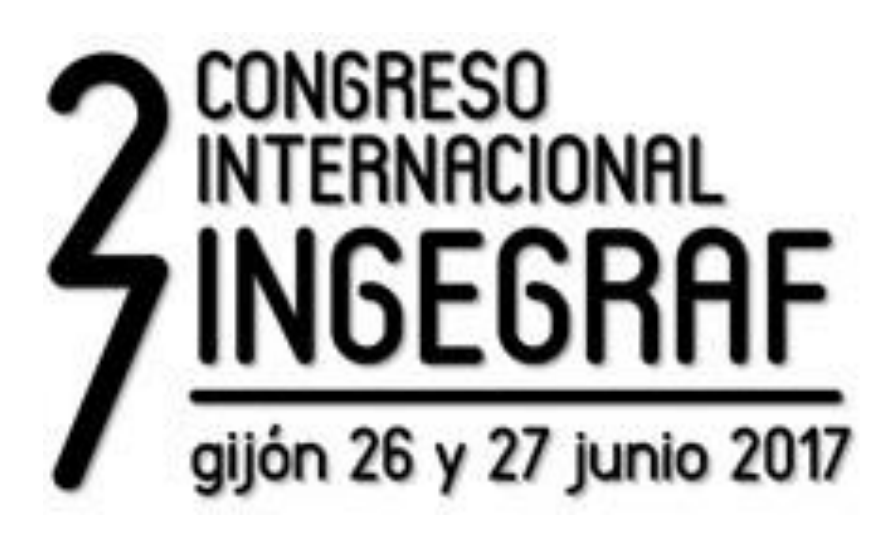

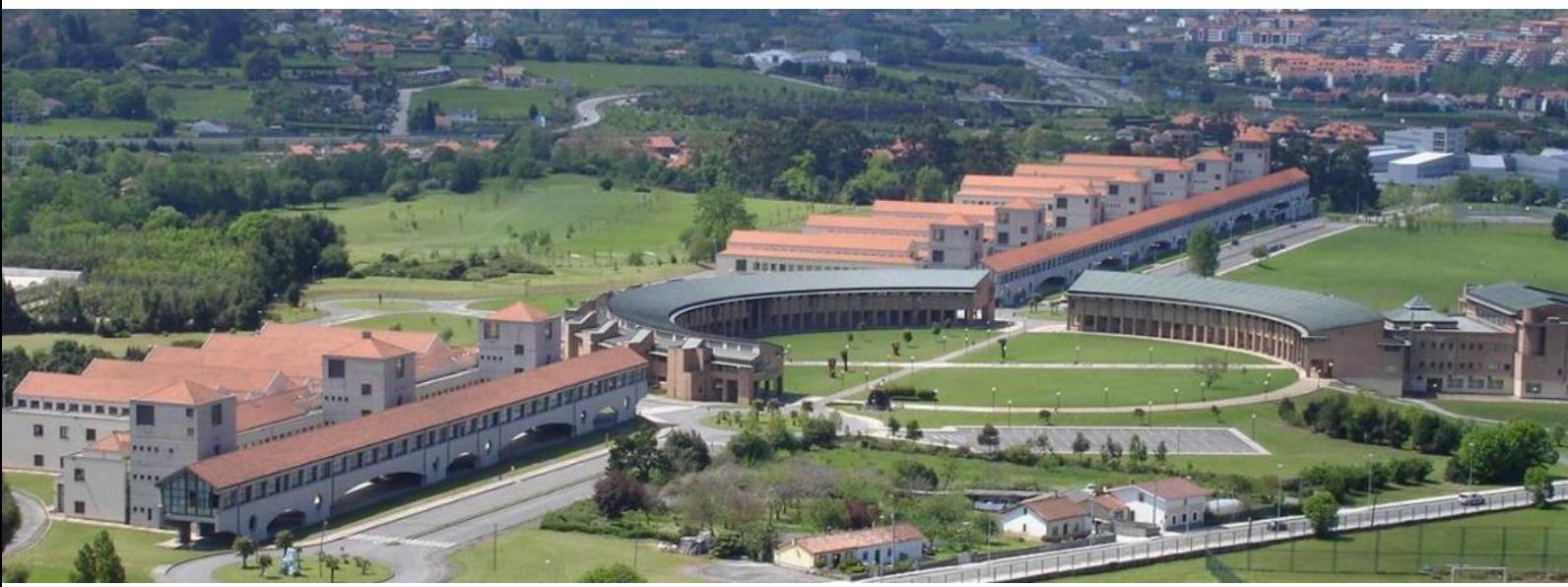

# **LIBRO DE ACTAS**

Nuevos modelos de investigación y colaboración en Ingeniería Gráfica

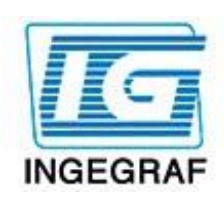

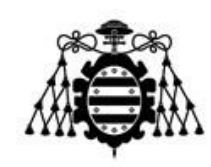

Universidad de Oviedo Universidá d'Uviéu University of Oviedo

27 Congreso Internacional INGEGRAF 26-27 Junio 2017 / Gijón (Asturias)

# ACTAS DEL CONGRESO

Nuevos modelos de investigación y colaboración en Ingeniería Gráfica Universidad de Oviedo

INGEGRAF

© 2017 Universidad de Oviedo © Los autores

Servicio de Publicaciones de la Universidad de Oviedo Campus de Humanidades. Edificio de Servicios. 33011 Oviedo (Asturias) Tel. 985 10 95 03 Fax 985 10 95 07 http: [www.uniovi.es/publicaciones](http://www.uniovi.es/publicaciones) [servipub@uniovi.es](mailto:servipub@uniovi.es)

I.S.B.N.: 978-84-16664-62-7 DL AS 1994-2017 Imprime: Servicio de Publicaciones. Universidad de Oviedo Diseño portada: Ismael Lengua

Todos los derechos reservados. De conformidad con lo dispuesto en la legislación vigente, podrán ser castigados con penas de multa y privación de libertad quienes reproduzcan o plagien, en todo o en parte, una obra literaria, artística o científica, fijada en cualquier tipo y soporte, sin la preceptivaautorización.

# **CONTENIDOS**

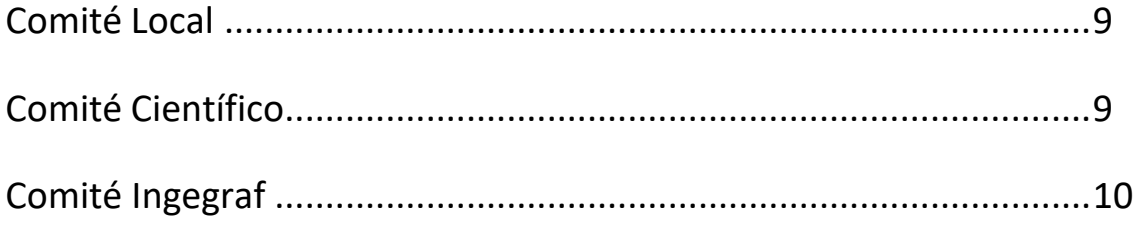

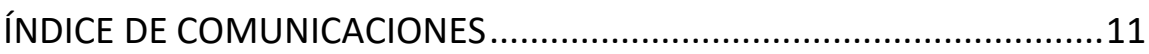

## **COMITÉ LOCAL**

#### **Presidente**

D. Antonio Bello-García - Universidad de Oviedo

#### **Secretario**

D. Pedro Álvarez-Peñín - Universidad de Oviedo

#### **Vocales**

Dña. Belén Prendes-Gero - Universidad de Oviedo

- D. Ramón Rubio-García Universidad de Oviedo
- D. Rafael P. García-Díaz Universidad de Oviedo
- D. Jorge Bonhomme-González Universidad de Oviedo
- D. Pablo Pando-Cerra Universidad de Oviedo

## **COMITÉ CIENTÍFICO**

#### **Presidente**

D. Félix Sanz-Adan - Universidad de La Rioja

#### **Vocales**

D. Alain Bernad - Ècole Central Nantes

- D. Francisco Cavas-Martínez Politécnica de Cartagena
- Dña. Francesca De Crescenzio Università degli Studi di Bologna
- D. Benoit Eyard UT Compiègne
- D. Xavier Fischer ESTIA
- D. Salvatore Gerbino Università degli Studi del Molise
- D. Tommaso Ingrassia Università degli Studi di Palermo
- D. Valentín Gómez-Jáuregui Universidad de Cantabria
- D. Francesco Leali Università degli Studi di Modena e Reggio Emilia
- D. Carlos León-Robles Universidad de Granada
- Dña. María Luisa Martínez-Muneta Politécnica de Madrid
- D. Rikardo Mínguez-Gabiña Universidad del País Vasco
- D. Ramón Miralbés-Buil Universidad de Zaragoza
- Dña. Paz Morer-Camo Universidad de Navarra
- D. Frederic Noël Grenoble INP
- D. César Otero-González Universidad de Cantabria
- D. Manuel Paredes INSA of Toulouse
- D. Basilio Ramos-Barbero Universidad de Burgos
- D. Roberto Razzoli Università degli Studi di Genova
- D. Sergio Rizzuti University of Calabria
- D. José Ignacio Rojas-Sola Universidad de Jaén

## **COMITÉ INGEGRAF**

#### **Presidente**

Guillermo Peris-Fajarnés - Universidad Politécnica de Valencia

#### **Secretaria**

Beatriz Defez-García - Politécnica de Valencia

#### **Vicepresidente**

David Corbellá-Ribes - Universidad Politécnica de Madrid

#### **Vocales**

Irene Sentana-Gadea - Universidad de Alicante Pedro Ubieto-Artur - Universidad de Zaragoza Paz Morer-Camo - Universidad de Navarra

#### **Asistente**

Ismael Lengua-Lengua - Universidad Politécnica de Valencia

# <span id="page-10-0"></span>ÍNDICE COMUNICACIONES

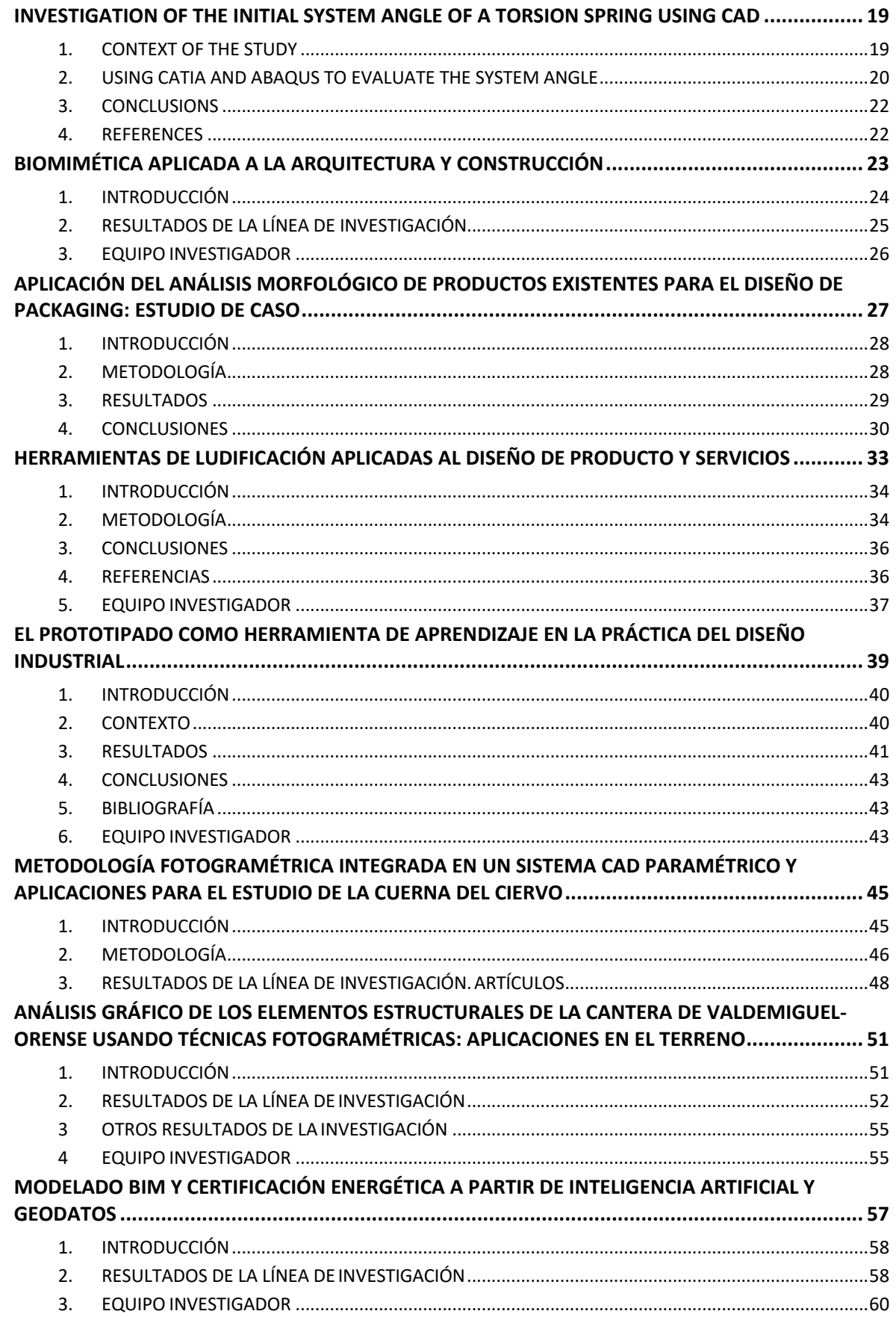

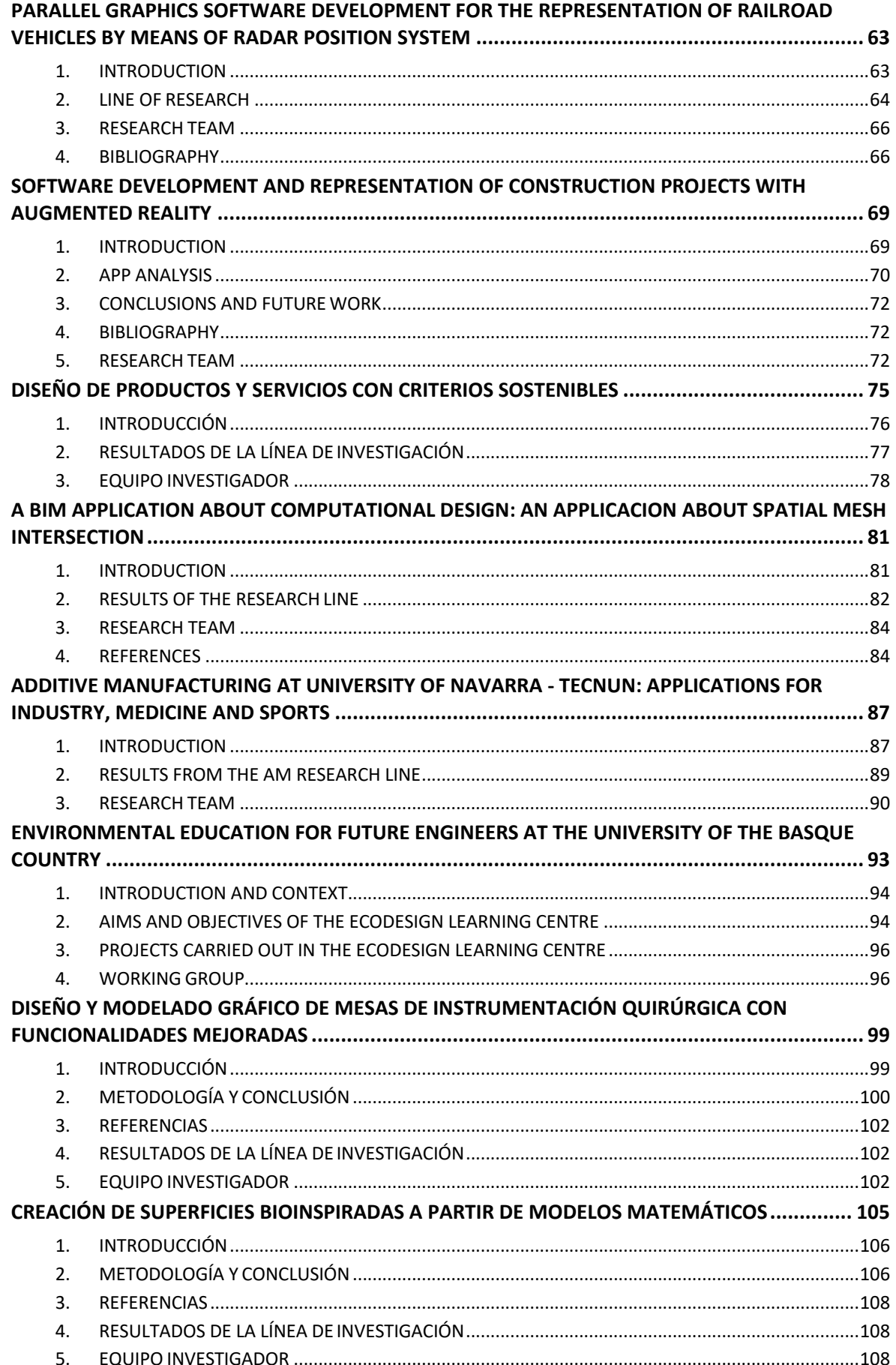

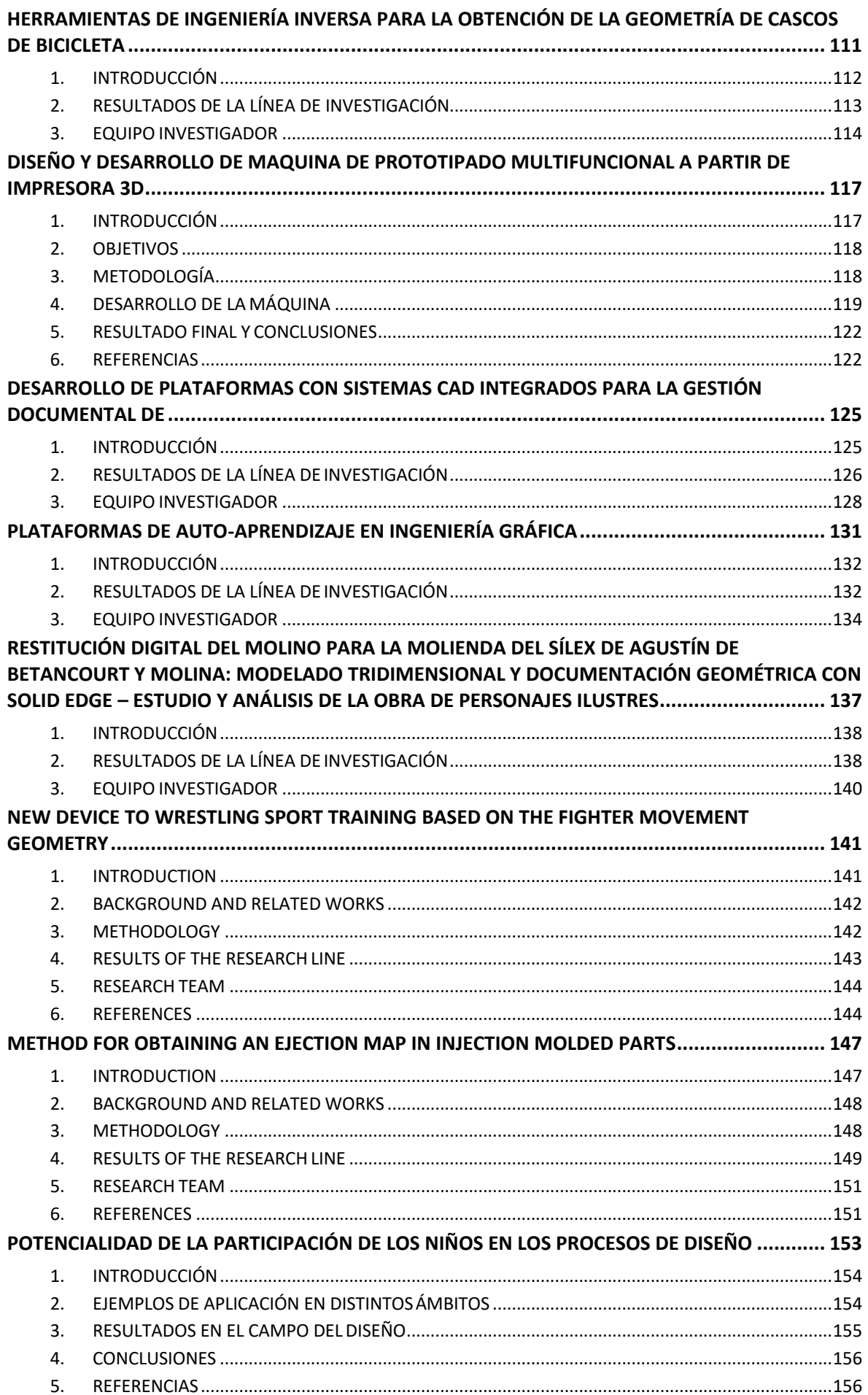

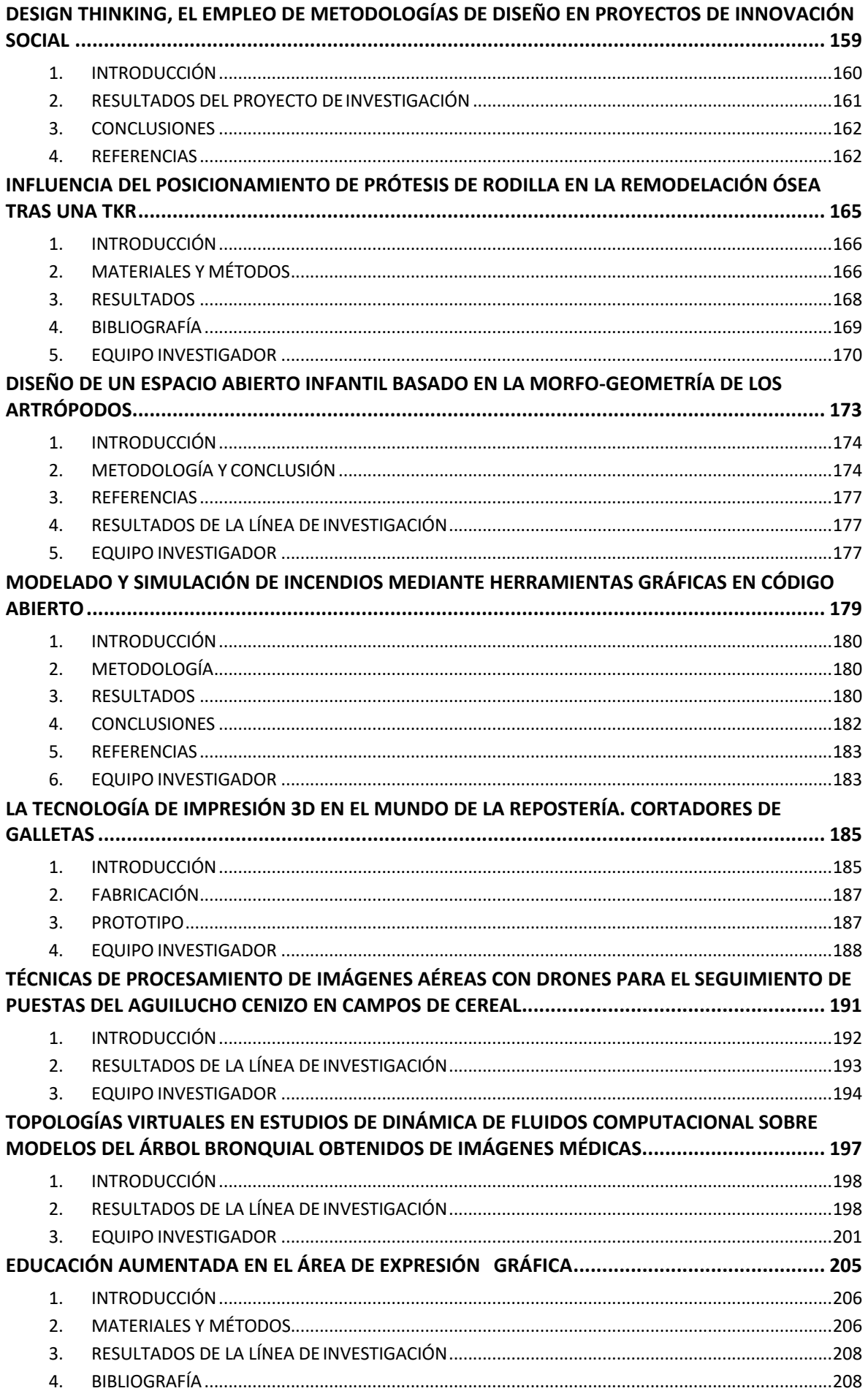

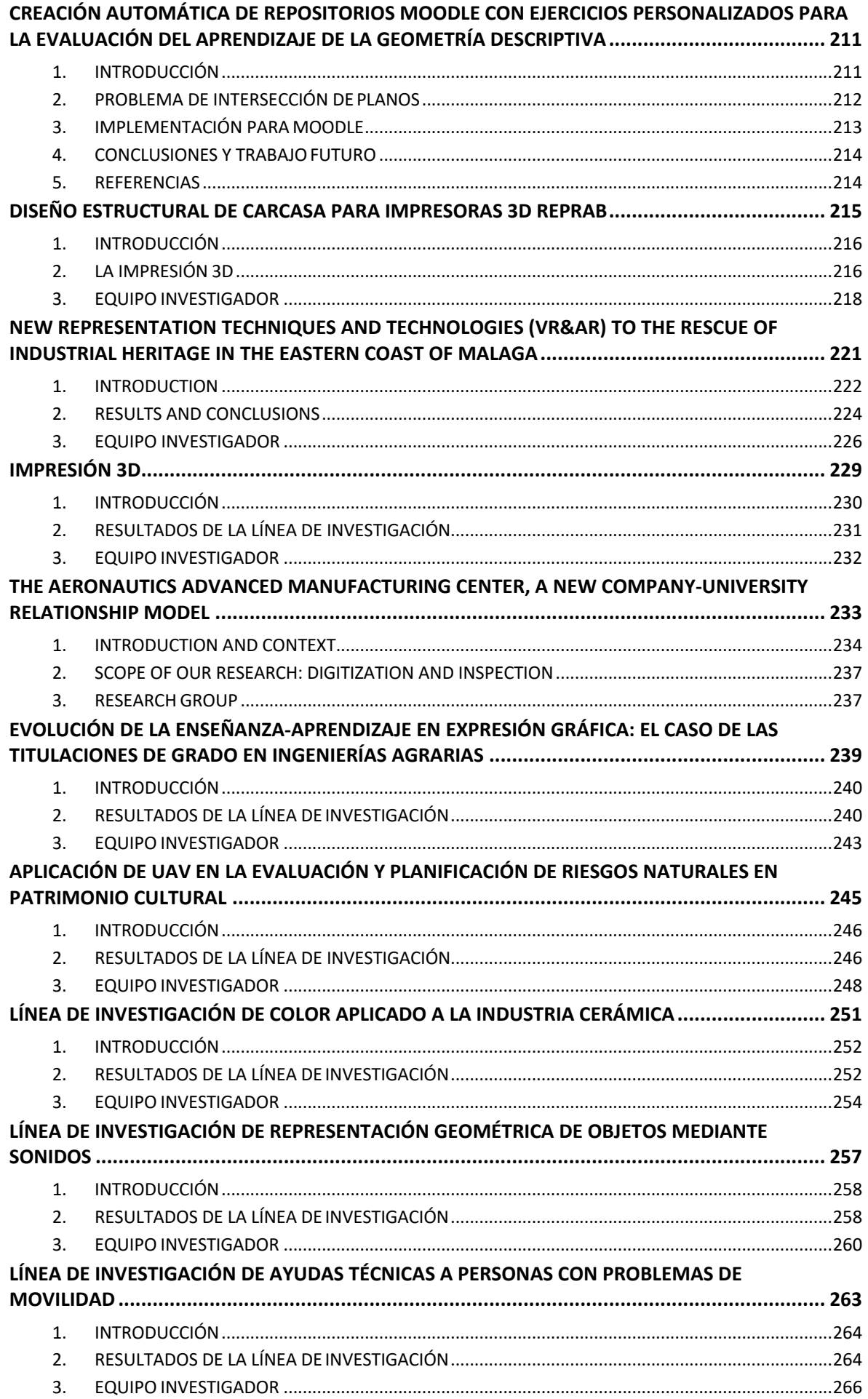

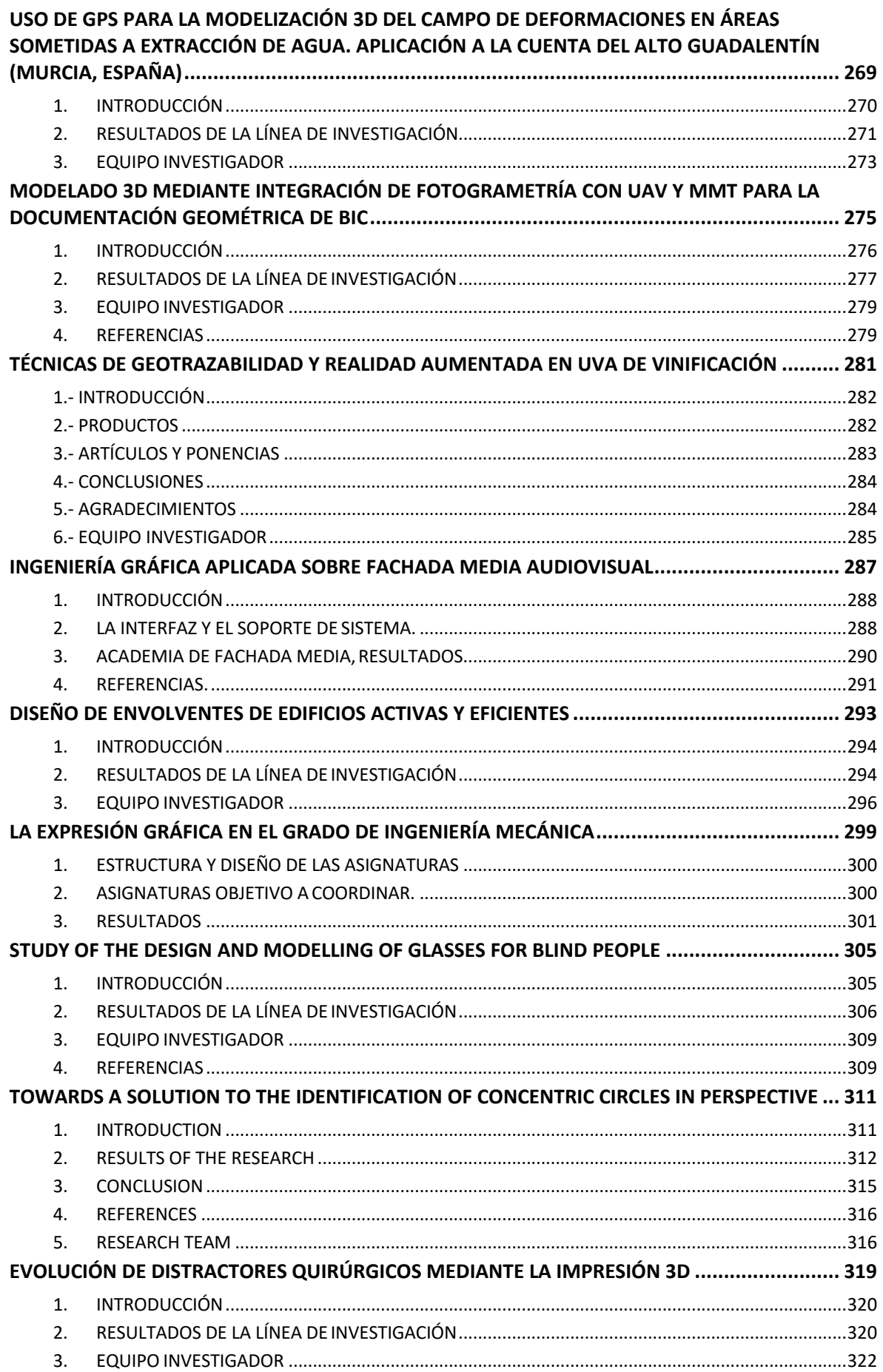

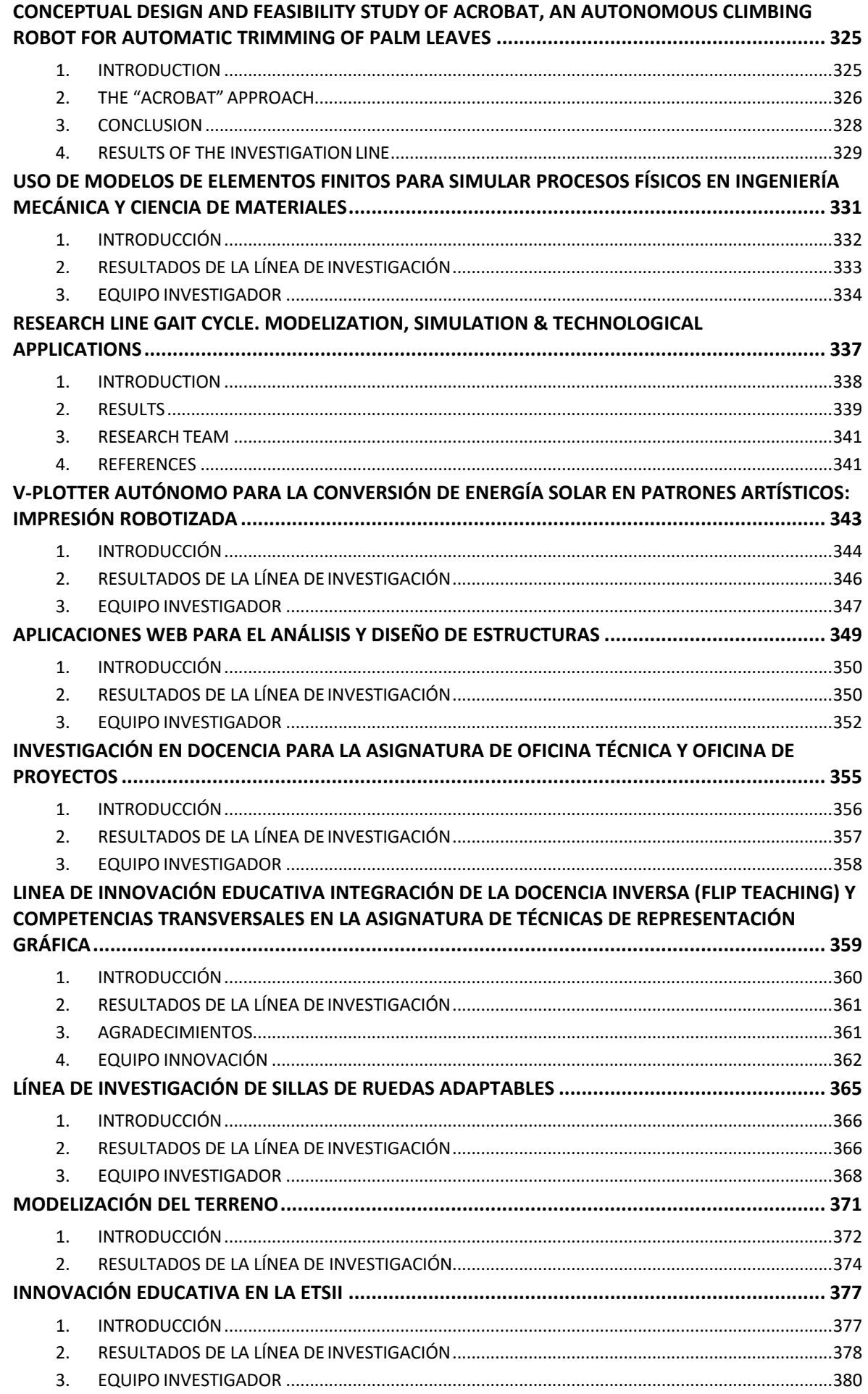

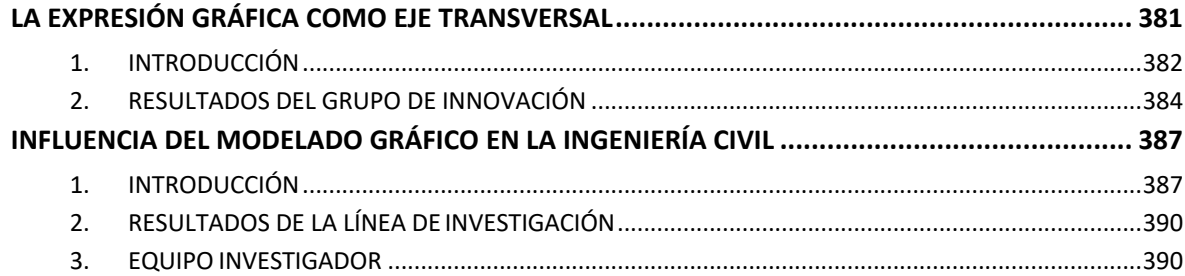

# <span id="page-18-0"></span>**INVESTIGATION OF THE INITIAL SYSTEM ANGLE**

# **OF A TORSION SPRING USING CAD**

Paredes Manuel\*

Institut Clément Ader (ICA), Université de Toulouse, INSA, CNRS FRE 3687, France

[\\*manuel.paredes@insa-toulouse.fr](mailto:manuel.paredes@insa-toulouse.fr)

#### **RESUMEN** ABSTRACT

Helical torsion springs with tangential legs are used for many applications: from simple, everyday systems like clothes pegs to advanced systems, such as sectional doors. Torsion springs are usually exploited with an inner rod as a guide. The space required between the spring and the rod make the spring tilt. Unfortunately, as far as we are aware, no industrial software is able to determine the initial system angle made by the spring in its tilted position. All the torque/angle curves are presented with relative angles. This means that, whatever the number of coils considered, the angle is null when the torque is null. For that reason, we have developed a methodology using both CATIA and ABAQUS to determine the system angle at the beginning of the behavior. The model exploits wires designed with CATIA and imported into ABAQUS for the center rod, the torsion spring, and the rods of the system to apply the torque. Several options for modeling contact between the various parts were investigated. They mostly used a connector with an axial property and a stop criterion. The results obtained are very interesting and enable further studies to beplanned.

**PALABRAS CLAVE: Torsion springs, CAD, accurate modeling, initial angle, CATIA, ABAQUS**

## <span id="page-18-1"></span>**1. CONTEXT OF THE STUDY**

Mechanical compression springs are often used in mechanical devices for their ability to store and return energy. The range of their applications is very wide. When rotating parts are involved, helical torsion springs can be exploited to define the relation between torque and angle of rotation.

In the preliminary design phase, it is common to first define the geometries of the parts and then to find a suitable torsion spring that will give the expected torques for at least 2 system angles (the two bounds of the travel). An example modeled with Catia is shown in Figure 1. It shows the inner rod, which defines the rotating axle, and the two rods that will be in contact with the legs of the torsion spring. The system angle [A0B] is highlighted.

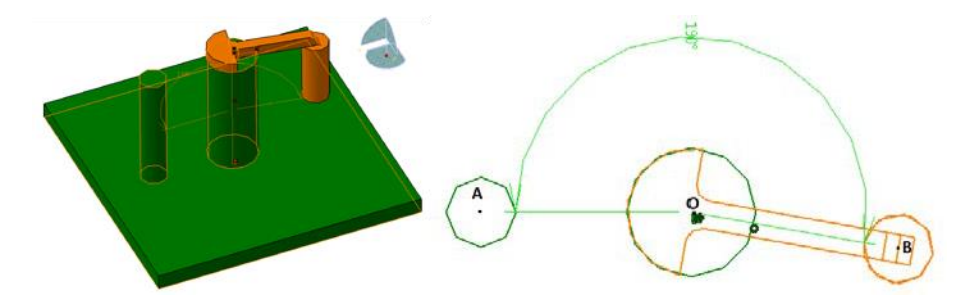

Figure 1. Example of rotating system

Once the system has been designed, the next step is to find a suitable spring for the application. Wahl's book on mechanical springs [1], which is considered as the bible of spring design, can be of help here. Designers can also refer to standards [2] or directly exploit industrial software dedicated to spring design [3-4]. Unfortunately, all the torque vs. angle relations are defined once the contact is established and none give an evaluation of the system angle. Designers can thus evaluate the rate of the spring but cannot evaluate when the spring will start to work in the system under study.

For a given system and a given torsion spring, it is of key interest for a designer to evaluate the initial system angle. Moreover, the space required between the spring and the inner rod mean that the spring will be tilted. Evaluating the system angle is thus a non-trivial issue. As a first step to satisfy this need, this paper presents a study that exploits both CATIA and Abaqus to evaluate the initial system angle.

# <span id="page-19-0"></span>**2. USING CATIA AND ABAQUS TO EVALUATE THE SYSTEM ANGLE**

To model the spring, 3D software, such as Catia, is usually exploited to obtain the geometry and then the 3D FEA in Catia itself or another dedicated software, such as, as Abaqus is employed. To go further, it is necessary to consider how torsion springs are manufactured. Helical torsion springs are usually manufactured with contact between the coils and no pretension. This results in the axial pitch being equal to the wire diameter and coils being tangential. This manufacturing issue makes it impossible to use the common process of 3D

modeling and automatic meshing for FEA as all the coils of the spring will be merged at the tangential points. For that reason, Shimoseki et al. [5] proposed using wires to model the spring and the system. An example with a spring with tangential legs and 9.25 coils is shown in Figure 2.

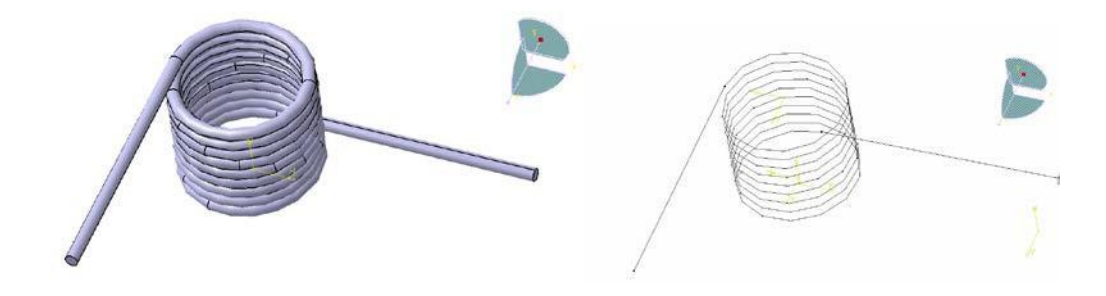

Figure 1. Example of a torsion spring with 3D and wire modeling

The wire associated with the torsion spring can be imported into FEA software. The next step is to simulate contact between the spring and the three rods - and many options are available. As an example, this paper presents a simulation that exploits 3 different ways to represent contact between cylinders modeled using wires.

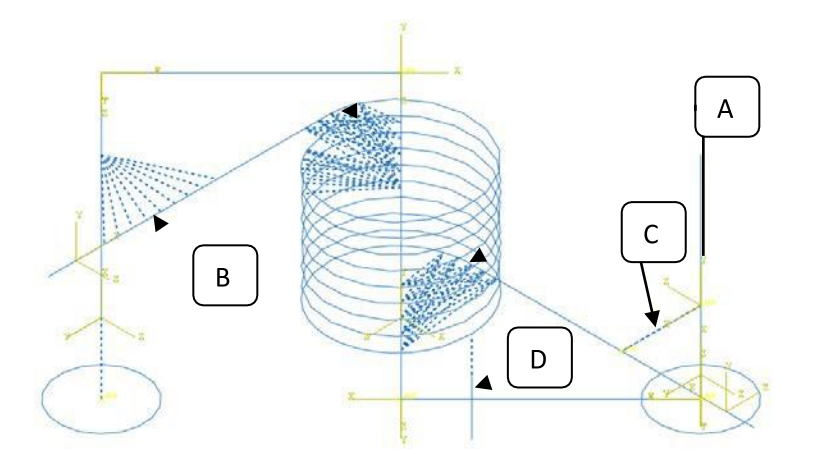

Figure 3. Modeling using Abaqus

Figure 3 highlights the model exploited with Abaqus. In Area A, the contact between the inner rod and the spring is modeled by axial connections between points. In area B, the contact between the spring and the rotating rod is modeled by a radial-thrust connection; and, in area C, 2 wire parts have been added and 3 cylindrical connections are used. Boundary conditions enable the rotating rod to move around the inner rod axis only and tie the other rods to the ground. Finally, a flexible beam has been added to link the spring to the ground in area D and avoid inconsistency.

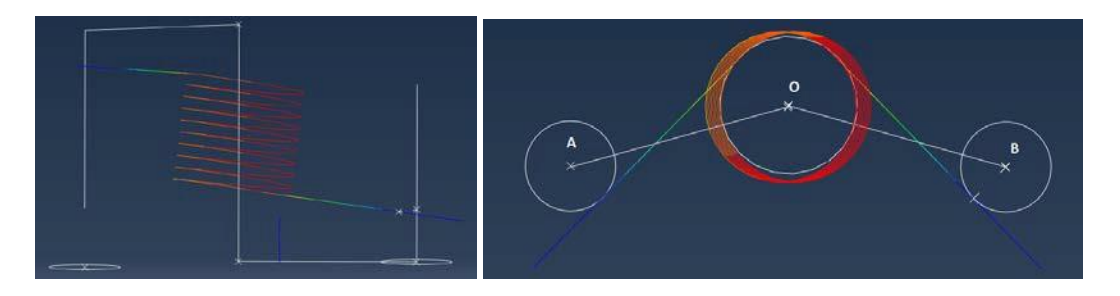

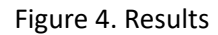

The simulation (Figure 4 left) clearly shows that the spring is tilted when the contact is established. Moreover, the initial system angle [AOB] can be evaluated at 210° (Figure 4 right) and differs from the angle between the legs of the spring (270° for a spring with 9.25 coils).

## <span id="page-21-0"></span>**3. CONCLUSIONS**

We have shown that the accurate design of helical torsion spring requires an evaluation of the system angle when the spring first comes into contact with the rods. Simulation software can help to satisfy this need. This paper has shown that using wire modeling can be of great interest. We have pointed out that several modeling options can be exploited but the wire modeling leads to a fast solving process. Thus, further works may enable both the modeling and the solving process to be automated. Many experiments may be simulated in order to identify analytical laws that could be directly used by designers in preliminary designs.

## <span id="page-21-1"></span>**4. REFERENCES**

[1] Wahl, A. M., 1963, Mechanical Springs, McGraw-Hill Book Company, NewYork.

[2] European standards related to torsion springs, 2002, EN 13906-3, ISSN 0335-3931.

[3] The Institute of Spring Technology, Henry Street, Sheffield. S3 7EQ, United Kingdom[,](http://www.ist.org.uk/index.html) [www.ist.org.uk/index.html](http://www.ist.org.uk/index.html)

[4] Spring Manufacturers Institute, Inc., 2001 Midwest Road, Suite 106, Oak Brook, Illinois 60523-1335 USA, [www.smihq.org](http://www.smihq.org/)

[5] Shimoseki, M., Hamano, T., Imaizumi, T., "Elementary analyses, helical torsion springs", FEM for springs, pp125-128, 2003, ISBN3-540-00046-1

# <span id="page-22-0"></span>**BIOMIMÉTICA APLICADA A LA ARQUITECTURA**

# **Y CONSTRUCCIÓN**

López-Fernández Marlén<sup>1\*</sup>, Rubio-García Ramón<sup>1</sup>, Bueno-Sánchez Álvaro<sup>2</sup>,

# Martín-González Santiago<sup>1</sup>

1) Construcción e Ingeniería de Fabricación, Universidad de Oviedo, Campusde

Gijón, 33204, Gijón, Asturias

2) Instituto de Recursos Naturales y Ordenación del Territorio (INDUROT), Universidad

de Oviedo, 33600, Mieres, Asturias

[\\*arqmarlenlopez@gmail.com](mailto:arqmarlenlopez@gmail.com)

#### **RESUMEN**

El 40% del consumo total de energía en la Unión Europea corresponde a edificios. El sector de la construcción se encuentra en fase de expansión, lo que hará aumentar el consumo de energı́a en los próximos años. Para contrarrestar esta tendencia, la Unión Europea lanzó la Directiva de Eficiencia Energética de Edificios (2010) que señala que a partir de 2019 todos los edificios de nueva planta deben ser nZEB (edificio de consumo energético casi nulo). En el grupo IDEASCAD se investiga en metodologías de diseño inspiradas en la Naturaleza (biomimética). Concretamente en su aplicación en la construcción y arquitectura. Emplear la biomimética como herramienta en la arquitectura puede ayudar a desarrollar un nuevo tipo de diseño activo con el medio ambiente. La biomimética representa una dirección alternativa para conciliar la eficiencia energética con los requerimientos de confort interior, a través de la adaptabilidad a la envolvente del edificio inspirada en principios de adaptación encontrados en la Naturaleza. El estudio de las plantas y sus estrategias de adaptación a diferentes climas puede ser clave para lograr rebajar el consumo energético en edificios mediante el diseño de nuevas arquitecturas adaptativas que interactúen con el entorno.

**PALABRAS CLAVE: biomimética, construcción, arquitectura, sostenibilidad.**

# <span id="page-23-0"></span>**1. INTRODUCCIÓN**

La biomimética se define como la "*abstracción del buen diseño de la naturaleza"* (Vincent *et al.,*  2006) o como "*una disciplina emergente que emula los diseños y procesos de la naturaleza para crear un planeta más sano y sostenible*" (Benyus, 2002). Por lo general, es una disciplina que ha sido desarrollada durante largo tiempo en campos como la ingeniería o la medicina y con ausencia en la ingeniería de fabricación, sin embargo, en los últimos años se han comenzado a desarrollar diversos trabajos de investigación biomimética con aplicaciones a la arquitectura. Actualmente, las técnicas avanzadas en los procesos de fabricación y construcción ofrecen grandes oportunidades para el desarrollo de arquitecturas innovadoras que respondan mejor al medio, permitiendo así a los edificios comportarse como un organismo vivo. En todo caso es importante señalar que la biomímesis no se utiliza para crear una réplica exacta de la naturaleza, sino como una abstracción y una transferencia del principio funcional biólogico. La biomimética proporciona ideas para ser descubiertas y adaptadas, desde los modelos naturales a sistemas de construcción sostenible. Las lecciones de la Naturaleza son valiosas para ser aplicadas como tecnologías innovadoras para la implementación de los edificios del futuro. A diferencia del biomorfismo, que consiste en la simple traducción de formas de los organismos biológicos a la arquitectura, en la biomimética la transferencia de conocimiento se produce en un nivel de rendimiento a través del análisis de las estrategias llevadas a cabo, tanto en biología como en ingeniería, para la resolución de problemas. Sin embargo, la transferencia de la biología a la tecnología no es una tarea fácil, suponiendo un reto de traducción bio-tecno para los ingenieros y arquitectos. Así, en este nuevo enfoque en el que la biología inspira los procesos de diseño y fabricación, las oportunidades surgen de las colaboraciones multidisciplinares, entre diseñadores y biólogos con rigor científico.

La línea de investigación aquí presentada desarrolla una metodología de trabajo que permita entender los principios biológicos de adaptación según términos constructivos y, basándose en ellos, poder generar diseños conceptuales en ingeniería y arquitectura.

Uno de los proyectos desarrollados dentro de la línea general de investigación propone la adaptabilidad de la envolvente de los edificios a las diferentes condiciones climáticas de una forma pasiva, mediante nuevos retos de diseño biomiméticos basados en la abstracción de las adaptaciones de las plantas. El Código Técnico de la Edificación, en su exigencia básica de Ahorro de Energía, cita lo siguiente: *"los edificios dispondrán de una envolvente de características tales que limite adecuadamente la demanda energética necesaria para alcanzar el bienestar térmico en función del clima de la localidad, del uso del edificio y del régimen de verano y de invierno, así como por sus características de aislamiento e inercia, permeabilidad al aire y exposición a la radiación solar, reduciendo el riesgo de aparición de humedades de condensación (...) que puedan perjudicar sus características".* De lo que se deduce que las envolventes de los edificios tienen un papel importante en la regulación y control del gasto energético, ya que actúan como filtros intermediarios entre las condiciones ambientales externas y los requisitos deseados en el interior. Sin embargo, a pesar de la idea de envolvente

como interfaz reguladora, generalmente los cerramientos se construyen con grandes restricciones que excluyen la interacción con el entorno, la eficiencia energética o la optimización de materiales. Y a pesar de que las características climáticas de cada zona son parámetros variables, las fachadas convencionales tienden a repetir soluciones por ciudades de todo el Mundo, mediante construcciones que no corresponden a los criterios constructivos locales ni a las condiciones climáticas del lugar. Y para suplir esta falta de interacción con el entorno se emplean sistemas que utilizan grandes cantidades de energía para controlar el confort interno, afectando al rendimiento y la eficiencia energética del edificio. Debido a estas desventajas, observadas en los sistemas empleados comúnmente en las envolventes de los edificios, se sugiere un nuevo tipo de adaptabilidad, empleando la biomimética como herramienta en la arquitectura para desarrollar un diseño activo con el medio ambiente.

#### **Referencias**

Vincent J, Bogatyreva O, Bogatyrev N, Bowyer N, Pahl K., (2006) *Biomimetics: its practice and theory.* J R Soc Interface;3(9):471–82.<http://dx.doi.org/> 10.1098/rsif.20 06.0127.

Benyus JM., (2002) *Biomimicry: innovation inspired by nature*. 2nd ed.. New York: H. Collins Pub.

# <span id="page-24-0"></span>**2. RESULTADOS DE LA LÍNEA DE INVESTIGACIÓN**

Desde el grupo de investigación se realiza una labor continuada de difusión y docencia en la biomimética a través de cursos de Extensión Universitaria en la Universidad de Oviedo; Bioneros como aceleradora profesional en el campo de la biomimética; talleres en centros de educación secundaria; participación en las jornadas de la Ciencia en mi colegio; o docencia en el programa PUMUO de la Universidad de Oviedo.

Además de estas actividades, los resultados más relevantes obtenidos por los integrantes de la línea de investigación en los últimos años quedan reflejados en la tesis doctoral "Envolventes arquitectónicas vivas que interactúan con su entorno. Naturalizando el diseño". Estos resultados se han ido exponiendo a lo largo de los últimos años en publicaciones y congresos internacionales, los cuales se listan a continuación:

#### ARTÍCULOS Y PONENCIAS

#### **2.1.1.PUBLICACIONES**

- López M, Rubio R, Martín S, Croxford B, How plants inspire façades. From plants to architecture: Biomimetic principles for the development of adaptive architectural envelopes, Renewable and Sustainable Energy Reviews, Volume 67, January 2017, Pages 692-703, ISSN 1364-0321, [http://dx.doi.org/10.1016/j.rser.2016.09.018.](http://dx.doi.org/10.1016/j.rser.2016.09.018)
- López M, Rubio R, Martín S, Croxford B, Jackson R. Adaptive architectural envelopes for temperature, humidity, carbon dioxide and light control. In: Proceedings of the 10th conference on advanced building skins, Bern, Switzerland; November 2015.
- López M, Rubio R, Martín S, Croxford B, Jackson R. Active materials for adaptive architectural envelopes based on plant adaptation principles. J Facade Des Eng 2015;3(1):2015. http:// dx.doi.org/10.3233/FDE-150026.
- López M, Rubio R, Martín, "Architectural envelopes that interact with their environment," 2013 International Conference on New Concepts in Smart Cities: Fostering Public and Private Alliances (SmartMILE), Gijon, 2013, pp. 1-6. doi: 10.1109/SmartMILE.2013.6708189

#### **2.1.2.CONGRESOS**

- 2015. "Edificios vivos que respiran. Hacia una arquitectura el futuro" en el III TedxYouth, Gijón.
- 2015. "Adaptive Architectural Envelopes for temperature, humidity, carbon dioxide and light control" en el X Congreso Advanced Building Skins, Berna.
- 2015. "Active materials for adaptive architectural envelopes based on plant adaptation principles" en el VII Congreso Internacional ICAE, San Sebastián.
- 2013. "Architectural envelopes that interact with their environment" en el Congreso Internacional SmartMile, Gijón.

#### **2.2. PREMIOS Y RECONOCIMIENTOS**

2013. Premio al mejor póster de presentación de tesis doctoral, durante las II Jornadas del G9, en la Universidad de Extremadura, Noviembre 2013.

# <span id="page-25-0"></span>**3. EQUIPO INVESTIGADOR**

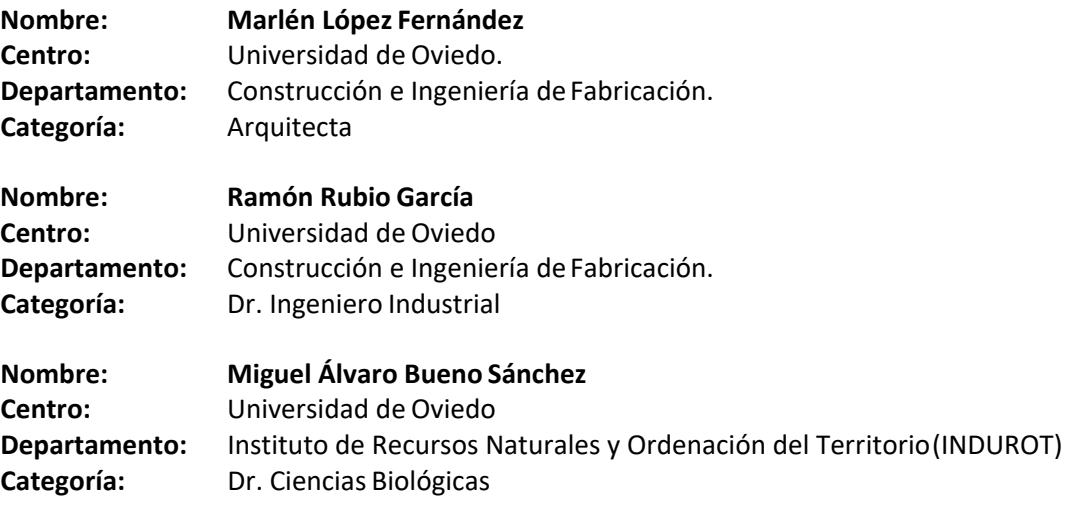

**COLABORADORES:** Santiago Martín González (Universidad de Oviedo); Ben Croxford

(University College London, UCL); Richard Jackson (University College London, UCL).

# <span id="page-26-0"></span>**APLICACIÓN DEL ANÁLISIS MORFOLÓGICO DE PRODUCTOS EXISTENTES PARA EL DISEÑO DE PACKAGING: ESTUDIO DE CASO**

Biedermann Anna Maria<sup>1\*</sup>, Fernández-Vázquez Aranzazu<sup>1</sup>,

## María Elipe Maldonado

1) Departamento de Ingeniería de Diseño y Fabricación, EINA, Universidad de Zaragoza, Calle María de Luna nº 3, 50018, Zaragoza, Zaragoza

#### [\\*anna@unizar.es](mailto:anna@unizar.es)

#### **RESUMEN**

Dada la importancia de la forma en la percepción de las características de un producto y su capacidad de apelar a aspectos emocionales en el consumidor, el análisis morfológico, imprescindible en los trabajos de rediseño de productos, adquiere especial significación cuando éstos no son de primera necesidad. Se propone en este estudio que el diseño de packaging para cosméticos, centrado actualmente en la mejora formal del envase y de la usabilidad del producto, y en el refuerzo de identidad corporativa de la marca, se beneficiaría de un análisis previo de los parámetros morfológicos de los productos ya existentes mediante técnicas similares a las de ingeniería inversa. Así, partiendo de una categorización inicial de los productos, se propone un análisis comparativo de sus parámetros formales para determinar cuáles podrían aplicarse para la generación de nuevas propuestas que tengan cabida en el mercado, estén correctamente identificados por el público objetivo y cumplan la doble misión de proteger el contenido y ser un vehículo de venta. Este trabajo muestra los resultados de un análisis multivariable de los datos obtenidos de un estudio de mercado de más de 100 envases de cremas de ojos presentes en el mercado español realizado siguiendo estos criterios.

**PALABRAS CLAVE:** Análisis morfológico, diseño de producto, estudio de mercado, segmentación.

# <span id="page-27-0"></span>**1. INTRODUCCIÓN**

En un entorno competitivo, como es el caso del sector de la cosmética, el packaging y la estética general de los productos adquiere un papel especial en el proceso de comercialización, considerándose el intermediario entre el consumidor y la marca. Es por ello, que las diferentes marcas de cosmética han descubierto en el packaging y los aspectos gráficos una vía efectiva para hacerle llegar al consumidor su producto y su imagen. El valor que representan para las empresas los diseños del packaging se confirma en los numerosos patentes protegiendo el diseño formal de loscontenedores.

En este contexto, resulta evidente que el envase constituye un factor determinante para que el consumidor llegue a realizar la compra. Por ello que debe procurarse que su diseño se ajuste a éste de forma adecuada al consumidor, teniendo en cuenta que, en la situación actual del mercado, el amplio número de medios que dispone una marca para llegar al consumidor ha generado una saturación de mensajes que a menudo le confunde.

En el presente estudio se parte de la realización de un análisis morfológico multicriterio de una amplia muestra de productos existentes en el mercado con el objeto de determinar cuales de dichos parámetros formales resultan realmente determinantes para la caracterización del producto.

# <span id="page-27-1"></span>**2. METODOLOGÍA**

El objeto de estudio lo constituyen las cremas de contorno de ojos presentes en el mercado español, de las cuales existe una amplia gama de productos. El estudio de mercado se ha realizado sobre numerosa muestra de envases, presentes en diferentes puntos de venta, que tal y como se ha adelantado han sido clasificados en función de su precio.

Sobre estos productos se ha realizado un análisis morfológico muy amplio, que comprende no sólo sus características geométricas sino aspectos de acabados, tipografías e incluso los empleados en los envases. Realizado dicho análisis se han determinado los aspectos que resultaban determinantes para el posicionamiento del producto en una u otra gama, proponiéndose como punto de partida para un posterior proceso de diseño.

#### **2.1 ESTUDIO DE MERCADO**

Los informes publicados por el sector de la cosmética incluyen habitualmente datos como el precio medio del producto, la cantidad de producto por unidad, el volumen de ventas, el perfil del cliente (sexo, edad, poder adquisitivo). Pero la mayoría de los parámetros morfológicos considerados no aparecen en dichos informes, por lo que para la realización de este estudio de mercado ha sido necesario realizar un análisis individualizado de cada uno de los productos, muchas veces acudiendo al propio punto de venta para la toma de datos.

El estudio se ha realizado sobre una muestra de más 100 productos presentes en los puntos de venta de estos productos más habituales en España: supermercados, grandes superficies, establecimientos especializados y centros de belleza.

### **2.2. ANÁLISIS MORFOLÓGICO**

Los parámetros considerados en el análisis morfológico realizado abarcan una amplia gama de aspectos y características del packaging:

- Aspectos geométricos: dimensiones, proporciones y formas geométricas del contenedor, tanto del principal como del secundario, así como la forma deldispensador.

- Materiales utilizados, acabados (brillo, opacidad, textura) ycolores.

- Aplicaciones gráficas: fuentes utilizadas, color de éstas, slogans o descripciones, disposición de la información e idioma empleado.

### **2.3 SEGMENTACIÓN**

La mayoría de los productos del mercado presentan un formato de envase de 15 ml de capacidad, pero para garantizar la homogeneidad de los datos, se ha segmentado la muestra analizada en función del precio por mililitro (ml) de los productos, resultando cuatro categorías o rangos de precio:

- Gama Baja: productos con precio menor o igual a 2€/ml (hasta 30Euros)
- Gama Media: productos con precios entre 2 y 6 €/ml (entre 30 y 90 € por 15ml)
- Gama Alta: productos con precio entre 6 y 12€/ml (entre 90 y 180 € por 15ml)

- Gama Lujo: productos con precios de más de12€ml (gamalujo).

# <span id="page-28-0"></span>**3. RESULTADOS**

Realizado el análisis comparativo de los productos de cada gama, han podido definirse las características morfológicas que resultan determinantes para la identificación del producto con el rango de precios correspondiente, así como aquellos que no resultan significativos.

Entre los parámetros más determinantes de la gama de producto se identifican la forma del envase primario, con formatos que en las gamas baja y media resultan mayoritarios (tubo) y

no son empleados en las gamas más altas, que optan por formatos como el frasco; sus proporciones, más achatadas cuanto más alta es la gama de producto; o los colores, que presentan una gama que varía desde el blanco de la gama más baja, al blanco/azul de la media, pasando por el plata de la gama alta hasta llegar al dorado de los productos de lujo.

Sin embargo, en otros parámetros la diferenciación entre las diferentes gamas no es evidente ni directa, como la forma del contendor secundario, que es en general prismático; o el acabado del contenedor primario, brillante y opaco para todas las gamas de producto.

También se ha podido apreciar que existen características formales que son comunes a las gamas baja y media, por un lado, y que las diferencian de la gama alta y de lujo de forma clara. Entre estas cabe destacar el material del envase primario, mayoritariamente de plásticos blandos en las gamas baja y media mientras que en las altas se emplean plásticos de mayor dureza, con acabados similares al cristal y al metal; o las tipografías, que en las gamas alta y de lujo presentan serifas mientras se emplean tipografías sin serifa en las gamas media y baja; o incluso el idioma empleado en los envases, que en las gamas media y baja es casi en exclusiva el castellano mientras en las gamas alta y de lujo es el francés, sólo o en muchas ocasiones acompañado del inglés.

## <span id="page-29-0"></span>**4. CONCLUSIONES**

El estudio morfológico realizado ha permitido detectar los parámetros morfológicos que sirven para representar una determinada característica del producto, en el caso mostrado la gama de precios en la que se sitúa. Estas características pueden, en un proceso de diseño posterior, facilitar la rápida definición de algunas de las características del producto a diseñar.

Dada la amplitud del estudio de mercado realizado, se ha generado una base de datos que permitiría la aplicación de esta misma técnica para la segmentación en base a otros criterios de interés, como podrían ser el sexo del consumidor o su rango de edad.

30

2.METODOLOGÍA

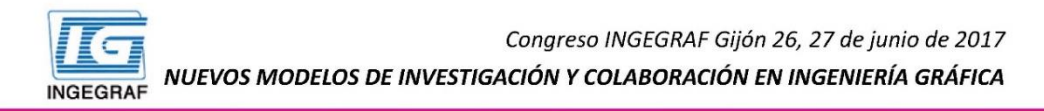

#### APLICACIÓN DEL ANÁLISIS MORFOLÓGICO DE PRODUCTOS EXISTENTES PARA EL DISEÑO DE PACKAGING: ESTUDIO DE CASO

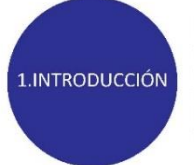

La importancia del packaging y sus aplicaciones gráficas, y su utilidad para hacer llegar el mensaje de las marcas al consumidor resulta evidente, y se manifiesta en hechos como las numerosas patentes que protegen el diseño formal de los contenedores de cosméticos. El diseño del envase se ajusta para que destaque en un mercado tan saturado como el actual, de modo que se incrementa la posiblidad de que el consumidor llegue a realizar la compra.

Este estudio pretende, partiendo de un análisis morfológico multicriterio de una amplia muestra de productos existentes en el mercado, determinar los parámetros formales que resultan realmente determinantes para la caracterización del producto.

El objeto de estudio son la amplia gama de cremas de contorno de ojos presentes en el mercado español, presentes en diferentes puntos de venta, y que han sido clasificados en función de su precio. La muestra ha sido objeto de un amplio análisis morfológico (características geométricas, aspectos de acabados, tipografías, material de los envases), a partir del cuale se han establecido los aspectos que resultan determinantes para el posicionamiento del producto en una u otra gama, proponiéndose como punto de partida para un posterior proceso de diseño.

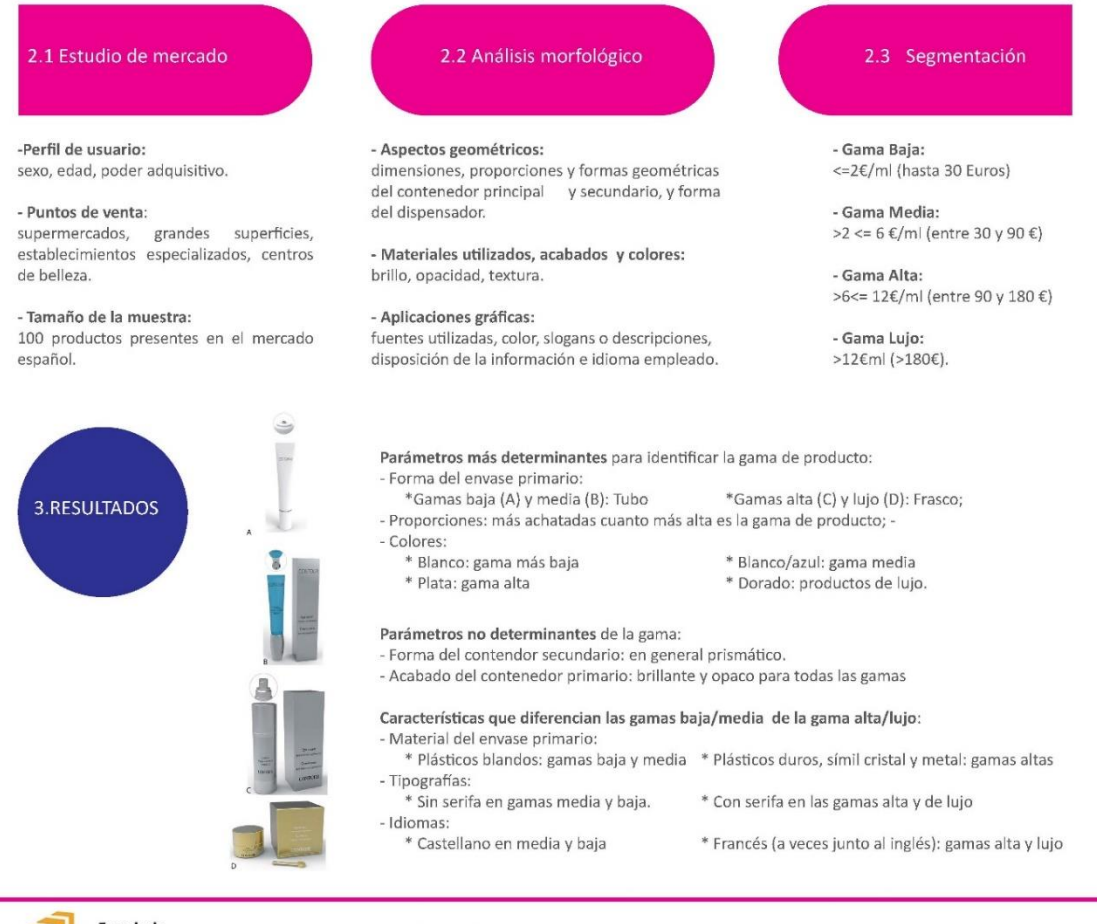

Escuela de<br>Ingeniería y Arquitectura **Universidad Zaragoza** 

**Anna Maria Biedermann** 

Aranzazu Fernández-Vázquez

**María Elipe** 

Congreso INGEGRAF 2017

*Nuevos Modelos de Investigación y Colaboración en Ingeniería Gráfica*

# <span id="page-32-0"></span>**HERRAMIENTAS DE LUDIFICACIÓN APLICADAS AL DISEÑO DE PRODUCTO Y SERVICIOS**

Romero-Piqueras Carlos 11\*, Sanz-Segura Rosana 2<sup>2</sup>

1, 2) Departamento de Ingeniería de Diseño y Fabricación. Escuela de Ingeniería y Arquitectura de la Universidad de Zaragoza. c/ María de Luna 3, 50018, Zaragoza.

[\\*carlos.romero@unizar.es](mailto:carlos.romero@unizar.es)

#### **RESUMEN**

La gamificación plantea el empleo de elementos propios del juego, en ámbitos no lúdicos, tales como contextos empresariales, públicos o educativos. Las investigaciones disponibles en el ámbito educativo, demuestran que este tipo de aprendizaje empírico proporciona una comprensión más profunda y enriquecedora, así como una adquisición de competencias más eficiente. Por otro lado, la implementación de esta forma de trabajar se ajusta a los requerimientos de los nuevos entornos colaborativos de trabajo.

En el contexto particular del diseño y el diseño colaborativo, se utilizan técnicas como el *role playing* para representar problemas a los que se enfrentan los usuarios de productos y servicios; el método *Lego Serious Play* es utilizado para construir, con piezas de Lego, representaciones de servicios, modelos de negocio, desarrollo organizacional o la conceptualización de productos de una manera rápida e interactiva en equipos de diseño e innovación.

El presente trabajo tiene por objeto describir una aproximación de herramientas y métodos de gamificación que pueden ser aplicados, por estudiantes de diseño y profesionales, en las distintas etapas de investigación, conceptualización, prototipado e implementación del diseño de un producto o servicio.

**PALABRAS CLAVE:** ludificación, gamificación, diseño de producto, diseño de servicios, metodología

# <span id="page-33-0"></span>**1. INTRODUCCIÓN**

Las circunstancias actuales, el mercado profesional y el ámbito docente, exigen perfiles multidisciplinares, capaces de abordar actividades y desarrollar habilidades propias de especialidades o formaciones académicas ajenas a la nuestra, con el objetivo de trabajar en conjunto para la consecución de objetivos a priori más complejos y enriqueciéndose los distintos profesionales de los conocimientos y experiencias de los demás.

En esta coyuntura, la gamificación o ludificación como término más adecuado en la traducción de *gamification*, [\(Fundéu, 2](http://www.fundeu.es/recomendacion/ludificacion-mejor-que-gamificacion-como-traduccion-de-gamification-1390/)012), propone un entorno de trabajo y una metodología capaz de facilitar la consecución de ciertos objetivos mediante el aprendizaje empírico, el cual proporciona una comprensión más profunda y enriquecedora, así como una adquisición de competencias más eficiente.

La ludificación es el uso de elementos propios del juego en contextos no lúdicos (Deterding, Sebastian, *et al.* 2011). Si bien el origen del término *gamification* se encuentra en la industria digital y más concretamente en la del videojuego, su expansión se debe a la aplicación en entornos donde, hasta el momento, no se había dado de forma tan relevante y con una gestión controlada.

Esta definición está relacionada con conceptos similares tales como *serious play*, "juego serio", cuya diferencia sustancial se encuentra en el objetivo de la utilidad de los juegos para otros propósitos, su empleo con nuevos fines y su capacidad para contribuir a la formación:

"Nos interesan los juegos serios porque tienen un propósito educativo explícito y cuidadosamente planeado, y porque no están pensados para ser jugados únicamente por diversión, (Abt, 1987)"

# <span id="page-33-1"></span>**2. METODOLOGÍA**

La metodología Lego Serious Play (Play, 2010) propone, mediante el uso de las piezas de construcción de la misma marca, una herramienta para desbloquear la innovación dentro de la empresa. La metáfora "construir sus sueños", dirigida durante décadas a niños, es la base para construir la visión de los empleados acerca del futuro de su empresa y confeccionar así la estrategia de la misma. Con un carácter inclusivo y participativo, esta metodología rechaza la idea de que los "expertos" externos deben ser los responsables en la identificación de problemas y propuesta de soluciones; por el contrario, se invita a los participantes a "pensar con las manos" para construir sus pensamientos.

De esta forma, se dispone de una visión espacial del sistema empresarial, donde se incluyen las perspectivas de roles, relaciones y cultura corporativa, como el caso experimentado y mostrado en la figura 1.

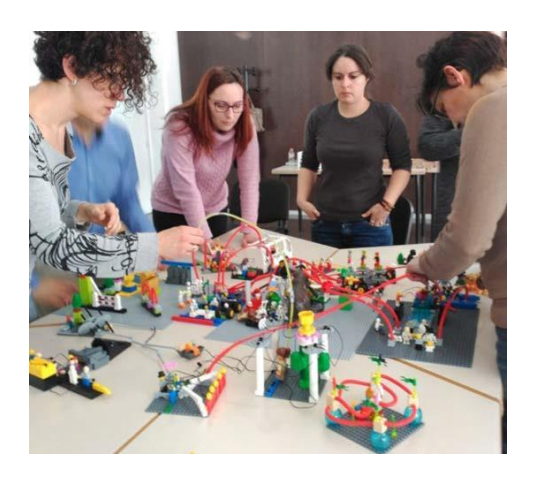

Figura 1. Dinámica Lego Serious Play en empresa, Barcelona. (Ignite Serious Play 2016, 2017).

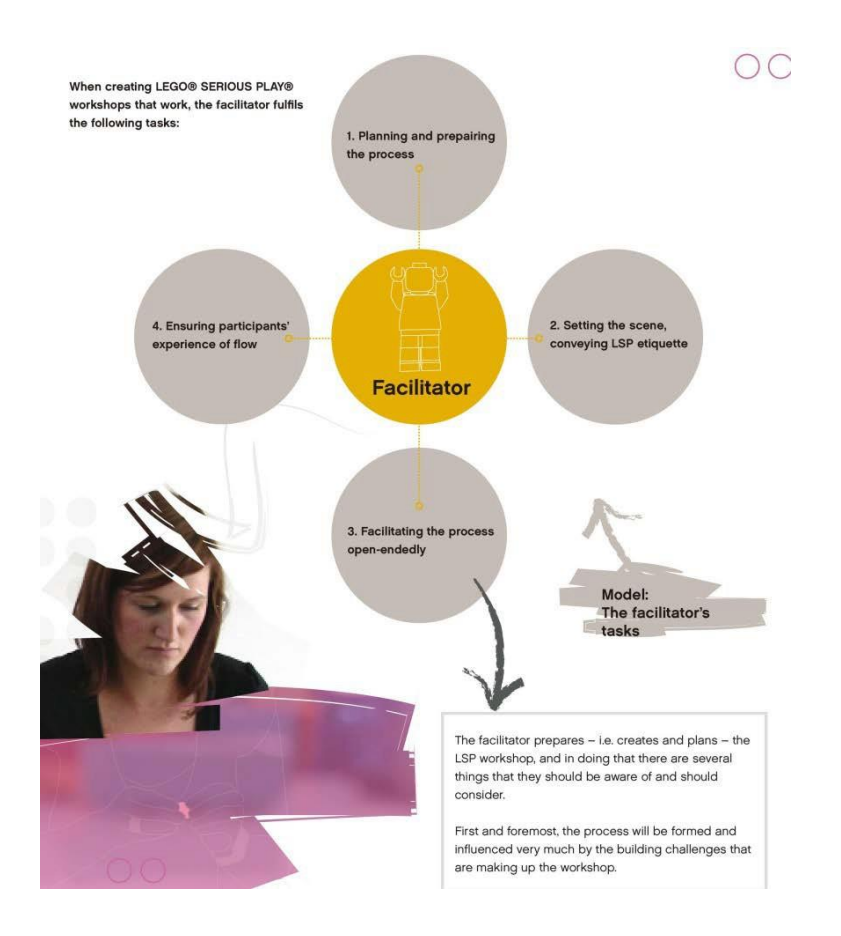

Figura 2. Rol de facilitador en dinámicas Lego Serious Play (Play, 2010).

Se trata de un método validado y consolidado, cuyas fases (reto, construcción y puesta en común) así como el rol del facilitador (Figura 2) y de los participantes, se detallan en un

documento *open source* para su empleo en la representación de modelos de negocio, desarrollo organizacional en equipos de trabajo o en la conceptualización de productos de una manera rápida e interactiva durante el proceso de diseño.

Con el mismo enfoque de participación activa *(hands-on),* se trabaja la comprensión de geometrías complejas integrando palancas, engranajes, poleas, etc. en máquinas simples y motorizadas, en ciclos de educación primaria y secundaria como actividad extracurricular. El empleo de una herramienta de construcción lúdica que los estudiantes conocen y controlan, facilita la adquisición temprana de conocimientos técnicos. La reflexión y experimentación con sentido crítico de un aprendizaje basado en proyectos, posibilita la puesta en práctica de maquetas y pruebas de concepto robotizadas, adquiriendo capacidades autónomas y creativas en la resolución de problemas. La metodología VAP (*values at play*) investiga y propone herramientas acerca de la integración de valores humanos en juegos digitales, examinando los significados culturales, éticos, y políticos de los videojuegos, y cómo los diseñadores deberían implementarlos en el proceso de conceptualización y diseño de los mismos, (Flanagan & Nissenbaum 2014).

#### <span id="page-35-0"></span>**3. CONCLUSIONES**

La implementación de esta forma de trabajar se ajusta a los requerimientos de los nuevos entornos colaborativos de trabajo. En el contexto particular del diseño y el diseño colaborativo, se afrontan nuevos retos en los que la complejidad de los proyectos y los actores implicados en los mismos han crecido, revelándose así un escenario que puede ser más comprensible desde la ludificación. De igual forma, Se ha observado la necesidad de mejorar la comunicación entre los equipos visualizando las ideas y conceptos sobre los que se está trabajando a fin de que la comunicación sea más efectiva. Por otro lado entornos de juego y espacios flexibles y estimulantes, proporcionan una mayor inclinación al pensamiento creativo y un entorno que facilita el desarrollo de todo tipo de metodologías ágiles para la creación de productos y servicios.

#### <span id="page-35-1"></span>**4. REFERENCIAS**

Abt, C. C. (1987). *Serious games*. University Press of America.

Deterding, S., Dixon, D., Khaled, R., & Nacke, L. (2011, September). From game design elements to gamefulness: defining gamification. In *Proceedings of the 15th international academic MindTrek conference: Envisioning future media environments* (pp. 9-15). ACM.

36
Flanagan, M., & Nissenbaum, H. (2014). *Values at play in digital games*. Mit Press.

Fundéu BBVA, ed. (22 de junio de 2012). «Ludificación mejor que gamificación como traducción de gamification». Consultado el 11 de Abril de 2017.

Ignite Serious Play (2016, 2017). Servicios profesionales, empresa, galería. Barcelona, España.

Recuperado de htt[ps://www.igniteseriousplay.com/es/](http://www.igniteseriousplay.com/es/)

Play, L. S. (2010). Open Source Introduction to LEGO SERIOUS PLAY. *Billund: LEGO. Lokaliseret den*, *7*, 2013.

# **5. EQUIPO INVESTIGADOR**

Datos de los miembros del equipo de investigación.

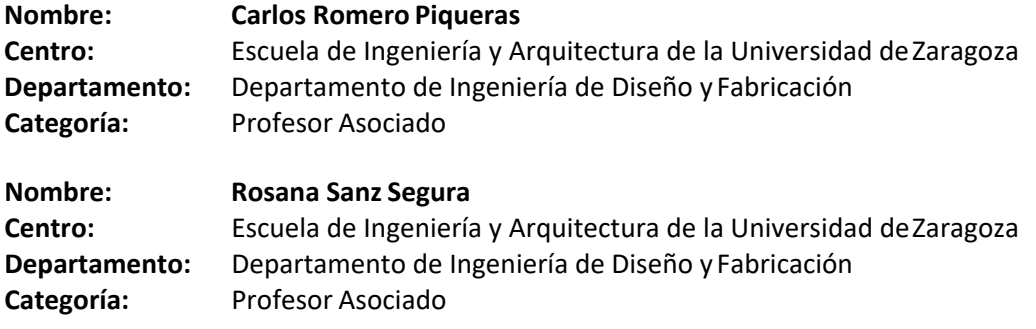

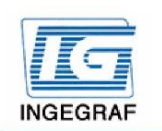

Congreso INGEGRAF Gijón 26, 27 de junio de 2017 NUEVOS MODELOS DE INVESTIGACIÓN Y COLABORACIÓN EN INGENIERÍA GRÁFICA

# Herramientas de ludificación aplicadas al diseño de producto y servicios

Las circunstancias actuales, el mercado profesional y el ámbito docente, exigen perfiles multidisciplinares capaces de abordar actividades y desarrollar habilidades propias de especialidades o formaciones académicas ajenas a la nuestra, con el objetivo de trabajar en conjunto para la consecución de objetivos a priori más<br>complejos y enriqueciéndose los distintos profesionales de los conocimientos y experiencias de los demás

En esta covuntura, la gamificación o ludificación como término más adecuado en la traducción de gamification. (Fundéu, 2012), propone un entorno de trabajo y una metodología capaz de facilitar la consecución de ciertos objetivos mediante el aprendizaje empírico, el cual proporciona una comprensión más profunda y enriquecedora, así como una adquisición de competencias más eficiente

La ludificación es el uso de elementos propios del juego en contextos no lúdicos (Deterding, Sebastian, et al. 2011). Si bien el origen del término gamification se encuentra en la industria digital y más concretamente en la<br>del videojuego, su expansión se debe a la aplicación en entornos donde, hasta el momento, no se había dado de forma tan relevante y con una gestión controlada.

Esta definición está relacionada con conceptos similares tales como serious play, "juego serio", cuya diferencia<br>sustancial se encuentra en el objetivo de la utilidad de los juegos para otros propósitos, su empleo con nuev fines y su capacidad para contribuir a la formación: "Nos interesan los juegos serios porque tienen un propósito educativo explícito y cuidadosamente planeado. y porque no están pensados para ser jugados únicamente por diversión, (Abt, 1987)'

#### **CONTEXTO**

La metodología Lego Serious Play (Play, 2010) propone, mediante el uso de las piezas de construcción de la university and the paradigment and produce a language of the principal materials. The material paradigment of the paradigment and the produce of the produce of the produce of the produce of the success success success succ de su empresa y confeccionar así la estrategia de la misma. Con un carácter inclusivo y participativo, esta metodología rechaza la idea de que los "expertos" externos deben ser los responsables en la identificación de problemas y propuesta de soluciones; por el contrario, se invita a los participantes a "pensar con las manos" para construir sus pensamientos

De esta forma, se dispone de una visión espacial del sistema empresarial, donde se incluven las perspectivas de roles, relaciones y cultura corporativa, como el caso experimentado y mostrado en la figura de la derecha

Se trata de un método validado y consolidado, cuyas fases (reto, construcción y puesta en común) así como el rol del facilitador y de los participantes, se detallan en un documento open source para su empleo en la<br>representación de modelos de negocio, desarrollo organizacional en equipos de trabajo o en la conceptualización de productos de una manera rápida e interactiva durante el proceso de diseño.

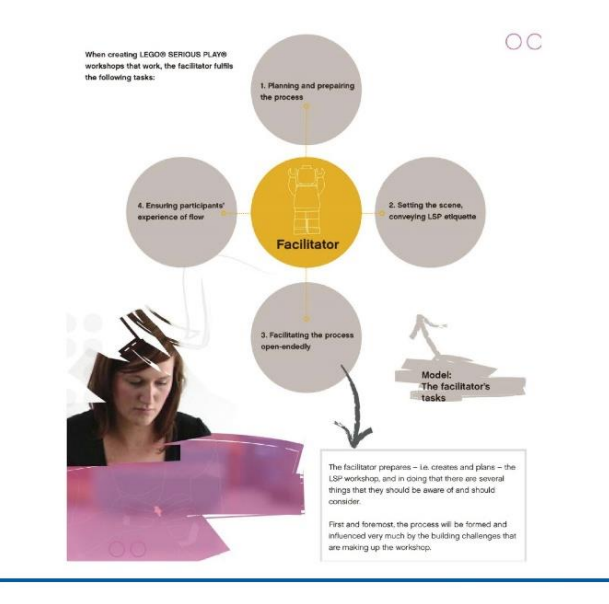

Carlos Romero-Pigueras, cromerop@unizar.es Rosana Sanz-Segura, rsanz@unizar.et

Departamento de Ingeniería de Diseño y Fabricación. Escuela de Ingeniería y Arquitectura.<br>Universidad de Zaragoza. c/ María de Luna 3, 50018, Zaragoza

Con el mismo enfoque de participación activa (hands-on), se trabaja la comprensión de geometrías complejas integrando palancas, engranajes, poleas, etc. en máquinas simples y motorizadas, en ciclos de educación primaria y secundaria como actividad extracurricular.

El empleo de una herramienta de construcción lúdica que los estudiantes conocen y controlan, facilita la adquisición temprana de conocimientos técnicos. La reflexión y experimentación con sentido crítico de un aprendizaje basado en proyectos, posibilita la puesta en práctica de maquetas y pruebas de concepto<br>robotizadas, adquiriendo capacidades autónomas y creativas en la resolución de problemas.

La metodología VAP (values at play) investiga propone herramientas acerca de la integración de<br>valores humanos en juegos digitales, examinando los significados culturales, éticos, y políticos de los videojuegos, y cómo los diseñadores deberían implementarlos en el proceso de conceptualización diseño de los mismos. (Flanagan & Nissenbaum 2014).

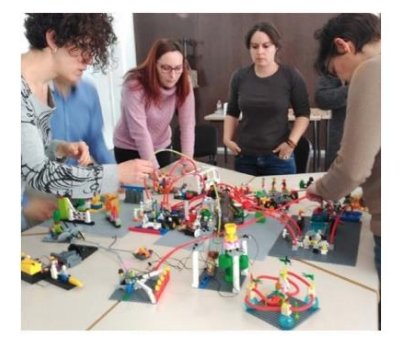

#### **CONCLUSIONES**

La implementación de esta forma de trabajar se ajusta a los requerimientos de los nuevos entornos colaborativos de trabajo.

En el contexto particular del diseño y el diseño colaborativo, se afrontan nuevos retos en los que la complejidad de los proyectos y los actores<br>implicados en los mismos han crecido, revelándose así un escenario que puede ser más<br>comprensible desde la ludificación.

De igual forma, se ha observado la necesidad de mejorar la comunicación entre los equipos visualizando las ideas y concentos sobre los que se está trabajando a fin de que la comunicación sea más efectiva.

Por otro lado entornos de juego y espacios<br>flexibles y estimulantes, proporcionan una mayor inclinación al pensamiento creativo y un entorno<br>que facilita el desarrollo de todo tipo de metodologías ágiles para la creación de productos y servicios.

# **EL PROTOTIPADO COMO HERRAMIENTA DE APRENDIZAJE EN LA PRÁCTICA DEL DISEÑO INDUSTRIAL**

Romero-Piqueras Carlos  $1^*$ , Ranz-Angulo David  $1$ , Manchado-Pérez Eduardo $1$ 

1) Departamento de Ingeniería de Diseño y Fabricación. Escuela de Ingeniería y Arquitectura de la Universidad de Zaragoza. c/ María de Luna 3, 50018,Zaragoza.

[\\*carlos.romero@unizar.es](mailto:carlos.romero@unizar.es)

### **RESUMEN**

De manera clásica, en el desarrollo de producto, consideramos el concepto de prototipo como una versión de prueba del producto industrial, construido por diversos medios y previamente a la etapa de fabricación seriada. La finalidad del prototipo será aproximarse tanto como sea posible, en funcionalidad y características, al producto proyectado, con el objeto de verificar el funcionamiento del concepto antes de acometer las inversiones necesarias para su producción masiva. Dicho prototipo será construido con materiales cercanos a los materiales finales pero su fabricación será llevada a cabo con procesos que en la mayoría de los casos no serán coincidentes con los procesos de fabricación necesarios para una producción industrial.

En el marco de la asignatura de Metodología de Diseño, del Grado de Diseño Industrial y Desarrollo de Producto de la Universidad de Zaragoza, los estudiantes de Diseño trabajan en colaboración con estudiantes del Grado de Electrónica; la colaboración se realiza mediante metodologías de Aprendizaje Basado en Proyectos (ABP), donde los estudiantes proyectan diferentes productos. El concepto de prototipado es integrado en el ABP como herramienta de trabajo, con el enfoque de prototipo que describen las metodologías de Diseño Centrado en el Usuario (DCU).

El prototipado desde el punto de vista del DCU, es una sucesión de artefactos construidos en colaboración con los usuarios finales del producto. Se trata de artefactos sencillos, construidos con bajos recursos que permiten tangibilizar las ideas, mostrarlas a los usuarios, recoger sus impresiones, aprender y mejorar el concepto de producto. Se plantea así la adquisición de una metodología de trabajo iterativo: prototipo - testeo - prototipo, para alinear el proceso de desarrollo de producto con las necesidades del mercado y del usuario final.

**PALABRAS CLAVE:** diseño industrial, metodología, prototipo, colaboración

39

Congreso INGEGRAF 2017

# **1. INTRODUCCIÓN**

El Aprendizaje Basado en Proyectos (ABP) dentro de un marco de aprendizaje colaborativo es una metodología de gran valor para la adquisición de conocimientos y destrezas técnicas, el desarrollo de habilidades de investigación y diseño, y para la adquisición de competencias transversales como las habilidades sociales y de comunicación que sólo pueden crecer mediante la interacción en equipo, fomentando la creatividad, el trabajo colaborativo y la capacidad crítica (1, 2). Además, si se extrapola al entorno profesional, en la actualidad el desarrollo de proyectos involucra cada vez más a profesionales de muy diversos campos, siendo imprescindible el trabajo en equipos multidisciplinares para la consecución de un objetivo común.

Dentro de un contexto docente universitario es cada vez más habitual encontrar esta metodología dentro de una misma titulación, pero en este caso la innovación consiste en ampliar el marco del ABP a asignaturas de titulaciones distintas, formando equipos con estudiantes de diferentes disciplinas, dándoles la oportunidad tanto de visualizar las conexiones existentes entre las mismas (1). Así, el éxito de los proyectos planteados solo resulta posible cuando se gestiona adecuadamente el trabajo colaborativo entre todos los componentes del equipo, simulando de esta manera el funcionamiento de una empresa real.

La experiencia de ABP descrita en esta comunicación se enriquece, además, empleando métodos propios del Diseño Centrado en el Usuario (DCU). Los principios básicos del DCU se resumen en: comprender al usuario y el contexto en el que usa el producto, involucrar al usuario de forma continua en el proceso, evaluar continuamente los resultados, establecer un proceso iterativo, comprender la experiencia que se genera y realizar todo esto dentro de un equipo multidisciplinar (3).

## **2. CONTEXTO**

La metodología descrita en el apartado anterior ha venido realizándose durante los últimos años en las asignaturas de Metodología de Diseño de 4º curso del Grado en Ingeniería de Diseño Industrial y Desarrollo de Producto y la asignatura Laboratorio de diseño electrónico del Grado en Ingeniería Electrónica y Automática. Para ello se forman equipos de tres estudiantes de diseño y uno de electrónica para la realización de dos proyectos colaborativos. El primer proyecto sirve a modo de toma de contacto, siendo su objetivo establecer un conocimiento de los miembros del equipo y de las capacidades de cada estudiante, así como la constitución de las reglas de funcionamiento del equipo y la definición de roles.

40

Posteriormente, es una empresa real la que plantea un proyecto de mayor envergadura, siendo esta la que establece los requerimientos a satisfacer y realiza conjuntamente con el profesorado la revisión del avance del proyecto y los resultados obtenidos.

De este modo se consigue un alto grado de motivación que hace que los estudiantes de ambas titulaciones se involucren fuertemente y consigan desarrollar competencias y aptitudes profesionales de gran relevancia para el trabajo en la empresa; siendo este un tipo de formación que difícilmente se encuentra en el ámbito docente universitario.

# **3. RESULTADOS**

Ambos proyectos realizados por los estudiantes comienzan con una etapa de investigación de necesidades de los usuarios y del contexto del producto. Partiendo de las conclusiones obtenidas en la investigación, se plantean una serie de requerimientos que ha de cumplir el producto, previo a las fases creativas de búsqueda de soluciones. Tras la propuesta de los primeros conceptos de producto, se establece el proceso iterativo que describe el DCU (3).

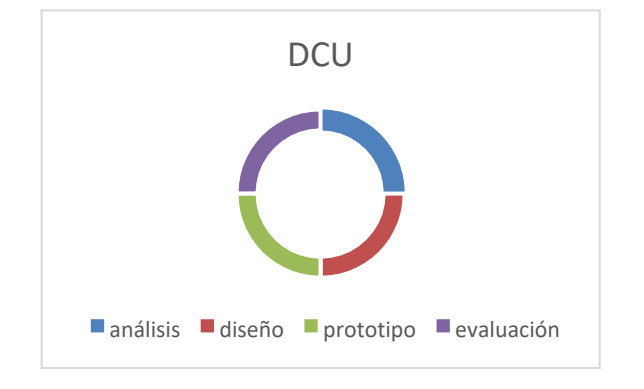

Figura 1. Diseño Centrado en el Usuario

En el primero de los proyectos realizados los alumnos debían diseñar un trebejo musical, es decir un nuevo concepto de artefacto capaz de producir sonidos o melodías. El uso de prototipos como herramienta de aprendizaje para el desarrollo de productos instaba a los alumnos a tangibilizar de manera rápida y con bajos recursos, mediante materiales de deshecho y reciclados sus propuestas conceptuales, de manera que pudiesen evaluar si los usuarios entendían su propuesta, si el sonido generado era el esperado y otros factores constructivos. Tras un primer ciclo de prototipo - testeo - prototipo, se desarrolló una versión de prototipo más evolucionada integrando los aprendizajes de los test de usuario y la parte electrónica de producto, utilizando la plataforma Arduino (4) lo que permitía crear un automatismo para ejecutar los trebejos.

En las siguientes figuras 2.1, 2.2 y 2.3, se puede observar algunos de los prototipos intermedios y finales creados por los alumnos.

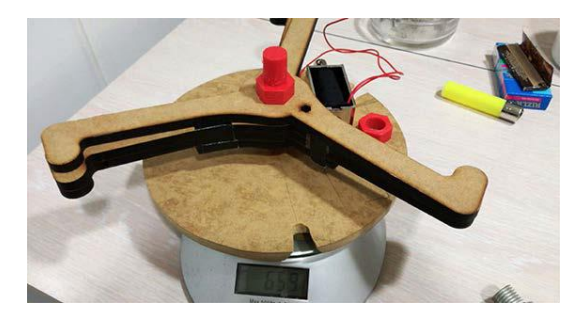

Figura 2.1 Prototipo (David Sánchez, Ignacio Urbiola, Natalia Torreblanca, Javier Aparicio)

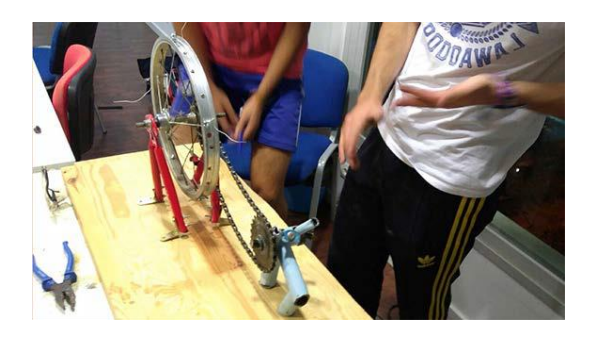

Figura 2.2 Prototipo (Gabriel García, Adrían Martínez de Bujo, María Mateo, Teresa Mina)

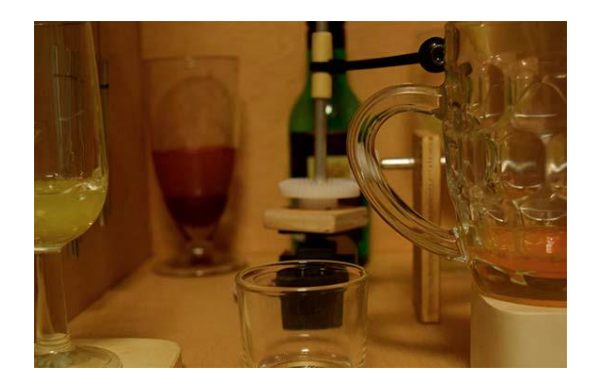

Figura 2.3 Prototipo (Jaione Martín, Miguel Martínez, Elena Martínez)

El segundo proyecto consistía en diseñar un electrodoméstico para países emergentes, una propuesta liderada por el grupo B/S/H y relacionada con las actividades de su Cátedra. En esta ocasión los alumnos utilizaron prototipos desde las etapas conceptuales para experimentar y comunicar sus propuestas a los usuarios y los decisores de B/S/H. En las etapas de desarrollo los prototipos fueron depurados integrando componentes electrónicos, materiales propios para la construcción de maquetas e impresión 3D, a fin de conseguir un prototipo más cercano al producto final. Actualmente los prototipos están siendo evaluados por la empresa para un posible desarrollo final e introducción en el mercado.

# **4. CONCLUSIONES**

Se ha puesto en práctica, en un ámbito académico superior, una metodología de trabajo mediante la cual los estudiantes pueden recabar información muy valiosa, utilizando como herramienta diferente versiones de prototipo. Este proceso iterativo proporciona información no solo acerca de algunos aspectos formales y funcionales del producto, sino también de la percepción por parte del usuario. Durante el desarrollo de los proyectos, se detecta un alto grado de motivación por parte de los estudiantes al alcanzar un prototipo tangible, muy próximo al producto final. Es necesario poner en valor la importancia que tiene el que los alumnos puedan disponer de recursos y espacios adecuados para la elaboración de estas tareas de experimentación, algo a lo que la Escuela de Ingeniería y Arquitectura otorga cada vez mayor importancia.

# **5. BIBLIOGRAFÍA**

1 - Maldonado Pérez, Marisabel. APRENDIZAJE BASADO EN PROYECTOS COLABORATIVOS. Una experiencia en educación superior. Laurus, vol. 14, núm. 28, septiembre-noviembre, 2008, pp. 158-180. Universidad Pedagógica Experimental Libertador. Caracas,Venezuela

2 - Juan José Vergara Ramírez. Aprendo porque quiero. El Aprendizaje Basado en Proyectos (ABP), paso a paso. Ediciones SM, 2015. ISBN:978-84-675-7572-9.

3 - I. O. F. S. Iso, "Human-centred design for interactive systems. Ergonomics of human system interaction Part 210 (ISO 9241-210)," ISO 9241210, 2010.[Online].

4 - Arduino (2017) Recuperado d[ehttp://www.arduino.org/](http://www.arduino.org/)

# **6. EQUIPO INVESTIGADOR**

Datos de los miembros del equipo de investigación.

**Carlos Romero Piqueras** (Profesor Asociado) **David Ranz Angulo** (Profesor Asociado) **Eduardo Manchado Pérez** (Profesor Colaborador)

Escuela de Ingeniería y Arquitectura de la Universidad de Zaragoza Departamento de Ingeniería de Diseño y Fabricación

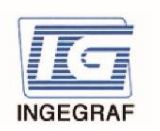

Congreso INGEGRAF Giión 26, 27 de junio de 2017 NUEVOS MODELOS DE INVESTIGACIÓN Y COLABORACIÓN EN INGENIERÍA GRÁFICA

# El prototipado como herramienta de aprendizaje en la práctica del diseño industrial

El Aprendizaje Basado en Proyectos (ABP) es una metodología de gran valor para la adquisición de conocimientos y destrezas técnicas, el desarrollo de habilidades de investigación y diseño, y para la adquisición de competencias transversales como las habilidades sociales y de comunicación que sólo pueden crecer mediante la interacción en equipo, fomentando la creatividad, el trabajo colaborativo y la capacidad crítica.

Dentro de un contexto docente universitario es cada vez más habitual encontrar esta metodología, pero en este caso la innovación consiste en ampliar el marco del ABP a asignaturas de titulaciones distintas, formando equipos con estudiantes de diferentes disciplinas. Así, el éxito de los provectos planteados solo resulta posible cuando se gestiona adecuadamente el trabajo colaborativo entre todos los componentes del equipo, simulando de esta manera el funcionamiento de una empresa real.

La experiencia de ABP descrita en esta comunicación se enriquece, además. empleando métodos propios del Diseño Centrado en el Usuario (DCU). Los principios básicos del DCU se resumen en: comprender al usuario y el contexto en el que usa el producto. involucrar al usuario de forma continua en el proceso, evaluar continuamente los resultados, establecer un proceso iterativo, comprender la experiencia que se genera y realizar todo esto dentro de un equipo multidisciplinar.

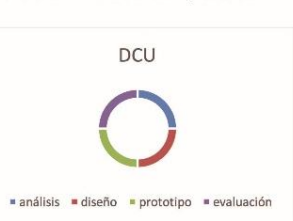

Carlos Romero-Piqueras, cromerop@unizar.es David Ranz-Angulo, Eduardo Manchado-Pérez

Departamento de Ingeniería de Diseño y Fabricación. Escuela de Ingeniería y Arquitectura. Universidad de Zaragoza c/ María de Luna 3, 50018, Zaragoza.

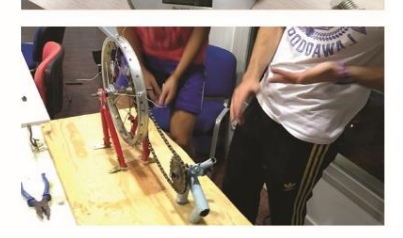

#### **CONTEXTO**

La metodología descrita en el apartado anterior ha venido realizándose durante los últimos años en las asignaturas de Metodología de Diseño de 4º curso del Grado en Ingeniería de Diseño Industrial y Desarrollo de Producto y la asignatura Laboratorio de diseño electrónico del Grado en Ingeniería Electrónica y Automática. Para ello se forman equipos de tres estudiantes de diseño y uno de electrónica para la realización de dos proyectos colaborativos. El primer proyecto sirve a modo de<br>toma de contacto, siendo su objetivo establecer un conocimiento de los miembros del equipo y de las capacidades de cada estudiante, así como la constitución de las reglas de funcionamiento del equipo y la definición de roles.

El segundo proyecto consistía en diseñar un electrodoméstico para países emergentes, una propuesta liderada por el grupo B/S/H. De este modo se consigue un alto grado de motivación que hace que los estudiantes de ambas titulaciones se involucren fuertemente y consigan desarrollar competencias y aptitudes profesionales.

#### **RESULTADOS**

Los proyectos comienzan con una etapa de investigación de necesidades de los usuarios y del contexto del producto. Partiendo de las conclusiones obtenidas en la investigación, se plantean una serie de<br>requerimientos que ha de cumplir el producto, previo a las fases creativas de búsqueda de soluciones Tras la propuesta de los primeros conceptos de producto, se establece el proceso iterativo que describe el DCU.

En el primero de los proyectos realizados los alumnos debían diseñar un trebeio musical, es decir un nuevo concepto de artefacto capaz de producir sonidos o melodías. El uso de prototipos como herramienta de aprendizaje para el desarrollo de productos instaba a los alumnos a tangibilizar de manera rápida y con bajos recursos, mediante materiales de deshecho y reciclados sus propuestas conceptuales, de manera que pudiesen evaluar si los usuarios entendían su propuesta, si el sonido generado era el esperado y otros factores constructivos

Tras un primer ciclo de prototipo - testeo - prototipo, se desarrolló una versión de prototipo más evolucionada integrando los aprendizajes de los test de usuario y la parte electrónica de producto, utilizando la plataforma Arduino.

En las figuras de la columna de la derecha se puede observar algunos de los prototipos intermedios y finales creados por los alumnos.

#### **CONCLUSIONES**

Se ha puesto en práctica, en un ámbito académico superior, una metodología de trabajo mediante la cual los estudiantes pueden recabar información muy valiosa. utilizando como herramienta diferente versiones de prototipo.

Este proceso iterativo proporciona<br>información no solo acerca de algunos aspectos formales y funcionales del producto, sino también de la percepción por parte del usuario.

Durante el desarrollo de los proyectos, se detecta un alto grado de motivación por<br>parte de los estudiantes al alcanzar un prototipo tangible, muy próximo al producto final.

Es necesario poner en valor la importancia que tiene el que los alumnos puedan disponer de recursos y espacios adecuados para la<br>elaboración de estas tareas de experimentación, algo a lo que la Escuela de Ingeniería y Arquitectura otorga cada vez mayor importancia.

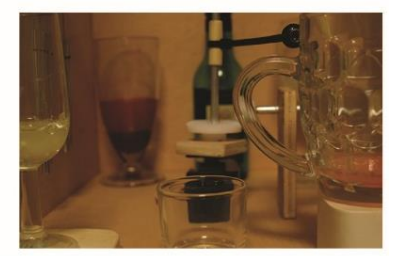

# **METODOLOGÍA FOTOGRAMÉTRICA INTEGRADA EN UN SISTEMA CAD PARAMÉTRICO Y APLICACIONES PARA EL ESTUDIO DE LA CUERNA DEL CIERVO**

Montalvo-Gil Juan Manuel<sup>1\*</sup>; Rubio-Paramio Miguel Ángel<sup>1</sup>; Valderrama-Zafra José Manuel<sup>1</sup>; Azorit-Casas Concepción<sup>2</sup>

- 1) Departamento de Ingeniería Gráfica, Diseño y Proyectos. Escuela Politécnica Superior. Universidad de Jaén. Campus Las Lagunillas, s/n, 23071 Jaén
- 2) Departamento de Biología Animal, Biología Vegetal y Ecología. Facultad de Ciencias Experimentales. Universidad de Jaén. Campus Las Lagunillas, s/n, 23071 Jaén (Jaén)

### [\\*jmgil@ujaen.es](mailto:jmgil@ujaen.es)

### **RESUMEN**

Se define una metodología fotogramétrica integrada en un sistema CAD paramétrico, que utiliza como entrada pocas fotografías, es fácil de implementar, y no consume grandes recursos en cuanto a software y hardware. El método consiste en la restitución en el espacio de puntos representados en las fotografías con adecuada precisión. Las distancias, longitudes de los elementos, los perfiles y los contornos clave de los objetos representados en las fotografías, pueden ser cuantificados y definidos fácilmente para representar el modelo 3D del objeto. Dichas magnitudes y modelos 3D son la entrada para posteriores análisis. El método es aplicable en el campo de la biología, para el estudio de la geometría de la cuerna del ciervo, permitiendo la evaluación de la calidad cinegética y la definición del modelo tridimensional de esta. Estos resultados pueden ser la entrada para otros análisis posteriores como el estudio de densidades, simetrías, análisis descriptivo,etc.

**PALABRAS CLAVE:** Fotogrametría. Modelado paramétrico 3D. Cuerna de ciervos. Puntos homólogos.

# **1. INTRODUCCIÓN**

Desde el punto de vista cinegético, existe un creciente interés en la evaluación de las cuernas de especies en cuanto a la homologación de trofeos de caza, así como en la obtención de bases de datos biométricas para posteriormente realizar análisis de geometría morfométrica. Para este cometido se utilizan técnicas de medición tradicionales y equipos de medición por contacto (máquina AACMM o CMA - Articulated Arm Coordinate Measuring Machine). Últimamente han surgido nuevas herramientas como el escáner-3D, la fotogrametría multiimagen, aplicadas recientemente al campo de la biología, principalmente en la creación de modelos-3D biológicos. Estos sirven de base para obtener dimensiones geométricas, valores de densidad, estudios de geometría, etc., permitiendo también realizar estudios biológicos que relacionen a una población con las condiciones en la que esta se ha desarrollado.

Los inconvenientes de estas técnicas son variados; el escáner-3D y la técnica CMA, sólo son aplicables en laboratorios o en ambientes controlados. Esto supone un gran inconveniente para el caso del estudio de las cuernas de cérvidos ya que estos requieren hacerse en ambientes externos y en un espacio corto de tiempo por cuerna; aplicar las técnicas de fotogrametría multiimagen y el escáner 3D, para obtener el modelo 3D del objeto a estudiar, proporcionan objetos de nubes de puntos que requieren procesos posteriores de filtrado y selección de puntos relevantes y de conversión a formatos 3D aptos para localizar perfiles y medir distancias relevantes del objeto estudiado. Por otro lado, la fotogrametría multiimagen requiere tomar un número considerable de fotografías, pero para el estudio de la cuerna del ciervo no se permite tomar más que unas pocas fotografías por ejemplar. Por todo ello, se detecta la necesidad de mejorar los procesos de obtención de las dimensiones geométricas y, por otro lado, la creación de modelos-3D. Ante tales necesidades, se define una técnica fotogramétrica integrada en un entorno CAD. Las ventajas que proporciona esta técnica respecto a otras, para el estudio biológico de cérvidos son, la utilización de pocas fotografías, la implementación en condiciones desfavorables, el escaso procesado de datos, y el reducido tiempo en la obtención de resultados con la precisiónadmisible.

# **2. METODOLOGÍA**

El fundamento del método se basa en que el punto representado en al menos dos fotografías, puede ser localizado con precisión en el espacio, puede ser localizado con precisión en el espacio por medio de la intersección matemática de las líneas espaciales convergentes.

El método fotogramétrico a desarrollar, consiste en la representación de toda la estructura de rayos proyectivos de los puntos a localizar en el espacio dentro del entorno del sistema CAD.

#### *Nuevos Modelos de Investigación y Colaboración en Ingeniería Gráfica*

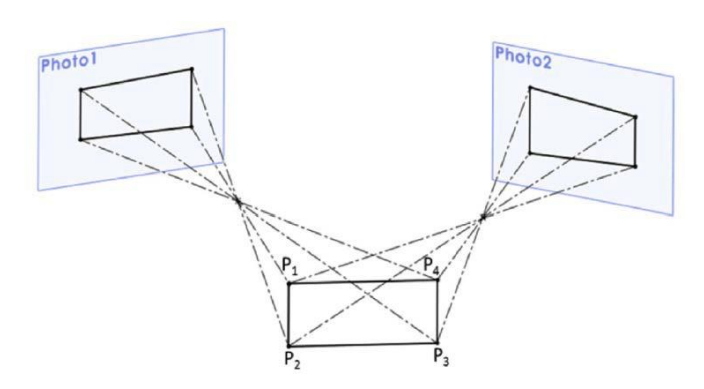

Figura 1. Relaciones entre los puntos espaciales y rayos proyectivos sobre los puntos representados en las dos fotografías.

Otro elemento clave es la utilización de una referencia métrica de geometría y dimensiones conocidas, representada en las fotografías. Va a servir para establecer las posiciones de los elementos intervinientes de la escena fotogramétrica, como la posición de la cámara de cada una de las dos fotografías, y en base a ella, la posición espacial de los puntos de la fotografía. Restituyendo en el espacio la referencia métrica, se obtiene la posición desde la que se realizó la fotografía (Fig. 2a).

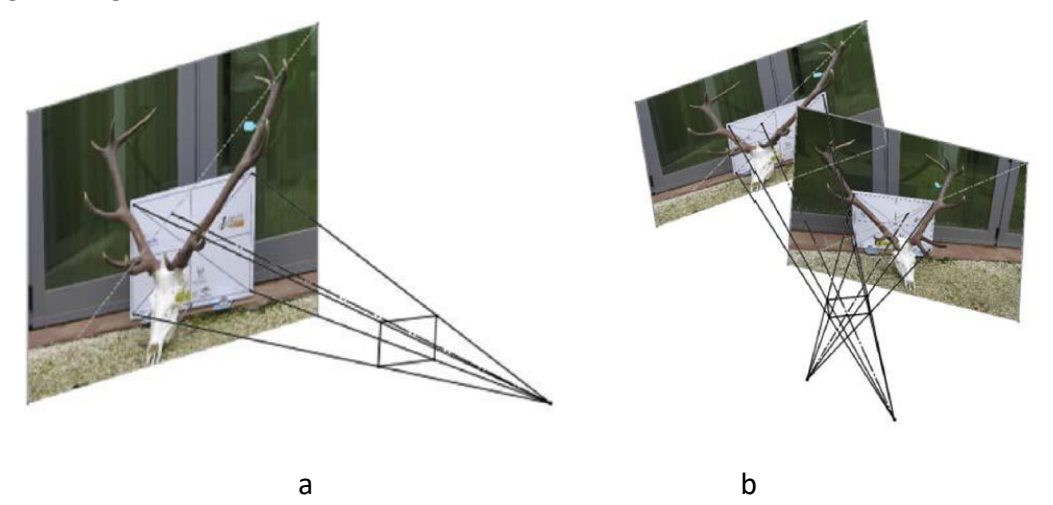

Figura 2. a) Situación de la referencia métrica sobre las aristas laterales de la pirámide. Centro de homología de la primera fotografía. b) Creación de la escena virtual. Coincidencia de las referencias métricas espaciales en las dos fotografías. Posiciones de la cámara de cada fotografía.

El mismo proceso se repite para la segunda fotografía, creando una nueva pirámide enlazada al plano de la fotografía, y obteniendo la posición de la cámara. Una vez determinadas las posiciones de las cámaras para las dos fotografías, se creará una escena virtual que contenga las posiciones de los dos puntos de vista con dos haces de rayos saliendo desde cada posición de la cámara, pasando a través de la referencia métrica real 3D y terminando en el plano de la fotografía (Fig. 2b).

El procedimiento para localizar un punto en el espacio, representado en dos fotografías, consiste en trazar un rayo desde el punto de vista de una fotografía hasta tocar al punto representado en ella. Al repetir esto con la segunda fotografía, haciendo tocar el rayo con el mismo punto representado en ella, se comprueba que el punto espacial donde ambos rayos intersectan, es la posición real espacial del punto representado en ambas fotografías (Fig. 3a).

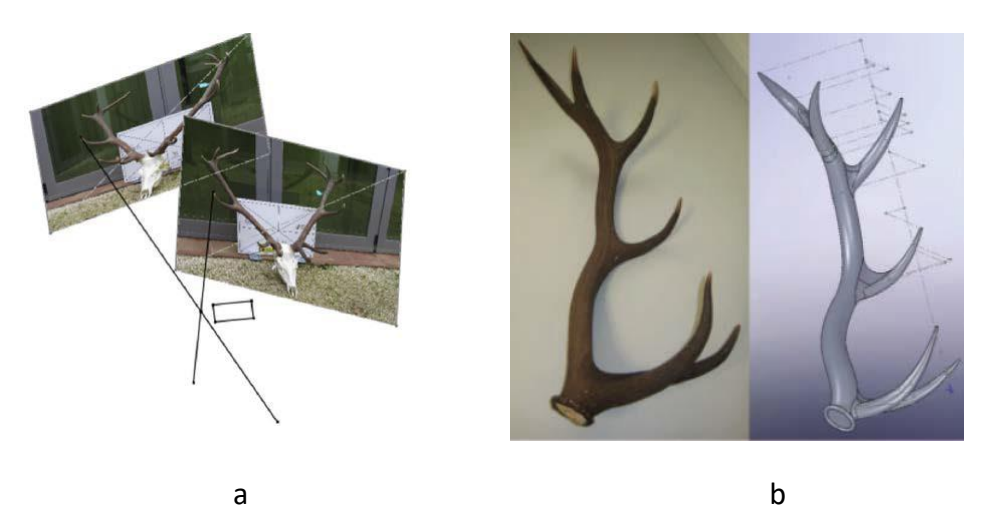

Figura 3. a) Obtención de la localización espacial de un punto mediante la intersección de rayos del punto representado en ambas fotografías. b) Modelo 3D de la cuerna del ciervo a partir de los puntos homólogos de la cuerna real.

Con este procedimiento se podrán reconstruir en el espacio distancias significativas entre puntos representados en las fotografías, y obtener los perfiles y trayectorias relevantes del elemento para su definición en 3D; para el caso del presente estudio, se aplicará para medir las distancias relevantes de la cuerna de ciervos para su valoración cinegética, y por otro lado, para la obtención de perfiles y trayectorias del modelado 3D de la cuerna (Fig.3b).

# **3. RESULTADOS DE LA LÍNEA DE INVESTIGACIÓN. ARTÍCULOS**

Rubio Paramio, M.A., Montalvo Gil, J.M., Ramírez Garrido, J.A., Martínez Salmerón, D., Azorit, C. (2016). An interactive photogrammetric method for assessing deer antler quality using a parametric Computer-Aided Design system (Interactive Photogrammetric Measure Method). Biosystems Engineering, 150, 54-68.

Paramio, M.A.R., Muñoz, J., Moro, J., Gutierrez, R., Oya, A., Tellado, S., et al. (2012). Assessing red deer antlers density with water displacement method versus a new parametric volume modelling technique using CAD-3D. Animal Production Science, 52, 750-755.

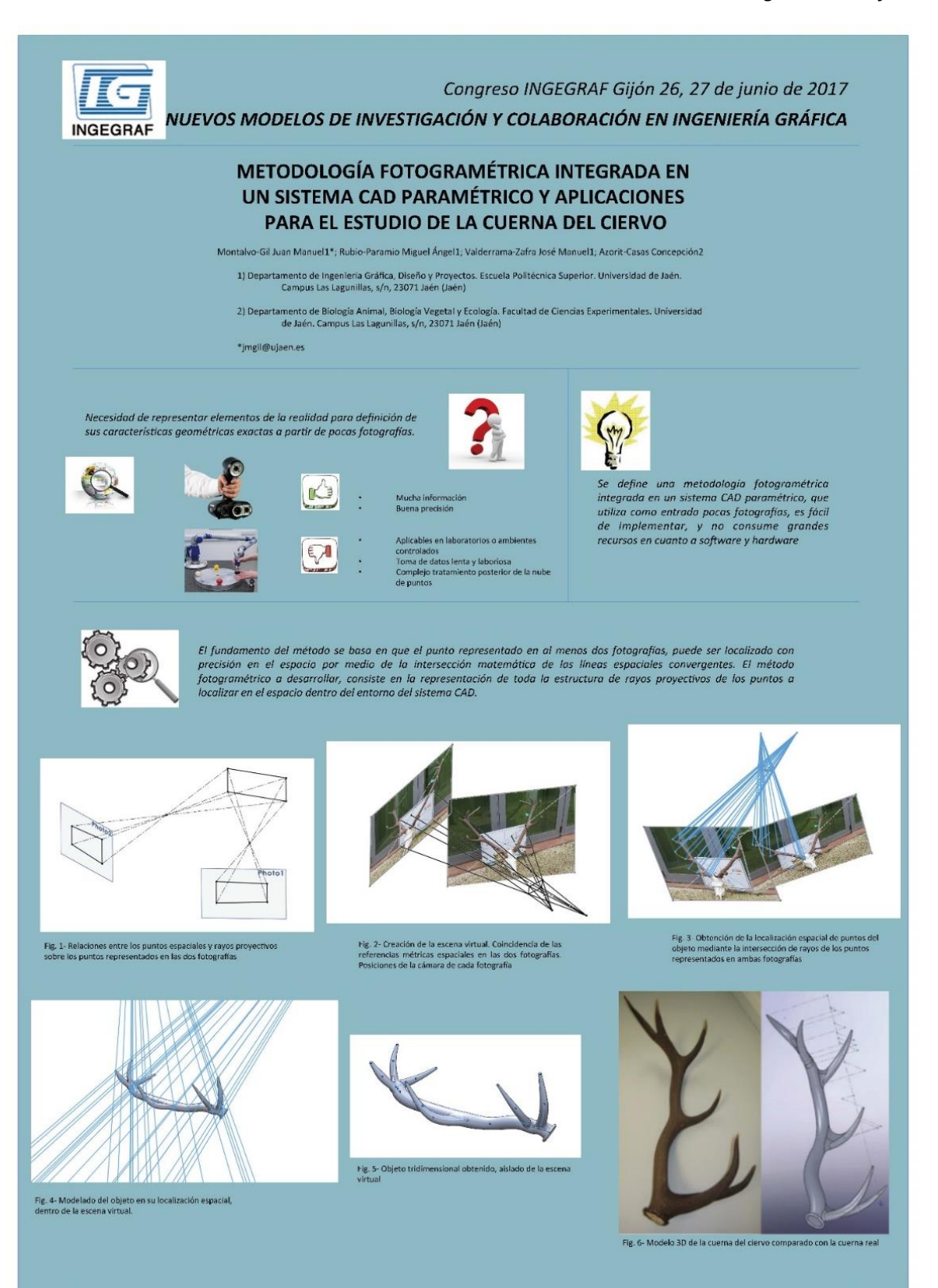

# **ANÁLISIS GRÁFICO DE LOS ELEMENTOS ESTRUCTURALES DE LA CANTERA DE VALDEMIGUEL-ORENSE USANDO TÉCNICAS FOTOGRAMÉTRICAS: APLICACIONES EN EL TERRENO**

García-Tamargo Enrique<sup>1</sup>; Menéndez-Díaz Agustín<sup>1</sup>; García-Cortes Silverio<sup>2</sup>; Ordoñez-Galán Celestino<sup>2</sup>.

Departamento de Construcción e Ingeniería de la Fabricación. Universidad de Oviedo. C/ Independencia 13, 33004, Oviedo.

Departamento de Explotación y Prospección de Minas. Universidad de Oviedo. Escuela Politécnica de Mieres. C/Gonzalo Gutiérrez Quirós s/n, 33600, Mieres.

#### [egtamargo@gmail.com](mailto:egtamargo@gmail.com)

#### **RESUMEN**

El trabajo estudia los resultados de un análisis mediante láser escáner y fotogrametría de los taludes de una cantera de pizarra ornamental ubicada en la provincia de Orense. El objeto del análisis es determinar los elementos estructurales del macizo rocoso – fallas, diaclasas, vetas, diques y otras particularidades de los yacimientos de pizarra - para obtener una adecuada representación de los mismos, lo cual sirve de herramienta para un conocimiento adecuado de las características y posibilidades del yacimiento, así como de la estabilidad de los taludes de la corta. La información se obtuvo en el campo de dos maneras. Por un lado, en forma de fotografías tomadas con una cámara calibrada a la que se acopló un distanciómetro. Por otra parte, se obtuvieron nubes de puntos a partir de los barridos de los taludes realizados con el láser escáner. Posteriormente la información se procesó utilizando software adecuado que permitió visualizar los resultados. Por último, se realizó una comparación entre los resultados obtenidos por ambos métodos, lo cual permitió establecer una serie de conclusiones sobre los elementos estructurales, al igual que sobre las ventajas e inconvenientes de la fotogrametría y el láser escáner como herramientas para el estudio de los macizosrocosos.

**PALABRAS CLAVE:** fotogrametría, láser escáner, modelización geométrica, elementos estructurales.

## **1. INTRODUCCIÓN**

Este trabajo fue realizado en una cantera de la empresa CAFERSA, situada en Carballeda de Valdeorras (Orense) por el Grupo de Investigación en Geomática y Computación Gráfica de la Universidad de Oviedo, en colaboración con el Departamento de Ingeniería de los Recursos Naturales y Medio Ambiente de la Universidad de Vigo. Con la ayuda del láser escáner y técnicas de registro fotogramétricas se trataba de realizar un levantamiento de las discontinuidades estructurales que afectan al macizo de pizarra en sus frentes de explotación, las cuales son un parámetro fundamental en este tipo de yacimientos de pizarra de techar donde la fracturación es un condicionante esencial del aprovechamiento de una cantera. Las técnicas propuestas

podrían ser una alternativa al reconocimiento visual y a la toma manual de datos, habituales en este tipo de tareas, aportando una solución más detallada, rápida y segura. [1], [2], [3], [4], [5], [6].

# **2. RESULTADOS DE LA LÍNEA DE INVESTIGACIÓN**

## **2.1 Planteamiento general**

En la realización del estudio señalado se utilizaron dos herramientas: por un lado, el láser escáner 3D RIEGL® LMS-Z390i (Fig 1) para la ejecución de un levantamiento cartográfico de conjunto. Permite obtener imágenes de nubes de puntos 3D con una precisión de 6 mm y con una densidad de 1 punto/cm<sup>2</sup>.

Por otra parte, para el estudio fotogramétrico se utilizó una cámara calibrada Nikon D90 (Fig 2) con dos objetivos de 35 y 200 mm, a la que se acopló un distanciómetro Leica DISTO D8, con restitución posterior mediante software ShapeMetrix3D para obtener un modelo tridimensional del terreno. El programa JMX Analyst permitió evaluar las características geométricas de la imagen dando información sobre orientación de discontinuidades, espaciamiento y persistencia. El acceso a la cantera de pizarra se hace por una pista a cota de unos 1050 metros entrando por el

noroeste (zona Z0), mientras que en el frente sur (Zona 2) y oeste (Zona 3) de la cantera ya se han desarrollada un número significativos de bancos, (11) alcanzando una cota de 1100 metros. En el frente noreste de la corta (Zona 1) solo se han desarrollado tres de los bancos con una altura media de 5 m.

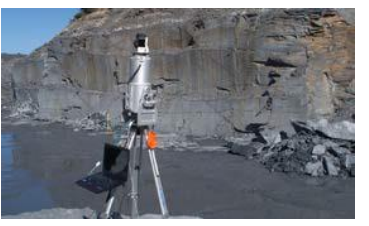

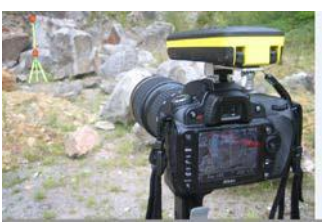

Fig 1. Láser RIEGL® LMS-Z390i Fig 2. Nikon D90 con distanciómetro

El láser escáner se situó en el punto P0 sobre el primer banco en una zona céntrica (ubicación desde la que se tiene una buena visibilidad de las zonas Z0, Z1, Z2 y Z3 (ver Fig 3).

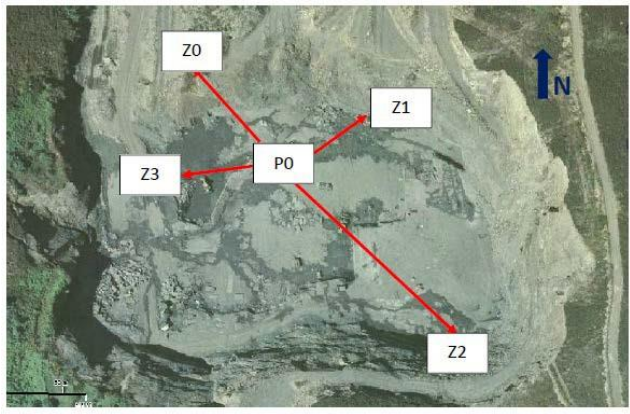

Se obtuvieron datos de las zonas Z1 y Z3, situadas a una distancia adecuada. La fotogrametría se realizó tomando pares de fotografías calibradas recorriendo dos niveles distintos desde la entrada de la cantera (Z0) hasta la posición

de estacionamiento del láser escáner (P0). La metodología en cada recorrido fue similar:

Fig 3. Ubicación de zonas en la cantera.

1) Frente a cada banco se determinaron las ventanas de mapeo, ubicando un jalón vertical de referencia con dos dianas circulares normalizadas, determinando además la distancia D desde la cámara al frente del banco con el distanciómetro Leica DISTO D8. 2) Se procedió a la toma de los pares de fotografías calibradas con la cámara Nikon D90 (con objetivo de 35 mm o de 200 mm a distancias D/5 o D/8 con respecto al centro de la ventana a fotografiar, y ambos lados de la misma. 3) Se ajusta la escala en función de las dianas del jalón vertical y se procede

a la georreferenciación digital y a la reconstrucción de una nube de puntos en 3D con la ayuda del programa ShapeMetrix3D.

Sobre el modelo 3D generado por ShapeMetrix3D se realizó una interpretación de los elementos estructurales de cada dominio (fallas, juntas, planos de excavación, etc.) obteniendo buzamientos y direcciones de buzamiento de cada estructura. Los elementos estructurales a medir son:

- Parámetros geométricos de la excavación: altura de banco, direcciones de avance de los frentes, ángulos de talud, estratificación (S<sub>0</sub>), foliación principal (S<sub>p</sub>), etc. Todos ellos son relativamente sencillos de determinar tanto con láser escáner como por el ShapeMetrix3D.
- Parámetros geométricos de la pizarra. Buzamientos de la estratificación en flanco normal e invertido, así como de la foliación principal  $(S_p)$ , lineación de intersección  $(S_0/S_p)$ , kink-band, foliación de crenulación, etc. De determinación más problemática con los medios señalados.
- Otros específicos geoestructurales: fallas, diaclasas, vetas y diques. Las fallas son relativamente sencillas de detectar, al igual que las diaclasas que no sean de reducida persistencia.

### **2.2 Estructuras en zona Z1**

En la zona Z1 se obtuvo con el láser escáner (Fig 4) información sobre las características de la zona fracturada con dos grandes fallas en cuña que afectan simultáneamente a tres de los bancos Fig 5). Para la obtención de las diaclasas, el láser escáner da unos resultados interesantes (Fig 6), pero tiene menos calidad que el uso de fotogrametría (Fig 7). Las limitaciones de los resultados del láser escáner podrían superarse disminuyendo apreciablemente la distancia de escaneado, pero ello implicaría multitud de puntos de estacionamiento, lo cual resulta costoso y lento.

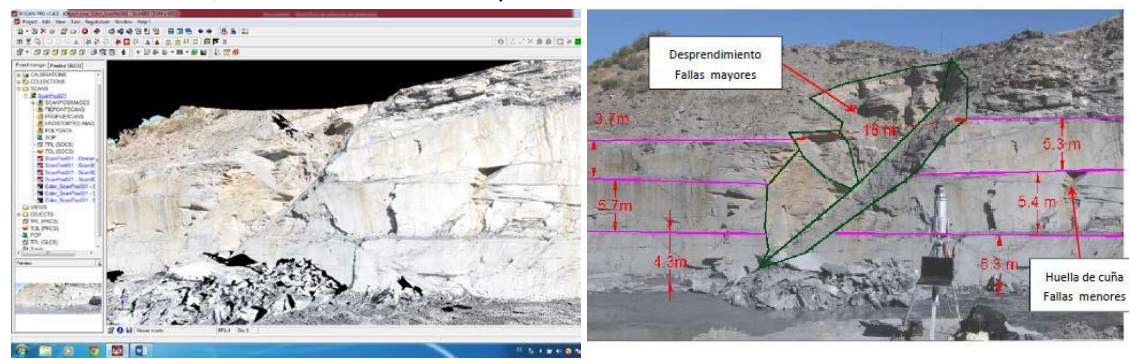

Fig 4. Nube de puntos 3D del láser escáner con textura de la zona Z1 afectada por un gran desprendimiento.

Fig 5. Escaneado de las diaclasas de dos bancos de la zona Z1 usando el ShapeMetrix3D

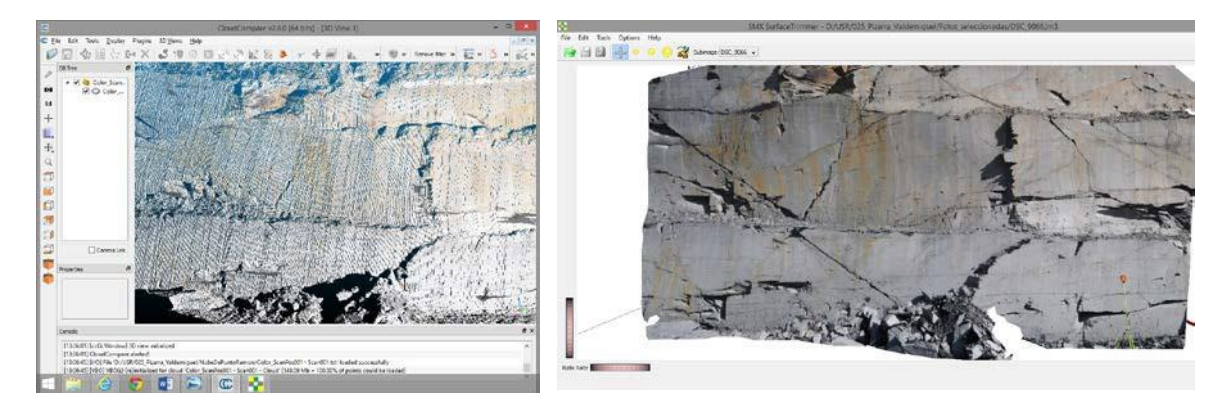

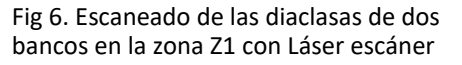

Fig 7. Escaneado de las diaclasas de dos bancos de la zona Z1 usando el ShapeMetrix3D

Se pueden identificar el sistema de diaclasas, mapeando al menos su disposición sobre las caras del banco. Pueden usarse las cuñas (Fig 8), aristas y las líneas de borde entre bancos para estimar la orientación y el buzamiento de estas diaclasas en proyección estereográfica (Fig 9).

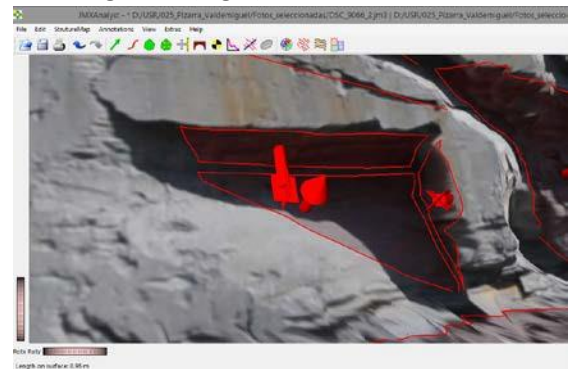

Fig 8. Detalle de huella de una cuña de tres planos. Fig 9. Representación estereográfica

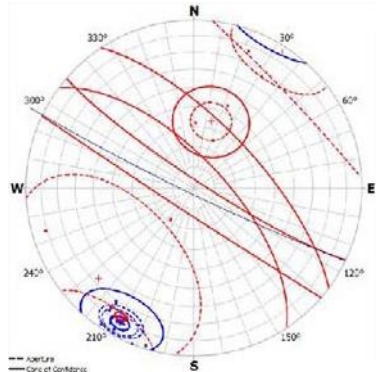

### **2.3 Conclusiones**

Una de las mayores ventajas del sistema es la medición sin contacto de parámetros geométricos del macizo rocoso, lo cual permite mejorar sustancialmente el trabajo de campo y la seguridad. Sin embargo, la interpretación de los resultados precisa de personal experto. La utilización del láser escáner proporciona buenos resultados para la descripción de desprendimientos o cuñas, mientras que para análisis en detalle de sistemas de diaclasas parece más adecuado usar ShapeMetrix3D. Ambos sistemas son válidos para definir la geometría de banco.

Otras ventajas que se han podido apreciar de estos métodos es la adquisición detallada rápida y sencilla de datos sobre la geometría de bancos, fallas y diaclasas en caras libres de la excavación, con posterior exportación a software de diseño minero, así como la documentación de zonas de difícil acceso.

Los inconvenientes observados son los siguientes:

- El uso de laser escáner es más adecuado para determinar la geometría, pero da peores resultados en zonas puntuales donde con ShapeMetrix3D se obtienen representaciones más claras, casi con calidad fotográfica. Hay que partir las nubes de puntos 3D de los escaneos por zonas.
- La necesidad de evitar zonas de sombra requiere al menos dos estaciones y usar técnicas de registro y filtrado. Para obtener detalles locales, con una sola estación puede ser suficiente.
- El registro de la foliación (esquistosidad de flujo) o de los kink-bands y crenulaciones (esquistosidad secundaria) es muy cuestionable a tenor de los registros obtenidos. Para subsanarlo habría que realizar mediciones a pocos metros del banco. Los resultados dependen del experto que trabaje a pie de banco para interpretar el tipo de elemento geoestructural.

## **2.4Referencias bibliográficas**

[1] Gigli G, Casagli N (2011) Semi-automatic extraction of rock mass structural data from high resolution LIDAR point clouds. [International](http://www.sciencedirect.com/science/journal/13651609) Journal of Rock Mechanics and Mining Sciences . 2011; 48:187–198. [2] Cabo, Carlos; García-Cortés, Silverio; Menéndez-Díaz, Agustín; Ordoñez Celestino. Automatic Road Edge Detection from Mobile Laser Scanning (MSL). REF. REVISTA/LIBRO: Proc. SPIE 10151, Optics and Measurement International Conference, 1015106,2016.

[3] Deliormanli A.H., Maerz N.H. Otoo J. Using terrestrial 3D laser scanning and optical methods to determine orientations of discontinuities at a granite quarry. International Journal of Rock Mechanics and Mining Sciences, 66 (2014) 41-48.

[4] Argüelles Fraga, R.J. Aplicaciones del Láser Escáner Terrestre en Minería y Obras Subterráneas. Tesis. Universidad de Oviedo. 2015.

[5] Menéndez-Díaz A., Argüelles-Fraga R, García-Cortés S, Ordoñez-Galán C. Stability analysis of a tunnel using LIDAR data and the keyblock method. Bulletin of Enginnering Geology and the Environment. 2015

[6] Menéndez-Díaz, A.; Argüelles-Fraga, R.; Ordoñez-Galán C.; Bouza-Rodríguez J.B. Room design for underground slate workings: analysis of safety factors for keyblocks. Rock Mechanics and Rock Engineering. 49:1107-1113, 2016.

# **3 OTROS RESULTADOS DE LA INVESTIGACIÓN**

- Ponencia congreso: XXV International Conference on Graphics Engineering. Menéndez Díaz A., Ordóñez Galán C, Bouza Rodríguez JB, García Cortés S. Geometric design for slate mine workings using keyblock method and photogrammetry. San Sebastián. 17-19 June,2015.
- Proyecto de desarrollo de un LIDAR de bajo coste para el sistema BLOFOR de control de desprendimiento de bloques. FC-15-TRANS15-27. ENTIDAD FINANCIADORA: Gobierno del Principado de Asturias. Convocatoria Ficyt 2015. Ayudas a empresas y centros de investigación del Principado de Asturias para la transferencia de tecnología. Modalidad B (Valorización de Tecnología). 01/01/2015 - 31/12/2015.
- Contrato. Entorno gráfico de simulación BLOFOR para el análisis forense del desprendimiento de bloques. CN-14-015-PCTI EMPRESA. OCA CONSTRUCCIONES Y PROYECTOS S.A. 01/01/2014 - 31/12/2014
- Aplicación BloFor (OCA-Univ. de Oviedo). <https://sites.google.com/site/bloforoca/>

# **4 EQUIPO INVESTIGADOR**

GEOGRAPH: Grupo de Investigación en Geomática y Computación Gráfica. (Reconocido por la ANECA). (Geomatic and Computer Graphics Reseach Group).

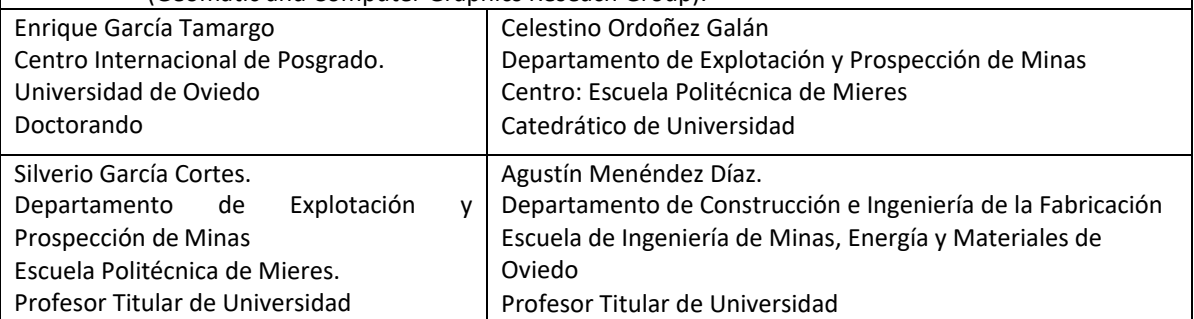

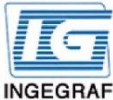

### Congreso INGEGRAF Gijón 26, 27 de junio de 2017

#### NUEVOS MODELOS DE INVESTIGACIÓN Y COLABORACIÓN EN INGENIERÍA GRÁFICA

#### Análisis gráfico de los elementos estructurales de la cantera de Valdemiguel-Orense usando técnicas fotogramétricas: Aplicaciones en el terreno.

García-Tamargo Enrique<sup>1</sup>: Menéndez-Díaz Agustín<sup>1</sup>: García-Cortes Silverio<sup>2</sup>: Ordoñez-Galán Celestino<sup>2</sup>.

- Departamento de Construcción e Ingeniería de la Fabricación. Universidad de Oviedo, C/Independencia 13, 33004, Oviedo,
- Departamento de Explotación y Prospección de Minas, Universidad de Oviedo, Escuela Politécnica de Mieres, C/Gonzalo Gutiérrez Quirós s/n. 33600. Mieres

#### 1. Introducción

Este trabajo fue realizado en una cantera situada en Carballeda de Valdeorras (Orense). Con la ayuda del láser escáner y técnicas de registro fotogramétricas se trataba de realizar un levantamiento de las discontinuidades estructurales que afectan al macizo de pizarra en sus frentes de explotación, las cuales son un parámetro fundamental en este tipo de vacimientos de pizarra de techar donde la fracturación es un condicionante esencial del aprovechamiento de una cantera.

· Técnica propuesta Alternativa al reconocimiento visual y a la toma manual de datos, habituales en este tipo de tareas, aportando una solución más detallada, rápida y segura. [1], [2], [3].

#### 2. Planteamiento General

#### 1) Herramientas

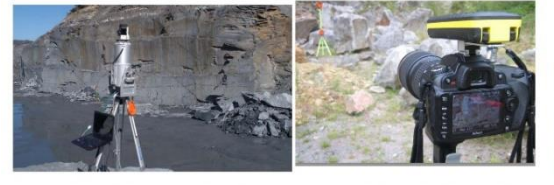

Fig 1. Láser escáner RIEGL® LMS-Z390i Fig 2. Nikon D90 + distanciómetro

#### 2) Software

- · JMX Analyst. Evaluación de la imagen
- · ShapeMetrix3D. Fotogrametría. Creación de modelo tridimensional del terreno.

#### 3) Lugar

Cota de unos 1.050 metros. Acceso por el noroeste (zona Z0). En el frente sur (Zona Z2) y oeste (Zona Z3) de la cantera se han desarrollado 11 bancos. En el frente noreste (Zona Z1) se han desarrollado tres bancos con una altura media de 5 m. (Fig.3)

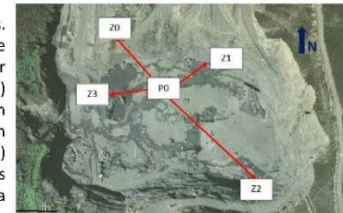

Fig 3. Ubicación de zonas en la cantera.

#### 4) Procedimiento

- 1. En cada banco se determinaron ventanas de mapeo, ubicando un jalón vertical, y determinando la distancia.
- 2. Se toman pares de fotografías calibradas con la cámara Nikon D90. 3. Se ajusta la escala y se procede a la georreferenciación digital y a la
- reconstrucción de una nube de puntos 3D

#### En el modelo 3D se interpretaron elementos estructurales:

- Direcciones de frentes, ángulos de talud, estratificación (S<sub>0</sub>), foliación principal (S<sub>o</sub>), etc.
- Buzamientos de la estratificación, así como de la foliación principal  $(S_p)$ , lineación de intersección  $(S_o/S_p)$ , kink-band, foliación de crenulación, etc.
- · Fallas, diaclasas, vetas y diques

#### 5) Estructuras en zona Z1

- · En Z1 se obtuvo con el láser escáner (Fig 4) información sobre las características de la zona fracturada con dos grandes fallas en cuña que afectan simultáneamente a tres bancos Fig 5).
- Para la obtención de las diaclasas, el láser escáner da unos resultados interesantes (Fig 6), pero tiene menos calidad que el uso de fotogrametría  $(Fi\sigma 7)$ .
- Las limitaciones de los resultados del láser escáner podrían superarse disminuyendo la distancia de escaneado, p multitud de puntos de estacionamiento costoso y lento

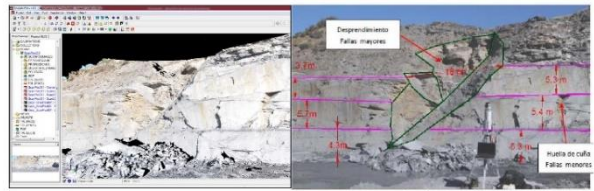

Fig 4. Nube de puntos 3D del láser escáner con textura de la zona Z1 afectada por gran desprendimiento

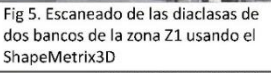

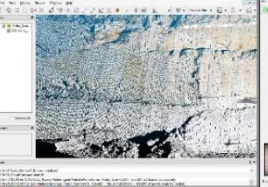

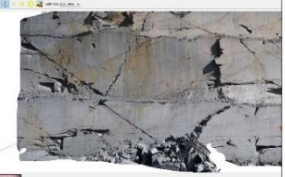

Fig 6. Escaneado de las diaclasas de dos bancos en zona Z1 con Láser escáner

#### 6) Conclusiones

- 1. Ventajas Medición sin contacto de parámetros
- geométricos del macizo rocoso El láser escáner proporciona buenos resultados para la descripción de
- desprendimientos o cuñas.
- Para análisis en detalle de sistemas de diaclasas parece más adecuado usar fotogrametría con ShapeMetrix3D.
- Ambos sistemas son válidos para definir la geometría de banco.

#### 2. Inconvenientes

El láser escáner es más adecuado para determinar la geometría general, pero consigue peores resultados en zonas puntuales.

#### 3. Referencias bibliográficas

[1] Gigli G, Casagli N (2011) Semi-automatic extraction of rock mass structural data from high resolution LIDAR point clouds. International Journal of Rock Mechanics and Mining Sciences . 2011; 48:187-198 [2] Cabo, Carlos; García-Cortés, Silverio; Menéndez-Díaz, Agustín; Ordoñez Celestino. Automatic Road Edge Detection from Mobile Laser Scanning (MSL). REF. REVISTA/LIBRO: Proc. SPIE 10151, Optics and Measurement International Conference, 1015106, 2016.

[3] Deliormanli A.H., Maerz N.H. Otoo J. Using terrestrial 3D laser scanning and optical methods to determine orientations of discontinuities at a granite quarry. International Journal of Rock Mechanics and Mining Sciences, 66 (2014) 41-48.

Fig 7. Escaneado de las diaclasas de dos bancos en zona Z1 usando ShapeMetrix3D

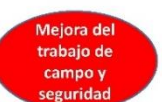

# **MODELADO BIM Y CERTIFICACIÓN ENERGÉTICA A PARTIR DE INTELIGENCIA ARTIFICIAL Y GEODATOS**

Patiño-Cambeiro Faustino<sup>1\*</sup>; Bastos Guillermo<sup>2</sup>; Armesto Julia<sup>3</sup>; Patiño- Barbeito Faustino<sup>2</sup>; Prieto-López Juan Ignacio<sup>4</sup>

1) Escuela de Ingeniería Industrial, Universidad de Vigo, Rúa Maxwell,Vigo. 2) Escuela de Ingeniería Industrial, Universidad de Vigo, Rúa Torrecedeira 86, Vigo. 3) E. T. S. de Ing. de Minas, Universidad de Vigo, Campus A Xunqueira,Pontevedra. 4) E. T.S. de Arquitectura, Universidad de La Coruña, Rúa da Maestranza 9, ACoruña.

[\\*faustinopc@gmail.com](mailto:faustinopc@gmail.com)

#### **RESUMEN**

El presente trabajo muestra la aplicación de nuevas tecnologías en el proceso de obtención de los datos que son requeridos por el HULC, el software utilizado en España para evaluar la eficiencia energética de las edificaciones. En primer lugar, la captura de datos físicos dentro del edificio se realiza ágilmente a través de un avanzado robot multisensor. Este sistema utiliza sistemas de inteligencia artificial para posicionarse en el interior del edificio y geolocalizar los datos de los sensores que porta. Genera automáticamente las nubes de puntos 3D que serán convertidas en el modelo geométrico de las estancias del edificio; capta los datos de temperatura, humedad y nivel lumínico para realizar los mapas correspondientes; captura termografías de los cerramientos; y puede hacer fotografías panorámicas del entorno. En segundo lugar, todos los datos se transfieren al Revit, un software BIM, utilizado para construir un modelo informático del edificio que integra toda la información relevante. Este trabajo pone de manifiesto la gran agilidad en la manipulación de datos combinando este robot con el software BIM, el cual permite modificar dichos datos y exportarlos a herramientas de evaluación y cálculo especializadas.

**PALABRAS CLAVE:** Certificación energética, BIM, SLAM, geodatos, nubes de puntos 3D, inspección termográfica.

# **1. INTRODUCCIÓN**

La metodología de trabajo BIM (Building Information Modeling) se está consolidando en el sector de la edificación. Su filosofía se basa en construir un modelo 3D de la actuación en cuestión y superponer sobre él todas las capas de información que serán necesarias en el proyecto, así como futuras incorporaciones de información respecto a operaciones de mantenimiento, rehabilitación o demolición. Este tratamiento integral del edificio permite a los distintos equipos de trabajo colaborar desde el inicio en una planificación eficiente. Mientras que un edificio nuevo siempre es concebido digitalmente mediante herramientas BIM o las tradicionales CAD, para construir un modelo BIM de un edificio existente es necesario recopilar sus características in situ.

En este contexto se enmarca la línea de investigación presentada. Consiste en el desarrollo y aplicación de nuevas tecnologías para el proceso de adquisición de datos y modelización de edificios existentes. Se ha desarrollado un sistema rápido y fiable donde los datos físicos y geométricos de los cerramientos, junto con los datos ambientales, son registrados mediante un robot construido ad hoc. La geometría en forma de nube de puntos se exporta a un software desarrollado a medida. La nube se puede exportar a entornos BIM, como por ejemplo Revit, uno de los programas más utilizados.

# **2. RESULTADOS DE LA LÍNEA DE INVESTIGACIÓN**

### **2.1. PRODUCTOS**

- Patente. Nº publicación ES2567102. Titular:Universidad de Vigo. Inventores: J. Armesto, C. Sánchez, D. Roca, A. Filgueira. Denominación: Sistema móvil multisensor de interiores para la inspección energética de edificios (ver Fig.1).
- Tesis doctoral. Autor: F. Patiño Cambeiro. Aplicación de técnicas actuales de diseño y fabricación en la arquitectura residencial. Universidad deVigo.

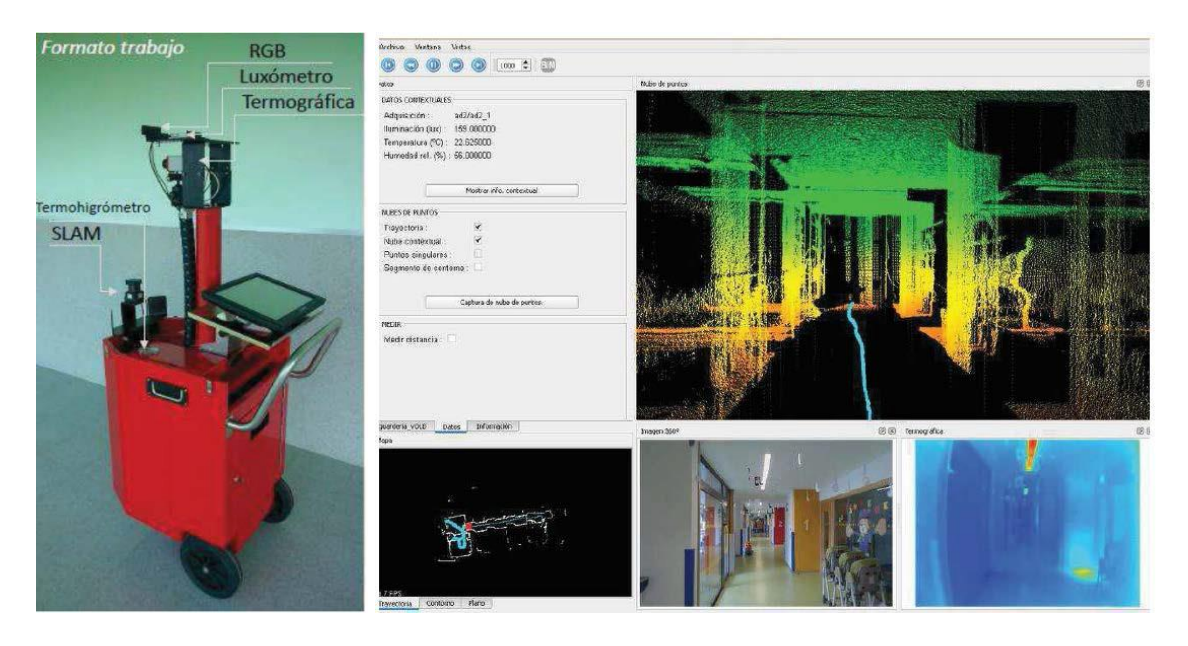

Figura 1. Fotografía del robot (izquierda) y entorno de trabajo tras la inspección (derecha).

## **2.2. ARTÍCULOS Y PONENCIAS**

 J. Armesto; C. Sánchez-Villanueva; F. Patiño Cambeiro; F. Patiño Barbeito. Indoor multisensor acquisition system for projects on energy renovation of buildings. Sensors 2016, 16, 785.

 F. Patiño Cambeiro; J. Armesto; F. Patiño Barbeito; G. Bastos. Perspectives on near ZEB renovation projects for residential buildings: The Spanish case. Energies 2016, 9, 628.

 S. Lagüela; M. Solla; L. Díaz; J. Armesto. Inspection of radiant heating floor applying nondestructive testing techniques: GPR and IRT. DYNA (Colombia) 2015, 82–190, pp. 221–226.

 L. Díaz Vilariño; S. Lagüela; J. Armesto; P. Arias. Indoor daylight simulation performed on automatically generated as-built 3D models. Energ. Buildings 2014, 68, pp. 54–62.

 S. Lagüela; L. Díaz; J. Armesto; P. Arias. Non-destructive approach for the generation and thermal characterization of an as-built BIM. Constr. Build. Mater. 2014, 51, pp. 55–61.

S. Lagüela; L. Diaz; J. Martínez; J. Armesto. Automatic thermographic and RGB texture of as-built BIM for energy rehabilitation purposes. Automat. Constr. 2013, 31, pp.230–240.

 L. Diaz Vilariño; S. Lagüela; J. Armesto; P. Arias. Semantic as-built 3D models including shades for the evaluation of solar influence on buildings. Sol. Energy 2013, 92, pp. 269–279.

 D. González Aguilera; P. Rodríguez Gonálvez; J. Armesto; S. Lagüela. Novel approach to 3D thermography and energy efficiency. Energ. Buildings 2012, 54, pp.435–443.

 F. Patiño Cambeiro; F. Patiño Barbeito; I. Goicoechea Castaño; M. Fenollera Bolibar; J. Rodríguez Rodríguez; y otros. Integration of agents in the construction of a single family house through use of BIM technology. Procedia Engineer. 2014, 69, pp.584–593.

 F. Patiño Barbeito. Informe técnico patológico de defectos en edificio y su declaración de ruina técnica. Entidad: Benigno Carlos Cardelle García. ContratoI+D.

 F. Patiño Cambeiro; J.I. Prieto López. Actuaciones en la envolvente y sistemas energéticos en la rehabilitación residencial colectiva. Análisis y evaluación de las mejoras obtenidas. 5º Congreso Internacional de Patología y Rehabilitación de Edificios 2015.

## **2.3. PREMIOS Y RECONOCIMIENTOS**

XVII Premio COAG a la mejor intervención en local comercial. A. Fernández; F. Patiño C.;

J.I. Prieto. Entidad concesionaria: Colegio de Arquitectos de Galicia. Categoría: Reforma. 2017.

Best Paper Award ISPRS 2014. D. Roca, J. Armesto, S. Lagüela, L. Díaz Vilariño. LIDAR-

Equipped UAV for Building Information Modelling. ISPRS Technical Commission V Symposium.

# **3. EQUIPO INVESTIGADOR**

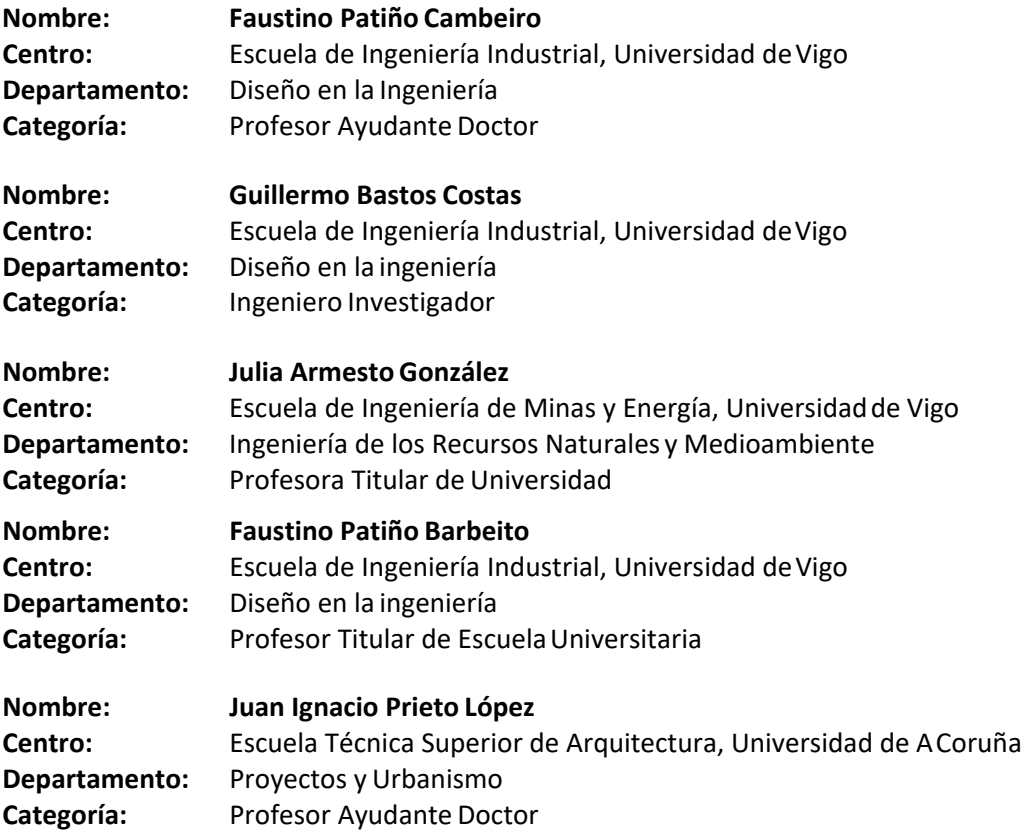

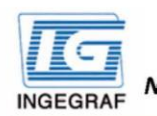

Congreso INGEGRAF Gijón 26, 27 de junio de 2017 NUEVOS MODELOS DE INVESTIGACIÓN Y COLABORACIÓN EN INGENIERÍA GRÁFICA

# Modelado BIM y certificación energética a partir de inteligencia artificial y geodatos

Faustino Patiño Cambeiro <sup>1</sup>, Guillermo Bastos Costas <sup>1</sup>, Julia Armesto González <sup>2</sup>, Faustino Patiño Barbeito <sup>1</sup>, Juan Ignacio Prieto López <sup>3</sup>

<sup>1</sup> Universidad de Vigo - EEI, <sup>2</sup> Universidad de Vigo - ETSIM, <sup>3</sup> Universidad de La Coruña - ETSA

#### Introducción

La modelización de un edificio existente dentro de un entorno BIM es habitualmente una tarea laboriosa. El modelo 3D suele construirse elemento a elemento a partir de los so investigation of the difference of the contract of the contract of the contract of the contract of the contract of the contract of the contract of the difference of sections in situ (Volk et al., 2014). Con el fin de ag construyó un robot que captura la geometría de los espacios interiores de una edificación. Dicha geometría se puede transferir a herramientas BIM en formato de nube de puntos. El sistema incorpora además sensores y funcionalidades que optimizan las tareas de inspección y evaluación energética de edificios.

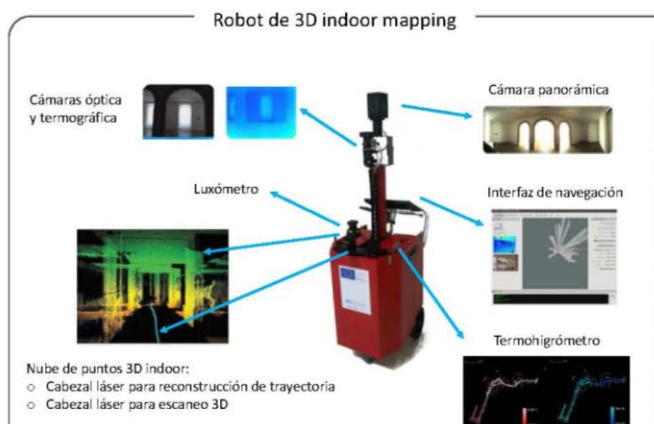

El robot multisensor está montado sobre una plataforma rodante, con L'issue extensibles para optimizar los puntos de observación de<br>cada sensor y a la vez minimizar oclusiones entre ellos. Está equipado con una pantalla en la que se pueden ir visualizando de forma<br>instantánea los datos medidos (interfaz de navegación).<br>El sistema incorpora algoritmos de inteligencia artificial para el

posicionamiento autónomo en entornos sin GPS. Gracias a ello almacena automáticamente fotografías, termogramas, datos de confort y perfiles láser de forma georreferenciada, es decir, asociando cada dato a parametral de travectoria desde la que fue tomada. La cámara<br>termográfica es orientable de modo que pueda documentarse correctamente cualquier tipo de puente térmico.

El robot se aplicó a la modelización 3D de una  $\begin{tabular}{llllll} \bf \emph{guarderia}, & \emph{demostrando} & \emph{mayor} & \emph{fiabilidad} & \emph{y} \\ \emph{rapidez} & \emph{que} & \emph{en} & \emph{los} & \emph{métodos} & \emph{tradicionales}. \\ \emph{Permitió genera automaticamente la nube de} \end{tabular}$ puntos 3D, imágenes panorámicas de las<br>estancias, termografías de los puentes térmicos, y mapas 2D de temperatura y humedad ambiental que reflejan el gradiente existente en un<br>momento dado. Se describe el sistema en detalle en Armesto et al. (2016).

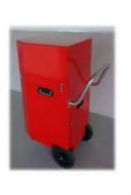

#### Gestión de la información obtenida

Los datos recogidos se pueden examinar en un software emplementado ad hoc basado en la plataforma Qt. Se trata de un entorno inmersivo de navegación donde se visualizan simultáneamente los datos obtenidos por los sensores en cada punto de la trayectoria realizada con el robot. Incorpora utilidades de accionamiento de video. La geometría 3D del edificio puede exportarse como nube de puntos en formato \*ascii o \*las

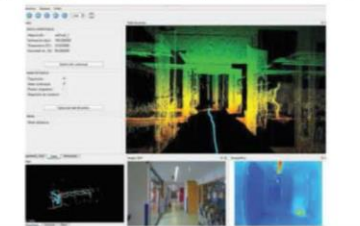

#### Incorporación de la geometría en el modelo BIM

La nube de puntos generada por el robot fue editada en MeshLab. En primer lugar se eliminaron puntos de zonas que no son espacios interiores. Aparecen estos puntos<br>cuando el láser apunta, por ejemplo, a superficies acristaladas. En segundo lugar se reduio la densidad de la nube de puntos para facilitar su manipulación por parte del ordenador

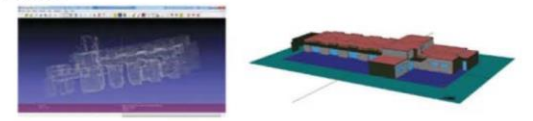

Tras la editar la nube, se guardó en formato \*xyz, para ser convertida en AutoCad en The archive "seg. Es este formato el que se importó en la herramienta BIM Revit<br>Architecture. Fue entonces cuando se fue construyendo el modelo 3D del edificio utilizando la nube como referencia visual. Se fue creando sobre ella elemento a<br>elemento, de manera más veloz que si hubiese que ir introduciendo cada dimensión<br>mostrada en el plano CAD del edificio. Se estimó un ahorro de

Conclusiones

Este estudio presenta un robot que permite la adquisición de la geometría 3D interior de un edificio de forma automática. Las particiones interiores, elementos constructivos, huecos o mobiliario son digitalizados con precisión en el tiempo que lleva recorrer el espacio a inspeccionar. La implementación de algoritmos de inteligencia artificial para el posicionamiento autónomo (SLAM) en tiempo real permite no solo reconstruir automáticamente la nube de puntos 3D indoor, sino también geolocalizar los termogramas y datos ambientales de temperatura y humedad que obtiene durante la inspección. Todo ello contribuye a optimizar el proceso de construcción de modelos BIM, minimizando errores de usuario y tiempos de adquisición.

#### Bibliografía

Volk, R.; Stengel, J.; Schultmann, F. Building Information Modeling (BIM) for existing buildings - Literature review and future needs. Autom. Constr., 2014, 38, 109-127. Armesto, J.; Sánchez Villanueva, C.; Patiño Cambeiro, F.; Patiño Barbeito, F. Indoor multi-sensor acquisition system for projects on energy renovation of buildings. Sensors, 2016, 16, 785.

# **PARALLEL GRAPHICS SOFTWARE DEVELOPMENT FOR THE REPRESENTATION OF RAILROAD VEHICLES BY MEANS OF RADAR POSITION SYSTEM**

López Uriarte, Joaquín<sup>1, \*</sup>; del Castillo<sup>2</sup>, Jesús; Badolato, Alejandro<sup>2</sup>; Manchado del Val, Cristina<sup>1</sup>; Gómez-Jáuregui, Valentín<sup>1</sup>; Otero González, César<sup>1</sup>

*<sup>1</sup>EGICAD, School of Civil Engineering, University of Cantabria, Avda. Los Castros s/n, 39005 Santander, Spain. <sup>2</sup>Auto Drive Solutions (ADS). C/ Alcántara 60 2º D 28006 - Madrid, Spain*

\**Corresponding author. Tel: +34 630 60 53 66. Email addres[s: joaquin.lopezu@alumnos.unican.es](mailto:joaquin.lopezu@alumnos.unican.es)*

#### **ABSTRACT**

This work is developed as a cooperation between EGICAD-UC and Auto Drive Systems Company, which owns a positioning model named RPS (Radar Positioning System). The prototype consists of a small radar sensor, which is able to return the position of a mobile element with centimetre precision, and a graphic interface to show that information.

The objective of this communication isto show the improvements carried out in the graphic representation of mobile elements when the railroad network is in operation. Each one of these units has an independent velocity diagram, which will be supplied in real time from its sensor.

The system is being tested on several simulated trials in different lines of Metro Madrid underground. Initially, the velocity diagram is simulated in order to compare a theoretical position with the real one, which is related to the data flow sent by the sensor.

**KEYWORDS:** Graphic Engineering; Visualisation; 3D Models; Construction/Engineering; Computer graphics

### **1. INTRODUCTION**

The aim of the project is to create a new software for graphic representation of railway networks in operation by means of computational geometric methods, which will be part of RPS project. Currently, real time representation of different objects with the minimum delay is highly

63

important, in order to know precisely their locations. In this project, many trains moving around at the same time are going to be displayed. Considering that this application will be a part of a security system, the latest information has to be updated and rendered in real time. Therefore, it is necessary to use parallel computing techniques to computational representation.

At this moment, RPS system (still under development) works with a radar device, which uses radiowaves to determine ranges or velocity of objects. It is robust against environmental conditions, such as changes in light, fog or rain. Analogous systems are extensively used by other research groups to test novel advanced driver assistant system or self-driving vehicles [1].

Additionally, all security and position systems used by trains try to get the actual position in real time. The most common data communication systems are GPS (Global Position System), differential GPS, or GSM (Global System for Mobile). However, all of them need a complementary system for checking the current information and repositioning the vehicle. It usually consists of fixed balises and map matching techniques, to improve the position accuracy. Other researches attempt to demonstrate that tangible benefits can be gained by integrating different sensor information into an application for train navigation[2].

### **2. LINE OF RESEARCH**

The train position system with RPS is based on a radar sensor disposed under the train, and plastic balises with codified information in binary. The radar sensor measures the distance between the sensor and the balises, placed on a railway lane over the sleepers, so that their codified information is retrieved. With this data, it is possible to calculate the current position of the train [3]. This equipment could improve position tracking, decrease its costs, enhance precision and use moving-block system [4]. Furthermore, RPS is hack free from electronics attacks, because this system doesn't involve electronic balises.

Currently, the sensor behavior is simulated by a velocity diagram, independent for each train, which depends on the route that has been chosen. It reproduces accelerations, decelerations and stations stops. The aim is to compare the results obtained in this simulation with the real data obtained from the trials that are being made in Metro Madrid underground.

Graphic modelling of the network is carried out with lines that join equidistant points every 5 meters. Furthermore, stations are represented like static punctual elements, while trains are represented like mobile elements. Each one of these elements has its own characteristics, although applying it to another type of network ispossible.

The graphic software has being created using Java and its library Java 3D, which allows it to model the network in three dimensions and modify the interface by different threads. Figure 1 shows the representation generated by the application of two different lines of Metro Madrid underground. Line 1 is represented by a dotted blue line and line 2 is represented in red. Green squares represent stations, grey points represent the trains that are moving in line 1, and black points represent the trains that are moving in line 2.

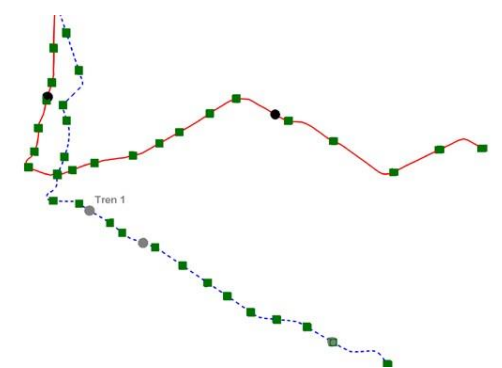

Figure 1. Graphic representation of lines 1 and 2

Each mobile unit is executed in an independent thread in order to create different behaviors for each element. Their objective is to improve the graphic performance allowing that the elapsed time between the sensor read and the train position representation is reduced. Consequently, it is possible to represent in real time a network state in operation. These threads work in different processors, which permits the use of the system hardware more efficiently. When the amount of threads is higher than the processors number, the different processes are executed sequentially by a FIFO (First in First out) queue [5]. Figure 2 shows a schema of four processors, which are executing the representations of six trains in operation and some application calculations. At the beginning, all processes send a request, thus forming a queue, so that the processes are distributed in the first freespace.

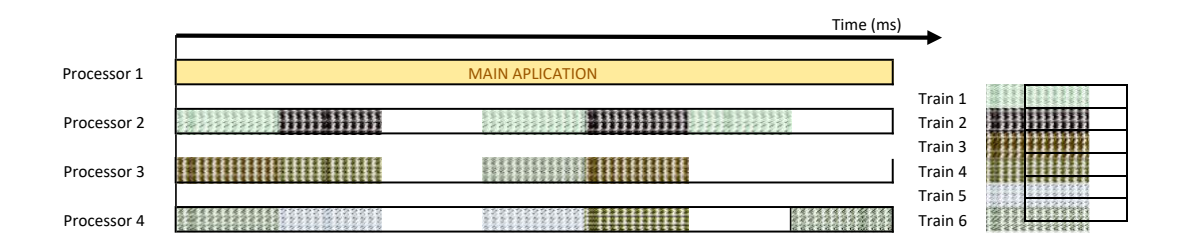

Figure 2. Multitasking using threads

Given that a correct data processing is necessary for graphic representation, the principal information about the railway network must be kept in a database. The topology network is stored in a "Winged-edge" configuration, which compared to a conventional data structure, reduces the amount of computer memory and improves the efficiency of graphic representation [6]. Therefore, this structure improves the train position calculations and its graphic result.

The database has been created with a new software tool in ArcGis, developed in Python language, which makes use of ArcObjects to get the topology of any network. Furthermore, this tool identifies easily the information that can be included in thebalises.

## **3. RESEARCH TEAM**

**Name: Joaquín López Uriarte; Cristina Manchado del Val; Valentín Gómez-Jáuregui; César OteroGonzález; Department center:** University of Cantabria **Department:** EGICAD **Category:** Lecturers and researchers **Name: Alejandro Badolato; Jesús del Castillo Department center:** *Auto Drive Solutions S.L. (ADS)* **Category:** CEOs of Auto Drive Solutions and PhD Students.

## **4. BIBLIOGRAPHY**

[1] Ponte Müller, F. Survey on Ranging Sensors and Cooperative Techniques for Relative Positioning of Vehicles. [Sensors,](http://www.mdpi.com/1424-8220/17) Vol. 17, Issue 2, 271 (2017). Doi: 10.3390/s17020271

[2] Mirabadi, A., Mort, N., Schmid, F., Design of fault tolerant train navigation systems. Proceedings of the American Control Conference Vol 1. (1999) pp. 104-108. Doi: 0.1109/ACC.1999.782749

[3] Auto Drive Solutions,SL. (2016). Medios de información codificada situados en una infraestructura para ser decodificados por sensores situados sobre móviles. PCT/ES2016/051159. España.

[4] Ning, B. (2010) *Advanced Train Control Systems.* Beijing Jiaotong University, China. WIT Press. ISBN: 978-1-84564-494-9

**[5]** Sahoo, S., Sahoo, G. (2016) *Computer Science with Python.* New Delhi, India. New Saraswati House**.**

[6] Neperud, B., Lowther, J., Shene, CK. Visualizing and animating the winged-edge structure. Computers & Graphics 31 (2007) pp. 877–886. Doi:1016/j.cag.2007.08.009.

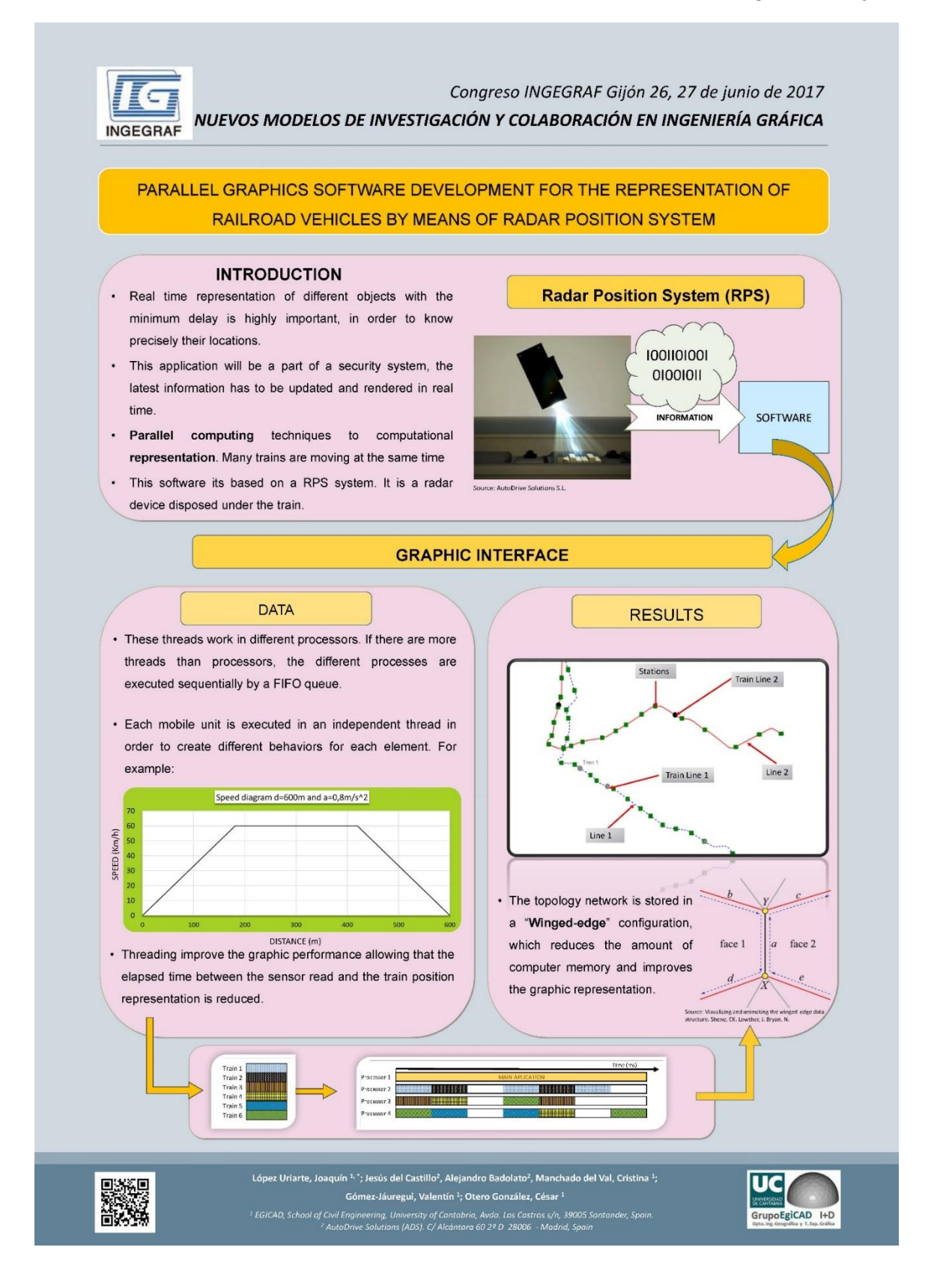

Congreso INGEGRAF 2017

*Nuevos Modelos de Investigación y Colaboración en Ingeniería Gráfica*

# **SOFTWARE DEVELOPMENT AND REPRESENTATION OF CONSTRUCTION PROJECTS WITH AUGMENTED REALITY**

Campollo Canduela, Alfonso <sup>1</sup>; Gómez-Jáuregui, Valentín <sup>2, \*</sup>; Manchado del Val, Cristina<sup>2</sup>; Otero González, César<sup>2</sup>

*<sup>1</sup>School of Civil Engineering, Universidad de Cantabria, Avda. Los Castros s/n, Santander, Spain. <sup>2</sup>EgiCAD Research Group, School of Civil Engineering, Universidad de Cantabria, Spain. \* Corresponding author. Email address:* [valen.gomez.jauregui@unican.es](mailto:valen.gomez.jauregui@unican.es)

### **ABSTRACT:**

Three-dimensional (3D) perception of construction design models is beneficial to the understanding of the projects developed in order to make optimal decisions. Augmented Reality (AR) permits enhancing the visualisation of construction models, created with CAD/BIM, superimposing the model information (graphical or alphanumeric) onto a real-world view.

This paper introduces the outlines of the research about the application of Mobile Augmented Reality (MAR) in construction projects. The objective is the improvement and further development of an existing MAR application, based on a mobile device, to generate a mixed view of the real world and a superimposed virtual simulation of 3D objects in an outdoor environment. The research focuses on the ability to achieve a realistic and accurate visualisation of construction as the user moves around the site.

An experimental program has been done to examine the parameters of projection and distortion of the AR platform and the mobile device camera. They affect directly on the 2D projection of real and virtual realities over a common plane, thus it is necessary to detect the potential deviations generated in the superimposition process.

### **KEYWORDS:**

Augmented Reality; Mixed Reality; Mobile; Graphic Engineering; 2D Visualisation; 3D Models; AEC Architecture/Engineering/Construction.

### **1. INTRODUCTION**

Three-dimensional (3D) perception of construction design models is beneficial to the understanding of the projects developed in order to make optimal decisions. The application of Mobile Augmented Reality (MAR) in architecture, engineering and construction (AEC) allows the visualisation of the different stages of a construction process on-site [1]. The visualisation of computer-generated 3D models overlaying real-world views provides a valuable insight in the design, construction and operation phases of civil engineering projects. Monitoring construction phases also enables a promptly detection of discrepancies between planned and actual project performances [2].

Current research in AR shows a clear trend in the collection and process of time-lapsed photographs of construction sites to reconstruct 3D as-built models and represent them superimposed to as-planned information, based on computer techniques [3].

The investigation presented in this communication is part of *EgiCAD* (Universidad de Cantabria) research line in AR. The study of the application of MAR in the fields of construction, civil engineering and technical teaching has breakthrough potential in the future for *EgiCAD*. This research group has developed an innovative MAR application, created with the software *Unity 3D*, that enables the superimposition of computer-generated 3D models, created with a CAD/BIM software, onto a real-world view. The application allows the user to perceive two different realities by the superimposition of real and virtual elements with identical references over a common space (the display or screen in a mobile device). The overlay of both entities is achieved adjusting some projection parameters of the virtual model. The precision and realism in the superimposition of virtual elements over a real-world scene depends on the user capacity to set the appropriate viewing parameters of the virtual camera: bearing (horizontal angle), field of view (FoV) and pixels aspectratio.

Real use of the application on-site has shown the existence of discrepancies in the superimposition of real-world and virtual models on the device screen (Fig. 1). Perfect pixel correspondence of both entities has not been achieved in the visualisation of various scenes, for different viewing parameters (bearing, FoV and aspect ratio).

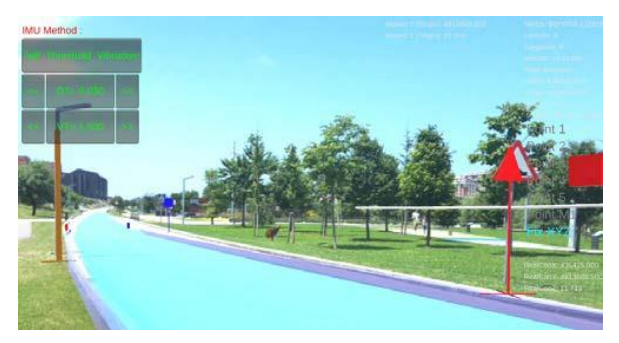

Figure 1. On-site use of *EgiCAD* MAR application and misalignments detected on the superimposition.

Misalignments in AR applications may be caused by technical issues in the capturing mode of the camera of the mobile device and/or errors in the projection of the virtual model [4].

### **2. APP ANALYSIS**

A detailed user trial with the MAR application has been done to detect the origin of the discrepancies detected.

Virtual and real-world projections for a specific scene are correctly superimposed when the

virtual projection FoV adopts the value of the horizontal view angle of the device camera, approximately. Although the FoV could be set fixed in advance, the aspect ratio value must be adjusted manually to view entities "correctly" overlaid.

Virtual projection of a 3D scene onto a 2D plane on *Unity* is achieved through a perspective projection camera. Analysing the virtual model projection of cube elements on the MAR app, it has been detected that:

- For a specific view, the projection plane size is either wider or narrower depending only on the FOV value. With a low FOV, objects are projected bigger as the projection plane is narrow. The FOV allows us to zoom in and out the scene to project (Fig.2).
- For a fixed pixel aspect ratio and any FOV value greater than zero, there is always distortion in the projection if objects are not at situated perpendicularly to the projection main direction. The larger the FOV, the more obvious this effect is.
- For a specific projection FOV value, when the pixel aspect ratio value is manually reduced, the entities projected are shown narrowed and distorted fromreality.
- With independence of the projection axis and the FOV and aspect ratio values, *Unity* applies a pure perspective projection. As the projection main direction rotates around the vertical axis, and consequently the projection plane as well, the projection of objects in the distance appear to be smaller than objects close to the view-point (Fig.3).

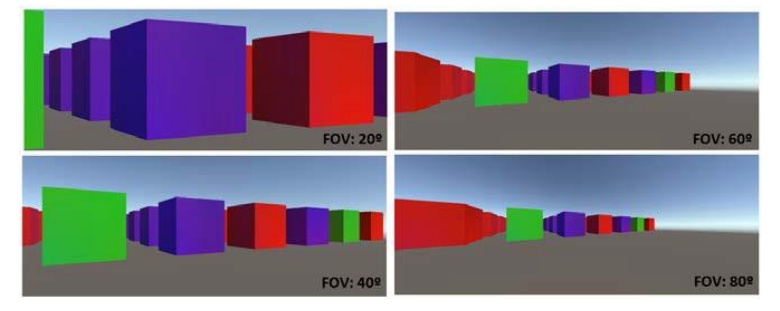

Figure 2. Large and small FoV effects on virtual 2D projection with *Unity 3D* software.

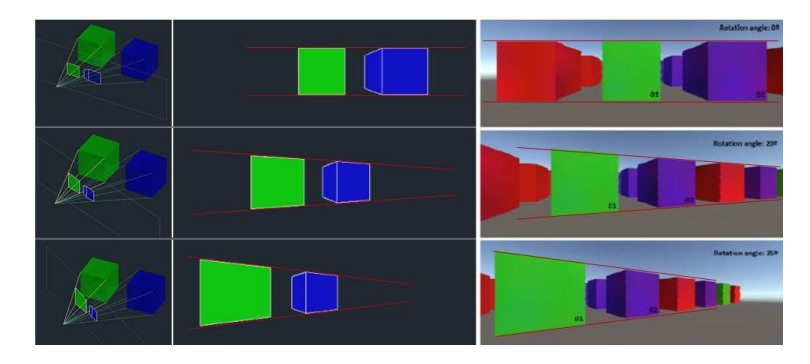

Figure 3. Geometric demonstration of Unity perspective projection using *AutoCAD 3D*.

Virtual projection parameters analysed here indicates that there is clear evidence that the default *Unity* camera projection matrix is suitable to render 3D virtual objects appropriately but not to be represented overlaid to a real-world photograph. Virtual projection matrix is not the same that the device camera uses to map a 3D world scene into the projection plane and therefore projections with different references and processing are being superimposed.

The deviations detected in the 2D projection of a CAD/BIM model developed can be corrected and visualised correctly by setting the device camera projection matrix parameters to the *Unity* projection camera used in the ARapplication.

### **3. CONCLUSIONS AND FUTURE WORK**

Virtual and real-world entities superimposition in mobile AR applications can only be achieved by applying the same 2D projection configuration to both real and virtual cameras involved in the process. This is the starting point for developing source code to correct the problems of virtual entities overlaying real images captured by the camera of a mobile device.

### **4. BIBLIOGRAPHY**

[1] [Fonseca, D., Martí, N., Redondo, E., Navarro, I. and Sánchez, A. 2014. Relationship between](http://www.sciencedirect.com/science/article/pii/S0747563213000952) student profile, [tool use, participation, and academic performance with the use of Augmented](http://www.sciencedirect.com/science/article/pii/S0747563213000952) Reality technology for visualized [architecture](http://www.sciencedirect.com/science/article/pii/S0747563213000952) models. *Computers in Human Behavior*. **31**, 434-445.

[2] [Hana, K., and Golparvar-Fard, M. 2016. Potential of big visual data and building information](http://www.sciencedirect.com/science/article/pii/S0926580516303466) [modelling for construction performance analytics: An exploratory study. Automation in](http://www.sciencedirect.com/science/article/pii/S0926580516303466) [construction.](http://www.sciencedirect.com/science/article/pii/S0926580516303466) **73**, 184-198.

[3] [Golparvar-Fard, M., Peña-Mora, F. Arboleda, C. and Lee, S. 2009. Visualization of](http://ascelibrary.org/doi/10.1061/%28ASCE%290887-3801%282009%2923%3A6%28391%29) [Construction Progress Monitoring with 4D Simulation Model Overlaid on Time-Lapsed](http://ascelibrary.org/doi/10.1061/%28ASCE%290887-3801%282009%2923%3A6%28391%29) Photographs. *[Journal of Computing in Civil Engineerin](http://ascelibrary.org/doi/10.1061/%28ASCE%290887-3801%282009%2923%3A6%28391%29)*g. **23**,6.

[4] [Kruijff, E., Swan, E. and Feiner, S. Perceptual Issues in Augmented Reality Revisited. In: 9th](https://www.researchgate.net/publication/224197741_Perceptual_issues_in_augmented_reality_revisited) IEEE [International](https://www.researchgate.net/publication/224197741_Perceptual_issues_in_augmented_reality_revisited) Symposium on Mixed and Augmented Reality, Seoul, 13 Oct 2010, pp. 3-12.

## **5. RESEARCH TEAM**

**Name: Campollo Canduela, Alfonso.**

**Department, centre:** *School of Civil Engineering*, Universidad de Cantabria. **Status:** BEng Civil Engineering, Student of MEng Civil Engineering.

**Name: Gómez-Jáuregui, Valentín. Manchado del Val, Cristina. OteroGonzález, César. Department, centre:** *EgiCAD* Research Group, Universidad de Cantabria. **Status:** PhD in Civil Engineering.

72
#### *Nuevos Modelos de Investigación y Colaboración en Ingeniería Gráfica*

GrupoEgiCAD I+D

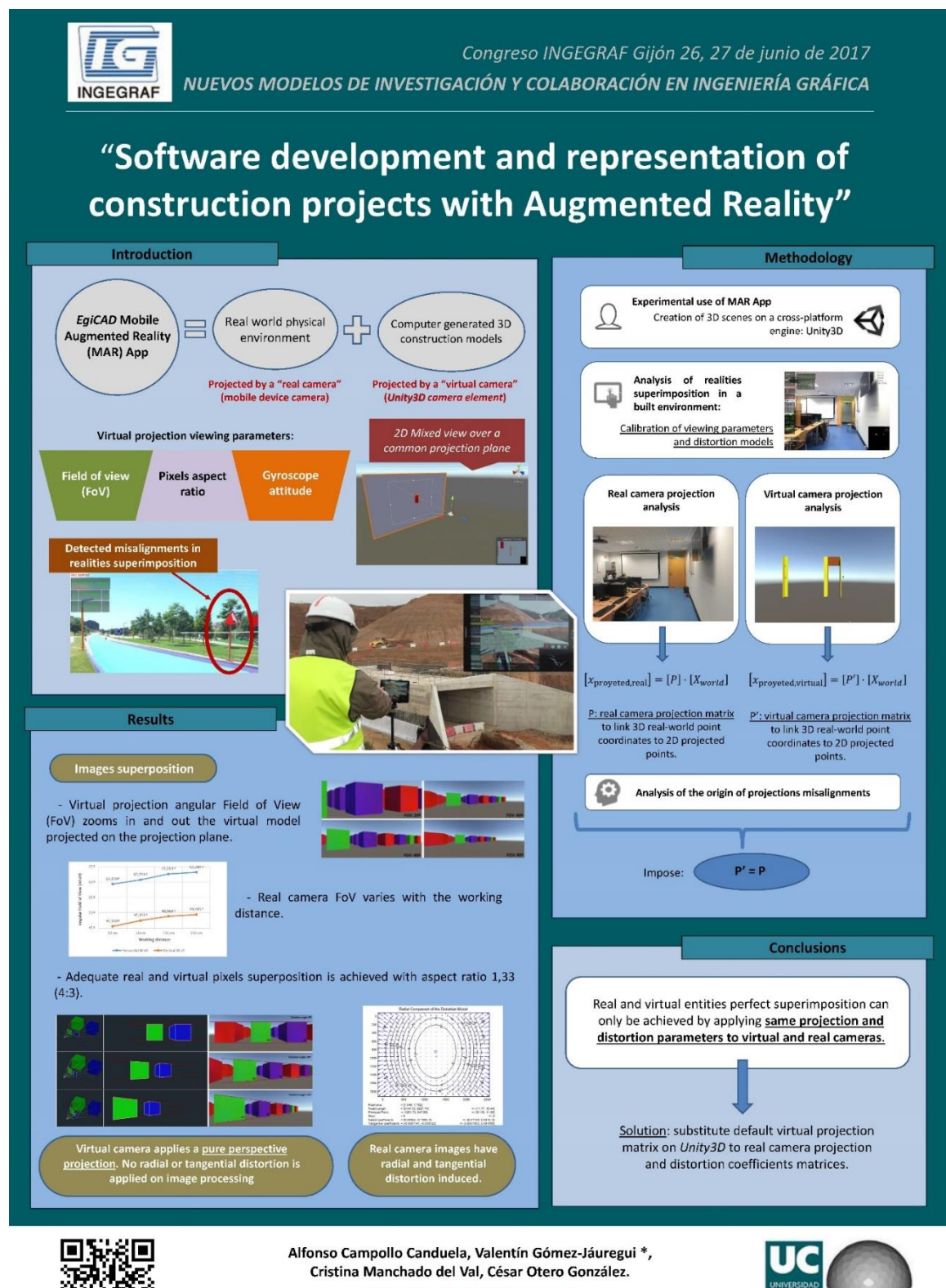

valen.gomez.jauregui@unican.es

EgiCAD Research Team - Universidad de Cantabria (Santander, Spain)

Congreso INGEGRAF 2017

*Nuevos Modelos de Investigación y Colaboración en Ingeniería Gráfica*

# **DISEÑO DE PRODUCTOS Y SERVICIOS CON**

## **CRITERIOS SOSTENIBLES**

Santolaya-Sáenz José Luis\* , Millán-Millán Iris, Diago-Ferrer Laura,

Lacasa-Ferrer Enrique,

Dpto. de Ingeniería de Diseño y Fabricación, Universidad de Zaragoza, C/ María de Luna 3, 50018, Zaragoza

[\\*jlsanto@unizar.es](mailto:jlsanto@unizar.es)

#### **RESUMEN**

La sostenibilidad es actualmente un requerimiento para las empresas competitivas, que en relación con el impacto que generan sus productos toman decisiones cada vez más consecuentes. Y es un requerimiento para las sociedades actuales que son cada vez más conscientes del impacto generado por los productos y servicios que demandan.

Teniendo en cuenta que la sostenibilidad se compone de tres dimensiones interrelacionadas: medioambiental, económica y social, esta línea de investigación se centra en el desarrollo de metodologías que permitan aplicar criterios sostenibles en el diseño de productos y servicios. Tres tareas fundamentales intervienen en el desarrollo metodológico: evaluación de flujos intercambiados (entradas, salidas) por el sistema; selección y utilización de métricas e indicadores adecuados para evaluar cada una de las dimensiones de la sostenibilidad; y aplicación de estrategias de rediseño basadas en la optimización de materiales y procesos. Esta metodología ya ha sido aplicada en diversos proyectos de desarrollo de producto con resultados positivos y se está aplicando actualmente en el diseño de servicios.

**PALABRAS CLAVE:** Diseño sostenible, producto, servicio, indicadores

75

## **1. INTRODUCCIÓN**

Desde hace varias décadas, la protección del medio ambiente es un objetivo importante de los gobiernos, en particular, en los países de la Unión Europea, donde se han establecido metas y especificaciones de cumplimiento obligatorio en relación con el impacto ambiental de las actividades productivas. En el ámbito del diseño de producto, la European Ecodesign Directive indica que más del 80% de la carga ambiental de un producto o servicio se define en el momento de diseñarlo, hecho que, sin duda, supone un desafío para hacer del diseño una herramienta estratégica de innovación, capaz de satisfacer las necesidades humanas y empresariales y atender, a la vez, a los problemas ambientales.

Con este objetivo se han propuesto y desarrollado diferentes métodos y herramientas que complementan la estructura básica de desarrollo sistemático de productos integrando especificaciones ambientales. El Diseño para el Medio Ambiente o Ecodiseño, forma parte de las metodologías de Diseño para la X-bilidad ("Design for X"), y se caracteriza por tener en cuenta todas las etapas que forman parte del ciclo de vida del producto a la hora de abordar el proceso de diseño. Conceptos como "análisis de inventario", "ecoeficiencia", "exploración de escenarios" forman parte de un enfoque proyectual dentro del cual se utilizan indicadores específicos para evaluar los resultados que se obtienen de la aplicación de esta metodología.

No obstante, en la actualidad se destaca la necesidad de actuar en una triple línea de acción que además de considerar el efecto medioambiental que genera la actividad productiva, contemple también aspectos económicos y sociales, de acuerdo a un modelo de desarrollo basado en la sostenibilidad. A pesar de ser un concepto muy deseable, su puesta en práctica aún está lejos de ser una realidad debido, en gran parte, a la dificultad que entrañan tres cuestiones: implementar herramientas que permitan analizar de forma global e integrada todos los factores que intervienen en el proceso de diseño de producto; trabajar con información sistemática, fiable y elaborada con criterios homogéneos; y desarrollar y aplicar indicadores apropiados para medir la sostenibilidad.

Por otra parte, la mayor parte de los trabajos de investigación se han centrado en el diseño de producto y es en este ámbito sonde se han realizado los mayores progresos. Un modelo de desarrollo global sostenible requiere además abordar los procesos de diseño de servicio, desarrollando metodologías adecuadas e indicadores consistentes para aplicar y evaluar la sostenibilidad. Desde esta línea de investigación se pretende contribuir a que el concepto de sostenibilidad se pueda incorporar al proceso de diseño de productos y servicios desarrollando métodos de trabajo que puedan ser aplicados en el sector empresarial.

76

## **2. RESULTADOS DE LA LÍNEA DE INVESTIGACIÓN**

El trabajo de investigación se ha centrado en las siguientes actividades:

- Revisión de métodos y herramientas utilizados en eco-diseño de producto. Para ello se ha hecho una selección de trabajos de investigación que a lo largo de las últimas décadas se han centrado en el análisis y evaluación de la dimensión ambiental de la sostenibilidad. En estos trabajos, se aplica una metodología de diseño de productos basada en el ciclo de vida y en la utilización de indicadores específicos para realizar la evaluación del impacto. Además, se diferencia entre la utilización de herramientas de evaluación de impacto ambiental y la utilización de herramientas de mejoraambiental.
- Revisión y comparación de métodos y herramientas que aplican actualmente el concepto de sostenibilidad en el proceso de diseño. Se ha estudiado el papel del diseño como herramienta estratégica de innovación, capaz de satisfacer las necesidades humanas y empresariales (dimensión socio-económica se la sostenibilidad) y atender, a la vez, a los problemas ambientales.
- Desarrollo de una metodología que incluye la sostenibilidad como criterio de diseño y que permite su evaluación a través de indicadores. Se basa en cuatroetapas:
	- Realización del inventario mediante un tratamiento metódico de lainformación.
	- Evaluación a través de indicadores adecuados que contemplen las dimensiones de tipo económico, social ymedioambiental.
	- Selección de estrategias de mejora y propuesta de alternativas de rediseño.
	- Evaluación del rediseño y comparación con el diseñoinicial.
- Realización de diferentes proyectos de rediseño sostenible, analizado los requerimientos a satisfacer en cada caso y proponiendo alternativas que incluyan criterios sostenibles.

### **2.1. ARTÍCULOS Y PONENCIAS**

A partir de las actividades expuestas previamente se han elaborado los artículos y ponencias que se exponen a continuación:

- E. Lacasa, J.L. Santolaya, L. Fuentes, A.C. Majarena (2015). Implementing sustainability criteria in product development. Procedia Engineering vol. 132, pp.1029-1036.
- C. Velasco, E. Lacasa, J.L. Santolaya (2015). Methodology for a sustainable product design. XXV International Conference on Graphics Engineering, San Sebastián, Spain.
- E. Lacasa, J.L. Santolaya, A. Biedermann (2016). Obtaining sustainable production from the product design analysis. Journal of Cleaner Production, vol. 139, pp.706-716.
- E. Lacasa, J.L. Santolaya, C. Roche, C. Velasco. Sustainability assessment in product development projects. International Conference on Engineering and Product Design Education (E&PDE 2016), Aalborg, Denmark.
- R. Sanz, J.L. Santolaya, E. Lacasa. Applyying sustainability in product development. 7th Joint Conference of ADM-INGEGRAF-AIP PRIMECA (JCM 2016), Catania, Italy.
- E. Lacasa, J.L. Santolaya, I. Millán (2017). Improving sustainability in product development projects. 4<sup>th</sup> Int. Conference on Sustainable Design and Manufacturing. Bologna, Italy.
- I. Millán, J.L. Santolaya, E. Lacasa (2017). Sustainability assessment in projects of service design. International Conference on Engineering and Product Design Education (E&PDE 2017), Oslo, Norway.

## **3. EQUIPO INVESTIGADOR**

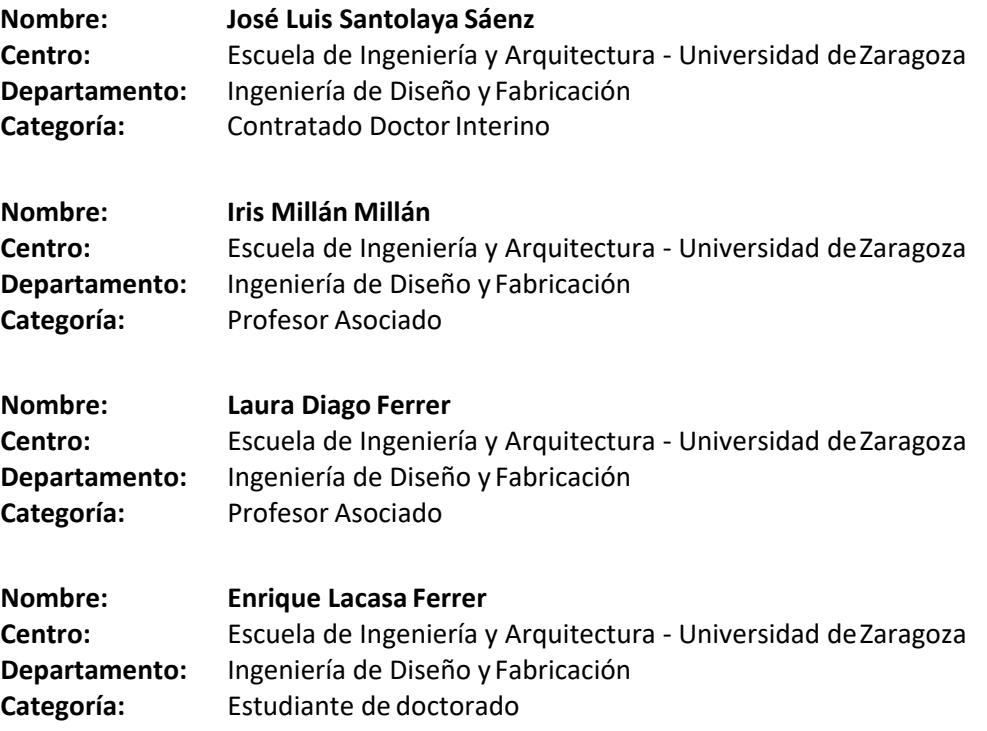

Escuela de<br>Ingeniería y Arquitectura<br>...

Universidad Zaragoza

Congreso INGEGRAF Gijón 26, 27 de junio de 2017 NUEVOS MODELOS DE INVESTIGACIÓN Y COLABORACIÓN EN INGENIERÍA GRÁFICA **INGEGRAP** Diseño de Productos y Servicios con Criterios Sostenibles Santolaya-Sáenz José Luis, Millán-Millán Iris, Diago-Ferrer Laura, Lacasa-Ferrer Enrique Dpto, de Ingeniería de Diseño y Fabricación - Universidad de Zaragoza Obietivo de la investigación " Desarrollar metodologías que permitan aplicar criterios sostenibles en el diseño de productos y servicios **Actividades realizadas** Indicadores Sociales<br>• Incremento en la generación de empleo<br>• n la región.<br>• Suministro continuo de energía.<br>• Mejoras en la Salud Pública.<br>• Mejora en la Calidad de vida. **Indicadores Ambientales** Reducción de emisiones de CO2 Reducción de emisiones de<br>y otros gases locales.<br>Reducción consumo de<br>combustibles<br>contaminantes(residuales) - Revisión de métodos y herramientas utilizados en Eco-Diseño. Aplicación del concepto de contaminantes (residuales)<br>Mejora Calidad del aire.<br>Reducción de la deforestación.<br>Mejora en la gestión y uso de GN<br>(evitar venteo y quema del GN). Social sostenibilidad y selección de indicadores para su evaluación. Realización de proyectos de rediseño Económico sostenible con enfoque en el proceso de producción (producto) o en la Estudio de las tres dimensiones Indicadores Económicos<br>
• Ahorro económico por volatilidad de precio del combustible<br>
• sustituto.<br>
• Incremento de la productividad de los clientes.<br>
• Mayor Ingreso por rentas al fisco.<br>
• Mayor Ingreso por rentas al fis fase operativa (servicio). de la sostenibilidad: Desarrollo de una metodología de Ambiental trabaio. Económica Análisis de resultados. Oport u la zona por la nuev ш Social **Resultados obtenidos**  $\tilde{l}$ Obtención ENTRADAS Disposio Límite del<br>sistema Metodología integrada por 4 fases: Materias<br>primas Energía, dinero CICLO DE<br>VIDA DEL<br>PRODUCTO Proceso de<br>producción 1) Realización de inventario: evaluación Uso de entradas y salidas en el sistema. Residuos Productos Costas de 2) Selección de métricas e indicadores Costes de<br>producción Distribució **SALIDAS** para evaluar cada una de las dimensiones de la sostenibilidad. 3) Aplicación de estrategias de rediseño 1) Inve<br>de prod Producto<br>inicial basadas en la optimización de materiales y procesos. **DESARROLLO**<br>DE PRODUCTO Métricas<br>Ingenieriles 4) Evaluación del rediseño y Especificaciones SOSTENIBLE comparación con el diseño inicial. 2) Evaluación de Alternativas Indicadores Estrategias de 4) Comparación<br>de diseños Artículos y ponencias Producto<br>mejorado **Publicaciones en revistas:** . E. Lacasa, J.L. Santolaya, L. Fuentes, A.C. Majarena (2015). Implementing sustainability criteria in product development. Procedia Engineering vol. 132, pp. 1029-1036. • E. Lacasa, J.L. Santolaya, A. Biedermann (2016). Obtaining sustainable production from the product design analysis. Journal of Cleaner Production, vol. 139, pp. 706-716. **Congresos científicos:** C. Velasco, E. Lacasa, J.L. Santolaya (2015). Methodology for a sustainable product design. XXV International Conference on Graphics Engineering, San Sebastián, Spain . E. Lacasa, J.L. Santolaya, C. Roche, C. Velasco. Sustainability assessment in product development projects. International Conference on Engineering and Product Design Education - E&PDE 2016, Aalborg, Denmark. R. Sanz, J.L. Santolaya, E. Lacasa. Applyying sustainability in product development. 7th Joint Conference of ADM-INGEGRAF-AIP PRIMECA - JCM 2016, Catania, Italy.

E. Lacasa, J.L. Santolaya, I. Millán (2017). Improving sustainability in product development projects. 4th Int. Conference on Sustainable Design and Manufacturing. Bologna, Italy.

Congreso INGEGRAF 2017

*Nuevos Modelos de Investigación y Colaboración en Ingeniería Gráfica*

## **A BIM APPLICATION ABOUT COMPUTATIONAL**

# **DESIGN: AN APPLICACION ABOUT SPATIAL MESH INTERSECTION**

Bincaz-Calvo Jacques\*, Manchado-del Val Cristina, Gómez-Jáuregui Valentín, Otero-González César

Departamento de Ingeniería Geográfica y Técnicas de Expresión Gráfica. Universidad de Cantabria. España

[\\*jacques.bincaz@alumnos.unican.es](mailto:jacques.bincaz@alumnos.unican.es)

#### **ABSTRACT**

This work is focused on the design of spatial meshes by the intersection of parallel trihedra (Otero 2000). This work develops methods to composition of spherical isosceles triangles. This issue has been developed before by (Otero 2000) and (Togores 2003) but without developing any software to create and handle spatial meshes.

This work carries out this task by 3 ways: 1º by using pre-existing families in BIM environment,  $2<sup>o</sup>$  by creating new families and  $3<sup>o</sup>$  creating spatial meshes through computer programming.

The methodology consists on creating spatial meshes on spherical triangles. These triangles can be isosceles or equilateral and can be grouped to create different shapes. The key of is to find an efficient way to calculate all the nodes and all the bars and replicate thisstructure all around.

To optimize the algorithm and solution it is necessary to characterize the geometry problem. The second part of the algorithm consists on creating the bars and to duplicate them, so at this point the algorithm has to be efficient to create a solution in a reasonable time.

**KEYWORDS:** Geometric design, spatial meshes, computational design, computational morphology.

## **1. INTRODUCTION**

Structural meshes design involves several stages. The first one is purely artistic and architectural. The second stage consists on translating the ideas into a realizableproject.

This work focuses on the last stage which means an engineering approach without putting aside the artistic approach of the engineer who has to translate the idea to beams, columns, spams, etc.

81

Recently, computational design of spatial meshes has evolved a lot because computers are able to manage a great amount of data and perform many calculations quickly and efficiently. The consulted bibliography shows that modern techniques in that matter are included into the computational structural analysis and finite element analysis. These techniques have brought improvements in shape optimization and meshing.

On the other hand, there are geometrical techniques that in common cases can only manage simpler shapes as spheres, domes, etc.

This works focuses on spatial meshes design by composition of spherical scales, which are created by intersection of parallel trihedra. This technique can be applied to create many type of covers and especially to create meshes and its application in BIM environments. This technique implements optimal meshing in some cases when possible; in other cases the uniform element distributions are justified.

## **2. RESULTS OF THE RESEARCH LINE**

The principal idea in this work is to find an optimal mesh on a spherical surface, so it is necessary to define the surface geometry. To define this geometry it is necessary to choose a circumscribed polyhedron to the sphere. The tetrahedron (4 faces) and the icosahedron (20 faces) are good options because they have triangular faces. It is important to define the trihedron generated by the three edges of the faces and the center of the polyhedron (see figure 1). In the first part of this work we will only work with the icosahedron. The icosahedron cuts the sphere in 20 spherical triangles, in which we are going to find a mesh with optimal element distribution.

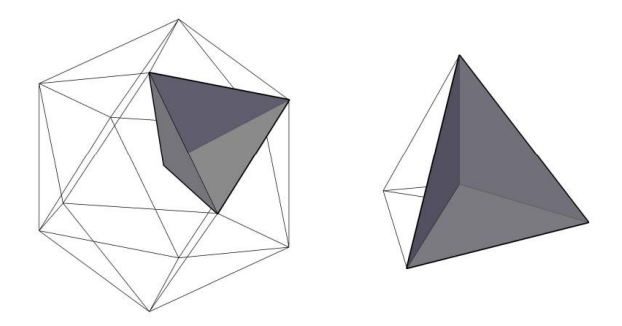

Figure 1. Icosahedron and tetrahedron trihedra.

The meshing process starts with what is known as "cut by parallel trihedra", that consists on cutting the spherical triangle by parallel plane to the original trihedra planes. Their cuts concur at the bisector planes of the trihedra (see figure 2). There are 3 degrees of freedom in this construction, the sphere radius "R", the number "n" of subdivisions in the arcs of the border and the angle "λ" between first node of the "k" cut and the second node of the "k-1" cut. To simplify the degrees of freedom, λ takes the value of  $α/2$ , being  $α$  the subtended angle of the border arc from the center of the icosahedron.

The first executable program is written in VBA environment of AutoCAD due to the ease of the debugging process for the graphic results.

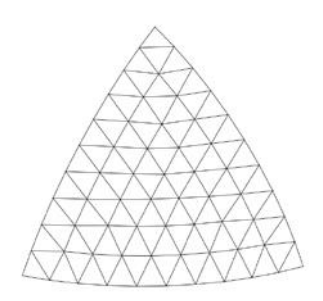

Figure 2. Spherical triangle (icosahedron).

The next step is to define new scale geometries, by moving the trihedra along the axis "OO'" (see figures 3 and 4). This axis is defined by two points, the center of the polyhedron and the 3- order rotation axis of the icosahedron face. By moving the trihedra, it cuts the sphere at different locations, generating lowered domes if the displacement is negative and globular domes if it is positive (see figure 3). The displacement along the axis "OO'" is a new degreof freedom "ΔR".

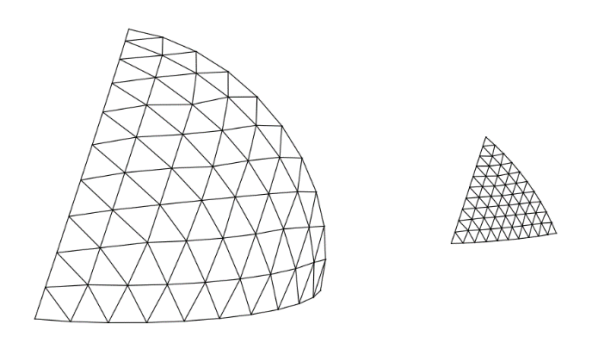

Figure 3. Globular dome (left) and lowered dome (right).

The last construction shows a possibility in terms of finding a new shape. The globular dome (type A) is defined by 3 points A, B and C and the lowered dome (type D) is defined by 3 points too, A', B' and C'. There are two more type of trihedra, type ABC' (type B) and A'BC (type C) (see figure 4). These new trihedra have isosceles triangular faces so the 4 type of trihedra can

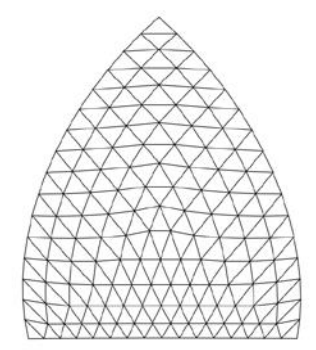

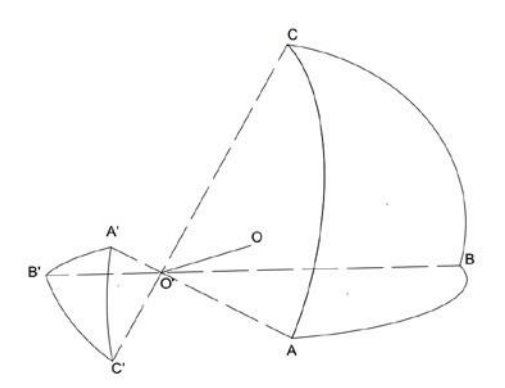

be put together to create new shapes. The rule to compose the trhihedra is that the total solid angle of them has to be equal to 4π. Figure 5 shows an example of different compositions of trihedra type A, B, C and D.

Figure 4. Isosceles triangle mesh and trihedra A, B C y D.

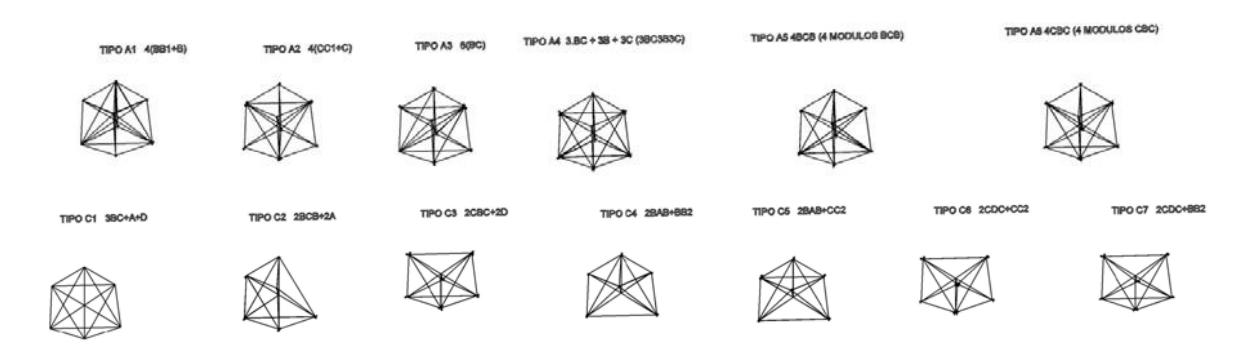

Figure 5. Compositions of trihedra.

The models that have been created in CAD environment are exported to BIM. The creations of the joints is made by specific software by parametrizing them so they can adapt to every single node.

## **3. RESEARCH TEAM**

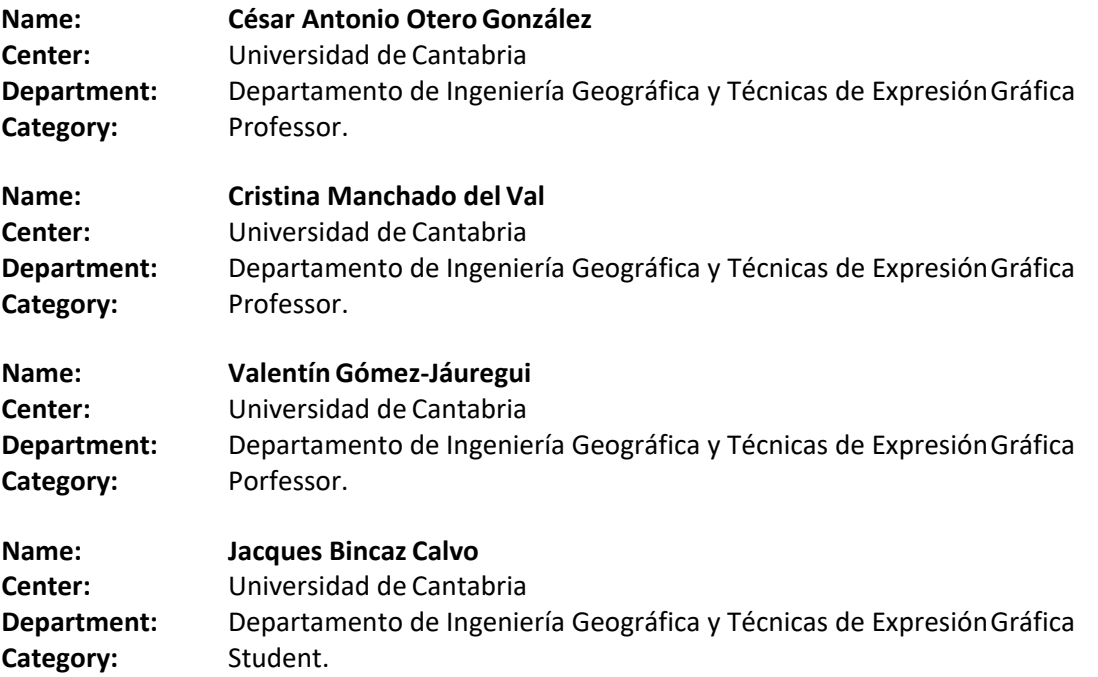

## **4. REFERENCES**

[1] Otero C. "Diseño geométrico de cúpulas no esféricas aproximadas por mallas triangularecon un número mínimo de longitudes de barras". Ph. D. University of Cantabria. Santander 1990.

[2] Otero C. et al. "Designing optimal spatial meshes: cutting by parallel trihedra procedure".

I.A.S.S Bulletin, vol 41 nº2 1992.

[3] M. Ohsaki, T. Owaga "Code-Based Design Optimization of Single-Layer Latticed Dome".

I.A.S.S Bulletin, vol 49 nº1 2008.

[4] M. Ohsaki, T. Owaga "Computer-Aided Design of Spatial structures". I.A.S.S Bulletin, vol 27 nº3 – vol 28 nº1 1987.

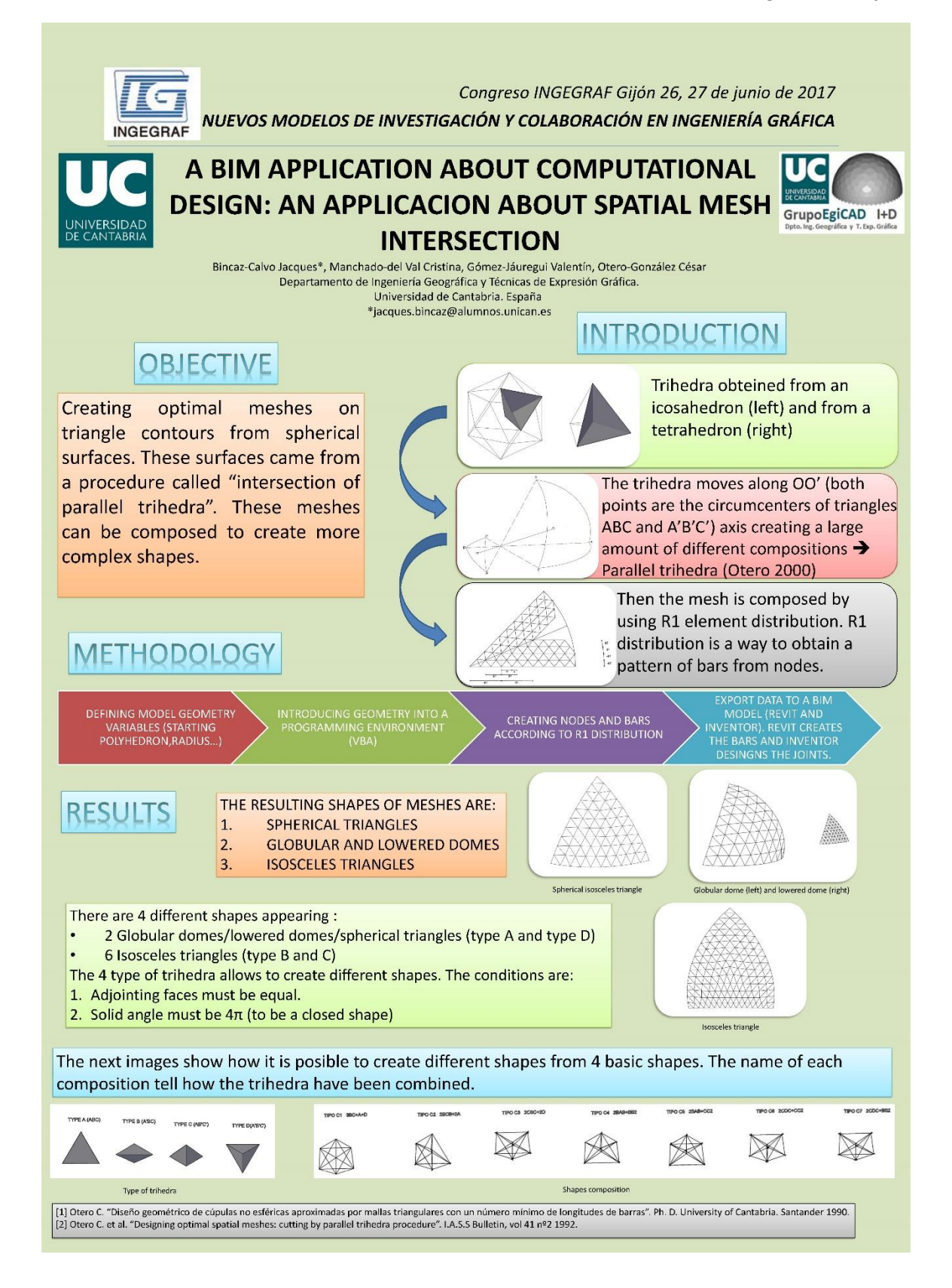

# **ADDITIVE MANUFACTURING AT UNIVERSITY OF NAVARRA - TECNUN: APPLICATIONS FOR INDUSTRY, MEDICINE AND SPORTS**

Cazón-Martín, Aitor  $1^{1*}$ , Matey-Muñoz, Luis  $2^{1,2}$ , González-Prada, Jorge  $3^{1}$ , Rodríguez-Ferradas, María Isabel 4<sup>1</sup>, Morer-Camo, Paz 5<sup>1</sup>.

- 1) University of Navarra, TECNUN, Department of Mechanical Engineering, Paseo Manuel de Lardizábal 13, 20.018, San Sebastián, Spain
- 2) University of Navarra, CEIT-IK4, Manuel de Lardizábal 15, 20.018, San Sebastián, Spain

\*ema[il: acazon@tecnun.es](mailto:acazon@tecnun.es)

#### **ABSTRACT**

Additive Manufacturing (AM) is the process of joining materials to build objects layer upon layer from 3D model data. Its importance has grown since the late 1980s to the extent that President Obama said "AM has the potential to revolutionize the way we make almost everything".

The Design Unit at University of Navarra–TECNUN got its first AM device in 2004. Since then, TECNUN has done many projects—through public funding and bilateral collaborations with companies that lead to Bachelor's, Master's and PhD thesis projects—to evaluate the potential of AM.

This paper describes some of these projects to show the trajectory that TECNUN has followed since 2004. In particular, under the umbrella of Industry 4.0, the process for embedding sensors to create smart AM parts and how extrusion devices can print electrical conductive paths is described. Moreover, three AM components built for a Formula Student car (oil sump, accelerator pedal and wheel rim) are explained. Furthermore, the fabrication of insoles for diabetic patients using low-cost printers is illustrated. Lastly, a project to create shin-pads with shock-absorbing properties is presented.

The future of AM at TECNUN is challenging, especially within Industry 4.0, where smart machine components and wearable devices capable of capturing information from machines and/or people are necessary to objectivize user-machine interactions.

#### **PALABRAS CLAVE: Additive Manufacturing, Industry 4.0, Medicine, Sports**

## **1. INTRODUCTION**

Since its introduction in 1986, Additive Manufacturing (AM) or 3D Printing has become one of

the fastest growing new technologies. It gives engineers the possibility of creating prototypes to tests certain aspects of what they are designing (called Rapid Prototyping), of building production tools (Rapid Tooling)—i.e. moulds and dies—and even of building and then using that prototype as a final part in the final product (Direct Manufacturing). The Design Unit at University of Navarra–TECNUN purchased its first AM device in 2004. To illustrate the trajectory that TECNUN has followed since then, the following sections describe some of the projects that Tecnun staff and students have been involvedin.

### **1.1. SMART COMPONENTS**

Industry 4.0 wants to create what has been called a "smart factory". Within this framework, Tecnun carried out a project to create smart components by embedding sensors in the inside of a 3D printed part. The printing process was started and then paused when it got to the last layer that defined the cavity, leaving visible the support material in the interior region and the model material in the outer region of the uncompleted part. The support material was removed from the cavity, the sensor was placed in the cavity and the printing process was resumed until the end of the printing process. This methodology was successfully implemented with other sensors (IR, FSR, Hall's effect) and with other AM technology (Poly- jet). Furthermore, Building smart components not only encompasses the embedding of sensors, but it also takes on the question of how to power the sensors with the electricity needed to run them properly. Taking advantage of AM strengths, we studied here how to create 3D paths made of conductive filaments with carbon fibre (BlackMagic) so as to connect to printed circuit boards without any cupper wire. Before printing the final prototype, various printing settings were analysed to as to minimize the electrical resistance of the path. Finally, following these lines, authors are now working with wearables devices capable of capturing information from machines and/or people to objectivize user-machine interactions.

#### **1.2. AUTOMOTIVE PARTS**

The Design Unit at TECNUN started a collaboration with the Formula Student team at TECNUN with the aim of exploring the possibility of replacing some of the car's components with others manufactured via 3D printing. The first pilot study was a redesign of the accelerator pedal. The pedal was modelled in a Computer-Aided Design application and various Finite Element simulations were performed to evaluate three different driving scenarios. Later, two physical prototypes were manufactured using Poly-jet and Fused Deposition Modelling (FDM) technologies. With these physical prototypes, static tests were carried out to verify the computational simulations and to determine the fracture load, while dynamic tests based on an input signal from a real racing scenario were performed to ensure their technical viability. The abovementioned strategy was modified with two other components (oil sump and rim) since one

of the major issues with AM parts made of polymers is that they struggle against high thermal and mechanical loads. Hence, a new oil sump and a new rim were created by combining a main ABS-plastic core built with AM and a later manual lay-up process using carbon fibre. During tests, the oil sump worked under realistic temperature conditions (80ºC) without any oil leak while the resulting weight savings was 1kg with respect to the original rim.

### **1.3. MASS CUSTOMISATION**

One of the major advantages of AM is the mass customization philosophy, that is, the possibility of getting low production volumes. Insoles and shin-pads were the two examples here. With insoles, the hypothesis was to evaluate whether current low-cost extrusion AM devices can deliver a feasible solution. We corroborated that a low cost printer (1000€) that uses Slic3r (free) and FilaFlex filament (20€/250g) can deliver insoles that have better memory for returning to their initial shape and better tolerate dynamics loads relative to a commercial insole. With respect to shin-pads, we analysed a novel method to design and manufacture shin-pads for football players using a multi-material AM device (Objet Connex printer). The shin-pad had three parts: an inner, a middle and an outer shell. The inner and outer shells are supposed to be rigid, while the middle shell is supposed to work as the shock absorbing geometry. Twenty-four different AM geometries were evaluated using a customised rig where a 1kg impactor is released from several heights (10 to 40 cm). Results were compared against two commercially available shin-pads and they showed that two designs had an acceleration reduction between 42% and 68% with respect to the commercial shin pads and when released from the highest height. Regarding the penetration, the improvement obtained with AM specimens ranged from 13-41%, while the attenuation and the contact times are similar.

## **2. RESULTS FROM THE AM RESEARCH LINE**

Additive Manufacturing (AM) still has a huge potential for research by engineers. The authors worked nationally and internationally with public and private funds that lead to published various papers related to those above explained AM research lines in the last 3 years:

- Frances, L.; Morer, P.; Rodríguez, M.I. and Cazón, A. (2016). "Estado del arte de la tecnología werable. Futuras aplicaciones industriales". Jornada de Ingeniería Gráfica.
- Prada, J.G.; Cazón, A.; Cardá, J. and Aseguinolaza, A. (2016) "Direct Digital Manufacturing of an accelerator pedal for a Formula Student racing car". Rapid Prototyping Journal. 22(2) pp. 311-321.
- Cazón, A.; Matey, L.; Rodríguez, M.I.; Morer, P. and González. I. (2015) "Direct Digital Manufacturing for Sports and Medical Sciences: three practical cases". Dyna Journal. 90 (6) pp. 621-627.
- Cazón, A.; Prada, J.G.; García, E.; Larraona, Gorka S. and Ausejo, A. (2015) "Pilot study describing the design process of an oil sump for a competition vehicle by combining Additive Manufacturing and carbon fibre layers". Virtual and Physical Prototyping. 10 (3) pp. 149-162.
- Cazón, A.; Aizpurua, J.; Paterson, A.; Bibb, R. and Campbell, R. I. (2014) "Customised design and manufacture of protective face masks combining a practitioner-friendly modelling approach and low-cost devices for digitising and Additive Manufacturing". Virtual and Physical Prototyping. 9 (4) pp. 251-261.
- Cazón, A.; Morer, P. and Matey, L. (2014) "Poly-jet technology for product prototyping: tensile strength and surface roughness properties". Proceedings of the Institution of Mechanical Engineers, Part B: Journal of Engineering Manufacture. 228 (12) pp. 1664- 1675.

This paper has described some projects to illustrate how Tecnun staff has been on the cutting edge of knowledge regarding Additive Manufacturing for more than ten years, transmitting all this knowledge to future engineers through traditional lectures and final projects.

## **3. RESEARCH TEAM**

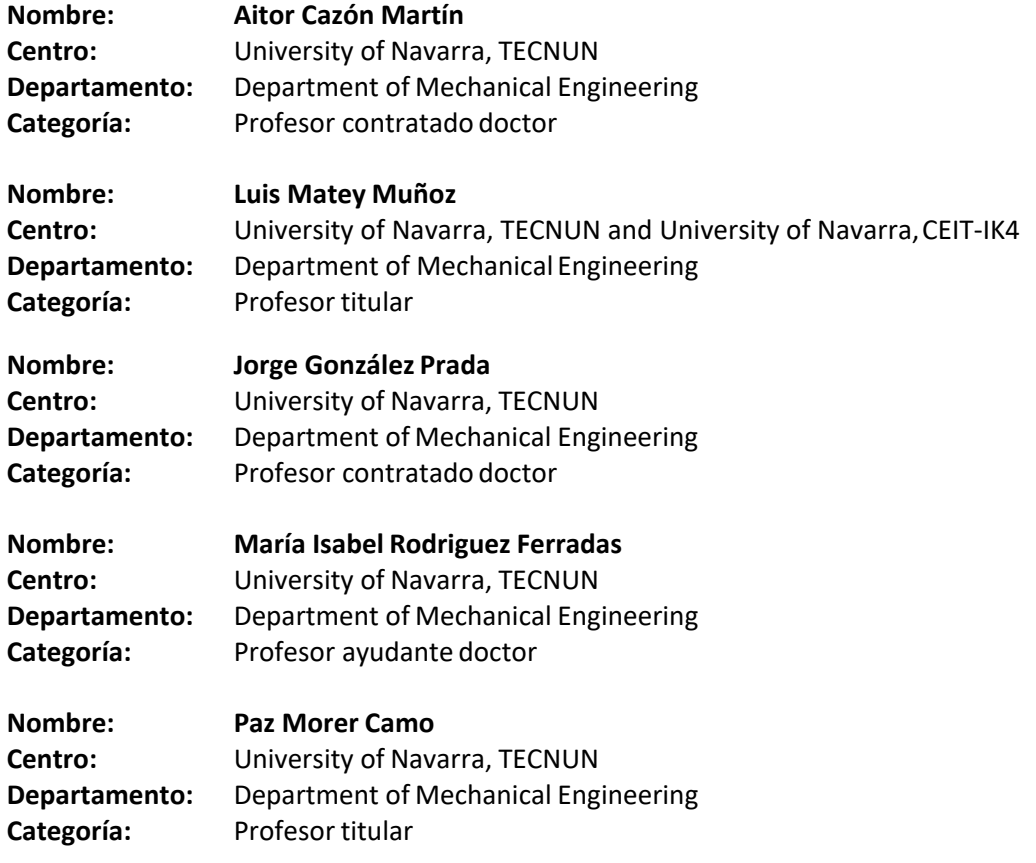

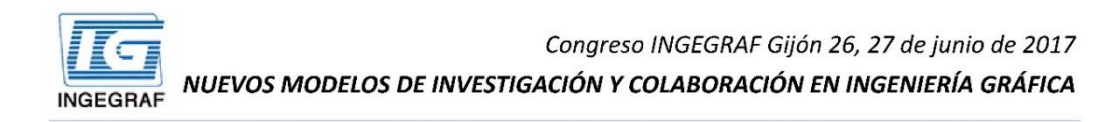

#### **ADDITIVE MANUFACTURING AT UNIVERSITY OF NAVARRA - TECNUN: APPLICATIONS FOR INDUSTRY, MEDICINE AND SPORTS**

#### Additive manufacturing and Tecnun

Additive Manufacturing (AM) is the process of joining materials to build objects layer upon layer from 3D model data.

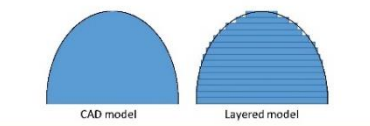

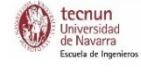

The Design Unit at University of Navarra-TECNUN got its first AM device in 2004. This poster describes some projects to show the trajectory that TECNUN has followed when doing research about AM.

Smart components

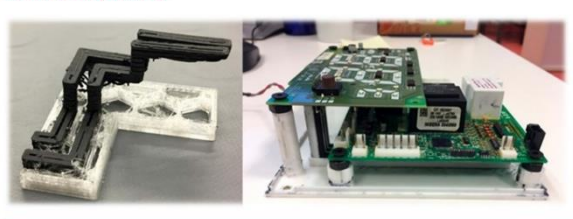

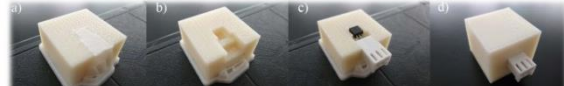

Industry 4.0 wants to create what has been called a "smart factory". Tecnun carried out two projects. Firstly, to create smart components by embedding sensors in the inside of a 3D printed part and, secondly, by creating 3D printed paths made of conductive filaments -so as to connect printed circuit boards without any cupper wire- thanks to the collaboration with CEIT-IK4. IKOR group and Tecnalia and with the funding of the Basque Government.

#### Automotive parts

The Design Unit at TECNUN started a collaboration with the Formula Student team at TECNUN with the aim of exploring the possibility of replacing some of the car's components (accelerator pedal, oil sump and rim) with others manufactured via 3D printing.

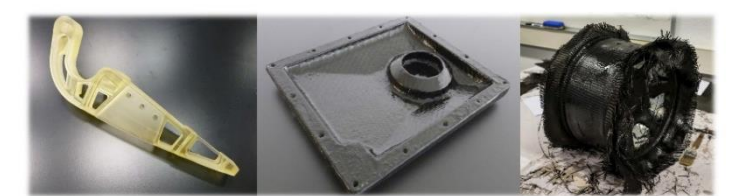

#### Mass customization

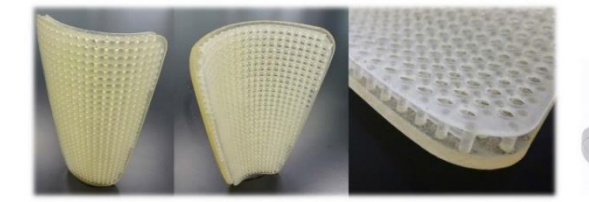

Can AM devices create final products for sports and medical applications? We corroborated that a low cost printer with FilaFlex filament can deliver insoles with better tolerance to dynamics loads relative to a commercial insole. With respect to shin-pads, we analysed a novel design with a middle shell that it is supposed to work as the shock absorbing geometry

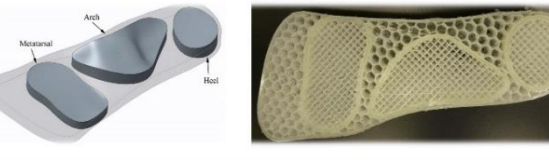

#### AM facilities at Tecnun

- AM devices with material jetting technology: 1 x Stratasys Object Connex 3 260
- AM devices with extrusion technology: 1 x HP DesignJet Color 3D 1 x Colido X3045 Duo
	- 6 x Tumaker Voladora NX

Corresponding author and contact information:<br>Dr. Aitor Cazón (acazon@tecnun.es)

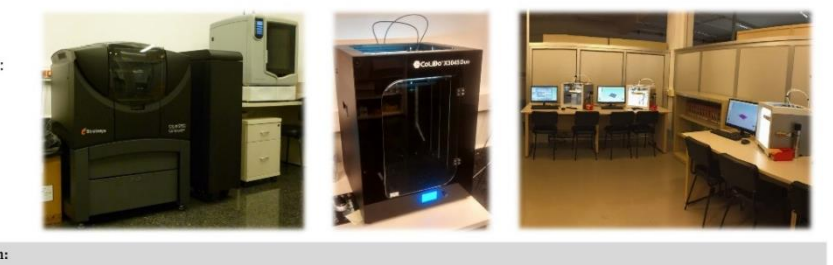

# **ENVIRONMENTAL EDUCATION FOR FUTURE ENGINEERS AT THE UNIVERSITY OF THE BASQUE COUNTRY**

Minguez Rikardo<sup>1\*</sup>, Muniozguren Javier<sup>1</sup>, Arias Agustin<sup>1</sup>, Gorozika Jokin<sup>1</sup>, Goicoechea Nestor<sup>1</sup>, Zuazo Iñaki<sup>1</sup>, Sierra Egoitz<sup>1</sup>

1) University of the Basque Country UPV/EHU, Ecodesign Design Hub, Department of Graphic Design and Engineering Projects, Urkixo zumarkalea, z/g 48013 Bilbao

[\\*rikardo.minguez@ehu.eus](mailto:rikardo.minguez@ehu.eus)

#### **ABSTRACT**

Since 2002, the University of the Basque Country has supported the Ecodesign Educational Program in collaboration with some local Institutions. The purpose of the so-called Basque Ecodesign Hub is to promote environmental education at the Faculty of Engineering of Bilbao as well as other universities of the region. Its activities are specifically designed to provide ecodesign training for future product manufacturing engineers. This Ecodesign Hub aims at creating a data bank of ecoindicators and software tools comprising technical and environmental data adapted to the region, and it is responsible for setting a national benchmark for ecodesign research. In 14 years, the Ecodesign Classroom has developed more than 140 industrial and research projects. Therefore, it has become a regional reference in its goal of promoting ecodesign and sustainable development among future engineers. Many of these projects place a special emphasis on their innovation level and their impact on the industrial sector. Therefore the Basque Ecodesign Hub has become the forefront of Environmental Education in the Faculty of Engineering, placing a clear focus on the technological transfer with companies at the expense of the general Education for Sustainable Development.

**KEYWORDS:** education for sustainable development; environmental education; ecodesign; life cycle assessment

## **1. INTRODUCTION AND CONTEXT**

By the end of the 20<sup>th</sup> century, the enactment of new environmental legislation in the European and global market, together with the increasingly stringent demands from the end- user, forced industries to integrate ecological factors with business factors in industrial product design. This integration became mandatory not only for the manufacturing process but for every stage of a product's lifecycle, from the raw materials and the manufacture of the components to their elimination after disposal.

All of this gave rise to ecodesign, a technique that takes environmental aspects into account at every stage of the product development process in an attempt to obtain products with the lowest possible environmental impact. This led to the promotion of an integrated product policy in the Basque Country consisting of a series of incentives for eco-friendly products. In 2002, together with a pledge to raise the number of collaborating companies to 200 by 2016, an agreement was reached with 40 companies which undertook the introduction of ecodesign criteria in their manufacturing processes. This commitment implied the development of tools and infrastructures to facilitate the implementation and application of ecodesign criteria in local industries.

As an outcome of this agreement, the Ecodesign Learning Centre at the Faculty of Engineering of Bilbao was created on December 26, 2002. This initiative was promoted by the environmental management corporation Ihobe (public agency of the Basque Government), the Centre of Industrial Design (Foral Institution of Biscay), and the Faculty of Engineering. Since 2015, the Learning Centre is called Basque Ecodesign Hub and receives students from the University of the Basque Country (UPV/EHU), the University of Deusto and Mondragon University.

## **2. AIMS AND OBJECTIVES OF THE ECODESIGN LEARNING CENTRE**

Over these last 14 years, the ultimate goal of the Basque Ecodesign Hub has been to promote and stimulate ecodesign and to integrate environmental criteria in product design. Approximately 15 final-year students per year have attended the Ecodesign Classroom. Most of them belong to the academic degrees in Industrial Design and Industrial Engineering.

On the one hand, the Ecodesign classroom's goal is to support the Education for Sustainable Development (ESD) in the Faculty of Engineering, building capacity amongst individuals, the

94

different Departments and the Direction of the Faculty. On the other, it aims at assisting in the coordination and dissemination of policy, research and practice regarding ESD.

A number of objectives and activities were drawn up to achieve these ideas, including the following:

#### **1. Providing ecodesign training.**

One of the centre's main objectives has been to offer final-year students of the Faculty of Engineering of Bilbao a special ecodesign course consisting of theoretical classes, research and practice in association with industrial companies. This means that future product manufacturing managers are currently receiving ecodesign training, thus responding to the demand from industries for professionals specialized in this area. A series of symposia have also been held to publicize the ecodesign knowledge generated by the workshops and projects, and make it available to companies.

#### **2. Creating a data bank of eco-indicators in the BasqueCountry.**

Of all the tools available to evaluate the environmental aspects of products, it became clear that what companies valued most of all was the use of eco-indicators, which they perceived as a userfriendly quantitative tool. Through their own research activities and by sharing knowledge with other universities, both the ecodesign document system and the Ecodesign Hub have aimed to set national standards in this field and provide assistance to other national centres.

#### **3.** Developing theoretical ecodesign projects

The purpose of developing theoretical ecodesign projects has been to create guidelines for the provided training and for the communication of the ecodesign methodology, and to integrate and consolidate the latter as a component of the design process.

The ecodesign is adapted to the needs of the different industrial sectors by creating a series of manuals (biodegradable plastics, building waste, etc.), providing theoretical and practical examples of application, researching new methodologies, etc.

## **4. Supporting the Faculty of Engineering of Bilbao in creating projects for its master's degrees and PhD theses**

From their outset, the projects performed have served as master's degree projects for participating students and are officially recognized as such by the Faculty of Engineering. Every year two grants are offered to develop PhD theses related to the subject.

Among the novelties introduced in the last years, the most outstanding ones are the possibility to join these courses offered to students on other degree courses at other faculties and colleges in the region as well as the addition to the course syllabus of a module on sustainable building. Furthermore, the Ecodesign Hub has started working with other industrial sectors such as aerospace, power generation and renewable energy industries.

The skilled teachers and experts involved in the Ecodesign Classroom consider that training in ecodesign should be provided in some way to all industrial design students. Besides, they also consider that some competences should be incorporated to the curricula of the students of other specialties such as mechanical design, manufacturing, construction, environment, or energy.

# **3. PROJECTS CARRIED OUT IN THE ECODESIGN LEARNING CENTRE**

At the Basque Ecodesign Hub we strongly believe that a broader perspective is essential for design engineering and we insist on the need for an interdisciplinary and more active learning methodology. In this context, more than 140 projects have been carried out successfully over the 14 editions of this Ecodesign Classroom, encompassing research studies, collaboration efforts with companies operating in the industrial sector, and, lastly, projects involving the documentation of technical data. This team working has proven effective in promoting ESD among the students.

Besides, these projects have increased the students' awareness of the relations between their engineering studies and sustainable development. Every year, their projects are publicly presented in a seminar, so the impact of these ecodesign projects can reach a remarkable number of students, possibly beyond 100 undergraduates per year.

## **4. WORKING GROUP**

Here are the professors from the Faculty of Engineering of Bilbao, which collaborate with the Ecodesign Hub work in the Department of Graphic Design and Engineering Projects:

Rikardo Minguez –Associate Professor–, Javier Muniozguren –Full Professor–, Agustín Arias – Full Professor–, Jokin Gorozika –Associate Professor–, Nestor Goicoechea –Assistant Professor–, Iñaki Zuazo –Assistant Professor–, Egoitz Sierra –Assistant Professor–.

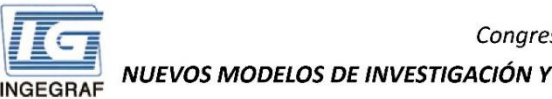

#### Congreso INGEGRAF Gijón 26, 27 de junio de 2017 NUEVOS MODELOS DE INVESTIGACIÓN Y COLABORACIÓN EN INGENIERÍA GRÁFICA

#### ENVIRONMENTAL EDUCATION FOR FUTURE ENGINEERS AT THE UNIVERSITY OF THE BASQUE COUNTRY

Minguez Rikardo<sup>1</sup>\*, Muniozguren Javier<sup>1</sup>, Arias Agustin<sup>1</sup>, Gorozika Jokin<sup>1</sup>, Goicoechea Nestor<sup>1</sup>, Zuazo Iñaki<sup>1</sup>, Sierra Egoitz<sup>1</sup> 1) University of the Basque Country UPV/EHU, Ecodesign Design Hub, Department of Graphic Design and Engineering Projects, Torres Quevedo Ingeniariaren Plaza, 148013 Bilbao \*rikardo.minguez@ehu.eus

#### 1. CONTEXT

By the end of the 20<sup>th</sup> century, the enactment of new environmental legislation in the European and global market, together with the increasingly stringent demands from the end-user, forced industries to integrate ecological factors with business factors in industrial product design. This integration became mandatory not only for the manufacturing process but for every stage of a product's lifecycle, from the raw materials and the manufacture of the components to their elimination after disposal.

This led to the promotion of an integrated product policy in the Basque Country consisting of a series of incentives for ecofriendly products. In 2002, an agreement was reached with 40 companies which undertook the introduction of ecodesign criteria in their manufacturing processes.

As an outcome of this agreement, the Ecodesign Learning **Centre** at the Faculty of Engineering of Bilbao was created on<br>December 2002. This initiative was promoted by the environmental management corporation lhobe (public agency of the Basque Government), the Centre of Industrial Design (Foral Institution of Biscay), and the Faculty of Engineering.

Since 2015, the Learning Centre is called Basque Ecodesign Hub and receives students from the University of the Basque Country (UPV/EHU), the University of Deusto and Mondragon University.

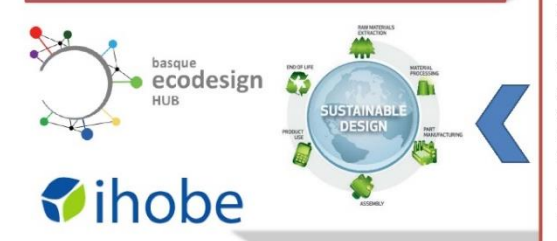

#### 3. PROJECTS CARRIED OUT AT THE ECODESIGN CENTRE

At the Basque Ecodesign Hub (www.basqueecodesignhub.eus) we strongly believe that a broader perspective is essential for<br>design engineering and we insist on the need for an interdisciplinary and more active learning methodology.

More than 140 projects have been carried out successfully over the 14 editions of this Ecodesign Classroom, encompassing research studies, collaboration efforts with companies operating in the industrial sector, and, projects involving the documentation of technical data.

This team-working has proven effective in promoting ESD among the students.

Every year, their projects are publicly presented in a seminar, so the impact of these ecodesign projects can reach a<br>remarkable number of students, beyond 100 undergraduates per year

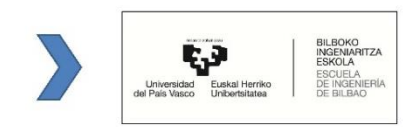

#### 2 ORIECTIVES

Over these last 14 years, the ultimate goal of the Basque Ecodesign Hub has been to promote and stimulate ecodesign and to integrate environmental criteria in product design. Approximately 15 final-year students per year have attended the Ecodesign Classroom. Most of them belong to the academic degrees in Industrial Design and Industrial Engineering.

The Ecodesign classroom supports the Education for Sustainable Development (ESD) in the Faculty of Engineering, building capacity amongst individuals and the different Departments of the Faculty.

Specific objectives and activities:

#### Providing ecodesign training

The centre offers final-year students of the Faculty of Engineering of Bilbao a special ecodesign course consisting of theoretical classes, research and practice in association with industrial companies. This means that future product<br>manufacturing managers are currently receiving ecodesign training, thus responding to the demand from industries for professionals specialized in this area. A series of symposia have also been held to publicize the ecodesign knowledge generated by the workshops and projects, and make it available to companies.

#### Creating a data bank of eco-indicators in the Basque Country

Companies value the use of eco-indicators, which they perceive as a user-friendly quantitative tool. Through their own research activities and by sharing knowledge with other universities, the Ecodesign Hub aims to set national standards in this field and provide assistance to other national centres.

#### Developing theoretical ecodesign projects

The ecodesign is adapted to the needs of the different industrial sectors by creating a series of technical manuals (biodegradable plastics, building waste, etc.), providing theoretical and practical examples of application

#### Supporting the Faculty of Engineering of Bilbao in creating projects for its master's degrees and PhD theses

From their outset, the projects performed have served as master's degree projects for participating students. Every year two grants are offered to develop PhD theses related to the subject.

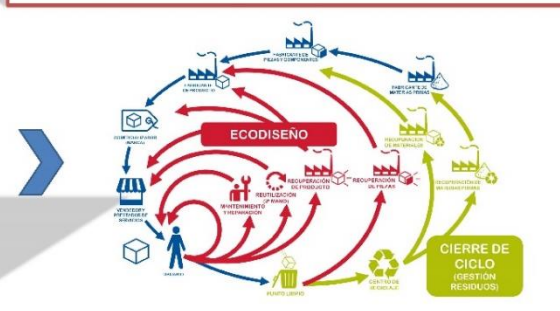

Congreso INGEGRAF 2017

*Nuevos Modelos de Investigación y Colaboración en Ingeniería Gráfica*

# **DISEÑO Y MODELADO GRÁFICO DE MESAS DE INSTRUMENTACIÓN QUIRÚRGICA CON FUNCIONALIDADES MEJORADAS**

Parras-Burgos Dolores, Cavas-Martínez Francisco, Nieto-Martínez José, Fernández-Cañavate Francisco J. y Fernández-Pacheco Daniel G.\*

Departamento de Expresión Gráfica, Universidad Politécnica de Cartagena,

C/ Doctor Fleming s/n, 30202, Cartagena, España.

[\\*daniel.garcia@upct.es](mailto:daniel.garcia@upct.es)

#### **RESUMEN**

La mesa del instrumental quirúrgico es uno de los elementos mobiliarios que se encuentra dentro de la sala de operaciones y que, generalmente, es de acero inoxidable, de superficie lisa y posee cuatro patas, cada una de ellas terminando en ruedas para poder desplazarse. La elección del tipo de mesa y la posición que ésta adquiere dentro de la sala depende del tipo de intervención a realizar. La ubicación de la mesa con respecto al instrumentista es muy importante, ya que debe garantizar a éste que pueda visualizar el campo operatorio para poder seguir el desarrollo de la intervención. Teniendo en cuenta todo lo anterior y que los usuarios de este tipo de mesas pueden ser muy diferentes en cuanto a su fisionomía, en esta comunicación se presenta el diseño de dos mesas de instrumentación quirúrgica que innovan aspectos tales como la regulación de altura por resorte de gas, el incremento de la superficie útil o la inclusión de bandejas extensibles o giratorias, abriendo un abanico de posibilidades en cuanto a la modularidad. Estas innovaciones permitirán mejorar sustancialmente la calidad del puesto de trabajo y diversificar las posibilidades de este tipo de mesas dentro del quirófano.

**PALABRAS CLAVE:** Diseño orientado al usuario, modelado 3D, equipamiento quirúrgico, diseño de producto.

## **1. INTRODUCCIÓN**

Uno de los elementos más relevantes que se pueden encontrar dentro de una sala de operaciones es la mesa del instrumental quirúrgico, que generalmente es de acero inoxidable, de superficie lisa y con cuatro patas con ruedas para poder desplazarla. Su función principal es la de organizar el instrumental quirúrgico que se va a utilizar en la operación, por lo que su

cuidado debe ser meticuloso y estar estandarizado [\(Sánchez Sarría et al., 2014\)](#page-101-0).

Durante los procedimientos quirúrgicos el personal sanitario se ve obligado a adoptar posturas específicas para poder desarrollar las intervenciones, posturas que durante largos períodos de tiempo pueden generar numerosas patologías articulares y musculo-esqueléticas [\(Gámez](#page-101-1) [Maidanskaia y Rodríguez Gómez, 2015; Sanz et al., 2002;](#page-101-1) [Vilela et al., 2003\)](#page-101-2).

El objetivo de esta comunicación es presentar modelos de mesas más funcionales y adaptadas a las características fisiológicas de cada especialista, permitiendo una postura adecuada y haciendo de la mesa un elemento preventivo para la salud articular y musculo-esquelética de los enfermeros instrumentistas y demás personal afín.

## **2. METODOLOGÍA Y CONCLUSIÓN**

### **2.1. Mesas de referencia**

Dentro de la gran variedad de mesas existentes utilizadas en quirófano, se han seleccionado como modelos de referencia los dos siguientes:

- **Mesa de instrumental:** mesa donde el enfermero/a instrumentista organiza el instrumental que se va a utilizar en una intervención quirúrgica. Está formada por un plano superior rectangular metálico, el cual suele descansar sobre cuatro patas con ruedas, con una leja inferior aprovechable para apoyar diversos elementos.
- **Mesa de Mayo:** mesa que sirve para tener cerca del campo quirúrgico varios instrumentos que se emplean de manera continua durante la intervención. Está formada por un marco con una bandeja de acero inoxidable, que se coloca encima y en sentido transversal al paciente, a una altura adecuada del campoquirúrgico.

### **2.2. Estudio previo**

Para implementar mejoras en las mesas quirúrgicas que actualmente ofrece el mercado, primero se deben conocer las posibles problemáticas a las que se enfrenta el personal sanitario a la hora de trabajar con dichas mesas. Por esta razón, se realizó una encuesta a la supervisora del Área de Calidad y enfermeros del Hospital Santa Lucía de Cartagena (Murcia), así como a estudiantes en prácticas de la facultad de enfermería de la Universidad de Murcia. Además, se entrevistó a un enfermero residente en el Hospital St. George's de Londres.

A raíz de los resultados de las encuestas, de las entrevistas y de los análisis de mercado realizados, se destacaron diversas mejoras que han sido aplicadas a los dos modelos que se proponen en esta comunicación:

 **Modelo 1** (Fig. 1): Mesa instrumental quirúrgica con dos bandejas extensibles que incrementan la superficie útil de la mesa, si es necesario, y con un sistema de regulación de altura accionado con el pie para evitar hacerlo con las manos y salvaguardar el campo estéril.

 **Modelo 2** (Fig. 2)**:** Mesa instrumental quirúrgica con dos bandejas extensibles y giratorias para adaptar la forma según las necesidades de cada intervención y con un sistema de regulación de altura accionado con el pie. Todos los elementos añadidos deben ser modulares en la medida de lo posible para optimizar el precio de la mesa y abaratar los costes de las posiblesreparaciones.

#### **2.3. Diseño final**

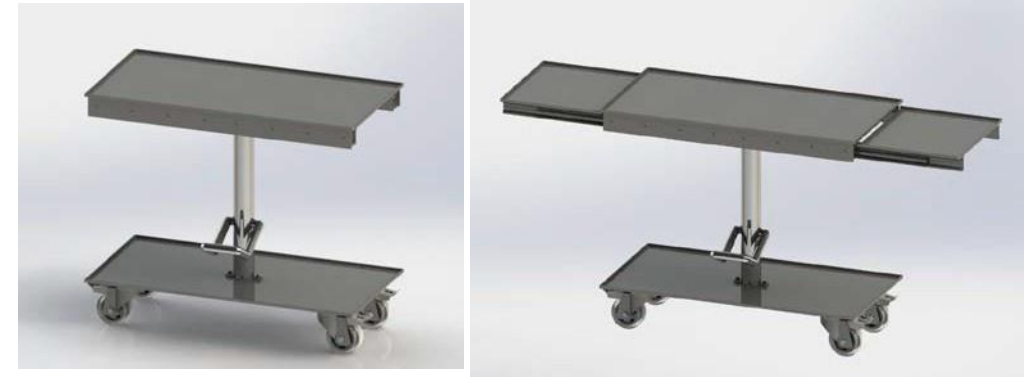

Figura 1. Modelo final 1 con regulación de altura y extensión de bandejas.

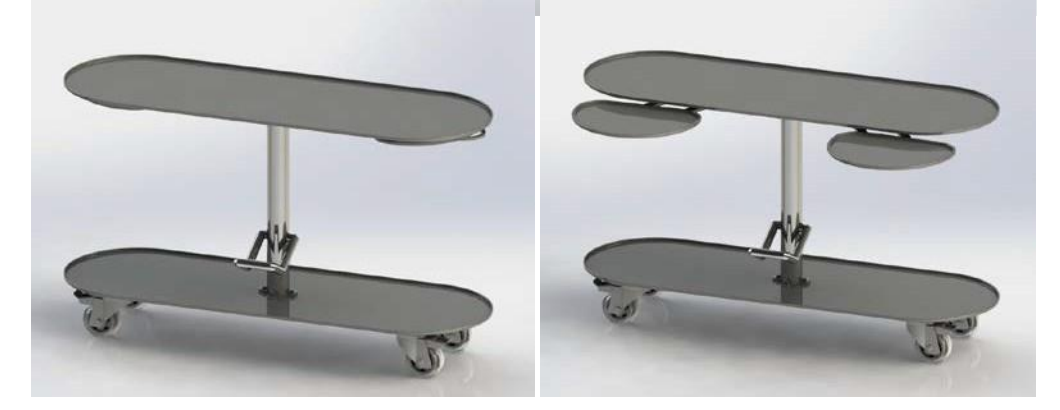

Figura 2. Modelo final 2 con regulación de altura y extensión y giro de bandejas.

Los modelos de mesa propuestos en esta comunicación han sido realizados con el fin de satisfacer las necesidades y mejorar la calidad de trabajo del personal sanitario dentro de una sala de operaciones. Los componentes que forman las mesas han sido diseñados de manera modular para que sean fáciles de reparar, reponer y ensamblar, y los materiales seleccionados tienen en cuenta los protocolos de limpieza y desinfección que se llevan a cabo en las intervenciones quirúrgicas.

Se han planteado dos modelos de mesa instrumental con innovaciones que no se encuentran actualmente en el mercado, como son la inclusión de un sistema de regulación de altura por resorte de gas y el desarrollo de bandejas extensibles y giratorias. Las bandejas auxiliares incorporadas a ambos modelos pueden ser utilizadas también como mesa de Mayo en las intervenciones quirúrgicas, optimizando el uso de este tipo de mesas y haciéndolas más

versátiles.

## **3. REFERENCIAS**

- <span id="page-101-1"></span>Gámez Maidanskaia, E., & Rodríguez Gómez, J., (2015). Evaluación de los riesgos ergonómicos en el quirófano. Argos.
- <span id="page-101-0"></span>Sánchez Sarría, O., González Diez, Y., Hernández Dávila, C., & Dávila Cabo de Villa, E. (2014). Manual de instrumental quirúrgico. *Medisur, 12*, 781-818.
- Sanz, L., González, J.J., Navarrete, F., & Martínez, E. (2002). Estudio ergonómico del cirujano durante la colecistectomía por vía abierta y laparoscópica. *Cirugía Española, 71*, 192-196.
- <span id="page-101-2"></span>Vilela, J., Díaz, T., & Sanfeliz, A. (2003). Análisis Ergonómico en Enfermería Instrumentista: un enfoque descriptivo. *Revista del INSHT nº24. Disponível online em [www.](http://www/) mtas. es/insht/revista/A\_24\_STO1. htm*.

## **4. RESULTADOS DE LA LÍNEA DE INVESTIGACIÓN**

Dentro de esta línea de investigación se ha dirigido un TFG relacionado con la comunicación titulado "Diseño y modelado de una mesa de instrumentación quirúrgica" (2016, Grado en Ingeniería Mecánica, UPCT).

## **5. EQUIPO INVESTIGADOR**

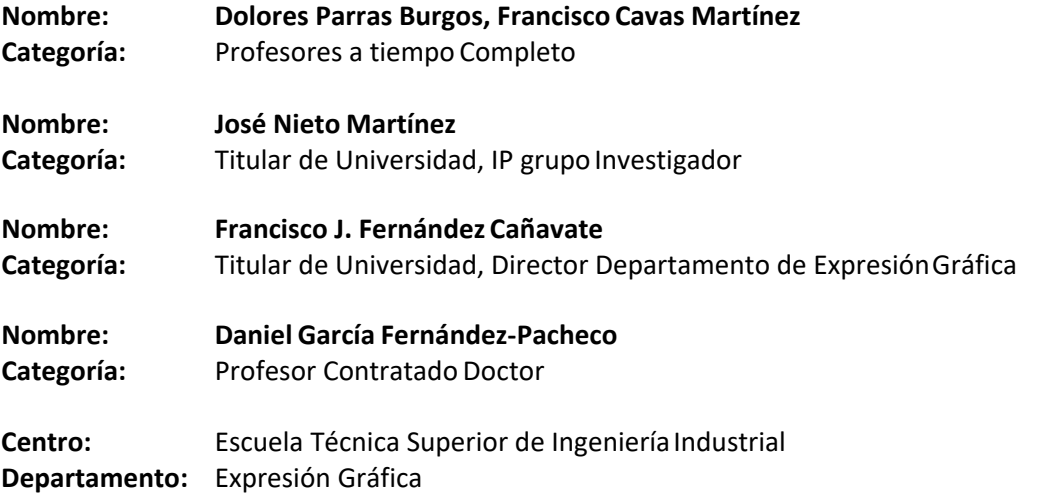

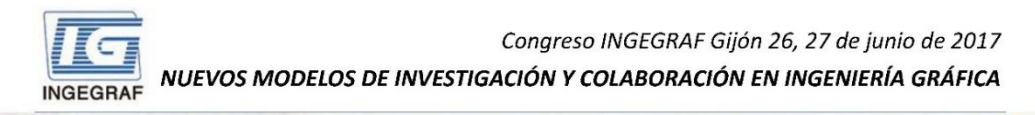

## DISEÑO Y MODELADO GRÁFICO DE MESAS DE **INSTRUMENTACIÓN QUIRÚRGICA CON FUNCIONALIDADES MEJORADAS**

Parras-Burgos Dolores, Cavas-Martínez Francisco, Nieto-Martínez José, Fernández-Cañavate Francisco J. y Fernández-Pacheco Daniel G. Departamento de Expresión Gráfica, Universidad Politécnica de Cartagena

#### $\Box$  INTRODUCCIÓN

Uno de los elementos más relevantes que se pueden encontrar dentro de una sala de operaciones es la mesa del instrumental quirúrgico, que generalmente es de acero inoxidable, de superficie lisa y con cuatro patas con ruedas para poder desplazarla. Su función principal es la de organizar el instrumental quirúrgico que se va a utilizar en la operación, por lo que su cuidado debe ser meticuloso y estar estandarizado. Durante los procedimientos quirúrgicos el personal sanitario se ve obligado a adoptar posturas específicas para poder desarrollar las intervenciones, posturas que durante largos períodos de tiempo pueden generar numerosas patologías articulares y musculo-esqueléticas.

#### **OBJETIVOS**

Diseñar mesas más funcionales y adaptadas a las características fisiológicas de cada especialista, permitiendo una postura adecuada y haciendo de la mesa un elemento preventivo para la salud articular y musculo-esquelética de los enfermeros instrumentistas y demás personal afín.

#### **O** ESTUDIO PREVIC

Para implementar mejoras en las mesas quirúrgicas que actualmente ofrece el mercado, primero se deben conocer las posibles problemáticas a las que se enfrenta el personal sanitario a la hora de trabajar con dichas mesas. Por esta razón, se realizó una encuesta a la supervisora del Área de Calidad y enfermeros del Hospital Santa Lucía de Cartagena (Murcia), así como a estudiantes en prácticas de la facultad de enfermería de la Universidad de Murcia, Además, se entrevistó a un enfermero residente en el Hospital St. George's de Londres

- Mesa de instrumental: mesa donde el enfermero/a instrumentista organiza el instrumental que se va a utilizar en una intervención quirúrgica. Está formada por un plano superior rectangular metálico, el cual suele descansar sobre cuatro patas con ruedas, con una leja inferior aprovechable para apovar diversos elementos.

Mesa de Mayo: mesa que sirve para tener cerca del campo quirúrgico varios instrumentos que se emplean de manera continua durante la intervención. Está formada por un marco con una bandeja de acero inoxidable, que se coloca encima y en sentido transversal al paciente, a una altura adecuada del campo quirúrgico.

#### $\square$  MODELO 2

**U MESAS DE REFERENCIA** 

Mesa instrumental quirúrgica con dos bandejas extensibles y giratorias para adaptar la forma según las necesidades de cada intervención y con un sistema de regulación de altura accionado con el pie. Todos los elementos añadidos son<br>modulares para optimizar el diseño y abaratar los costes de las posibles reparaciones

#### $\n **LODELO** 1$

Mesa instrumental quirúrgica con dos bandejas extensibles que incrementan la superficie útil de la mesa, si es necesario. y con un sistema de regulación de altura accionado con el pie para evitar hacerlo con las<br>manos y salvaguardar el campo estéril. Posible utilización como mesa Mayo ampliando  $\overline{m}$ versatilidad dentro del quirófano

Resultados de la línea de investigación: Dirección de un TFG relacionado con la comunicación titulado "Diseño y modelado de una mesa de instrumentación quirúrgica" (A. Corral, Grado en Ingeniería Mecánica, UPCT, 2016)

# **CREACIÓN DE SUPERFICIES BIOINSPIRADAS A PARTIR DE MODELOS MATEMÁTICOS**

Parras-Burgos Dolores\* , Cavas-Martínez Francisco, Nieto-Martínez José,

Fernández-Cañavate Francisco J. y Fernández-Pacheco Daniel G.

Departamento de Expresión Gráfica, Universidad Politécnica de Cartagena,

C/ Doctor Fleming s/n, 30202, Cartagena, España.

[\\*dolores.parras@upct.es](mailto:dolores.parras@upct.es)

#### **RESUMEN**

El diseñador industrial tiene un reto a la hora de darle forma a un objeto, por eso es importante que recurra a fuentes de inspiración que le ayuden a encontrar la forma más atractiva. Cada vez más, se tienen motivos simbólicos además de los funcionales para la compra de un producto, nos atraen aquellas formas que emocionan, que te hacen sentir bien o simplemente que se diferencian del resto. En la naturaleza existe un banco inagotable de ideas con una gran variedad de formas que pueden servir de inspiración en la fase creativa del proceso de diseño. Si se realiza una mirada más profunda en la naturaleza, se puede comprobar que ésta se rige también por leyes o modelos matemáticos, tal vez ésta sea la razón por la que estas formas resulten bellas y armoniosas y provoquen emociones a quien las contempla. Por todos estos motivos, en esta comunicación se presenta la forma de generar superficies inspiradas en formas de la naturaleza a partir de modelos matemáticos, superficies bioinspiradas que pueden ser transformadas posteriormente en modelos sólidos tridimensionales mediante software de diseño asistido por ordenador para el diseño de productos.

**PALABRAS CLAVE:** Funciones matemáticas, diseño asistido por ordenador, superficies, diseño de producto, biomímesis.

## **1. INTRODUCCIÓN**

Cuando un diseñador industrial tiene el reto de buscar una solución formal al diseño de un producto, puede necesitar recursos o fuentes de inspiración que le ayuden a encontrar la forma más idónea, pudiendo ser la naturaleza una de estas fuentes. La naturaleza tiene una gran cantidad de formas y texturas que pueden servir como fuente de inspiración para conseguir diseños estéticamente atractivos, funcionales y emocionantes [\(Volstad y Boks,](#page-107-0) [2008\)](#page-107-0). Lepora et al. [\(2013\)](#page-107-1) a través de su estudio transmiten la idea de que la biomimética se está convirtiendo en un paradigma dominante para la robótica, la ciencia de los materiales y otras disciplinas tecnológicas, con un impacto social y económico sobre esta década y de cara al futuro.

El objetivo de esta comunicación es presentar la posibilidad de crear superficies inspiradas en formas de la naturaleza a partir de modelos matemáticos. Esta vía de estudio se enmarca dentro de una línea de investigación del grupo de Ingeniería Multidisciplinar y Seguridad de la Universidad Politécnica de Cartagena, más concretamente en el diseño de producto orientado al usuario y la biomimética.

## **2. METODOLOGÍA Y CONCLUSIÓN**

Hay diversidad de formas que se pueden inspirar en la naturaleza utilizando modelos matemáticos. Un elemento que ofrece una gran variedad de formas atractivas puede ser el agua, que puede adquirir diversas formas según las fuerzas externas que se le apliquen.

El agua y la atmósfera son elementos de la naturaleza que se definen como fluidos. Un fluido es un medio continuo, es decir, un agregado que se mueve (se deforma) en forma continua al transcurrir un tiempo *t*, y forma un todo continuo en el espacio *X = (x1, x2, x3)*. La mecánica de fluidos es un campo de la física que estudia el movimiento y la estructura de los fluidos y las fuerzas que los provocan. Las matemáticas son el lenguaje que se utiliza para describir estos fenómenos. De la mano de los matemáticos, Augustin Louis Cauchy, Claude-Louis Navier y Gabriel Stokes, se perfeccionó la fórmula de Euler para conseguir las simulaciones de fluidos más realistas, incluyendo los efectos de la viscosidad y obteniendo las ecuaciones de Navier- Stokes [\(Vázquez, 2004\)](#page-107-2). Cuando se impone la incompresibilidad y se supone ρ = 1, el sistema de Navier-Stokes, toma la forma:

$$
\frac{\partial u}{\partial t} + (u \cdot \nabla)u = -\nabla p + v\Delta u + f_e(x, t)
$$

$$
\nabla \cdot u = 0
$$

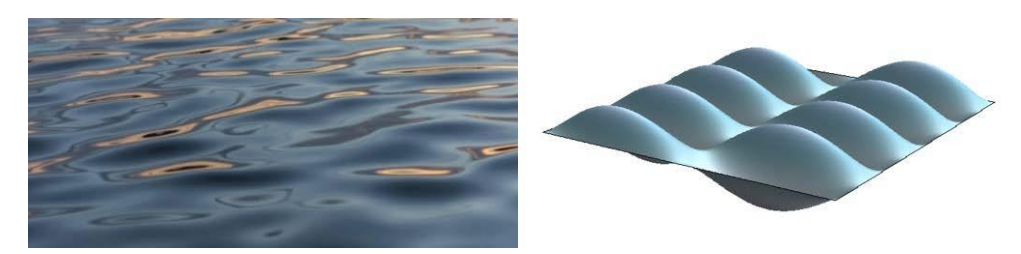

Figura 1. Imagen agua (izquierda, fuente: [www.pixabay.com\)](http://www.pixabay.com/) y modelo generado con el programa Mathematica (derecha).

El modelo que se muestra en la figura 1 se ha inspirado en el movimiento sinuoso del agua y con el programa Mathematica se ha generado la superficie a partir de la ecuación descrita.

Una vez se obtienen las superficies con las funciones matemáticas más adecuadas, desde Mathematica se pueden exportar a formatos como DXF o STL. Dentro de los programas de diseño asistido por ordenador se siguen una serie de pasos para transformar esas superficies en un modelo sólido fácilmente modelizable (Fig. 2), que sirva como base para el diseño y modelado de cualquier tipo de producto. El software de modelado utilizado para este estudio ha sido SolidWorks, programa muy versátil y ampliamente utilizado en el ámbito académico y empresarial.

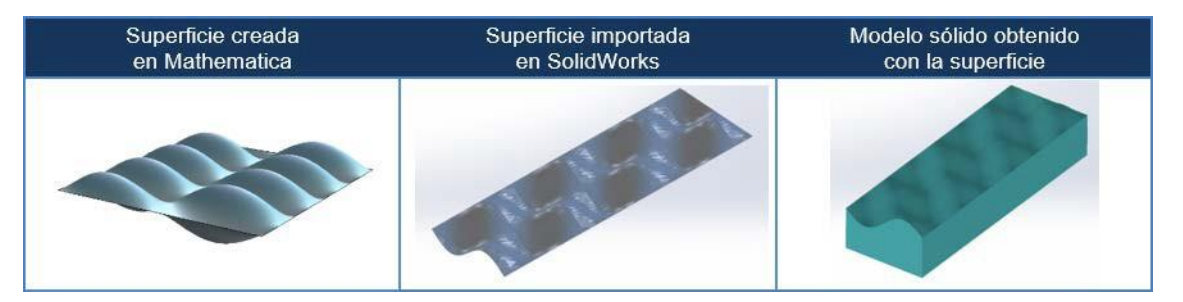

Figura 2. Comparativa entre las superficies generadas y el modelo sólido obtenido.

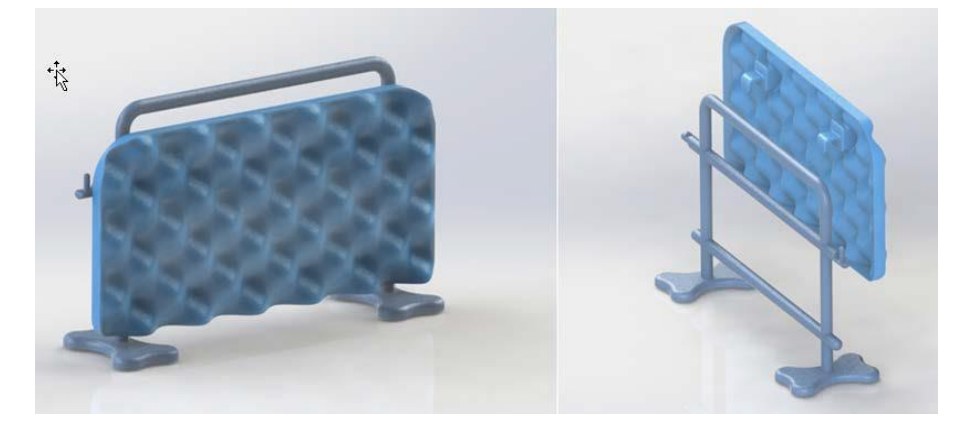

Figura 3. Diseño de un producto con el modelo sólido obtenido.

El modelo sólido obtenido con SolidWorks se puede utilizar de base para el diseño de cualquier producto, como por ejemplo una valla móvil de protección (Fig. 3). Esta valla está formada por una estructura soporte y un panel que se engancha que se puede intercambiar con otros de

diferentes diseños según las preferencias del entorno. De esta forma, se consigue una imagen renovada y llamativa de un producto cotidiano.

En esta comunicación se muestra un nuevo proceso de obtención de superficies que se puede aplicar al diseño de una gran variedad de objetos dentro del campo de la ingeniería, ofreciendo formas y texturas diferentes einnovadoras.

## **3. REFERENCIAS**

- <span id="page-107-1"></span>Lepora, N.F., Verschure, P., & Prescott, T.J. (2013). The state of the art in biomimetics. *Bioinspir. Biomim., 8*, 11.
- <span id="page-107-2"></span>Vázquez, J.L. (2004). La ecuación de Navier-Stokes. Un reto físico-matemático para el siglo XXI. *Monografías de la Real Academia de Ciencias Exactas, Físicas, Químicas y Naturales de Zaragoza,* 31-56.
- <span id="page-107-0"></span>Volstad, N.L., & Boks, C. (2008). Biomimicry–a useful tool for the industrial designer? En *DS 50: Proceedings of NordDesign 2008 Conference, Tallinn, Estonia.*

## **4. RESULTADOS DE LA LÍNEA DE INVESTIGACIÓN**

Al tratarse de una nueva línea de investigación solamente han sido dirigidos varios TFGs de la Escuela Técnica Superior de Ingeniería Industrial de la UPCT de los cuales ha sido presentada la comunicación denominada "Recursos formales en la naturaleza como fuente de inspiración en Diseño de Producto" AJICT 2016.

## **5. EQUIPO INVESTIGADOR**

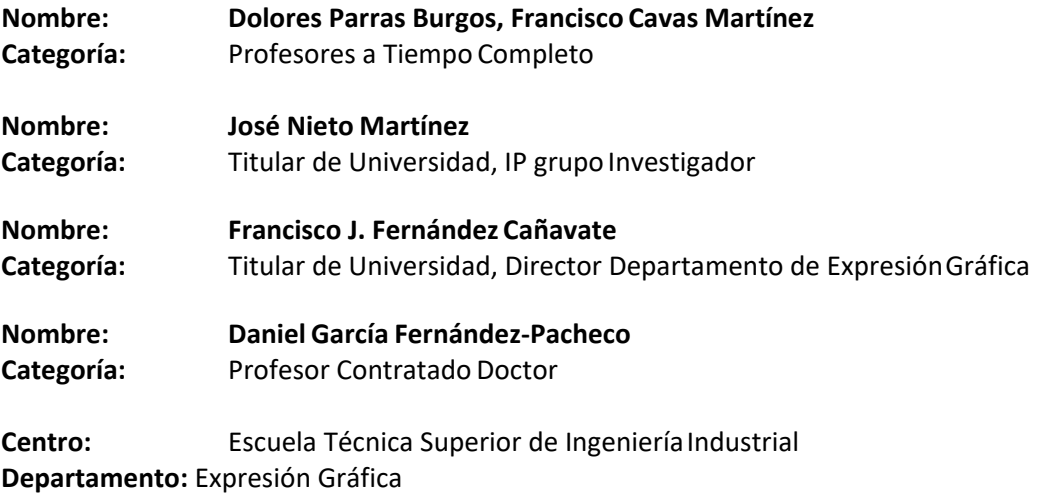
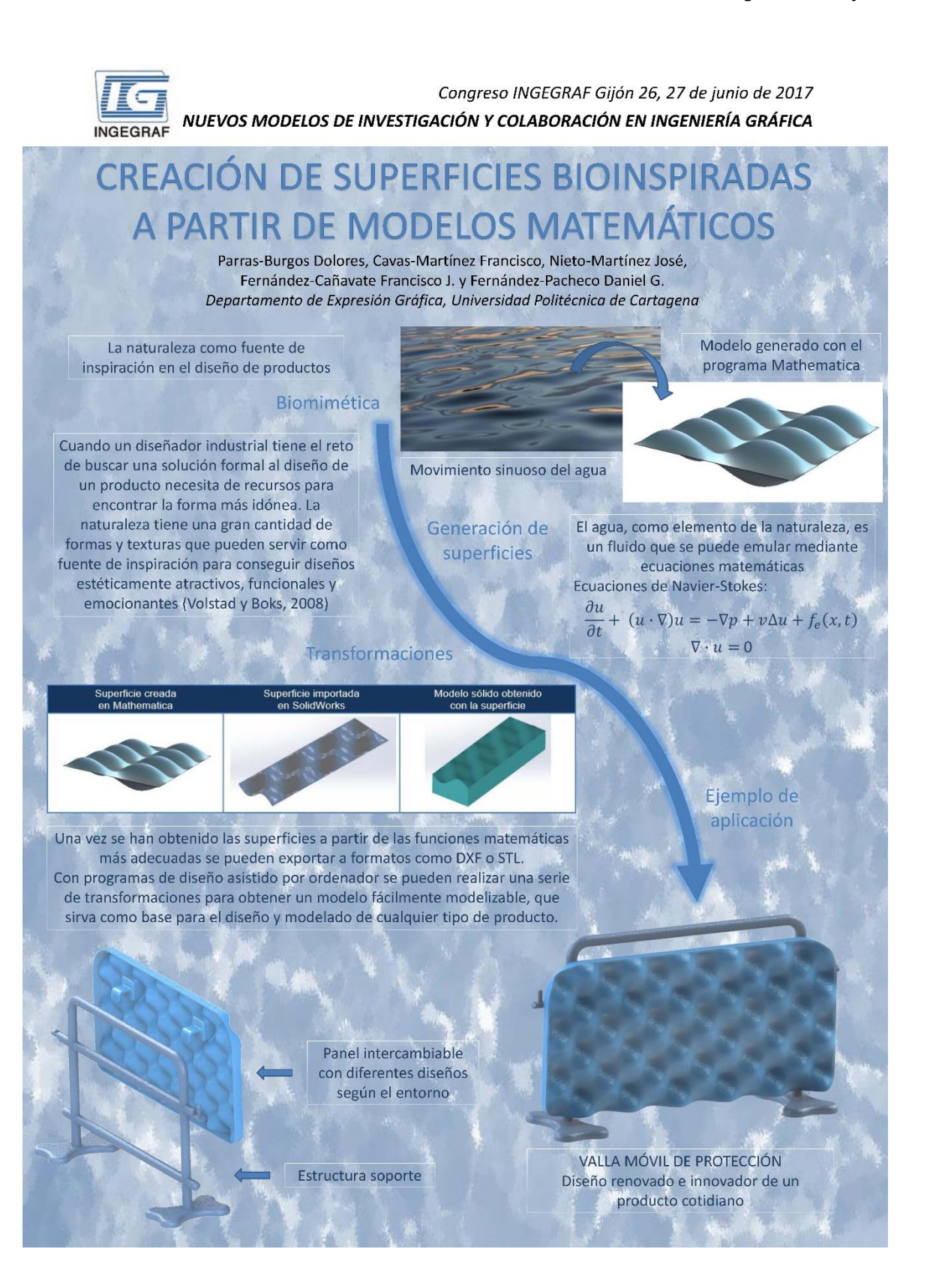

# **HERRAMIENTAS DE INGENIERÍA INVERSA PARA LA OBTENCIÓN DE LA GEOMETRÍA DE CASCOS DE BICICLETA**

# Miralbés-Buil Ramón<sup>1\*</sup>, Ranz-Angulo David<sup>1</sup>, Peña-Baquedano Juan Antonio $1$

1) Dep. de Ing. de Diseño y Fabricación, Escuela de Ingeniería y Arquitectura, Universidad de Zaragoza, C/ María de Luna s/n, 50018, Zaragoza,Zaragoza

[\\*miralbes@unizar.es](mailto:miralbes@unizar.es)

#### **RESUMEN**

El objetivo del siguiente artículo es mostrar una metodología para la reconstrucción 3D de cascos de diversos tipos utilizando diversas herramientas como son la fotogrametría y el escáner mediante infrarrojos; para ello se compararán los resultados obtenidos mediante estas dos tecnologías y a partir de mediciones reales para contrastar el grado de detalle y precisión adquirido; esto permitirá transformar un modelo real de casco en uno virtual para su posterior simulación y ensayo utilizando técnicas de ensayo virtual para, por ejemplo conocer en caso de impacto los daños neuronales que se ocasionarían en un ciclista.

Cabe destacar la complejidad que presentan los cascos de bicicleta frente a otros cascos como los cascos de moto, ya que presentan una serie de aberturas y unas geometrías complicadas para permitir la ventilación y, por ello, presentan una cierta dificultad para su escaneo y reconstrucción, por lo que se ha estudiado este aspecto.

Debe señalarse que se utilizarán diversas herramientas de fotogrametría y diversos programas como el PhotoScan y el Autodesk 123 Catch con el fin de obtener la metodología que permita una mayor precisión, sencillez de utilización y rapidez.

**PALABRAS CLAVE: Fotogrametría, escáner, casco, bicicleta, ingeniería inversa**

Congreso INGEGRAF 2017

## **1. INTRODUCCIÓN**

La reconstrucción 3D y la ingeniería inversa es un aspecto fundamental de la investigación del área de Expresión Gráfica en la Ingeniería que permite, mediante métodos no destructivos, la adquisición de datos que permiten posteriormente la generación de modelos 3D, generalmente a partir de nubes de puntos y de mallas triangulares de superficies. Para este propósito existen diversas herramientas como son la fotogrametría, la utilización de escáneres, la generación de secciones mediante tomografías y la reconstrucción a partir de las mismas, el uso de máquinas de medir por coordenadas,etc.

Debido al aumento de la capacidad de procesamiento de los ordenados, el uso de la fotogrametría ha experimentado un gran desarrollo y se está trabajando en el desarrollo de la videogrametría; actualmente la fotogrametría es una tecnología que permite mediante la captación de una gran cantidad de fotografías que presenten solapamiento (u overlap) y a partir de los principios de la visión estereoscópica, reconocer puntos entre imágenes mediante comparación de pixeles y puntos para generar equivalencias entre puntos y detectar diferencia de distancias y por tanto profundidades. En este apartado existen diversos programas comerciales de fotogrametría como el Agisoft Photoscan y el Autodesk 123 Catch.

En el ámbito del escáner 3D, existe una gran variedad de los mismos con diversas tecnologías como el uso de infrarrojos, luz blanca, etc., de fabricantes y de modelos con una gran variedad de precios que empiezan desde los 300 euros del modelo básico; para este artículo se ha utilizado un modelo básico, el Sense; este escáner tiene presenta un error de 0.9 mm a 0.5 m según sus especificaciones. Este escáner permite captar las texturas y el color del modelo.

Los objetos de estudio de este análisis han sido dos cascos de bicicleta que se muestran en la figura 1; estos cascos son de tipologías muy diferentes: casco prácticamente sin aberturas y casco con una gran cantidad de aberturas. El objetivo ha sido tanto la reconstrucción del exterior como la del interior de forma separada y conjunta con el fin de generar un modelo 3D.

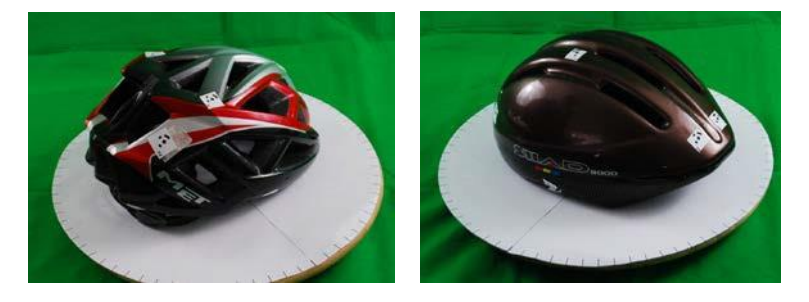

Figura 1. Modelos de cascos (cerrado: derecha; abierto: izquierda)

Para la realización de la reconstrucción se han utilizado dos metodologías diferentes para la colocación del modelo y el escaneo:

- 1. Modelo suspendido desde una estructura en vertical. Fotografías y escaneos realizados mediante movimiento circular a varias alturas alrededor mediante movimiento circular. Permite reconstruir el interior y el exterior y obtener el modelo completo.
- 2. Modelo colocado sobre una plataforma móvil giratoria con fondo verde. Fotografías y escaneos realizados desde un punto fijo con la cámara a varias alturas y el casco girando en torno al eje de la plataforma. Sólo permite reconstruir el interior o el exterior y posteriormente deben montarse ambos modelos para generar el modelo completo. Esto supone una desventaja ya que es necesario el posteriortratamiento.

En el caso de la fotogrametría se han utilizado dos cámaras de fotos diferentes: cámara réflex Nikon D40X y cámara de ojo de pez SJCAM SJ500X

Para la realización de le fotogrametría y la reconstrucción 3D se han utilizado los programas Autodesk 123 Catch y Agisoft PhotoScan; tanto para el escaneo como para la fotogrametría se han utilizado 10 dianas (ver figura 1) colocadas en cada casco que permiten analizar el error obtenido a partir de las medidas entre puntos obtenidas previamente mediante una máquina de medir por coordenadas. Adicionalmente la reconstrucción mediante PhotoScan permite la utilización de estas dianas para orientar las fotografías y realizar equivalencias entre puntos de diversas fotografías. Debe señalarse que PhotoScan permite la utilización de máscaras, tanto manuales como automáticas que han permitido eliminar el fondo y utilizar únicamente la parte de las fotografías correspondientes al casco con lo que, según indica la bibliografía, se obtiene una mejor resolución.

## **2. RESULTADOS DE LA LÍNEA DE INVESTIGACIÓN**

Los principales resultados obtenidos de la línea de investigación han sido:

 Ha sido imposible realizar una reconstrucción adecuada mediante 123 Catch en el caso de las fotografías realizadas mediante fondo verde y plataforma móvil ya que, el programa no permite utilizar máscaras; esto supone que el programa detecta que la cámara está fija y, en ese caso no permite generar un modelo del casco adecuado. En el caso del casco suspendido el modelo obtenido no ha satisfactorio.

- Los modelos generados con el escáner 3D han generado modelos muy precisos y con una geometría final muy similar al modelo a excepción de los huecos del casco que no se han reproducido con suficiente exactitud. Este error es de especial relevancia en el casco abierto. Esto supone una limitación de esta herramienta que deberá estudiarse. Debe señalarse que esta herramienta permite obtener directamente el tamaño del objeto sin tener que realizar ningún tipo de escala. El error medio obtenido ha sido de 2% / 2,34 mm
- No ha sido posible obtener un modelo adecuado del casco escaneado sobre la plataforma móvil ya que el escáner detecta que el casco se mueve en lugar del escáner.
- La geometría obtenida mediante fotogrametría en los cascos tiene un alto grado de precisión en la medición entre puntos pero la geometría final no se adapta a la forma al aparecer bastantes irregularidades debidas a los reflejos del casco que presenta una superficie brillante poco adecuada para la realización de fotogrametrías (se plantea en el futuro el pintado mate o el recubrimiento con polvos detalco)
- En el caso del casco suspendido los modelos obtenidos mediante fotogrametría no han sido adecuados con ninguno de los dos programas debido principalmente a la iluminación que es un elemento fundamental.

Es por ello que la mejor metodología para la obtención del modelo de casco es el escaneo ya que no se ve afectado por la iluminación ni por los brillos y reflejos de la superficie exterior.

# **3. EQUIPO INVESTIGADOR**

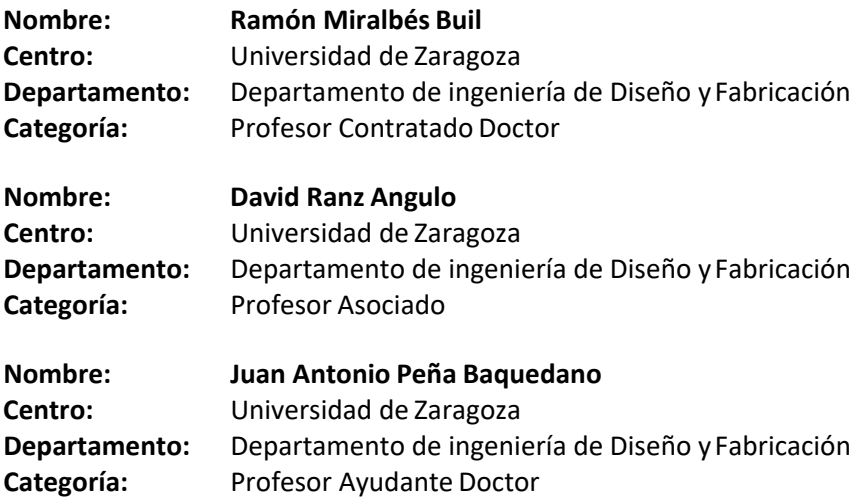

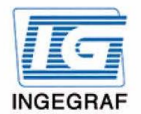

Congreso INGEGRAF Gijón 26, 27 de junio de 2017 NUEVOS MODELOS DE INVESTIGACIÓN Y COLABORACIÓN EN INGENIERÍA GRÁFICA

# Herramientas de Ingeniería Inversa para la Obtención de la Geometría de Cascos de Bicicleta

Resument El objetivo del artículo es mostrar una metodología para la reconstrucción 3D de cascos de diversos tipos utilizando diversas herramientas como son la fotogrametría y el escáner mediante infrarrojos; para ello se compararán los resultados obtenidos mediante estas dos tecnologías y a partir de mediciones reales para contrastar el grado de detalle y precisión adquirido; esto permitirá transformar un modelo real de casco en uno virtual para su posterior simulación y ensayo utilizando técnicas de ensayo virtual para, por ejemplo conocer en caso de impacto los daños neuronales que se ocasionarían en un ciclista. Cabe destacar la complejidad que presentan los cascos de bicicleta frente a otros cascos como los cascos de moto, ya que presentan una serie de aberturas y unas geometrías complicadas para permitir la ventilación y, por ello, presentan una cierta dificultad para su escaneo y reconstrucción, por lo que se ha estudiado este aspecto.

Debe señalarse que se utilizarán diversas herramientas de fotogrametría y diversos programas como el PhotoScan y el Autodesk 123 Catch con el fin de obtener la metodología óptima que permita una mayor precisión, sencillez de utilización y rapidez

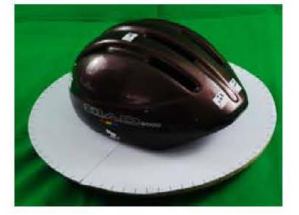

Modelo 1: casco cerrado

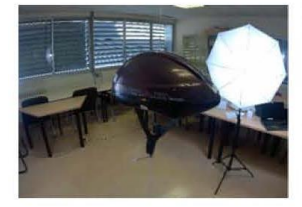

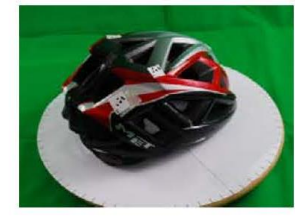

Modelo 2: casco abierto

#### Metodología óptima de escaneado: Casco suspendido: escaneo simultaneo

- interior/exterior
- Optimización de iluminación mediante 3 focos de luz difusa
- Software: propio de Sense
- Mejor de malla y optimización: Z-Brush / Mesh lab
- Tiempo requerido: 5' aprox escaneo + 1 h Zbrush
- Resultado: 16.389 vértices y 32.788 caras

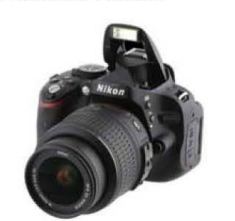

Fotogrametría: Nikon DX40

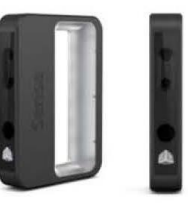

Escaneado: Sense

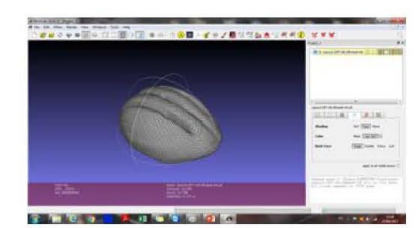

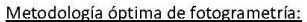

- Casco sobre plataforma móvil (escaneo sólo exterior o sólo interior + unión mediante Mesh Mixer)
- Imposibilidad de realización mediante un único escaneo
- Optimización de iluminación mediante 3 focos de luz difusa
- Eliminación de fondos mediante fondo verde
- Uso de plataforma de giro móvil para el escaneado
- Software: Agisoft Photoscan (uso de dianas y máscaras)
- Mejor de malla y optimización: Z-Brush / Mesh lab
- Tiempo requerido: 2' aprox fotografiado + 1 h de preparación en Photoscan + 12 h de procesado autónomo + 1 h Mesh lab union mallas + 1 H Zbrush

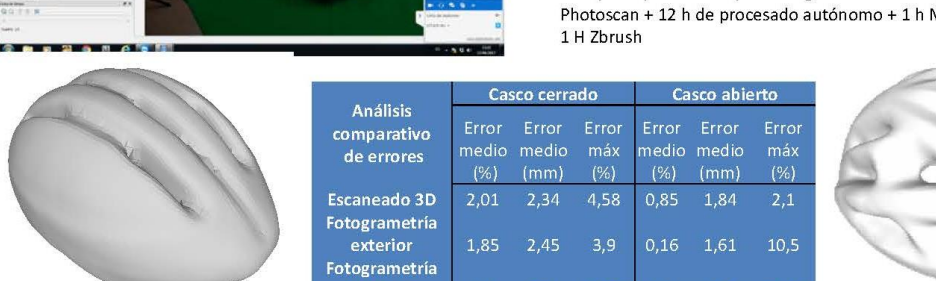

 $2<sub>1</sub>$ 

Autores:

Ramón Miralbes Buil<sup>1</sup> David Ranz Angulo<sup>1</sup> Juan Antonio Peña Baquedano<sup>1</sup>

interior

miralbes@unizar.es dranz@unizar.es juanp@unizar.es

18.1

 $20.3$ 

34.3

 $0.63$ 

 $3.4$ 

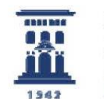

**Departamento de** Ingeniería de Diseño y Fabricación **Universidad Zaragoza** 

1: Área de Expresión Gráfica en la Ingeniería. Departamento de Ingeniería de Diseño y Fabricación. Universidad de Zaragoza

Congreso INGEGRAF 2017

*Nuevos Modelos de Investigación y Colaboración en Ingeniería Gráfica*

# **DISEÑO Y DESARROLLO DE MAQUINA DE PROTOTIPADO MULTIFUNCIONAL A PARTIR DE IMPRESORA 3D**

Berlanga-Arbea, Iñaki<sup>1</sup>, Ranz-Angulo David<sup>1\*</sup>, Miralbés-Buil Ramón<sup>1</sup>

1) Departamento de ingeniería de Diseño y Fabricación, Escuela de Ingeniería y Arquitectura, Universidad de Zaragoza, C/ María de Luna s/n, 50018,Zaragoza,

Zaragoza

[\\*dranz@unizar.es](mailto:dranz@unizar.es)

#### **RESUMEN**

El presente trabajo de innovación tecnológica consiste en el diseño y desarrollo de una maquina multifunción para la fabricación de prototipos a partir de una impresora 3D convencional. Para abordar este reto se parte de una impresora modelo "Prusa P3Steel", de tecnología FDM, para convertirla en una maquina de prototipado multifuncional, con extrusor doble, fresadora de 500W y corte con diodo laser de 2,5W.

Se ha mantenido la estructura original, y se han incluido los refuerzos necesarios para poder soportar los requerimientos mecánicos de todas las operaciones, así como el redimensionado de los sistemas de tracción y transmisión. Para facilitar el intercambio de la herramienta, el carro móvil cuenta con un sistema de clipaje por pestañas y muelles. La mesa de trabajo es desmontable y a doble cara, dotando a la máquina de una superficie para impresión y otra para fresado y corte laser

Se han incluido sistemas complementarios, como la autolimpieza de la boquilla para evitar restos de filamento al comienzo de cada impresión, sistema de nivelación del eje Z por sensor capacitivo, lámina adherente "buildtak" para mejorar las impresiones y una pantalla táctil para un manejo autónomo de la máquina. Para evitar riesgos de seguridad y mantener un entorno estable de trabajo, se cierra la máquina mediante una carcasa compuesta de piezas impresas.

**PALABRAS CLAVE:** Impresión 3D, FDM, Prusa, multiherramienta.

## **1. INTRODUCCIÓN**

El presente proyecto se basa en el diseño y fabricación de una máquina multiherramienta, destinada al sector de la educación, tanto profesores como estudiantes, y al colectivo "maker". Con ella se pretende dar solución a las necesidades de prototipado de colectivos que tienen un acceso limitado a maquinaria industrial, pero que por las características de los proyectos que abordan, necesitan trabajar diferentes materiales. Para la resolución de la misma se ha utilizado para el desplazamiento un sistema cartesiano de 3 ejes X, Y y Z. El objetivo es crear una maquina versátil para prototipado, capaz de realizar procesos aditivos y sustractivos en multitud de materiales. Para ello la maquina consta de una estructura común, donde se pueden intercambiar 3 cabezales: un extrusor doble, una fresadora y un diodo de corte laser.

El diseño parte como base de una impresora 3D "Prusa P3Steel", que se amplía convenientemente para cumplir con los objetivos planteados. Todo el diseño de la máquina se basa en la filosofía "RepRap". Esta filosofía es código abierto y recibe su nombre de autoreplicante, porque son sistemas que utilizan piezas normalizadas imprescindibles, como rodamientos, motores, correas, etc, y el resto de piezas pueden fabricarse con la propia impresora (1-9).

## **2. OBJETIVOS**

Se pretende conseguir una maquina con la estabilidad y robustez necesaria para permitir trabajar con las 3 herramientas. El sistema de intercambio deberá fijar perfectamente las herramientas a la máquina y ser cómodo para el usuario, permitiendo un fácil intercambio de cabezales, sin necesidad de utilizar herramientas auxiliares como destornilladores o llaves.

El extrusor deberá ser doble para permitir la impresión simultanea de dos materiales diferentes, la fresadora poder trabajar maderas blandas y metacrilato, y el corte laser poder grabar y cortar papel, cartulina, cartón, cuero y espumas. Se diseñará un sistema versátil de superficie de trabajo, ya que cada herramienta necesita unas condiciones. El sistema de nivelación deberá ser automático o semiautomático. Se emplearán en la medida de lo posible los sistema de tracción y transmisión de la maquina original, así como la parte electrónica. Para finalizar, se diseñará y dotara a la máquina de una carcasa que la cierre, mejorando su seguridad de uso y posibilitando un mejor control de las condiciones de procesado.

# **3. METODOLOGÍA**

Para la consecución de los objetivos, vamos a utilizar la metodología de diseño y desarrollo, descrita en el siguiente diagrama de bloques de la figura 1, donde se ven las diferentes etapas y sus interdependencias. La metodología de trabajo se ha diseñado para, primero, conocer en profundidad el funcionamiento de la máquina, tanto teórico como en funcionamiento real.

118

#### Congreso INGEGRAF 2017

#### Componentes basicos 4 Montaje<br>Prusa P3Steel ÷ 4 **Estudio de** ą. mercado J. Especificaciones de producto ÷ Fase de diseño ÷ ÷ Ensamblaje L.  $\frac{1}{2}$ Funcionamiento ÷ Prototipo ÷ **Conclusiones**

*Nuevos Modelos de Investigación y Colaboración en Ingeniería Gráfica*

Es entonces cuando se realiza el estudio de mercado, para aprovechando esa base previa de conocimiento, permita establecer las especificaciones de producto reales que se le pueden solicitar a la máquina multiherramienta. A dichas especificaciones se les da cumplimiento a lo largo de las etapas de diseño, ensamblaje y pruebas de funcionamiento de la máquina, siendo estas tres etapas las que presentan una mayor interdependencia. Finalmente se desarrollará un primer prototipo funcional, que permitirá mejorar las siguientes versiones del producto.

Figura 1. Metodología de diseño

# **4. DESARROLLO DE LA MÁQUINA**

#### **4.1. ESTRUCTURA Y CARCASA**

La estructura es el elemento principal de la máquina, sobre la que se ensamblan el resto de componentes. Se ha mantenido el chasis principal, y se han diseñado los nuevos soportes para los motores del eje, se han incorporado unos tirantes delanteros en cada lateral, para formar un conjunto sólido y estable, sobre el que se moverá todo el eje X y Z. Todas las piezas están fabricadas en acero de 3 mm, y se ensamblan con machihembrados y tornillería de M3.

La carcasa se ensamblará totalmente sobre la estructura. Se ha diseñado con piezas impresas de plástico y placas de metacrilato transparente, para poder controlar todos los elementos de la máquina mientras trabaja y mantener un entorno de trabajo más estable. La carcasa se ha segmentado en tres zonas, el volumen de trabajo y los dos laterales, para evitar que la suciedad no interfiera en el funcionamiento del eje Z. Todas las zonas cuentan con aperturas para poder acceder a los componentes de la máquina.

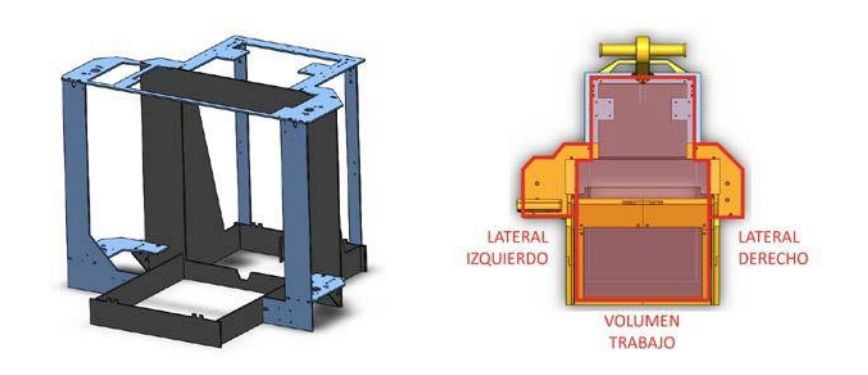

Figura 2. Detalle de la nueva estructura y el cerramiento de la carcasa

## **4.2. SISTEMA DE TRANSMISIÓN Y TRACCIÓN**

La máquina utiliza como sistema de transmisión rodamientos lineales de 8mm sobre varilla calibrada lisa, y como sistema de tracción, correa dentada GT2 en el eje X e Y y husillos de 8mm P2 en el eje Z. Se ha mantenido el sistema de tracción original, pero para soportar el aumento de peso y fuerzas resultantes en el proceso de fresado, se ha redimensionado el sistema de transmisión. En el eje X se ha incluido una tercera varilla lisa, consiguiendo que el apoyo de la herramienta se produzca en el plano horizontal XY, y no en el vertical XZ. Para mejorar el guiado del eje Z, se ha incluido una varilla adicional. Para determinar los esfuerzos y desplazamientos, que proporcione un dimensionado óptimo para garantizar unas tolerancias adecuadas durante el funcionamiento de la máquina, se ha llevado a cabo el estudio dinámico de los diferentes casos de carga con el software SolidWorks, apoyado por cálculos según información de las referencias 10 a 12 de estedocumento.

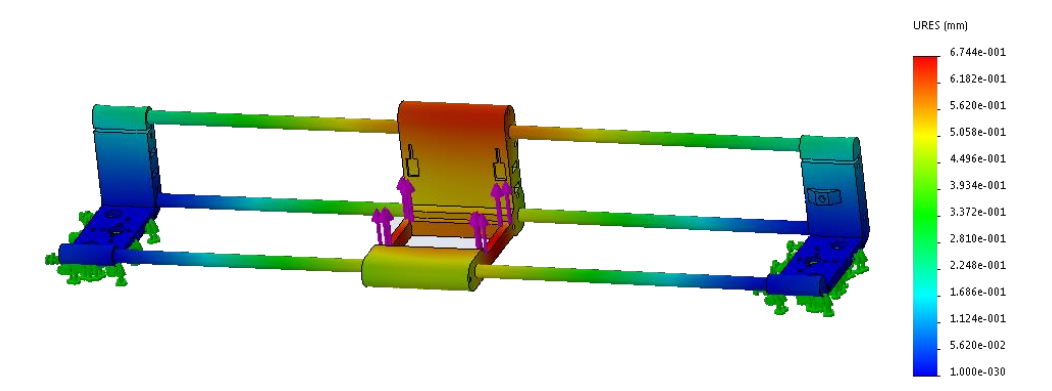

Figura 3. Detalle cálculo de deflexión vertical bajo cargas de fresado.

#### **4.3. SISTEMA MULTIHERRAMIENTA**

El carro del eje X es el encargado de soportar las herramientas de trabajo. Para ello se ha diseñado un sistema de clipaje que fijara a cada herramienta, sin necesidad de utilizar elementos externos. Las herramientas incorporadas son: Extrusor doble con ventilador de capa

independiente, fresadora de 500W con rango de 3000 a 12000 rpm con mandril ER11 y diodo laser de 3,5W y 445nm de frecuencia de onda.

### **4.4. BASE DE TRABAJO**

La máquina va a tener dos superficies de trabajo. La superficie para impresión 3D está compuesta por una plancha de corcho de 3mm, una placa calefactable de 12V y un cristal de borosilicato. La superficie para fresado y corte laser es una plancha de MDF de 8mm, que sirve como base desechable. Ambas superficies se anclan a una plancha de acero, quedando cada una por una de las caras, eligiendo la superficie en función del trabajo a realizar.

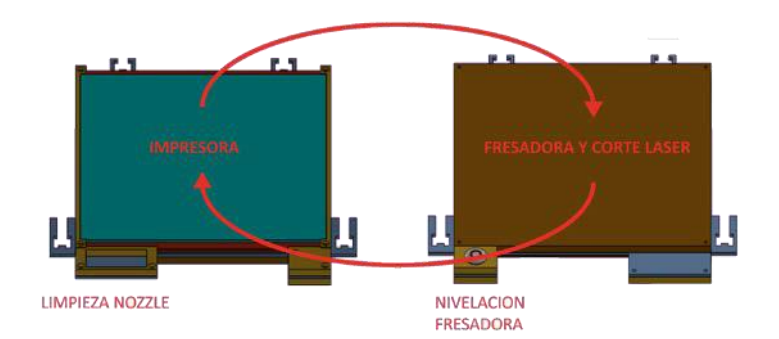

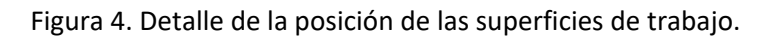

## **4.5. NIVELACIÓN AUTOMÁTICA DE SUPERFICIES DE TRABAJO**

Para la correcta nivelación de las superficies de trabajo se ha instalado un sensor capacitivo, que toma la medida del eje Z en las 4 esquinas de la cama, generando una matriz del plano XY. A la hora de trabajar, el firmware de la maquina es capaz de compensar la desviación del plano XY, subiendo o bajando el eje Z.

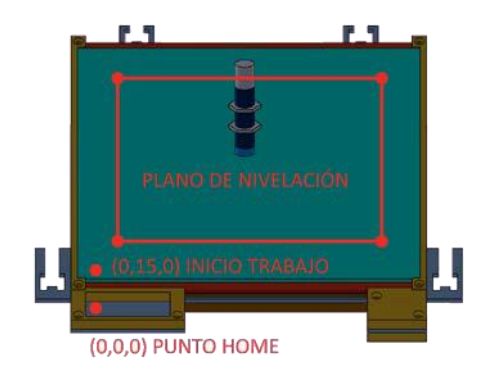

Figura 5. Detalle de nivelación de superficies de trabajo.

### **4.6. ELECTRÓNICA, CONECTIVIDAD E INTERFACE**

En el desarrollo de la parte electrónica, se ha mantenido la placa original, ArduinoMega + Ramps

1.4, pero se ha modificado el firmware para poder trabajar con las 3 herramientas. Se

ha incorporado un nuevo motor paso a paso con su driver para el control del segundo extrusor, y se ha instalado y conectado el sensor capacitivo para la función de nivelación de superficies de trabajo. También se ha instalado una pantalla táctil con entrada USB, volviéndose una maquina autónoma, sin necesitar conectar el PC para poder imprimir.

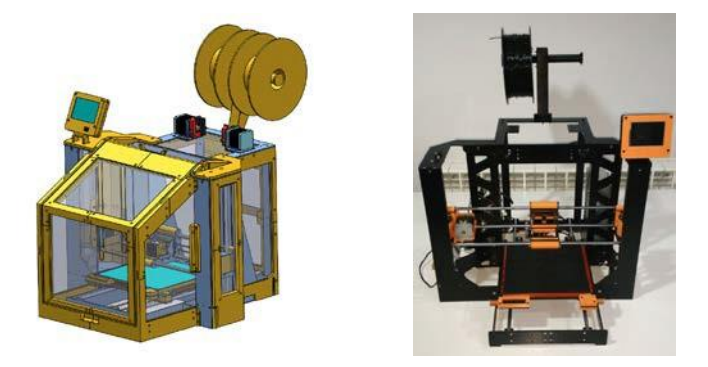

Figura 6. Renders de la solución final (izq.); Prototipo funcional (drch.).

# **5. RESULTADO FINAL Y CONCLUSIONES**

A lo largo de este proyecto se ha desarrollado una máquina multiherramienta funcional que amplia considerablemente las opciones de fabricación de prototipos y maquetas respecto a una impresora 3D básica. Permite la posibilidad de trabajar sobre materiales plásticos, maderas, acrílicos, espumas, papel, cartón, cartulina y cuero, ofreciendo soluciones variadas para el mundo de la maquetación y el prototipado, con la modificación de un único equipo.

Las futuras vías de desarrollo en las que se está trabajando, están relacionadas con la regulación de temperatura de la cámara de impresión, la instalación de un extractor de humos y de viruta para la fresadora, la colocación de engrasadores automáticos para los ejes y la implementación de un sistema de escaneado 3D para fotocopiar objetos.

# **6. REFERENCIAS**

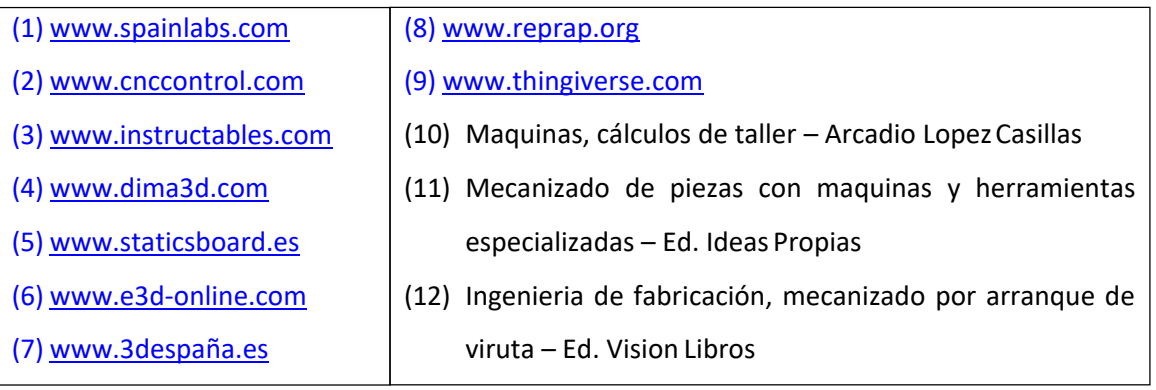

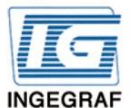

#### Congreso INGEGRAF Giión 26, 27 de junio de 2017 NUEVOS MODELOS DE INVESTIGACIÓN Y COLABORACIÓN EN INGENIERÍA GRÁFICA

#### DISEÑO Y DESARROLLO DE UNA MAQUINA DE PROTOTIPADO MULTIFUNCIONAL **A PARTIR DE IMPRESORA 3D**

El presente trabajo de innovación tecnológica consiste en el diseño y desarrollo de una maquina multifunción para la fabricación de prototipos a partir de una impresora 3D convencional. Para abordar este reto se parte de una impresora modelo "Prusa P3Steel", de tecnología FDM, para convertirla en una maquina de prototipado multifuncional, con extrusor doble, fresadora de 500W y corte con diodo laser de 2,5W, capaz de realizar procesos aditivos y sustractivos en multitud de materiales. El proyecto esta destinado al sector de la educación y al colectivo "maker", y se pretende dar solución a sus necesidades de prototipado

La metodología de trabajo se ha diseñado para conocer en profundidad el funcionamiento de la máquina, tanto teórico como en funcionamiento real. Se realiza un estudio de mercado y se establecen las especificaciones de producto reales que se pueden solicitar a la máquina. Dichas especificaciones se cumplen a lo largo de las etapas de diseño, ensamblaje y pruebas de funcionamiento. Finalmente se desarrollara un primer prototipo funcional, que permitirá mejorar las siguientes versiones del producto.

#### **ESTRUCTURA Y CARCASA**

- Mantiene el chasis  $\bullet$ principal
- Estructura reforzada para nuevos trabajos
- Carcasa cerra impresa en 3D
- Carcasa dividida en 3 sectores

#### **NIVELACION**

- Sensor capacitivo
- Compensacion del desnivel de la superficie de trabajo

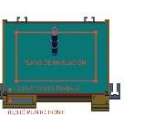

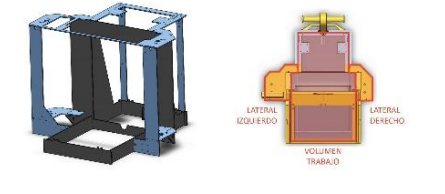

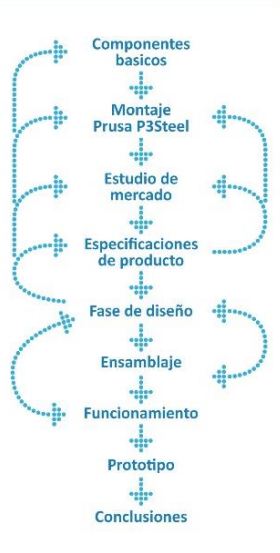

#### **ELECTRONICA**

ARDUINO MEGA

Ramps 1.4 + DRV8825

Pantalla tactil, control independiente

#### **BASE DE TRABAJO**

Superficie calefactada de impresión Superficie para laser y fresado Intercambiables

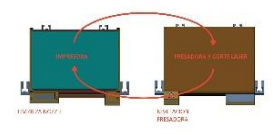

#### **TRANSMISION Y TRACCION**

Rodamientos lineas y varilla lisa de 8 mm • Correas GT2 para eje X e Y · Husillo para eje Z Redimensionada para esfuerzos de fresado

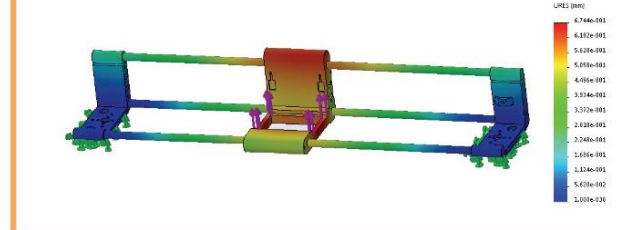

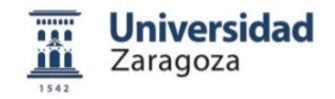

IÑAKI BERLANGA ARBEA **DAVID RANZ ANGULO** RAMÓN MIRALBÉS BUIL

# **DESARROLLO DE PLATAFORMAS CON SISTEMAS CAD INTEGRADOS PARA LA GESTIÓN DOCUMENTAL DE PROYECTOS DE INGENIERÍA**

Busto-Parra Bernardo<sup>1</sup>\*, Pando-Cerra Pablo<sup>1</sup>, Álvarez-Peñín Pedro I.<sup>1</sup>,

Fernández-Álvarez Humberto<sup>1</sup>

1) Departamento de Construcción e Ingeniería de Fabricación, Universidad de Oviedo, Campus de Gijón, 33204, Gijón, Asturias.

[\\*guah.on@gmail.com](mailto:guah.on@gmail.com)

#### **RESUMEN**

El Área de Expresión Gráfica en la Ingeniería de la Universidad de Oviedo trabaja en nuevas soluciones para empresas basadas en la integración de herramientas CAD y sistemas de información corporativos (ERP). La correcta combinación de TIC's y tecnología Web permite crear un entorno de trabajo multidispositivo de intercambio ordenado de la información que ayude a la mejora de la gestión de los proyectos industriales más acordes al mundo actual. Para ello es necesario conocer los mecanismos que rigen las empresas en estudio, su problemática así como implantar y analizar las mejoraspropuestas.

**PALABRAS CLAVE:** Plataforma Web Multidispositivo, ERP, sistemas CAD, gestión proyectos.

# **1. INTRODUCCIÓN**

La incertidumbre económica y mercados más complejos obligan a las empresas a cambiar sus modelos productivos hacia otros más alineados con la industria del futuro o 4.0. y hacer frente a la digitalización de sus procesos. La creación de valor añadido y la correcta combinación de técnicas y tecnologías resulta imprescindible para conseguir nuevas oportunidades de negocio en mercados más exclusivos.

#### **1.1. El Sector Metal**

Las empresas del Sector Metal representan el 5,9% del P.I.B. europeo y con un 6,8% (Fuente: Confemetal 2014), posiciona al estado español como el quinto en importancia de la eurozona.

125

Toma especial relevancia económica y social el caso de Asturias, ya que representa el centro de la actividad industrial y motor de la economía asturiana con un 11% del P.I.B regional, constituido hasta en un 98% por Pymes ymicroempresas.

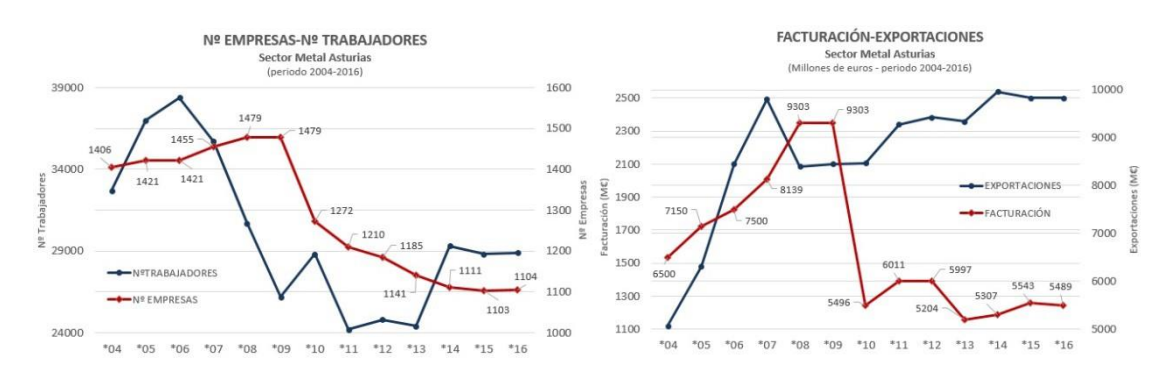

Figura 1. (Izda.) Gráfica con nº empresas-trabajadores del sector en el periodo 2004- 2016, (Drcha) Idem para facturación-exportaciones. Fuente: Femetal.

Los peores años de la crisis económica acentúa la problemática en el sector provocando (ver Figura 1) la pérdida de 375 empresas, 13.600 puestos de trabajo y 4.100 millones de euros en facturación, donde sólo los mercados internacionales parecen ser la solución para continuar siendo el motor de la economía asturiana generando empleo y riqueza.

#### **1.2. Características de las empresas**

Entre los problemas principales que caracterizan este tipo de empresas, mencionar entre otros:

- Falta de cultura en la necesidad de digitalización de las empresas.
- Problemática en la implantación de sistemas de información ERPgeneralistas.
- Gran estandarización del empleo de herramientas CAD en susprocesos.
- Falta de medios para la gestión integral de losproyectos.

# **2. RESULTADOS DE LA LÍNEA DE INVESTIGACIÓN**

#### **2.1. PRODUCTOS**

Durante el trabajo de investigación se desarrollaron tres tipos de software orientados a la gestión de proyectos:

 Complemento sobre Word: Permite crear, modificar e intercambiar con la base de datos del sistema ERP documentos de texto utilizando el entorno de trabajo y funcionalidades que proporciona el editor de textos Word, teniendo en cuenta cada perfil de usuario, permisos de acceso al sistema, proyectos vinculados así como la protección de los archivos de trabajo a través del sistema de bloqueos y backups.

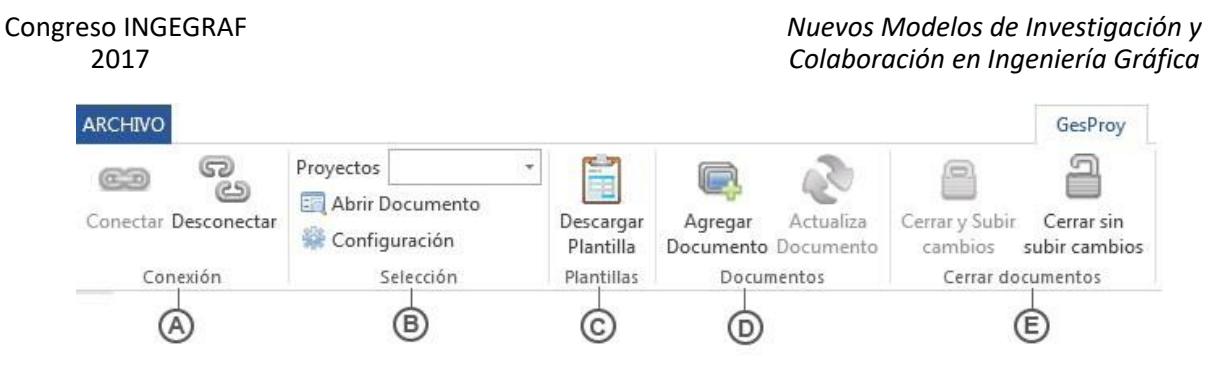

Figura 2. Barra de menú en Word. A) Conexión con ERP según perfil, B) Selección doc. por proyecto, C) Plantillas, D) Agregar-Actualizar doc. en base de datos, E) Opciones de cierre.

 Complemento sobre AutoCAD: Idem que en el caso anterior pero en este caso los documentos son de tipo gráfico (planos), basándose en el entorno de trabajo de AutoCAD de dibujo 2D-3D.

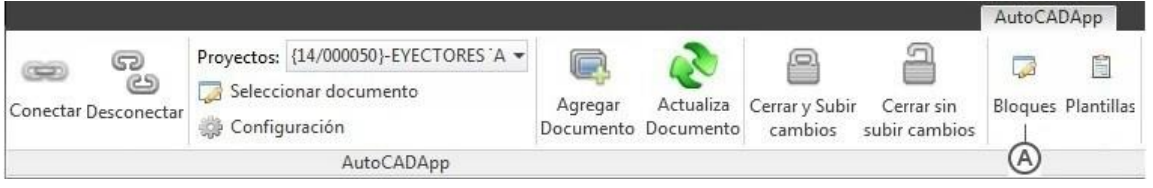

Figura 3. Cinta de Comandos de AutoCADapp. A) Ventana de lista de bloques.

 Sistema ERP corporativo orientado a la gestión de proyectos desarrollado con tecnología WEB multidispositivo.

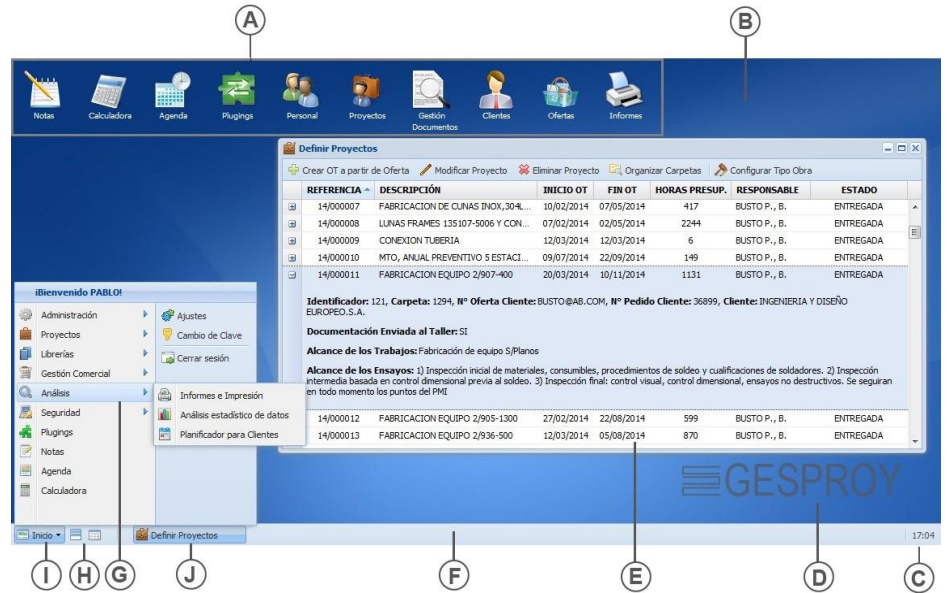

Figura 4. Vista general del escritorio del ERP-GESPROY. A) Iconos, B) Escritorio, C) Área de notificación, D) Logo corporativo, E) Ventana tipo módulo, F) Barra de tareas, G) Menú Inicio, H) Ordenar ventanas, I) Botón de Inicio, J) Trabajo con ventanas.

### **2.2. ARTÍCULOS Y PONENCIAS**

Actualmente se está trabajando en divulgar los resultados obtenidos de la tesis titulada:

 "Diseño y Análisis de Nuevas Estrategias de Mejora en la Gestión de Proyectos Industriales Mediante el Uso de Herramientas TIC en Entornos Colaborativos y Técnicas de Lean Manufacturing".

#### **2.3. PREMIOS Y RECONOCIMIENTOS**

Para el desarrollo de esta línea de investigación se ha contado con la colaboración de empresas del sector y los siguientes apoyosinstitucionales:

- Programa de ayuda Innoempresa (convocatoria 2013), con el título: *"Diseño e implantación de Lean Manufacturing en el proceso productivo."*
- Convenio de colaboración entre el Instituto Universitario de Tecnología Industrial de Asturias (I.U.T.A), Ayto. de Gijón y empresa privada con el título: *"Diseño e implementación de un entorno colaborativo on-line multidispositivo para la gestión y desarrollo de las diferentes etapas de un proyecto de ingeniería"*. Año2014.

## **3. EQUIPO INVESTIGADOR**

#### **Bernardo Busto Parra**

**Centro** EPIG. Universidad de Oviedo **Departamento** Construcción e Ingeniería de Fabricación **Categoría** Colaborador

#### **Pablo Pando Cerra**

**Centro** EPIG. Universidad de Oviedo **Departamento** Construcción e Ingeniería de Fabricación **Categoría** Profesor Contratado Dr.

#### **Pedro I. Álvarez Peñín**

**Centro** EPIG. Universidad de Oviedo **Departamento** Construcción e Ingeniería de Fabricación **Categoría** Profesor Titular

#### **Humberto Fernández Álvarez**

**Centro** EPIG. Universidad de Oviedo **Departamento** Ingeniería Eléctrica, Electrónica, de Computadores y Sistemas **Categoría** Colaborador

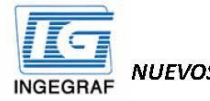

Congreso INGEGRAF Gijón 26, 27 de junio de 2017 NUEVOS MODELOS DE INVESTIGACIÓN Y COLABORACIÓN EN INGENIERÍA GRÁFICA

### **DESARROLLO DE PLATAFORMAS CON SISTEMAS CAD INTEGRADOS** PARA LA GESTIÓN DOCUMENTAL DE PROYECTOS DE INGENIERÍA

Bernardo Busto Parra (guah.on@gmail.com), Pablo Pando Cerra, Pedro Ignacio Álvarez Peñín, Humberto Fernández Álvarez. Departamento de Construcción e ingeniería de fabricación. Universidad de Oviedo

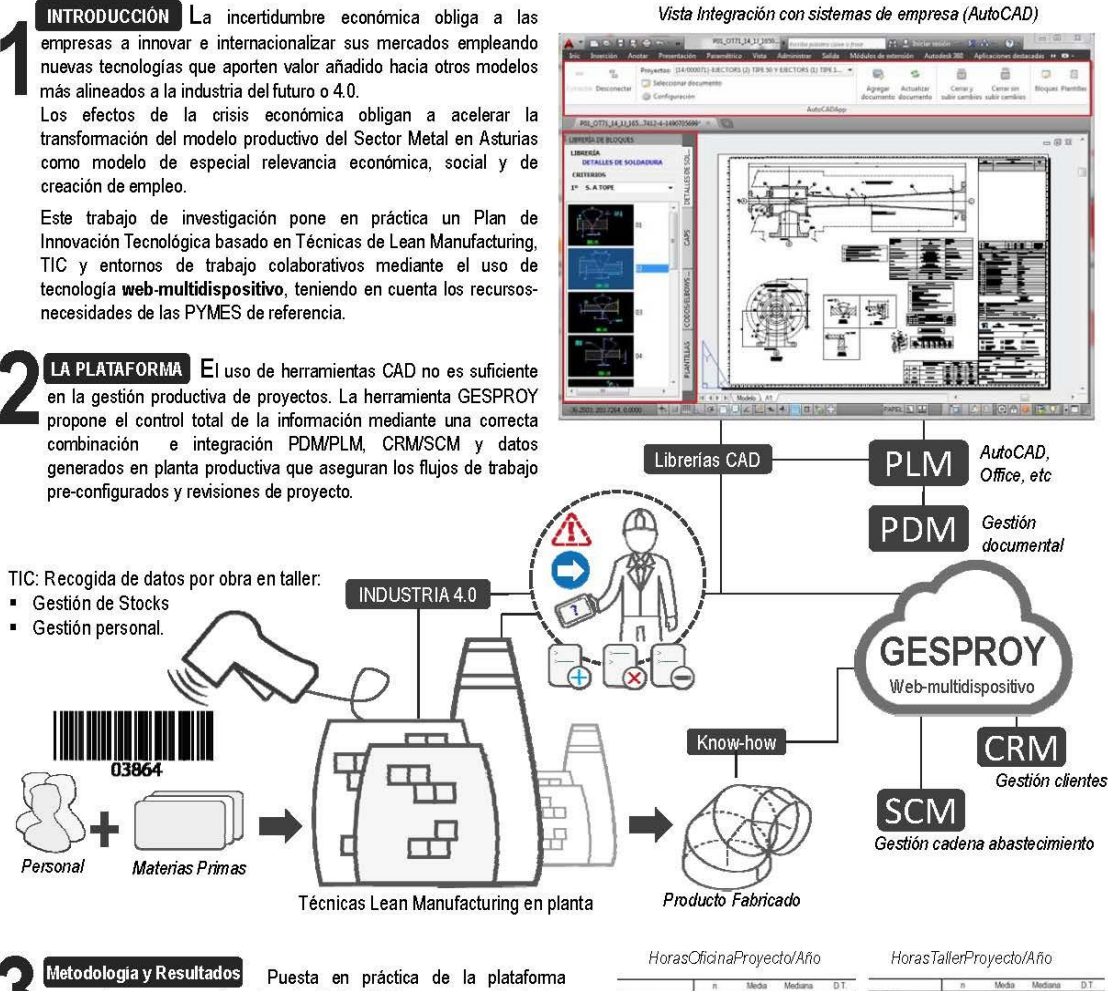

propuesta en empresa tipo durante el año 2015 y comparación de los datos obtenidos con los equivalentes al periodo 2013-2014, obteniendo los siguientes resultados:

- Disminución del tiempo de implementación del sistema en relación a otros más generalistas.
- Mejora de la eficiencia en la gestión de mayor número de proyectos, reducción de tiempos en oficina (Diseño, revisiones, etc.)
- Optimización de procesos en taller, disminuyendo tiempos de fabricación y lanzamiento de productos.

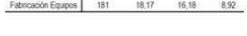

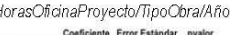

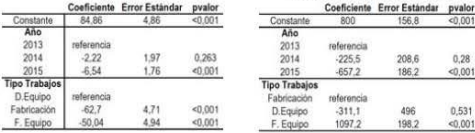

HorasTaller/TipoObra/Año

Congreso INGEGRAF 2017

*Nuevos Modelos de Investigación y Colaboración en Ingeniería Gráfica*

# **PLATAFORMAS DE AUTO-APRENDIZAJE EN**

# **INGENIERÍA GRÁFICA**

Pando-Cerra Pablo<sup>1\*</sup>, Álvarez-Peñín Pedro Ignacio<sup>1</sup>, Busto-Parra Bernardo<sup>1</sup>, Fernández-Álvarez Humberto<sup>1</sup>, Gracia-Rodríguez Javier<sup>1</sup>

1) Departamento de Construcción e Ingeniería de Fabricación, Universidad de Oviedo, Campus de Gijón, 33204, Gijón, Asturias

[\\*pandopablo@uniovi.es](mailto:pandopablo@uniovi.es)

#### **RESUMEN**

En el Área de Expresión Gráfica en la Ingeniería se han venido proponiendo desde hace muchos años soluciones dentro del ámbito de la Enseñanza Asistida por Computador (EAC) para mejorar los resultados en aquellas materias que requieran de algún tipo de resolución gráfica en los problemas que se plantean a los alumnos. La integración de las Tecnologías de la Información y la Comunicación (TIC) en el sistema actual de enseñanza ha permitido además evolucionar los esfuerzos en este ámbito hacia un auto-aprendizaje online, disminuyendo de esta forma posibles problemas de ubicación o tiempo en la dedicación al estudio de esas materias.

El esfuerzo de nuestro Grupo de Investigación en este campo ha permitido desarrollar una serie de productos que han buscado en todo momento ayudar en el aprendizaje al alumno pero también facilitar el control y seguimiento de dicho aprendizaje a los docentes. En este trabajo se pretenden mostrar tanto los productos como los proyectos desarrollados en esta línea.

Los resultados obtenidos son muy positivos lo que puede indicar las posibilidades que ofrece el uso de este tipo de aplicaciones dentro del aprendizaje de materias con alto contenido gráfico en su resolución, tanto en formación presencial como no presencial.

**PALABRAS CLAVE:** Enseñanza Asistida por Ordenador, CAD, Herramientas de Auto-aprendizaje

# **1. INTRODUCCIÓN**

Aplicaciones y Plataformas que permitan un aprendizaje autónomo del alumno existen muchas pero cuando se refiere a un campo tan concreto como son los gráficos por computador, las herramientas existentes se reducen de forma considerable. Desde nuestro Grupo de Investigación se han venido proponiendo en los últimos años diferentes aplicaciones que intentan paliar ese vacío a la hora de facilitar al alumno herramientas para aprender materias en las que se necesite una resolución gráfica de los ejercicios propuestos. En este trabajo se pretende mostrar algunos de los resultados obtenidos con esta línea de investigación.

# **2. RESULTADOS DE LA LÍNEA DE INVESTIGACIÓN**

#### **2.1. PRODUCTOS**

Dentro de esta línea de investigación se han desarrollado los siguientes productos software:

- **AIMEC-DT:** Es una plataforma para instalar en un PC o grupo de PCs que permite realizar y auto-corregir ejercicios de Dibujo Técnico en un entorno CAD-2D. Fue desarrollada dentro de un proyecto de Investigación financiado por fondos FEDER.
- **AIMECDT-3D:** surgió como una ampliación del producto anterior. Fue desarrollada como complemento a una Tesis Doctoral e incluye un módulo de CAD-3D propio para la realización y auto-corrección deejercicios.
- **CADFLASH:** Partiendo de la idea original de AIMEC-DT se desarrolló una Plataforma en FLASH para hacer cosas similares desde un entorno Web facilitando su acceso a distancia. Es la Plataforma Curso-0 de Dibujo Técnico de la Universidad deOviedo.
- **SCHEMATIC TRAINER:** Es una aplicación de Dibujo Asistido por Computador que permite representar y evaluar de forma automática diagramas esquemáticos desde un entorno Web. Dispone de una amplia galería de dispositivos para utilizar en dichos esquemas así como herramientas para facilitar la conexión adecuadaentre ellos.
- **SELFCAD:** Es una Plataforma que permite evaluar ejercicios realizados con AutoCAD. El control docente se realiza a través de un plugin que se instala en AutoCAD. Dicho plugin permite al alumno conectarse con la base de datos de ejercicios, le propone la realización de una serie de ejercicios con AutoCAD, el programa los corrige de forma automática y le informa al alumno del resultado obtenido mediante códigos de colores (rojo=entidad errónea, verde= entidad correcta).

 **DIBUTEC:** Es una Plataforma Web desarrollada en HTML5 que dispone de un módulo de CAD propio permitiendo un control completo sobre el trabajo del alumno en cualquier asignatura que necesite de una resolución gráfica para sus ejercicios. Tiene un "diseño responsive" que hace que se adapte al dispositivo con el que se esté trabajando (PC, Tablet, móvil, etc.). Además, al ser una Plataforma Web, no requiere de instalación y es compatible para todos los sistemas operativos (Windows, Mac, etc.) y navegadores (IE, Firefox, Chrome, etc.), facilitando a los alumnos el uso de sus propios dispositivos. La información generada con su uso incluye notas y tiempos de realización de cada ejercicio así como los diferentes pasos realizados por cada alumno para resolverlos. Toda esta información se está almacenando para desarrollar algún tipo de herramienta de análisis predictivo que oriente al alumno en la realización de dichos ejercicios. Actualmente se está trabajando en incorporar nuevas herramientas como el reconocimiento de voz o la integración de un componente de reproducción de videos como ayuda al autoaprendizaje. Además, se está analizando su posible integración como componente en MOODLE.

#### **2.2. ARTÍCULOS Y PONENCIAS**

- *SCHEMATICS TRAINER: AN INTERACTIVE COMPUTER TOOL TO STUDY SCHEMATIC DIAGRAMS IN ENGINEERING EDUCATION (2014)*. Computer Applications In Engineering Education, 22(1), pp.  $99 - 109$ .
- *CAN INTERACTIVE WEB-BASED CAD TOOLS IMPROVE THE LEARNING OF ENGINEERING DRAWING? A CASE STUDY (2014)*. Journal of Science Education And Technology, 23(3), pp. 398 - 411.
- *RESEARCH REGARDING THE IMPLEMENTATION OF AN INTERACTIVE APPLICATION FOR EDUCATIONAL IMPROVEMENT OF ENGINEERING DRAWING (2011)*. Computer Applications In Engineering Education, 19, pp. 183 -192.
- *AIMECDT-3D: 3D-CAD LEARNING ENVIRONMENT THROUGH INTERACTIVE MODULAR SYSTEM (2010)*. Computer Applications In Engineering Education, 18, pp. 93 -107.
- *DESIGN AND USE OF A MULTIMEDIA TRAINER FOR THE SUBJECT DESCRIPTIVE GEOMETRY (2009)*. Computer Applications In Engineering Education, 17, pp. 13 - 24.

Asimismo, se han presentado más de 20 ponencias en diferentes congresos nacionales e internacionales en las que se han analizado el uso de los productos anteriormente mencionados dentro de las metodologías docentes de las asignaturas del área.

#### **2.3. PREMIOS Y RECONOCIMIENTOS**

Dos de los productos (AIMEC-DT y CADFLASH) están comercializados por Ediciones Nobel y un tercero (DIBUTEC) estará comercializado próximamente. Además, la Plataforma DIBUTEC está siendo empleada dentro de un proyecto de Innovación Docente financiado por el Gobierno de Cantabria como experiencia piloto para estudiar la posible integración tanto de esta plataforma como de otras dentro de la enseñanza de FP en todas sus modalidades (Presencial, semipresencial y on-line), permitiendo adaptar los contenidos de cada asignatura a las necesidades educativas particulares de cadaalumno.

## **3. EQUIPO INVESTIGADOR**

**Nombre:** Pablo Pando\_Cerra **Centro:** Escuela Politécnica de Ingeniería de Gijón (EPIG) **Departamento:** Construcción e Ingeniería de Fabricación **Categoría:** Contratado Doctor

**Nombre:** Pedro Ignacio Álvarez\_Peñín **Centro:** Escuela Politécnica de Ingeniería de Gijón (EPIG) **Departamento:** Construcción e Ingeniería de Fabricación **Categoría:** Titular de Universidad

**Nombre:** Bernardo Busto\_Parra **Centro:** Escuela Politécnica de Ingeniería de Gijón (EPIG) **Departamento:** Construcción e Ingeniería de Fabricación **Categoría:** Investigador Colaborador

**Nombre:** Humberto Fernández\_Álvarez **Centro:** Escuela Politécnica de Ingeniería de Gijón (EPIG) **Departamento:** Ingeniería Eléctrica, Electrónica, de Computadores y Sistemas **Categoría:** Investigador Colaborador

**Nombre:** Javier Gracia\_Rodríguez **Centro:** Escuela Politécnica de Ingeniería de Gijón (EPIG) **Departamento:** Construcción e Ingeniería de Fabricación **Categoría:** Ayudante Doctor

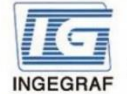

Congreso INGEGRAF Gijón 26, 27 de junio de 2017

NUEVOS MODELOS DE INVESTIGACIÓN Y COLABORACIÓN EN INGENIERÍA GRÁFICA

### PLATAFORMAS DE AUTOAPRENDIZAJE EN INGENIERÍA GRÁFICA

Pablo Pando Cerra (pandopablo@uniovi.es), Pedro Ignacio Álvarez Peñín, Bernardo Busto Parra, Humberto Fernández Álvarez, Javier Gracia Rodríguez. Departamento de Construcción e Ingeniería de Fabricación. Universidad de Oviedo

INTRODUCCIÓN Aplicaciones y Plataformas que permitan un aprendizaje autónomo del alumno existen muchas pero cuando se refiere a un campo tan concreto como son los gráficos por computador, las herramientas existentes se reducen de forma considerable. El esfuerzo de nuestro Grupo de Investigación en este campo ha permitido desarrollar una serie de productos que han buscado en todo momento ayudar! en el aprendizaje al alumno pero también facilitar el control y seguimiento de dicho aprendizaje a los docentes. Los resultados obtenidos i .<br>I son muy positivos lo que puede indicar las posibilidades que ofrece el uso de este tipo de aplicaciones dentro del aprendizaje de materias". l<br>con alto contenido gráfico en su resolución, tanto en formación presencial como no presencial.

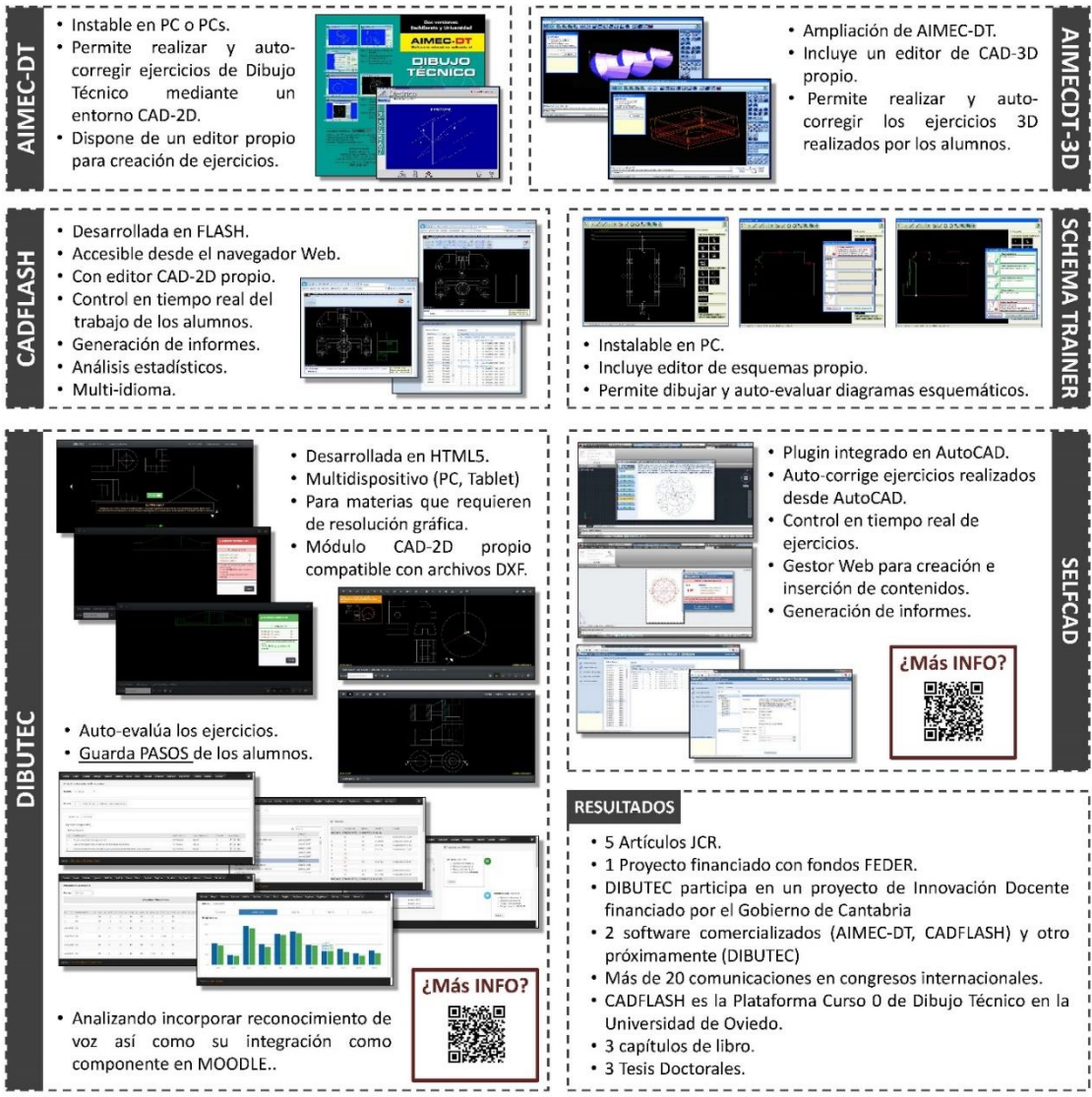

Congreso INGEGRAF 2017

*Nuevos Modelos de Investigación y Colaboración en Ingeniería Gráfica*

# **RESTITUCIÓN DIGITAL DEL MOLINO PARA LA MOLIENDA DEL SÍLEX DE AGUSTÍN DE BETANCOURT Y MOLINA: MODELADO TRIDIMENSIONAL Y DOCUMENTACIÓN GEOMÉTRICA CON SOLID EDGE – ESTUDIO Y ANÁLISIS DE LA OBRA DE PERSONAJES ILUSTRES**

Rojas-Sola José Ignacio<sup>1\*</sup>; García-Ruesgas Laura<sup>2</sup>; Porras-Galán José<sup>3</sup>

1) Departamento de Ingeniería Gráfica, Diseño y Proyectos, Universidad de Jaén, Campus de las Lagunillas s/n, 23071, Jaén, Jaén

2) Departamento de Ingeniería Gráfica, Universidad de Sevilla, Isla de la Cartuja, Camino de los Descubrimientos s/n, 41092, Sevilla, Sevilla

3) Departamento de Ingeniería Mecánica, Universidad Pontificia Comillas, C/ Alberto Aguilera, 23, 28015, Madrid, Madrid

[\\*jirojas@ujaen.es](mailto:%2Ajirojas@ujaen.es)

#### **RESUMEN**

En esta comunicación se muestra el proceso seguido para realizar el modelado tridimensional y documentación geométrica de una invención histórica del célebre ingeniero español, Agustín de Betancourt y Molina. Se trata, concretamente, del molino de accionamiento hidráulico para la molienda del sílex, presentada y premiada en Londres el 28 de marzo de 1796. Para conseguir dicho objetivo, dicha investigación se apoya en las técnicas de diseño asistido por ordenador (CAD) realizadas con el software paramétrico Solid Edge a partir de la información

proporcionada en su expediente (sólo una lámina de gran formato y una memoria descriptiva de 2 páginas), habiendo sido necesario establecer una serie de hipótesis dimensionales y geométricas, así como una serie de restricciones de movimiento (grados de libertad), para obtener un diseño coherente. Los resultados muestran un diseño funcional para la citada invención histórica.

**PALABRAS CLAVE:** Agustín de Betancourt y Molina, restitución digital, modelado tridimensional, documentación geométrica, patrimonio histórico, Solid Edge.

# **1. INTRODUCCIÓN**

Se trata de una línea de investigación iniciada recientemente, que ha dado lugar a 1 artículo en revista y 2 comunicaciones a congresos internacionales.

Agustín de Betancourt y Molina ideó numerosas invenciones relacionadas con la ingeniería en general y con la civil e industrial en particular. Una de ellas fue el molino para la molienda del sílex bajo la memoria *"Explication des principales parties du moulin pour moudre le silex"*  desarrollado en 1796*.* Toda la información del expediente fue cedida para su digitalización por la Escuela Nacional de Puentes y Caminos de la Universidad ParisTech.

# **2. RESULTADOS DE LA LÍNEA DE INVESTIGACIÓN**

La metodología empleada ha sido la restitución digital con Solid Edge, software paramétrico de diseño asistido por ordenador desarrollado por Siemens AG.

Para llevar a cabo el modelado tridimensional del conjunto ensamblado objeto de estudio (Figura 1), se han tenido en cuenta una serie de consideraciones generales que se especifican seguidamente. En el estudio de las uniones entre piezas se han considerado básicamente las uniones fijas y móviles que permiten el giro y la traslación. No se han modelado las roscas de estas uniones puesto que en aquella época no existían ni tornillos ni tuercas normalizados, ya que eran fabricados de forma artesanal y variaban tanto en tamaño como en diámetro de la rosca, así como en la separación de la misma.

Tampoco se han considerado las tolerancias de montaje entre cada una de las distintas piezas porque la fabricación artesanal de este mecanismo obliga a que sea el propio artesano quien realice los ajustes necesarios durante el proceso de fabricación.

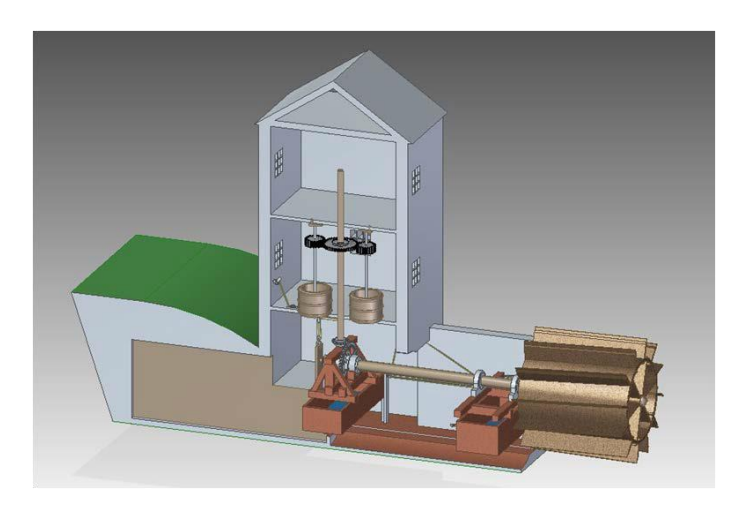

Figura 1. Perspectiva axonométrica dimétrica del conjunto ensamblado.

Se consideran tres partes diferenciadas en el modelado de este mecanismo: la estructura fija (soporte del mecanismo), el sistema de rotación del eje horizontal (Figura 2) y el sistema de rotación del eje vertical (Figura 3).

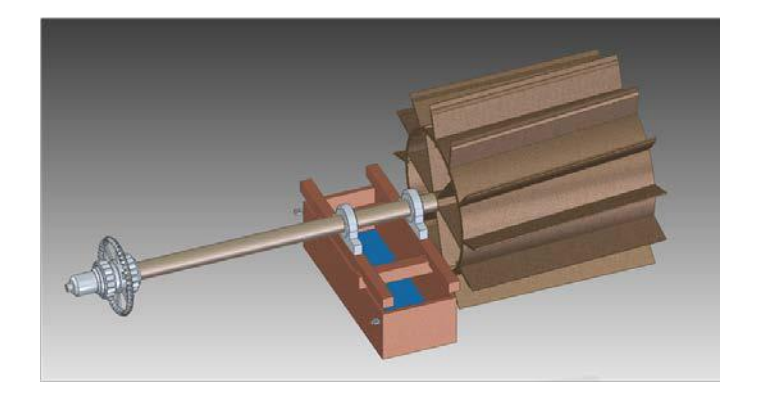

Figura 2. Sistema de rotación horizontal.

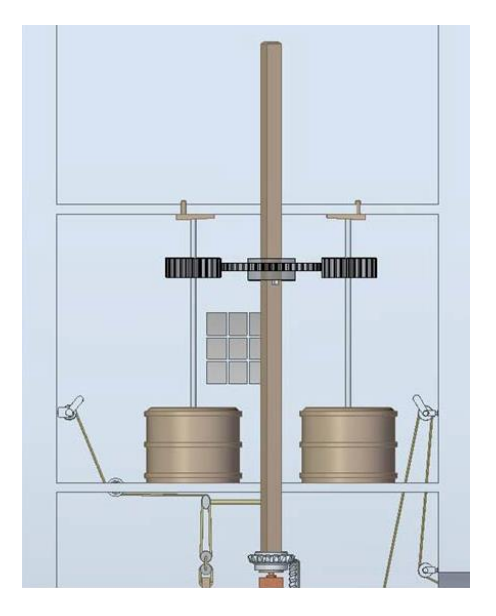

Figura 3. Sistema de rotación vertical.

El funcionamiento del mecanismo se basaba en el movimiento de rotación de la rueda hidráulica situada en el cauce del río Severn, ya que allí se estaba construyendo la esclusa de Coalbrookdale (Inglaterra), y necesitaban molturar el sílex para su construcción. Dicha rueda forzaba el giro del eje horizontal o árbol de transmisión solidario a un engranaje cónico que hacía girar a su vez, el eje vertical de rotación, el cual, mediante otro sistema de engranajes provocaba el giro de 4 pares de piedras. Además, era posible replegar el eje horizontal y con él la rueda mediante tensores, en el caso de que la corriente fuera muy fuerte para evitar su deterioro.

#### **AGRADECIMIENTOS**

La investigación presentada en esta comunicación ha sido realizada en el seno de un Proyecto de Investigación de Excelencia financiado por el Ministerio de Economía y Competitividad dentro del Programa Estatal de Fomento de la Investigación Científica y Técnica de Excelencia, en el marco del Plan Estatal de Investigación Científica y Técnica y de Innovación 2013-2016, y por el Fondo Europeo de Desarrollo Regional (HAR2015-63503-P). Asimismo, agradecer a la Fundación Canaria Orotava de Historia de la Ciencia su amabilidad para la disposición de la información del Proyecto Digital Betancourt.

# **3. EQUIPO INVESTIGADOR**

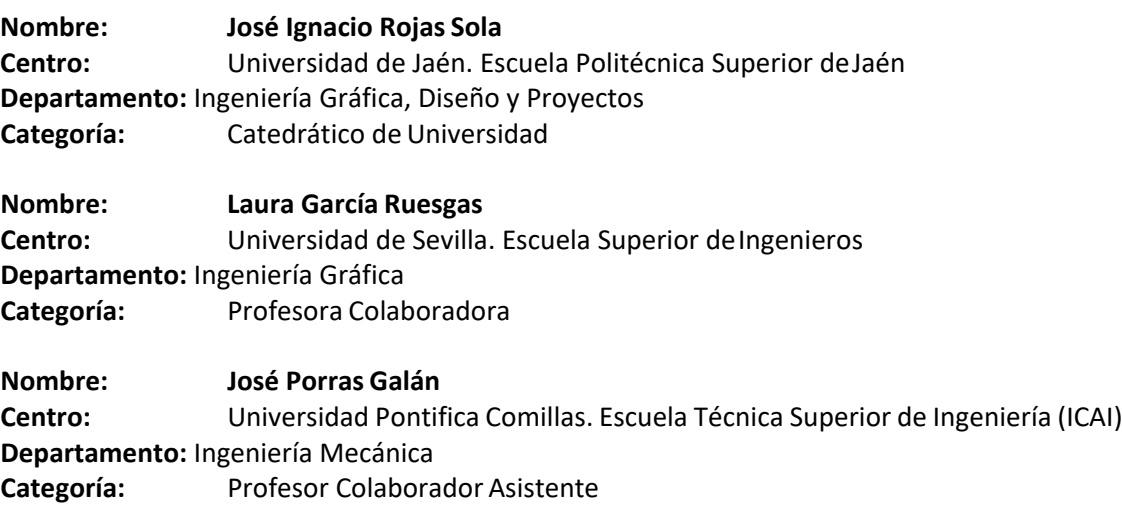

# **NEW DEVICE TO WRESTLING SPORT TRAINING BASED ON THE FIGHTER MOVEMENT GEOMETRY**

Zafra-Morillas Antonio Jesús, Cortés- Jiménez José María, Rodriguez-Moral José Juán, Chica- Cobo David, Borrás-Rodriguez Carmen, Martin-Doñate

### $C$ ristina $1$

1) Department of Engineering Graphics, Design and Projects, University of Jaen,Spain

[\\* cdonate@ujaen.ess](mailto:cdonate@ujaen.ess)

#### **ABSTRACT**

The design presented in this paper refers to a portable device for training the musculature in the sport of wrestling. This device reproduces accurately geometrical and ergonomics conditions for the training of fighting exercises in this sport.

The machinery used for musculature training in the sport of wrestling doesn't adapt completely to fighter demands. Although there are certain machines at commercial level that make use of ropes to train the musculature, none of them fulfills the fighter requirements. Training machines don't allow variability in the required pulling force performing an accurate fighter training. This fact, condition and prevents the sportsman of their daily improvement. Additionally, training machines require a large space for their location, being not useful for small gyms.

In order to improve the training of the fighter, a new device has been designed. This new device aims to solve the safety problems related with rope climbing exercise and, the most important, to adapt the training exercise to the fighting requirements. This new device trains different body movements including variability in working angles and fixing the direction of the force vector during the whole exercise. The developed device based on the study of the geometry of the fighting movements improves the profile of training in wrestling sport.

**KEYWORDS: Geometry of wrestling movements, sport-training improvement, ergonomics**

# **1. INTRODUCTION**

The design presented in this paper surpasses the designs existing up to date, since it avoids a randomly variation in the effort inclination made by the athlete during the movements training,

141

guarantying that the geometric conditions of the exercise will be carried out according to the requirements of the fight positions.

The device complements its performance allowing the practice of climbing rope. This exercise is usually practiced in the training of the sport of wrestling. The training using the new device is much safer because it prevents sportsmanfalls.

The developed device is adapted to the specific training of the fighting sport, allowing a variability with respect to the angle of rope traction, profiling in an accurately manner the set of muscles that are exercised in fight. In addition, it allows a portability and adaptability for several positions including rope pulling in horizontal position.

## **2. BACKGROUND AND RELATED WORKS**

There are several patents US7387593, US5076574 referring to designs of devices for the exercise of the rope climbing, that develop the muscles by means of vertical or horizontal climbing exercises, more specifically adapted for climbing training than for wrestling. On the other hand most of the devices that incorporate a variable angle of inclination in force vector don´t fix the traction angle in an exact manner since the rope is fixed only by a pulley, being able to vary the angle of the rope when the sportsman pull of it. Other devices fix the traction angle by tightening the rope but do not allow variable position.

The invention proposed in the document improves the state of the art since it proposes a device for the training of the wrestling musculature that adapts to the specific training of the technique of fight, and allows a fixation of the angle of exercise in the development of the rope's traction, accurately profiling the set of muscles that are exercised in each position of the rope. In addition it allows a portability and adaptability for several positions including the position of pulling of the rope in horizontal manner.

# **3. METHODOLOGY**

The device of the invention (Figure 1-2) has a base structure which makes it possible to lie down horizontally on it to perform the corresponding exercises, such as standing up. The base structure has two opposed vertical bars, one of them higher than the other does, and in both vertical bars, there is a rolling element that supports a traction element.

The bar of lower height is placed on guides that allow moving its position, according to the rest of the positional elements of the device. In this way, it is possible to obtain the geometric conditions suitable for the training and the appropriate angle. The front vertical bar of greater height has a friction element attached to the rolling element, whose function is to regulate and vary the intensity of the effort to be made by the athlete.

The invention relates to a device for musculature training which has a horizontal base structure for the support of a person in a horizontal or vertical position, on which a front vertical bar, and a rear vertical bar is positioned. The rear vertical bar is placed on guides that makes possible the translation of the vertical bar, being of greater height the vertical bar with respect to the rear one. The front vertical bar has a first rolling member, which supports a pulling element; the first rolling element is attached to a friction element. The rear vertical bar has a second rolling element that also supports a pullingelement.

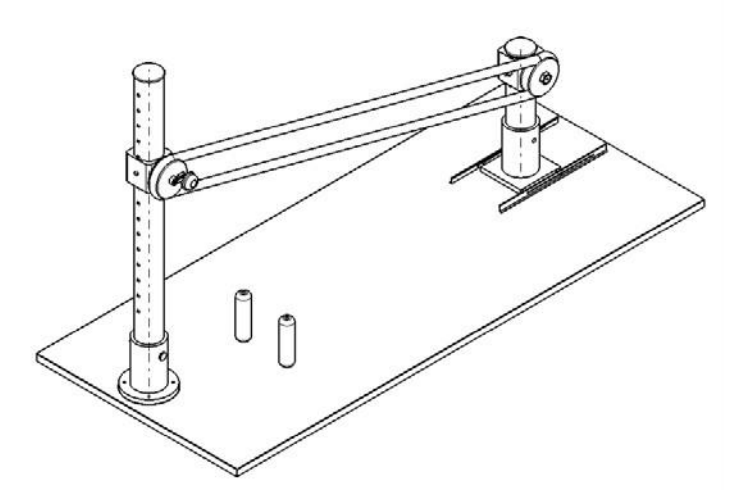

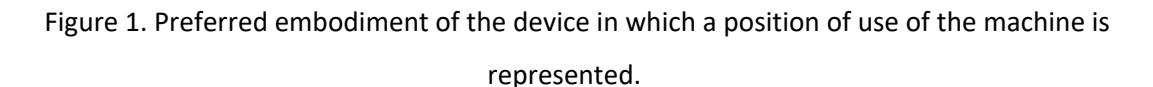

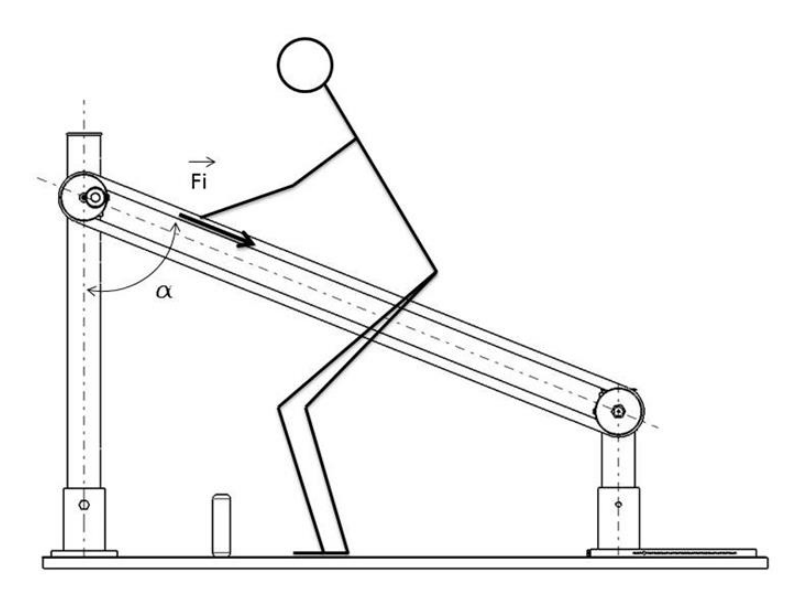

Figure 2. Reproduction of the jalón exercise in the developed device.

# **4. RESULTS OF THE RESEARCH LINE**

This work has been supported by the University of Jaen through the project titled ''Diseño de un dispositivo multifunción para ejercitar la musculatura en el deporte". Plan Propio de investigación de la Universidad de Jaén. Plan de apoyo a la I+D+I (2014-2015)- Acción20

-Main Researcher. Prof.Dr.Cristina Martin Doñate (University of Jaén).

-Research Team: Zafra-Morillas Antonio Jesús, Cortés- Jiménez José María, Rodriguez-Moral José Juán, Chica- Cobo David, Borrás-Rodriguez Carmen (University of Jaén)

#### **4.1. PATENTS**

1.- Dispositivo para el entrenamiento de la musculatura. Número de patente: ES2588949B2. Fecha: 17/04/2017. MARTÍN DOÑATE, Cristina, BORRÁS RODRÍGUEZ, Carmen; RODRÍGUEZ MORAL, José Juan, CORTÉS JIMÉNEZ, José María, ZAFRA MORILLAS, Antonio Jesús, CHICA COBO, David. Entidad titular: UNIVERSIDAD DE JAEN.

### **5. RESEARCH TEAM**

**Name:** BORRÁS RODRÍGUEZ, Carmen; RODRÍGUEZ MORAL, José Juan, CORTÉS JIMÉNEZ, José María, ZAFRA MORILLAS, Antonio Jesús, CHICA COBO, David – University of Jaén **Category:** Engineering Degree Students .

**Name:** Prof. Dr. Cristina Martín-Doñate- University of Jaén, Spain**,** Engineering Graphics, Design and Projects Department **Category:** Universityteacher

## **6. REFERENCES**

1. RYAN JOHN, DIGUGLIELMO JOSEPH J. US7387593 (B2). Fecha: 2008-06-17. Portable simulated pulling apparatus.

2. JOHNSON JR RAYMOND US5076574 (A) Fecha: 1991-12-31. Rope climbing exercise apparatus.
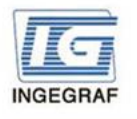

Congreso INGEGRAF Gijón 26, 27 de junio de 2017 NUEVOS MODELOS DE INVESTIGACIÓN Y COLABORACIÓN EN **INGENIERÍA GRÁFICA** 

## New device to wrestling sport training based on the fighter movement geometry

Zafra-Morillas Antonio Jesús, Cortés- Jiménez José María, Rodriguez-Moral José Juán, Chica- Cobo David, Borrás-Rodriguez Carmen, Martin-Doñate Cristina

Department of Engineering Graphics Design and Projects. University of Jaen. Spain.

#### **Abstract**

The design presented in this paper refers to a portable device for training the musculature in the sport of wrestling. This device reproduces accurately geometrical and ergonomics conditions for the training of fighting exercises in this sport.

The machinery used for musculature training in the sport of wrestling doesn't adapt completely to fighter demands. Although there are certain machines at commercial level that make use of ropes to train the musculature, none of them fulfills the fighter requirements. Training machines don't allow variability in the required pulling force performing an accurate fighter training. This fact, condition and prevents the sportsman of their daily improvement. Additionally, training machines require a large space for their location, being not useful for small gyms.

In order to improve the training of the fighter, a new device has been designed. This new device aims to solve the safety problems related with rope climbing exercise and, the most important, to adapt the training exercise to the fighting requirements. This new device trains different body movements including variability in working angles and fixing the direction of the force vector during the whole exercise. The developed device based on the study of the geometry of the fighting movements improves the profile of training in wrestling sport.

#### Methodology

The device of the invention (Figure 1-2) has a base structure which makes it possible to lie down horizontally on it to perform the corresponding exercises, such as standing up. The base structure has two opposed vertical bars, one of them higher than the other, and in both vertical bars there is a rolling element that supports a traction element.

The bar of lower height is placed on guides that allow moving its position, according to the rest of the positional elements of the device. In this way, it is possible to obtain the geometric conditions suitable for the training and the appropriate angle.

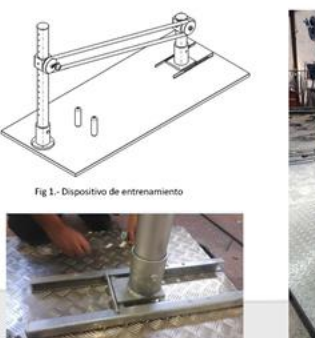

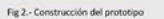

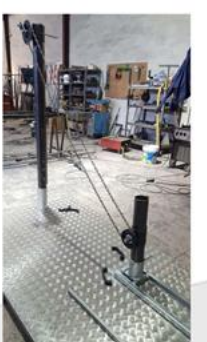

Fig 3.- Pro ipo del disp

The front vertical bar of greater height has a friction element attached to the rolling element, whose function is to regulate and vary the intensity of the effort to be made by the athlete. The invention relates to a device for musculature training which has a horizontal base structure for the support of a person in a horizontal or vertical position, on which a front vertical bar, and a rear vertical bar is positioned. The rear vertical bar is placed on guides that makes possible the translation of the vertical bar, being of greater height the vertical bar with respect to the rear one. The front vertical bar has a first rolling member which supports a pulling element; the first rolling element is attached to a friction element. The rear vertical bar has a second rolling element which also supports a pulling element.

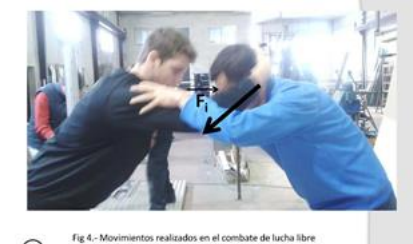

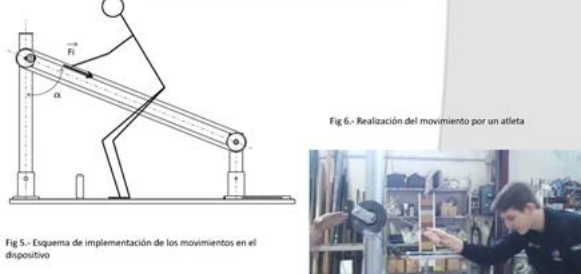

#### **Results**

Dispositivo para el entrenamiento de la musculatura. Número de patente: ES2588949B2. Fecha: 17/04/2017. Martín Doñate, Cristina, Borrás Rodríguez, Carmen; Rodríguez Moral, José Juan, Cortés Jiménez, José María, Zafra Morillas, Antonio Jesús, Chica Cobo, David

#### **Acknowledgments**

This work has been supported by the University of Jaen through the project titled<br>"Diseño de un dispositivo multifunción para ejercitar la musculatura en el deporte".<br>Plan Propio de investigación de la Universidad de Jaén

Congreso INGEGRAF 2017

*Nuevos Modelos de Investigación y Colaboración en Ingeniería Gráfica*

## **METHOD FOR OBTAINING AN EJECTION MAP**

## **IN INJECTION MOLDED PARTS**

Mercado-Colmenero, Jorge Manuel; Rubio-Paramio, Miguel Angel; Martin-

#### Doñate, Cristina

1) Department of Engineering Graphics, Design and Projects, University of Jaen, Spai[n](mailto:cdonate@ujaen.es)

[cdonate@ujaen.es](mailto:cdonate@ujaen.es)

#### **ABSTRACT**

In this paper, a new methodology for automated geometrical layout localization and dimensioning of the ejection system elements of a plastic injection mold is presented. The proposed method focuses on an analysis of the discretized geometry of the plastic part. Thus, a nodal quadrature on the part surfaces belonging to core plate is generated. Then, the map of the ejector pins on the plastic part surface is obtained by means of the analysis of variations in the part thickness and the distance between nodes of the quadrature and the vertices of the original mesh. To conclude, the dimensioning of the optimal ejection system is performed through a genetic algorithm. This new method does not require heuristic techniques to achieve its goal and does not employ features as a tool for the geometrical recognition of the surface of the plastic part, avoiding the problems of dependency from the CAD modeller. The proposed methodology provides the cartesian coordinates, diameter and ejection force of each ejector pin. The results can be exported and used in others CAM/CAE applications.

#### **KEYWORDS: Computer Aided Design, Injection Molding, Ejection System, Genetic Algorithm**

#### **1. INTRODUCTION**

Injection molding is one of the most used manufacturing processes in thermoplastic parts. This process begins with the injection of molten thermoplastic into the cavities of the injection mold. The solidification and compaction of the material are the next steps in order to obtain the required geometry. Finally, when the part reaches the necessary stiffness to be ejected from the mold, the ejection mechanism extracts the part from the cavity to which it adheres. After that, the mold is closed again and the injection cycle begins again.

Currently, the layout of the ejector pins is achieved based on the experience of the mold designer. To avoid damage by the collapse of the material or excessive deformation of the plastic part, designers tend to use an oversized number of ejector rods which increases the complexity and cost of the mold, reducing the effective area for the cooling system and thus the efficiency of the energy exchange between the cooling system and the cavity.

To face these problems, authors propose the application of a new methodology for the automation of the design of the ejection system of the plastic injection mold. The automated algorithms generated during the research improve the efficiency of the designers of injection molds to achieve the system given a plastic part. Accordingly, the time of interaction between product designers and mold designers and the validation time of the manufacture of the plastic part are significantly reduced.

### **2. BACKGROUND AND RELATED WORKS**

The ejection system design and dimensioning is a complex process in which geometric, functional and technological parameters must be taken into account. For instance, the ejection force, the shrinkage of the part after its solidification, the cooling temperature and the draft angle of the part.

Authors have focused their research to develop empirical analytical equations for estimating the force required for ejecting the plastic part from the cavity. Malloy et al. [1] established the variables related to the ejection process of the plastic part. They presented the problems associated with the analysis of the ejection force, and obtained the analytical value of the ejection forces. Bhagavatula et al. [2] focused the ejection of industrial parts molded by means of plastic injection molds. They compared the simulation of their physical model with the experimental results. O. Kazmer et al. [3] approaches theoretically the dimensioning problem of ejection system, proposing an analytical model based on the geometry of the plastic. Furthermore, location requirements of ejector pins were defined. Kwak et al. [4] proposed a method for determining the distribution and size of the ejector pins required to eject the thermoplastic molded part, minimizing the deformation of the part and the damage on its surface. The method calculates the distribution of the ejection forces required to overcome the friction between the plastic part and the mold. However, the algorithm uses heuristic methods to achieve the fine adjustment of the result. This article summarizes the research work developed focused on a new algorithm for automated design of the layout and the sizing of the ejector pins.

#### **3. METHODOLOGY**

This algorithm consists mainly of three phases. In the first phase, the geometry of the part belonging to the core plate is discretized by a nodal quadrature. Each generated node contains information about its coordinates and the thickness of the part for that location.

*Nuevos Modelos de Investigación y Colaboración en Ingeniería Gráfica*

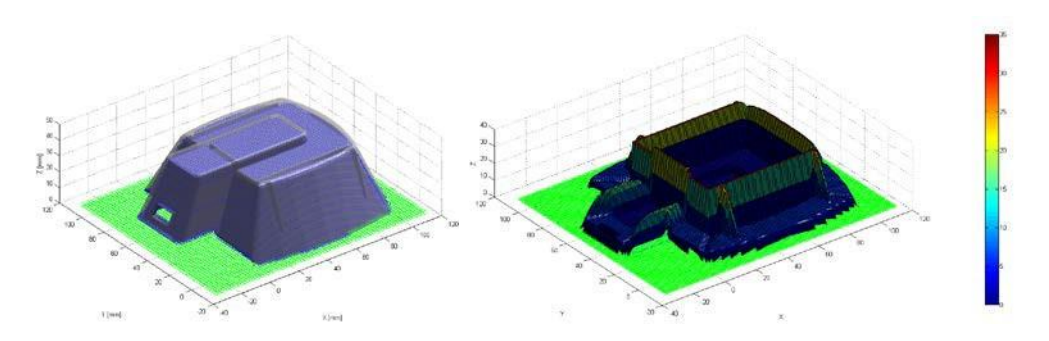

Figure 1. Discretization of geometry using a nodal quadrature and thickness map in millimeters. During the second phase, a geometric recognition is performed to evaluate the changes of thickness that occur in the piece. These represent the final location of the ejection pins of theplastic part. Usually, plastic part regions with thickness change concentration indicate the location of turrent, corners, ribs, etc. In other words, regions with ejection resistance and adherence between the part and the mold.

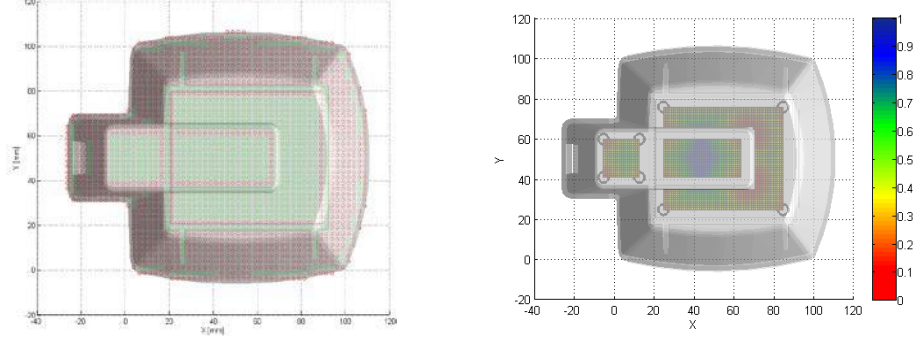

Figure 2. Nodal quadrature segmentation (Green nodes represent thickness changes) and location of ejection pins on ejection map.

Finally, a multi-objective genetic optimization algorithm that allows a balanced and uniform sizing of the ejection system, without compromising the structural safety of the plastic part is proposed to use. The developed method improves the above given that it does not use heuristic methods to obtain results, avoiding design evaluation once the physical product has been made. It does not use the procedure of features recognition, avoiding the problems of this methodology since recognized the geometry externally.

#### **4. RESULTS OF THE RESEARCH LINE**

This work has been supported by the Consejeria de Economia, Ciencia y Empleo (Junta de Andalucia—Spain) through the project titled ''A vertical design software for integrating operations of automated demoldability, tooling design and cost estimation in injection molded plastic parts. (CELERMOLD)'' (Project Code TI- 12 TIC-1623).

-Participating entities: Universidad de Jaén, Universidad Politécnica de Madrid, Centro Tecnológico del plástico ANDALTEC.- 30/1/2014 - 29/1/2016 (24 months).

-Main Researcher. Prof.Dr.Cristina Martin Doñate (University of Jaén).

-Research Team: Prof Dr. Miguel Angel Rubio Paramio (U. Jaén), Prof Cat. Antonio Vizán Idoipe (U.P. Madrid), Prof Cat. Jesús María Pérez García (U.P. Madrid), Prof Dr. Juan de Juanes Márquez Sevillano (U.P. Madrid). Predoc researcher: Ing. Jorge Manuel Mercado Colmenero.

#### **PRODUCTS**

1.- Web platform CELERMOLD( In process).

#### **4.1. PAPERS**

1.- Mercado-Colmenero, Jorge Manuel; Rubio-Paramio, Miguel Angel; Vizán-Idoipe, Antonio; Martín-Doñate, Cristina "*A new procedure for the automated design of ejection systems in injection molds"*. Robotics and Computer Integrated Manufacturing. 2017: 46: 68-85. JCR: Q1 (9/42).

2.- Mercado-Colmenero Jorge Manuel; Rubio-Paramio, Miguel Angel; Perez-Garcia, Jesus Maria; Martín-Doñate, Cristina *"A new hybrid method for demoldability analysis of discrete geometries"*. Computer Aided Design. 2016. 80: 43-60. JCR: D1. (8/106).

3.- Mercado-Colmenero Jorge Manuel; Almazan-Lazaro, Miguel Angel; Martín-Doñate, Cristina; Rubio-Paramio, Miguel Angel; Vizán-Idoipe, Antonio; Perez-Garcia, Jesus Maria; Márquez-Sevillano, Juan De Juanes; Aguilera-Puerto, Daniel "*Analytical calculation model for determining the cycle time in injection molding parts applied to design optimization algorithms"*. WITT TRANSACTIONS ON THE BUILT ENVIRONMENT. 2016. 166:427-438.

4.- Mercado-Colmenero Jorge Manuel; Rubio-Paramio, Miguel Angel; Moya -Muriana, José Angel; Martín-Doñate, Cristina. *"An automated manufacturing analysis of plastic parts using faceted surfaces"*. Lecture Notes in Mechanical Engineering.2016. 119-128.

5.- Martín-Doñate, Cristina; Rubio-Paramio, Miguel Angel *"New methodology for demoldability analysis based on volume discretization algorithms"*. Computer Aided Design. 2013. 45: 229- 240. JCR: Q1(25/105).

#### **4.2. PATENTS**

1.- Método de validación automatizada de la fabricabilidad de diseños de objetos tridimensionales en base a su geometría. Número de patente: ES2512940B2. Fecha: 06/04/2015. Martín Doñate Cristina, Paramio Rubio Miguel Angel, Mesa Villar Aurelio. Entidad titular: UNIVERSIDAD DE JAEN. 2.- Procedimiento para el diseño del sistema de varillas de expulsión para un molde. Número de publicación: ES2595099A1. Fecha: 27/12/2016. MERCADO COLMENERO, Jorge Manuel (ES); MARTÍN DOÑATE, Cristina (ES); RUBIO PARAMIO, Miguel Ángel (ES); PÉREZ GARCÍA, Jesús María (ES). Entidad: Universidad de Jaén y Universidad Politécnica de Madrid (Informe IET favorable para todas las reivindicaciones)

150

3.- Método y sistema de obtención de geometrías virtuales y detección de zonas no moldeables en piezas. Número de publicación: ES2594772A1. Fecha: 22/12/2016. MERCADO COLMENERO, Jorge Manuel (ES); MARTÍN DOÑATE, Cristina (ES); RUBIO PARAMIO, Miguel Ángel (ES); VIZAN IDOIPE, Antonio (ES). Entidad: Universidad de Jaén y Universidad Politécnica de Madrid (Informe IET favorable para todas las reivindicaciones)

## **5. RESEARCH TEAM**

**Name:** Jorge Manuel Mercado-Colmenero-University of Jaén, Spain, Engineering Graphics, Design and Projects Department, **Category:** Predoctoral researcher.

**Name:** Prof. Dr. Miguel Angel Rubio-Paramio- University of Jaén, Spain**,** Engineering Graphics, Design and Projects, **Category:** University teacher

**Name:** Prof. Dr. Cristina Martín-Doñate- University of Jaén, Spain**,** Engineering Graphics, Design and Projects Department **Category:** Universityteacher

### **6. REFERENCES**

1. Malloy R, Majeski P. Design of pin ejector systems for injection molds. ANTEC 89: 47th Annual Technical Conference-Society of Plastics Engineers. New York 1989 p 1231-1235.

2. Bhagabatula N, Michalski D, Lilly B, Glozer G. Modelling and verification of ejection forces in thermoplastic injection moulding.Modelling Simul.Mater. Sci. Eng 2004 12,234-254.

3. Kwak S., Kim T., Park S., Lee K. Layout and sizing of ejector pins for injection mould design using the wavelet transform. Proc Inst Mech Eng 2003 217(B):463-473.

4. Kazme David O., Injection Mold Design Engineering. 1er edition, 2007 (Hanser, Munich, Vienna and New York).

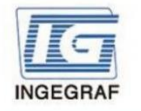

#### Congreso INGEGRAF Gijón 26, 27 de junio de 2017 NUEVOS MODELOS DE INVESTIGACIÓN Y COLABORACIÓN EN **INGENIERÍA GRÁFICA**

#### Method for obtaining an eiection map in injection molded parts

Jorge Manuel Mercado-Colmenero, Miguel Ángel Rubio-Paramio, Cristina Martín-Doñate

Department of Engineering Graphics Design and Projects. University of Jaen. Spain.

#### **Abstract**

A new methodology for automated geometrical layout localization and dimensioning of the ejection system elements of a plastic injection mold is presented. The proposed method focuses on an analysis of the discretized geometry of the plastic part. Thus, a nodal quadrature on the part surfaces belonging to core plate is generated. Then, the map of the ejector pins on the plastic part surface is obtained by means of the analysis of variations in the part thickness and the distance between nodes of the quadrature and the vertices of the original mesh. To conclude, the dimensioning of the optimal ejection system is performed through a genetic algorithm. The proposed methodology provides the cartesian coordinates, diameter and cicetion force of each ejector pin. The results can be exported and used in others CAM/CAE applications.

#### Methodology

Starting from a 3D plastic part to be manufactured, a threedimensional mesh, formed by a set of nodes  $N_{ij} \in \mathbb{R}^3$  and facets  $F_i$  $\in \mathbb{R}^3$ , is generated.

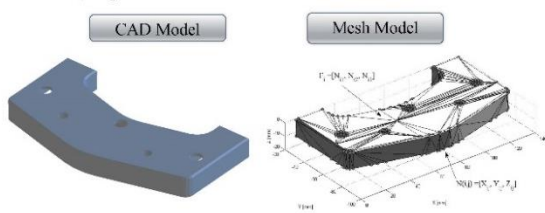

This algorithm consists mainly of three phases. In the first phase, the geometry of the part belonging to the core plate is discretized by a nodal quadrature. Each generated node contains information about its coordinates and the thickness of the part for that location.

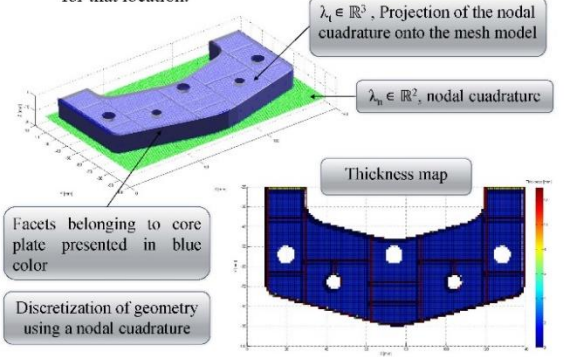

During the second phase, a geometric recognition is performed to evaluate the changes of thickness that occur in the piece. These represent the final location of the ejection pins of the plastic part. Usually, plastic part regions with thickness change concentration indicate the location of turrents, corners, ribs, etc. In other words, regions with ejection resistance and adherence between the part and the mold.

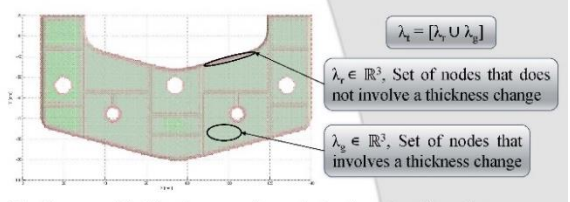

Finally, a multi-objective genetic optimization algorithm that allows a balanced and uniform sizing of the ejection system, without compromising the structural safety of the plastic part is proposed to use.

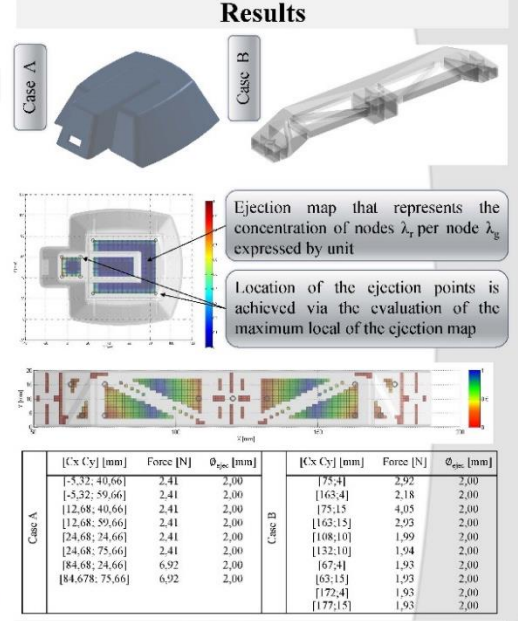

#### **Conclusions**

The developed method improves the above given that it does not use heuristic methods to obtain results, is valid for application to any plastic part geometry and it does not need access to internal information of the part. The geometry of the solid remains stored in arrays for later use in other CAD/CAE applications related to injection mold design, machining of plates, etc. A future work is the implementation of the proposed algorithm in an automated mold design system.

#### Acknowledgments

This work has been supported by Consejeria de Economía, Ciencia y Empleo (Junta de Andalucia, Spain) through the project titled " A vertical design software for integrating operations of automated demoldability, tooling design and cost to variation operations of automated demoldability, tooling design and cost<br>estimation in injection molded plastic parts. (CELERMOLD)" (Project Code TI-12 TIC-1623)

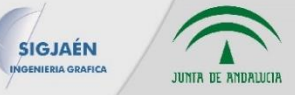

## **POTENCIALIDAD DE LA PARTICIPACIÓN DE LOS NIÑOS EN LOS PROCESOS DE DISEÑO**

Laura Diago Ferrer<sup>1\*</sup>, Anna Biedermann<sup>1</sup>, Ana Serrano Tierz<sup>1</sup>

1) Departamento de Ingeniería de Diseño y Fabricación, Universidad de Zaragoza,

calle María de Luna 3, 50018, Zaragoza.

[\\*lauradf@unizar.es](mailto:lauradf@unizar.es)

#### **RESUMEN**

El campo del urbanismo reconoce desde hace décadas a los niños y jóvenes como un importante grupo de usuarios a los que se involucra directamente en los procesos de planificación. Recientes estudios se plantean si esa colaboración es factible en el campo del diseño conceptual. Debido a que la potencialidad que ofrece la creatividad de los niños y su intervención en los procesos de diseño es, en muchos aspectos, diferente a la de los adultos, precisa de consideración especial y una metodología propia. El objetivo de este estudio es presentar las conclusiones de los estudios empíricos realizados sobre la participación e impacto de la colaboración con niños en los procesos de diseño. Esta novedosa forma de colaboración entre profesionales y los más jóvenes abre nuevos campos de investigación dentro de la metodología participativa y ayuda a los diseñadores a crear oportunidades significativas para que los jóvenes y niños porten su visión en etapas iniciales del proceso de diseño. Los resultados del estudio tienen valor en sí mismo en cuanto a la aportación del conocimiento generado por el propio análisis de los casos, pero además abren un nuevo campo de investigación desde una perspectiva metodológica creativa e innovadora.

**PALABRAS CLAVE:** Diseño participativo, Co-creación, Creatividad.

## **1. INTRODUCCIÓN**

Desde 1990 y sobre todo como consecuencia de la Convención de las Naciones Unidas sobre los Derechos del Niño, se ha desarrollado una importante bibliografía en muchas partes del mundo sobre el derecho de los niños (Hart, 2013). La "nueva" sociología de la infancia considera a los niños como actores sociales y agentes interactivos que se relacionan con personas, instituciones e ideologías y que se forjan un lugar en sus mundos sociales (Alanen, 1997; Valentine, 1997)

Warneken, Steinwender, Hamann y Tomasello (2014) demuestran que los niños incluso muy pequeños de 3 y 5 años son capaces de planificar su acción en función a la acción del compañero, lo que evidencia la posibilidad de trabajo colaborativo en estas edades.

En la década de 1970, especialmente en los países de habla inglesa, se desarrollan los primeros ejemplos de participación directa de los jóvenes y niños en los procesos de diseño relacionados con la tierra y el urbanismo (Frank, 2006). Posteriormente, el modelo se exporta a Estados Unidos y los países nórdicos y europeos siendo cada vez más frecuentes las iniciativas de participación de niños y jóvenes en las decisiones urbanas y comunitarias. Los experimentos con la planificación de los niños en el contexto europeo indican que si el proceso de participación está bien estructurado, los niños y los jóvenes muestran una notable competencia en el análisis de los problemas ambientales, así como en la formulación de nuevas ideas (Horelli, 1997a).

También el ámbito de la tecnología ha comenzado a incluir a los más jóvenes. En 2002, Druin describió su influyente metodología en la que define cuatro roles diferentes a los utilizados por los adultos (usuario, probador, informador y socio de diseño), para entender cómo los niños pueden participar en el proceso de diseño tecnológico. Este modelo ampliamente adoptado e incluso adaptado por otros autores como Barendregt, Bekker, Börjesson, Eriksson y Torgersson (2016), ha desempeñado un papel importante en el aumento de la participación de los niños en este campo.

## **2. EJEMPLOS DE APLICACIÓN EN DISTINTOS ÁMBITOS**

Podemos enunciar numerosos ejemplos, en los que los niños participaron con éxito y de manera directa en las decisiones de planeamiento junto a profesionales tanto del ámbito del urbanismo como de la arquitectura (Horelli, 1997a). Cabe destacar el proyecto "Kitee" en Finlandia, en el que con distintas técnicas creativas como pintura, escultura, escritura, etc, jóvenes y pequeños daban su visión e ideas sobre cómo mejorar y transformar la ciudad. Los

resultados fueron expuestos en el Museo de Arquitectura de Helsinki en 1994. Esta metodología fue posteriormente aplicada por un grupo de niños suizos en Locarno y por una clase de alumnos franceses en Rouen, dando lugar a otras dos exposiciones internacionales sobre los jóvenes como urbanistas (Noschis, 1995; Horelli, 1997b).

Blue Mountains City (Australia), fue otro proyecto participativo con niños de entre 6 y 12 años en el que a través de la literatura los niños avanzaban su visión de la ciudad futura y de los problemas que preveían junto con profesionales del urbanismo y la política (Cunningham, Jones y Dillon, 2003).

Roger A. Hart (1993) en su ensayo presenta proyectos de participación de niños en distintos ámbitos relacionados con la creatividad, como la propuesta de diseño para un parque nuevo en Harlem (Nueva York) o la creación de espacios seguros para el juego en el Bronx (Nueva York); el diseño y construcción de una represa en Wilmington (Vermont); el diseño de viviendas con necesidades especiales en Bristol, Inglaterra, etc.

También la universidad se ha sumado a la participación creativa de estudiantes con niños, como el proyecto llevado a cabo por la Universidad de Arquitectura de Victoria en Australia (Lozanovska y Xu, 2013).

## **3. RESULTADOS EN EL CAMPO DEL DISEÑO**

Con el objetivo de aplicar las metodologías de diseño colaborativo a través de la participación infantil en el campo del diseño de producto, se ha realizado una sesión creativa en Zaragoza en la que los niños participantes han desarrollado ideas para el diseño de una nueva experiencia de la compra en un supermercado.

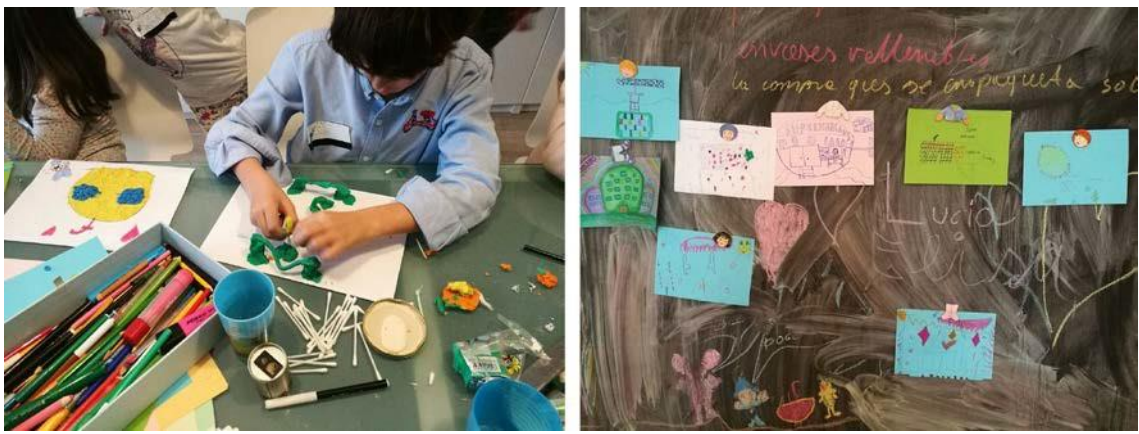

Figura 1. Sesión creativa

Los niños expresaron sus ideas a través de dibujos, collage, esculturas de plastilina y descripciones verbales-storytelling, generando conceptos que incluyen el ocio dentro del supermercado (gimnasio, juegos), ideas que definen nuevas formas de interactuar con el punto de venta (supermercado móvil, estanterías giratorias, dispensadores de producto a granel) o incluso nuevas disposiciones interiores de supermercado (disposición radial que reduzca los recorridos).

## **4. CONCLUSIONES**

Contar con jóvenes y niños en la fase de desarrollo conceptual de proyectos ha sido una iniciativa que desde la década de 1970 demuestra grandes posibilidades a la hora de generar nuevas ideas y conceptos en distintos ámbitos de actividad creativa, como son el urbanismo o la arquitectura. Tras las experiencias que se han comentado y la sesión creativa desarrollada, se demuestra el gran potencial de la participación infantil, no solo en los casos relacionados con proyectos en espacios, sino también aplicada al campo del diseño de productos o servicios. Las ideas generadas por los niños pueden ser un buen punto de partida para desarrollo de soluciones por un equipo profesional aportando frescura y enfoques nuevos.

## **5. REFERENCIAS**

- Alanen, L. (1997). Review. Childhood, 4(2), 251-256.

- Barendregt, W., Bekker, M. M., Börjesson, P., Eriksson, E., & Torgersson, O. (2016, June). The Role Definition Matrix: Creating a Shared Understanding of Children's Participation in the Design Process. In *Proceedings of the The 15th International Conference on Interaction Design and Children (pp. 577-*582). ACM.

- Cunningham, C. J., Jones, M. A., & Dillon, R. (2003). Children and urban regional planning: Participation in the public consultation process through story writing. Children's Geographies, 1(2), 201-221. - Druin, A. (2002). The role of children in the design of new technology. Behaviour and information technology, 21(1), 1-25.

- Hart, R. (1993). La participación de los niños. *De la participación simbólicaa*.

- Hart, R. A. (2013). *Children's participation: The theory and practice of involving young citizens in community development and environmental care*.Routledge.

- Horelli, L. (1997a). A methodological approach to children's participation in urban

planning. *Scandinavian Housing and Planning Research*, *14*(3),105-115.

- Horelli, L. (1997b). Challenges of children" s participation in urban planning. *A. Evers, L. Linden, and E. Rappe. A review of human issues in hort. in Finland: Urbanization motivates a renewed appreciation for plants and nature. HortTechnology*, *10*(1), 24-26.

- Frank, K. I. (2006). The potential of youth participation in planning. CPL bibliography, 20(4), 351-371.

- Lozanovska, M., & Xu, L. (2013). Children and university architecture students working together: a

pedagogical model of children's participation in architectural design. CoDesign, 9(4), 209-229.

- Noschis, K. (1995). *Les enfants et la ville*.Comportements.

- Valentine, G. (1997). " Oh Yes I Can.""Oh no you can't": Children and parents' understandings of kids' competence to negotiate public space safely. *Antipode*, *29*(1),65-89.

- Warneken, F., Steinwender, J., Hamann, K., & Tomasello, M. (2014). Young children's planning in a collaborative problem-solving task. *Cognitive Development*, *31*,48-58.

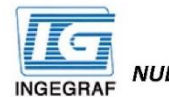

Congreso INGEGRAF Gijón 26, 27 de junio de 2017

NUEVOS MODELOS DE INVESTIGACIÓN Y COLABORACIÓN EN INGENIERÍA GRÁFICA

### POTENCIALIDAD DE LA PARTICIPACIÓN DE LOS NIÑOS EN LOS PROCESOS DE DISEÑO

#### **INTRODUCCIÓN**

- La "nueva" sociología de la infancia considera a los niños como actores sociales y agentes interactivos que se relacionan con personas, instituciones e ideologías y que se forjan un lugar en sus mundos sociales.
- Warneken, Steinwender, Hamann y Tomasello (2014) demuestran que los niños pequeños son capaces de planificar su acción en función a la acción del compañero, lo que evidencia la posibilidad de trabajo colaborativo en estas edades.
- Desde 1970, el campo del urbanismo en los países anglosajones y nórdicos es pionero en experimentar e introducir a los más jóvenes en los procesos de planificación urbana. Así surgen proyectos como "Kitee" en Finlandia, "Blue Montains City" en Australia y<br>distintas actuaciones urbanas en Lorcano (Suiza), Rouen (Francia), Harlem (Nueva York), B
- Druin (2002) describe una influyente metodología con cuatro roles diferentes(usuario, probador, informador y socio de diseño) para incluir a los niños en el campo del diseño tecnológico. Este modelo ha sido ampliamente adoptado y adaptado por diferentes autores aumentando la participación de niños en este campo.

#### **ACTIVIDAD Y METODOLOGÍA APLICADA**

- $\bullet$ El objetivo de la actividad es aplicar las metodologías de diseño colaborativo con niños en el campo del diseño de producto y probar su efectividad.
- Se realiza una sesión creativa en Zaragoza para desarrollar ideas para el diseño de una nueva experiencia de compra en un supermercado
- Participaron 9 niños y niñas de entre 6 y 12 años a través de dibujos, descripciones verbales, collage, esculturas,etc., definiendo nuevas formas de interactuar con el punto de venta.
- La actividad dirigida en todo momento por tres dinamizadoras proponía los temas sobre los que desplegar su creatividad.

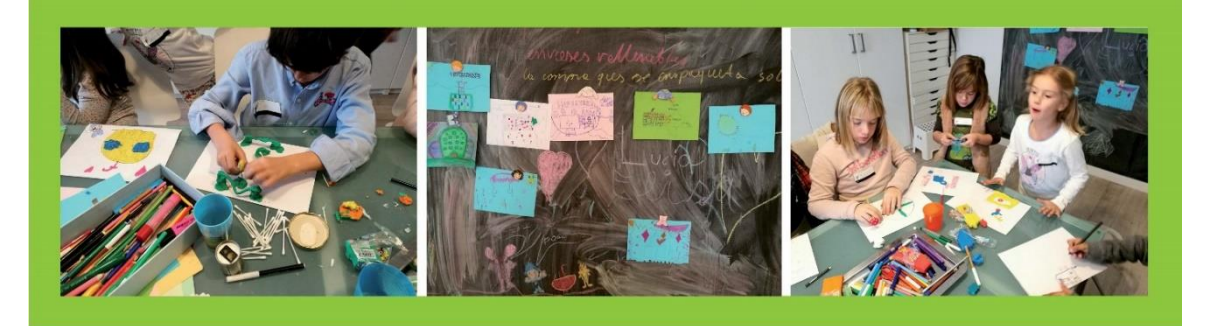

#### **RESULTADOS OBTENIDOS**

- La efectividad del trabajo con niños en la fase creativa de los procesos de diseño en el campo del diseño de producto.
- La potencialidad de la participación de niños en los procesos de diseño de producto.
- La frescura y novedad de los enfoques y soluciones de los más pequeños como punto de partida para el desarrollo por equipos profesionales

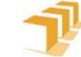

Escuela de<br>Ingeniería y Arquitectura Universidad Zaragoza Laura Diago Ferrer, Anna Biedermann, Ana Serrano Tierz Dpto. de Ingeniería de Diseño y Fabricación - Universidad de Zaragoza

Congreso INGEGRAF 2017

*Nuevos Modelos de Investigación y Colaboración en Ingeniería Gráfica*

# **DESIGN THINKING, EL EMPLEO DE METODOLOGÍAS DE DISEÑO EN PROYECTOS DE INNOVACIÓN SOCIAL**

Laura Diago Ferrer<sup>1\*</sup>, Natalia Muñoz López<sup>1</sup>

1) Departamento de Ingeniería de Diseño y Fabricación, Universidad de Zaragoza,

Calle María de Luna 3, 50018, Zaragoza.

[\\*lauradf@unizar.es](mailto:lauradf@unizar.es)

#### **RESUMEN**

El "Design Thinking" se ha erigido en los últimos tiempos como herramienta de gran utilidad enfocada a fomentar la innovación en las organizaciones de una forma eficaz y exitosa. Es una metodología de innovación centrada en las personas, una lente a través de la cual se pueden observar los retos, detectar necesidades y, finalmente, solucionarlas; que se sirve de la sensibilidad del diseñador y su método de resolución de problemas para satisfacer las necesidades de las personas de una forma que sea tecnológicamente factible y comercialmente viable. La herramienta de trabajo fomenta la colaboración entre distintos profesionales en pro, no de un resultado concreto sino de la generación de tantas ideas innovadoras como seaposible.

El objetivo de este estudio es presentar los resultados de aplicación de esta metodología de diseño en un proceso de innovación social en personas mayores de 65 años, en la que se ha desarrollado una solución creativa gracias al conocimiento de los usuarios y al trabajo con un equipo multidisciplinar que ha ofrecido diversos puntos de vista durante el proceso de diseño.

Los resultados obtenidos pueden servir para establecer unos parámetros de referencia futuros para el diseño de servicios de innovación social.

**PALABRAS CLAVE:** Design Thinking, Innovación, Metodología, Creatividad, Co-diseño.

## **1. INTRODUCCIÓN**

El concepto de innovación social ha tomado fuerza en el mundo del desarrollo y ya no puede considerarse una tarea única de las organizaciones sin fines de lucro en conjuntos beneficiarios. Hoy en día debe ser impulsado por los gobiernos y administraciones e involucrar a las universidades y centros de investigación que generan nuevos conocimientos y tecnologías, así como a los mercados, empresas y nuevos emprendimientos que movilizan sus recursos para generar y escalarinnovaciones.

Con esta visión, se ha trabajado desde el Máster en Ingeniería de Diseño de Producto de la Universidad de Zaragoza. Para ello se ha utilizado una metodología de diseño basada en el codiseño que permite identificar problemas (muchas veces invisibles), priorizar los mismos, buscar soluciones, implementarlos, evaluarlos y escalarlos, posibilitando al usuario (los ciudadanos), participar en todo el proceso de desarrollo del proyecto de diseño a través de una interacción directa con el equipo de diseño. Así, los usuarios son especialistas de sus propias experiencias, con diferentes puntos de vista que contribuyen al proceso de innovación y diseño y permiten al diseñador aumentar la empatía hacia el usuario (Sanders, Stappers, 2008).

La información necesaria pasa directamente del usuario al diseñador, aumentando así el potencial para la comprensión de las diversas dimensiones del artefacto inherente a cada proyecto, y el proceso de diseño se convierte en una experiencia interdisciplinar en el que cada interviniente tiene un papel importante y contribuye al proyecto, con independencia de su entorno social, cultural o profesional. Esta perspectiva promueve el conocimiento de las necesidades, preferencias, deseos, creencias, origen, los valores ideológicos y éticos de los usuarios, obligando a los diseñadores a orientarse hacia una mayor investigación empírica, presentando soluciones derivadas de una comunicación permanente y bidireccional con los que van a utilizar su proyecto.

El concepto de interdisciplinariedad se vuelve más comprensivo en el contexto del co-diseño puesto que además de integrar las diversas perspectivas de diferentes disciplinas académicas, también incorpora la diversidad de opiniones y experiencias de los diferentes actores involucrados. Desde este punto de vista se alcanzan los siguientes objetivos:

- Conocer y comprender al usuario para establecer una estrategia de investigación.
- Generar ideas y conceptos creativos, alternativos einnovadores.
- Creación del producto/servicio, desarrollo yprototipado.

## **2. RESULTADOS DEL PROYECTO DE INVESTIGACIÓN**

A continuación, se definen las fases del proyecto que se realizó en la ciudad de Zaragoza para generar nuevas ideas de servicios innovadores destinados a personas mayores de 65 años que la administración local pudiera ofrecer, así como los resultados de cada una de ellas.

#### **2.1. FASE DE CONOCIMIENTO DEL USUARIO**

En esta primera fase se recopiló y estudió la información disponible del tema a tratar y de los usuarios tipo del servicio: datos estadísticos, estudio del entorno, tendencias, mapa de stakeholders y niveles de escala. También se realizaron una serie de técnicas (observación contextual, entrevistas y encuestas a usuarios, shadowing), que nos ayudaron a poner al usuario en un papel protagónico. De todo ello se extrajeron unas conclusiones y se triangularon los datos.

El resultado de esta fase fue el conocimiento exhaustivo del usuario que nos permitió identificar unos retos o problemas con los que seguir trabajando en la fase siguiente.

#### **2.2. FASE CREATIVA**

Para esta fase contamos con la colaboración de distintos grupos poblacionales y profesionales que de forma directa o indirecta tenían relación con los usuarios a estudio. Era importante abarcar el mayor abanico posible de ideas diferentes por lo que se buscó perfiles distintos entre sí y a la vez complementarios. (Figura 1)

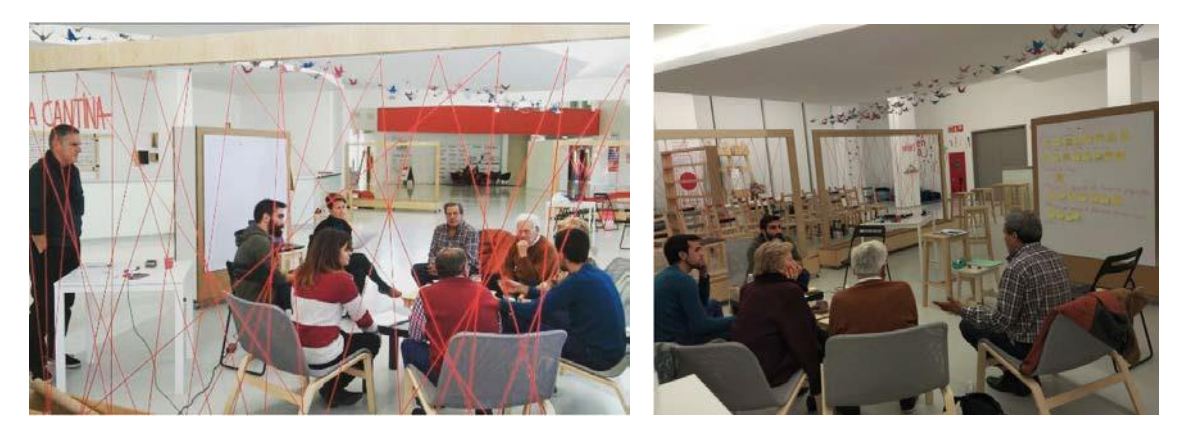

Figura 1. Focus Group con el equipo multidisciplinar.

Durante tres horas aproximadamente, los participantes de la sesión creativa desarrollaron ideas a partir de técnicas creativas como la identificación empática o el 635. El resultado fue la detección de las necesidades de los usuarios a partir de lo cual se pudieron definir unos retos de diseño para su posterior conceptualización y desarrollo en la fase de diseño de servicio.

#### **2.3. FASE DE DISEÑO DE PRODUCTO OSERVICIO**

Primeramente, se evaluaron los tres conceptos finales en base a sus ventajas y desventajas, obteniendo el que se iba a desarrollar definitivamente. Después se procedió al diseño y desarrollo del servicio a través de un blueprint (Figura 2).

|                                                                    |                                                       | PRE-SERVICIO                                         |                                                     |                                              |                                                                                                    |                                    |                                     | <b>SERVICIO</b>                     |                                                          |                                          |                                                                             | <b>POST-SERVICIO</b>                       |
|--------------------------------------------------------------------|-------------------------------------------------------|------------------------------------------------------|-----------------------------------------------------|----------------------------------------------|----------------------------------------------------------------------------------------------------|------------------------------------|-------------------------------------|-------------------------------------|----------------------------------------------------------|------------------------------------------|-----------------------------------------------------------------------------|--------------------------------------------|
| <b>Acciones</b><br>usuario                                         |                                                       | Ve cortel<br>anunciante :<br>coge folleto            | Registro<br>(teléfono/<br>App)                      | <b>Necesito</b><br>ayuda de un<br>voluntario | Reserva<br>hora y<br>actividad<br>(Unmarker,<br><b>Luderin / Any</b>                                                          | Espera                             | Alerto de<br>tenfirmación<br>(H)/Ap | Espera                              | Recepción e<br><b>identificación</b><br>de<br>voluntario | Disfruta del<br>servicio                 | <b>Recono-</b><br>cimiento del<br>servicio                                  | Evoluoción<br>de<br>voluntario<br>(iii/Ap) |
| Puntos de<br>contacto                                              |                                                       | Carteles<br>y folletos<br>anuncionte<br>del servitio | App<br>唯                                            |                                              | App                                                                                                    |                                    | App<br>TH.                          |                                     | Voluntario,<br>T.C.                                      | Voluntario                               | Smortph.<br>T.C. App.<br>voluntario                                         | H.                                         |
| <b>Acciones</b><br>staff                                           | <b>Acciones</b><br>operador<br>Acciones<br>voluntario |                                                      | Atiende<br><b>Ilemodo</b>                           |                                              | Atiende<br><b>Homada</b>                                                                                                    |                                    | Confirma<br>servicio                |                                     | <b>Se</b><br>identifica                                  | Desarrolla<br>el servicio                | Lecturn de<br>T.C en la                                                     | Pregunta<br>acerca del<br>servicio         |
| Línea de visibilidad                                               |                                                       |                                                      |                                                     |                                              |                                                                                                    |                                    |                                     |                                     |                                                          |                                          | App                                                                         | <b><i><u>EDITORIAL LA ASSAULT</u></i></b>  |
| Acciones<br>staff                                                  | Acciones<br>operador                                  |                                                      | <b>Registro en</b><br>el sistemo                    |                                              | Introducción<br>en<br>la App                                                                                                  |                                    | Introducción<br>80<br>la App        |                                     |                                                          |                                          |                                                                             | Introducción<br>de detos en<br>upp         |
|                                                                    | Acciones<br>voluntario                                | disponibilidad en App.                               | Descubre el servicio.<br>se registra e Introduce su |                                              |                                                                                                    | Alerta de<br>demanda v<br>confirma |                                     | Acude al<br>domicilio<br>de usuario |                                                          | Controla ei<br>tiempo de<br>la actividad |                                                                             | Recibe<br>puntuoción                       |
| Línea de interacción interna.<br>Procesos<br>internos.<br>Recursos | Creación<br>de la App                                 |                                                      |                                                     |                                              | Local destinado a la recepción y gestión de llamadas,<br>ordenadores, operadores, linea de teléfono y montenimiento de la App |                                    |                                     |                                     | Арр гесопосе<br>número de T.C.<br>de usuario             |                                          | Арр тесопосе<br>el servicio<br>realizado/<br>Añode créditos e<br>Voluntaria | Registra<br>evaluación<br>en App           |

Figura 2. Blueprint del diseño de servicio.

## **3. CONCLUSIONES**

La experiencia analizada demuestra la efectividad de la metodología en proyectos de innovación social. El trabajo con los propios usuarios del servicio permite detectar mejor las necesidades de estos y mejorar el éxito potencial de los servicios o diseños generados.

#### **4. REFERENCIAS**

Sanders, E. B. N., & Stappers, P. J. (2008). Co-creation and the new landscapes of design. *Codesign*, *4*(1), 5-18.

Fassi, D., Galluzo, L., De Rosa, A. (2016). CampUS: How the Co-design Approach Can Support the Social Innovation in Urban Context. *Advances in Intelligent Systems and Computing, 500, 609- 621.*

Petersen, S.A., Oliveira, M., Concilio, G. (2016). Designing for Neighbourhoods and Citizen Engagement The Case of My Neighbourhood. *Lecture Notes in Computer Science, 9742, 209- 220.*

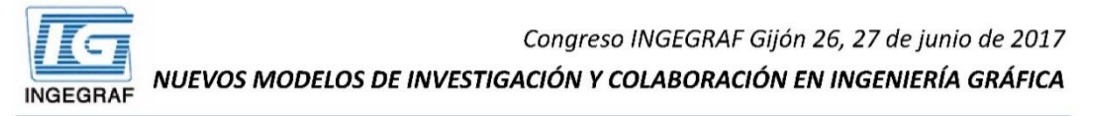

#### DESIGN THINKING, EL EMPLEO DE METODOLOGÍAS DE DISEÑO EN PROYECTOS DE INNOVACIÓN SOCIAL Laura Diago Ferrer, Natalia Muñoz

Dpto, de Ingeniería de Diseño y Fabricación - Universidad de Zaragoza

El concepto de innovación social ha tomado fuerza en el mundo del desarrollo. Hoy en día debe ser impulsado por los gobiernos y administraciones e involucrar a las universidades y centros de investigación que generan nuevos conocimientos y tecnologías, así como a los mercados, empresas y nuevos emprendimientos que movilizan sus recursos para generar y escalar innovaciones.

Con esta visión, se ha trabajado desde el Máster en Ingeniería de Diseño de Producto de la Universidad de Zaragoza, desarrollando un servicio que preste ayuda a personas mayores en sus necesidades diarias a cambio de créditos sociales o monedas virtuales. Se ha utilizado una metodología de diseño basada en el co- diseño que permite identificar problemas, priorizarlos, buscar soluciones, implementarlos, evaluarlos y escalarlos, posibilitando al usuario (los ciudadanos), participar en todo el proceso de desarrollo del proyecto de diseño a través de una interacción directa con el equipo de diseño. Así, los usuarios son especialistas de sus propias experiencias, con diferentes puntos de vista que contribuyen al proceso de innovación y diseño y permiten al diseñador aumentar la empatía hacia el usuario. Desde este punto de vista se alcanzan los siguientes objetivos:

Conocer y comprender al usuario para establecer una estrategia de investigación

- Generar ideas y conceptos creativos, alternativos e innovadores

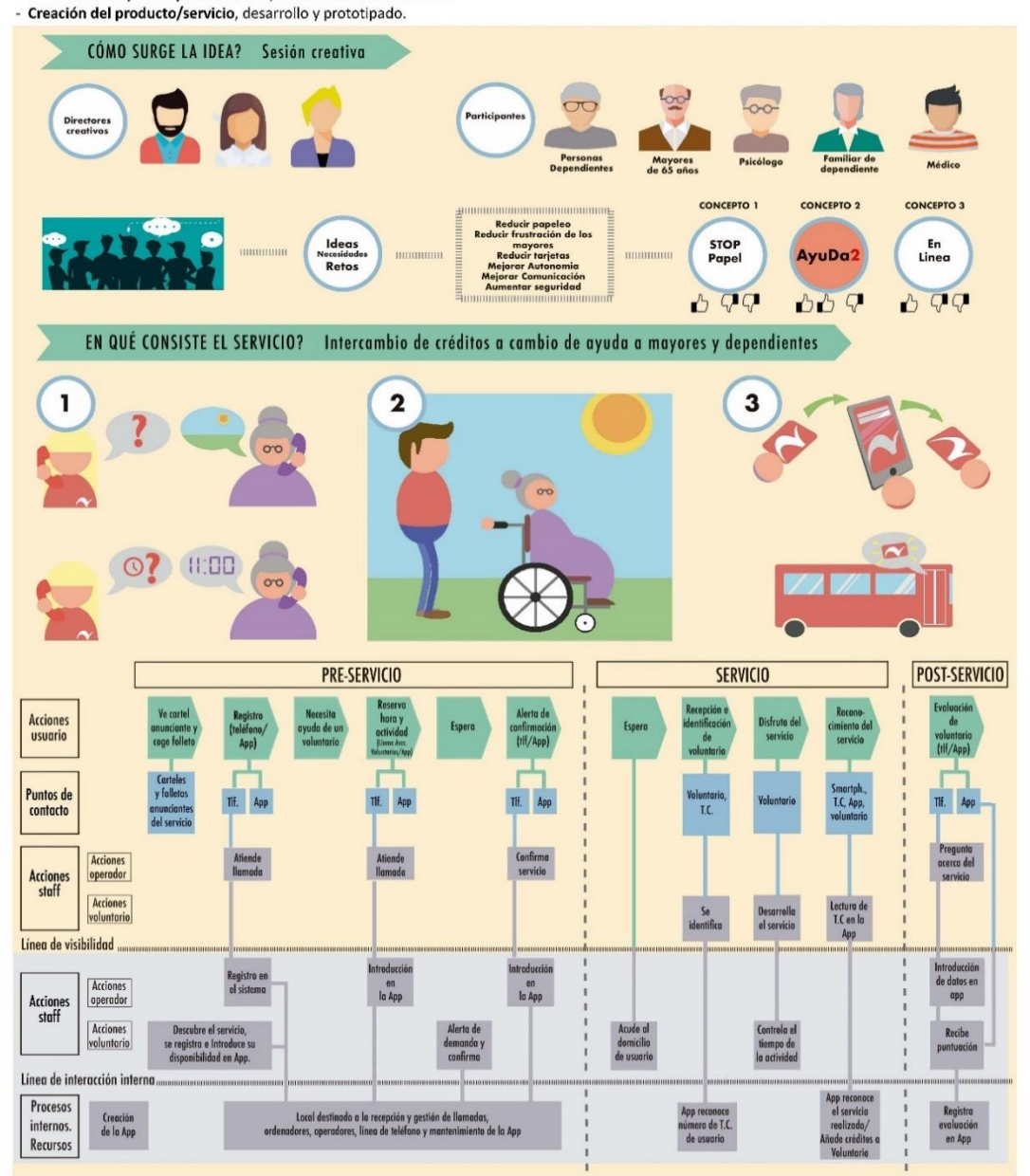

Congreso INGEGRAF 2017

*Nuevos Modelos de Investigación y Colaboración en Ingeniería Gráfica*

# **INFLUENCIA DEL POSICIONAMIENTO DE PRÓTESIS DE RODILLA EN LA REMODELACIÓN ÓSEA TRAS UNA TKR**

Roces-García Jorge<sup>1\*</sup>; Álvarez-Cuervo Rafael<sup>1</sup>; Alonso-González Jorge<sup>2</sup>; Borja-Gonzalo Alexandra<sup>1</sup>; Corujo-Morán Nicolás<sup>1</sup>; Sicilia-Martínez

Rebeca $<sup>1</sup>$ </sup>

1) Departamento de Construcción e Ingeniería de Fabricación de la Universidad de Oviedo, Campus de Gijón, 33204, Gijón, Asturias

2) Departamento de Ingeniería Eléctrica, Electrónica, de Computadores y Sistemas de la Universidad de Oviedo, Campus de Gijón, 33204, Gijón,Asturias

[\\*rocesjorge@uniovi.es](mailto:rocesjorge@uniovi.es)

#### **RESUMEN**

La artroplastia total de rodilla es una de las intervenciones quirúrgicas más comunes actualmente en el campo de la traumatología. Con el objetivo de aumentar la comprensión de este tipo de artroplastias, este estudio evalúa la influencia del posicionamiento de los componentes protésicos en las tensiones internas óseas del fémur y la tibia. Estas modificaciones tensionales podrían causar una remodelación ósea no deseada, que implique el fracaso de la prótesis.

Se emplea una metodología desarrollada por el equipo investigador, que permite comprobar la variación tensional entre la articulación de la rodilla preintervenida y postintervenida, basándose en modelos de voxeles de los huesos y de los componentes protésicos.

Se han evaluado las modificaciones tensionales medias en zonas de importancia biomecánica de la articulación. También se ha empleado una representación tridimensional de las tensiones obtenidas en cada nodo de cálculo (VTO3D), que permite a cirujanos y diseñadores de implantes identificar fácilmente las zonas de remodelaciónconflictiva.

Los resultados obtenidos sugieren que pequeñas variaciones en la orientación de la prótesis (menores a 2<sup>o</sup>), respecto al alineamiento elegido por un cirujano experto no tienen influencia notable en la remodelación ósea futura de la articulación.

**PALABRAS CLAVE:** Rodilla; Prótesis; TKR; MEF; VTO3D

### **1. INTRODUCCIÓN**

La artroplastia o sustitución total de la articulación de la rodilla (TKR), está considera como una de las intervenciones más exitosas en la actualidad [Abdel 2011; Cram 2012; Sharkey 2014]. El óptimo posicionamiento de la prótesis de rodilla es fundamental para el éxito de la intervención [Dossett 2014]. Se han realizado numerosos estudios para la obtención de las cargas que actúan en la articulación durante situaciones cotidianas [Kia 2014; Adouni 2012] y sobre la influencia del tipo de alineamiento de la prótesis respecto a los ejes de la articulación en las TKR [Ries 1995; Innocenti 2016]. Los estudios iniciales sobre el posicionamiento de la prótesis de rodilla se realizaron mediante el análisis de radiografías, estableciendo relaciones entre la correcta posición y los resultados postoperatorios in vitro [Carter 1977] o con utillajes mecánicos [Soudry 1986]. En la actualidad, se ha extendido el uso de modelos virtuales de huesos o prótesis para diversas aplicaciones quirúrgicas[Prendergast 1997, Bahraminasab 2014] y han demostrado su validez y efectividad. En esta investigación hemos empleado modelos que permiten asignar directamente las propiedades mecánicas a pequeños volúmenes en la misma posición espacial en que el material óseo posee esas propiedades. Estos modelos permiten obtener los estados tensionales del tejido óseo [Huiskes 1989] y las variaciones de las tensiones tras la implantación de un sistema protésico [Carter 2001; Lee 2009; Thompson 2016]. El mantenimiento del estado tensional óseo natural de la articulación es crucial para evitar la remodelación ósea y el fracaso de la prótesis [Tarala 2011; Shi 2007; Bahraminasab 2014].

El objetivo de este trabajo es el estudio de la influencia en el posicionamiento de la prótesis de rodilla en las tensiones internas del hueso del fémur y la tibia. Más concretamente, los pequeños errores que se pueden producir durante la intervenciónquirúrgica.

## **2. MATERIALES Y MÉTODOS**

La evaluación del estado tensional realizada parte de las tomografías de una rodilla sana, a partir de las cuales se han generado modelos MEF de voxeles. Con estos modelos se han calculado las tensiones internas óseas y se han evaluado las variaciones tensionales después de la implantación de los componentes protésicos. Los modelos óseos se han generado empleando el programa modVOX® [Roces 2016], que permite obtener modelos de voxeles con las propiedades mecánicas de los huesos reales, a partir de las tomografías segmentadas. También permite la voxelización de los componentes protésicos y la realización de intervenciones quirúrgicas virtuales para obtener los modelos con prótesis implantadas en un entorno CAD (figura 1).

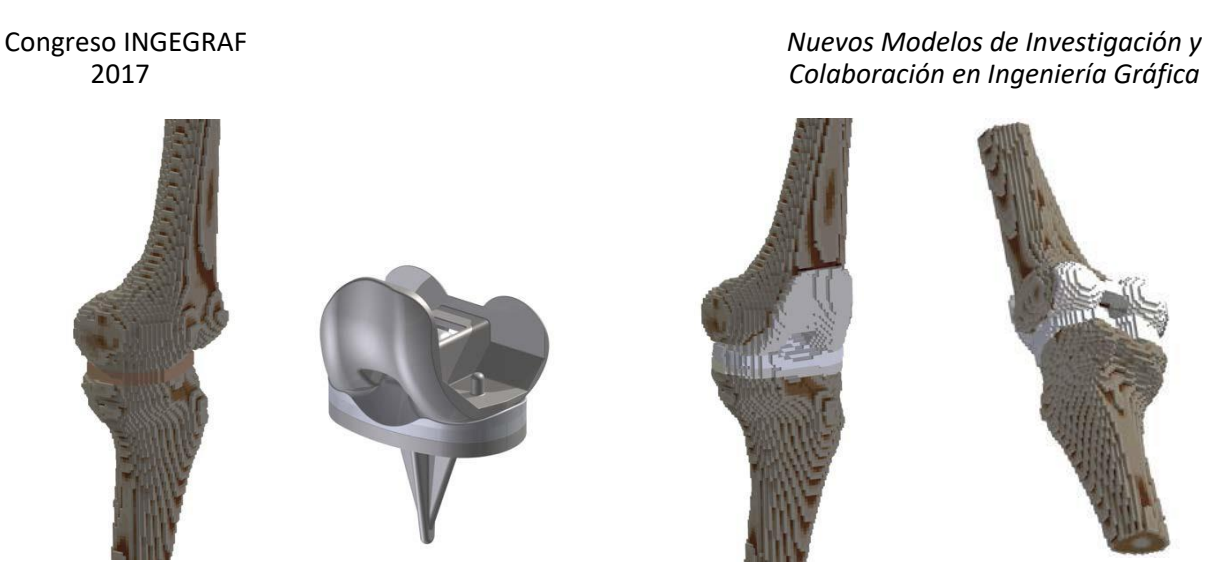

*Fig. 1: Modelos de vóxeles utilizados en un entorno CAD*

Para simular los pequeños errores que se pueden producir durante las intervenciones quirúrgicas, se han generado siete modelos. El primer modelo corresponde a la implantación de la prótesis según el eje mecánico de la pierna [Bowman 2016], denominada posición de referencia. En los otros modelos se ha alterado dicha posición, rotando la prótesis ±1° en los tres ejes del espacio (x, y, z), según su sistema de referencialocal.

En todos los modelos se ha realizado un mallado hexaédrico homogéneo y se han establecido las mismas condiciones de contorno. La fijación del hueso se ha realizado en los nodos exteriores desde la zona inferior de la tibia hasta una cota de 30 mm [Szivek 1995]. La carga empleada en los ensayos se ha establecido siguiendo los criterios del estudio de Kia en 2014, atendiendo a la evaluación del impulso de los músculos durante lamarcha.

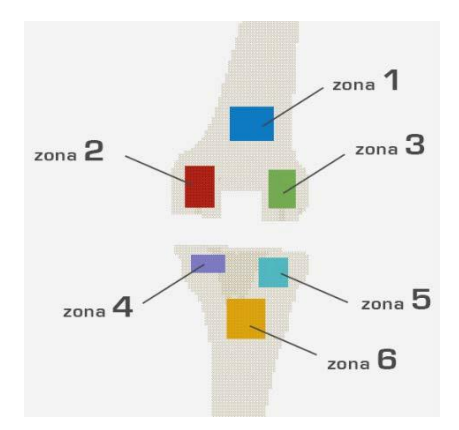

*Fig. 2: Zonas de control en la evaluación de tensiones*

En este trabajo se comparan los modelos postintervenidos de la articulación con el modelo de la rodilla preintervenida. Dado que la rodilla del estudio no presentaba problemas biomecánicos ni óseos, se asume que el estado tensional calculado para la rodilla preintervenida es correcto. Así, se han comparado los siete modelos postintervenidos con el modelo preintervenido, considerado como referencia. Se ha obtenido una lista de nodos comparables. Del total de nodos

calculados se eliminan los nodos correspondientes a la prótesis y los nodos de hueso eliminado tras la TKR virtual. La evaluación de las modificaciones tensionales internas óseas de la rodilla, se realiza calculando la variación tensional media de todos los nodos contenidos en determinadas zonas importantes de la articulación [Soininvaara 2011], denominadas zonas de control (figura 2).

## **3. RESULTADOS**

Los resultados reflejan que los pequeños errores de posicionamiento en la implantación de los componentes de la prótesis femoral no influyen en las variaciones tensionales de cada zona. Solo se observan pequeñas variaciones en la zona 3. Las posiciones de la prótesis denominadas *x-1*, *y-1* y *z-1* se comportan ligeramente mejor que el resto de los casos. Se produce una mayor variación tensional negativa en las zonas 2, 3 y 5, en todas las posiciones de implantación, correspondientes a los cóndilos femorales y la zonal lateral de la meseta tibial. El único incremento tensional medio se localiza en la zona 6, zona central de la tibia. Este resultado añade una nueva prueba a las investigaciones realizadas en este campo en los últimos años [Shi 2007; Bahraminasab 2014].

Además de la comparación tensional en las zonas de interés, se ha creado una representación tridimensional de las desviaciones, positivas o negativas, de las tensiones en cada nodo. El nuevo modelo VTO3D representa un vóxel por cada nodo comparable con una escala de colores en función de la desviación tensional (figura 3). El entorno CAD posibilita el control de la visualización, sus colores y los grados de transparencia en cualquier dispositivo fijo o móvil.

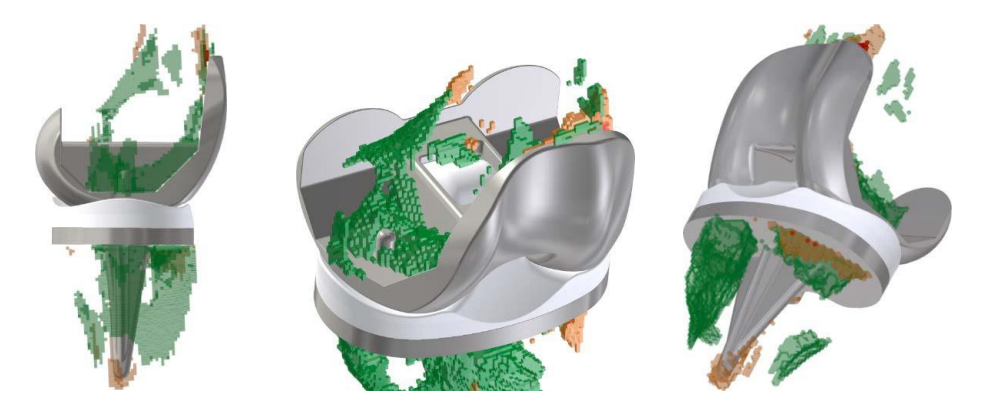

*Fig. 3: VTO3D de la rodilla en el caso de alineamiento mecánico de la prótesis*

## **4. BIBLIOGRAFÍA**

- [1] Abdel MP, Morrey ME, Jensen MR, Morrey BF. Increased long-term survival of posterior cruciateretaining versus posterior cruciate-stabilizing total knee replacements. J Bone Joint Surg Am 2011;93:2072-8 (10.2106/JBJS.J.01143)
- [2] Cram P, Lu X, Kates SL, Singh JA, Li Y, Wolf BR. Total knee arthroplasty volume, utilization, and outcomes among Medicare beneficiaries, 1991–2010. JAMA 2012;308-12:1227-36 (10.1001/2012.jama.11153)
- [3] Sharkey PF, Lichstein PM, Shen C, Tokarski AT, Parvizi J. Why are total knee arthroplasties failing today - Has anything changed after 10 years? J Arthrop 2014;29:1774-8 (10.1016/j.arth.2013.07.024)
- [4] Dossett HG, Estrada NA, Swartz GJ, LeFevre GW, Kwasman BG. A randomised controlled trial of kinematically and mechanically aligned total knee replacements. Bone Joint J 2014;96-B:907-13 (10.1302/0301-620X.96B7.32812)
- [5] Kia M, Stylianou AP, Guess TM. Evaluation of a musculoskeletal model with prosthetic knee through six experimental gait trials. Med Eng Phys 2014;36:335-44 (10.1016/j.medengphy.2013.12.007)
- [6] Adouni M, Shirazi-Adl A, Shirazi R. Computational biodynamics of human knee joint in gait: From muscle forces to cartilage stresses. J Biomech 2012;45:2149-56 (10.1016/j.jbiomech.2012.05.040)
- [7] Ries MD. Relationship between posterior tibial slope and rotation on axial alignment in total knee arthroplasty. Knee 1995;2-4:223-6 (10.1016/0968-0160(96)00004-X)
- [8] Innocenti B, Bellemans J, Catani F. Deviations from optimal alignment in TKA: Is there a biomechanical difference between femoral or tibial component alignment?. J Arthroplasty 2016; 31:295-301 (10.1016/j.arth.2015.07.038)
- [9] Carter DR, Hayes WC. The compressive behavior of bone as a two-phase porous structure. J Bone Joint Surg 1977;59:954-62
- [10] Soudry M. Walker PS, Reilly DT, Kurosawa H, Sledge CB. Effects of Total Knee Replacement Design on Femoral-Tibial Contact Conditions. J Arthroplasty1986;1-1:35-45
- [11] Prendergast PJ. Finite element models in tissue mechanics an orthopaedic implant design. Clin Biomech 1997;12-6:343-66 [\(10.1016/S0268-0033\(97\)00018-1\)](https://doi.org/10.1016/S0268-0033%2897%2900018-1)
- [12] Bahraminasab MD, Sahari BB, Edwards KL, Farahmand F, Jahan A, Hong TS, Arumugam M. On the influence of shape and material used for the femoral component pegs in knee prostheses for reducing the problem of aseptic loosening. Mater Des 2014;55:416-28 (10.1016/j.matdes.2013.10.020)
- [13] Huiskes R, [Weinans H,](http://www.ncbi.nlm.nih.gov/pubmed?term=%22Weinans%20H%22%5BAuthor%5D) [Dalstra M.](http://www.ncbi.nlm.nih.gov/pubmed?term=%22Dalstra%20M%22%5BAuthor%5D) Adaptive bone remodeling and biomechanical design considerations. Orthopaedics 1989;12-9:1255-67 (10.3928/0147-7447-19890901-15)
- [14] Carter DR, Beaupre GS. Skeletal function and form: Mechanobiology of skeletal development, aging and regeneration. Cambridge University Press. 2001. 318p. ISBN:0521714753
- [15] Lee YS, Lee TQ, Keyak JH. Effect of an UHMWPE patellar component on stress fields in the patella: a finite element analysis. Knee Surg Sports Traumatol Arthrosc 2009;17:71-82 (10.1007/s00167-008- 0628-5)
- [16] Thompson SM, Yohuno D, Bradley WN, Crocombe AD. Finite element analysis a comparison of an all-polyethylene tibial implant and its metal-backed equivalent. Knee Surg Sports Traumatol Arthrosc 2016;24:2560-6 (10.1007/s00167-015-3923-y)
- [17] Tarala M, Janssen D, Verdonschot N. Balancing incompatible endoprosthetic design goals: A combined ingrowth and bone remodeling simulation. Med Eng Phys 2011;33:374-380 ([doi:10.1016/j.medengphy.2010.11.005](http://dx.doi.org/10.1016/j.medengphy.2010.11.005))
- [18] Shi JF, Wang CJ, Laoui T, Hart W, Hall R. A dynamic model of simulating stress distribution in the distal femur after total knee replacement. Proc. IMechE 2007;221:903-12 (10.1243/09544119JEIM256)
- [19] Roces J, Alvarez R, Alonso J, Borja A, Corujo N. VTO3D: Methodology for assessing the internal stress of bones after virtual surgeries. DYNA 2016;91:76-81 (10.6036/7592)
- [20] Bowman A, Shunmugam M, Watts AR, Bramwell DC, Wilson C, Krishnan J. Inter-observer and intraobserver reliability of mechanical axis alignment before and after total knee arthroplasty using long leg radiographs. Knee 2016;23-2:203-8 (10.1016/j.knee.2015.11.013)
- [21] Szivek JA, Cutignola L, Volz RG. Tibiofemoral Contact Stress and Stress Distribution Evaluation of Total Knee Arthroplasties. J Arthroplasty;1995:10-4:480-91 (10.1016/S0883-5403(05)80150-0)
- [22] Soininvaara TA, Harju KAL, Miettinen HJA, Kröger HPJ. Periprosthetic bone mineral density changes after unicondylar knee arthroplasty. Knee 2011;20-2:120-7 (10.1016/j.knee.2012.10.004)

## **5. EQUIPO INVESTIGADOR**

Datos de los miembros del equipo de investigación.

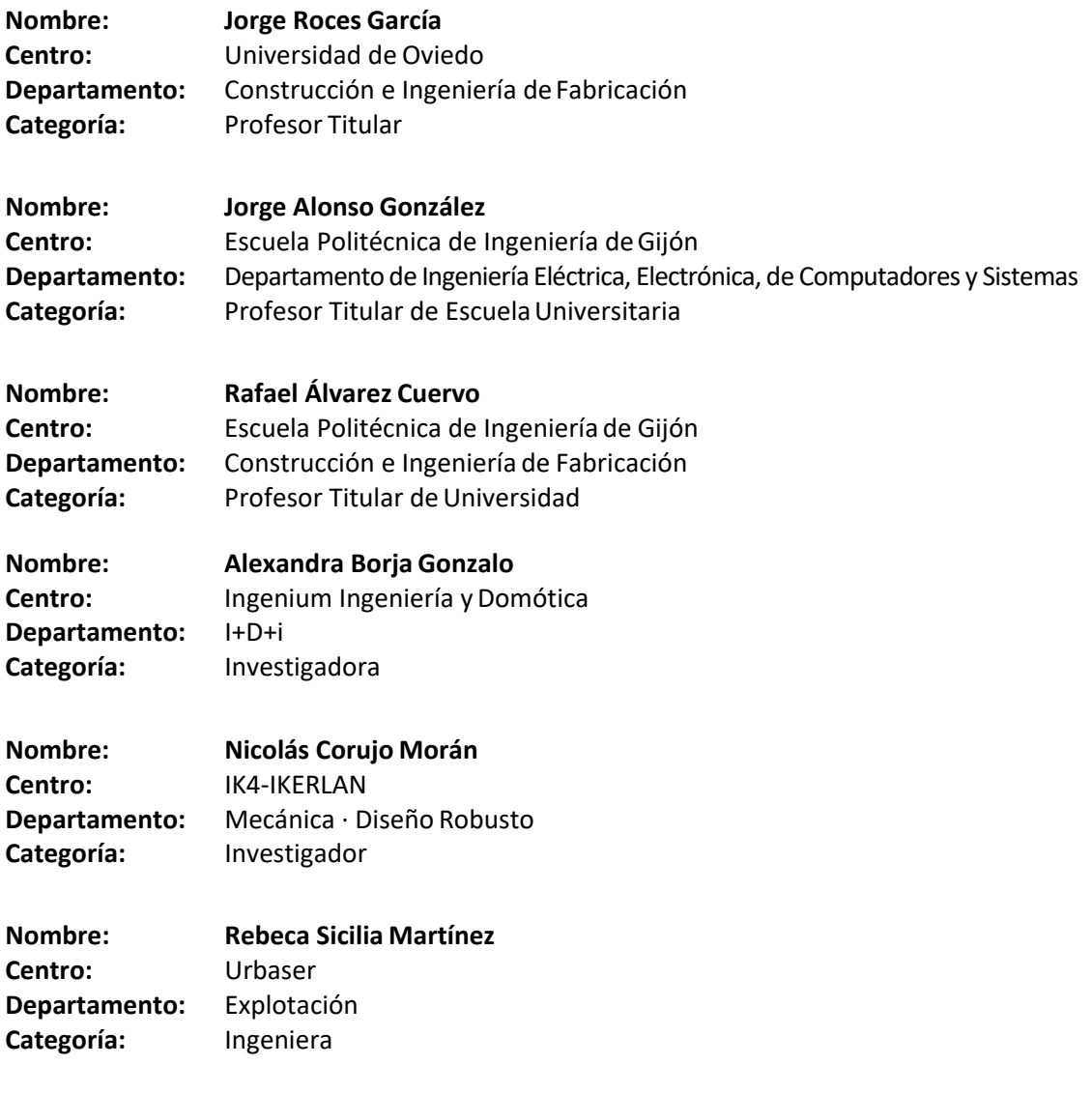

c

INGEGRAP

#### Congreso INGEGRAF Gijón 26, 27 de junio de 2017 NUEVOS MODELOS DE INVESTIGACIÓN Y COLABORACIÓN EN INGENIERÍA GRÁFICA

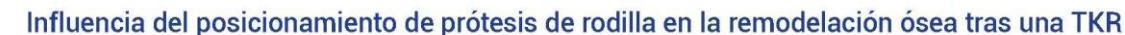

Roces García Jorge<sup>1</sup>r; Álvarez Cuervo Rafael<sup>1</sup>; Alonso González Jorge<sup>2</sup>; Boria Gonzalo Alexandra<sup>1</sup>; Coruio Morán Nicolás<sup>1</sup>; Sicilia Martínez Rebeca<sup>1</sup>

1 Departamento de Construcción e Ingeniería de Fabricación de la Universidad de Oviedo, Campus de Gijón, 33204, Gijón, Asturias 2 Departamento de Ingeniería Eléctrica, Electrónica, de Computadores y Sistemas de la Universidad de Oviedo, Campus de Gijón, 33204, Gijón, Asturias

#### \*rocesiorge@uniovi.es

La artroplastia total de rodilla (TKR) es una de las intervenciones quirúrgicas más comunes y de mayor éxito actualmente en el campo de la traumatología. Este estudio evalúa la influencia del posicionamiento de los componentes protésicos<br>en las tensiones internas óseas del fémur y la tibia. Las modificaciones tensionales elevadas podrían cau delación ósea no deseada, que implique problemas postoperatorios o el fracaso de la prótesis

Se emplea una metodología desarrollada por el equipo investigador, que permite comprobar la variación tensional entre la articulación de la rodilla preintervenida y postintervenida, basándose en modelos de voxeles de los huesos y de los componentes protésicos realizados con el programa modVOX®. Se han evaluado las modificaciones tensionales medias en zonas de importancia biomecánica de la articulación. También se ha empleado una representación tridimensional de las tensiones obtenidas en cada nodo de cálculo, VTO3D, que permite a cirujanos y diseñadores de implantes fácilmente las zonas de remodelación conflictiva.

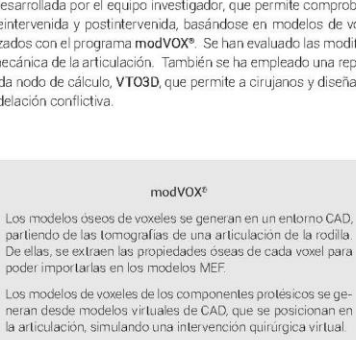

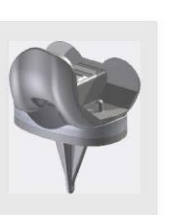

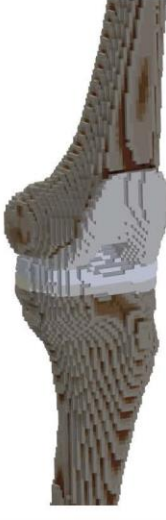

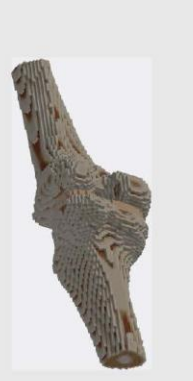

#### Modelos MEF

La fijación del hueso se ha realizado en<br>los nodos exteriores desde la zona infe-<br>rior de la tibia [Szivek 1995]. La carga rior e la una isotrer 1990.<br>
empleada en los ensayos se ha estable-<br>
cido siguiendo los críterios de estudio de<br>
Kia en 2014, atendiendo a la evalucación<br>
del impulso de los músculos durante la<br>
marcha en indivíduos con un implantada

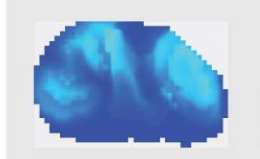

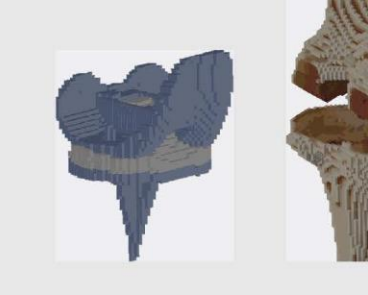

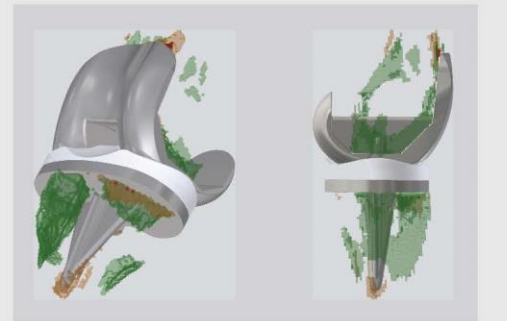

.<br>También se ha realizado una comparación visual de los estados tensionales en los meniscos y en el compo rainiversite intermedio de politiciano. El reparto de tensiones en la rodilla preintervenida es bastante homogéneo<br>mentras que se producen concentraciones de tensiones en la rodilla preintervenida es bastante homogéneo<br>men VT03D

Para facilitar la visualización de los resultados<br>se procede a una representación tridimensional<br>de las desviaciones positivas y negativas de las de las desviaciones positivas y inegativas de las<br>estudio. Empléandose la herramienta VTO3D<br>[Roces 2016], se generan nuevos modelos de<br>voxeles en un entorno de CAD, asignando un determinado color en función de la desviación ten oinnal

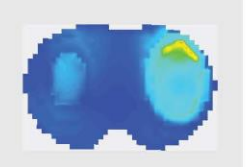

Congreso INGEGRAF 2017

*Nuevos Modelos de Investigación y Colaboración en Ingeniería Gráfica*

# **DISEÑO DE UN ESPACIO ABIERTO INFANTIL BASADO EN LA MORFO-GEOMETRÍA DE LOS ARTRÓPODOS**

Cavas-Martínez Francisco\* , Parras-Burgos Dolores, Gallardo-Quiles Beatriz, Nieto-Martínez José, Fernández-Cañavate Francisco J. y Fernández-Pacheco Daniel G.

Departamento de Expresión Gráfica, Universidad Politécnica de Cartagena,

C/ Doctor Fleming s/n, 30202, Cartagena, España.

[\\*francisco.cavas@upct.es](mailto:francisco.cavas@upct.es)

#### **RESUMEN**

Los juegos son la base fundamental del desarrollo cognitivo de los niños, gracias a ellos, los niños perciben y asimilan el mundo que les rodea. El trinomio niño-objeto-entorno se enmarca como una oportunidad para que los niños comprendan la relación que existe entre la naturaleza y la vida. Bajo este escenario, el diseño de juegos infantiles, además de promover situaciones lúdicas, debe de proponer un punto de atracción para los niños basada en una estética innovadora e integradora de la naturaleza. Esta comunicación presenta un nuevo concepto de diseño de juegos infantiles basado en la aplicación de patrones naturales de explosión, ramificación y segmentación presentes en la morfología superficial de los artrópodos, obteniéndose una composición armónica e integradora de las actividades motrices de los niños, entre las diferentes estructuras que componen el conjunto de juegos infantiles de un espacio abierto infantil en un entorno urbano.

**PALABRAS CLAVE:** juegos infantiles, modelado geométrico, diseño de producto, biomimética.

## **1. INTRODUCCIÓN**

La preocupación por los parques infantiles se inicia a principios del siglo XX, cuando las ciudades empiezan a desarrollarse y a necesitar espacios exclusivos para sus habitantes. Frente a la hegemonía del coche en la ciudad surgen hoy en día movimientos contraculturales que desafían el orden establecido, y apuestan por ciudades más habitables y sostenibles con espacios verdes (Otsuki et al., 2016). Por otro lado, los juegos una parte fundamental del desarrollo cognitivo de los niños, por lo que espacio niño-objeto-entorno se enmarca como una oportunidad para que los niños comprendan la relación que existe entre la naturaleza y la vida. Bajo este escenario, el diseño de juegos infantiles debe de proponer un punto de atracción para los niños basada en una estética innovadora e integradora de la naturaleza, es por ello que en este trabajo se presenta el diseño de parque infantil basado en los patrones morfogeométricos que están presentes en los artrópodos, concibiéndose el conjunto diseñado como un punto de encuentro entre la naturaleza y lourbano.

La comunicación se enmarca dentro de una nueva línea de investigación del grupo de Ingeniería Multidisciplinar y Seguridad de la Universidad Politécnica de Cartagena que integra el diseño de un producto orientado al usuario y la biomimética.

## **2. METODOLOGÍA Y CONCLUSIÓN**

El desarrollo de un producto orientado al ser humano es una tarea compleja, dado que han de combinarse conocimientos provenientes de diferentes campos de la ingeniería y de factores psicosociales con el objetivo de alcanzar un producto que satisfaga las expectativas del usuario final (Ohno et al., 2015). Así pues, el desarrollo de estos productos se concibe como un ejercicio de equilibrio entre creatividad y fiabilidad, en nuestro caso (figura 1):

- Patrón de explosión, conjunto de líneas radiales de diferentes trayectorias, ha sido concebido de huevos de mariposa.
- Patrón de ramificación, conjunto formado por una arteria principal y ramificaciones, ha sido concebido del cuerpo de un insecto palo.
- Patrón de segmentación, conjunto de formas de diversa entidad, ha sido obtenido de una oruga.

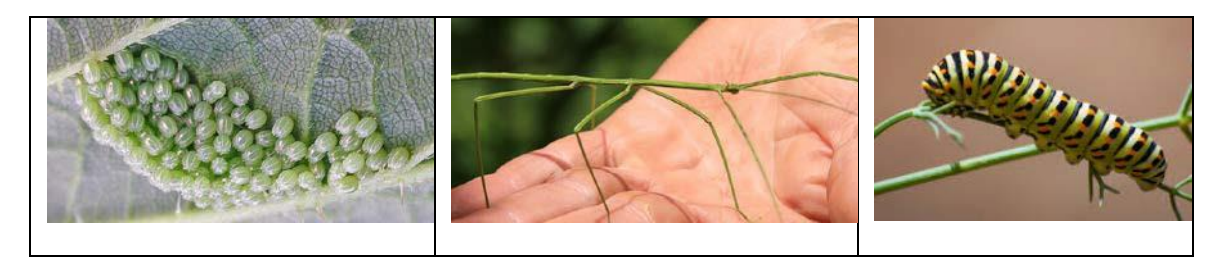

Figura 1. Patrones en la naturaleza

El diseño conceptual ha sido obtenido a partir de una tormenta de ideas realizada entre los miembros del equipo obteniéndose finalmente unos bocetos (figura 2).

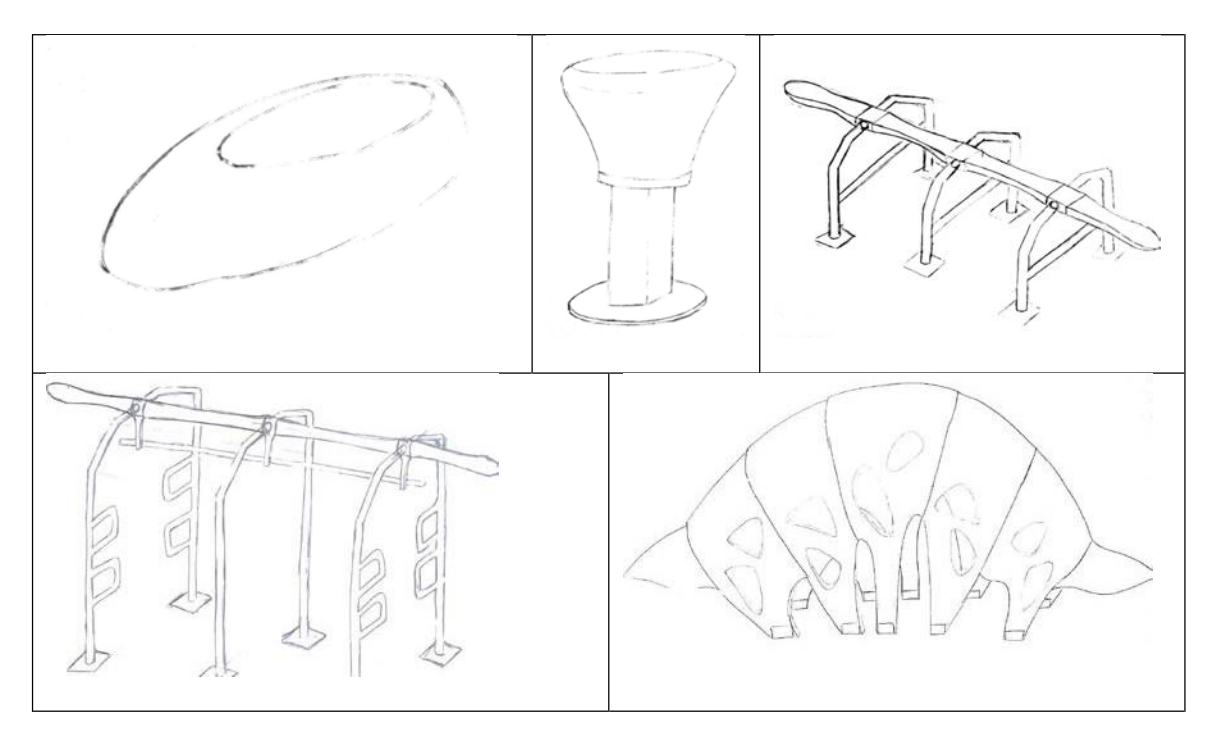

Figura 2. Bocetos

El modelado gráfico y cálculo estructural fue realizado mediante el software SolidWorks® V2016, para la selección de materiales se empleó el software CES EDUPACK® obteniéndose un conjunto de elementos (figura 3) los cuales son integrados en un parque urbano (figura 4).

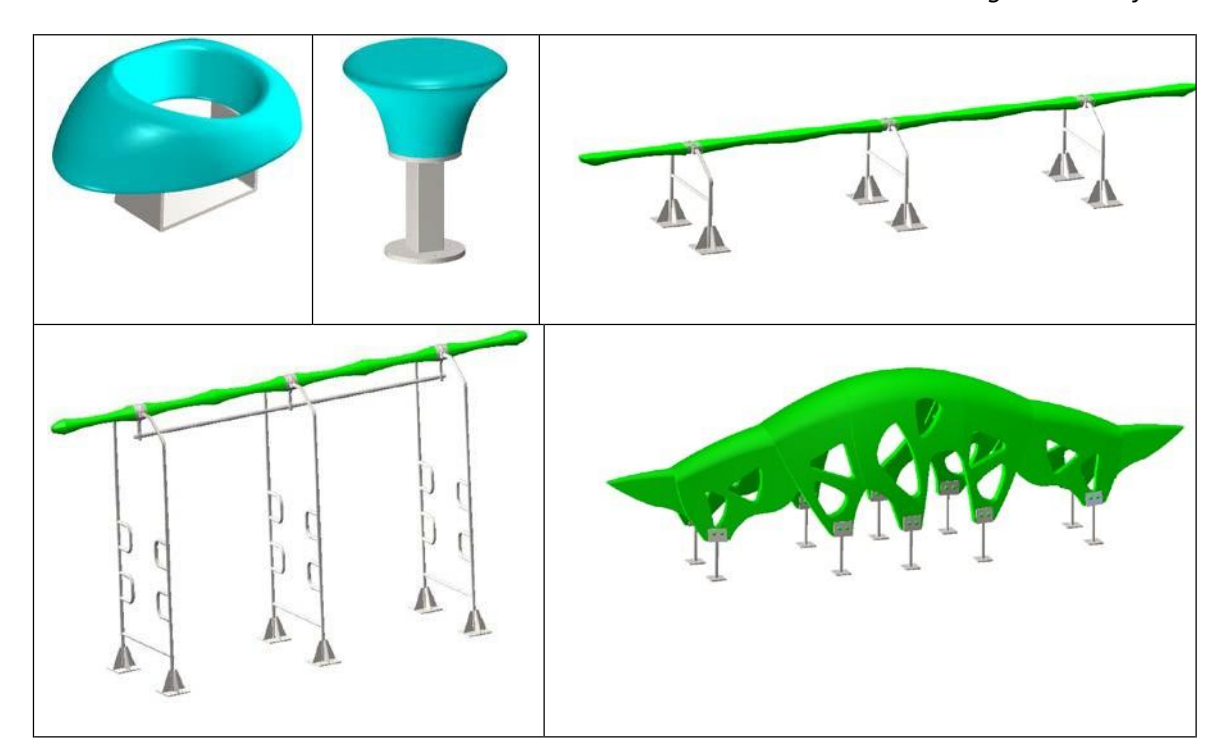

Figura 3. Elementos diseñados

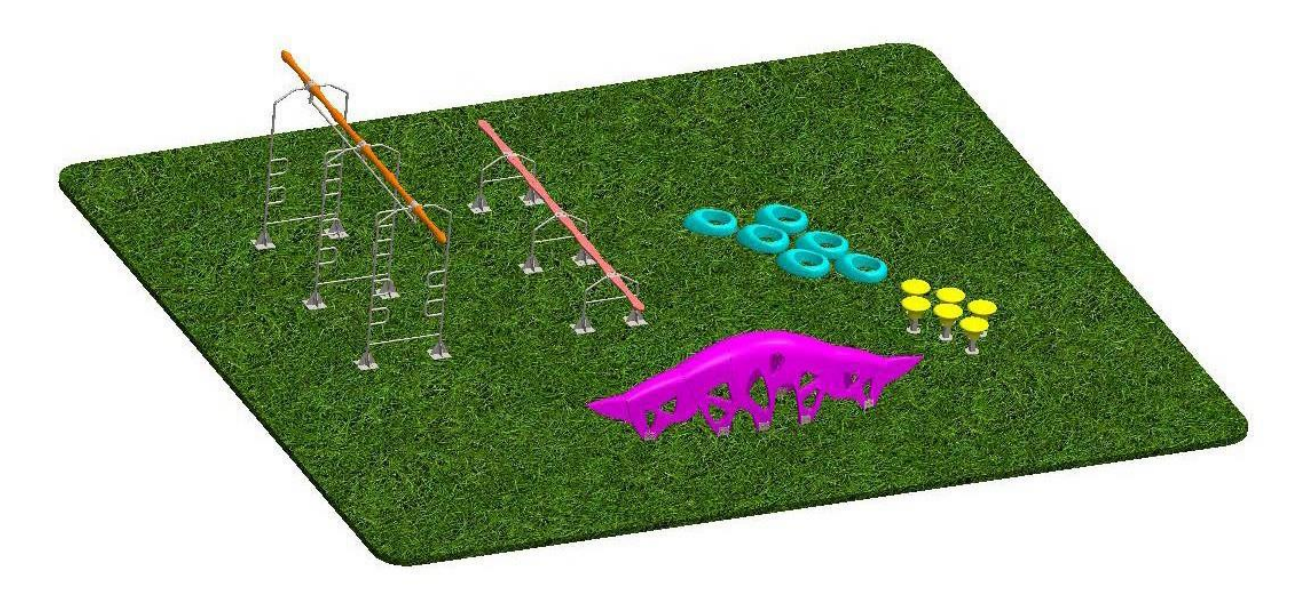

Figura 4. Integración del conjunto en un parque urbano

Esta comunicación presenta un nuevo concepto de diseño de juegos infantiles mediante herramientas CAD basado en la aplicación de patrones naturales de explosión, ramificación y segmentación presentes en la morfología superficial de los artrópodos, obteniéndose una composición armónica e integradora de las actividades motrices de los niños, entre las diferentes estructuras que componen el conjunto de juegos infantiles de un espacio abierto infantil en un entorno urbano.

## **3. REFERENCIAS**

Ohno, T., Kato, Y., & Asano, Y. (2015). Service design for creating attractive services, and trends in design thinking. NTT Technical Review, 13.

Otsuki, T., Matsuzaki, H., Lee, S., Kumagai-Takei, N., Yamamoto, S., Hatayama, T., Yoshitome, K., & Nishimura, Y. (2016). Environmental factors and human health: fibrous and particulate substance-induced immunological disorders and construction of a health-promoting living environment. Environmental Health and Preventive Medicine, 21, 71-81.

## **4. RESULTADOS DE LA LÍNEA DE INVESTIGACIÓN**

Al tratarse de una nueva línea de investigación solamente han sido dirigidos varios TFGs de la Escuela Técnica Superior de Ingeniería Industrial de la UPCT de los cuales han sido presentada la comunicación denominada "Recursos formales en la naturaleza como fuente de inspiración en Diseño de Producto" AJICT 2016.

## **5. EQUIPO INVESTIGADOR**

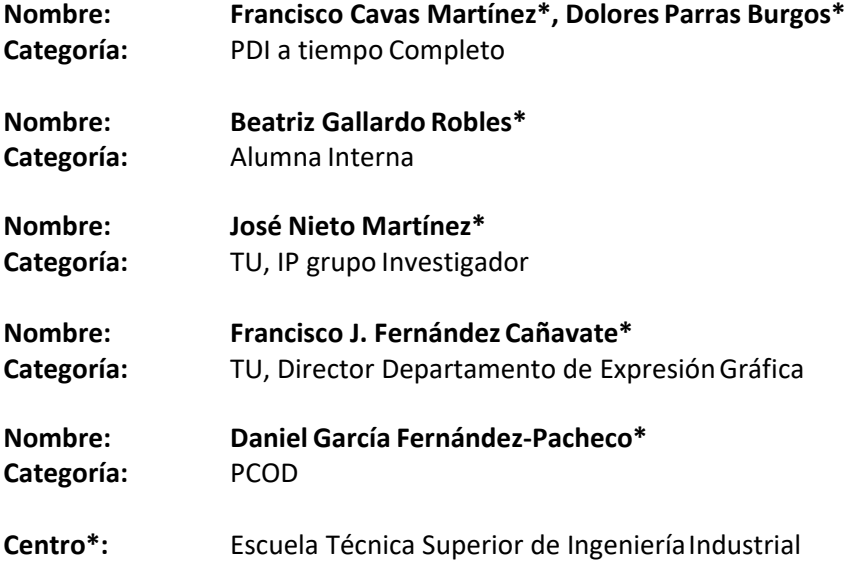

**Departamento\*:** Expresión Gráfica

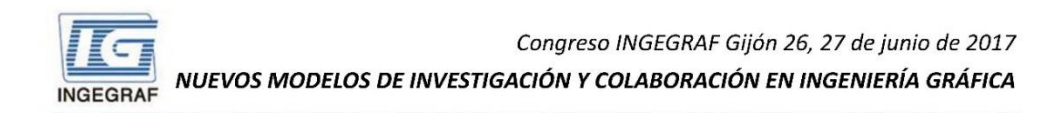

## DISEÑO DE UN ESPACIO ABIERTO INFANTIL BASADO EN LA MORFO-GEOMETRÍA DE LOS ARTRÓPODOS

Cavas-Martínez Francisco, Parras-Burgos Dolores, Gallardo-Quiles Beatriz, Nieto-Martínez José, Fernández-Cañavate Francisco J. y Fernández-Pacheco Daniel G. Departamento de Expresión Gráfica, Universidad Politécnica de Cartagena

#### $\Box$  INTRODUCCIÓN

La preocupación por los parques infantiles se inicia a principios del siglo XX, cuando las ciudades empiezan a desarrollarse y a necesitar espacios exclusivos para sus habitantes. Frente a la hegemonía del coche en la ciudad surgen hoy en día movimientos contraculturales que desafían el orden establecido, y apuestan por ciudades más habitables y sostenibles con espacios verdes. Por otro lado, los juegos son una parte fundamental del desarrollo cognitivo de los niños, por lo que espacio niño-objeto-entorno se enmarca como una oportunidad para que los niños comprendan la relación que existe entre la naturaleza y la vida. Bajo este escenario, el diseño de juegos infantiles debe de proponer un punto de atracción para los niños basada en una estética innovadora e integradora de la naturaleza.

#### $\Box$  ORIETIVOS

Diseñar un parque infantil basado en los patrones morfogeométricos que están presentes en los artrópodos, concibiéndose el conjunto diseñado como un punto de encuentro entre la naturaleza y lo urbano.

#### METODOLOGÍA

El desarrollo de un producto orientado al ser humano es una tarea compleja, dado que han de combinarse conocimientos provenientes de diferentes campos de la ingeniería y de factores psicosociales con el objetivo de alcanzar un producto que satisfaga las expectativas del usuario final. Así pues, el desarrollo de estos productos se concibe como un ejercicio de equilibrio entre creatividad y fiabilidad, en nuestro caso:

· Patrón de explosión, conjunto de líneas radiales de diferentes trayectorias, ha sido concebido de huevos de mariposa. · Patrón de ramificación, conjunto formado por una arteria principal ramificaciones, ha sido concebido del cuerpo de un insecto palo. · Patrón de segmentación, conjunto de formas de diversa entidad ha sido obtenido de una oruga

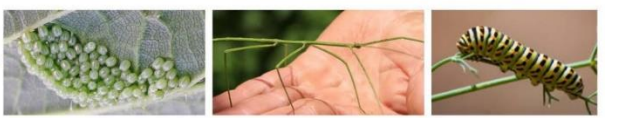

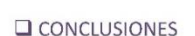

Esta comunicación presenta un nuevo concepto de diseño de juegos infantiles mediante herramientas CAD basado en la aplicación de patrones naturales de explosión, ramificación y segmentación presentes en morfología superficial de los artrópodos, obteniéndose una composición armónica  $\overline{a}$ integradora de las actividades motrices de los niños, entre las diferentes estructuras que componen el conjunto de juegos infantiles de un espacio abierto infantil en un entorno urbano.

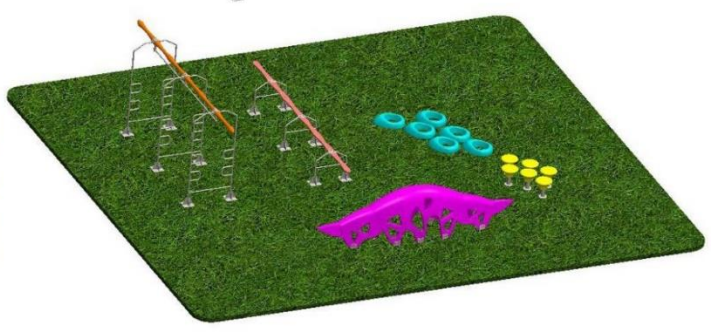

# **MODELADO Y SIMULACIÓN DE INCENDIOS MEDIANTE HERRAMIENTAS GRÁFICAS EN CÓDIGO ABIERTO**

Fernández-Cañavate Francisco José \* ; Fernández-Pacheco Daniel G.; Cavas-Martínez Francisco; Parras-Burgos Dolores; Nieto-Martínez José. Departamento de Expresión Gráfica, Universidad Politécnica de Cartagena, C/Doctor Fleming s/n, 30202, Cartagena, España

[\\*francisco.canavate@upct.es](mailto:francisco.canavate@upct.es)

#### **RESUMEN**

En esta comunicación se presenta una metodología de modelado "performance based" en la que se emplean herramientas gráficas y numéricas, en código abierto, para la simulación de múltiples situaciones de incendio en locales y edificios de pública concurrencia. Con la utilización de tales herramientas, se abordan dos aspectos de diseño. Por un lado, se da cumplimiento a la normativa de aplicación al aportar soluciones innovadoras justificativas de la misma, sin que sea necesario acudir a soluciones basadas en aplicaciones comerciales. De este modo la normativa finalista que encorseta enormemente al proyectista/diseñador se ve cumplimentada rigurosamente. Por otro lado, con la metodología aplicada es posible visualizar en un entorno virtual y en tiempo real, con independencia de la complejidad arquitectónica del local o edificio, la situación de incendio desde su etapa inicial, su recorrido y avance, niveles de temperatura y humos, concentración de CO2, NOx, etc. A la vez es posible simular la evacuación de ocupantes mediante animación, determinar los recorridos óptimos de evacuación y planificar adecuadamente las salidas de emergenciaexterior.

**PALABRAS CLAVE:** Simulación gráfica de incendios, diseño de elementos de evacuación, seguridad.

## **1. INTRODUCCIÓN**

La normativa contra incendios en nuestro país tiene un carácter fundamentalmente finalista que en no pocas ocasiones ata excesivamente al proyectista/diseñador, en su labor de justificación de la misma, obligándole, prácticamente, a cumplimentar una lista de verificación que justifique el cumplimiento de la misma. En el mundo anglosajón, por ejemplo, de la normativa relacionada se deduce que aquello que no está prohibido está permitido, sin embargo, en España aquello que no está expresamente permitido está prohibido. Existen numerosos ejemplos en los que la justificación del cumplimiento de dicha normativa es una tarea compleja tanto para el proyectista/diseñador en el proceso de diseño, como para su posterior verificación por parte de los técnicos de la administración que han de velar por su efectivo cumplimiento. Determinados edificios como pabellones polideportivos, museos, grandes superficies comerciales, etc., pueden requerir una justificación adicional en caso de duda de los técnicos de la administración. El CTE permite plantear soluciones diferentes a las que en él se contemplan y que justifiquen su cumplimiento. Por ello en esta comunicación, se aborda un par de casos de estudio en los que se emplean técnicas de modelado y simulación en código abierto, que no sólo verifican el cumplimiento de la referida normativa, sino que además constituyen una herramienta de apoyo al diseñador que permitiría resolver situaciones de difícil cumplimiento de la reglamentación asociada y a la vez podrían enriquecer la misma con las soluciones innovadoras aportadas.

## **2. METODOLOGÍA**

Para la implementación de los casos de estudio se ha empleado BLENDER [1] para la creación de modelos CAD, mientras que el análisis numérico se ha llevado a cabo mediante FDS-SMOKEVIEW [2], software de simulación CFD, tras importación de los modelos obtenidos mediante BLENDER. Ambas herramientas son libres y en código abierto. El análisis CFD se ha llevado a cabo siguiendo la metodología empleada por McGrattan [3]. FDS-SMOKEVIEW es parte de un conjunto de herramientas proporcionadas por NIST (National Institute of Standards and Technology, USA).

### **3. RESULTADOS**

Se han estudiado dos casos reales:

1) Discoteca con ocupación máxima de 981 personas, distribuida en dos plantas: baja con superficie total de 223 m<sup>2</sup> y planta primera con superficie total de 354 m<sup>2</sup> (187 m<sup>2</sup> sala, 119 terraza m<sup>2</sup> y 48 m<sup>2</sup> en sala de animación). Este caso planteaba dudas a los técnicos de la
administración competente en cuanto a cumplimiento de salidas de evacuación según CTE, ya que desembocan en calle de 6 m de ancho total impidiendo entrada de bomberos.

2) Gran superficie comercial de 1800 m2. En este caso no se cumplían las distancias en recorridos de evacuación indicadas en CTE.

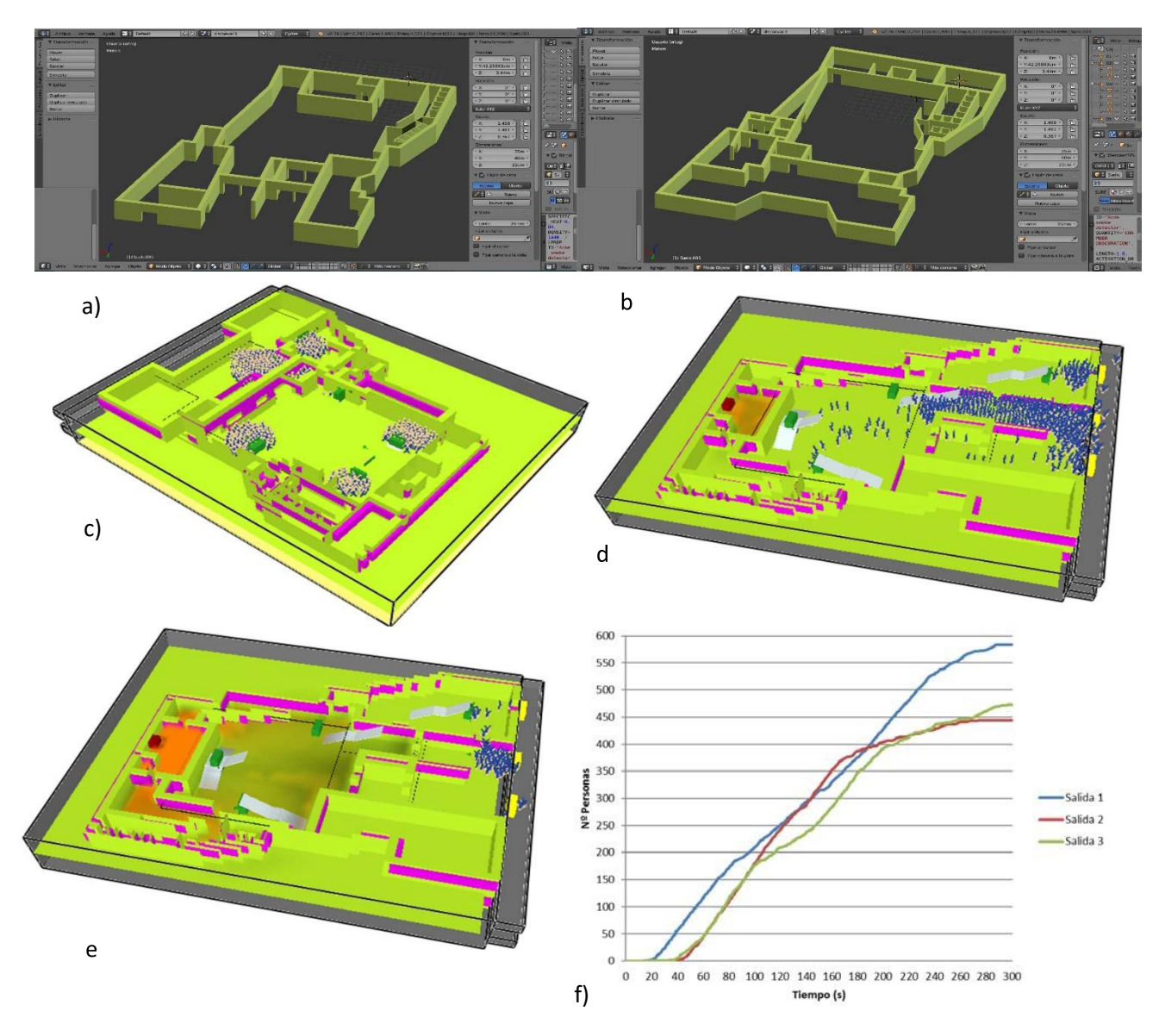

Figura 1. Discoteca: Modelos BLENDER a) planta baja, b) planta primera, c) usuarios en planta primera, d) personas en planta baja iniciado el incendio, e) avance del incendio y evacuación exterior, f) evolución temporal evacuación por salida.

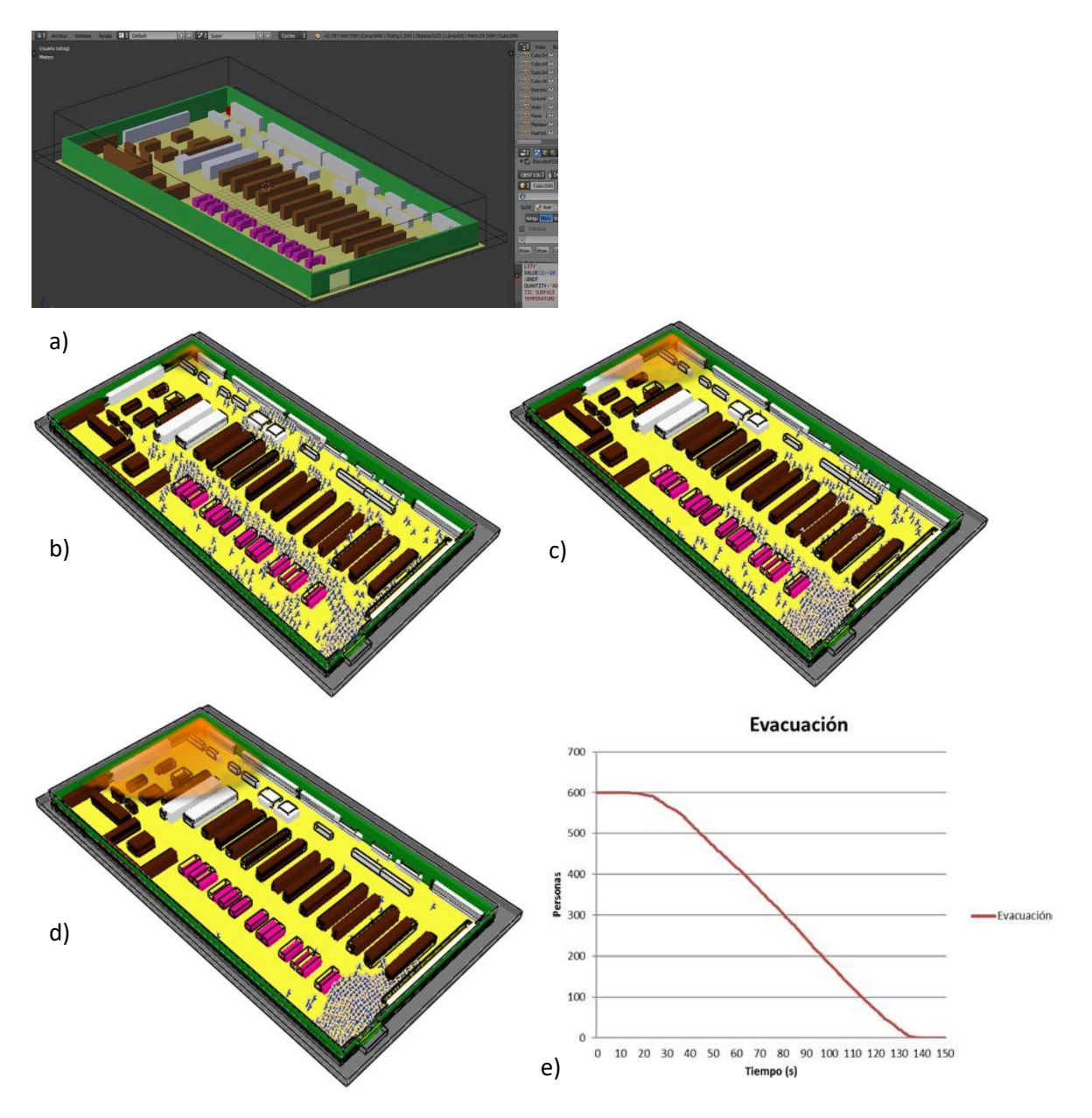

Figura 2. Gran superficie: a) Modelo BLENDER, b) y c) usuarios y evolución del incendio, d) avance del incendio y evacuación exterior, f) evolución temporal evacuación.

## **4. CONCLUSIONES**

Se han empleado herramientas gráficas libres y en código abierto para simulación de incendios en locales y edificios de pública concurrencia, en los que el cumplimiento de la normativa correspondiente es difícil de alcanzar o bien presenta dudas interpretativas a los técnicos de las administraciones competentes. La metodología empleada permite resolver estas cuestiones y puede servir como complemento innovador para enriquecer la reglamentación existente, permitiendo asegurar las condiciones de seguridad en este tipo de locales.

## **5. REFERENCIAS**

[1] htt[ps://www.blender.org/](http://www.blender.org/)

[2] FDS-SMV, <https://www.nist.gov/services-resources/software/fds-and-smokeview>

[3] McGrattan K, Hostikka S, McDermott S, Floyd J, Weinschenk C, Overholt K (2013) Fire dynamics simulator, user's guide. Gaithersburg, National Institute of Standards and Technology, and VTT Technical Research Centre of Finland, Espoo, Finland, sixthedn

## **6. EQUIPO INVESTIGADOR**

Datos de los miembros del equipo de investigación.

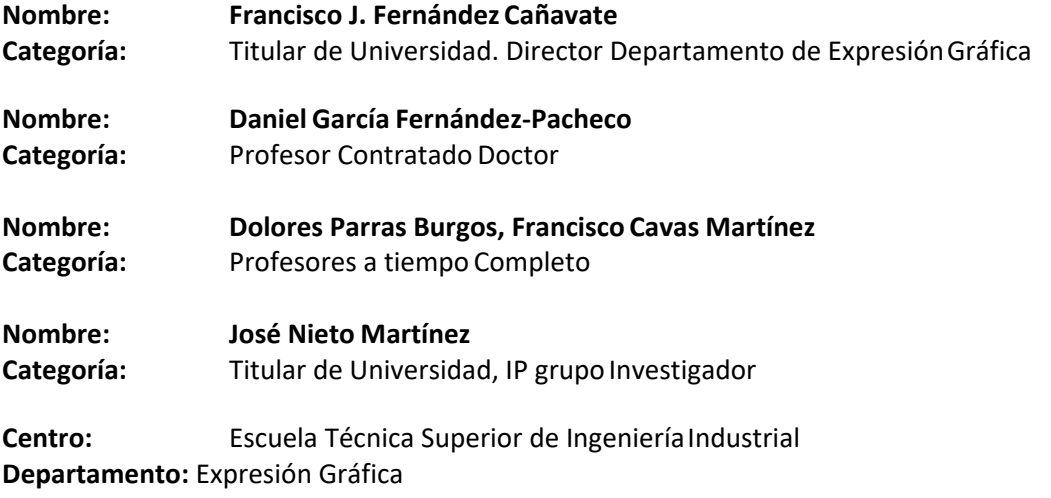

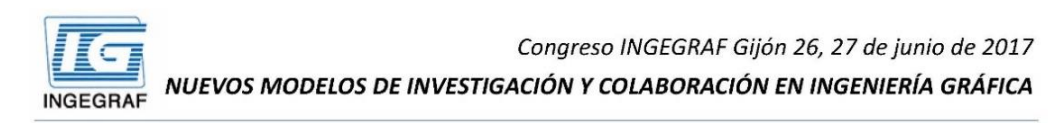

## **MODELADO Y SIMULACIÓN DE INCENDIOS MEDIANTE** HERRAMIENTAS GRÁFICAS EN CÓDIGO ABIERTO

Fernández-Cañavate Francisco José; Fernández-Pacheco Daniel G.; Cavas-Martínez Francisco; Parras-Burgos Dolores; Nieto-Martínez José.

Departamento de Expresión Gráfica, Universidad Politécnica de Cartagena

#### **O INTRODUCCIÓN**

La normativa contra incendios en nuestro país tiene un carácter fundamentalmente finalista que en no pocas ocasiones ata excesivamente al proyectista/diseñador, en su labor de justificación de la misma, obligándole, prácticamente, a cumplimentar una lista de verificación que justifique el cumplimiento de la misma. Determinados edificios como pabellones polideportivos, museos, grandes superficies comerciales, etc., pueden requerir una justificación adicional en caso de duda de los técnicos de la administración. El CTE permite plantear soluciones diferentes a las que en él se contemplan y que justifiquen su cumplimiento. Por ello en esta comunicación, se presenta una metodología de modelado basado en prestaciones, en la que se emplean herramientas gráficas y numéricas, en código abierto, para la simulación de múltiples situaciones de incendio en locales y edificios de pública concurrencia. Se abordan un par de casos de estudio.

#### $\Box$  METODOLOGÍA

Para la implementación de los casos de estudio se ha empleado BLENDER para la creación de modelos CAD, mientras que el análisis numérico se ha llevado a cabo mediante FDS-SMOKEVIEW, software de simulación CFD, tras importación de los modelos obtenidos mediante BLENDER. Ambas herramientas son libres y en código abierto.

#### $CASOS$  DE ESTUDIO

- 1. Discoteca. Ocupación máxima de 981 personas, distribuida en dos plantas: baja con superficie total de 223 m<sup>2</sup> y 1<sup>ª</sup> con superficie total de 354 m<sup>2</sup>. Este caso planteaba dudas a los técnicos de la administración competente en cuanto a cumplimiento de salidas de evacuación según CTE, va que desembocan en calle de 6 m de ancho total impidiendo entrada de bomberos.
- 2. Gran superficie comercial de 1800 m<sup>2</sup>. En este caso no se cumplían las distancias en recorridos de evacuación indicadas en CTE.

#### $RFSUITADOS$

CASO 1. Discoteca

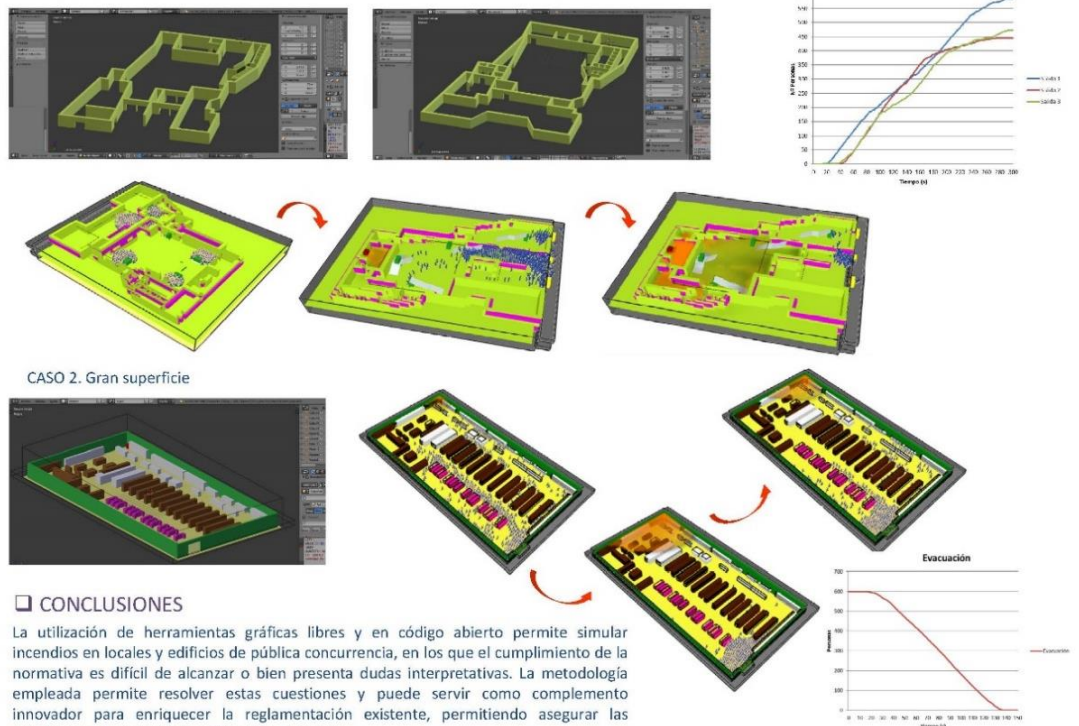

condiciones de seguridad en este tipo de locales.

# **LA TECNOLOGÍA DE IMPRESIÓN 3D EN EL MUNDO DE LA REPOSTERÍA. CORTADORES DE GALLETAS**

Castillo-Rueda, Francisca<sup>1</sup>; Solano de la Rosa, María Luisa<sup>1</sup>; Blázquez-Parra, Elidia Beatriz<sup>1\*</sup>; Ladrón de Guevara-López, Isidro<sup>1</sup>

1) Departamento de Expresión Gráfica, Diseño y Proyectos, Universidad de Málaga, calle Doctor Ortiz Ramos, 29071, Málaga

[\\*ebeatriz@uma.es](mailto:ebeatriz@uma.es)

#### **RESUMEN**

Actualmente, el sector de la repostería creativa está en alza y en el mercado existe un gran surtido de instrumental de cocina. Si bien en los últimos años las tiendas físicas de artículos de repostería han ido creciendo en número, la oferta disponible en las tiendas virtuales es mucho más amplia y la visita y recopilación de datos es más sencilla. La innovación que se pretende realizar con este estudio es la viabilidad de la aplicación de tecnologías de fabricación por filamento fundido a la fabricación y venta de cortadores de galletas que sean diseñados según los requisitos específicos de cada cliente, obteniendo un producto semi-artesanal, único y totalmente personalizable que sea seguro y cumpla la normativa vigente en materia alimenticia.

**PALABRAS CLAVE:** repostería, Impresión 3D, cortadores personalizados

## **1. INTRODUCCIÓN**

En el mercado existen numerosas tiendas que ofertan un gran surtido de cortadores de galletas. En general, casi todas las tiendas físicas y virtuales ofertan modelos muy similares, aunque existiendo algunas que disponen de modelos másoriginales.

Los moldes de galleta suelen fabricarse en metal (usualmente de estaño o aluminio) o plástico. Algunos disponen de dos piezas: el cortador o cortapastas, que es la pieza externa que da la forma al contorno de la galleta y el texturizador o marcador, que es la parte con la que se consigue estampar una textura mediante presión sobre la pasta.

Existe una enorme variedad de precios y aumentan según el tamaño y la complejidad del diseño. Para un cortador de unos 8-12 cm, los precios oscilan entre los 2 y los 7 euros. Aunque también se ofertan en packs con precios más económicos.

Se ha realizado un primer estudio de mercado y se ha optado por una encuesta, aplicada mediante un cuestionario online colgado en Google Drive, empleando una muestra no probabilística. El principal criterio para la elección de las personas de dicha muestra ha sido el interés por la repostería creativa, por ello, fue enviada a profesionales del sector y difundida en foros de repostería y cocina con el objetivo de identificar las características de los clientes potenciales, conocer los comportamientos de compra, así como detectar la acogida que pueda tener el producto.

En cuanto al interés que el proyecto despierta en los encuestados, las respuestas son mayoritariamente positivas, siendo superior en los profesionales y los aficionados que preparan fiestas temáticas frente a los que las preparan para consumo personal, lo que coincide con aquellos que ya disponen de cortadores (figura1).

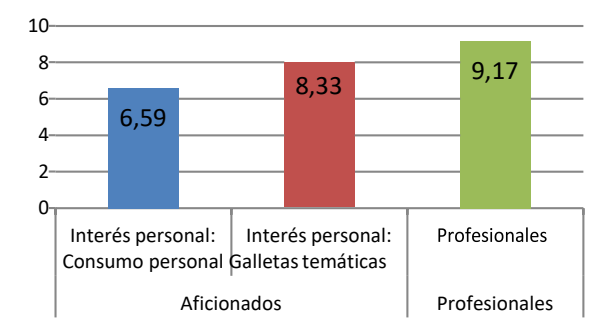

Figura 1. Interés por el desarrollo del producto -escala 1-10- según tipo de cliente

Se puede afirmar que, aunque el producto que se quiere fabricar causa un gran interés entre las personas aficionadas a la repostería creativa, sin embargo, los encuestados no estarían dispuestos a pagar una gran diferencia de precio con respecto al importe de los cortadores corrientes, rondando el precio sugerido para los moldes los6€.

Por último, en cuanto al método de diseño, si bien la mayoría preferiría que otra persona lo diseñase, la idea de diseñar el cortador por sí mismos causa buena acogida entre los encuestados.

## **2. FABRICACIÓN**

Para la fabricación del producto se ha optado por aprovechar la ventaja que ofrecen las técnicas de prototipado rápido, seleccionando la tecnología FFF, respondiendo a criterios económicos, pues según indican Hornick & Roland (2013), desde que en 2009 expiró la patente del FDM, el desarrollo de la FFF ha sido exponencial, muchas empresas se han dedicado a fabricar impresoras 3D y se ha creado un mercado con dispositivos desde los 400€, por lo que viene a corroborar lo indicado en la introducción con respecto al precio delproducto.

#### **2.1. ESPECIFICACIONES**

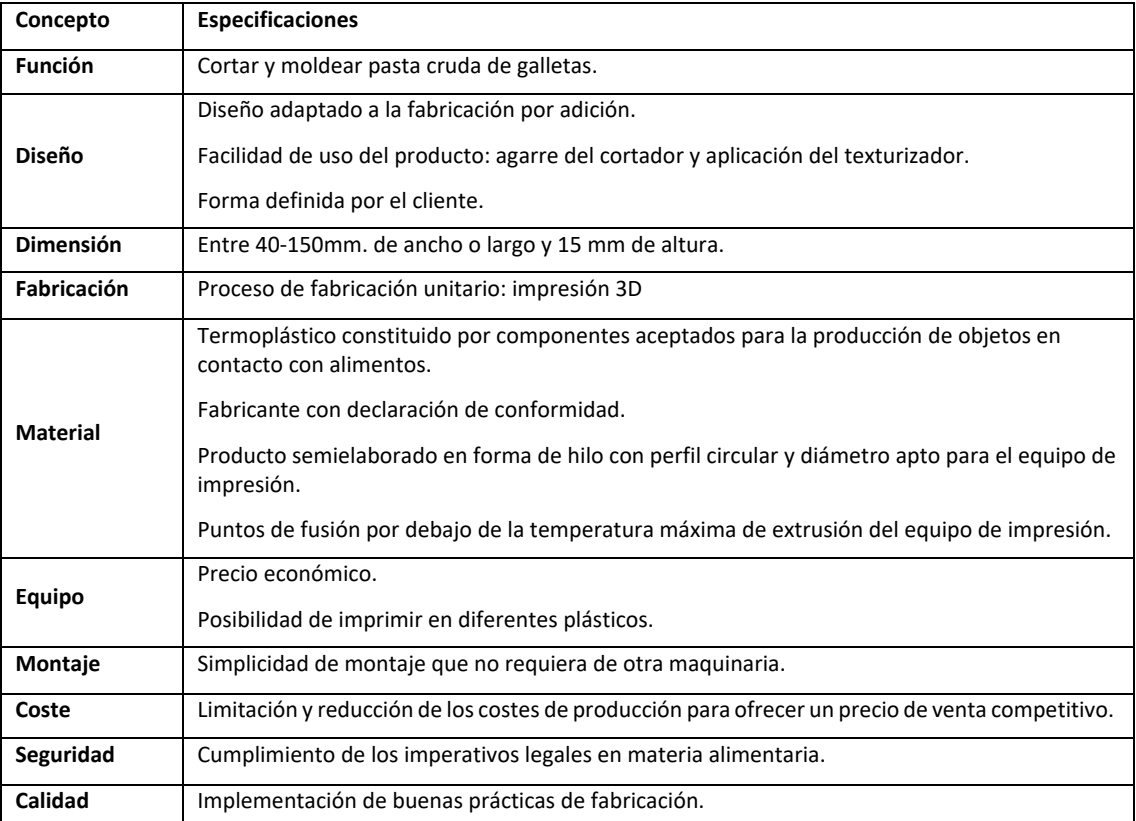

En la Tabla 1 se muestran las especificaciones generales del producto.

Tabla 1. Especificaciones del producto

## **3. PROTOTIPO**

En el estudio del producto y con el fin de poder fabricarlo, se ha establecido una serie de parámetros de diseño del texturizador, pomo y cortador, en relación a la forma y el dimensionado de las distintas partes que lo componen.

La figura 2 ilustra los pasos del proceso de diseño hasta la obtención del cortador personalizado.

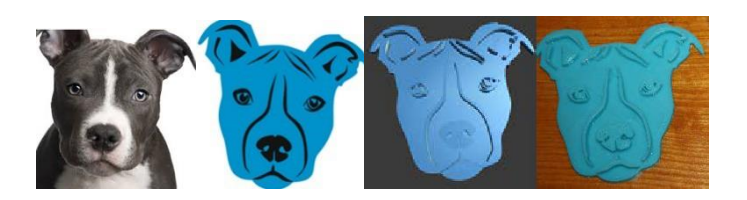

Figura 2. Ilustración del proceso de diseño

Y la figura 3 el resultado sobre la masa. Finalmente, indicar que es el resultado de una primera fase de trabajo, obteniéndose un prototipo, y se está trabajando para establecer unos parámetros para la impresión 3D de cortadores.

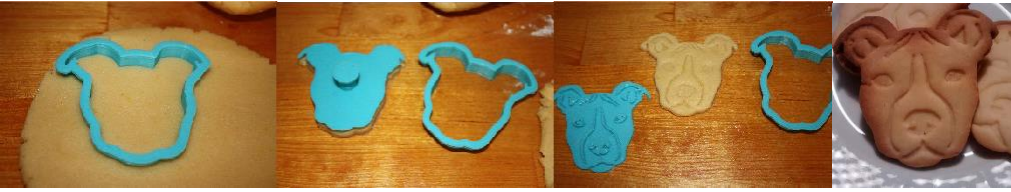

Figura 3. Prueba de uso del cortador

## **4. EQUIPO INVESTIGADOR**

Datos de los miembros del equipo de investigación.

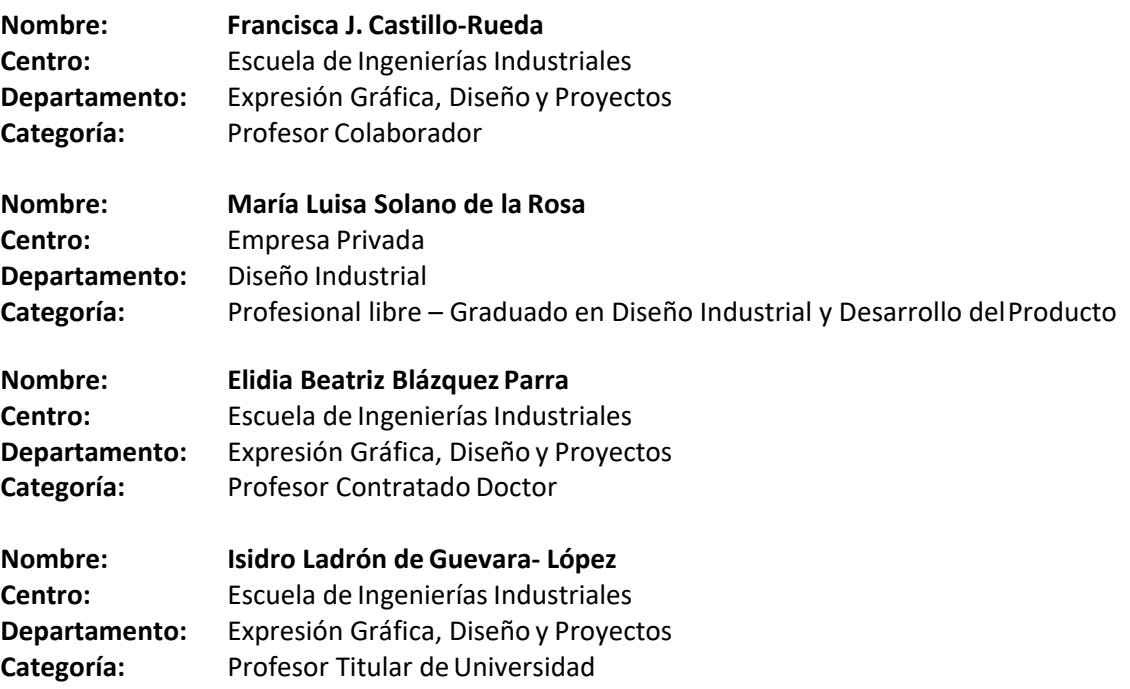

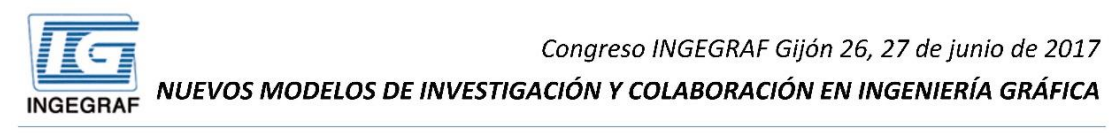

#### La tecnología de impresión 3D en el mundo de la repostería. Cortadores de galletas

Castillo-Rueda, Francisca<sup>1</sup>; Solano de la Rosa, María Luisa<sup>1</sup>;

Blázquez-Parra, Elidia Beatriz<sup>1\*</sup>: Ladrón de Guevara-López, Isidro<sup>1</sup>

1) Dpto de Expresión Gráfica, Diseño y Proyectos, Universidad de Málaga, calle Doctor Ortiz Ramos, 29071, Málaga

#### **RESUMEN**

Actualmente, el sector de la repostería creativa está en alza y en el mercado existe un gran surtido de instrumental de cocina. Si bien en los últimos años las tiendas físicas de artículos de repostería han ido creciendo en número, la oferta disponible en las tiendas virtuales es mucho más amplia y la visita y recopilación de datos es más sencilla.

La innovación que se pretende realizar con este estudio es la viabilidad de la aplicación de tecnologías de fabricación por filamento fundido a la fabricación y venta de cortadores de galletas que sean diseñados según los requisitos específicos de cada cliente, obteniendo un producto semi-artesanal, único y totalmente personalizable que sea seguro y cumpla la normativa vigente en materia alimenticia.

PALABRAS CLAVE: repostería, Impresión 3D, cortadores personalizado

2. FABRICACIÓN

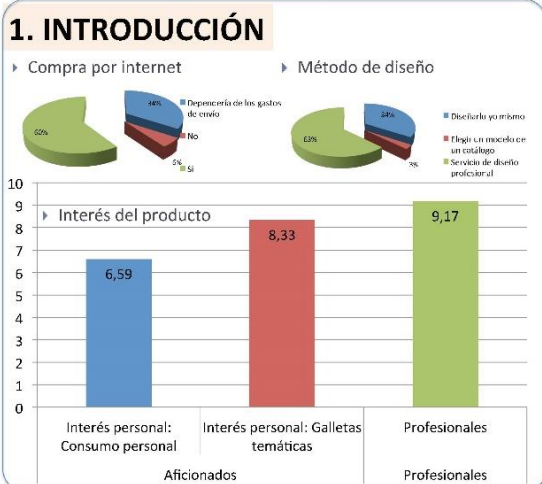

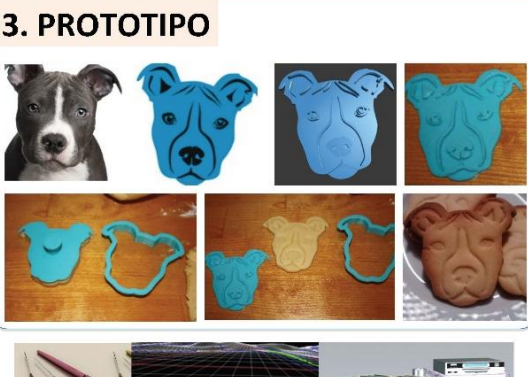

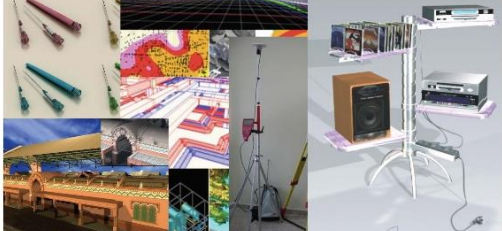

Especificaciones Eactor Función Cortar y moldear pasta cruda de galletas Fabricación Proceso de fabricación unitario: impresión 3D Diseño adaptado a fabricación por adición Diseño adaptado a fabricación por adición<br>Facilidad de uso del producto: agarre del cortador y aplicación del<br>Diseño texturizador. Forma definida por el cliente Dimensión Entre 40-65mm. Máximo limitado por tamaño cama de impresión Declaración de conformidad Material Filamento con perfil circular y diámetro según equipo de impresión Punto de fusión inferior a temperatura máxima de extrusió Precio económico Equipo Precio económico<br>Posibilidad de extruir diferentes plásticos Montaje Simplicidad de montaje que no requiera de otra maquinaria Coste Limitación costes de producción para ofrecer un precio de venta Seguridad Cumplimiento de los imperativos legales en materia alimentaria Implementación de buenas prácticas de fabricació  $RCN$   $3D+$ Prusa i3

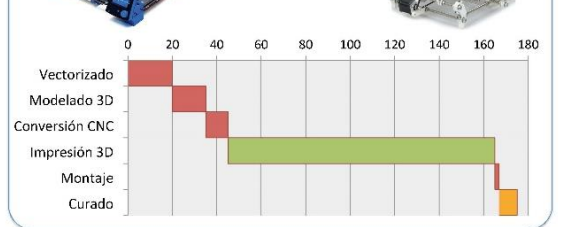

#### **EQUIPO INVESTIGADOR**

Investigador Responsable: ISIDRO LADRÓN DE GUEVARA LOPEZ Referencia PAI: TEP189

- · Infografía y representación fotorrealista
- · Realidad virtual: animación y simulación
- · Fotografía y procesamiento digital de imágenes
- · CAD: Modelado tridimensional y prototipado
- · Diseño de productos
- · Topografía, GPS y fotogrametría
- · Sistemas de Información Geográfica · Recuperación histórico-gráfica del patrimonio histórico
- 189

Congreso INGEGRAF 2017

*Nuevos Modelos de Investigación y Colaboración en Ingeniería Gráfica*

# **TÉCNICAS DE PROCESAMIENTO DE IMÁGENES AÉREAS CON DRONES PARA EL SEGUIMIENTO DE PUESTAS DEL AGUILUCHO CENIZO EN CAMPOS DE CEREAL**

Canito-Lobo José Luis<sup>1\*</sup>, Marcos-Romero Alfonso Carlos<sup>1</sup>, Padilla-Fernández Manuel<sup>1</sup>, Del Moral-García Francisco Jesús<sup>1</sup>

1) Departamento de Expresión Gráfica. Escuela de Ingenierías industriales de Badajoz. Universidad de Extremadura, Avda de Elvas s/n 06006, Badajoz.

[\\*jlcanito@unex.es](mailto:jlcanito@unex.es)

#### **RESUMEN**

El aguilucho cenizo es un ave catalogada como "vulnerable" muy ligada a la actividad humana en tanto que realiza puestas en el suelo entre la vegetación y en muchas ocasiones en campos de cultivo coincidiendo con la recogida del cereal. La presencia de este ave es beneficiosa para el ecosistema y para los propios cultivos, pues se alimenta de topillos, ratones, langostas y aves granívoras. Para preservar la especie es necesario señalar la posición de estos nidos y hacer un seguimiento de la cría durante la recogida del cereal para evitar que la maquinaria pueda dañarlas. Esto supone localizar y señalizar los nidos, accediendo al lugar en repetidas ocasiones para determinar la evolución de la puesta, intervenciones que pueden molestar a las aves y estropear los cultivos. Se propone utilizar un drone con dos cámaras, una ordinaria y otra térmica para determinar la posición de los nidos y hacer el seguimiento de la evolución del mismo. Para ello las imágenes obtenidas serán procesadas por un programa de reconocimiento digital de imágenes para identificar la presencia de los huevos en estos nidos. Con este sistema se pretende implementar un método menos invasivo y más respetuoso con las aves y los cultivos.

**PALABRAS CLAVE:** Drone, Reconocimiento digital de imágenes, fotografía aérea, fotografía térmica.

191

## **1. INTRODUCCIÓN**

Extremadura es el paraíso europeo de aves siendo considerado el 74,1% de su territorio como Área de Importancia para las Aves (IBA), existiendo 69 zonas ZEPA (Zonas de Especial Protección para la Aves) pertenecientes a la Red Natura 2000, las cuales ocupan más de un millón de hectáreas del suelo de nuestra Comunidad Autónoma. Contando la región con más de 337 especies de aves, entre las que se encuentran especies amenazadas como pueden ser la cigüeña negra (*Ciconia nigra*), el águila calzada (*Hieraaetus pennatus*), el águila real (*Aquila chrysaetos*), la avutarda (*Otis tarda*), el sisón (*Tetrax tetrax*), o el aguilucho cenizo (*Circus pygargus*).

Este gran patrimonio natural de que disponemos y que son las aves, no solamente nos aporta un medio natural más diversificado y equilibrado, también ha creado en la región un nuevo motor económico y de empleo, el turismo ornitológico, el cual se encuentra actualmente en expansión.

Dentro del marco del proyecto cofinanciado con cargo al fondo FEDER de la Unión Europea a través de la Junta de Extremadura "Investigación para la obtención de un método de Geolocalización de la avifauna silvestre mediante termografía y el uso de drones (Avitermodron)" junto con la empresa extremeña FOTEX, se inicia una nueva línea de investigación en nuestro departamento que engloba el uso de drones y procesamiento digital de imágenes con el fin de la observación y conservación de las aves.

El primer reto al que se ha enfrentado el grupo es el propio diseño del drone el cuál debe poder incorporar dos cámaras, una convencional y otra térmica. Los trabajos con drones que se han venido utilizando en este campo, solo han podido servir actualmente de apoyo o complemento a los trabajos realizados desde tierra. Debido a la dificultad que desde el cielo y utilizando cámaras normales se tienen para localizar este tipo de nidos o aves, por su mimetismo con el terreno y con la vegetación existente, es importante el uso simultáneo de una cámara térmica.

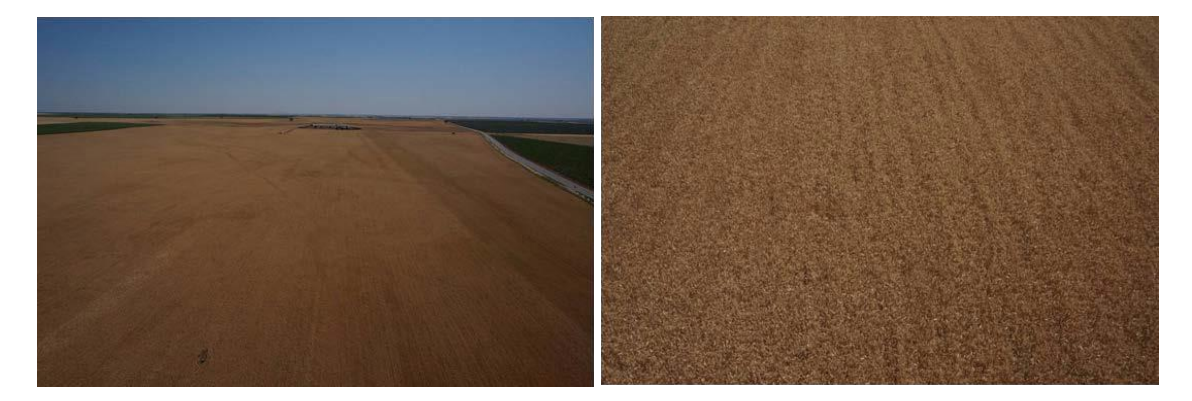

Figura 1. Imágenes de una parcela de cereal a diferentes alturas. Obsérvese la dificultad para poder visualizar un ave o su nido en dicha parcela.

## **2. RESULTADOS DE LA LÍNEA DE INVESTIGACIÓN**

Se ha desarrollado un prototipo de drone hexacóptero (figura 2).

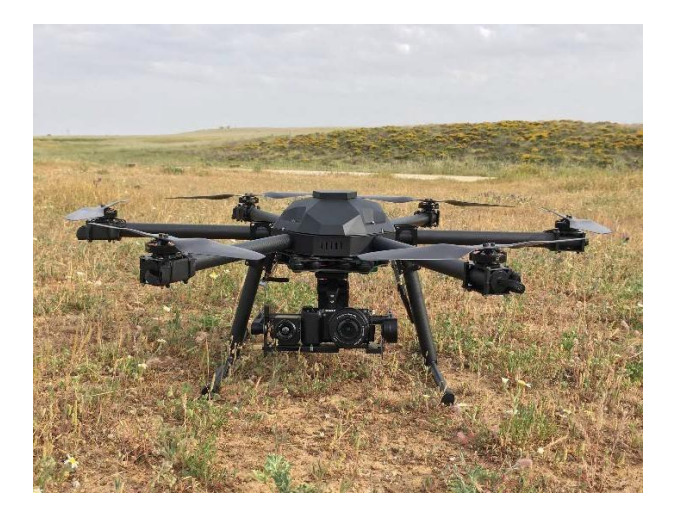

Figura 2. Primer prototipo de drone.

El prototipo permite obtener imágenes convencionales y térmicas de los campos de cultivo que permiten localizar la presencia de los nidos en diferentes condiciones.

Se está desarrollando un software de reconocimiento de imágenes a través de Matlab y vectorización que permite procesar toda la información recibida por el drone, térmica y convencional, de forma automática con el fin de agilizar el proceso de la detección de los nidos.

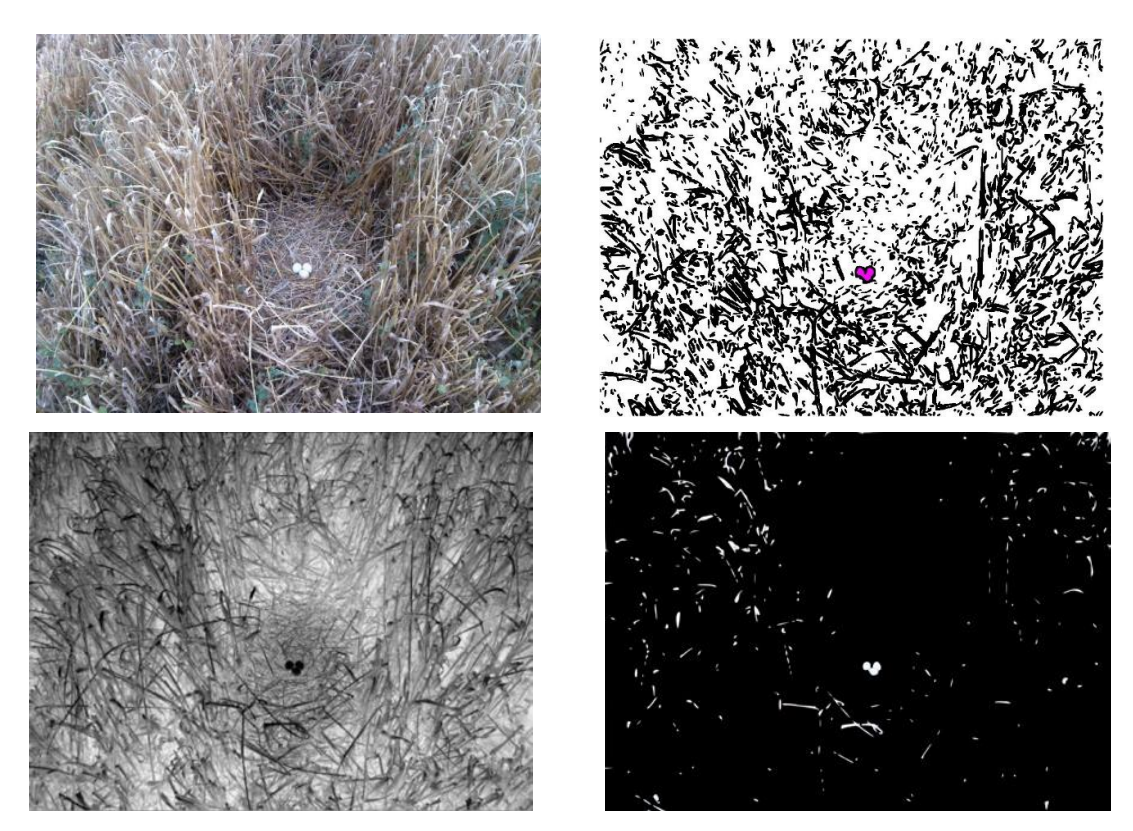

Figura 3. Detección mediante software.

La idea es extender este trabajo a otras aves en la que es difícil localizar sus nidos.

#### **3. EQUIPO INVESTIGADOR**

Datos de los miembros del equipo de investigación.

#### **José Luis Canito Lobo**

Universidad de Extremadura Departamento de Expresión Gráfica Titular de Universidad

**Manuel Padilla Fernández**  Universidad de Extremadura Departamento de Expresión Gráfica

#### **Alfonso Carlos Marcos Romero**

Universidad de Extremadura Departamento de Expresión Gráfica Ayudante

**Francisco Jesús del Moral García**  Universidad de Extremadura Departamento de Expresión Gráfica Titular de Universidad

## **Miguel Angel Palacios Martin**

**Benigno Cienfuegos Caldera Daniel Torvisco Zambrano** Fomento de Técnicas Extremeñas S.L. (Fotex S.L.)

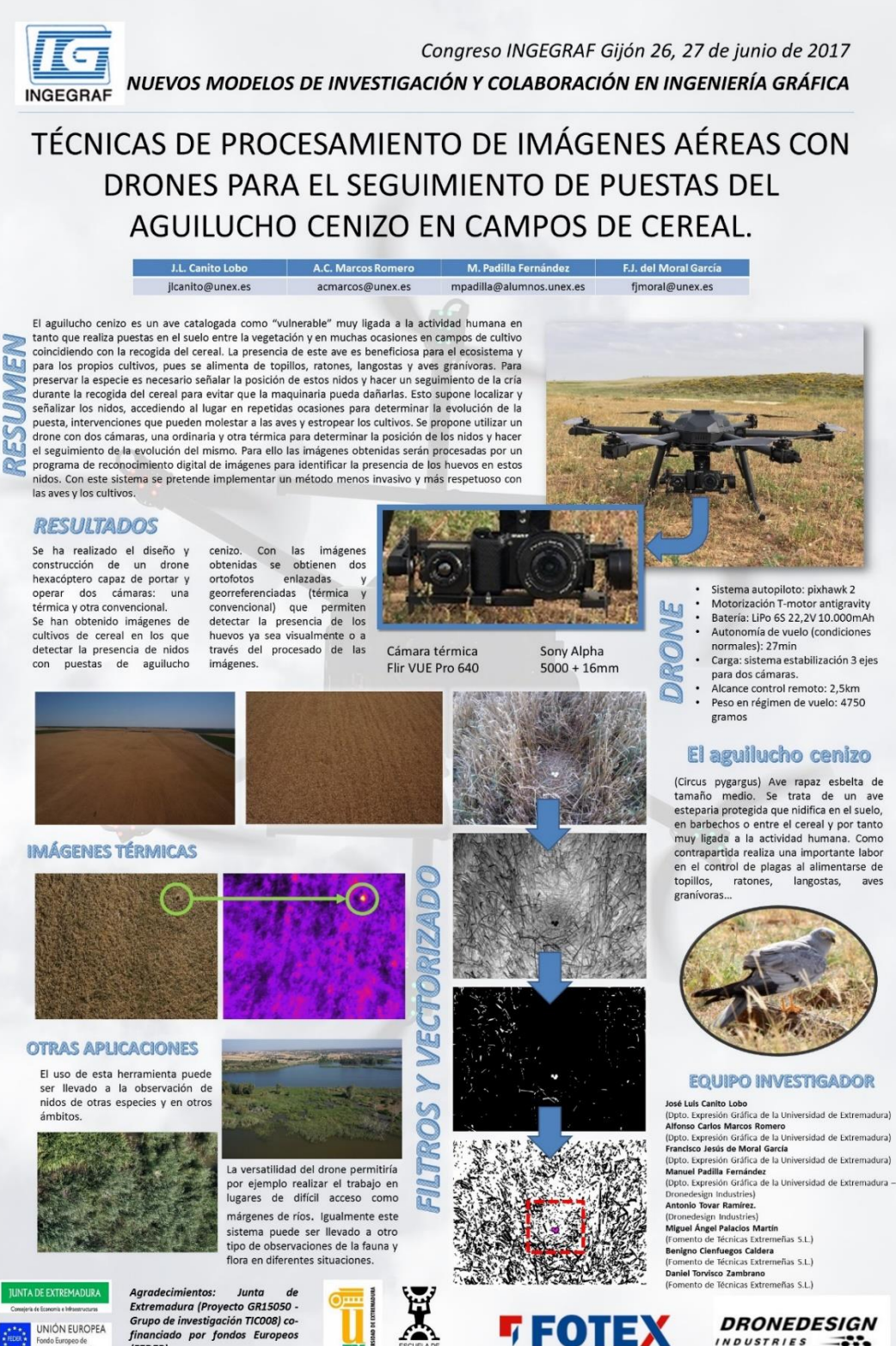

ŭ. Ä

construcción de un drone<br>hexacóptero capaz de portar y<br>hexacóptero capaz de portar y<br>térmica y otra convencional. Se han obtenido imágenes de cultivos de cereal en los que

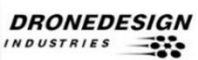

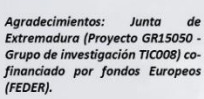

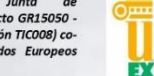

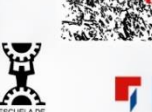

Congreso INGEGRAF 2017

*Nuevos Modelos de Investigación y Colaboración en Ingeniería Gráfica*

## **TOPOLOGÍAS VIRTUALES EN ESTUDIOS DE DINÁMICA DE FLUIDOS COMPUTACIONAL SOBRE MODELOS DEL ÁRBOL BRONQUIAL OBTENIDOS DE IMÁGENES MÉDICAS.**

Marcos-Romero Alfonso Carlos<sup>1\*</sup>, Agujetas-Ortiz Rafael<sup>2</sup>, Ferrera-Llera

Conrado<sup>2</sup>, Canito-Lobo José Luis<sup>1</sup>, Blanco-Marigorta Eduardo<sup>3</sup>.

- 1) Departamento de Expresión Gráfica, Universidad de Extremadura, Avda. de Elvas s/n, 06006, Badajoz
- 2) Departamento de Ingeniería Mecánica, Energética y de los Materiales, Universidad de Extremadura, Avda. de Elvas s/n, 06006, Badajoz

3) Departamento de Energía, Universidad de Oviedo, C/ Gonzalo Gutiérrez Quirós s/n, 33600, Mieres, Asturias

[\\*acmarcos@unex.es](mailto:acmarcos@unex.es)

#### **RESUMEN**

El estudio del flujo de aire en los pulmones nos permite estudiar la deposición de partículas en el mismo ya sea para estudiar diferentes enfermedades como las EPOC (Enfermedades Pulmonares Obstructivas Crónicas) o el asma, así como el suministro de medicamentos, siendo esta vía una de las principales entradas al cuerpo humano. Para entender mejor el desarrollo del flujo de aire en los pulmones se recurre a técnicas de dinámica de fluidos computacional sobre modelos 3D del árbol bronquial. Con el paso de los años se ha pasado de utilizar simplificaciones idealizadas del mismo a complejas representaciones reales. En este trabajo se estudia la generación de geometrías virtuales con el fin de simplificar las topologías de modelos de representación por contornos obtenidos por triangulación de una nube de puntos obtenida de imágenes de tomografía computarizada del tracto respiratorio. El fin del uso de este método es poder contar con un modelo más simple que permita un mejor mallado del modelo que reduzca los tiempos de edición de malla y de resolución numérica del flujo. Se obtienen de esta forma no sólo mallas de mejor calidad, sino también un modelo numérico que refleja la geometría real de una manera más eficiente.

**PALABRAS CLAVE:** Pulmón, Dinámica de Fluidos Computacional, Topología Virtual, Modelo de Representación por Contornos.

## **1. INTRODUCCIÓN**

Las técnicas de dinámica de fluidos computacional, CFD (Computational Fluid Dynamics), tienen múltiples los campos de aplicación. Su uso supone una serie de ventajas como una reducción sustancial de tiempos y costes en los nuevos diseños o la posibilidad de analizar sistemas o condiciones muy difíciles de simular experimentalmente. Para su desarrollo se utilizan distintos programas, comerciales o no, bajo la misma filosofía de trabajo cuyos primeros pasos, modelado geométrico y mallado, están muy relacionados con la ingeniería gráfica. El resto de pasos están más relacionados con mecánica de fluidos y es por lo que en este tipo de grupos de investigación es importante disponer de personas especialistas en este campo.

La importancia de la ingeniería gráfica en los primeros pasos del proceso es determinante para el éxito del estudio fluidodinámico que se esté empleando y se centra en resolver los problemas que se presentan en la calidad del modelo 3D que representa el volumen fluido a estudiar, dónde los principales avances se están dando en la introducción del modelado paramétrico, y en nuevos métodos de mallado de las geometrías. Cada nueva aplicación representa un nuevo reto en el que un equipo multidisciplinar de investigadores formados en ingeniería gráfica, mecánica de fluidos y expertos en el campo de actuación del proceso (cardiólogos, neumólogos y oftalmólogos en nuestro caso) que deben trabajar juntos para lograr los mejores resultados.

## **2. RESULTADOS DE LA LÍNEA DE INVESTIGACIÓN**

La aplicación de las técnicas CFD al cuerpo humano no es nueva, sin embargo aún están en desarrollo muchas líneas de investigación de aplicación de estas técnicas para entender diferentes procesos que se producen en el cuerpo humano como el desarrollo del flujo de aire en los pulmones, la circulación de la sangre, la dinámica del humor acuoso en los ojos, etc… Aunque las técnicas CFD lleven muchos años con nosotros en aplicaciones industriales, en el caso de aplicaciones biomédicas aún queda mucho por hacer.

El trabajo al que se refiere el título de este trabajo está relacionado con el estudio del flujo de aire en los pulmones. La correcta definición geométrica del problema condiciona el éxito de todo el proceso, pero en el caso de la representación de las vías aéreas, este es un problema especialmente complejo debido en gran parte a su formafractal.

Por lo general se ha recurrido a representaciones ideales de la geometría con más o menos complejidad, y recientemente se tiende a obtener modelos paramétricos del mismo.

El principal problema a la hora de utilizar la geometría real de las vías aéreas obtenida de un CT se encuentra en la complejidad de las superficies obtenidas. Por un lado debido a la propia complejidad del pulmón. La geometría de las vías aéreas, al igual que otras geometrías del cuerpo humano como las del sistema circulatorio, presenta una superficie irregular con características propias que dependen de cada individuo que la hacen difícil de modelar para ser estudiada mediante técnicas de dinámica de fluidos computacional (CFD). En el caso del pulmón humano, nos enfrentamos además a una geometría especialmente complicada por su carácter fractal, debido a la propia función del pulmón como intercambiador de gases, que hace que afrontemos diferentes escalas en un mismo modelo lo que dificulta en gran medida la obtención de la malla final para el estudioCFD.

Además, el propio proceso de obtención del modelo 3D, a partir de las imágenes CT, resulta en una nube de puntos que unidosforman una superficie facetada en miles de triángulos de mayor o menor tamaño en función de la resolución elegida para su representación. La malla del modelo numérico (la discretización del modelo para su resolución numérica) debe adaptarse a esta malla poligonal que conforma la geometría del modelo lo que restringe excesivamente la posición de las celdas. Si se elige un tamaño de celda grandes estas tenderán a deformarse para respetar las aristas encontradas en la geometría del modelo CT dando lugar a errores en el posterior proceso de cálculo por lo que para mantener una calidad de mallado aceptable es necesario recurrir a mallados con un gran número de celdas, de tamaño más pequeño que puedan adaptarse mejor a la malla poligonal y que va a resultar en unos tiempos de computación mucho mayores.

La primera opción para obtener una geometría más limpia pasa por modificar la geometría uniendo o eliminando las superficies que puedan dar problemas en el mallado. El problema de estas técnicas es que puede perderse información geométrica relevante del modelo original Por este motivo, se ha sugerido el uso de topologías virtuales para ajustar la malla en la mejor medida posible a la geometría de partida y así simular lo más fielmente posible la geometría de partida. En el artículo que da nombre a esta comunicación se estudia la influencia del modelo obtenido a partir de las imágenes CT en la calidad del mallado proponiendo las mejores técnicas de modelado, determinando una resolución óptima del modelo CT para su posterior mallado y del propio proceso de mallado, con el uso de algoritmos de mallados comerciales y topologías virtuales para obtener una malla de calidad que dé el mejor resultado del estudio numérico del flujo de aire en los pulmones.

199

Congreso INGEGRAF 2017

*Nuevos Modelos de Investigación y Colaboración en Ingeniería Gráfica*

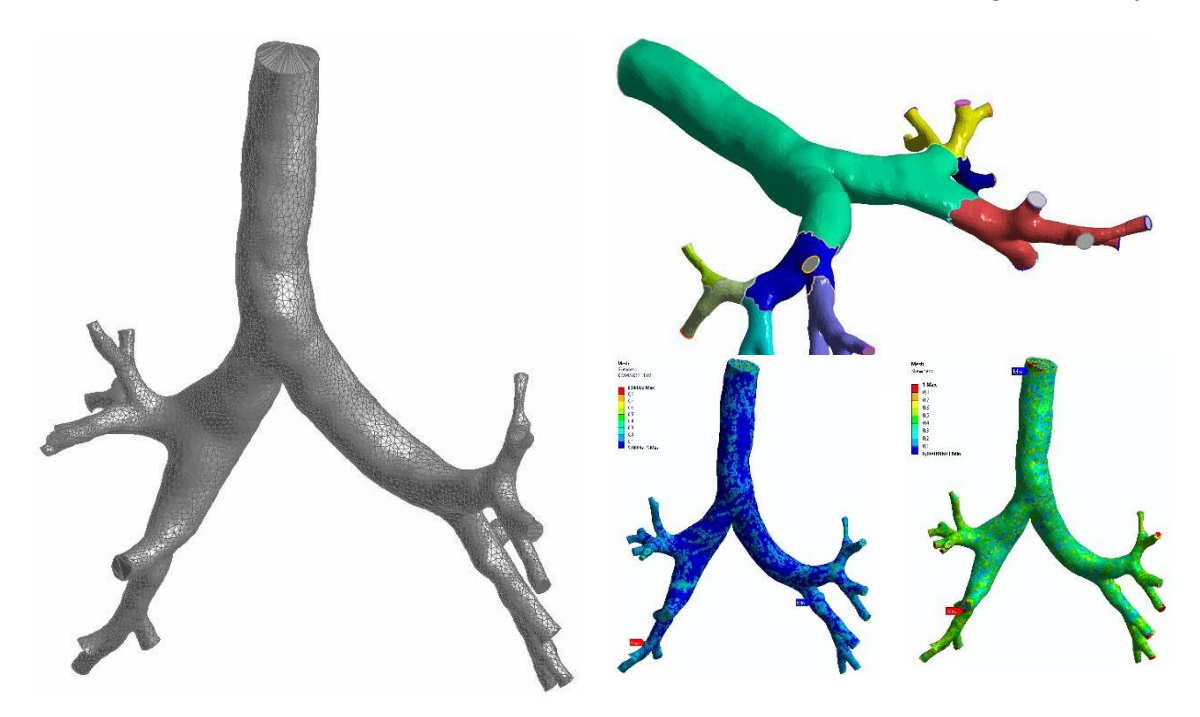

Figura 1. Generación Manual de Modelos

En esta misma línea de investigación se ha trabajado con modelos ideales y geometrías paramétricas que permiten estudiar la influencia de los parámetros geométricos de las vías aéreas en el flujo de aire y estudiar la deposición de partículas. Esto último es de gran importancia dado que el aparato respiratorio es la principal vía de entrada de medicamentos en el cuerpo humano.

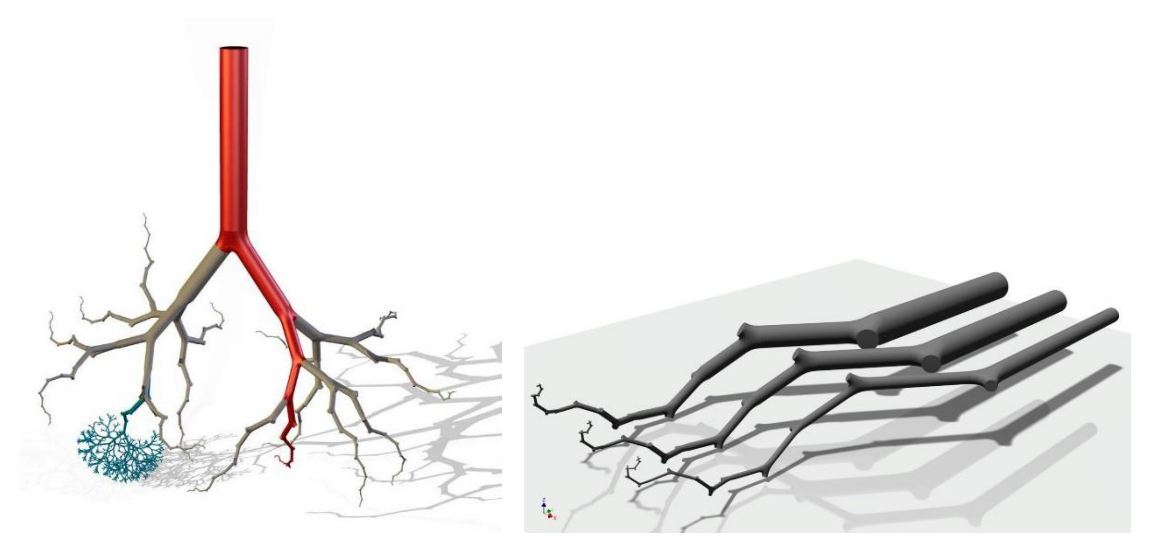

Figura 2. Modelos paramétricos de vías aéreas humanas

Estas técnicas de obtención de imágenes médicas que permiten ser utilizadas en el proceso de trabajo CFD, unidas a la edición y parametrización de la geometría obtenida permite trabajar de igual forma con el sistema circulatorio y en el estudio de la dinámica del humor acuoso con el fin de estudiar la implantación de lentes intraoculares y el glaucoma, casos en los que se está ampliando esta línea deinvestigación.

*Nuevos Modelos de Investigación y Colaboración en Ingeniería Gráfica*

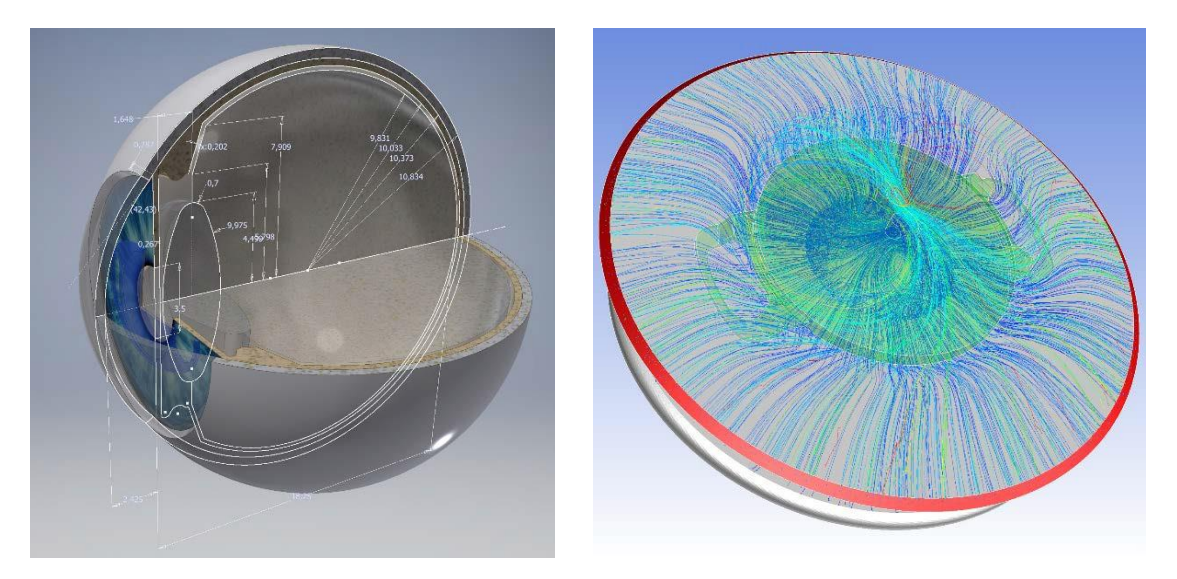

Figura 3. Flujo del humor acuoso en modelos paramétricos

#### **2.1 ARTÍCULOS Y PONENCIAS**

Alfonso Carlos Marcos, Alberto Marcos, Ana F. Tena, Pere Casan, Raúl Barrio. **Nueva metodología para la generación de la geometría de la zona conductiva inferior de las vías respiratorias del pulmón.** XVI Congreso Internacional de Ingeniería de Proyectos. 2012. Valencia

Ana Fernández Tena, A. Marcos, A. I. Enríquez, R. Guzmán, H. Jiménez, L. Vigil, P. Casan. **Modelo tridimensional de la vía aérea para la simulación del depósito de partículas inhaladas**. Archivos de Bronconeumología, Junio 2012, Núm. Esp. Congreso - Vol. 48 (1 - 296). Impact Factor 1,372

A. F. Tena, P. Casan, J. Fernández, C. Ferrera, A. Marcos. **Characterization of particle deposition in a lung model using an individual path**. EPJ Web of Conferences, 45 01079 (2013), DOI:10.1051/epjconf/34501079

Ana F. Tena, Pere Casan, Alfonso Marcos, Raúl Barrio, Jorge Parrondo. **A methodology for geometry generation of the lower conductive zone of the lung airways and simulation by intermediate boundary conditions**. Proceedings of Fluids Engineering Summer Meeting, FEDSM2012-72419, pp. 847-854; 8 pages DOI:10.1115/ FEDSM2012- 72419

R. Agujetas; C. Ferrera1; A. C. Marcos; J. P. Alejo; J. M. Montanero. **Numerical and experimental analysis of the transitional flow across a real stenosis.** *Biomech Model Mechanobiol,*2017. DOI: 10.1007/s10237-017-0898-2.

## **3. EQUIPO INVESTIGADOR**

Datos de los miembros del equipo de investigación.

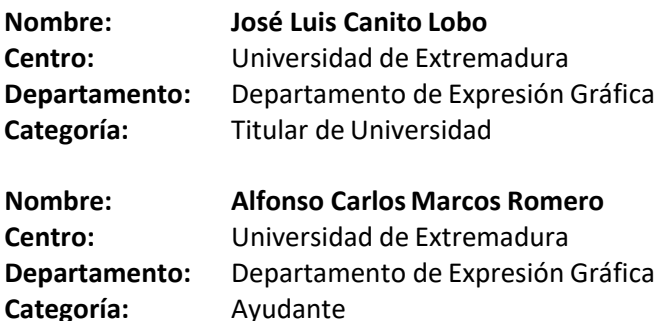

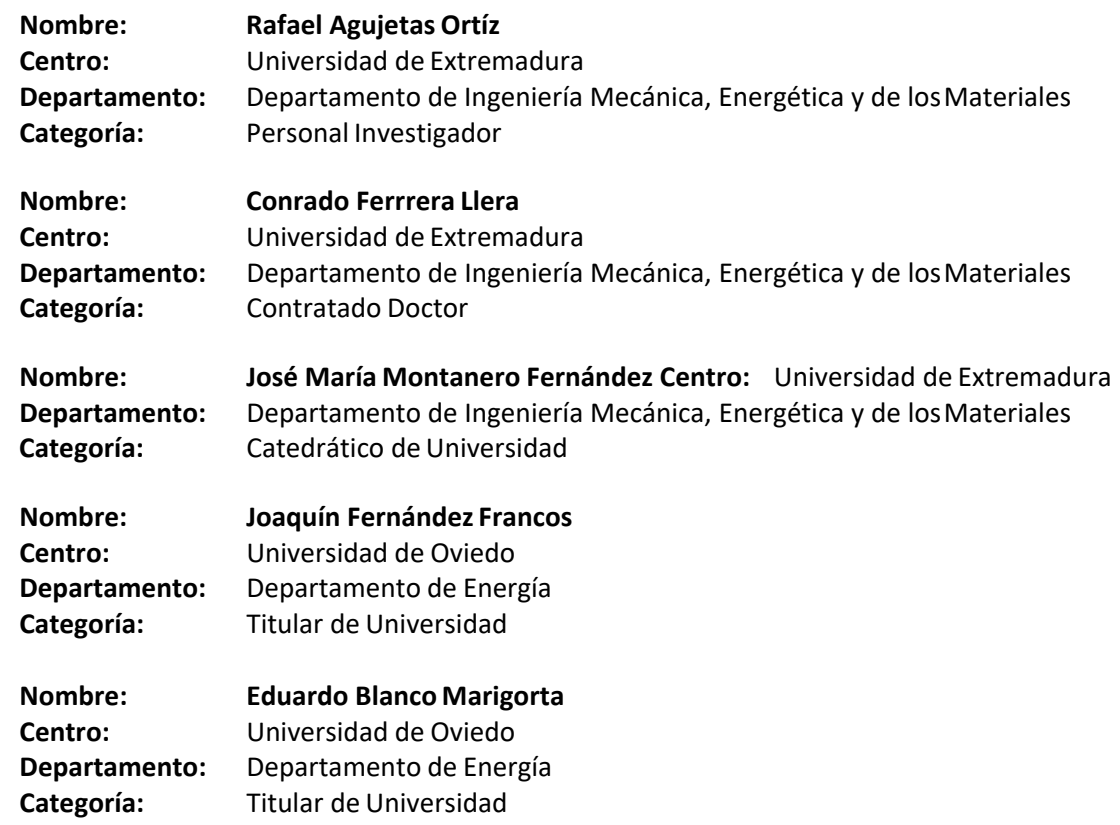

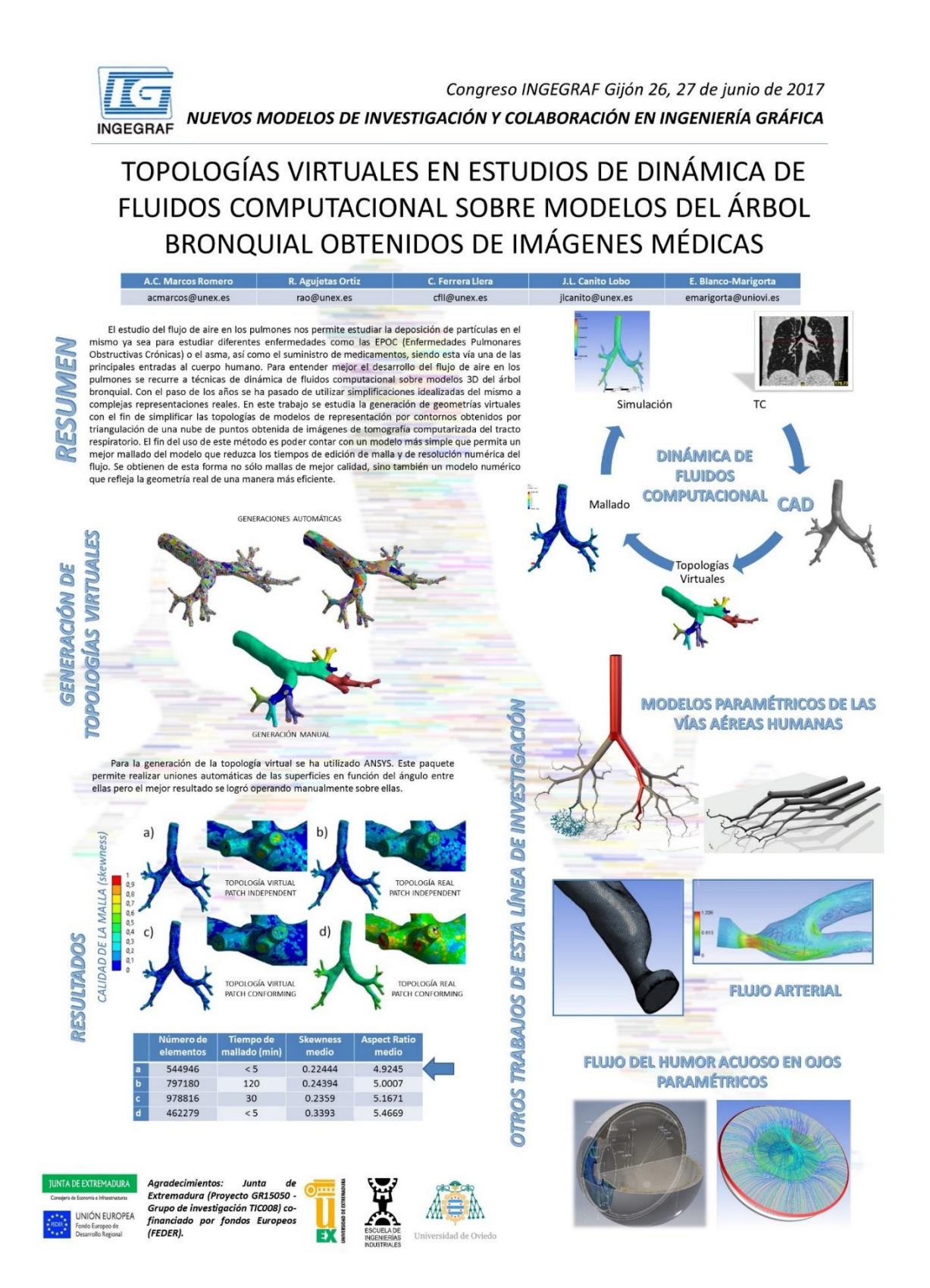

203

Congreso INGEGRAF 2017

*Nuevos Modelos de Investigación y Colaboración en Ingeniería Gráfica*

## **EDUCACIÓN AUMENTADA EN EL ÁREA DE EXPRESIÓN GRÁFICA**

D.S.R<sup>1</sup>. Sánchez Rodríguez, David; J.L.C.L<sup>2</sup>. Canito Lobo, José Luis; A.C.M.R<sup>2</sup>.

#### Marcos Romero, Alfonso Carlos.

1) Depto. Electricidad-Electrónica. I.E.S. "Loustau-Valverde", Avd. de la Diputación s/n. CP 10500. Valencia de Alcántara. Cáceres.

2) Depto. Expresión Gráfica. Escuela de Ingenierías Industriales de Badajoz. Universidad de Extremadura. Avd. de Elvas. CP 06006. Badajoz.

[dsanchezll@alumnos.unex.es](mailto:dsanchezll@alumnos.unex.es) / [jlcanito@unex.es](mailto:jlcanito@unex.es) / [acmarcos@unex.es](mailto:acmarcos@unex.es)

#### **RESUMEN**

Representar y visualizar elementos 3D mediante las vistas principales y viceversa, suele resultar un ejercicio complicado para el estudiante, en todos los niveles educativos. Se ha desarrollado una nueva metodología didáctica o herramienta a través de técnicas de dibujo paramétrico y de programas de Realidad Aumentada (RA) para incrementar las capacidades de visión y rotación espacial del estudiante, provocando una experiencia más motivadora y enriquecedora. Está demostrado que desarrollar estas habilidades, suponen un aumento, en el índice de éxito de las carrerastécnicas.

El uso de herramientas de modelado paramétrico 3D proporciona unos medios de representación que de otra forma sería imposible. Esto unido a técnicas innovadoras de visualización de RA proporciona al estudiante una manera de entender los sistemas de representación de una forma más completa. Las herramientas para realizar dicho trabajo principalmente han sido dos: Autodesk Inventor Professional 2016 y el visor de RA "Augment".

Finalmente la experiencia se ha llevado al aula, donde estudiantes de ESO y de Bachillerato han mejorado sus resultados académicos. El uso de técnicas de RA en Educación promueve el trabajo cooperativo entre el alumnado, además de desarrollar el autoaprendizaje y la resolución de problemas, de forma autónoma.

**PALABRAS CLAVE:** METODOLOGÍA DIDÁCTICA, REALIDAD AUMENTADA, DISEÑO PARAMÉTRICO.

205

## **1. INTRODUCCIÓN**

En los últimos años hemos asistido a un avance vertiginoso de la ciencia y la tecnología, especialmente por las llamadas Tecnologías de la Información (TIC) en campos tan importantes como el educativo, económico, social, político, etc… En el campo educativo, esta nueva era tecnológica ha provocado cambios interesantes no sólo en la organización de la enseñanza sino en el proceso de enseñanza-aprendizaje[1].

La representación de las vistas principales de una pieza o figura 3D en perspectiva axonométrica, o la visión espacial de un modelo, puede en determinados estudiantes considerarse a veces un reto. El uso de herramientas de diseño paramétrico 3D y el uso de las TIC emergentes, como puede ser el uso de la RA, pueden solventar estos problemas.

La RA ayuda y propicia la enseñanza de los contenidos de cualquier materia, y disminuye la carga cognitiva que el uso de estas tecnologías puede desarrollar en los estudiantes. Lo cual es uno de los aspectos más llamativos en la investigación docente apoyada por las TIC [2].

En el artículo "A survey of Augmented Reality" (Ronald T. Azuma, 1997) se refiere a la RA como "Una variación de entornos virtuales que combina lo real con lo virtual" [3]. De hecho, ¿qué es RA? Tom Caudell y David Mizell crean el término de "Realidad Aumentada" en el año 1992, para referirse a la superposición de material que un computador presenta sobre el mundo real. [4]

A través de la RA se desarrolla una manera diferente de aprender, de forma que no dependa tanto de las capacidades previas del estudiante y proporcione un ambiente motivador en el que pueda aprender de manera autónoma, posibilitándole la resolución de problemas.

El uso de la RA en el aula y de las tecnologías en dispositivos móviles, superan la limitación del tiempo y el espacio en los entornos de aprendizaje [5].

#### **2. MATERIALES Y MÉTODOS**

Las herramientas usadas en el desarrollo de este trabajo son dos principalmente, Autodesk Inventor Professional 2016 para la modelización de figuras 3D y el visor comercial de RA "Augment".

A través de diferentes ejercicios prácticos, basados en técnicas de RA se pueden mezclar: "aquellos sistemas de información virtual de cualquier tipo, desde imágenes 2D, texto o figuras 3D, con un escenario físico real" [6]. Esto crea una experiencia interactiva que permite el desarrollo y aumento de las habilidades de visualización y rotación espacial.

Los estudiantes podrán experimentar con un cuaderno de ejercicios, y a modo de juego interactuar con los modelos 3D previamente creados con un programa de diseño paramétrico. Estos ejercicios generarán un cuaderno o libro aumentado a modo "The Magic Book". [6-7]

Al modelo 3D creado previamente se le asigna un marcador, que nos es más, que una imagen conocida donde se superpone algún tipo de información. Este marcador se imprime en una tarjeta o papel donde finalmente, al dirigir la cámara o visor de RA hacía el marcador, el dispositivo es capaz de reproducir en pantalla el modelo 3D.

Se proponen realizar diferentes ejercicios; un primer tipo, donde el estudiante conoce las vistas del modelo 3D, pero quiere representarla en perspectiva axonométrica, un segundo tipo donde disponen del modelo 3D y tienen que obtener las vistas principales e incluso un tercer tipo, variante del segundo, donde aun disponiendo del modelo en 3D, el estudiante quiere representar las vistas principales sin ver la solución, y por tanto, disponer de la visualización en 3D a través del marcador y así rotarlo a su necesidad devisualización.

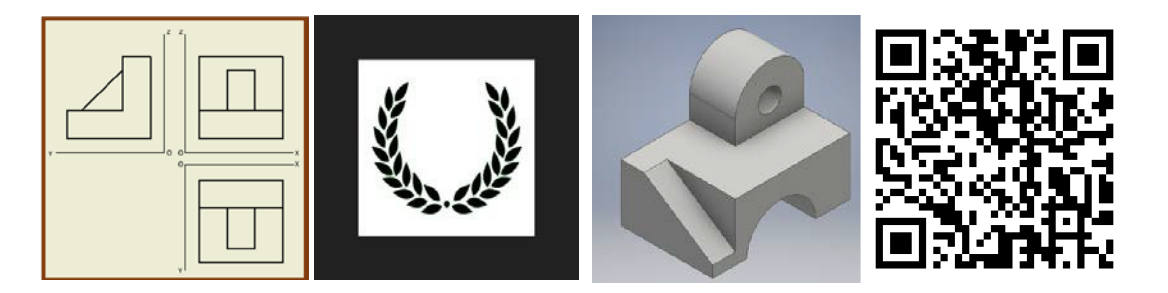

Figura 1. Primer tipo de ejercicio Figura 2. Segundo tipo de ejercicio

Tanto un ejercicio como otro presentan gran interés para el desarrollo de las capacidades de visualización tridimensional y mejorar el aprendizaje de los estudiantes en cuanto a visión y rotación espacial se refiere. Este tercer tipo ejercicios se hace especialmente interesante para aumentar la capacidad de visualización a través de la rotación espacial. Por lo que se considera dicha experiencia más que recomendable, donde primero se puede ver el modelo 3D, y en último caso la solución.

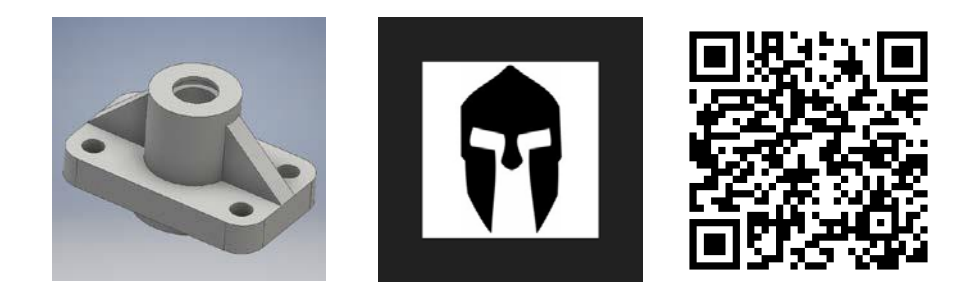

Figura 3. Tercer tipo de ejercicio

#### **3. RESULTADOS DE LA LÍNEA DE INVESTIGACIÓN**

El hecho de trabajar a través de un cuaderno de ejercicios aumentado en el aula proporciona al equipo docente una capacidad de transmisión de conocimientos mucho más amplia, siendo capaz de que estos mismos estudiantes puedan ser partícipes de su aprendizaje e incluso ser ellos mismos el centro de la experiencia.

Se ha llevado a cabo dicha metodología basada en técnicas de RA en tres centros de Enseñanza Secundaria Obligatoria en las asignaturas de Tecnología y Educación Plástica y Visual, de segundo y tercer curso respectivamente. Alcanzando un grado de satisfacción alto, convirtiéndose en una experiencia enriquecedora y motivadora para el alumnado, como amena para el equipo docente.

Para el estudio de estos datos se ha usado una escala de medida tipo Likert de 14 ítems y un diseño de estudio cuasi-experimental mediante grupo de control no equivalente, obteniendo un alto nivel de satisfacción por parte del alumnado y el profesorado en dichas técnicas y un aumento académico de los resultados en casi un punto en una escala de 1-10.

El manejo de la tecnología por parte de los estudiantes es cada vez mayor y está integrada en su vida diaria. La RA cada día está presente en un mayor número de estudios que abogan por la importancia de dichas técnicas en la educación a todos los niveles [8]

Se puede decir que la RA es una tecnología educativa emergente y que tendrá un fuerte nivel de inclusión en nuestros centros educativos y universidades a un futuro no lejano de 3 a 5 años, tal y como se ha puesto de manifiesto en diversos informes[9]

#### **4. BIBLIOGRAFÍA**

[1] Carl Dreher, Torsten Reiners, Heinz Dreher. (2014) *"Synthetic Worlds. Emerging Technologies in Education and Economics"*. Transforming ideas to innovations: A methodology for 3D systems development. Ed. Springer Science. Part VI 379-407, 2014 (New York)

[2] Duque-Bedoya, E. (2014). *"Usando realidad aumentada para motivar las competencias informacionales: experiencias en clase".* Centro de Tecnologías para la Academia(Conferencia). Universidad de la Sabana, Colombia

[3] Azuma, Ronald T. "*A Survey of Augmented Reality"*. Presence: Teleoperators and Virtual Environments 6, 4 (August 1997), pp. 355 - 385. Earlier version appeared in Course Notes #9: Developing Advanced Virtual Reality Applications, ACM SIGGRAPH 1995 (Los Angeles, 6-11 August 1995), 20-1 to 20-38.

[4] Caudell, Thomas P. and David W. Mizell. (1992). *"Augmented Reality: An Application of Heads-Up Display Technology to Manual Manufacturing Processes"*. Proceedings of Hawaii

International Conference on System Sciences (January 1992),659-669.

[5] Prendes, C. (2015) *"Realidad Aumentada y Educación: Análisis de experiencias prácticas"*. Revista de Medios y Educación, No 46, 2015. Estrategias Didácticas basadas Departamento de Informática y Comunicaciones. Murcia, España

[6] Billinghurst, M., Hirokazu, K., Poupyrev, I. (2001). *"MagicBook: Transitioning between Reality and Virtuality"*. HIT Laboratory. University of Washington, Seattle, USA.

[7] Billinghurst, M., Hirokazu, K., Poupyrev, I. (2001). *"The MagicBook: A Transitional AR Interface".* Human Interface Technology Laboratory. University of Washington, Seattle, USA

[8] Danakorn, N., Noor Dayana, A., & Norafffandy, Y. (2013). Mobile Augmented Reality: The potential for education. 13th International Educational Technology Conference, Procedia-Social and Behavioral Sciences, 103, 657-664

[9] Cabero, J. & Barroso, J. (2016). "The educational possibilities of Augmented Reality. Journal of New Approaches in Educational Research". 5(1), 44-50

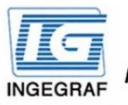

Congreso INGEGRAF Gijón 26, 27 de junio de 2017 NUEVOS MODELOS DE INVESTIGACIÓN Y COLABORACIÓN EN INGENIERÍA GRÁFICA

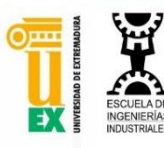

#### EDUCACIÓN AUMENTADA EN EL ÁREA DE EXPRESIÓN GRÁFICA

id: J.L.C.L<sup>2</sup>. Canito Lobo. José Luis: A.C.M.R<sup>2</sup>. Marcos Romero. Alfonso Carlos. dsanchezll@alumnos.unex.es ilcanito@unex.es acmarcos@unex.es 1) Depto. Electricidad-Electrónica. I.E.S. "Loustau-Valverde", Avd. de la Diputación s/n. CP 10500. Valencia de Alcántara. Cácere

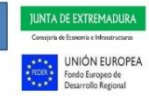

2) Depto. Expresión Gráfica. Escuela de Ingel erías Industriales de Badajoz. Universidad de Extre dura. Avd. de Elvas. CP 06006. Bad Acknowledaements: Junta de Extremadura (Project GR15050-Research Group TIC008) co-financed by European funds (ERDF).

RESUMEN - En los últimos años hemos asistido a un avance vertiginoso de la ciencia y la tecnología, especialmente por las llamadas Tecnologías de la información (TIC) en campos tan importantes como el educativo, esta nueva era tecnológica ha provocado cambios interesantes no sólo en la organización de la enseñanza sino en el proceso de enseñanza-aprendizaje [1].

Representar y visualizar elementos 3D mediante las vistas principales y viceversa, puede presentarse como un reto para el estudiante, en todos los niveles educativos. La Realidad Aumentada (RA) avuda y propicia la enseñanza de los contenidos de cualquier materia, y disminuve la carga cognitiva que el uso de estas tecnologías puede desarrollar en los estudiantes. Lo cual es uno de los aspectos más llamativos en la investigación docente apoyada por las TIC [2]. En el artículo "A survey of Augmented Reality" (Ronald T. Azuma, 1997) se refiere a la RA como "Una variación de entornos virtuales que combina lo real con lo virtual" [3]. De hecho, ¿qué es RA? Tom Caudell y David Mizell crean el término de "Realidad Aumentada" en el año 1992, para referirse a la superposición de material que un computador presenta sobre el mundo real [4].

A través de la RA se desarrolla una manera diferente de aprender, que no dependa tanto de las capacidades previas del estudiante y proporcione un ambiente motivador en el que pueda aprender de manera aut posibilitándole la resolución de problemas. El uso de la RA en el aula y de las tecnologías en dispositivos móviles, superan la limitación del tiempo y el espacio en los entornos de aprendizaje [5].

Se propone una nueva metodología didáctica a través de técnicas de dibujo paramétrico y de programas de RA para incrementar las habilidades de visión y rotación espacial del estudiante, proyocando una experiencia más motivadora y enriquecedora. Está demostrado que desarrollar estas habilidades, supone un aumento, en el índice de éxito de las carreras técnicas [6-7]. El uso de herramientas de modelado paramétrico 3D proporciona unos medios de representación que de otra forma sería imposible. Esto unido a técnicas innovadoras de visualización de RA proporciona al estudiante una manera de entender los sistemas de representación de una forma más completa. Las herramientas usadas en este trabajo, principalmente han sido dos: Autodesk Inventor Professional 2016 y el visor de RA "Augment". Finalmente la experiencia se ha llevado al aula, donde estudiantes de ESO y de Bachillerato han mejorado sus resultados académicos con el uso de esta metodología

Metodología - Mediante diferentes ejercicios prácticos, basados en técnicas de RA, se pueden mezclar sistemas de información virtual de cualquier tipo; desde imágenes 2D, texto o figuras 3D, con un escenario físico real [8]. Esto crea una experiencia interactiva que permite el desarrollo y aumento de las habilidades de visualización y rotación espacial

Los estudiantes pueden con un cuaderno de ejercicios, y a modo de juego, interactuar con los modelos 3D previamente creados con un programa de diseño paramétrico. Estos ejercicios generarán un libro aumentado a modo "The Magic Book". [8- $9$ ].

Al modelo 3D creado previamente se le asigna un marcador, que nos es más, que una imagen conocida donde se superpone algún tipo de información. Este marcador se imprime en una tarjeta o papel donde finalmente, al dirigir la cámara o visor de RA hacía el marcador, el dispositivo es capaz de reproducir en pantalla e modelo 3D.

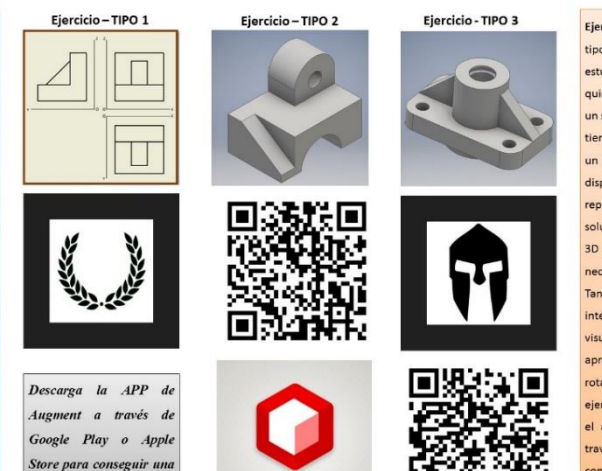

Ejercicios Prácticos- Se propone realizar diferentes tipos de ejercicios; un primer tipo, donde el estudiante conoce las vistas del modelo 3D, pero quiere representario en perspectiva axonométrica un segundo tipo donde se dispone del modelo 3D y tienen que obtener las vistas principales e incluso un tercer tipo, variante del segundo, donde aun disponiendo del modelo 3D, el estudiante quiere representar las vistas principales sin ver la solución, y por tanto, disponer de la visualización 3D a través del marcador y así rotarlo a sus necesidades de visualización.

Tanto un ejercicio como otro presentan gran interés para el desarrollo de las capacidades de visualización tridimensional y mejorar el aprendizaje de los estudiantes en cuanto a visión y rotación espacial se refiere. Este tercer tipo de ejercicios se hace especialmente interesante para el aumento de la capacidad de visualización a través de la rotación espacial. Por lo que se considera dicha experiencia más que recomendable, donde primero se puede ver el modelo 3D, y en último caso la solución

RESULTADOS - El uso de técnicas de RA en Educación promueve el trabajo cooperativo entre el alumnado, además de desarrollar el autoaprendizaje y la resolución de problemas, de forma autónoma Trabajar a través de un cuaderno de ejercicios aumentado en el aula proporciona al equipo docente una capacidad de transmisión de conocimientos mucho más amplia, siendo capaz de que estos mismos estudiantes

.<br>puedan ser partícipes de su aprendizaje e incluso ser ellos mismos el centro de la experiencia

AUGMENT

Se ha llevado a cabo dicha metodología basada en técnicas de RA en tres centros de Enseñanza Secundaria Obligatoria en las asignaturas de Tecnología y Educación Plástica y Visual, de segundo y tercer curso respectivamente. Alcanzando un grado de satisfacción alto, convirtiéndose en una experiencia enriquecedora y motivadora para el alumnado, como amena para el equipo docente.

Para el estudio de estos datos se ha usado una escala de medida tipo Likert de 14 items y un diseño de estudio cuasi-experimental mediante grupo de control no equivalente, obteniendo un alto nivel de satisfacción po parte del alumnado y el profesorado en dichas técnicas y un aumento académico de los resultados de casi un punto en una escala de 1-10.

El manejo de la tecnología por parte de los estudiantes es cada vez mayor y está integrada en su vida diaria. La RA cada día está presente en un mayor número de estudios que abogan por la importancia de dichas técnicas

en la educación a todos los niveles [10].

Se puede decir que la RA es una tecnología educativa emergente y que tendrá un fuerte nivel de inclusión en nuestros centros educativos y universidades a un futuro no lejano de 3 a 5 años, tal y como se ha puesto de manifiesto en diversos informes [11].

[1] Carl Dreher, Torsten Reiners, Heinz Dreher. [2014] "Synthetic Worlds. Emerging Technologies in Education and Economics". Transforming ideas to innovations: A methodology for 3D systems development. Ed. Springer Science (1) Carl Delee, Tosten Reiners, Heinz Deeber. (2014) "Synthetic Worlds. Emerging Technologies in Education and Economics". Transforming ideas to innovations: A methodology for 3D systems development. Ed. Springer Science,

 $\label{eq:exponential} experience a \emph{unentada}.$ 

## **CREACIÓN AUTOMÁTICA DE REPOSITORIOS MOODLE CON EJERCICIOS PERSONALIZADOS PARA LA EVALUACIÓN DEL APRENDIZAJE DE LA GEOMETRÍA DESCRIPTIVA**

Cifuentes Rodríguez Jaime <sup>1\*</sup>, Fernández Díaz Ramón A. <sup>2</sup>, Trobajo de las Matas María T.<sup>3</sup>, Ubero Martínez Iván<sup>1</sup>, Menéndez Fernández Marta<sup>1</sup>

1) Dpto. de Tecnología Minera, Topográfica y Estructuras. Universidad deLeón 2) Dpto. de Ingenierías Mecánica, Informática y Aeroespacial. Universidad deLeón 3) Dpto. de Matemáticas. Universidad de León

\* [jcifr@unileon.es](mailto:jcifr@unileon.es)

#### **RESUMEN**

La Geometría Descriptiva está englobada dentro de las materias de formación básica en las Escuelas de Ingeniería y Arquitectura. Cada vez son más las universidades en las que se utiliza la plataforma virtual Moodle como base del aprendizaje y evaluación del mismo. En las asignaturas de expresión gráfica, la generación cuestionarios con problemas para ser insertados en Moodle supone un reto, debido a que éstos han de resolverse de forma gráfica. Con este objetivo, proponemos una herramienta basada en Matlab para generar de manera automática cuestionarios Moodle personalizados que permitan evaluar la resolución gráfica de problemas de Geometría Descriptiva. La herramienta permite en tiempo real, la elección del grado de dificultad de cada problema generado junto con una visualización a escala de la solución, de manera que el docente puede tener una idea exacta de los problemas que se van a resolver antes de incluirlos en cada cuestionario Moodle personalizado a cada alumno.

**PALABRAS CLAVE:** Geometría Descriptiva, Moodle, Matlab, Evaluación procedimental.

## **1. INTRODUCCIÓN**

El principal propósito de la Geometría Descriptiva es representar con exactitud sobre diseños de dos dimensiones objetos que tienen tres, y deducir las formas y las posiciones de los cuerpos a

partir de sus descripciones exactas [1]. Por la naturaleza de esta disciplina, la evaluación del aprendizaje ha de ser procedural [2], y para ello es necesario disponer de un repositorio de ejercicios adecuado. La construcción de un repositorio es una tarea especialmente laboriosa para el docente, pues las soluciones siempre se obtienen mediante procedimientos gráficos que son, por su propia naturaleza, lentos y susceptibles de error. Una vez construido el repositorio de ejercicios se pueden utilizar, entre otras, la evaluación mediante test o mediante preguntas de respuesta corta para evaluar el aprendizaje [3].

La herramienta propuesta está basada en la solución que las Geometrías Analítica y Proyectiva proporcionan a todos los problemas que la Geometría Descriptiva resuelve de forma gráfica. Así, el enunciado de una pregunta se puede plantear a partir de las coordenadas cartesianas de los puntos que componen los elementos con los que se trabaja (rectas, planos, polígonos, etc.) y también se puede solicitar que la respuesta sea el valor numérico de alguna característica de la solución gráfica.

Para explicar todo lo anteriormente expuesto mostramos un problema típico en la enseñanza del Sistema Diédrico como es el caso de la intersección entre dos planos y su visibilidad cuando cada uno de los planos está dado por tres puntos no alineados [4].

#### **2. PROBLEMA DE INTERSECCIÓN DE PLANOS**

Plano 1: Puntos (O,P,Q) y Plano 2: Puntos: (R,S,T) cuyas coordenadas cartesianas en mm son: O(0,0,0); P(12.5,20,15); Q(37.5,7.5,-6.25); R(5,11.25,-7.50); S(40,18.75,7.5) y T(25,0,17.50).

#### **2.1. Resolución a través de la GeometríaAnalítica**

- Hallar la ecuación de cada plano cada uno formado por tres puntos noalineados.
- Resolución del sistema de ecuaciones formado por las ecuaciones de cada plano. El resultado es la ecuación de la recta deintersección.

#### **2.2. Resolución mediante Geometría Descriptiva (fig. 1)**

- Representar gráficamente los puntos que componen cada uno de losplanos.
- Representar la recta de intersección con la ayuda de planos auxiliares, cambios de plano o giros, todas ellas técnicas herramientas propias de la Geometría Descriptiva.

 Representar la recta de intersección, así como las partes vistas y ocultas de cada uno de los planos (suponiendo éstos opacos).

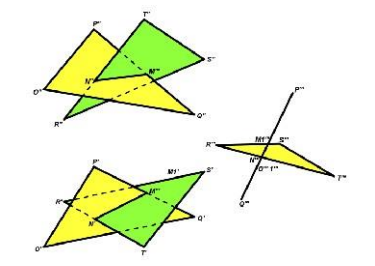

Figura 1. Solución gráfica al problema de intersección mediante cambios de plano.

#### **2.3. Resolución del problema con Matlab**

Como datos iniciales se parte de los puntos que componen cada uno de los planos: O, P y Q para el plano 1 y R, S, T para el plano 2. Los puntos se generan aleatoriamente, pero una vez generados es necesario comprobar que estos puntos no están alineados.

Para la resolución con Matlab hay que construir las ecuaciones de los planos a partir de los vectores normales a los mismos; y seguidamente calcula y se representa la recta de intersección entre los planos (fig 3).

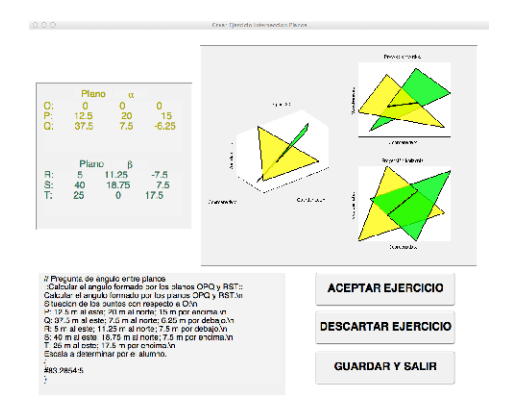

Figura 3. Interfaz gráfica de usuario de la herramienta desarrollada.

## **3. IMPLEMENTACIÓN PARA MOODLE**

Dado que el alumno tiene que resolver de forma gráfica el problema es preciso construir preguntas con respuestas numéricas para poder insertarlas en los cuestionarios Moodle (fig 2). Algunas de estas preguntas pueden ser (fig. 3):

- Calcular la longitud/rumbo/pendiente de la recta deintersección
- Calcular el ángulo formado por el plano 1 y el plano 2.

Una repuesta correcta a cualquiera de las preguntas anteriores implicará que el ejercicio se ha

resuelto satisfactoriamente.

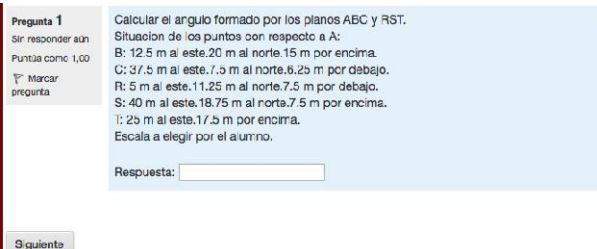

Figura 3. Ejemplo de pregunta en un cuestionario Moodle

## **4. CONCLUSIONES Y TRABAJO FUTURO**

Se ha desarrollado una herramienta de autor basada en Matlab pionera en la generación automática de problemas de Geometría Descriptiva adecuados para su inclusión en cuestionarios Moodle.

Se ha comprobado que una herramienta de simulación matemática como Matlab permite la utilización de técnicas analíticas para facilitar la evaluación procedimental de una materia eminentemente gráfica como es la Geometría Descriptiva.

La continuación de este trabajo contempla el establecimiento de métricas adecuadas para evaluar su impacto en los resultados de aprendizaje y para verificar su utilidad en entornos de enseñanza reglada. Además, se mejorará la herramienta para que contemple más tipos de problemas de Geometría Descriptiva.

#### **5. REFERENCIAS**

- [1] R. Migliari, 'Descriptive Geometry: From its Past to its Future', Nexus Network Journal, vol 14, iss 3, pp. 555--571, 2012.
- [2] M. Hernando, E. Guzmán and R. Conejo, 'Measuring Procedural Knowledge in Problem Solving Environments with Item Response Theory', Artificial Intelligence in Education, pp. 653--656, 2013.
- [3] M. Abellán and M. Gisbert, 'Los cuestionarios del entorno Moodle: su contribución a la evaluación virtual formativa de los alumnos de matemáticas de primer año de las titulaciones de Ingeniería', RUSC. Universities and Knowledge Society Journal, vol 9, iss 1, pp. 166--183, 2012
- [4] B. Wellman, Geometría descriptiva, 1st ed. Barcelona: Reverté,2003.

## **DISEÑO ESTRUCTURAL DE CARCASA PARA**

## **IMPRESORAS 3D REPRAB**

de Cózar-Macías, Óscar D.1\*; Vergara-Montero; Daniel; Castillo-Rueda, Francisca J.<sup>1</sup>; Ladrón de Guevara-Muñoz, M. Carmen; Marín-Granados, Manuel D.<sup>1</sup>

1) Dpto. de Expresión Gráfica, Diseño y Proyectos, Escuela de Ingenierías Industriales, Universidad de Málaga, c/Doctor Ortiz Ramos, s/n, 29071,Málaga

[\\*odecozar@uma.es](mailto:odecozar@uma.es)

#### **RESUMEN**

Uno de los problemas fundamentales de algunas impresoras 3D hace referencia al control de la temperatura en el momento de la impresión. Este efecto denominado "warping" sucede al depositar plástico caliente que es enfriado rápidamente induciendo una contracción que provoca que las capas superiores "arrastren" de las inferiores y que la base se levante y despegue.

Este trabajo presenta el diseño y construcción de una carcasa, para los modelos RepRap (Replicating Rapid Prototyper), que mejore y garantice el entorno de las operaciones de impresión 3D y el resultado final.

El producto es modulable y adaptable a los modelos de impresoras RepRap del mercado, capaz de controlar el ambiente en el interior del habitáculo, permitiendo un máximo ahorro de material en su fabricación, reduciendo los costes por reprocesado en la fabricación de piezas, permitiendo una máxima visibilidad del interior, una utilización de materiales respetuosos con el medio ambiente y una facilidad de montaje, Design for assembly.

El diseño de las piezas se realizó de forma que permitiese el cumplimiento de las limitaciones de impresión en cuanto a tamaño, complejidad geométrica, regla de los 45º, precisión de capa, margen de tolerancias, orientación en la base de impresión para mejorar la funcionalidad y la resistencia mecánica.

**PALABRAS CLAVE:** Diseño de producto; Carcasa estructural; RepRap; Impresora 3D

## **1. INTRODUCCIÓN**

Este proyecto tiene como objeto la realización del diseño y construcción de una carcasa estructural para la impresora Rep-Rap (Replicating Rapid Prototyper), que mejore y garantice la correcta fabricación de productos impresos en3D.

Consiste en un armazón capaz de mejorar el entorno de las operaciones de impresión y, por tanto, la mejora del resultado final de los diferentes modelos a imprimir.

## **2. LA IMPRESIÓN 3D**

De las diferentes técnicas de impresión 3D existentes en el mercado se ha escogido la más cercana al usuario final, como es el caso del modelado por deposición fundida (Fused Deposition Modeling - FDM). En esta técnica, un filamento de termoplástico o de metal se extrusiona a través de una boquilla que tiene la temperatura necesaria para fundir el material, método mediante el cual la impresora crea el modelo capa a capa. Esta tecnología es una de las que permite la impresión de prototipos a todo color, incluyendo, además, extraplanos o salientes. Hoy en día, la tecnología se acerca al hogar con impresoras económicas y accesibles a cualquier usuario no experto con la contraprestación de una relativa precisión. Debido a ello, se han elegido las impresoras de bajo coste, código abierto y de montaje por el cliente como modelos para el desarrollo del presente trabajo. Otra de las principales razones en la elección de esta tecnología, se debe a las propias características del material a utilizar, el plástico ABS (Acrilonitrilo Butadieno Estireno) o PLA (PolyLactic Acid), por ser muy económicos y ofrecer un buen resultado.

Entre las diferentes aplicaciones de estas tecnologías se pueden encontrar la generación de prototipos rápidos con las ventajas que ello conllevan en la producción, fabricación de moldes y herramientas, uso doméstico y otros campos.

#### **2.1. REPLICATION RAPID PROTOTYPERS**

Rep-Rap es la versión abreviada de Replication Rapid Prototypers y es el nombre que recibe el "Proyecto Reprap", siendo la primera máquina auto-replicante de uso general. Es un proyecto que tiene como objetivo desarrollar una impresora 3D de software libre y de código abierto gratuito FOSS (Free Open Source Software), cuyas especificaciones completas son distribuidas bajo la Licencia General Pública GNU.

La pieza clave en una impresora 3D Rep-Rap es el extrusor que se acopla a una plataforma con 3 Ejes XYZ. El extrusor permite el paso del filamento de plástico fundido y extruido y lo deposita
sobre la superficie de impresión de forma totalmente precisa, y acorde a los parámetros de impresión que lee la impresora desde el archivo GCODE, para generar capa a capa la pieza diseñada previamente.

La impresión 3D por inyección está optimizada para obtener velocidad, bajo coste y facilidad de uso. Todo esto hace de ella una técnica muy útil para etapastempranas de diseño en ingeniería.

### **2.2. PROCESO DE DISEÑO**

Una vez analizado el mercado tanto de los modelos comerciales de impresoras 3D como de los posibles productos similares al que se pretende diseñar en este trabajo, se ha llegado a la conclusión de que no existe en la competencia una carcasa tipo puzle de semejantes características. Los usuarios destacan el gran problema de la temperatura a la hora de imprimir sin un ambiente controlado; el efecto "warping" se produce al enfriar de manera desigual el plástico extrusionado contrayéndose, generando tensiones y, por lo tanto, deformaciones en el resultado final de la impresión.

El producto a diseñar debe solventar un conjunto de problemas, entre estos cabe destacar que la carcasa se adaptará a los dos modelos de estructuras de impresoras Rep-Rap, una estructura realizada con perfilería comercial en aluminio y otro modelo formado por varillas roscadas de acero. Además, la carcasa tipo puzle tendrá la posibilidad de adaptarse a las dimensiones de ambos modelos elegidos, se tendrán en cuenta para el diseño de las piezas el volumen máximo de impresión permitido en este tipo de impresoras, así como el nivel de precisión ofrecido.

De los posibles planteamientos sobre la forma exterior del armazón, entre cúbica, esférica y triangular, se eligió la triangular por disponer de menor cantidad de material necesario para el desarrollo de la envolvente. La generación de las piezas puzle debía cumplir con una serie de requisitos para preservar la resistencia mecánica, el ambiente interior, el fácil montaje y un adecuado diseño formal para evitar las limitaciones de la impresión como la complejidad geométrica de la pieza, la regla de los 45º (las partes con un ángulo superior a 45º requieren de la adición de material de apoyo para su fabricación), detalles en los relieves según la precisión y margen de tolerancias de la impresión y la orientación de la pieza en la cama de impresión según necesidades de precisión y resistencia mecánica. Se barajaron 7 posibles diseños de ensamblaje de piezas resultando el elegido el mostrado en la Fig. 1. Modelo que cumple con los requisitos indicados anteriormente, además de adaptarse dimensionalmente en altura y anchura de la impresora.

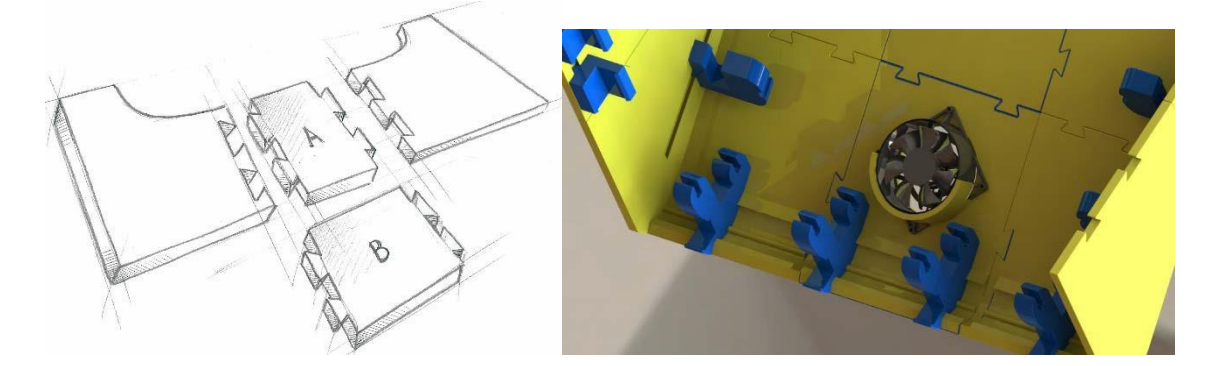

Figura 1. Diseño final modelo de ensamble Figura 2. Piezas unión con carcasa

También se hizo necesario el diseño de diversas piezas fundamentales para la unión entre el conjunto de piezas tipo puzle con la estructura propia de la impresora, véase Fig. 2.

Elresultado finalsegún el modelo de impresora elegido semuestra en la Fig. 3. Para cadamodelo se han desarrollado todas las piezas para el desarrollo completo de lacarcasa.

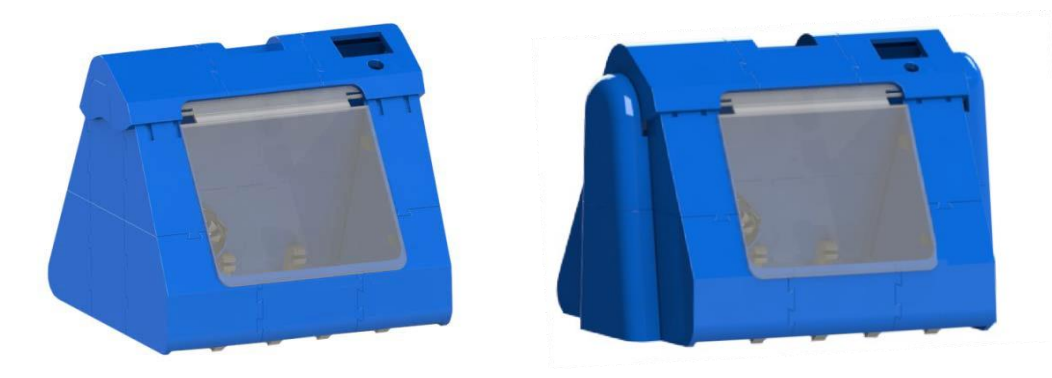

Fig. 3. Montaje final de carcasas para impresora Rep-Rap.

### **3. EQUIPO INVESTIGADOR**

Datos de los miembros del equipo de investigación.

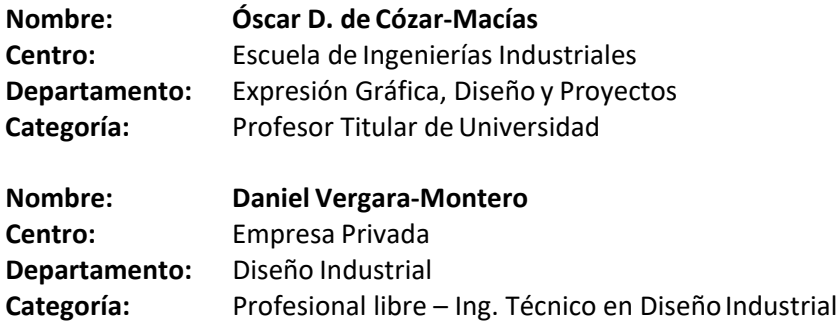

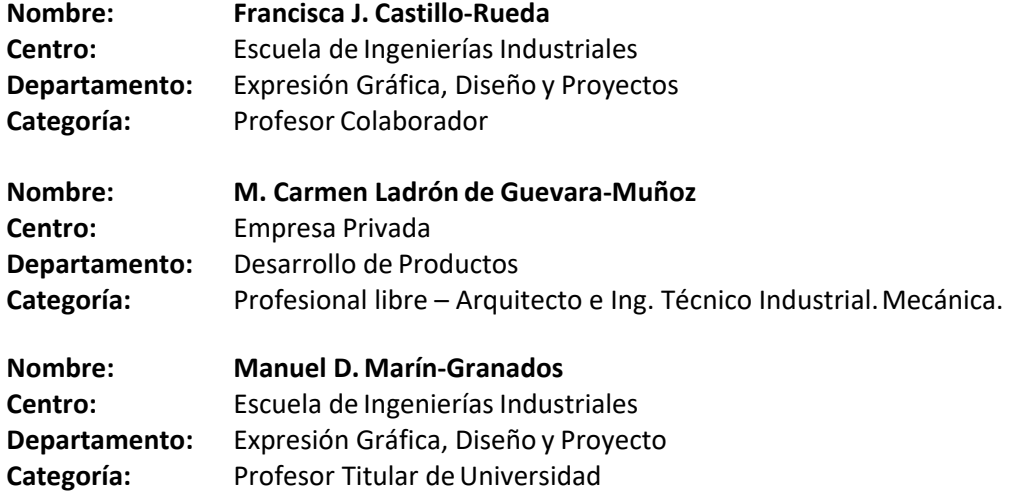

Congreso INGEGRAF Gijón 26, 27 de junio de 2017 NUEVOS MODELOS DE INVESTIGACIÓN Y COLABORACIÓN EN INGENIERÍA GRÁFICA INGEGRAF

#### Diseño estructural de carcasa para impresoras 3D RepRab

de Cózar-Macias, Óscar D.1; Vergara-Montero; Daniel; Castillo-Rueda, Francisca J.1; Ladrón de Guevara-Muñoz, M. Carmen; Marin-Granados, Manuel D.1<br>1) Dpto, de Expresión Gràfica, Diseño y Proyectos, Escuela de Ingenierias I

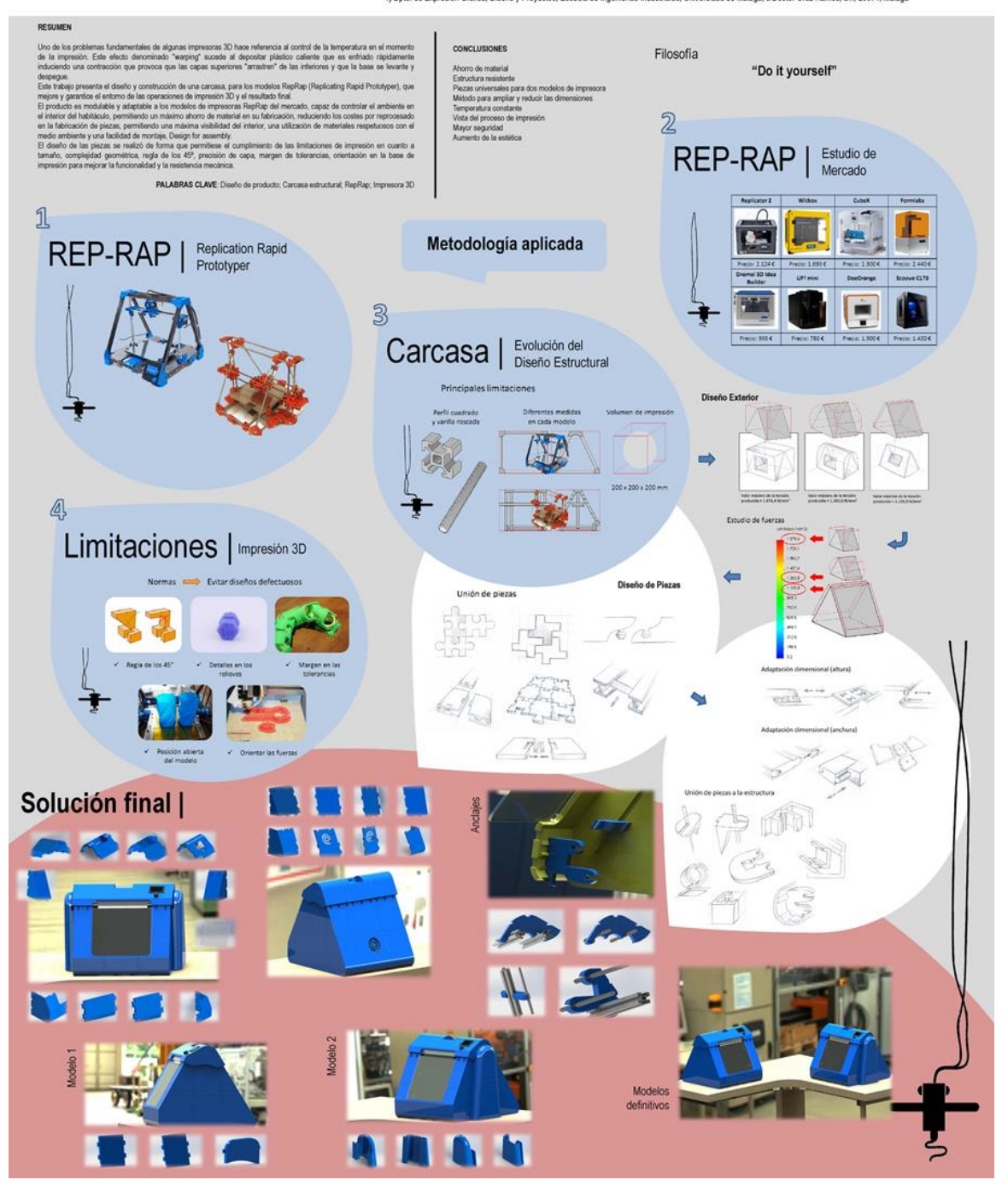

# **NEW REPRESENTATION TECHNIQUES AND TECHNOLOGIES (VR&AR) TO THE RESCUE OF INDUSTRIAL HERITAGE IN THE EASTERN COAST OF MALAGA**

Ladrón de Guevara Muñoz, M. Carmen<sup>\*1</sup>, Montes Tubio, Francisco<sup>1</sup>, Blázquez Parra, E. Beatriz<sup>2</sup>, de Cózar Macías Óscar D.<sup>2</sup>

1) Department of Graphic Engineering and Geomatics, University of Cordoba, building: Gregor Mendel (C-5) 2<sup>nd</sup> floor, Campus Rabanales, 14014 Cordoba.

2) Department of Graphic Expression in Engineering, University of Malaga, C/ Doctor Ortiz Ramos s/n, Campus Teatinos, 29071 Malaga.

[\\*clguevaramu@gmail.com](mailto:clguevaramu@gmail.com)

### RESUMEN

Despite sugar cane's industry arrived in Spain during the tenth century, it was not until the XIV-XV century that it bloomed in Malaga, only to start its decay two centuries later. For almost 2-3 centuries, sugar cane's mills led the economy of this area. Its commerce and exportation were for long one of the driving forces of the economic activity in the Eastern coast of Andalusia. However, a new urbanized territory came forth to give response to the increasing demand of touristic accommodation and second residences mostly exploited by seasons.

These industrial architecture and machinery were a significant part of our past and deserve to be adequately preserved. Tourism was one of the reasons why they became unattended, but it can also be the reason to revive them. Digital reconstruction has been used in several museums and cultural centers to rebuild ancient architectures in order not to lose their legacy perpetually. Today, multiple technologies allow us to discover heritage from another perspective such as Virtual Reality (VR) and Augmented Reality (AR). This paper explores the possibilities offered by these techniques regarding cultural tourism as the main resource for preserving and exploiting such evidences of Malaga's sugar cane's industrialpast.

**PALABRAS CLAVE:** Sugar cane, Industrial Heritage, Tourism, VR&AR, digital reconstruction.

### **1. INTRODUCTION**

The remains of industrial culture can be of historical, social, architectural, technological, or scientific value [1]. It may consist in buildings and machinery, mills and factories, warehouses, workshops, transports, etc. Therefore, industrial heritage represents a considerable potential in any civilization that once nurture from industrial activity and need to be considered in future developments. To be successful in thistask, active cooperation and interaction among allrelated professionals (architects, investors, community, researchers, general public, etc.) is required.

This paper intends to explore the different technologies currently employed in the market that help understand the importance of cultural heritage in general and, industrial heritage in particular, regarding tourism as the main force to revive them and avoid their complete lost and oblivion. The presented study is part of a doctoral thesisthat analyses a specific industry broadly settled in the eastern coast of Andalusia, south Spain. Particularly, it is the case of ancient sugar cane factories that spread along Malaga's littoral, mainly during the 19<sup>th</sup> and 20<sup>th</sup> century, although some date back to the  $16<sup>th</sup>$  century. This industry has been far and wide studied before, however, the focus is now addressed onto proposing specific conservation strategies and start a new debate towards their protection through the use of 'recently' arisen drawing techniques and technologies.

To meet this purpose, three main representation techniques and related technologies have been studied: Geographical Information Systems (aka. GIS), Virtual Reality (aka. VR) and Augmented Reality (aka. AR).

The approach by [2] uses the ability of GIS to manage geospatial data from different sources and combine factual information. In this application, input data originate mainly from cartographic documents. According to [3] the collection and dissemination of geospatial information by ordinary people has become common place and web applications dealing with geospatial contents have undergone great evolution over the last decade. This has led to increase the human capacity to capture, integrate and interpret geospatial knowledge in the almosteveryday life, principally due to the growing number of smart phones. Hence, it is very interesting the contribution of [3] regarding the implementation of GIS mobile-based applications aiming at fostering user participation when considering the application of this technology to cultural tourism related to isolated industrial heritage locations, in some cases. [3] developed an open source architecture for civic engagement activities that could serve as a useful tool for a number of organizations aiming at involving citizens in multi-purpose spatial data collection projects, such as the restoration and reutilization of ancient factories. However, GIS technologies are still mainly bounded to the traditional 2D visualization; at this point, 3D CAD software is employed to give response to this matter.

As [4] explains, new tools such as laser scanner, photogrammetry, or GPS have changed the concept of surveying allowing to create 3D digital graphics able to manage photorealistic models of the existing heritage. In addition, these 3D digitizing techniques have great potential as instruments to educate and engage the public about the past.

According to [5], the partially destroyed state of cultural heritage sites and the lack of functional context of the different architectural features makes it difficult to get a sense of their relevance and importance. Virtual reconstructions are able to provide accurate information enabling a richer experience for visitors. Although VR offers enriched off-site experiences of the building itself, through AR it is possible to overlaid the virtual model with the actual site. Therefore, VR allows the creation of 3D replicas of the damaged building while AR takes the visitor into an immersive first-person experience that is far more engaging than a mere walk through the ruins. Moreover, the combination of VR and AR (cf. Figure 1) provides lasting impressions of artifacts, landscapes and cultural sites.

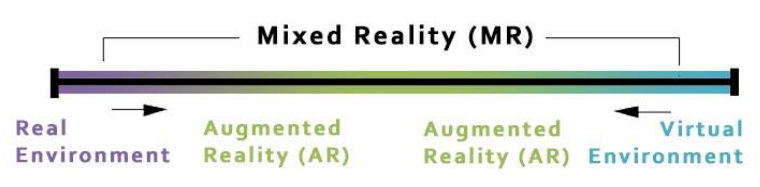

**Fig. 1**: Reality-Virtuality (RV) Continuum. Source: <http://blogs.larepublica.pe/realidad-aumentada/files/2014/11/VirtualityCont.png>

The three main steps to generate a 3D computer model of a building or machine are 1) 3D survey whether it is obtained from a point cloud or directly created by means of solid objects, 2) select the right mesh to fit geometric primitives and 3) texturing to give the geometric model a realistic visual appearance. Meanwhile, to achieve a realistic augmentation AR applications need to accurately estimate and track the point of view from which the user is observing the scene in order to project to them the augmented object from the right perspective [5]. Therefore, users are able to visualize and interact in a walkthrough of a 3D real site, bringing the historic building back to life in the actual context.

Since AR enables the digital overlay of information on the visitor's immediate surroundings by means of smartphones or head-mounted displays (HMD), and smart glasses (c.f. Figure 2) in particular [6], the opportunities that AR provides to cultural heritage site have begun to be explored in some locations [7]. Yet, small organizations often fear the investments required to implement AR due to the risk of failure.

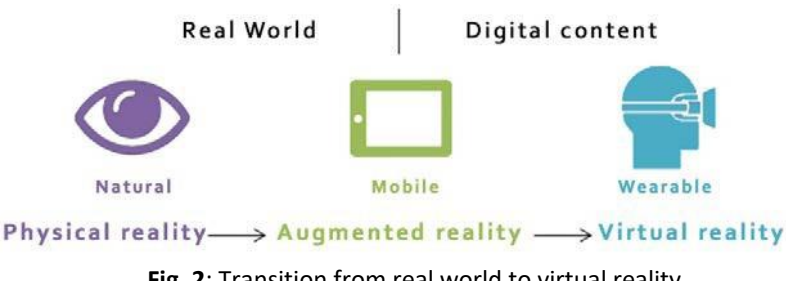

**Fig. 2**: Transition from real world to virtual reality. Source:<https://www.kudan.eu/kudan-news/ar-and-vr-which-one-will-prevail/>

A good example of AR implementation is the project by [1] where historical maps used as the primary context are combined with 3D representation of historical buildings in the second context. Through this representation, users could observe the changes undergone by 3D buildings as well as those occurred in the historical maps, helping understand spatial and temporal relations.

### **2. RESULTS AND CONCLUSIONS**

After having analyzed how these technologies work in general, it is proposed to combine the use of them in order to protect and preserve industrial heritage considering sugar cane factories in Eastern Malaga. As shown in figure 3, this methodology consists of three main steps: 1) To identify the immovable property and observe its current state, 2) to act towards its adequate conservation and 3) communicate knowledge and engage thepublic.

At the first stage, recognizing the correct identification and location of the industrial building is crucial. It requires to document the sugar cane factories' right name(s), location, data and relations among them. As often as not, these factories belong more than one name due since they can keep functioning for several centuries, in some cases; in addition, same names are commonly applied to different factories generating some confusion that inevitably leads to scattering and scrambling the few information we have about them. Consequently, the convenience of employing Geographical Information System (GIS) to classify all the information and relate it to the location where the factory stands or used to stand, turns out to be the foundations to achieve the right level of knowledge about it in order to be able to defend its protection and give out its priceless value.

Secondly, once the different factories were identified, located and documented, it is time to act upon them. At this point, protection of the building remains should be encouraged by professionals in the field, and performed by the local authorities; then, VR comes into the play in order to reconstruct what it is known about the building but has already disappeared and cannot be architectonically rebuilt whatever the circumstances. Virtual reconstruction offers a wide range of opportunities for visualizing those parts that have already been lost. This can also be very helpful to show the importance of protecting, preserving and, if possible, reutilizing these magnificent pieces of our industrial past.

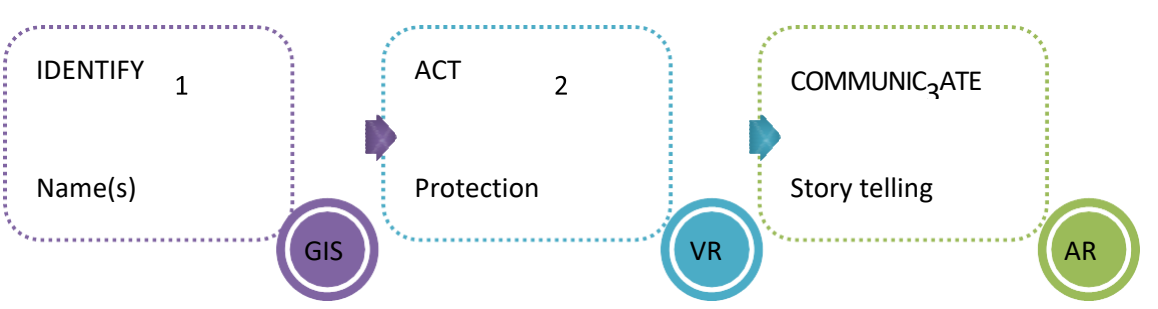

**Fig. 3**: Steps to recover industrial heritage by means of new representation techniques and technologies

AR is able to make people revive historical events without compromising the original architecture [7]. Moreover, technologies such as AR ensure that history is told correctly by combining the use of techniques; for instance, looking to storytelling or serious games.

The main aim of the this work is to analyze the different possibilities that innovative tools derived from geo-referencing, GIS, VR or AR have to offer regarding industrial heritage preservation. According to [8], these techniques are able to enlarge the research opportunities not only in the preservation sector but in a multidisciplinary context as well.

Addressing the particular case of sugar cane factories, GIS role is to gather all the information related to each immovable property or machinery and related to its location; then, virtual recreations of the lost pieces are projected and developed in order to be integrated in the AR application at the very same location where the remains still stands for themselves. At the very end of this process, the user would just have to download an application designed by IT specialists that manages and makes use of these innovative tools. The user interface should be able to display maps with sugar cane routes, for instance, that can drive the user along an interactive, enjoyable and enlightening industrial heritage path. Figure 4 shows an example of AR implementation in archeological sites.

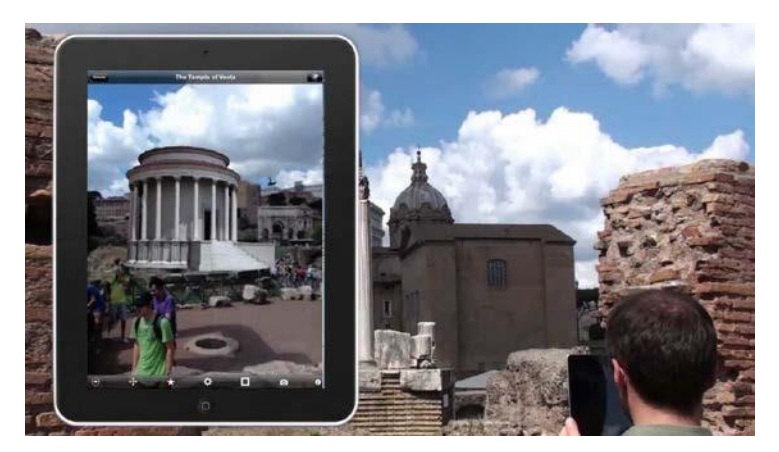

**Fig. 4**: example of augmented view of archeological site Source: [https://i.ytimg.com/vi/C5\\_xjDbrbR4/maxresdefault.jpg](https://i.ytimg.com/vi/C5_xjDbrbR4/maxresdefault.jpg)

[1] M. Novotný, J. Lacko, and M. Samuel, "Applications of Multi-Touch Augmented Reality System in Education and Presentation of Virtual Heritage," vol. 25, pp. 231–235, 2013.

[2] D. Pamu<sup>x</sup>, S. Markovi, and D. Luki, "GIS-Fuzzy DEMATEL MCDA model for the evaluation of the sites for ecotourism development : A case study of " Dunavski kljuˇ Serbia Ljubomir Gigovi c," vol. 58, pp. 348–365, 2016.

[3] M. A. Brovelli, M. Minghini, and G. Zamboni, "Public participation in GIS via mobile applications," *ISPRS J. Photogramm. Remote Sens.*, vol. 114, pp. 306–315,2015.

[4] D. M. Campanaro, G. Landeschi, N. D. Unto, and A. L. Touati, "3D GIS for cultural heritage restoration : A ' white box ' workflow," *J. Cult. Herit.*, vol. 18, pp. 321–332, 2015.

[5] G. Younes, R. Kahil, M. Jallad, D. Asmar, I. Elhajj, G. Turkiyyah, and H. Al-harithy, "Virtual and augmented reality for rich interaction with cultural heritage sites : A case study from the Roman Theater at Byblos," *Digit. Appl. Archaeol. Cult. Herit.*, no. March, pp. 1–9, 2017.

[6] A. Brem, "who will buy smart glasses," *Comput. Human Behav.*, vol. 49, no. May, pp. 635– 647, 2015.

[7] M. C. Dieck and T. H. Jung, "Value of augmented reality at cultural heritage sites : A stakeholder approach," *J. Destin. Mark. Manag.*, no. March, pp. 1–8, 2017.

[8] G. Gatta, E. Arioti, and G. Bitelli, "Geomatics science applied to cartographic heritage and archive sources : A new way to explore the XIXth century Gregorian Cadastre of Bologna ( Italy ), an ante-litteram 3D GIS," *J. Cult. Herit.*, vol. 23, pp. 68–76,2017.

### **3. EQUIPO INVESTIGADOR**

Datos de los miembros del equipo de investigación.

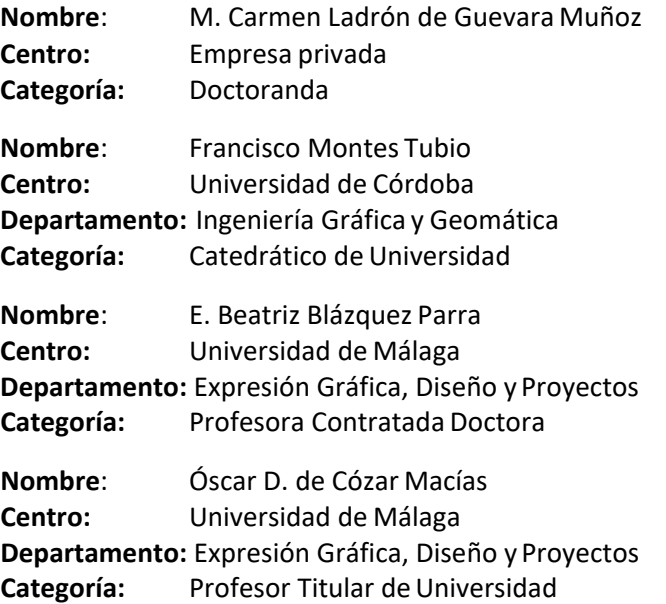

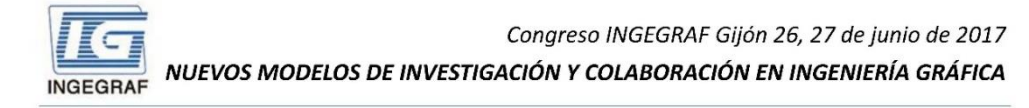

#### New representation techniques and technologies (VR&AR) to the rescue of industrial heritage in the Eastern coast of Malaga

Ladrán de Guevara Muñaz, M. Cormen", Montes Tuaio, Francisco , Blázquez Porra, E. Beatriz<sup>2</sup>, de Cázar Macfas Óscar D<sup>2</sup>

Cleparlines! of Drama Engineering and Cearnaliss, University of Consocia, publicing Creator (Engineering Consociation 2014) (2015) The Hall Capacity of Toron 2007 (2016) 2016<br>2017-2018 2017 2018 2017 2018 2018 2018 2018 20

#### **ABSTRACT**

Despite sugar cane's industry arrived in Spain during the tenth century, it was not until the XIV-XV century that it bloomed in Malaga, only to start its decay two centuries later. For almost 2-3 centuries, sugar cane's mills led the economy of this area. Its commerce and exportation were for long one of the driving forces of the economic activity in the Eastern coast of Andalusia. However, a new urbanized territory came forth to give response to the increasing demand of touristic accommodation and second residences mostly exploited by seaso

These industrial architecture and machinery were a significant part of our past and deserve to be adequately preserved. Tourism was one of the reasons why they became unattended, but it can also be the reason to revive them. Digital reconstruction has been used in several museums and cultural centers to rebuild ancient architectures in order not to lose their legacy measurement and consideration of the constraint in the measurement of the presenting the from another<br>perspective such as Virtual Reality (VR) and Augmented Reality (AR). This paper explores the<br>perspective such as Virtual possibilities offered by these techniques regarding cultural tourism as the main resource for preserving and exploiting such evidences of Malaga's sugar cane's industrial past.

The remains of industrial culture can be of historical, social, architectural, technological, or scientific value It may consist in buildings and machinery, mills and factories, warehouses, workshops transports, etc. Therefore, industrial heritage represents a considerable potential in any civilization that once nurture from industrial activity and needs to be considered in future developments. To be successful in this task, active cooperation and interaction among all related experiencius. To us succession in una usan, accress couple used in the interaction in non-tension professionals (architects, investors, community, researchers, general public, etc.) is required. Three main representation t

Conclusions

**COMMUNICATE** 

Story telling

Public interaction &

engagement

Introduction

Addressing the particular case of sugar cane factories, GiS role is to gather all the information related to each immovable property or machinery and related to its location; then, virtual recreasions of the lost pieces a

ACT

Protection

Reconstruction

Conservation

1) to identify the immovable property and observe its current state. 2) to act towards its adequate conservation and 3) to communicate knowledge and engage the public

Where each particular technology plays an specific role to meet its purpose within the industrial heritage context

The ability of GS is used to manage geospatial data from different sources and combine factual information. In this application, input data originals resially from cartographic documents. The collection and distantmistion

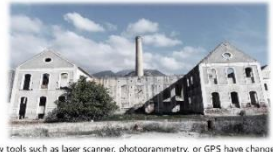

concept of surveying allowing to create 3D digital graphics able<br>photorealistic models of the existing heritage. In addition, these ting heritage. In addition, these 3D dic ques have great potential as instruments to educate and engage the public about the past.

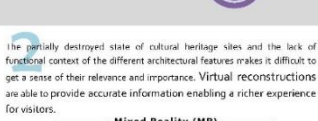

Mixed Reality (MR) -

**IDENTIFY** 

Name(s) & Location

Data collection

**Relations** 

Ď

 $GL$ 

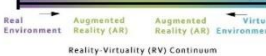

ain steps to generate a 3D computer model of a building

- 1) 3D survey whether it is obtained from a point cloud or directly gD survey whether it is obtained from a point cloud or directly<br>created by means of solid objects,<br>select the right mesh to fit geometric primitives and<br>texturing to give the geometric model a realistic visual  $\overline{2}$
- $3)$ appearan

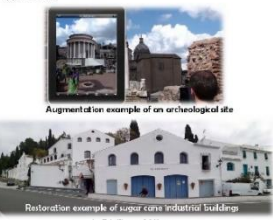

.<br>Al<mark>though</mark> VR offers enriched off-site experiences of the building itself, through<br>AR it is possible to overlaid the virtual model with the actual site. Therefore, AR it is possible to overlaid the virtual model with the actual site. Therefore,  $VR$  allows the creation of  $3D$  replicas of the damaged building while AR takes the visitor into an immersive firstperson experience that is far more engaging than a mere walk through person experience that is to more engaging than a nere walk through<br>the ruins. Moreover, the combination of VR and AR provides lasting<br>impressions of artifacts, landscapes and cultural sites.<br>To achieve a realistic augment

Ď

**VR** 

estimate and track the point of view from which the user is estimate and track the point of view from which the user is<br>observing the scene in order to project to them the augmented<br>object from the right perspective. Uses are able to visualize and<br>interact in a walkhrough of a 30 r

emporal relations.<br>The digital overlay of information on the visitor's<br>surroundings by means of smartphones or head-mounted<br>Th and smart glasses AP enable AR enables the digital overla<br>immediate surroundings by r<br>displays (HMD), and smart glasses.<br>Real World Digital content

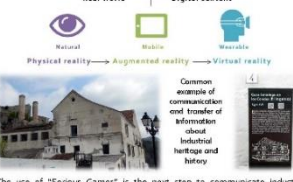

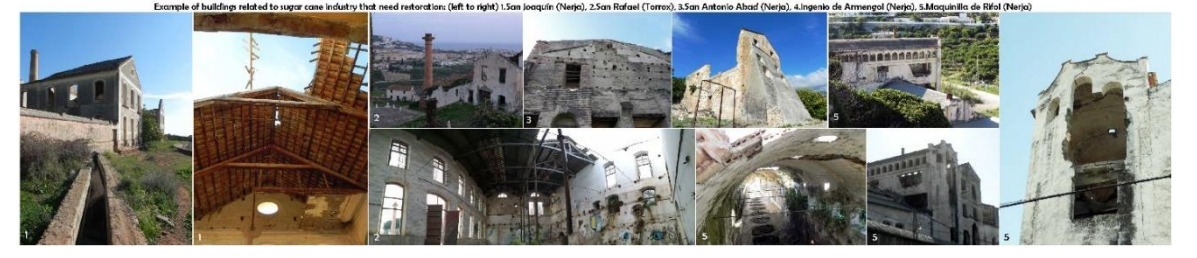

Congreso INGEGRAF 2017

*Nuevos Modelos de Investigación y Colaboración en Ingeniería Gráfica*

## **IMPRESIÓN 3D**

### Rubio-García Ramón<sup>1</sup>, Díaz-Castro Mariel<sup>2</sup>, Gallego-Lorenzo Raquel<sup>3</sup>, Martín-González Santiago<sup>1</sup>

1) Construcción e Ingeniería de Fabricación, Universidad de Oviedo, Campusde Gijón, 33204, Gijón, Asturias

2) TRIDITIVE SL

3) FABBERZ SL

[\\*rrubio@uniovi.es](mailto:rrubio@uniovi.es)

### **RESUMEN**

El área de expresión gráfica en la ingeniería en la Universidad de Oviedo ha venido colaborando con diferentes entidades relacionadas con la impresión 3D desde el año 2008. Fruto de esos contactos, se ha venido ofreciendo formación en esta tecnología y se ha participado de la creación de tres start-ups desde el propio grupo de investigación IDEASCAD: Vortica, Additions y Triditive. Esta última colabora en la impartición del título propio "Impresión 3D Creativa" de 230 horas de duración, pionera en España de la formación en impresión 3D universitaria y con un marcado carácter emprendedor (www.beeadoer.com).

Con el fin de introducir a los estudiantes de la manera más amplia en la tecnología, además de formar mediante proyectos en la mecánica y electrónica de control de la impresora, también se pone énfasis en nuevas formas de diseñar (diseño generativo) con el fin de sacar todo el provecho a la personalización y complejidad geométrica que permite la aditiva.

**PALABRAS CLAVE: impresión3d, maker, doer, diseño generativo**

### **1. INTRODUCCIÓN**

La impresión 3D (o fabricación aditiva, en este contexto las consideraremos por igual) es un proceso de fabricación que está despertando un elevado interés tanto en el ámbito científico, industrial, político como social y que crea productos tridimensionales depositando o fundiendo material (principalmente plástico o metal). Surge por la necesidad de validar los productos en las fases de lanzamiento de nuevos productos, lo que se conoce como prototipado rápido.

Como indica el Comité Económico y Social Europeo en su dictamen (2015), la impresión 3D es una de las tecnologías facilitadoras esenciales que definirán el nuevo enfoque a la fabricación y los productos y las fábricas del futuro. Una de las razones de su importancia es que la impresión 3D puede mejorar la cadena de valor de ejecución de los productos actuales dentro de las cadenas de suministro existentes o influir en de manera radical en los productos, las cadenas de suministro y los modelos de negocio (Deloitte, 2014).

Hay siete atributos que caracterizan a la impresión 3D: prototipado rápido, complejidad geométrica, series cortas, personalización en masa, diseñador como cliente, fábrica de futuro e iniciativa maker. Estos tres últimos atributos diferencian a la tecnología de los procesos de fabricación tradicionales e incluso modifican el ciclo de diseño de productos industriales tal como los conocemos, lo que supone una pequeña revolución que merece ser explorada.

Según Lipson y Kurman (2013) una innovación disruptiva ocurre cuando una tecnología emergente modifica sustancialmente las barreras del coste, la distancia o el tiempo. La impresión 3D modifica la barrera actual de los costes fijos de los equipamientos utilizados en las economías actuales de escala, reduce la distancia entre el consumidor final y el productor y consigue, asimismo, una reducción en los tiempos de lanzamiento de los productos al mercado.

Consideramos que merece la pena apostar por el trabajo en esta línea y lo haremos bajo tres vertientes: formativa, investigadora y empresarial.

#### **Referencias**

*Comité Económico y Social Europeo. (2015). Vivir mañana. La impresión 3D: una herramienta para reforzar la economía europea. CCMI/131-EESC-2014-04420-00-00-AC-TRA.*

*Deloitte Review (2014). 3D Opportunity: Additive Manufacturing Paths to Performance, Innovation and Growth.*

230

*Lipson, H., Kurman, M. (2013). Fabricated: The New World of 3D Printing. Indianapolis, IN: John Wiley & Sons.*

### **2. RESULTADOS DE LA LÍNEA DE INVESTIGACIÓN**

El trabajo desarrollado por el equipo investigador en esta línea cubre diferentes campos: formación, investigación y empresa.

### **2.1. FORMACIÓN**

Desde el comienzo del trabajo en esta línea se realizaron cursos y jornadas de difusión. El interés en la región, se materializó con una formación universitaria de más de 230 horas a través de un título propio en "Impresión 3D creativa".

El título propio se centra en la fabricación digital, la impresión 3D (FDM) y tiene un componente emprendedor que se traduce en un proyecto final a modo de idea emprendedora. Esto requiere entrenamiento en competencias humanísticas y económicas que hemos visto necesarias para completar suformación.

### **2.2. INVESTIGACIÓN**

En julio de 2016 se presentó la primera tesis relacionada con la impresión 3D en la Universidad, titulada "*Caracterización de los productos orientados a su producción pro tecnologías aditivas y su influencia en el ciclo de diseño industrial*" donde se estudió principalmente el efecto que la nueva tecnología tiene en el ciclo de diseño industrial.

Durante estos años también se realizaron otras aportaciones científicas como:

*Fernández, J., Felgueroso, I., García, C. Fabricación Aditiva. (2011). Documentos COTEC sobre oportunidades tecnológicas. Fundación COTEC para la innovación tecnológica. ISBN: 978-84-92933- 15-0*

*Rubio, R., Martín González, S; Martín Laguna, S. (2009). Introducción al diseño de geometrías fractales mediante técnicas de fabricación rápida. XXI Congreso de Ingeniería Gráfica. Lugo,*

### **2.3. EMPRESA**

Desde el año 2011, el grupo de investigación se da cuenta de la importancia que tiene llevar al mercado las novedades tecnológicas que presenta la impresión 3D. Así, en el año 2012 nacen VORTICA y ADDITIONS. La primera se centra en diseño generativo, una forma de resolver problemas geométricos donde el poder del cálculo del ordenador (a través de algoritmos

heurísticos), facilita la creación de geometrías complejas y optimizadas. La segunda, se focalizó en servicios de fabricación por impresión 3D y dejó de estar activa en 2015.

En el año 2016, se constituye TRIDITIVE, con un objetivo educativo (formación en colegios) y de servicios de impresión 3D por FDM.

La importancia de colaborar tan estrechamente con estas empresas radica en que la empresa está al día de las últimas tendencias y la universidad de la realidad del mercado. Es una simbiosis que tiene éxito y se debería fomentar.

En la actualidad, tanto VORTICA [\(www.vortica.es\)](http://www.vortica.es/) como TRIDITIVE [\(www.triditive.com\)](http://www.triditive.com/), están activas.

### **2.4. RECONOCIMIENTOS**

El título experto universitario en impresión 3d creativa recibe el premio Generacción (organizado por Deloitte, Real Academia de Ingeniería y la fundación COTEC). Entregado el 18 de abril de 2017.

### **3. EQUIPO INVESTIGADOR**

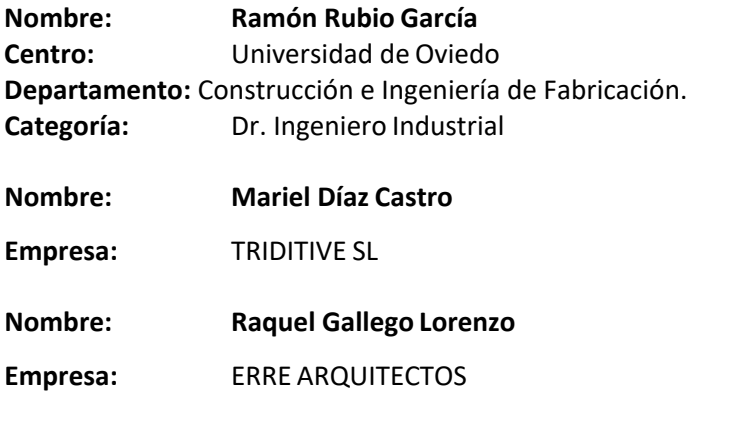

**COLABORADORES:** Santiago Martín González (Universidad de Oviedo).

# **THE AERONAUTICS ADVANCED MANUFACTURING CENTER, A NEW COMPANY-UNIVERSITY RELATIONSHIP MODEL**

Minguez Rikardo<sup>1\*</sup>, Barrenetxea Lander<sup>1</sup>, Etxaniz Olatz<sup>1</sup>, Solaberrieta Eneko<sup>1</sup>, Eguiraun Harkaitz<sup>1</sup>, Lizundia Erlantz<sup>1</sup>, Iturrate Mikel<sup>1</sup>

1) University of the Basque Country UPV/EHU, Ecodesign Design Hub, Department of Graphic Design and Engineering Projects, Urkixo zumarkalea, z/g 48013 Bilbao

[\\*rikardo.minguez@ehu.eus](mailto:rikardo.minguez@ehu.eus)

#### **ABSTRACT**

The Aeronautics Advanced Manufacturing Centre (CFAA in Spanish) was created with the objective of developing advanced manufacturing technologies. These developmental level technologies can be quickly transferred to some aeronautical industrial facilities and are highly oriented towards this key sector of the economy. The centre also acts as an intersection of ideas and advancement for agencies and companies with capabilities, interests, and businesses in the aeronautical engines and structural components sector.

The conception of this centre as a conjunction of the University of the Basque Country (UPV/EHU) and the Business Cluster for the Development of Advanced Aeronautics Manufacturing Techniques enables the centre to focus on the end applications of aeronautics production, without forgetting the generation, use and fine-tuning of new knowledge in advanced manufacturing techniques.

Therefore, it is not only an initiation of joint interest as a driving force for technology, but also a new model for university-companyrelationships.

**KEYWORDS:** Company-University relationship, advanced manufacturing, validation test

### **1. INTRODUCTION AND CONTEXT**

The Aeronautics Advanced Manufacturing Centre (Centro de Fabricación Avanzada Aeronáutica –CFAA– in Spanish) was created in 2015, when a cluster of companies –mainly promoted by the ITP Group– and the University of the Basque Country (UPV/EHU) –mainly promoted by the High Performance Manufacturing Research Group at the Faculty of Engineering of Bilbao– signed an agreement to create a mutually benefitting centre. The purpose of this centre is to develop technology that is expeditiously applicable to key processes of the engine component and aeronautic propulsion system sectors.

This initiative is also promoted and sponsored by the Regional Government of Biscay and the Department of Industry of the Basque Government. The centre is located in the Bizkaia Science and Technology Park in Zamudio (Biscay) and is currently considered part of the University of the Basque Country (UPV/EHU). Its activities are carried out with a programme contract with partner companies and projects funded by different calls.

### **1.1. GENERAL OBJECTIVES**

The CFAA seeks to promote the development of expeditiously applicable manufacturing technologies for both the partner companies of the project and the general industry.

This approach aims to advance current levels of technological development associated in the sphere of universities (MRL, Manufacturing Readiness Levels 2 to 5) to levels of technological readiness in sufficiently representative environments (MRL levels 6 to 8). These levels of Manufacturing Readiness are closer to the production needs of companies (figure 1).

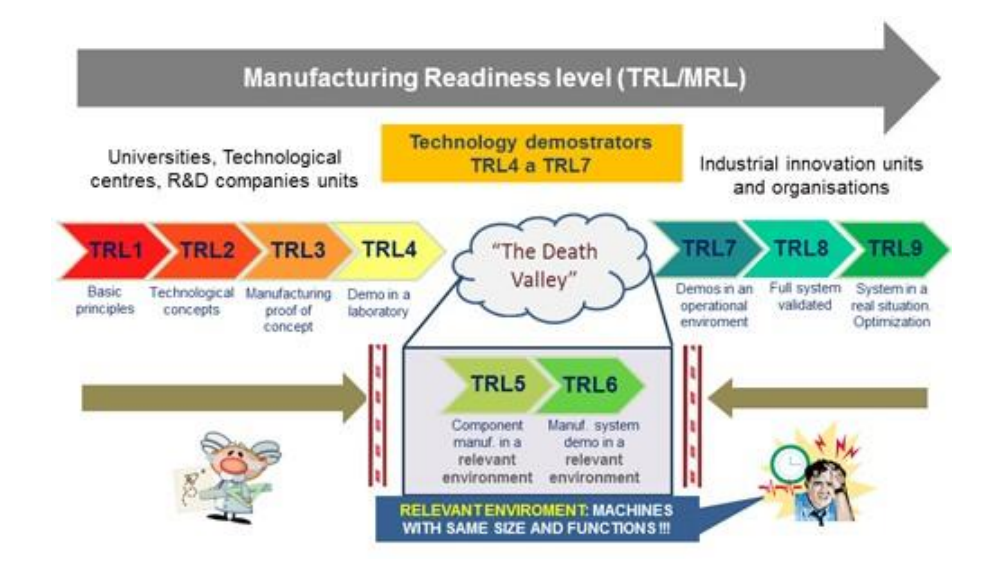

Figure 1. Manufacturing Readiness level (Source: CFAA)

Current activities performed by the CFAA:

- The demonstration and application of new horizontal technology developments for measuring, machining, tooling, etc. in the field of advanced industrial manufacturing, to accelerate the introduction of new products intomanufacturing.
- The industrial validation of projects to reduce risks and deadlines, enabling the demonstration of the technical and economic feasibility of investments before their implementation into production.
- The design and validation of specific aeronautical equipment with the aim of carrying out machining tests on parts; the validation of the performance of machines and improvements in the manufacturing processes of these parts.
- The promotion of postgraduate education and PhD theses towards specialization in the field of advanced manufacturing technologies, performed in close collaboration with the companies and sectors linked to thecentre.
- The opening of new lines of R&D in the field of advanced manufacturing technologies in collaboration with companies and sectors involved in the centre, which contributes to the development of projects for the European Horizon 2020 research and innovation programme.

### **1.2. TECHNOLOGIES**

New advanced aeronautical manufacturing technologies will be developed at the Centre. The definitions of these technologies are quite broad, given the fact that the modern process now includes aspects of manufacturing, control, monitoring, and planning technologies.

Cutting-edge machine tool technology has a prominent presence at the Centre, as it is a sector of strategic importance. Therefore, it is of the utmost importance to create efficient, highly robust, reliable, and precise processes.

Machine manufacturers will also be motivated by the improvement in their production processes, because they will have a testing laboratory for new designs, concepts, and machine tool capabilities.

These machines and technologies can be categorized into the following groups:

- High-performance machining processes, incorporating concepts of multi-axis machining, multitasking, precision and high speedmachining.
- Non-conventional processes, such as EDM and Lasermechanisms.
- Metal additive manufacturing.

- Special robotized welding processes.
- Inspection and measurement.
- Grinding and finishing processes.
- Advanced integration of models, simulation, monitoring and results prediction of the processes. Virtual manufacturing.
- Integration of the information in line with the so-called industry 4.0 initiative

### **2. SCOPE OF OUR RESEARCH: DIGITIZATION AND INSPECTION**

Extensive control requirements on manufacturing processes together with quality requirements to accomplish by the aeronautical components require the application of rigorous controls of its processes in order to achieve full control over them.

In this scenario, the use of inspection systems in order to control the integrity of the piece is vital. The CFAA has a digital radiography station where the researchers from the Product Design Laboratory (PDL) work on 3D digitizations and inspections in components that have undergone welding, micro-milling or additive manufacturing among others, as well as on the detection of possible defects associated with each manufacturing processes is also possible.

The CFAA incorporates a computerized tomography (CT) machine which is a Real-Time X-Ray Inspection System. The model is GE Seifert X|CUBE Compact 225. This station has an inspection volume of 600 x 900 mm and maximum workpiece weight of 100 kg with a power of 160 KV.

### **3. RESEARCH GROUP**

Here are all the members of the research group working in digitization and inspection at the CFAA collaborate within the Product Design Laboratory [\(www.ehu.eus/PDL\)](http://www.ehu.eus/PDL) of the Department of Graphic Design and Engineering Projects at the Faculty of Engineering of Bilbao:

Rikardo Minguez –Associate Professor–, Lander Barrenetxea –Associate Professor–, Olatz Etxaniz –Assistant Professor–, Eneko Solaberrieta –Assistant Professor–, Harkaitz Eguiraun – Assistant Professor–, Erlantz Lizundia –Assistant Professor–, Mikel Iturrate –Assistant Professor–

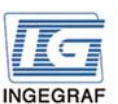

Congreso INGEGRAF Gijón 26, 27 de junio de 2017

#### NUEVOS MODELOS DE INVESTIGACIÓN Y COLABORACIÓN EN INGENIERÍA GRÁFICA

#### THE AERONAUTICS ADVANCED MANUFACTURING CENTER, A NEW COMPANY-UNIVERSITY RELATIONSHIP MODEL

Minguez Rikardo<sup>1</sup>\*, Barrenetxea Lander<sup>1</sup>, Etxaniz Olatz<sup>1</sup>, Solaberrieta Eneko<sup>1</sup>, Eguiraun Harkaitz<sup>1</sup>, Lizundia Erlantz<sup>1</sup>, Iturrate Mikel<sup>1</sup> 1) University of the B sque Country UPV/EHU, Ecodesign Design Hub, Department of Graphic Design and Engineering Projects, Torres Qu edo Ingeniariaren Plaza, 1 48013 Bilbac \*rikardo.minguez@ehu.eus

#### 1. CONTEXT

The Aeronautics Advanced Manufacturing Centre (Centro de Fabricación Avanzada Aeronáutica -CFAA- in Spanish) was created in 2015, when a cluster of companies mainly promoted by the ITP Group- and the University of the Basque Country (UPV/EHU) -mainly promoted by the High Performance Manufacturing Research Group at the Faculty of Engineering of Bilbao- signed an agreement to create a mutually benefitting centre.

This initiative is also promoted by the Regional Government of Biscay and the Department of Industry of the Basque Government. The centre is located in the Bizkaia Science and Technology Park in Zamudio (Biscay) and is part of the University of the Basque Country (UPV/EHU).

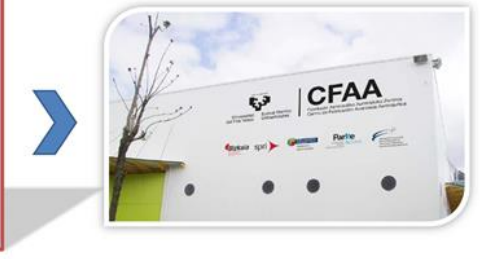

#### 2. OBJECTIVES

The CFAA seeks to promote the development of expeditiously applicable manufacturing technologies.

This approach aims to advance current levels of technological development associated in the sphere of universities (Manufacturing Readiness Levels 2 to 5) to levels of technological readiness in sufficiently representative environments (MRL levels 6 to 8) which are closer to the production needs of the partner companies and the general industry.

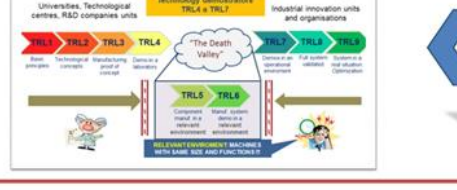

#### 3. CURRENT ACTIVITIES PERFORMED BY THE CFAA

- New horizontal technology developments for measuring, machining, tooling, etc. in the field of advanced industrial manufacturing, reducing risks and deadlines of new products into production, and enabling the demonstration of the technical and economic feasibility of investments.
- Design and validation of specific aeronautical equipment with the aim of carrying out machining tests on parts. Validation of the performance of machines and improvements in the manufacturing processes of these parts.
- Postgraduate education and PhD theses towards specialization in the field of advanced manufacturing technologies.
- New lines of R&D in the field of advanced manufacturing technologies in collaboration with companies and sectors, which contributes to the development of projects for the European Horizon 2020 research and innovation programme.

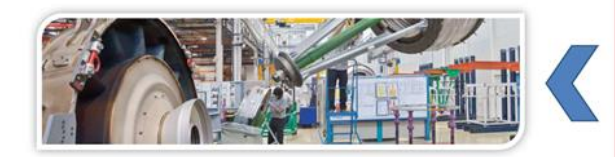

#### 5. SCOPE OF OUR RESEARCH: DIGITIZATION AND INSPECTION

The CFAA has a digital radiography station where the researchers from the Product Design Laboratory (PDL) work on 3D digitizations and inspections in components that have undergone welding, micro-milling or additive<br>manufacturing among others, as well as on the detection of possible defects associated with each manufacturing processes.

The CFAA incorporates a computerized tomography (CT) machine (GE Seifert X|CUBE Compact 225). This station has an inspection volume of 600 x 900 mm and maximum workpiece weight of 100 kg with a power of 160 KV.

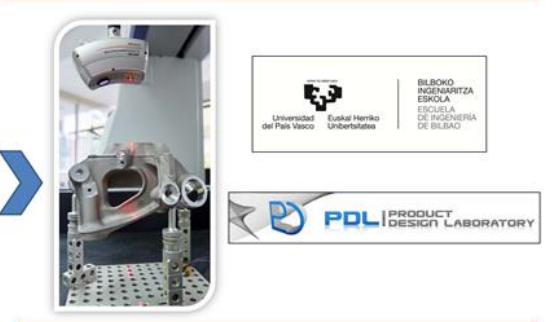

#### 4. **MACHINES AND TECHNOLOGIES**

- High-performance machining processes, incorporating multi-axis machining, multitasking, precision and high speed machining.
- Non-conventional processes, such as EDM and Laser mechanisms.
- Metal additive manufacturing.
- Special robotized welding processes
- Inspection and measurement.
- Grinding and finishing processes.
- Virtual manufacturing.
- 
- Integration of the information (industry 4.0 initiative)

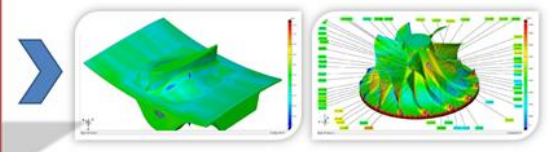

# **EVOLUCIÓN DE LA ENSEÑANZA-APRENDIZAJE EN EXPRESIÓN GRÁFICA: EL CASO DE LAS TITULACIONES DE GRADO EN INGENIERÍAS AGRARIAS**

Herrero-Tejedor Tomás Ramón<sup>1\*</sup>; Pérez-Martín Enrique<sup>1</sup>; Conejo-Martín Miguel Ángel<sup>1</sup>; López-Herrera Juan Carlos<sup>1</sup>; Martín-Romero Juan Luis<sup>1</sup>; Gómez-Elvira-González Miguel Ángel<sup>1</sup>.

1) Departamento de Ingeniería Agroforestal, Escuela Técnica Superior de Ingeniería Agronómica, Alimentaria y Biosistemas (ETSIAAB), Universidad Politécnica de Madrid (UPM). Ciudad Universitaria S/N, 28040, Madrid.

### [\\*tomas.herrero.tejedor@upm.es](mailto:%2Atomas.herrero.tejedor@upm.es)

#### **RESUMEN**

La ingeniería gráfica, expresión gráfica o dibujo técnico, ha formado parte de todos los planes de estudio que han dado lugar a las titulaciones de grado en ingeniería.

Este trabajo tiene como objetivo evaluar y compartir la experiencia que un grupo de profesores de esta materia hemos tenido en el ámbito de los grados de ingenierías agrarias impartidos en los últimos años.

Para ello aportamos información específica de la evolución de la enseñanza-aprendizaje de la Expresión Gráfica en este período de tiempo, haciendo especial énfasis en el antes y en el después de la conocida reforma de los planes de estudio "Plan Bolonia".

Son variados los factores que determinan el alcance final de la enseñanza- aprendizaje: de una parte, señalamos aspectos metodológicos, el qué y el cómo se transmite y evalúa el programa oficial. De otra, principalmente, el número de alumnos, el perfil de acceso, los recursos disponibles y la proyección de estas enseñanzas en la formación de los futuros egresados.

Una de las conclusiones obtenidas nos indica que la progresiva implantación de las Tecnologías de la Información y el Conocimiento (TIC) en prácticamente todos los sectores, en nuestro caso, no han sido convenientemente adaptadas o implementadas en todo su potencial.

**PALABRAS CLAVE:** Expresión Gráfica, Enseñanza-Aprendizaje, Evolución y TIC

239

### **1. INTRODUCCIÓN**

En este trabajo analizamos los datos cuantitativamente referidos a los alumnos que hemos formado en dos periodos claramente diferenciados: antes de los planes de estudio derivados de la implantación Espacio Europeo de Enseñanza Superior (EEES) o también conocidos como Bolonia y después de dicha implantación a partir del 2010/2011, hasta este curso de 2016/2017. Damos continuidad a otro trabajo recogido en el libro de Actas del I Congreso Internacional sobre Aprendizaje, Innovación y Competitividad (CINAIC 2011), pág. 577, "Tutorial de Dibujo [Topográfico. Sistema de Planos Acotados](http://www.dmami.upm.es/dmami/documentos/liti/Actas_CINAIC_2011.pdf)". La integración de ambas experiencias nos permite observar la evolución y sacar alguna conclusión.

### **2. RESULTADOS DE LA LÍNEA DE INVESTIGACIÓN**

Algunos de los resultados tienen que ver con los materiales creados, de una parte, se diseñó en su momento, un DVD interactivo que trataba de facilitar el acceso a los contenidos explicados en clase. De otra parte, se configuró un sitio web sobre la plataforma Moodle, caracterizada por la organización de los materiales orientados al aprendizaje presencial y semipresencial, finalmente se conduce al alumno en la práctica del aprendizaje por otros medios ajenos a las tradicionales enseñanzas formales. Un modelo de adquisición del conocimiento del tipo 1.0 Information - 2.0 Knowledge - 3.0 Innovation. Algunos creadores y estudiosos de estos modelos de enseñanza hablan del postdigitalismo y abogan por la visibilidad académica y profesional.

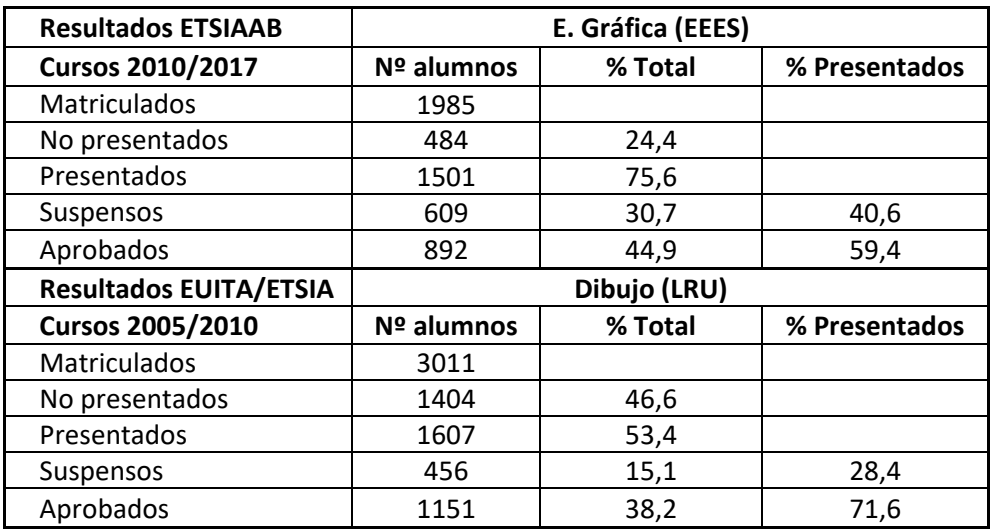

Tabla 1. Alumnos de Dibujo y/o Expresión Gráfica en ingenierías agrarias En este caso queremos poner de manifiesto algunos datos referidos a número de alumnos matriculados, presentados y aprobados en el tiempo que refiere la tabla 1

#### Congreso INGEGRAF 2017

#### *Nuevos Modelos de Investigación y Colaboración en Ingeniería Gráfica*

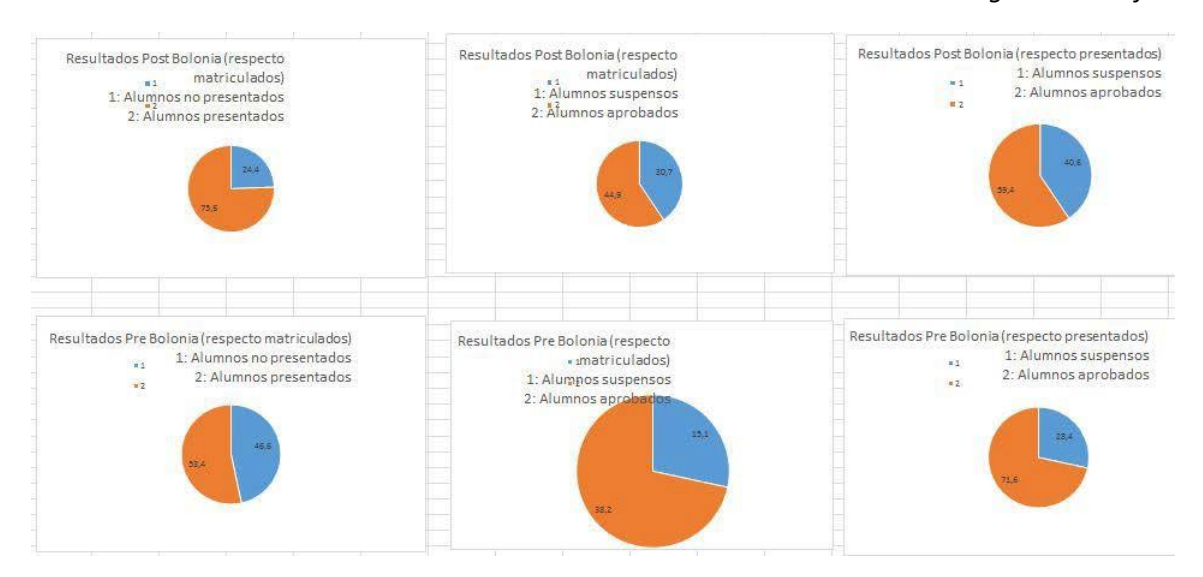

Figura 1. Gráficos resultantes del periodo analizado, antes y después de Bolonia

- El % Alumnos presentados respecto de matriculados (75,6) después de Bolonia > % Alumnos presentados respecto de matriculados (46,6) antes de Bolonia.
- El % Alumnos aprobados respecto de matriculados (44,9) después de Bolonia > % Alumnos aprobados respecto de matriculados (38,2) antes deBolonia.
- El % Alumnos aprobados respecto de matriculados (44,9) después de Bolonia > % Alumnos aprobados respecto de matriculados (38,2) antes de Bolonia.
- El % Alumnos aprobados respecto de presentados (59,4) después de Bolonia < % Alumnos aprobados respecto de presentados (71,6) antes deBolonia.

### **2.1 PRODUCTOS**

### **TESIS DOCTORALES:**

Conejo Martin, Miguel Ángel (2014). *Propuesta metodológica para el estudio de Sistemas Topográficos aplicados a la representación gráfica de bodegas subterráneas tradicionales*. Tesis (Doctoral), [E.T.S.I. Agrónomos \(UPM\).](http://oa.upm.es/view/institution/Agronomos/)

Prieto Morín, Juan Francisco (2015). *Métodos diferenciales e interferométricos para la evaluación de deformaciones de la corteza terrestre mediante técnicas GNSS e InSAR = Differential and interferometric methods for evaluation of crustal deformation using GNSS and InSAR techniques.*  . Tesis (Doctoral), [E.T.S.I.A.A.Biosistemas \(UPM\).](http://oa.upm.es/39510/)

### **SOFTWARE INTERACTIVO EDUCACIONAL EN FORMATO DVD:**

Conejo Martin, Miguel Ángel; Herrero Tejedor, Tomás Ramón; Pérez Martín y Enrique (2010). Ingeniería Gráfica. Dibujo Técnico. Dibujo Geométrico[. Transformaciones: Inversión.](http://www.upm.es/observatorio/vi/index.jsp?pageac=actividad.jsp&id_actividad=86028)

### **2.2 ARTÍCULOS Y PONENCIAS**

#### **ARTÍCULOS**

Herrero Tejedor, Tomás Ramón; Pérez Martín, Enrique; Conejo Martin, Miguel Angel; López de Herrera, Juan; Ezquerra Canalejo, Alejandra y Velasco Gomez, Jesus (2015). *[Assessment of](http://oa.upm.es/36008/) [Underground Wine Cellars Using Geographic Information Technologies](http://oa.upm.es/36008/)*. "Survey Review", v. 47 (n. 342); pp. 202-210. ISSN 0039-6265[. https://doi.org/10.1179/1752270614Y.0000000104.](https://doi.org/10.1179/1752270614Y.0000000104)

Prada Llorente, Esther Isabel; Riesco Chueca, Pascual y Herrero Tejedor, Tomás Ramón (2013). *[Paisaje e imagen: formas y herencias en la construcción cultural del territorio](http://oa.upm.es/29023/) [agrario](http://oa.upm.es/29023/)*. "Estudios Geográficos", v. 74 (n. 275); pp. 557-583. ISSN 0014- 1496[.https://doi.org/10.3989/estgeogr.201320.](https://doi.org/10.3989/estgeogr.201320)

López-Cuervo Medina, Serafín; Velasco Gomez, Jesus; Herrero Tejedor, Tomás Ramón y Pérez Martín, Enrique (2013). *[Integration of Correlation Processes in Design Systems.](http://oa.upm.es/21691/)*. "Global Journal on Technology: 3rd World Conference on Information Technology (WCIT-2012)", v. 3 ; pp. 1530- 1537. ISSN 2147-5369.

Pérez Martín, Enrique; Herrero Tejedor, Tomás Ramón; Gómez-Elvira González, Miguel Angel; Rojas Sola, José Ignacio y Conejo Martin, Miguel Angel (2011). *[Graphic study and](http://oa.upm.es/7555/) [geovisualization](http://oa.upm.es/7555/)  [of the old windmills of La Mancha \(Spain\)](http://oa.upm.es/7555/)*. "Applied Geography", v. 31 (n. 3); pp. 941-949. ISSN 0143- 6228. [https://doi.org/10.1016/j.apgeog.2011.01.006.](https://doi.org/10.1016/j.apgeog.2011.01.006)

#### **PONENCIAS**

Gallego Largo, Javier; Herrero Tejedor, Tomás Ramón; López de Herrera, Juan y Perez Martin, Enrique (2015). *[Geovisualization of green spaces with augmented reality](http://oa.upm.es/42713/)*. En: "International Conference on Graphics Engineering", 17-19 de Junio de 2015, Donostia-San Sebastián. pp. 167- 172.

Rocha de Moraes Rego, Carlos Augusto; Herrero Tejedor, Tomás Ramón; Perez Martin, Enrique; Borralho de Andrade, Juliane y López de Herrera, Juan (2015). *[Study space-temporal](http://oa.upm.es/42714/) [of São Luis](http://oa.upm.es/42714/)  [\(Upaon-Açu\) Island: Documentation and analysis of landscape and cultural heritage](http://oa.upm.es/42714/)*. En: "XXV International Conference on Graphics Engineering", 17-19 de Junio de 2015, Donostia-San Sebastián. pp. 80-90.

López de Herrera, Juan; Herrero Tejedor, Tomás Ramón; Pérez Martín, Enrique; Conejo Martin, Miguel Angel; Martin Romero, Juan Luis y Velasco Gomez, Jesus (2013). *[Tutorial 2.0 on](http://oa.upm.es/31115/) [Technical](http://oa.upm.es/31115/) Drawing 3D and [Visualization](http://oa.upm.es/31115/)*. En: "International Conference on Virtual and Augmented Reality in Education", 07/11/2013 - 08/11/2013, Puerto de La Cruz, Tenerife, Spain. pp. 108-112.

Herrero Tejedor, Tomás Ramón; Pérez Martín, Enrique; Conejo Martin, Miguel Angel; Lopez de

Herrera, Juan; Prieto Morin, Juan Francisco y Velasco Gomez, Jesus (2013). *[Web 2.0 en](http://oa.upm.es/29841/) [Topografía, Cartografía y Fotogrametría](http://oa.upm.es/29841/)*. En: "II Congreso Internacional sobre Aprendizaje, Innovación y Competitividad", 06/11/2013 - 09/11/2013, Madrid. pp. 331-334.

### **3. EQUIPO INVESTIGADOR**

Datos de los miembros del equipo de investigación.

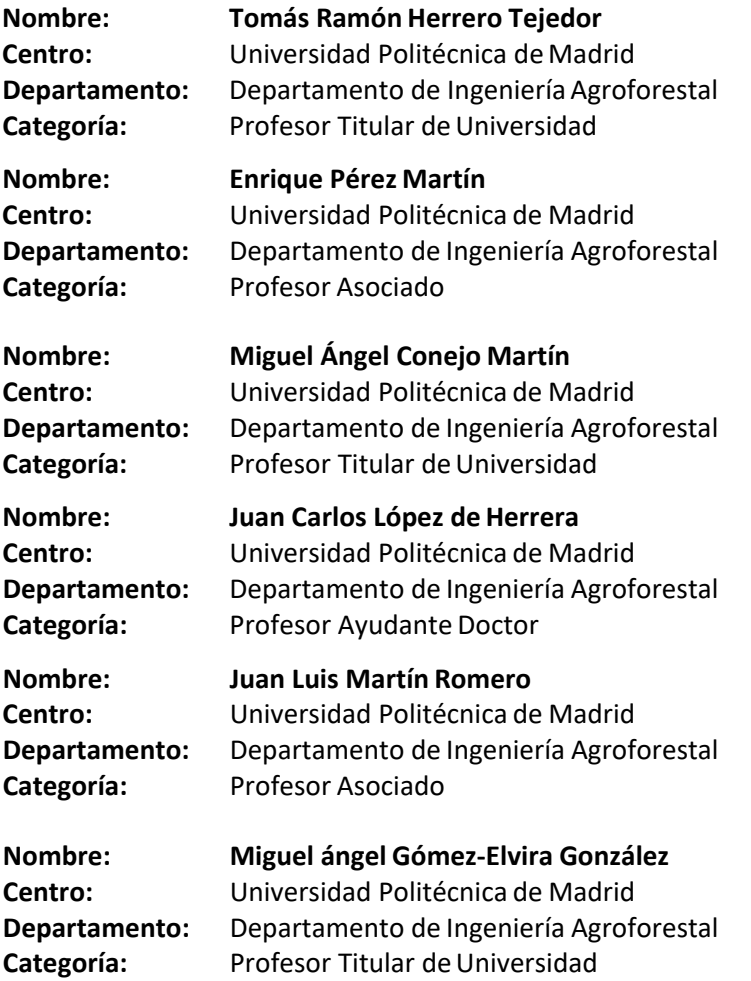

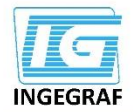

#### Congreso INGEGRAF Giión 26, 27 de junio de 2017

#### NUEVOS MODELOS DE INVESTIGACIÓN Y COLABORACIÓN EN INGENIERÍA GRÁFICA

### Evolución de la enseñanza-aprendizaje en expresión gráfica:

el caso de las titulaciones de grado en ingenierías agrarias Herrero-Tejedor Tomás Ramón<sup>16</sup>; Pérez-Martín Enrique<sup>1</sup>; Conejo-Martín Miguel Ángel<sup>1</sup>; López-Herrera Juan Carlos<sup>1</sup>; Martín-Romero Juan Luis<sup>1</sup>; Gómez-Elvira-González Miguel Ángel<sup>1</sup>.<br>Poepartamento de Ingeniería Agrofor E. UNIVERSITARIA DE INGENIERÍA TÉCNICA AGRÍCOLA (EUITA-UPM) E. TÉCNICA SUPERIOR DE INGENIEROS AGRÓNOMOS (ETSIA-UPM) Planes de Estudio antes de 2010 (EEES) Dibujo (5h/s=150 horas/año) Dibujo (5h/s=150 horas/año) **Ingeniero Técnico Agrícola** Ingeniero Agrónomo CAD (3h/s=45 horas/semestre) CAD (3h/s=45 horas/semestre) Curvas Técnicas (1h/s=15 horas/semestre) ESCUELA TÉCNICA SUPERIOR DE INGENIERÍA AGRONÓMICA, ALIMENTARIA Y BIOSISTEMAS (ETSIAAB-UPM) Planes de Estudio después de 2010 (EEES) Grado en Ingeniería Agrícola

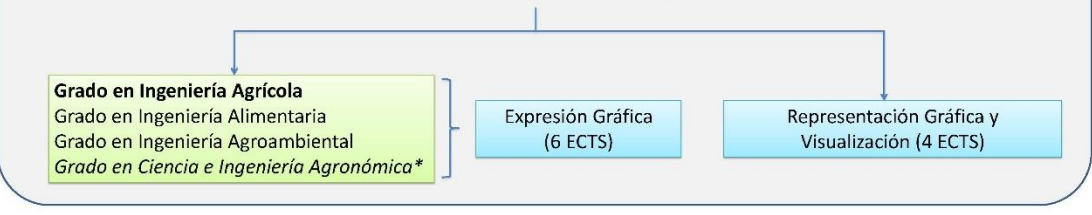

Dibujo/Expresión Gráfica. Análisis cuantitativo: 2004/2010 antes de Bolonia y 2010/2017 después de Bolonia

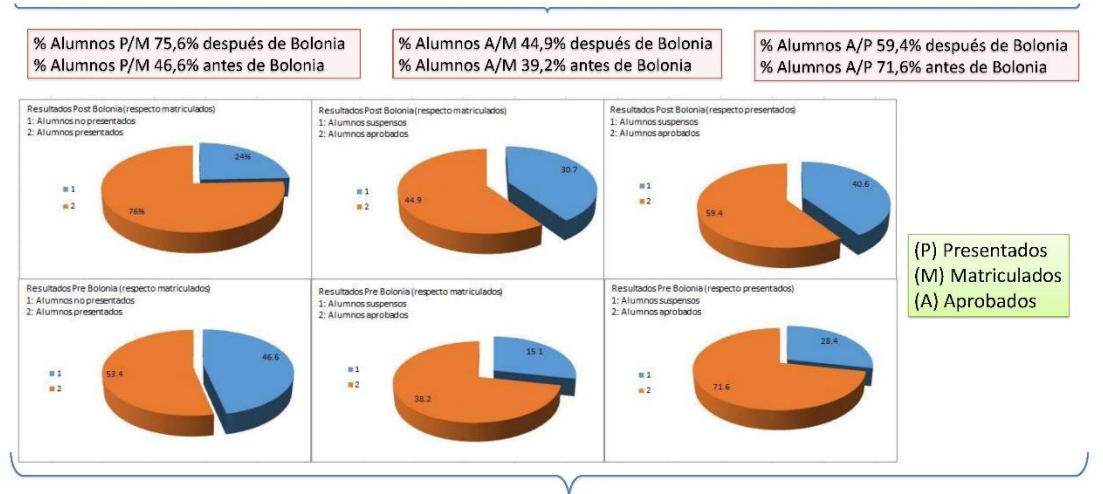

#### Alguna conclusión derivada

Uso y aplicación de

**TIC desacopladas** 

- Aspectos metodológicos, qué se transmite, cómo, evaluar y resultados
	- Nº de alumnos y planificación del aprendizaje
- Perfil de acceso, conocimiento y fundamento
- Recursos empleados/disponibles
- Proyección de este aprendizaje en el futuro
- Grado en Ciencia e Ingeniería Agronómica\* (a extinguir desde 2017)

## **APLICACIÓN DE UAV EN LA EVALUACIÓN Y**

# **PLANIFICACIÓN DE RIESGOS NATURALES EN PATRIMONIO CULTURAL**

Martin Romero, Juan Luis<sup>1</sup>; Pérez-Martín, Enrique<sup>1</sup>; Conejo-Martín, Miguel Angel<sup>1</sup>; Herrero Tejedor, Tomás<sup>1</sup>; López de Herrera, Juan<sup>1</sup>; López-Cuervo Medina, Serafín<sup>2</sup>

1) Departamento de Ingeniería Agroforestal, Universidad Politécnica de Madrid, Ciudad Universitaria, 28040 Madrid, España.

2)Departamento de Ingeniería Topográfica y Cartografía, Universidad Politécnica de Madrid, Campus SUR. Avenida del Mediterráneo km 7,0, 28031 Madrid,España.

[\\*juanluis.martinr@upm.es](mailto:juanluis.martinr@upm.es)

### **RESUMEN**

El estudio de los riesgos caracterizados como naturales en la actual Ley de protección Civil, (Ley 17/2015, de 9 de julio, del Sistema Nacional de Protección Civil), así como el Plan Nacional de Emergencias y Gestión de Riesgos en Patrimonio Cultural, abren el camino hacia el estudio de la aplicación de las nuevas tecnologías cartográficas cuyo resultado sea una mejora del método empleado en la realización de los citadosplanes.

El objetivo fundamental es determinar una metodología para la planificación del riesgo por incendio forestal en las bodegas de Atauta, declarado bien de interés cultural (BIC) aplicando un enfoque integral apoyado en la tecnología UAV.

Se desarrollará el modelo 3d del avance del incendio mediante análisis multicriterio que permiten la obtención de Índices de Riesgo, tomando como base la caracterización de la vegetación y su estado, la orografía y las condiciones meteorológicas.

Los resultados, metodología, innovación en el modelado, así como la visualización digital deberán servir como base en la planificación y posterior elaboración del plan de emergencias para la preservación del paisaje físico, ambiental y cultural del BIC objeto de estudio.

**PALABRAS CLAVE:** Paisaje Cultural, UAV, GIS, Modelización

### **1. INTRODUCCIÓN**

Se trata de determina el riesgo de incendio forestal por medio de un análisis multicriterio utilizando diversas variables territoriales. Como resultado obtendremos unos índices de riesgo geolocalizados y por lo tanto se podrán adecuar las medidas preventivas para minimizar el riesgo de incendio.

La presente propuesta para el cálculo del Riesgo de Incendio utiliza únicamente como factores fundamentales la orografía y el tipo de vegetación, características del territorio y de sus habitantes. Como punto inicial, se parte de que un incendio puede iniciarse en cualquier punto del territorio.

### **2. RESULTADOS DE LA LÍNEA DE INVESTIGACIÓN**

La zona de estudio corresponde a 1200 has alrededor del conjunto de Bodegas de "El Plantío", (figura 1), en Atauta (Soria), declarado recientemente Bien de Interés Cultural (BIC) con la categoría de Conjunto Etnológico.

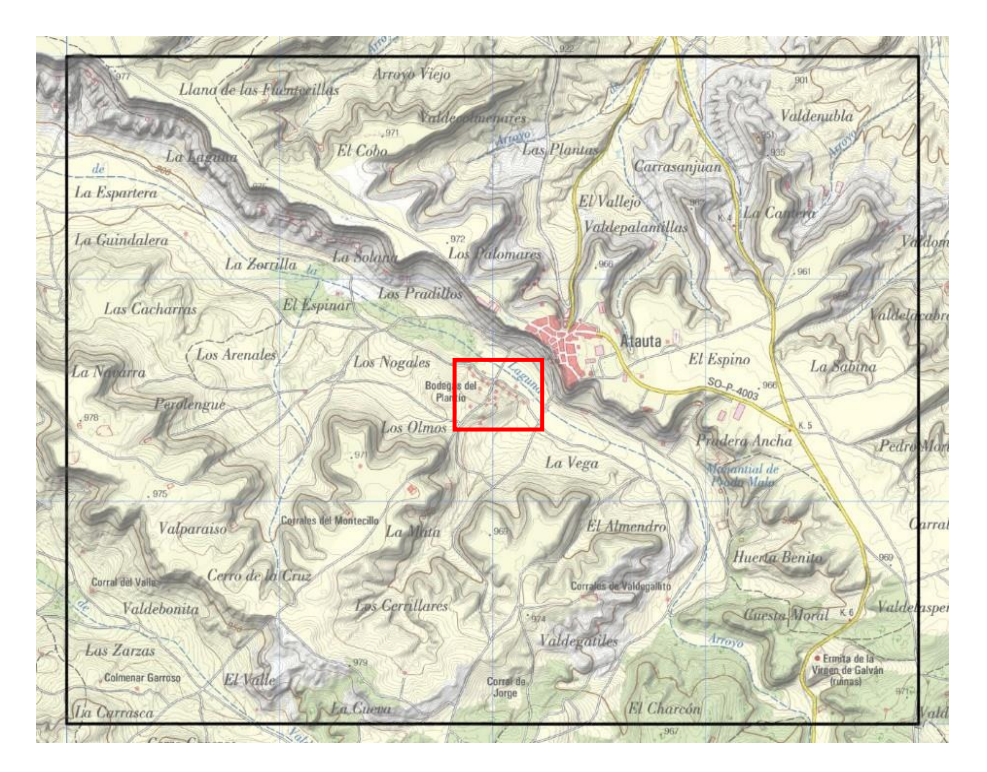

Figura 1. Localización Bodegas de "El Plantío" en Atauta (Soria)

El software utilizado ha sido Arcgis de la marca ESRI. A partir de un vuelo de la zona mediante UAV se generó un modelo 3D y como consecuencia el primer índice que es el orográfico a partir del análisis de la pendiente. Las pendientes pronunciadas favorecen la propagación vertical del fuego. Se ha clasificado la variable pendiente en base a su porcentaje (tabla1).

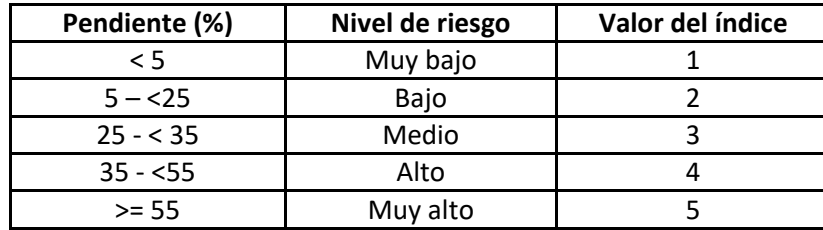

Tabla 1. Clasificación Índice Orográfico según análisis de pendiente

La segunda variable utilizada en el análisis multicriterio es el tipo de vegetación. Se utiliza como base el modelo de combustible propuesto por Rothermel (1972). Dicho modelo establece cuatro grandes categorías en función del medio principal de propagación en base a la combustibilidad, distribución espacial, continuidad de la masa vegetal y carga de combustible. Para el estudio de las coberturas se utilizó el Sistema de Información de Ocupación del Suelo (SIOSE) realizando según criterios establecidos las consultas para seleccionar los polígonos necesarios de la base de datos correspondiente. Trasladado el modelo a nuestra zona de estudio se ha establecido la siguiente clasificación del valor del índice (tabla2).

| Uso de suelo<br>(combustible vegetal)  | Nivel de Riesgo | Valor del Índice |
|----------------------------------------|-----------------|------------------|
| Suelo desnudo, edificado y otros usos  | Muy bajo        |                  |
| Frutales y regadíos                    | Bajo            |                  |
| Zonas agrícolas, de cultivo y pastizal | Moderado        |                  |
| Matorral y vegetación leñosa           | Alto            |                  |
| Masas forestales, dehesas y olivar     | Muy alto        |                  |

Tabla 2. Clasificación Índice Combustibilidad

Realizando el análisis multicriterio obtenemos el Índice Territorial de Riesgo de Incendio (ITRI), como se observa en la figura 2.

Como resultados, mencionar que a una distancia inferior a un kilómetro dirección sur, existen zonas potencialmente afectables con alto riesgo de incendio, así como al noroeste de la zona protegida BIC. En cuanto a la zona declarada protegida, el índice de riesgo se reduce teniendo su máxima sensibilidad en la arboleda situada al noroeste.

Teniendo este estudio como herramienta de ayuda en la elaboración del plan de emergencias para la preservación del paisaje físico, ambiental y cultural del BIC objeto de estudio se podrán localizar diversos puntos de emplazamiento de hidrantes en las zonas comprometidas y con suficiente seguridad que servirán de ayuda a los agentes de extinción de incendios y del medio natural en caso de incendio.

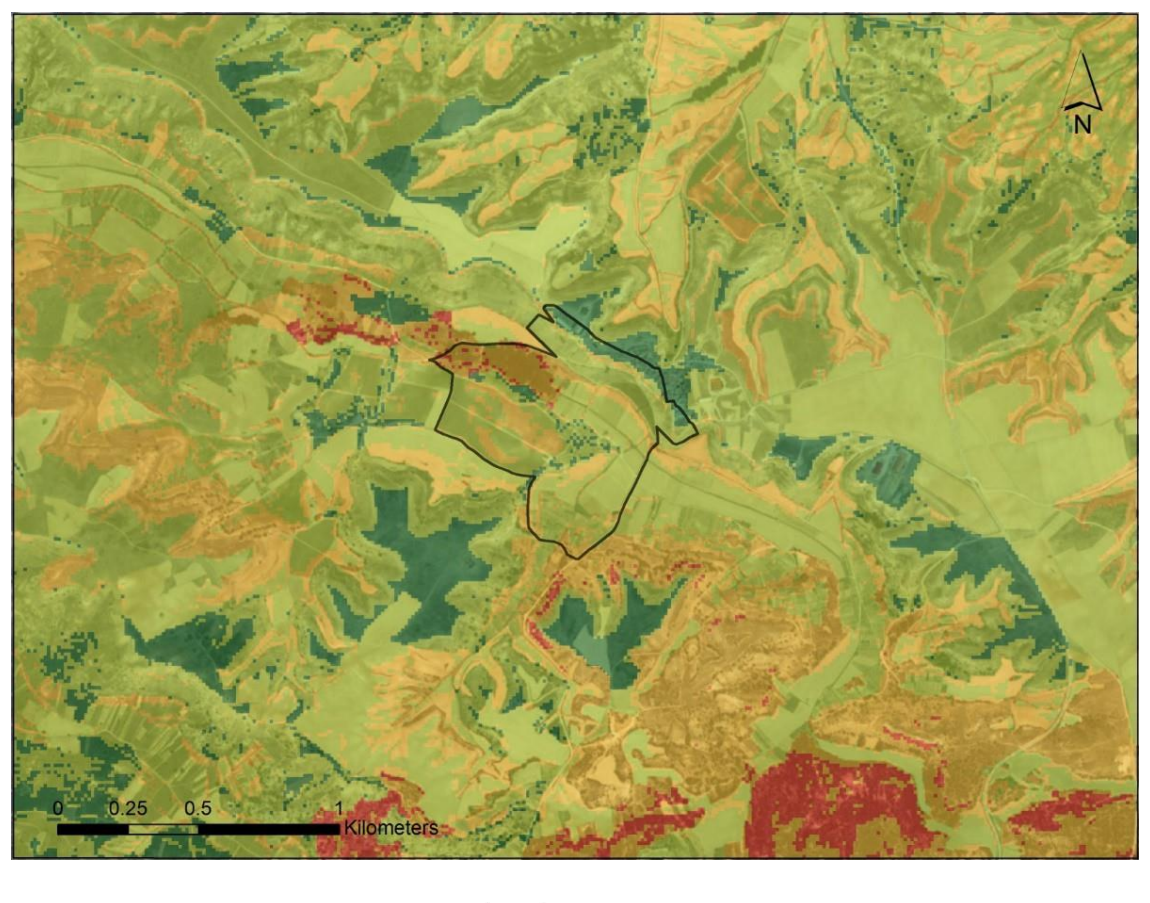

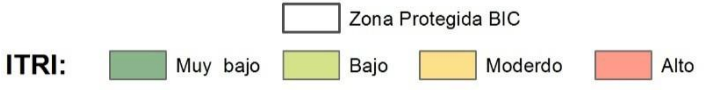

Figura 2. Índice Territorial de Riesgo de Incendio (ITRI)

### **3. EQUIPO INVESTIGADOR**

#### **Juan Luis Martín Romero**

Universidad Politécnica de Madrid Departamento de Ingeniería Agroforestal Profesor Asociado

### **Miguel Ángel Conejo Martín**

Universidad Politécnica de Madrid Departamento de Ingeniería Agroforestal Profesor Titular de Universidad

### **Juan López de Herrera**

Universidad Politécnica de Madrid Departamento de Ingeniería Agroforestal Investigador Grupo GESyP

### **Enrique Pérez-Martín**

Universidad Politécnica de Madrid Departamento de Ingeniería Agroforestal Profesor Asociado

### **Tomás Ramón Herrero Tejedor**

Universidad Politécnica de Madrid Departamento de Ingeniería Agroforestal Profesor Titular de Universidad

### **Serafín López-Cuervo Medina**

Universidad Politécnica de Madrid Departamento de Ingeniería Agroforestal Profesor Ayudante Doctor

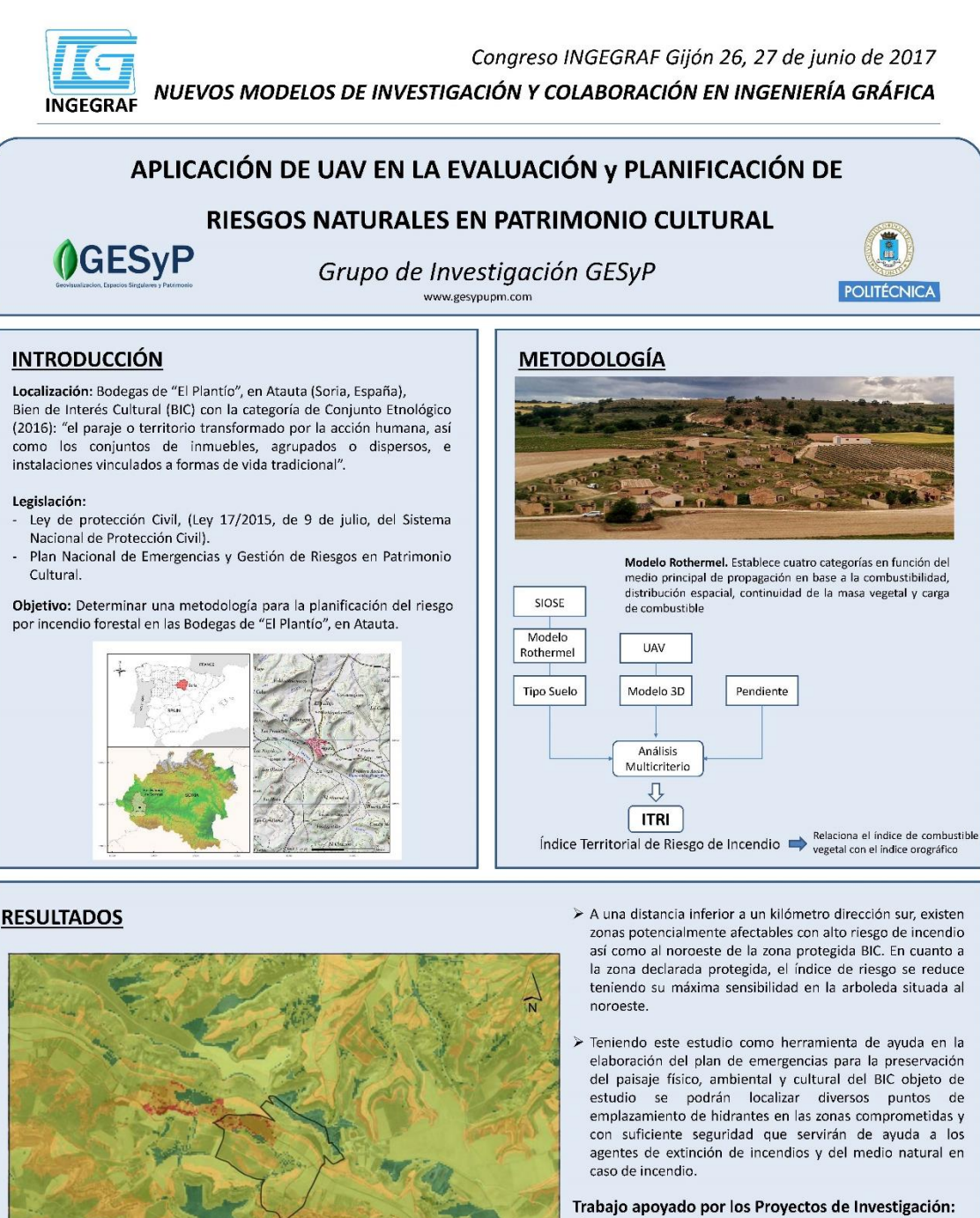

- "Red para la investigación de los Paisajes Culturales de España". CSO2014-51705-REDT. MINECO. Plan Nacional I+D. Acciones de dinamización "Redes de Excelencia". Investigador principal: Javier Ruiz Sánchez. 01/12/2014 -01/12/2016.
- "Metodología integral para mejorar la apreciación de factores sensitivos en los paisajes culturales. Proyectos EXCELENCIA y Proyectos RETOS. Dirección General de Investigación Científica y Técnica. 2015. Investigador principal: Javier Ruiz Sánchez

#### 249

Zona Protegida BIC

Moderado

Baio

ITRI:

www.gesypupm.com

Muy baio

## **LÍNEA DE INVESTIGACIÓN DE COLOR APLICADO**

## **A LA INDUSTRIA CERÁMICA**

Peris-Fajarnés Guillermo  $1^*$ , Lengua Ismael <sup>1</sup>, Defez-García Beatriz <sup>1</sup>

Tortajada-Montañana Ignacio <sup>1</sup>, Brusola-Simón Fernando <sup>1</sup>

1) Centro de Investigación en Tecnologías Gráficas, Universitat Politècnica de València, Camino de Vera s/n, 46022, Valencia, Valencia

[\\*gperis@upv.es](mailto:gperis@upv.es)

#### **RESUMEN**

Una de las unidades de investigación del Centro de Investigación en Tecnologías Gráficas es la cerámica, en la cual se han desarrollado diferentes líneas de investigación, una de ellas es la relacionada con el color, en sus diferentes tecnologías aplicadas a la industria cerámica como son; la serigrafía, huecograbado y en los últimos años la impresión digital con impresoras de inyección de tinta cerámica. En el presente artículo se van a exponer las investigaciones llevadas acabado en este ámbito, indicando los proyectos vinculados, así como las publicaciones que han dado como resultado la investigación en este ámbito.

#### **PALABRAS CLAVE:**

Cerámica, Impresión digital, Serigrafía

### **1. INTRODUCCIÓN**

En estos últimos años la industria del sector cerámico está sufriendo una gran transformación en su sistema productivo, que afecta fundamentalmente al diseño y formato de las baldosas cerámicas.

En la actualidad se ha pasado de la producción de baldosas cerámica de unos formatos de 33 x 33 cm o 60 x 60 cm máximo, a la producción baldosas de 150 x 300 cm. Estos grandes formatos, producidos de forma ya habitual en algunas empresas, se pueden instalar directamente en grandes superficies o si el cliente lo prefiere, puede ser precortado a las dimensiones y formas que el cliente desee.

Las grandes dimensiones de las baldosas han producido también una revolución en el diseño cerámico, ya que el tamaño de la baldosa exige que el diseño no sea repetitivo, como sucedía hasta hace pocas fechas por el método de impresión que se utilizaba hasta el momento.

La industria cerámica ha pasado, en aproximadamente 7 años, de producir los diseños cerámicos mediante técnicas de impresión por serigrafía o huecograbado a producir las baldosas mediante impresoras de inyección de tinta. Este cambio ha producido una gran revolución en el diseño cerámico, dada la posibilidad de cambiar el diseño baldosa a baldosa y evitar la repetitividad que producía el proceso productivo basado en serigrafía yhuecograbado.

### **2. RESULTADOS DE LA LÍNEA DE INVESTIGACIÓN**

El salto tecnológico que se ha producido en el sector cerámico, con la introducción de las impresoras de inyección de tinta cerámica, ha obligado a las empresas a innovar en sus diseños y a tener un mayor control sobre la gestión de color, desde el diseño hasta la salida del producto final acabado.

El centro de investigación, con una experiencia de más de 20 años de investigación en sector, ha estado trabajando con estas nuevas tecnologías y a raíz de ello se realizaron varios proyectos, que han generado artículos de investigación detallados acontinuación.

Uno de los proyectos financiado por el Ministerio de Educación está basado en la optimización del diseño en la producción de baldosas cerámicas y su objetivo essacar el máximo rendimiento a la fabricación de pavimento cerámico, intentando reducir la cantidad de material utilizado en su fabricación sin perder en ningún caso sus propiedades, con la finalidad de reducir costes en la producción utilizando menor proporción de materias primas en la fabricación.
Otro de los proyectos desarrollados está basado en la necesidad de la industria cerámica de producir grandes formatos y tener que generar grandes diseños evitando cualquier patrón de repetitividad en el diseño final. En este proyecto se desarrolló un software semiautomático con esta finalidad.

### **2.1. PRODUCTOS**

#### **2.1.1. PROYECTOS**

**TÍTULO:** PLATAFORMA DE DISEÑO OPTIMO PARA LA FABRICACION DE BALDOSAS CERAMICAS (CIT-020000-2008-1) (CIT-020000-2008-1) **ENTIDAD FINANCIADORA:** MINISTERIO DE EDUCACION, KEROS CERAMICA, S.A. **DURACIÓN DESDE:** 01/09/2008 **HASTA:** 12/05/2009 **INVESTIGADOR PRINCIPAL:** Peris Fajarnes, Guillermo **Nº TOTAL DE INVESTIGADORES DEL PROYECTO:** 7

**TÍTULO:** DESARROLLO DE UN PROGRAMA INFORMATICO DE DISEÑO Y GESTION GRAFICA DE DECORACION INKJET

**ENTIDAD FINANCIADORA:** SMALTICERAM ESPAÑA, S.A. **DURACIÓN DESDE:** 01/09/2009 **HASTA:** 01/01/2010 **INVESTIGADOR PRINCIPAL:** Defez García, Beatriz **Nº TOTAL DE INVESTIGADORES DEL PROYECTO:** 7

## **2.2. ARTÍCULOS Y PONENCIAS**

Tortajada, I., Peris-Fajarnés, G., Aguilar, M., & Latorre, P. (2006). Análisis del proceso de clasificación cerámico. *Bol. Soc. Esp. Ceram*, *45*, 1.

Peris-Fajarnés, G., Latorre, P., Defez, B., Tortajada, I., & Brusola, F. (2008). Evaluation of color prediction models in the decoration of ceramic tiles. *Journal of the Ceramic Society of Japan*, *116*(1349), 146-152.

Defez, B., Peris-Fajarnes, G., Tortajada, I., Brusola, F., & Dunai, L. (2008). Optimal design of deep back relief in ceramic floorings by means of the finite element method. *Journal of the Ceramic Society of Japan*, *116*(1357), 941-949.

Defez, B., Peris-Fajarnés, G., Totajada Montañana, I., & Dunai, L. (2009). Estudio de la evolución y nuevas técnicas de análisis por elementos finitos aplicadas al diseño de pavimentos cerámicos. *Boletín de la Sociedad Española de Cerámica y Vidrio*, *48*(6), 273-278.

Tortajada, I., Montalvá, J., & Aguilar, M. (2011). Effect of the Chromatic Assimilation (Bezold Effect) in the Vision of the Content on a Dinner Plate. *Journal of Life Sciences*, *5*(9).

Peris-Fajarnes, G., Sánchez, P. B., Latorre, P., Pérez, M. J., & Brusola, F. (2002). Estudio teórico sobre el efecto de la reología de las tintas en la resolución y problemática de impresión en los diseños cerámicos. *Boletín de la Sociedad Española de Cerámica y Vidrio*, *41*(4), 367- 376.

Fajarnés, G. P., & Raya, M. A. (1997). *Análisis de los parámetros de impresión serigráfica que afectan a la variación del tono obtenido en azulejos producidos por monococción*. Universidad Politécnica de Valencia.

## **3. EQUIPO INVESTIGADOR**

Datos de los miembros del equipo de investigación.

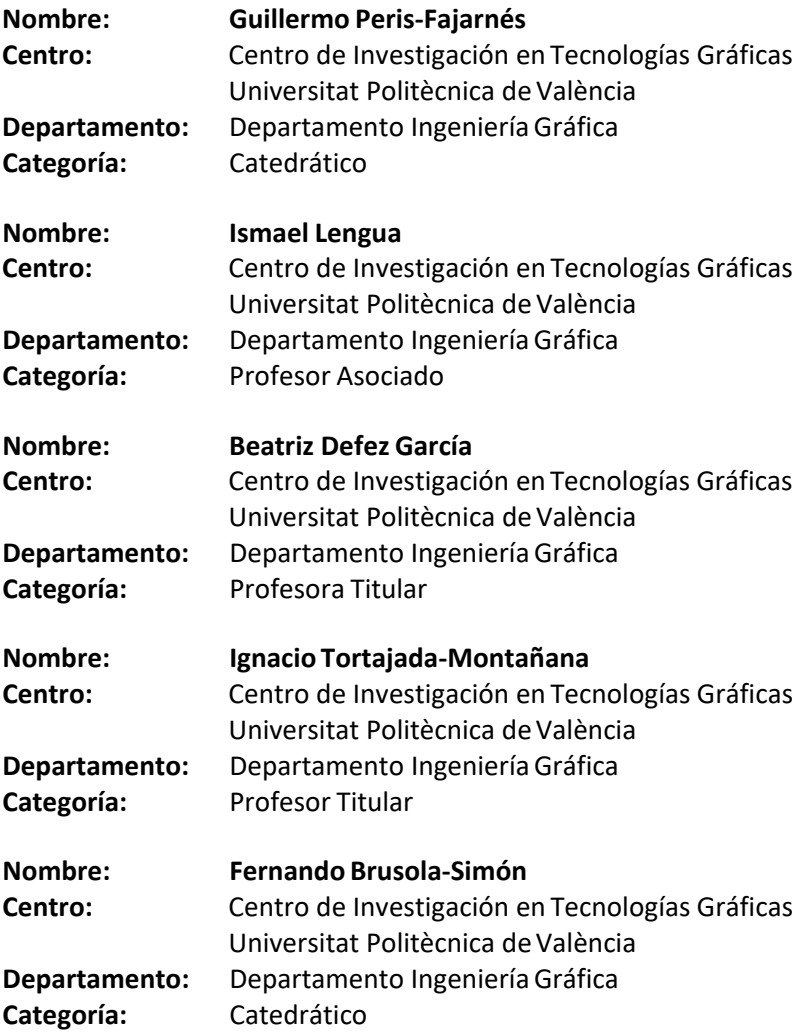

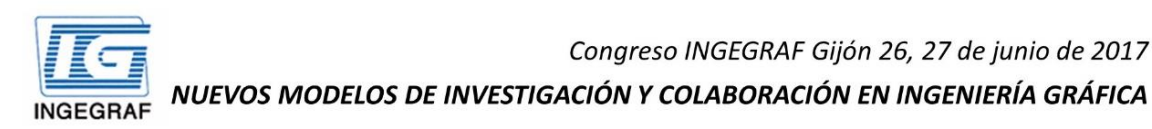

## LÍNEA DE INVESTIGACIÓN DE COLOR APLICADO A LA **INDUSTRIA CERÁMICA**

Peris-Fajarnés Guillermo<sup>1\*</sup>, Lengua Ismael<sup>1</sup>, Defez-Garcia Beatriz<sup>1</sup> Tortajada-Montañana Ignacio<sup>1</sup>, Brusola-Simón Fernando<sup>1</sup>

1) Centro de Investigación en Tecnologías Gráficas, Universitat Politècnica de València, Camino de Vera s/n, 46022, Valencia, Valencia

#### \*gperis@upv.es

#### **RESUMEN**

Una de las unidades de investigación del Centro de Investigación en Tecnologías Gráficas es la cerámica, en la cual se han desarrollado diferentes líneas de investigación, una de ellas es la relacionada con el color, en sus diferentes tecnologías aplicadas a la industria cerámica como son; la serigrafía, huecograbado y en los últimos años la impresión digital con impresoras de inyección de tinta cerámica. En el presente artículo se van a exponer las investigaciones llevadas acabado en este ámbito, indicando los proyectos vinculados, así como las publicaciones que han dado como resultado la investigación en este ámbito.

PALABRAS CLAVE: Cerámica, Impresión digital, Serigrafía

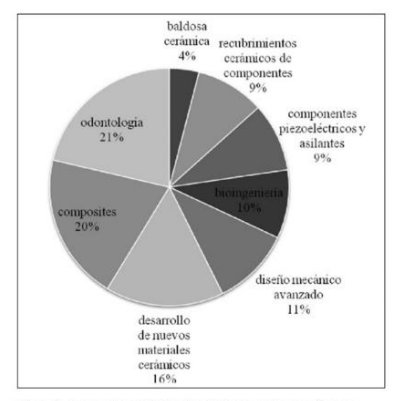

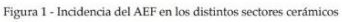

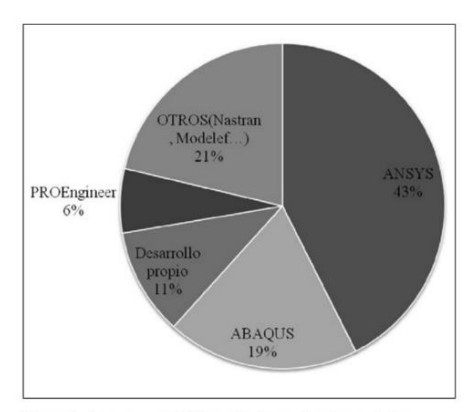

Figura 2 - Programas de AEF empleados en el sector cerámico

#### RESULTADOS DE LA LÍNEA DE INVESTIGACIÓN

El salto tecnológico que se ha producido en el sector cerámico, con la introducción de las impresoras de invección de tinta cerámica, ha obligado a las empresas a innovar en sus diseños y a tener un mayor control sobre la gestión de color, desde el diseño, hasta la salida del producto final acabado.

El centro de investigación, con una experiencia de más de 20 años de investigación en sector, ha estado trabajando con estas nuevas tecnologías y a raíz de ello se realizaron varios proyectos, que han generado artículos de investigación detallados a continuación.

Uno de los provectos financiado por el Ministerio de Educación, está basado en la optimización del diseño en la producción de baldosas cerámicas, su objetivo es sacar el máximo rendimiento a la fabricación de pavimento cerámico intentando reducir la cantidad de material utilizado en su fabricación, sin perder en ningún caso sus propiedades, con la finalidad de reducir costes en la producción utilizando menor proporción de materias primas en la fabricación.

Otro de los proyectos desarrollados, está basado en la necesidad de la industria cerámica de producir grandes formatos y tener que generar grandes diseños evitando cualquier patrón de repetitividad en el diseño final. En este proyecto se desarrolló un software semiautomático con esta finalidad.

Congreso INGEGRAF 2017

*Nuevos Modelos de Investigación y Colaboración en Ingeniería Gráfica*

# **LÍNEA DE INVESTIGACIÓN DE REPRESENTACIÓN GEOMÉTRICA DE OBJETOS**

# **MEDIANTE SONIDOS**

Peris-Fajarnés Guillermo<sup>1\*</sup>, Lengua Ismael<sup>1</sup>, Dunai Larisa<sup>1</sup>, de la Fuente-Bustillos Carlos<sup>1</sup>, Martínez-Diaz Milagros <sup>1</sup>

1) Centro de Investigación en Tecnologías Gráficas, Universitat Politècnica de València, Camino de Vera s/n, 46022, Valencia, Valencia

[\\*gperis@upv.es](mailto:gperis@upv.es)

#### **RESUMEN**

El Centro de Investigación en Tecnologías Gráficas, lleva más de 10 años desarrollando una línea de investigación relacionada con la ayuda a la navegación de personas invidentes. Esta línea de investigación ha dado lugar a la realización de varios proyectos, uno del 7º programa marco de la Comisión Europea, dos de la Generalitat Valenciana y uno más de la Universitat Politècnica de València. Esta línea ha dado lugar a varios artículos de investigación en revistas de prestigio y premios de investigación.

En el presente artículo se describe la línea que se está desarrollando actualmente, que es la representación geométrica de objetos mediante sonidos. El objetivo de esta línea es que las personas invidentes sean capaces de reconocer objetos mediante la generación de un mapa acústico del objeto a representar.

#### **PALABRAS CLAVE:**

Mapa acústico, invidentes, navegación

## **1. INTRODUCCIÓN**

El oído humano percibe e interpreta la información acústica por variada que esta sea, y en función del tipo que ésta sea, es interpretada y procesada en un espacio del cerebro diferente, y por supuesto interpretada de manera diferente (lenguaje o la música por ejemplo). El uso del oído como canal de entrada de un sonido determinado, como pueda ser la caída de una moneda en el suelo de una habitación, puede ser procesado por el cerebro desde el punto de vista del reconocimiento del material por el "timbre del sonido" a la par que puede analizar donde ha caído, es decir puede deducir la "procedencia espacial" del sonido. Precisamente el uso de ésta última capacidad para detectar la procedencia del sonido en el espacio, combinado con el uso de sonidos creados para ser fácilmente interpretados desde el cerebro es lo que nos permite y en lo que se basa esta línea deinvestigación.

## **2. RESULTADOS DE LA LÍNEA DE INVESTIGACIÓN**

La capacidad que tiene el ser humano para localizar la procedencia de un sonido, nos permite identificar su posicionamiento espacial, mediante la proximidad o lejanía, así como su elevación y posicionamiento horizontal.

Con estas premisas se han realizado diferentes experimentos que han dado lugar a varios proyectos, así como artículos y ponencias en congresos.

Uno de estos experimentos, es el que se muestra a continuación. Este proyecto tiene como objetivo poder llegar a representar formas simples, como puede ser una circunferencia un cuadrado o un triangulo y que seamos capaces de identificar esa forma sólo con el sentido del oído.

Este proyecto está basado, como se muestra en la figura 1, en la colocación de 4 altavoces situados en las esquinas de un panel, en los cuales se pueden emitir sonidos de forma independiente.

La investigación que se está llevando a cabo con este proyecto tiene como finalidad que una persona invidente sea capaz de identificar formas, incluso objetos mediante la generación de sonidos definidos por su forma geométrica. Es un proyecto ambicioso, que en una primara fase está definitiva por la generación de formas geométricas simples, con el objetivo final de poder

generar formas más complejas, que sean perfectamente inteligibles únicamente utilizando el sentido del oído.

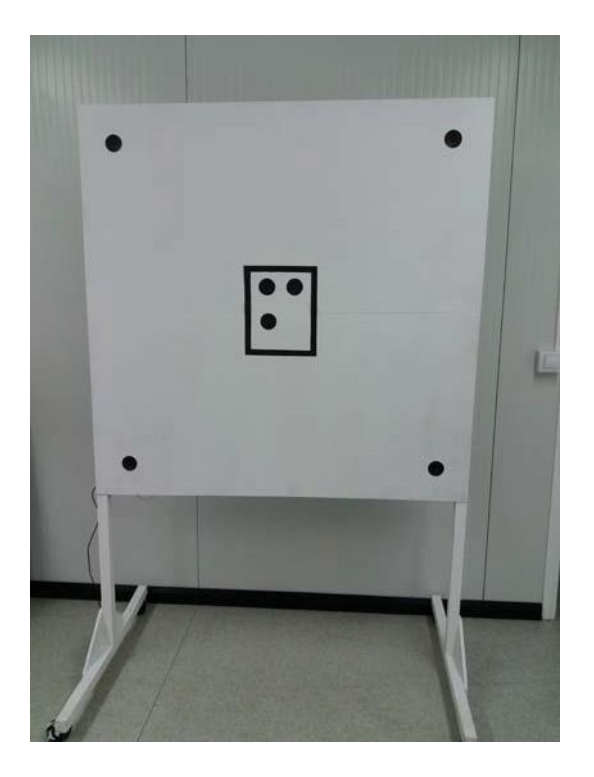

Figura 1. Sistema de localización espacial de sonido

### **2.1. PRODUCTOS**

#### **2.1.1. SISTEMA DE REPRESENTACIÓN GEOMETRICA MEDIANTE SONIDOS**

El producto que se ha desarrollado, aún en fase experimental, es un sistema para la representación espacial de figuras geométricas mediante la generación de sonidos, con la finalidad de poder representar objetos a personas invidentes.

### **2.2. ARTÍCULOS Y PONENCIAS**

Dunai, L., Garcia, B. D., Lengua, I., & Peris-Fajarnés, G. (2012, October). 3D CMOS sensor based acoustic object detection and navigation system for blind people. In *IECON 2012-38th Annual Conference on IEEE Industrial Electronics Society* (pp. 4208-4215). IEEE.

Dunai, L., Lengua, I. L., Tortajada, I., & Simon, F. B. (2014, May). Obstacle detectors for visually impaired people. In *Optimization of Electrical and Electronic Equipment (OPTIM), 2014 International Conference on* (pp. 809-816). IEEE.

Brughera, A., Dunai, L., & Hartmann, W. M. (2013). Human interaural time difference thresholds for sine tones: the high-frequency limit. *The Journal of the Acoustical Society of America*, *133*(5), 2839-2855.

Lengua, I., Dunai, L., Fajarnés, G. P., & Defez, B. (2013). Dispositivo de navegación para personas invidentes basado en la tecnología time of flight. *Dyna*, *80*(179), 33.

## **3. EQUIPO INVESTIGADOR**

Datos de los miembros del equipo de investigación.

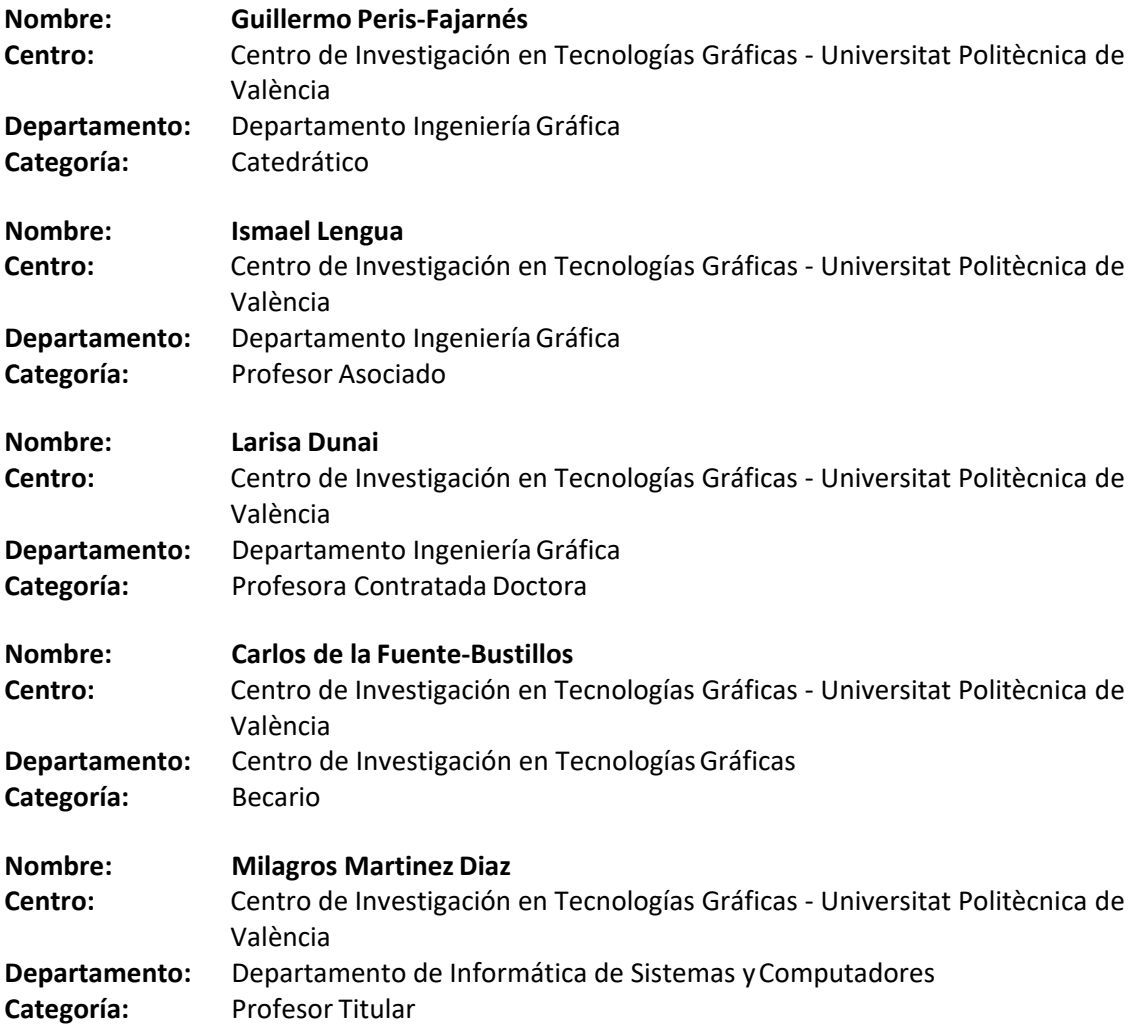

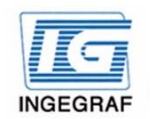

Congreso INGEGRAF Giión 26, 27 de junio de 2017 NUEVOS MODELOS DE INVESTIGACIÓN Y COLABORACIÓN EN INGENIERÍA GRÁFICA

## LÍNEA DE INVESTIGACIÓN DE REPRESENTACIÓN **GEOMÉTRICA DE OBJETOS MEDIANTE SONIDOS**

Peris-Fajarnés Guillermo<sup>1\*</sup>, Lengua Ismael<sup>1</sup>, Dunai Larisa<sup>1</sup>, de la Fuente-Bustillos Carlos<sup>1</sup>, Martínez-Diaz Milagros<sup>1</sup>

1) Centro de Investigación en Tecnologías Gráficas, Universitat Politècnica de València, Camino de Vera s/n, 46022, Valencia, Valencia

#### \*gperis@upv.es

#### **RESUMEN**

El Centro de Investigación en Tecnologías Gráficas, lleva más de 10 años desarrollando una línea de investigación relacionada con la avuda a la navegación de personas invidentes. Esta línea de investigación ha dado lugar a la realización de varios proyectos, uno del 7º programa marco de la Comisión Europea, dos de la Generalitat Valenciana y uno más de la Universitat Politècnica de València. Esta línea ha dado lugar a varios artículos de investigación en revistas de prestigio y premios de investigación.

En el presente artículo se describe la línea que se está desarrollando actualmente, que es la representación geométrica de objetos mediante sonidos. El objetivo de esta línea es que las personas invidentes sean capaces de reconocer objetos mediante la generación de un mapa acústico del objeto a representar.

PALABRAS CLAVE: Mapa acústico, invidentes, navegación

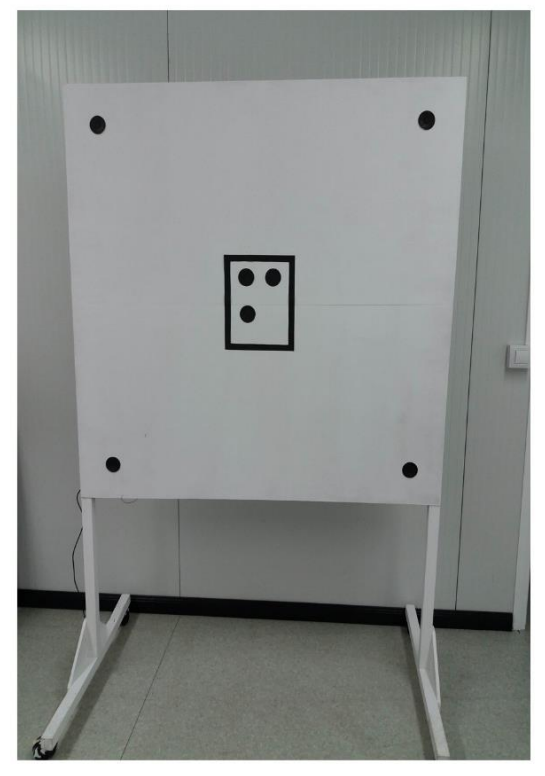

Figura 1. Sistema de localización espacial de sonido

#### RESULTADOS DE LA LÍNEA DE INVESTIGACIÓN

La capacidad que tiene el ser humano para localizar la procedencia de un sonido, nos permite identificar su posicionamiento espacial, mediante la proximidad o lejanía, así como su elevación y posicionamiento horizontal.

Con estas premisas se han realizado diferentes experimentos que han dado lugar a varios proyectos así como artículos y ponencias en congresos.

Uno de estos experimentos, es el que se muestra a continuación. Este proyecto tiene como objetivo poder llegar a representar formas simples, como puede ser una circunferencia un cuadrado o un triangulo y que seamos capaces de identificar esa forma sólo con el sentido del oído.

Este proyecto está basado, como se muestra en la figura 1, en la colocación de 4 altavoces situados en las esquinas de un panel, en los cuales se pueden emitir sonidos de forma independiente.

La investigación que se está llevando a cabo con este proyecto tiene como finalidad que una persona invidente sea capaz de identificar formas, incluso objetos mediante la generación de sonidos definidos por su forma geométrica. Es un provecto ambicioso, que en una primara fase está definitiva por la generación de formas geométricas simples, con el objetivo final de poder generar formas más complejas, que sean perfectamente inteligibles únicamente utilizando el sentido del oído.

# **LÍNEA DE INVESTIGACIÓN DE AYUDAS TÉCNICAS A PERSONAS CON PROBLEMAS DE MOVILIDAD**

## Pajares-Moreno Bernardo  $1^*$ , Peris-Fajarnés Guillermo  $1^*$ , Lengua Ismael  $1^*$ , Domínguez Parra David <sup>1</sup>

1) Centro de Investigación en Tecnologías Gráficas, Universitat Politècnica de València, Camino de Vera s/n, 46022, Valencia, Valencia

[\\*berpamo@etsia.upv.es](mailto:berpamo@etsia.upv.es)

#### **RESUMEN**

El Centro de Investigación en Tecnologías Gráficas, lleva más de 3 años desarrollando herramientas para la ayuda técnica de personas con movilidad reducida. En este campo el Centro ha desarrollado diferentes proyectos. Uno los proyectos desarrollados ha sido en colaboración con el Hospital Universitario LaFe de Valencia, ha consistido en la fabricación de diferentes tipos de brazos robot para ayuda a personas tetrapléjicas, como sustituto de su propio brazo para poder coger objetos como puede ser un vaso con agua o la apertura de una puerta.

La línea de investigación en este campo va orientada a la búsqueda de mecanismos, que sean capaces de distinguir el nivel de presión, a ejercer en los diferentes objetos que se puedan coger con el brazo.

#### **PALABRAS CLAVE:**

Movilidad, ayudas técnicas, tetrapléjicos

## **1. INTRODUCCIÓN**

Más de mil millones de personas viven en todo el mundo con alguna forma de discapacidad; de ellas, casi 200 millones experimentan dificultades considerables en su funcionamiento.

La Convención sobre los Derechos de las Personas con Discapacidad (CDPD) aprobada por las Naciones Unidas en 2006, pretende "promover, proteger y asegurar el goce pleno y en condiciones de igualdad de todos los derechos humanos libertades fundamentales por todas las personas con discapacidad, y promover el respeto de su dignidadinherente".

Según datos de la OMS, España es uno de los países donde menos especialistas hay en disposición de prestar ayuda a personas discapacitadas. El uso de herramientas tecnológicas es un aspecto relevante en la calidad de vida, la independencia y la capacidad de integración social que son fundamentales en estos casos.

Se calcula que la incidencia en España de lesión medular traumática (LM) es de 25 por millón habitantes y año, aproximadamente 1.000 nuevos lesionados al año. A esta cantidad deben añadírsele las LM de origen médico que representan aproximadamente un 11.4 por millón.

En esta línea de investigación llevada a cabo por el Centro, uno los proyectos desarrollados han sido en colaboración con el Hospital Universitario LaFe de Valencia. En primer lugar, se plantearon tres niveles de trabajo, un plano orientado a la generación de una base de conocimiento sobre el acceso de pacientes con lesiones medulares a tecnologías informáticas disponibles en el mercado, en segundo lugar es necesario saber la capacidad acceso y disponibilidad a interfaces específicos adaptados a la patología y capacidad de movimiento particular (personalización de interfaces) y en tercer lugar el uso de tecnologías avanzadas.

## **2. RESULTADOS DE LA LÍNEA DE INVESTIGACIÓN**

Como resultado de esta línea de investigación se desarrolló en primer lugar un prototipo de brazo robot simple para comprobar la versatilidad y posibilidades de adaptar su uso a una persona con imposibilidad de mover su propio brazo y utilizarlo como herramienta de ayuda.

El primer prototipo que se realizó, su finalidad era comprobar la capacidad personalizada de un individuo con movilidad motora reducida, que tuviera la posibilidad de realizar algún pequeño movimiento y con ello fuera capaz de contralar un brazo robot.

Con esta finalidad se construyó un brazo robot simple y un dispositivo mediante giroscopios para controlar el brazo robot.

### **2.1. PRODUCTOS**

#### **2.1.1. PROTOTIPO 1**

Construcción de los prototipos que se muestran en la figura 1. Se realizaron mediante la programación de unas placas de Arduino y la fabricación de los brazos robot por impresión 3D todo ello movido por motores eléctricos, gestionados por la programación del Arduino y movido por giroscopios.

El prototipo 1 se diseñó como un dispositivo capaz de coger objetos de muy poco peso como una moneda. El prototipo 2 es mucho más robusto y está diseñado para coger objetos de mayor tamaño como puede ser un vaso de agua.

En ambos casosla finalidad de los dispositivos era probarlos con personas de movilidad reducida y ser capaces de adaptarlo a cualquier persona con un mínimo demovilidad.

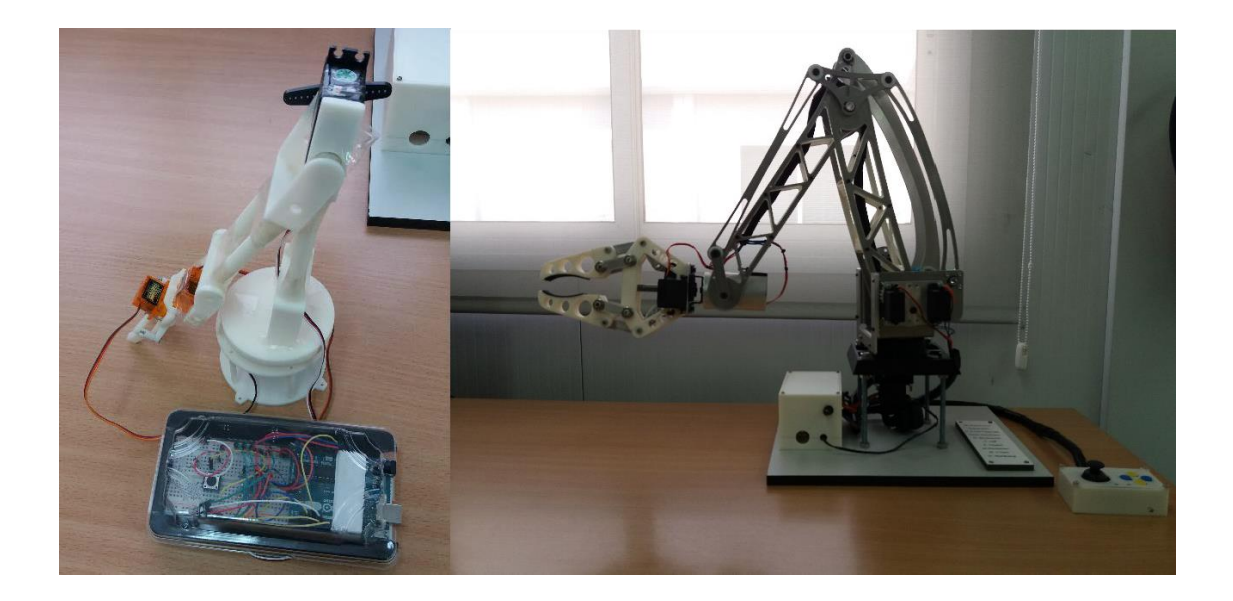

Figura 1. Prototipo brazo robot 1 y Prototipo brazo robot 2

## **3. EQUIPO INVESTIGADOR**

Datos de los miembros del equipo de investigación.

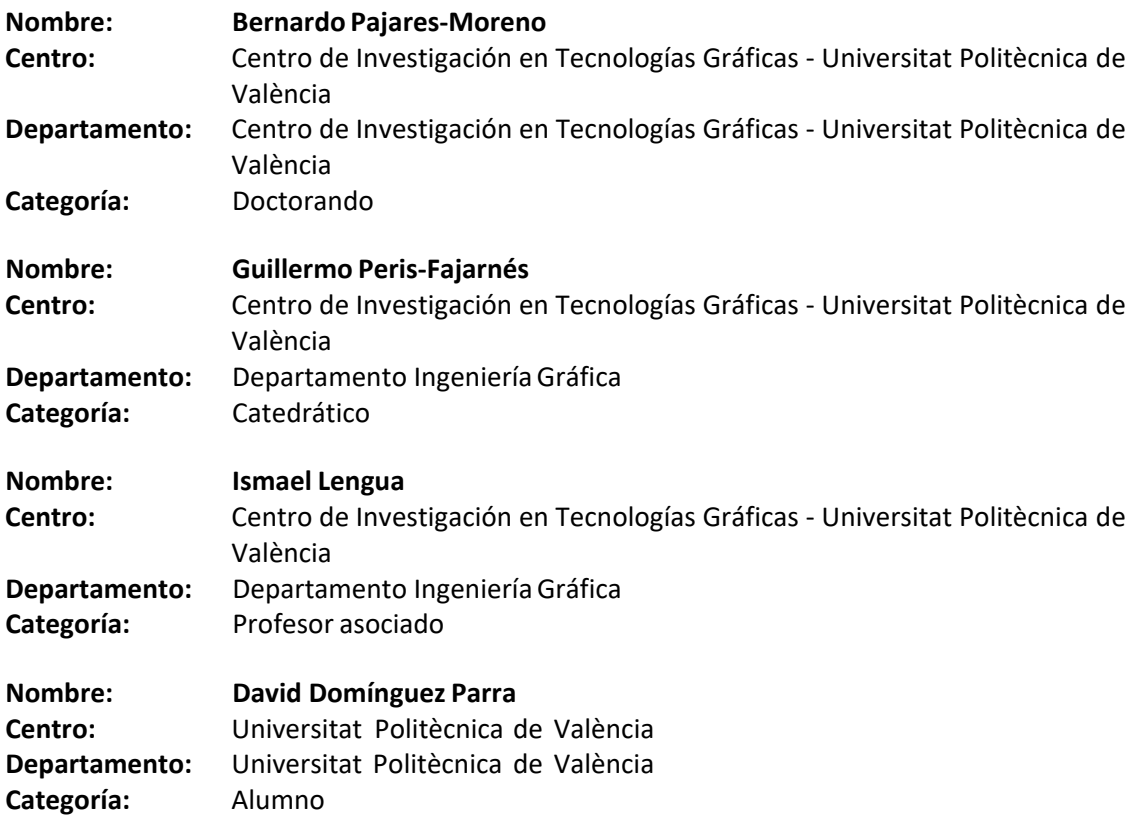

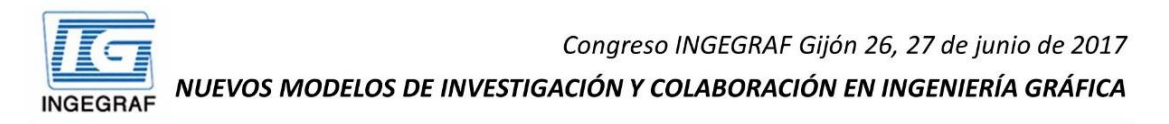

## LÍNEA DE INVESTIGACIÓN DE **SILLAS DE RUEDAS ADAPTABLES**

Lengua Ismael<sup>1\*</sup>, Dunai Larisa<sup>1</sup>, Arpa Garzarán Alejandro<sup>2</sup>

1) Centro de Investigación en Tecnologías Gráficas. Universitat Politècnica de València, Camino de Vera s/n, 46022, Valencia, Valencia 2) Universitat Politècnica de València Camino de Vera s/n, 46022, Valencia, Valencia

#### **RESUMEN**

El Centro de Investigación en Tecnologías Gráficas, ha desarrollado en paralelo una línea de investigación basada en la adaptación de sillas de ruedas para personas con necesidades espaciales, está línea nos llevado al desarrollo de una silla de ruedas adaptable para pasos estrechos, esta problemática es muy común en la personas que utilizan esta medio de locomoción, ya que a pesar de que la normativa actual exige unas medidas mínimas para el paso de sillas de ruedas en todos los lugares de acceso público, existen todavía muchos lugares que no están adaptados. Cabe destacar que sólo el 2% de las viviendas de nueva construcción tienen la obligación de estar adaptadas, en cambio sí que es obligatorio los espacios comunes.

PALABRAS CLAVE: Movilidad, ayudas técnicas, silla de ruedas

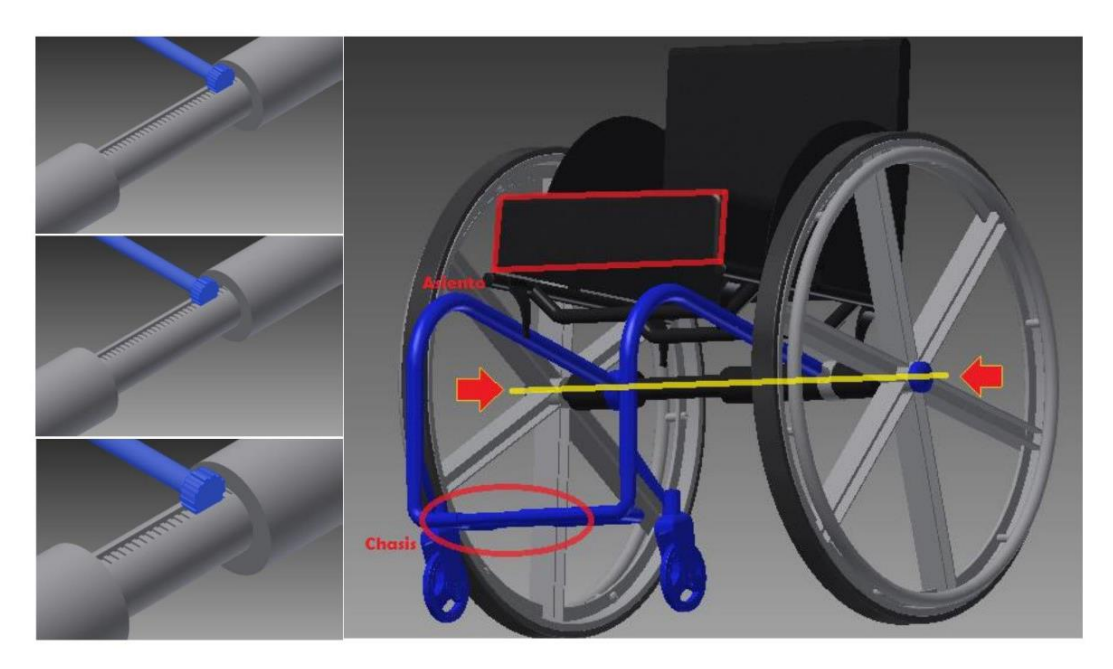

#### RESULTADOS DE LA LÍNEA DE INVESTIGACIÓN

La investigación se centró principalmente, en estudiar la posibilidad de modificar la geometría del eje de soporte de la estructura, para poder modificar el ancho del conjunto de la silla, y así, aumentar su maniobrabilidad en espacios angostos. Cabe destacar también, la idea de que dicho proceso se pueda realizar de forma autónoma y sin la ayuda de ninguna otra persona o elemento puntual. De esta manera, aseguraremos la independencia del usuario. Para ello, la idea era construir un eje que, provisto de un sistema hidráulico, motorice el movimiento de ensanchamiento y encogimiento del eje. Además, se deberán modificar los diferentes elementos que restrinjan dicho movimiento, como podrán ser: chasis, reposapiés, asiento... También se tuvo en cuenta la posible fricción producida por las fuerzas en oposición al movimiento.

Congreso INGEGRAF 2017

*Nuevos Modelos de Investigación y Colaboración en Ingeniería Gráfica*

# **USO DE GPS PARA LA MODELIZACIÓN 3D DEL CAMPO DE DEFORMACIONES EN ÁREAS SOMETIDAS A EXTRACCIÓN DE AGUA. APLICACIÓN A LA CUENTA DEL ALTO GUADALENTÍN (MURCIA, ESPAÑA)**

Prieto, Juan F.<sup>1\*</sup>; Fernández, José<sup>2</sup>; Pérez, Enrique<sup>3</sup>; Abajo, Tamara<sup>2</sup>; Escayo, Joaquín<sup>2</sup>; Velasco, Jesús<sup>1</sup>; Herrero, Tomás<sup>3</sup>; Camacho, Antonio G.<sup>2</sup>; Bru, Guadalupe<sup>2</sup>; Molina, Íñigo<sup>1</sup>; López de Herrera, Juan Carlos<sup>3</sup>; Rodríguez-Velasco, Gema<sup>4</sup>; Gómez, Israel<sup>2</sup>; Palano, Mimmo<sup>5</sup>

1) Departamento de Ingeniería Topográfica y Cartografía, Universidad Politécnica de Madrid, Ctra Valencia km 7, 28031, Madrid.

2) Instituto de Geociencias (CSIC-UCM), Plaza de Ciencias 3, 28040, Madrid.

3) Departamento de Ingeniería Agroforestal, Universidad Politécnica de Madrid, Ciudad Universitaria s/n, 28040, Madrid.

4) Universidad Complutense de Madrid, Plaza de Ciencias 3, 28040, Madrid.

5) Istituto Nazionale di Geofisica e Vulcanologia (INGV), Osservatorio Etneo – Sezione di Catania, Catania, Italy.

[\\*juanf.prieto@upm.es](mailto:juanf.prieto@upm.es)

#### **RESUMEN**

Las subsidencias del terreno por sobre-explotación de acuíferos afectan áreas extensas de forma global. El Proyecto AQUARISK pretende, a partir de observaciones, modelar este tipo de deformaciones con diferentes técnicas. Estudios recientes utilizando datos radar y técnicas A-DInSAR, (desde 1992 a 2012), revelan que la cuenca del Alto Guadalentín está afectada por las tasas de subsidencia más elevadas en Europa (˜10 cm/año) por explotación de acuíferos. Estos estudios no combinan imágenes ascendentes y descendentes, y sólo determinan el desplazamiento en la dirección del satélite (LOS). Se asume que este es básicamente vertical.

Sin embargo, es importante obtener el campo de desplazamiento 3D para realizar una correcta interpretación de las observaciones, así como un modelo de la evolución del acuífero y para considerar futuros planes de manejo sostenible de recursos de aguas subterráneas.

Con estos objetivos se ha definido una red de monitorización GNSS, observada en 2015 y 2016. A pesar del limitado intervalo de tiempo cubierto, los principales resultados han permitido obtener el campo de desplazamiento 3D. Estos resultados, aunque preliminares confirman interpretaciones anteriores, sugiriendo que el establecimiento de redes GNSS representan una valiosa técnica para monitorizar el campo de desplazamiento 3D de áreas sometidas a extracción de aguas subterráneas.

**PALABRAS CLAVE: Modelización 3D, GPS, Subsidencias del terreno, Explotación de acuíferos**.

## **1. INTRODUCCIÓN**

Las subsidencias del terreno asociadas a la sobre-explotación de acuíferos representan una amenaza que impacta en áreas extensivas por todo el globo terrestre, y suelen estar relacionadas con la creciente demanda de recursos hídricos debida a la expansión de la actividad humana en áreas metropolitanas y rurales en regiones áridas o semi-áridas. La literatura científica ha venido detectando este tipo de procesos en los cinco continentes. Recientemente se ha demostrado que la zona del Alto Guadalentín (Murcia) está afectada por las mayores tasas de subsidencia detectadas en Europa, como consecuencia de un gran periodo de explotación de su acuífero.

La monitorización de este tipo de subsidencias se viene realizando con modernas técnicas de Interferometría Radar por Satélite. Estas técnicas ofrecen unas muy altas precisiones, en extensas zonas, de una forma masiva y a muy bajo coste si se comparan con otras técnicas clásicas. El principal problema que tienen estas técnicas radar es que solo ofrecen datos de deformación en la dirección al satélite. Esta deformación se asocia por entero a una subsidencia, despreciando la posible deformación en sentido horizontal que seguro que también existe.

El principal objetivo de esta línea de investigación que presentamos es la de poder utilizar otras técnicas de medida que, con una alta precisión, similar a las técnicas radar, nos proporcione también los desplazamientos horizontales que acompañan a las subsidencias, a un coste razonable.

270

## **2. RESULTADOS DE LA LÍNEA DE INVESTIGACIÓN**

Para conseguir estos fines se ha estudiado la zona del Alto Guadalentín, donde ya se tenían resultados de subsidencias obtenidos con técnicas radar. En esta zona se ha definido una red de estaciones de monitorización GPS y se han realizado dos campañas de observación para obtener resultados de la deformación en sus tres componentes espaciales norte, este y elevación. Estas campañas se han realizado en noviembre de 2015 y julio de 2016. Las deformaciones en estas estaciones se han calculado utilizando procesadores científicos de datos GPS, a fin de obtener la máxima precisión posible.

#### **2.1. PRODUCTOS**

Como principales productos se ha conseguido determinar las tres componentes de la deformación en 33 estaciones de la zona del Alto Guadalentín, reflejadas en la figura 1 adjunta. Se han estimado asimismo las incertidumbres correspondientes a estas deformaciones, a fin de estimar su grado de significación y fiabilidad. En la figura se han reflejado los resultados del campo espacio temporal de deformaciones, tanto de subsidencias (vertical) como sus correspondientes deformaciones horizontalesasociadas.

Los resultados que hemos obtenido, aunque de una forma muy preliminar, confirman las subsidencias estimadas en anteriores estudios radar de la zona, y muestran que el establecimiento de este tipo de redes GPS representan una muy buena técnica para la monitorización del campo de desplazamientos 3D de áreas sujetas a la extracción extensiva de agua.

Para el periodo observado, noviembre 2015 – julio 2016, la subsidencia anual máxima detectada es de 10,8 cm/año (±0,9), del mismo orden de magnitud que las observadas mediante radar. Además, se han detectado desplazamientos horizontales anuales para el mismo periodo, con un máximo horizontal de 2,4 cm/año (±0,5). Estos modelos de desplazamientos medios anuales se han representado en la figura 1.

Como ya se ha comentado, si bien estos resultados son muy preliminares, muestran que el establecimiento de este tipo de redes GPS representan una muy buena técnica para la monitorización del campo de desplazamientos 3D de áreas sujetas a la extracción extensiva de agua. Tenemos previstas nuevas campañas de recogida de datos GPS en las estaciones de monitorización a lo largo de los próximos meses, que confirmen los resultados obtenidos hasta ahora y puedan validar definitivamente esta línea de investigación.

271

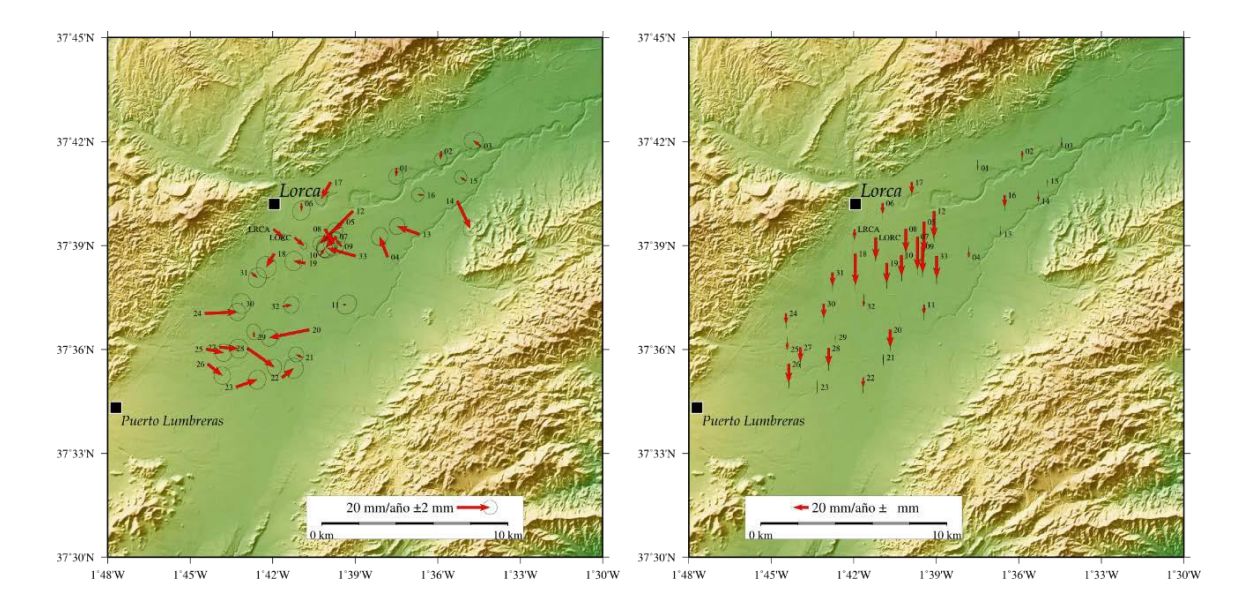

Figura 1. Deformaciones horizontales y subsidencias medias anuales obtenidas con GPS en el valle del Alto Guadalentín, para el periodo noviembre 2015-julio 2016. La figura izquierda muestra el modelo espacio temporal de deformación horizontal. Las flechas rojas indican la magnitud y la dirección de la deformación, con representación de la elipse de incertidumbre en la medición. La figura derecha representa el modelo de subsidencias encontrado. Igualmente, las flechas rojas representan la magnitud de la deformación con inclusión también de la incertidumbre de la medida.

## **2.2. ARTÍCULOS Y PONENCIAS**

Algunos resultados preliminares de esta línea de investigación ya han sido presentados en

algunos eventos. En concreto se han presentado las siguientes ponencias:

- J.F. Prieto, J. Fernández, J.A. Fernández-Merodo, A.G. Camacho, G. Herrera, M. Palano (2015) *Analysis of geological-geothecnical risks due to groundwater exploitation using space and terrestrial techniques: Lorca area (Spain) test case*. Joint Assembly AGU-GAC-MAC- CGU, Montreal, Canada, 3-7 May 2015.
- Juan F. Prieto, Jose Fernandez, Mimmo Palano, Tamara Abajo, Enrique Perez, Joaquin Escayo, Jesus Velasco, Tomas Herrero, Antonio G. Camacho, Guadalupe Bru, Inigo Molina, Juan Carlos Lopez de Herrera, Gema RodríguezVelasco, Israel Gomez (2016) *Proyecto AQUARISK: Uso de técnicas GNSS para el estudio de monitorización de acuíferos*. XI Congreso Internacional de Geomática y Ciencias de la Tierra – TOPCART-2016, Toledo, 26- 30 octubre 2016.
- Juan F. Prieto, Jose Fernandez, Mimmo Palano, Tamara Abajo, Enrique Perez, Joaquin Escayo, Jesus Velasco, Tomas Herrero, Antonio G. Camacho, Guadalupe Bru, Inigo Molina, Juan Carlos Lopez de Herrera, Gema RodríguezVelasco and Israel Gomez (2016) *GNSS 3D displacement field determination in Lorca (Murcia, Spain) subsidence area*. American Geophysical Union AGU Fall Meeting 2016, San Francisco, USA, 12-16 December, 2016.

*Nuevos Modelos de Investigación y Colaboración en Ingeniería Gráfica*

## **3. EQUIPO INVESTIGADOR**

Datos de los miembros del equipo de investigación.

#### **Juan F. Prieto Morín**

Universidad Politécnica de Madrid Dpto. de Ingeniería Topográfica y Cartografía Profesor Titular de Universidad

#### **Enrique Pérez Martín**

Universidad Politécnica de Madrid Departamento de Ingeniería Agroforestal Profesor Asociado

#### **Joaquín Escayo**

Instituto de Geociencias – CSIC-UCM Dinámica Terrestre y Observación de la Tierra Becario de Investigación

#### **Tomás Herrero Tejedor**

Universidad Politécnica de Madrid Departamento de Ingeniería Agroforestal Profesor Titular de Universidad

#### **Guadalupe Brú**

Instituto de Geociencias – CSIC-UCM Dinámica Terrestre y Observación de la Tierra Becaria de Investigación

#### **Juan Carlos López de Herrera**

Universidad Politécnica de Madrid Departamento de Ingeniería Agroforestal Profesor Ayudante Doctor

#### **Israel Gómez Nieto**

Instituto de Geociencias – CSIC-UCM Dinámica Terrestre y Observación de la Tierra Técnico de Laboratorio

#### **José Fernández Torres**

Instituto de Geociencias – CSIC-UCM Dinámica Terrestre y Observación de la Tierra Investigador Científico

#### **Tamara Abajo Muñoz**

Instituto de Geociencias – CSIC-UCM Dinámica Terrestre y Observación de la Tierra Becaria de Investigación

#### **Jesús Velasco Gómez**

Universidad Politécnica de Madrid Dpto. de Ingeniería Topográfica y Cartografía Profesor Titular de Universidad

#### **Antonio González Camacho**

Instituto de Geociencias – CSIC-UCM Dinámica Terrestre y Observación de la Tierra Científico Titular

#### **Íñigo Molina Sánchez**

Universidad Politécnica de Madrid Dpto. de Ingeniería Topográfica y Cartografía Profesor Titular de Universidad

#### **Gema Rodríguez Velasco**

Universidad Complutense de Madrid Departamento de Física de la Tierra, Astronomía y Astrofísica I Profesora Contratada Doctora

#### **Mimmo Palano**

Istituto Nazionale di Geofisica e Vulcanologia (Italia) Osservatorio Etneo Investigador Científico

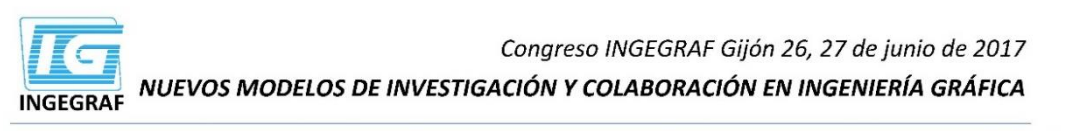

Uso de GPS para la modelización 3D del campo de deformaciones en áreas sometidas a extracción de agua. Aplicación a la cuenta del Alto Guadalentín (Murcia, España)

(0) **OGESVP** POLITÉCNICA Grupo de Investigación GESyP

.<br>Prieto, J. F.; Fernández, J.; Pérez, E.; Abaio, T.; Escayo, J.; Velasco, J.; Herrero, T.; Camacho, A. G.; Bru, G.; Molina, Í.; López de Herrera, J. C.; Rodríguez-Velasco, G.; Gómez, I.; Palano, M.

#### Resumen

Las subsidencias del terreno por sobre-explotación de acuíferos afectan áreas extensas de forma global. El Proyecto AQUARISK pretende, a partir de observaciones, modelar este tipo La deformaciones con diferentes técnicas. Estudios recientes utilizando datos radar y técnicas A-DInSAR, (desde 1992 a 2012), revelan que la cuenca del Alto Guadalentín está<br>dectada por las tasas de subsidencia más elevada Sin embargo, es importante obtener el campo de desplazamiento 3D para realizar una correcta interpretación de las observaciones, así como un modelo de la evolución del acuífero y

non considerar futuros planes de manejo sostenible de recursos de aguas subterrâneas.<br>Con estos objetivos se ha definido una red de monitorización GNSS, observada en 2015 y 2016. A pesar del limitado intervalo de tiempo cu

Con estas objetivos se na aejinido una rea de monitorización GNSS, observada en 2015 y 2016. A pesar del limitado intervalo de tiempo cubierto, los principales resultados han<br>permitido obtener el campo de desplazamiento 3D representan una valiosa técnica para monitorizar el campo de desplazamiento 3D de áreas sometidas a extracción de aquas subterráneas.

PALABRAS CLAVE: Modelización 3D, GPS, Subsidencias del terreno, Explotación de acuíferos.

#### 1.- Introducción

Las subsidencias del terreno asociadas a la sobre-explotación de acuíferos representan una amenaza que impacta en áreas extensivas por todo el globo terrestre, y suelen estar relacionadas con la creciente demanda de recursos hídricos. Recientemente se ha demostrado que la zona del Alto Guadalentín (Murcia) está afectada por las mayores tasas de subsidencia detectadas en Europa, como consecuencia de un gran periodo de explotación de su acuífero.

La monitorización de este tipo de subsidencias se viene realizando con modernas técnicas de Interferometría Radar por Satélite. Estas técnicas ofrecen unas muy altas precisiones, en extensas zonas, de una forma masiva y a muy bajo coste si se comparan con otras técnicas clásicas. El principal problema que tienen estas técnicas radar es que solo ofrecen datos de deformación en la dirección al satélite. Esta deformación se asocia por entero a una subsidencia, despreciando la posible deformación en sentido horizontal que seguro que también existe.

El principal objetivo de esta línea de investigación ntamos es la de poder utilizar otras técnicas de medida que con una alta precisión, similar a las técnicas radar, nos proporcione también los desplazamientos horizontales que acompañan a las subsidencias, a un coste razonable

#### 3.- Resultados de la línea de investigación

En la figura se han reflejado los resultados del campo espacio temporal de deformaciones, tanto de subsidencias (vertical) como sus correspondientes deformaciones horizontales asociadas. Para el período observado, noviembre 2015 - julio 2016, la subsidencia anual máxima detectada es de 10.8 cm/año (±0.9), del mismo orden de magnitud que las observadas mediante radar. Además, se han detectado desplazamiento horizontales anuales para el mismo periodo, con un máximo horizontal de 2,4 cm/año (±0,5). Estos modelos de desplazamientos medios anuales se han representado en la figura adjunta.

#### 4.- Conclusiones

· Los resultados, aunque muy preliminares, que hemos obtenido confirman las subsidencias estimadas en anteriores estudios radar de la zona,.<br>
\* También muestran que el establecimiento de este tipo de redes

GPS representan una muy buena técnica para la monitorización del campo de desplazamientos 3D de áreas sujetas a la extracción extensiva de agua.

<sup>·</sup> Es la primera ocasión que se obtiene un campo de deformaciones en 3D para esta zona tan importante como es la cuenta del Alto Guadalentin

#### 2.- Metodología

Para conseguir estos fines se ha estudiado la zona del Alto Guadalentín, donde ya se tenían resultados de subsidencias obtenidos con técnicas radar. En esta zona se ha definido una red de estaciones de monitorización GPS y se han realizado dos campañas de observación para obtener resultados de la deformación en sus tres componentes espaciales norte, este y<br>elevación. Estas campañas se han elevación. Estas campañas realizado en noviembre de 2015 y julio de 2016 Las deformaciones en estas estaciones se han calculado utilizando procesadores científicos de datos GPS, a fin de obtener la máxima precisión posible

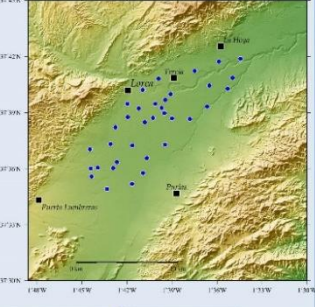

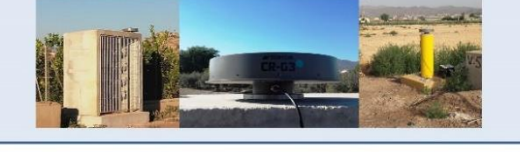

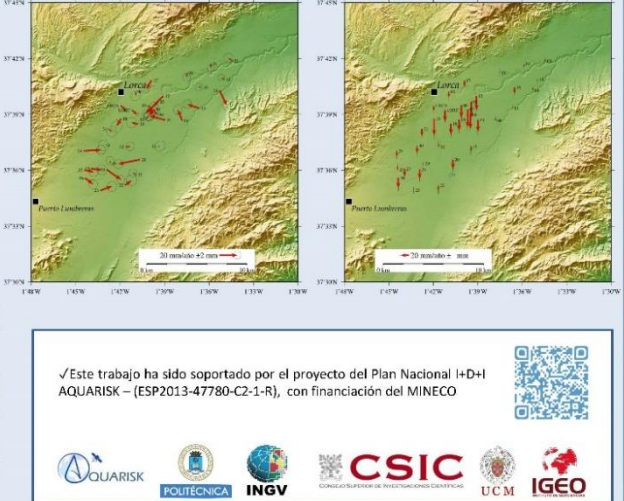

# **MODELADO 3D MEDIANTE INTEGRACIÓN DE FOTOGRAMETRÍA CON UAV Y MMT PARA LA DOCUMENTACIÓN GEOMÉTRICA DE BIC**

Martínez-Peña, Marina<sup>1\*</sup>; Herrero-Tejedor, Tomás Ramón<sup>2</sup>; Velasco-Gómez, Jesús<sup>1</sup>; López-Cuervo, Serafín<sup>1</sup>; García-Uriarte, Óscar

> 1) Departamento Ingeniería Topográfica y Cartografía, UPM 2) Departamento Ingeniería Agroforestal, UPM

> > [\\*marina.martinez@upm.es](mailto:marina.martinez@upm.es)

#### **RESUMEN**

Las nuevas tecnologías aplicadas al área de la Ingeniería Geomática abren nuevos campos para la obtención de documentación geométrica de Bienes de Interés Cultural (BIC) de una manera rápida y al mismo tiempo precisa.

La Fotogrametría digital con imágenes desde UAV (Unmanned Aerial Vehicle) permite la modelización del BIC con alto nivel de detalle. Las técnicas de visión artificial del software de procesado facilitan la obtención de datos geoespaciales 3D de alta resolución y precisión centimétrica, a partir de las técnicas lidar e imagen del mobile mapping terrestre (MMT) podemos generar productos cartográficos. La integración de todas estas técnicas permite obtener una completa documentación del objeto de estudio. En el caso del BIC de las Bodegas de Atauta (Soria) la captura de información se realizó con UAV de ala fija con cámara RGB, y un sistema de MMT portátil lo cual ha permitido completar la toma de datos en superficie con la realización de levantamiento *indoor*.

**PALABRAS CLAVE:** Geomática, BIC, UAV, mobile-mapping, lidar, Fotogrametría.

## **1. INTRODUCCIÓN**

El valle de Atauta (San Esteban de Gormaz, Soria) se encuentra en la cabecera de la zona vinícola con la denominación Ribera de Duero, a una altitud entre 950 y 1000 m, cuenta con cinco siglos de historia vitivinícola, y atesora un increíble barrio de bodegas y lagares subterráneos, algunos con más de cinco metros de profundidad. El conjunto de 141 bodegas, 15 lagares y 9 lagaretas, que se encuentran agrupadas a las afueras del pueblo en una extensión de unas 3 ha constituyen un conjunto arquitectónico de gran valor etnográfico[1].

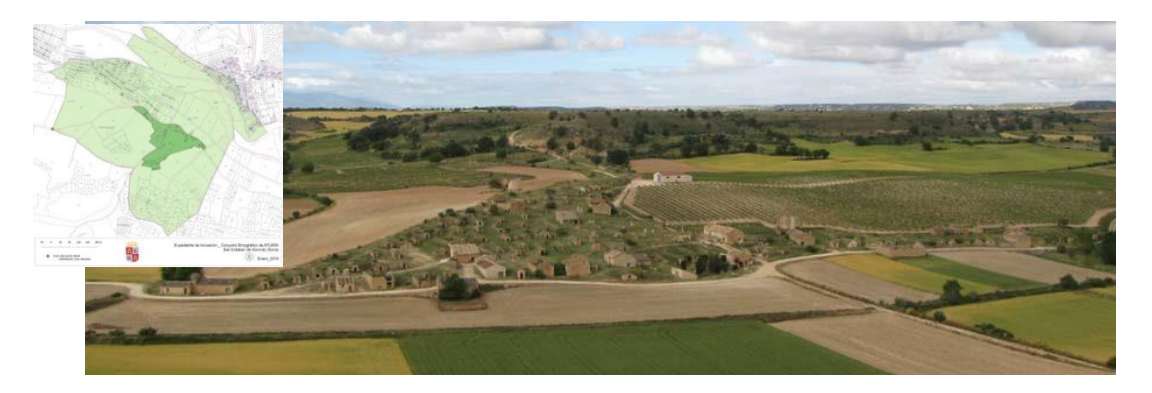

Figura 1. Paraje y Bodegas de 'El Plantío', Atauta (Soria); Bien de Interés Cultural (BIC) con la categoría de Conjunto Etnológico.

Los habitantes de Atauta y sus responsables políticos han trabajado los últimos años para conseguir la denominación de esta zona como Bien de Interés Cultural (BIC). Según resolución de 16 de febrero de 2016, de la Dirección General de Patrimonio Cultural de Castilla y León, de la Consejería de Cultura y Turismo, se incoó expediente para la declaración del conjunto de Bodegas de «El Plantío» en Atauta, municipio de San Esteban de Gormaz (Soria), como bien de interés cultural con la categoría de conjunto etnológico<sup>1</sup>[.](#page-275-0)

En dicha resolución se señala que este conjunto de bodegas "constituye una relevante muestra de patrimonio cultural asociado a los sistemas productivos del vino, entendido como un espacio o paisaje cultural transformado por la acción humana representativo de un pasado y de unas formas de vida, digno de ser conservado y transmitido a generacionesfuturas".

Las ciencias y tecnologías geomáticas: Geodesia, Topografía, Fotogrametría, Teledetección, Sistema de Información Geográfica, han estado estrechamente vinculadas a la documentación geométrica del patrimonio y, en este caso, todas ellas se pueden integrar permitiendo, por un

<span id="page-275-0"></span><sup>&</sup>lt;sup>1</sup> Tendrá la consideración de Conjunto Etnológico "el paraje o territorio transformado por la acción humana, así como los conjuntos de inmuebles, agrupados o dispersos, e instalaciones vinculados a formas de vida tradicional".

lado, el estudio de las bodegas "El Plantío" a diferentes niveles de resolución y, de otro lado, para obtener productos cartográficos de alta resolución y precisión, incluyendo la posibilidad de crear un BIM (Building Information Model) depatrimonio.

El trabajo se desarrolla en la línea de investigación sobre documentación geométrica del patrimonio con técnicas geomáticas, del grupo Geovisualización, Espacios Singulares y Patrimonio [\(GESyP\)](http://www.gesypupm.com/) [2] [3]; en colaboración con las empresas BIGM Civil Engineers, Topcon Positioning y Leica Geosystems que han aportado instrumentación y desarrollos informáticos.

## **2. RESULTADOS DE LA LÍNEA DE INVESTIGACIÓN**

En el mes de julio de 2016 se realizó una campaña de captura de datos con diferentes sensores geomáticos en el Barrio de Bodegas "El Plantío", que complementa la anterior campaña realizada en 2014:

- Sensor de imagen RGB y NIR a bordo de vehículo aéreo no tripulado de ala fija
- Sensores *Mobile-Mapping* terrestre
- Láser escáner terrestre
- Receptores GNSS
- Sondas *Voumetric Water Content* (VWC) y *Ground Penetrating Rádar*(GPR)

A continuación, se presentan los resultados del vuelo con UAV junto con la captura de mobilemapping terrestre (MMT) para la generación de un modelo digital de terreno preciso.

El tratamiento de los datos capturados por el UAV se ha llevado a cabo con los programas *Agisoft PhotoScan* y *Pix4D* que, mediante técnicas fotogramétricas de visión artificial (*computer visión*) con procesado multi-imagen, obtienen varios conjuntos de datos espaciales en pocos pasos representados en la figura 2, aunque con un consumo de tiempo muy elevado respecto al tiempo empleado en campo, en función del número de imágenes y las características de los equipos de trabajo. Ambos programas se aplican con éxito para el modelado tridimensional.

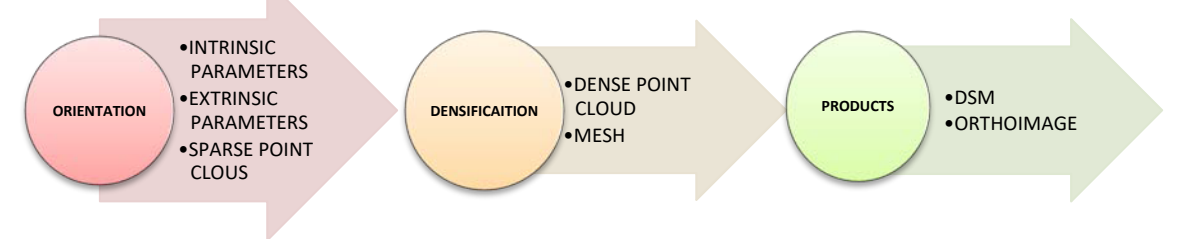

Figura 2. Flujo de trabajo automático

La georreferenciación de las imágenes fotográficas, de 16 Mp y con un GSD de 2.16 cm, se verificó mediante puntos de control dentro de tolerancia (2GSD en XY y 3GSD en Z).

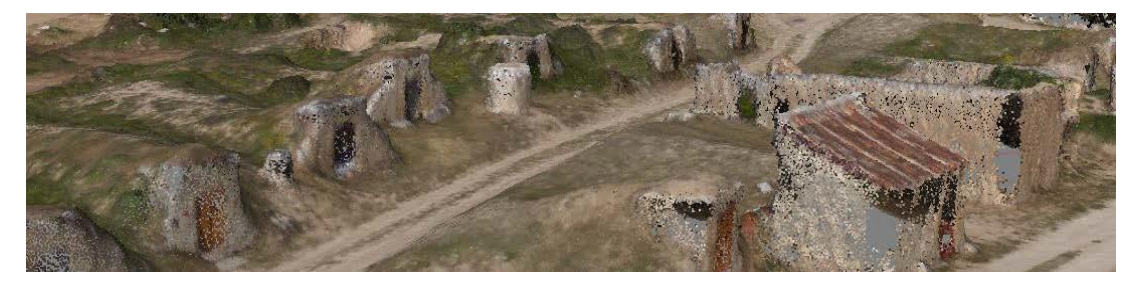

Figura 3. Nube de puntos densa (correlación imágenes UAV)

Por otro lado, el sistema mobile-mapping terreste ha permitido la captura de una nube de puntos lidar. El sistema integrado en una mochila, se transporta a lo largo de las bodegas subterráneas y se toman las nubes de puntos lidar junto con fotografías que proporcionan los valores RGB a los puntos tomados. El sistema se complementa con un segundo sistema inercial que ayuda a la tecnología SLAM (*Simultaneous Localisation and Mapping*) en la integración de las nubes de puntos tomadas a lo largo de la trayectoria y con ello confecciona una nube única de toda la bodega.

Este tipo de nueves de puntos con color RGB u otros sensores que se pueden instalar, se integra en sistemas BIM con las que se caracteriza y explota la información tomada y encontrada durante los paseos virtuales mediante el software asociado.

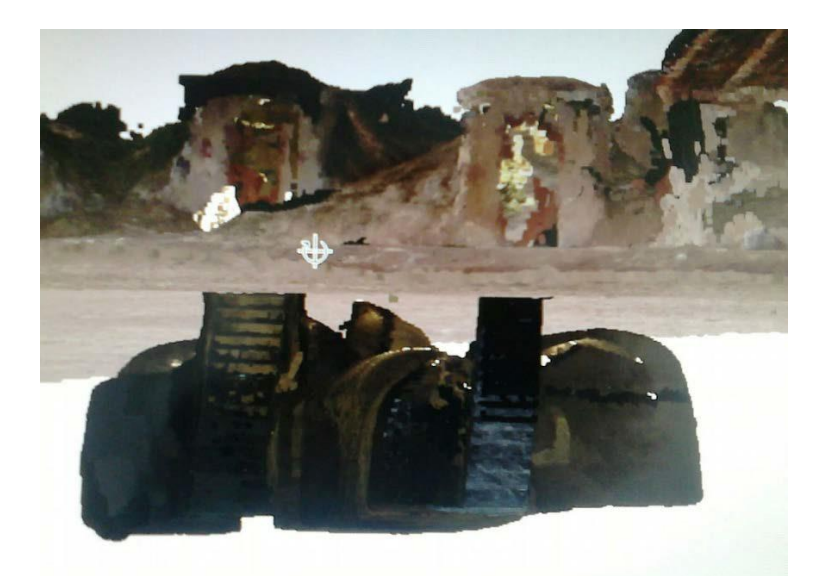

Figura 4. Acceso exterior (UAV) e interior de una bodega (MMT)

Con la metodología propuesta se consigue por tanto integrar la información producida por UAVs junto con otra capturada con Láser Escáner o sistema MMT en una única nube de puntos.

## **3. EQUIPO INVESTIGADOR**

Datos de los miembros del equipo de investigación.

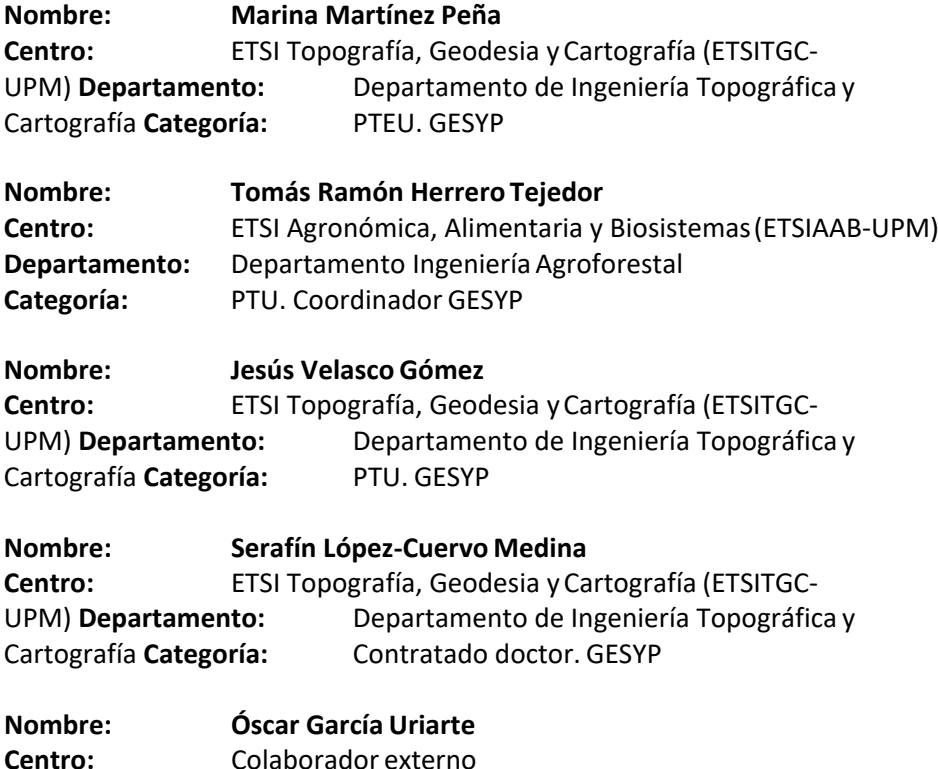

**Departamento:** GESYP

## **4. REFERENCIAS**

- [1] M. A. Conejo Martín, T. R. Herrero Tejedor y A. Ezquerra Canalejo, *Propuesta metodológica para el estudio de Sistemas Topográficos aplicados a la representación gráfica de bodegas subterráneas tradicionales*, Madrid, 2014.
- [2] T. Herrero, E. Pérez-Martín, M. Conejo-Martín, J. López-Herrera, A. Ezquerra-Canalejo y J. Velasco, «Assessment of underground wine cellars using geographic information technologies,» *Survey Review,* vol. 47, nº 342, pp. Pages 202-210, 2015.
- [3] M. Conejo-Martín, T. Herrero-Tejedor, J. Lapazaran, E. Pérez-Martín, J. Otero, J. Prieto y J. Velasco, «Characterization of Cavities Using the GPR, LIDAR and GNSS Techniques,» *Pure and Applied Geophysics,* p. pp 3123–3137, 2015.

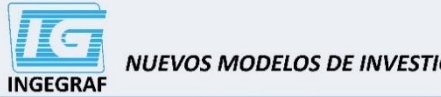

Congreso INGEGRAF Gijón 26, 27 de junio de 2017

NUEVOS MODELOS DE INVESTIGACIÓN Y COLABORACIÓN EN INGENIERÍA GRÁFICA

#### MODELADO 3D MEDIANTE INTEGRACIÓN DE FOTOGRAMETRÍA CON UAV Y MMT PARA LA DOCUMENTACIÓN GEOMÉTRICA DE BIC

Martínez-Peña, Marína<sup>1</sup>; Herrero-Tejedor, Tomás Ramón<sup>2</sup>; Velasco-Gómez, Jesús<sup>1</sup>; López-Cuervo, Serafín<sup>1</sup>; García-Uriarte, Óscar UPM: 1) Departamento Ingeniería Topográfica y Cartografía. 2) Departamento Ingeniería Agroforestal.

#### Resumen

.<br>Las nuevas tecnologías aplicadas al área de la ingeniería Geomática abren nuevos campos para la<br>obtención de documentación geométrica de Bienes de Interés Cultural (BIC) de una manera rápida y al

mismo tempo peosis, a comparente dende UAV (Unmanned Aerial Vehicle) permite la modelización<br>La Fotogrametria digital con traigenes dende UAV (Unmanned Aerial Vehicle) permite la modelización<br>SIC con sito nivel de detaile

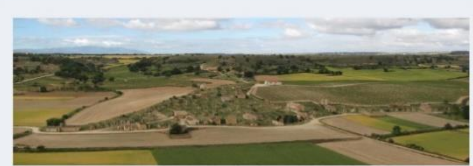

 $1.11$ 

#### Métodos

- -
	-

Communication, en 2014 y 2016, tres campañas de captura de datos en la zona afectada por el BIC con los<br>
signientes sensores:<br>
Se han resizado, en 2014 y 2016, tres campañas de captura de datos en la zona afectada por el B La captura de datos para la reconstrucción geométrica del terreno se ha realizado con UAV, para la<br>documentación de algunas de las bodegas subterráneas y otras edificaciones, se optó por MMT y láser

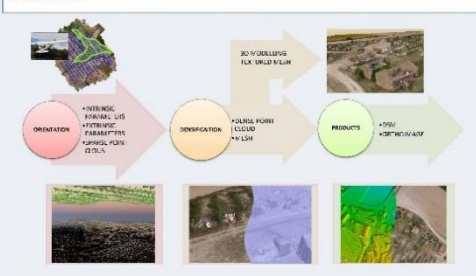

#### **Resultados y conclusiones**

En la figura 5, se muestra la comparativa restizada con CloudCompare, donde se ha comprobado la<br>generieracioación los datas obtenidos con las dos netdodojosas la nucle de puntos lidar (MMT) y la creada a<br>partir de los dato

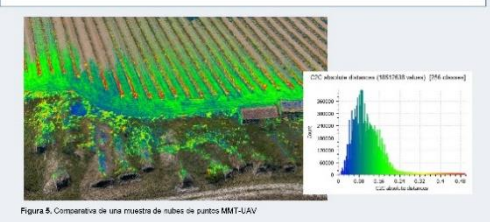

#### Introducción

El valle de Alzura (San Esteban de Gormaz, Soria) se encuentra en la cabecera de la zona vintosia con la<br>denominación Ribera de Duero, a una altitud entre 860 y 1000 m, cuente con cinco elgido de historia<br>vitiericola, y al

erraguranco ()<br>El trabajo se desarrolla en la línea de investigación sobre documentación geométrica del patrimonio con<br>técnicas geomáticas del grupo Geovisualización, Espacios Singulares y Patrimonio (@ESSP) (2) (3): en<br>co

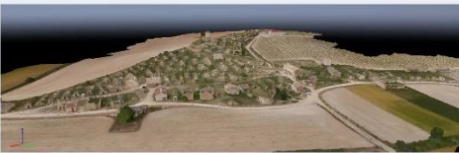

Isle de "El Pis and many top

El sistema mobile-mapping terreste ha permitido la captura de una nube de puntos lidar, tanto en superficie<br>como en interiores de varias bodegas subterràneas, un palomar y una lagareta. como en interiorse oe vains societas suistenaries, un pacinaris y uns agarets.<br>El sistema integrado en una mochia sincroniza la captura (dis, mediante dos perfiadores, con captura de<br>Imagen 360; con cinco cámaras. El siste

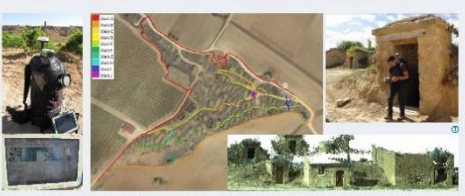

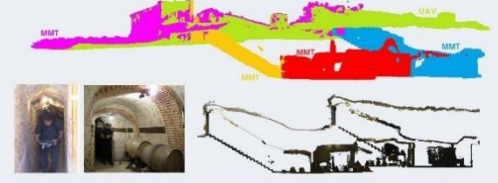

La rube de puntos deres generada a partir de las imágenes obtenidas con UAV tiene una resolución<br>uniforme de 0.2 téscrivir, métorias que la de las puntos casturados por el lidar MMT depende de la distancia a<br>sistema de reg

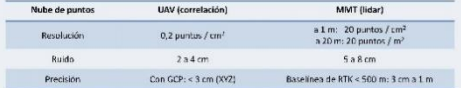

[1] M. A. Conejo Martin, T. R. Herrero Tejedor y A. Ezquerra Canalejo, «Propuesta metodológica para el estudio de Sisteman<br>Topográficos aplicados a la representación gráfica de bodegas subterráneas tradicionales». Madrid,

- T. Henero, E. Pérez-Martin, M. Conep-Martin, J. López-Henera. A. Ezquerra-Canalejo y J. Velasco, «Assessment of United States and District Press, 2014. The States of the United States of the United States of United States
- . University of the China of the China of the China of the China of the China of the China of the China of the<br>[3] M. Covalo Martin, T. Homes TeploR, July 2018, The Reverse Constitution of the China of the China of the C<br>
- $[4]$   $E$  Re are Orin<br>, S. El-Hal
- 

# **TÉCNICAS DE GEOTRAZABILIDAD Y REALIDAD**

## **AUMENTADA EN UVA DE VINIFICACIÓN**

López-Herrera Juan<sup>1</sup>, López-Cuervo Serafín<sup>2</sup>, Herrero-Tejedor Tomás Ramón<sup>1</sup>\*; Pérez-Martín Enrique<sup>1</sup>; Martín-Romero Juan Luis<sup>1</sup> y Conejo-Martín Miguel Ángel<sup>1</sup>;

- 1)Departamento de Ingeniería Agroforestal, Escuela Técnica Superior de Ingeniería Agronómica, Alimentaria y Biosistemas (ETSIAAB), Universidad Politécnica de Madrid (UPM). Ciudad Universitaria S/N, 28040, Madrid.
- 2) Departamento de Ingeniería Topográfica y Cartografía, Escuela Técnica Superior de Ingenieros en Topografía, Geodesia y Cartografía (ETSITGC), Universidad Politécnica de Madrid (UPM). Campus Sur, Calle Mercator 2, 28031, Madrid.

[\\*juan.lz.herrera@upm.es](mailto:%2Ajuan.lz.herrera@upm.es)

## **RESUMEN**

Las imágenes tomadas por sensores embarcados en drones (Unnamed Aerial Vehicles-UAV) y satélites artificiales son una importante fuente de información para mejorar el control de parámetros fisiológicos y agronómicos de los cultivos. En esta línea de trabajo, se expone la experiencia obtenida mediante sensores basados en cámaras multiespectrales que equipan algunos tipos de UAV con vuelos realizados a diferentes alturas y con distintas cámaras.

De forma específica, el uso de Geoportales como BigMonitor para el análisis detallado de la información obtenida por sistemas de captura geoespacial con sensores multiespectrales montados en UAVs, aviones, satélites, o por medios topográficos permite configurar una estructura de datos ideal para la difusión de Bienes de Interés Cultural (BIC) obtenidos a lo largo de trabajos de investigación como los indicados en este artículo.

Además, la utilización de herramientas Web permiten la visualización documental con capacidades de análisis y explotación a través de Internet; de esta forma se da un paso más en la información producida durante la investigación, también se compara con otra información histórica y disponible en servidores de mapas o en la misma base de datos. Por último, las bases de datos así configuradas, permiten mantener y compartir información de anteriores proyectos, gestionarla sobre el Geoportal y hacerla asequible a futuras investigaciones, pudiendo contrastarla y compartirla como una capa más de datos.

**Palabras Clave:** Geotrazabilidad, Realidad Aumentada, UAVs, GIS y BIM.

## **1.- INTRODUCCIÓN**

Los viñedos son uno de los principales paisajes de la península Ibérica. Con más de un millón de hectáreas de terreno dedicadas a viñedos, España es el primer país del mundo en superficie destinada a este tipo de cultivo. La representación gráfica y el análisis de algunos elementos presentes en la evolución del viñedo, son esenciales para la toma de decisiones en la agricultura y en la preservación de ciertos paisajesagrarios.

Este trabajo pretende servir de nexo común a través de GeoPortales desarrollados específicamente para presentar información geoespacial. Después, explotar los resultados de los análisis objeto de los trabajos desarrollados por el grupo de investigación Geovisualización, Espacios Singulares y Patrimonio (GESyP), llevados a cabo en el BIC de Atauta (Soria). Los datos recogidos se han incorporado en BigMonitor, integrador de documentación geomática que permite, por un lado, clasificar la información recogida y presentarla con un orden temporal en concordancia con el proyecto y por otro lado, permite añadir información documental que introduzca conocimiento del entorno etnológico, presentando los resultados procedentes de los trabajos de investigación realizados.

## **2.- PRODUCTOS**

Se han desarrollado distintas campañas en Atauta para estudiar una metodología de documentación integrada para este tipo de BIC. Entre los recursos generados, se ha elaborado una cartografía específica para la determinación de estructuras subterráneas con georadar (Ground Penetrating Radar -GPR-). También se ha obtenido una cartografía temática de las bodegas, palomares y otras edificaciones anejas, antes y después de su restauración mediante el uso de Láser Escáner (Terrestrial Laser Scanner -TLS-) y del Movil Mapping System (MMS) portátil. Además, se ha conseguido una ortofotografía del paraje a través de cámaras Red Green Blue (RGB) y una ortoimagen Normalized Difference Vegetation Index (NDVI) con cámara Near InfraRed (NIR) para la caracterización del vigor vegetativo de las viñas en distintas fechas. Integramos todos estos datos en la geotrazabilidad del viñedo, incluyendo técnicas de Realidad Aumentada (RA) y en definitiva, convirtiéndose toda esta secuencia informativa en una herramienta que mejora la gestión de laexplotación.

Para la realización de la cartografía de las viñas se realizaron vuelos de dos zonas del paraje de Atauta: La viña nueva, que se voló con cámaras RGB, a una altura media de planeo de 82,9 m. Se obtuvo una ortoimagen composición de 860 fotografías, con una resolución en terreno de 2,17 cm por pixel. La superficie en terreno es de 46,5 hectáreas. Los puntos de enlace después

de hacer la ortoimagen son 617.238 puntos con 2.689.200 proyecciones, produciéndose

un error de reproyección de 1,4 pixel. Las posiciones de la cámara a la hora de tomar las imágenes han tenido un error medio en el eje X de 2,592 cm, en el eje Y de 1,764 cm y error en el eje Z de 5,604 cm, siendo el error medio compuesto de 6,421cm.

La viña vieja, se voló con cámara multiespectral, se empleó una cámara LumixGX1- Pancake14mm-PRO, que cuenta con un sensor NIR de una distancia focal de 14mm y una resolución de imagen de 4592 x 3448 píxeles, lo que permitió obtener una resolución terreno que dió como resultado una ortoimagen multiespectral de 2,16 cm/píxel, ver figura 1a. Los resultados obtenidos fueron: precisión planimétrica del ajuste 30 cm y precisión altimétrica de 40 cm. El error obtenido en los puntos de apoyo es de 4cm en planimetría y de 6 cm en altimetría. La resolución de la ortoimagen producida es de 6 cm.

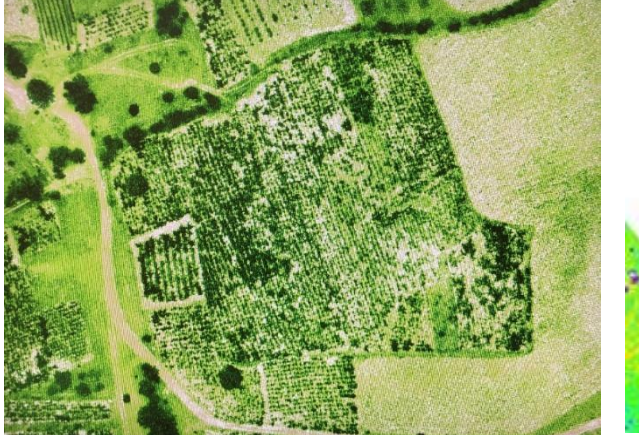

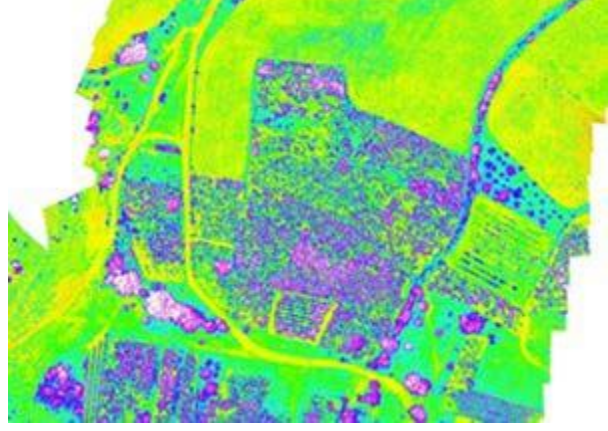

Figura 1a. Ortoimagen de la viña vieja con Figura 1b. NDVI de la viña vieja cámara multiespectral del vuelo UAV el día 13 de septiembre de 2016.

## **3.- ARTÍCULOS Y PONENCIAS**

Del resultado de los trabajos se han publicado artículos en revistas indexadas: "Characterization of Cavities Using the GPR, LIDAR and GNSS Techniques" (Conejo, 2015) y "Assessment of underground wine cellars using geographic information technologies" (Herrero et al, 2015); una tesis doctoral: "Propuesta metodológica para el estudio de Sistemas Topográficos aplicados a la representación gráfica de bodegas subterráneas tradicionales" (Conejo, 2014) y dos en desarrollo. También se han presentado diferentes trabajos al Congreso Topcart 2016 (2 ponencias): "Inventario y caracterización de bodegas subterráneas mediante técnicas geoespaciales. La integración de los datos sobre el Geoportal Bigmonitor" (López- Cuervo et al, 2016) y "Documentación Geométrica a partir de imágenes satelitales e imágenes NIR (UAVs)" (López Herrera et al, 2016). Es una línea de investigación abierta en la que se sigue trabajando existiendo otros resultados noreferidos.

## **4.- CONCLUSIONES**

La aparición de nuevos sensores embarcados en drones, en plataformas de satélites, desplazados en carros, en vehículos, a la espalda o a mano por los técnicos durante la inspección de sus trabajos, están incorporando nuevas fuentes de datos con los que actualizar las formas de explotación de la información. En suma, se generan nuevas opciones de desarrollo de las tecnologías cartográficas, modelos tridimensionales o modelos de datos con los que el grupo de investigación GESYP ha actualizado la metodología para documentar BIC.

La flexibilidad operativa y bajo costo de los actuales vuelos con UAV, junto con la alta resolución espacial, espectral y temporal, convierten a estas técnicas en una herramienta adecuada para la agricultura de precisión, lo que repercute directamente en una considerable mejora tanto cualitativa como cuantitativa de la uva de vinificación.

La configuración y publicación de la información recopilada durante la investigación realizada en Atauta a través del geoportal BigMonitor consigue varios hitos de importancia:

- 1. Análisis visual interactivo de la información obtenida, confrontándola con la documentación de artículos y explicaciones documentales que se encuentran almacenadas en los contenedores documentales delportal.
- 2. Agrupamiento de la información que explica el entorno, el proceso de investigación y los resultados.
- 3. Permite que distintos tipos de usuarios puedan conocer el trabajo realizado ofreciendo así un retorno de información y una mejor valoración de la comunidad no científica hacia los trabajos de investigación realizados.
- 4. Apoyar la publicación y difusión de los resultados de investigación obtenidos en el proyecto.
- 5. Ayuda decisiva para la geotrazabilidad de la uva de vinificación potenciada mediante el uso adecuado de técnicas de RA.

## **5.- AGRADECIMIENTOS**

Nuestro agradecimiento a BIGM Civil Engineers que ha puesto a disposición del GESyP la herramienta BigMonitor, ampliando las capacidades del geoportal para incorporar la tecnología que la investigación y sus resultados precisaban. También agradecer a Topcon las facilidades dadas para utilizar el UAV Mavinci con el que obtuvimos las imágenes RGB y NDVI.

## **6.- EQUIPO INVESTIGADOR**

Datos de los miembros del equipo de investigación.

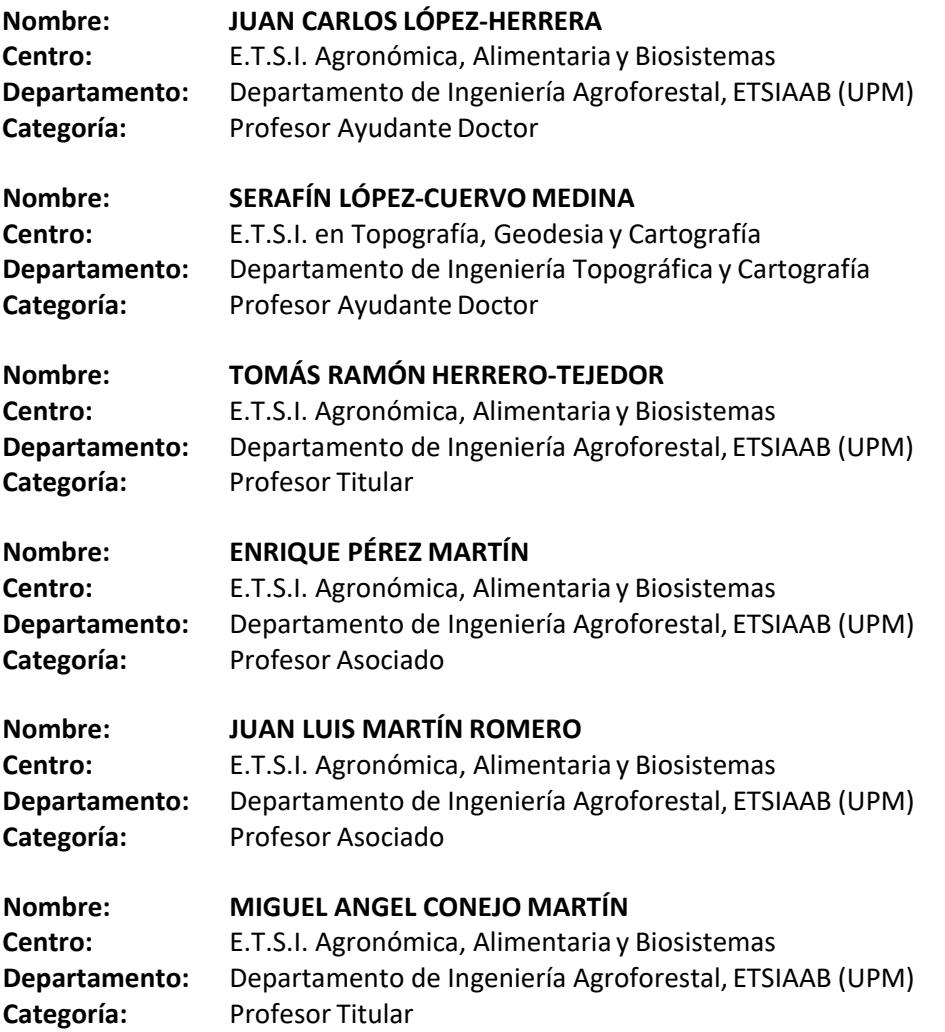

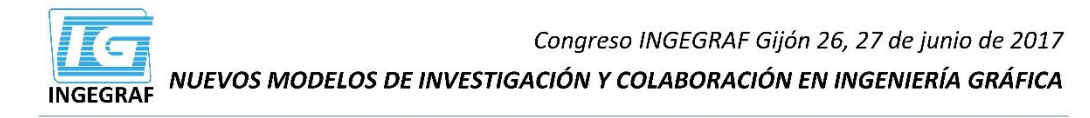

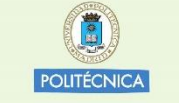

**Grupo de Investigación GESVP** www.gesvpupm.com

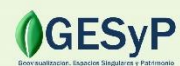

TÉCNICAS DE GEOTRAZABILIDAD Y REALIDAD AUMENTADA EN UVA DE VINIFICACIÓN

Juan López de Herrera, Serafín López-Cuervo, Tomás R. Herrero Tejedor, Enrique Pérez Martín, Juan L. Martín Romero, Miguel A. Conejo Martín

#### **RESUMEN**

Las imágenes tomadas por sensores embarcados en UAV y satélites artificiales son una importante fuente de información para mejorar el control de parámetros fisiológicos y agronómicos de los cultivos. Aguí exponemos los resultados obtenidos mediante sensores basados en cámaras multiespectrales que portan los drones (UAV), con vuelos realizados a diferentes alturas y con distintas cámaras.

Posteriormente, mediante el uso de GeoPortales como BigMonitor hacemos el análisis detallado de la información obtenida con los sensores multiespectrales montados en UAVs, aviones, satélites, o por medios topográficos, esto nos permite configurar una estructura de datos ideal para la difusión de Bienes de Interés Cultural obtenidos a lo largo de estos trabajos de investigación como el presente

Además. la utilización de herramientas WEB permiten visualización documental con capacidades de análisis y explotación a través de Internet; con las que se da un paso más en la información producida durante la investigación, se compara con otra histórica y disponible en servidores de mapas o en la misma base de datos. Por último, las bases de datos así configuradas, permiten mantener y compartir información de anteriores proyectos, gestionarla sobre el GeoPortal y hacerla asequible a futuras investigaciones, pudiendo contrastarla y compartirla como una capa más de datos

Palabras Clave: Geotrazabilidad, Realidad Aumentada, UAVs, GIS y BIM.

#### **METODOLOGÍA**

La realización de la cartografía del viñedo se realizó con vuelos de dos zonas en Atauta: La viña nueva, que se voló con imagen RGB a una altura media de planeo de 82.9 m. Se realizó una ortoimagen mediante composición de 860 fotografías, con una resolución en terreno de 2,17 cm por pixel. La superficie en terreno es de 46,5 hectáreas. Los puntos de enlace después de hacer la ortoimagen son<br>617.238 puntos con 2.689.200 proyecciones, con un error de reproyección de 1.4 pixel. Las posiciones de la cámara a la hora de tomar las imágenes han tenido un error medio en el eje X de 2,592 cm, en el eje Y de 1,764 cm y error en el eje Z de 5,604 cm, siendo el error medio compuesto de 6,421 cm.

La viña vieja, se voló con cámara multiespectral LumixGX1-Pancake14mm-PRO, que cuenta con un sensor NIR de focal de 14mm y una resolución de imagen de 4592 x 3448 píxeles, lo que permitió obtener una ortoimagen<br>multiespectral con un GSD de 2,16 cm/píxel (figura 1). Los resultados obtenidos fueron: Error de 4cm en planimetría y de 6 cm en altimetría. El GSD de la ortoimagen producida es de 6 cm de resolución

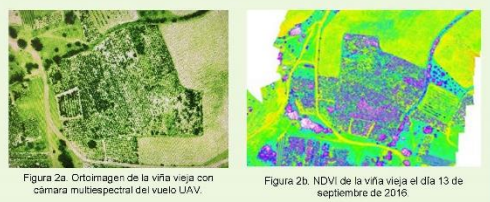

#### **INTRODUCCIÓN**

La representación gráfica y el análisis del paisaje como en este caso tratamos a la evolución de estos viñedos en Atauta, son esenciales para la toma de decisiones en la agricultura. Los viñedos son uno de los principales paisajes de la península Ibérica

Con este trabajo pretendemos hacer un nexo común que nos permita, a través de GeoPortales desarrollados específicamente para presentar y clasificar la información geoespacial, así como explotar los resultados de los análisis a través de índices de vegetación, son objeto de los trabajos desarrollados en las investigaciones del GESyP en el paraje El Plantio en la localidad de Atauta (Soria)

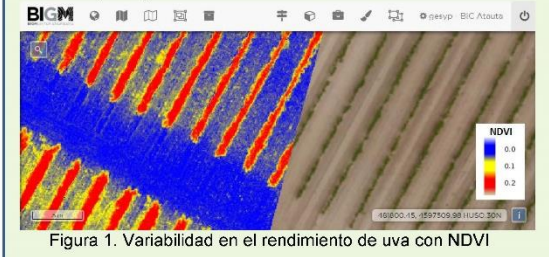

#### **CONCLUSIONES**

La continua aparición de nuevos sensores embarcados en UAVs o plataformas satélite abren opciones de desarrollo de las tecnologías cartográficas y modelos de datos con los que el GESYP ha actualizado la metodología para documentar Bienes de Interés Cultural.

La flexibilidad operativa y bajo costo de los vuelos con UAV, y la alta resolución espacial, espectral y temporal en tiempos de alta rotación, hacen de esta plataforma una adecuada herramienta para muchas aplicaciones, incluyendo la agricultura de precisión y la programación del riego, donde se busca optimizar costes y mejorar rendimientos.

La publicación de la información con BigMonitor permite el análisis interactivo de la información, mejora su difusión en internet y aporta nuevas formas de gestión en el manejo de la información producida.

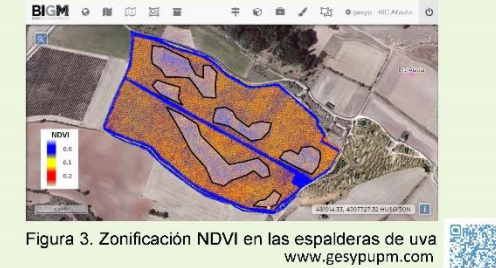

Trabajo apoyado por los Proyectos de Investigación:<br>  $\sqrt{2}$  Red para la investigación de los Paisajes Culturales de España". CSO2014-51705-REDT. MINECO, Plan Nacional I+D. Acciones de dinamización "Redes de Excelencia", Investigador

minicipal: Javier Ruiz Sánchez, 01/12/2014 – 01/12/2016.<br>
V''Metodología integral para mejorar la apreciación de factores sensitivos en los paisajes<br>
Culturales. Proyectos EXCELENCIA y Proyectos RETOS. Dirección General de Científica y Técnica. 2015. Investigador principal: Javier Ruiz Sánchez

# **INGENIERÍA GRÁFICA APLICADA SOBRE**

## **FACHADA MEDIA AUDIOVISUAL**

## SANZ-SEGURA, ROSANA \*; GALÁN PÉREZ, FRANCISCO JAVIER<sup>2</sup>

## 1, 2) Departamento de Ingeniería de Diseño y Fabricación. Escuela de Ingeniería y Arquitectura de la Universidad de Zaragoza. c/ María de Luna 3, 50018, Zaragoza.

[\\*rsanz@unizar.es](mailto:%2Arsanz@unizar.es)

#### **RESUMEN**

Las fachadas *media* son un nuevo soporte bidimensional a disposición de la Ingeniería gráfica, capaz de servirse de la tridimensionalidad de su arquitectura para plantear nuevas formas de representación técnica, artística y de interacción usuario-producto. Su empleo como dispositivo integrador de software, concebido con una vocación *open source* trasciende las posibilidades de uso de una mera pantalla audiovisual y más allá de los posibles discursos narrativos o publicitarios; en definitiva, una oportunidad en la evolución del diseño tecnológico convencional.

El objetivo de esta comunicación plantea las opciones de desarrollo tecnológico de la fachada media de Etopía, Centro de Arte y Tecnología de la ciudad de Zaragoza, a partir de la definición del interfaz diseñado para la gestión de los contenidos de la misma y un simulador 3D como sistema cerrado de transmisión de imagen en directo. De igual forma, se expone un prototipo desarrollado dentro de la Academia de Fachada Media, programa de formación intensivo ideado para la democratización y difusión del propio medio entre profesionales del diseño, el arte y/o la ingeniería y como aproximación al estudio e investigación del ámbito audiovisual en la ingeniería de producto.

**PALABRAS CLAVE:** fachada media, audiovisual, ingeniería gráfica, producto.

Congreso INGEGRAF 2017

## **1. INTRODUCCIÓN**

Si bien existe un buen número de diferentes descripciones de lo que es una fachada-media (Haeusler, 2009), una mayoría de ellas coincide en que la lógica de las fachadas-media, desde su más temprano diseño, surge principalmente de la convergencia de dos ramas: la práctica arquitectónica y la mercadotecnia, basculando hacia una u otra en función de variantes como su uso futuro, la ubicación o la temporalidad de lo presentado. Las capacidades de este ecosistema tecnológico, mucho más vasto que el presentado por estas dos disciplinas, son las de un medio al que le queda aún mucho recorrido, especialmente en la tipología de los contenidos que se puedan mostrar en él y en el potencial o utilidad de los mismos para con la ciudadanía (Gasparini, 2012). Mientras se conocen y documentan apropiadamente las barreras tecnológicas (Dalsgaard & Halskov, 2010), que vienen dándose a medida que se van superando las anteriores en aquellas áreas de conocimiento más cercanas a la producción de contenidos es donde se hallan los más ostensibles vacíos. Nos referimos a la ingeniería gráfica aplicada sobre fachada media audiovisual.

Esta comunicación documenta los pasos dados durante el año 2014 para el desarrollo de una interfaz general que facilite el uso de la fachada-media de Etopía y la creación de la I Academia de Fachada Media en el año 2015, todo ello en el Centro de Arte y Tecnología de Zaragoza. Se cierran así dos años de trabajo de investigación y difusión del medio entre la comunidad artística y tecnológica, incluyendo el aprendizaje del manejo de su interfaz y las posibles herramientas para su uso futuro de manera ininterrumpida y global.

## **2. LA INTERFAZ Y EL SOPORTE DE SISTEMA.**

La fachada media de Etopía es de la marca PHILLIPS, modelo iColor Flex, y comprende las caras oeste y sur del edificio más al oeste del Centro (núcleo E1). La resolución total de la fachada es de 268x63 pixeles o leds operativos en superficie, repartida desigualmente entre las dos caras: 132x63 en la cara sur, 136x63 en la cara oeste. El *pixel pitch*, o distancia entre leds, es de 20 cm. Se encuentra montada en sets de diversas cajas de luces led, cuyo cableado transita por patinillo hasta un rack conectado al mismo en una sala operativa libre de conexión a internet, a la que se accede desde la sala de exposiciones. El sistema de la fachada media se compone de una serie de herramientas, interconectadas entre sí, con las cuales el usuario podrá generar contenidos, previsualizarlos, emitirlos ymonitorizarlos.

Físicamente, las fachadas media imponen grandes retos que sobrepasan el trabajo de diseño tecnológico tradicional. Dalsgaard y Halskov identificaron que el diseño de nuevas interfaces
son el primero de estos desafíos (Dalsgaard & Halskov, 2010). En el caso que nos ocupa, se debió diseñar un nuevo sistema paralelo, un "sistema invitado" para poder trabajar con parámetros básicos habituales en la praxis artística digital (Néstor Lizalde). La versión de esta nueva interfaz integra:

1) Un panel de control para la emisión de contenidos en vídeo e imagen fija, con capacidad para ajustar parámetros básicos (brillo, contraste, saturación) y automatizar la emisión de los mismos mediante la programación de la hora de encendido y apagado. 2) Un simulador 3D programado en lenguaje Pure Data que permite leer contenidos digitales creados específicamente para la fachada media y visualizarlos simulando las condiciones reales del sistema (diferentes perspectivas, distancia entre pixeles, resolución limitada). 3) Una Cámara IP que muestra las pruebas y pases de los contenidos a la par que se trabajaba con el simulador 3D. Tal cámara permite realizar los pases también en *streaming*. 4) Una tarjeta capturadora de vídeo que permite recibir todo tipo de señal de vídeo, tanto analógica como digital, permitiendo de este modo capturar fuentes de vídeo de dispositivos externos al sistema. 5) Dos ordenadores para el control desde el rack de la fachada media y su manejo desde cualquier parte del edificio, junto a una serie de periféricos y ampliaciones de hardware (ratón 3D y disco duro externo).

Sin necesidad de generar una emisión abierta en una fachada media de 600m2 como la de Etopia, la primera estación con el simulador 3D instalado permite cargar el vídeo y estudiar el comportamiento de los visuales sobre una recreación virtual de las pantallas, logrando de este modo un ensayo y optimización del proyecto antes de su emisión real en la fachada media del edificio sobre la fachada virtual. El entorno tridimensional que genera el simulador es dinámico, lo que significa que el usuario de la aplicación puede moverse en el escenario obteniendo distintos puntos de vista, ensayando de este modo con el funcionamiento de los visuales sobre diferentes perspectivas y aprovechando la arquitectura propia del soporte.

El software desarrollado permite ajustar diferentes parámetros de los contenidos visuales que está ejecutando. De igual forma, la aplicación permite controlar de manera independiente cada una de las dos pantallas que forman la fachada media, o controlar si se desea, las dos como si de una sola pantalla se tratara, además de poder configurarlas en modo bucle (*loop)* o como espejo (imagen invertida), entre otras configuraciones.

289

Este sistema, se completa con la visualización online de su vídeo a través de un una cámara de vídeo inalámbrica, Wi-Fi, la cual, estratégicamente colocada, aporta seguridad al sistema ante posibles errores y permite ver en *streaming* lo que está sucediendo en la fachada o realizar los ajustes pertinentes. Una vez el artista está conforme con los resultados tras las pruebas, está listo para lanzar y emitir los contenidos diseñados para tal efecto.

### **3. ACADEMIA DE FACHADA MEDIA, RESULTADOS.**

La Academia de Fachada Media fue ideada por Javier Galán como una herramienta temporal para la democratización de la fachada media del centro Etopia. Sus objetivos eran la universalización y formación en un medio muy costoso y de difícil acceso para técnicos y artistas. Se trataba, en suma, de atraer a la fachada media al mayor espectro posible de personas, de todo origen, ámbito académico y profesional. De esa manera los asistentes generaron trabajos cerrados, completos y plenos de sentido, y a través de los cuales realizaron desarrollos adaptados. A continuación se muestra una de las obras realizadas en el contexto de La Academia y cuyos resultados pueden consultarse en el canal de YouTube de Etopía planteado para su difusión.

La Academia de Fachada Media supuso un formato innovador, aunque todavía incompleto, dada la necesidad de incorporar a la misma un sistema de patrocinio libre, así como una garantía de utilización de la misma en clave de libertad.

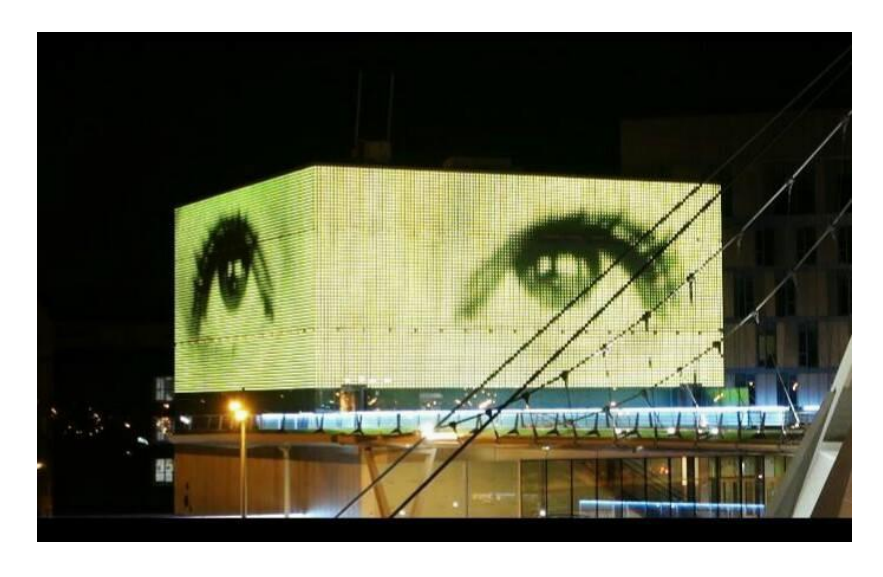

Figura 1. Obra realizada en la II Academia de Fachada Media por Rosana Sanz.

### **4. REFERENCIAS.**

Barbero, G. L. (2013). ETOPIA Center for Art&Technology. Creatividad, innovación, empleo, ciudad digital. *Artigrama: Revista del Departamento de Historia del Arte de la Universidad de Zaragoza*, (28), 231-248.

Dalsgaard, P., & Halskov, K. (2010, April). Designing urban media façades: cases and challenges. In *Proceedings of the SIGCHI Conference on Human Factors in Computing Systems (pp. 2277-*2286). ACM.

Etopía, Centro de Arte y Tecnología. (2015). II Academia de Fachada Media. Zaragoza, España. Recuperado de htt[ps://www.youtube.com/user/milladigital](http://www.youtube.com/user/milladigital)

Gasparini, K. (2012). Schermi urbani. *Tecnologia e innovazione. Nuovi sistemi per le*.

Haeusler, M. (2009). *Media Facades-History, Technology, Content*. Avedition.

Néstor Lizalde. (2012). Zaragoza, España. Recuperado de https[://www.nestorlizalde.com](http://www.nestorlizalde.com/)

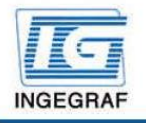

Congreso INGEGRAF Gijón 26, 27 de junio de 2017 NUEVOS MODELOS DE INVESTIGACIÓN Y COLABORACIÓN EN INGENIERÍA GRÁFICA

### Ingeniería gráfica aplicada sobre fachada media audiovisual

Rosana Sanz-Segura rsanz@unizar.es jgalan@unizar.es Fco, Javier Galán Pérez

Departamento de Ingeniería de Diseño y Fabricación. Departamento de ingeniena de Disi<br>Escuela de Ingeniería y Arquitectura<br>Universidad de Zaragoza. c/María de Luna 3,50018, Zaragoza

Esta comunicación presenta los trabajos de comisariado de artistas para fachada-media, el diseño de una interfaz apropiada para el desarrollo de contenidos artísticos, un simulador 3D, un sistema cerrado de transmisión<br>de imagen en directo para trabajar salvando las trabas que supone poder emitir en horas vespertinas y los resultados en lo concerniente a su uso y contenidos finales. De igual forma documenta los pasos dados durante<br>La año 2014 para el desarrollo de una interfaz general que facilite el uso de la fachada-media por artistas y la creación de la I Academia de Fachada Media en el Centro de Arte y Tecnología de Zaragoza en el año 2015. cerrando dos años de trabajo de investigación y difusión del medio entre la comunidad artística

Físicamente, las fachadas media imponen grandes retos que sobrepasan del trabajo de diseño tecnológico tradicional. Dalsgaard y Halskov (2010) identificaron que las nuevas interfícies es el primero de ellos. De ese<br>modo, se diseñó por parte del artista de nuevos medios Néstor Lizalde una nueva versión de interfaz donde

- poder trabajar con parámetros básicos habituales en la práxis artística digital, integrando:<br>- Un panel de control para la emisión de contenidos en video e imagen fija, con capacidad para ajustar parametros básicos (brillo, contraste, saturación) y automatizar la emisión de los mismos mediantes programadon de la hora de encendido y apagado.
	- .<br>- Un simulador 3D programado en lenguaje Pure Data que permitiera leer contenidos digitales creados<br>- específicamente para la fachada media y visualizarlos simulando las condiciones reales del sistema.
	- Una Cámara IP que mostrara las pruebas de los contenidos a la par que se trabajaba con el simulador 3D.<br>- Una tarjeta capturadora de video que permitiera recibir todo tipo de señal de video (analógicas, digitales)
	- Dos ordenadores para el control desde el rack de la fachada media y su manejo desde cualquier lugar. están pensados para ser jugados únicamente por diversión,

#### CONTEXTO

¿Cómo funciona? Supongamos que un artista está experimentando con un vídeo y que querría poder saber el resultado de sus primeras imágenes sin necesidad de generar una emisión abierta por una fachada media de 600m2. Éste llegará hasta la primera estación de trabajo que tenga instalado el simulador 3D y cargará alli su<br>video, sin distinción del formato de video elegido dado que la estación cuenta con una tarjeta capturadora.

El simulador 3D le permitiră estudiar el comportamiento de los visuales sobre una recreación virtual de la pantallas, logrando de este modo un ensayo y optimización del proyecto artístico antes de su emisión real en la<br>fachada media del edificio, visualizando diferentes puntos de vista del funcionamiento de estos contenidos sobre la fachada virtual. El entorno tridimensional que genera el simulador es dinámico, lo que significa que el<br>usuario de la aplicación puede moverse en el escenario obteniendo distintos puntos de vista, ensayando de est modo con el funcionamiento de los visuales sobre diferentes perspectivas.

El software desarrollado, ademãs de generar una simulación 3D, permite ajustar diferentes parámetros de los contenidos visuales que está ejecutando como el brillo, el contraste, la saturación del color o el alpha de cada<br>una de las pistas de manera independiente. La aplicación también permite controlar de manera independiente cada una de las dos pantallas que forman la fachada media, o controlar si se desea, las dos como sí fuesen una<br>sola pantalla, además de poder configurarlas en modo loop o como espejo entre otras configuradones.

Cuando el artista se encuentra seguro de su ejecución de las imágenes generadas para su proyecto y de los resultados arrojados por el simulador 3D, pasa a poder emitirlos realmente a la fachada media a través de un reproductor diseñado a tal efecto. Este sistema, además, se completa con la visualización online de su video a<br>Través de un una camara de video Wi-Fi colocada en una farola de la avenida Gudad de Soria. la cual, apuntando al Centro de Arte y Tecnología Etopia, permite ver en streaming lo que está sucediendo en su fachada media

Esta cámara aporta seguridad al sistema, permitiendo una rápida detección y subsanación de errores si éstos se suceden, ya que pueden ser detectados al momento. La visión de esta cámara también permite a los artistas<br>que generen contenidos, realizar un último ajuste de éstos viendo el resultado de la emisión en directo. En definitiva, esta camara permite tener una visión en tiempo real de la emisión de contenidos sobre la fachada,<br>una cuestión fundamental para el correcto control del sistema. Toda vez el artista está seguro de sus resultados tras haber realizado las pruebas pertinentes, está listo para emitir los contenidos que desee

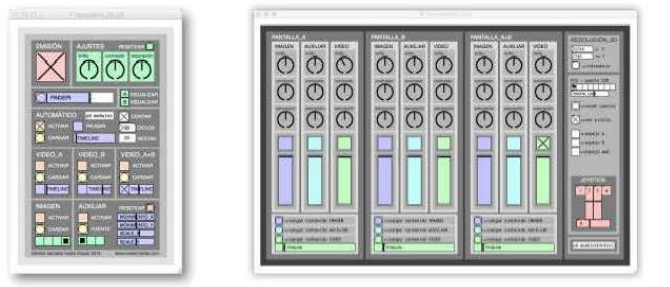

#### **CONCLUSIONES**

La Academia de Fachada Media fue ideada por Javier Galán como una herramienta temporal para la democratización de la fachada media del centro Etopia. Sus objetivos eran la universalización de un medio muy caro y de difícil acceso a técnicos<br>y artistas, y que dada su rareza de salida, su gran tamaño y lo imponente de sus formas, no disponia<br>de un canal de confianza donde artistas, diseñadores, e incluso técnicos de la propia<br>casa (el Ayuntamiento de Zaragoza) pudieran "probar" sus ideas, projectos o anhelos. Se<br>trataba, en suma, de atraer a la fachada media al mayor espectro posible de personas de todo<br>origen y condición. Para participar, solo hacia falta expresar una idea, un proyecto o simplemente las<br>motivaciones para asistir a la academia.

La formación de la misma se tradujo en periodo formativo intenso donde los alumnos -futuros u suarios-recibieron

- El manual de uso de la fachada media (gratuito y colgado online en la web del Ayto. de Zaragoza
- Historia de arte y artistas para fachadas media del s.XX y s.XXI.
- Introducción al simulador 3D.
- $\overline{a}$ Introducción a la interfaz de la fachada media
- Periodo de prueba

El periodo más importante fue el dado a cada uno de los asistentes para que pudieran experimentar con la fachada sin apenas límites de tiempo. Las experiencias previas así lo indicaban, dado que el<br>paso de una animación, película o vídeo generativo visto en una pantalla de un ordenador<br>a una superficie de 600m2 necesita de mucho tiempo para su comprensión y ajuste a<br>dimensiones, conjunción con la arquitectura y el espacio que la rodea, a fin de evitar el gigantismo<br>invasivo que suele poblar la plaza pública merced al habitual märketin urbano.

De esa manera los asistentes generaron trabajos<br>cerrados, completos y plenos de sentido, y a través de los cuales realizaron desarrollos adaptados<br>(tema central de la academia de fachada media: "Hacedla vuestra, apropiãosla") a través de: vídeos<br>pregrabados, imãgenes en directo generadas en processing, animaciones gráficas, efectos de<br>bandas en monitores CRT a través de una llamada de Skype, ruido elétrico de tubos catódicos reinterpretación de los famosos neones de Las Vegas.

La Academia de Fachada Media supuso un formato innovador aunque incompleto, dada la necesidad de incorporar a la misma un sistema de patrocinio libre así como una garantía de utilización de la misma en clave de libertad.

# **DISEÑO DE ENVOLVENTES DE EDIFICIOS**

# **ACTIVAS Y EFICIENTES**

Sanz-Adan, F.1\*; Fraile Esteban; Ferreiro Javier; Santamaria-Peña, J.<sup>1</sup>

Zorzano D.<sup>2</sup>; Martínez-Rubio, A.<sup>3</sup>; Martinez-Calvo M.<sup>1</sup> et al

E.T.S. de Ingeniería Industrial, Universidad de La Rioja, c/ San José de Calasanz 30, 26.004, Logroño, La Rioja.

Zorzano arquitectos S.L.

Aresol S.L.

[\\*felix.sanz@unirioja.es](mailto:felix.sanz@unirioja.es)

#### **RESUMEN**

Según Eurostat la dependencia energética de la Unión Europea del exterior es el 54% y en España alcanza hasta el 76%. El 40% del consumo de energía final de la Unión Europea pertenece solamente a los edificios. Las leyes edificatorias persiguen construir Edificios de Consumo de Energía Casi Nula (nZEB), buscando soluciones constructivas que permitan adaptar estos sistemas energéticos de una forma integrada y armoniosa con los espacios urbanos e industriales existentes.

La línea de investigación consiste en diseñar sistemas de cerramiento novedosos para la edificación, industrial y residencial, que permitan optimizar su comportamiento energético pasivo y activo, mediante una envolvente continua que conforme toda el área de cerramiento de un edificio tanto vertical como horizontalmente.

Se estudian revestimientos con diferentes composiciones y espesores.

#### **Innovaciones de este tipo de soluciones:**

- o Mayor Inercia térmica, mediante el estudio de materiales, espesores, puentes térmicos, juntas y aberturas.
- o Aprovechamiento solar, térmico y eléctrico.
- o Integración arquitectónica y paisajística.
- o Ahorro de elementos constructivos, mediante empleo de revestimientos multifunción.

#### **Resultados esperados:**

- o Mejorar la eficiencia energética tanto en nuevas edificaciones como en rehabilitación.
- o Profundizar en la integración fotovoltaica en laedificación.
- o Mejorar la sostenibilidad medioambiental de laedificación.

**PALABRAS CLAVE:** Diseño sostenible, Envolvente de edificio, nZEB, BIPV.

### **1. INTRODUCCIÓN**

Cada día suena con más fuerza entre las instituciones municipales, la necesidad de ir hacia una "smart city", calificativo que hace unos 20 años solo se otorgaba a los edificios. Este término involucra la economía, los edificios de la ciudad, el urbanismo, la población, el ambiente, la movilidad y la gobernanza. Es por ello que, para los países desarrollados, el principal reto es la rehabilitación de los edificios existentes: en unos casos porque hay poca demanda de nuevas construcciones, y en otros porque la demanda de nuevas construcciones implica el abandono y degradación de sectores de edificios antiguos, generalmente mal dotados y energéticamente ineficientes.

No es sostenible emplear energías renovables, para calentar edificios cuyo consumo es ineficiente; por ello es evidente la necesidad de intervenciones arquitectónicas que integren técnicas ecológicas con soluciones pasivas y activas, tanto en edificios nuevos como en intervenciones de rehabilitación.

Esta línea de investigación emplea materiales que permiten incrementar el aislamiento y la capacidad térmica de la envolvente arquitectónica.

En España el documento que impulsa la construcción eficiente es el Real Decreto 235/2013 que aprueba el procedimiento para la certificación la eficiencia energética de los edificios. Las limitaciones se han hecho más restrictivas, demostrando así la importancia de este tema para el futuro de la construcción.

En resumen, es indudable la importancia de saber proyectar edificios de alta eficiencia energética, para conseguir una sostenibilidad en la construcción presente y futura.

### **2. RESULTADOS DE LA LÍNEA DE INVESTIGACIÓN**

### **2.1. PRODUCTOS**

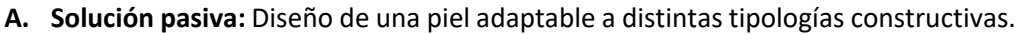

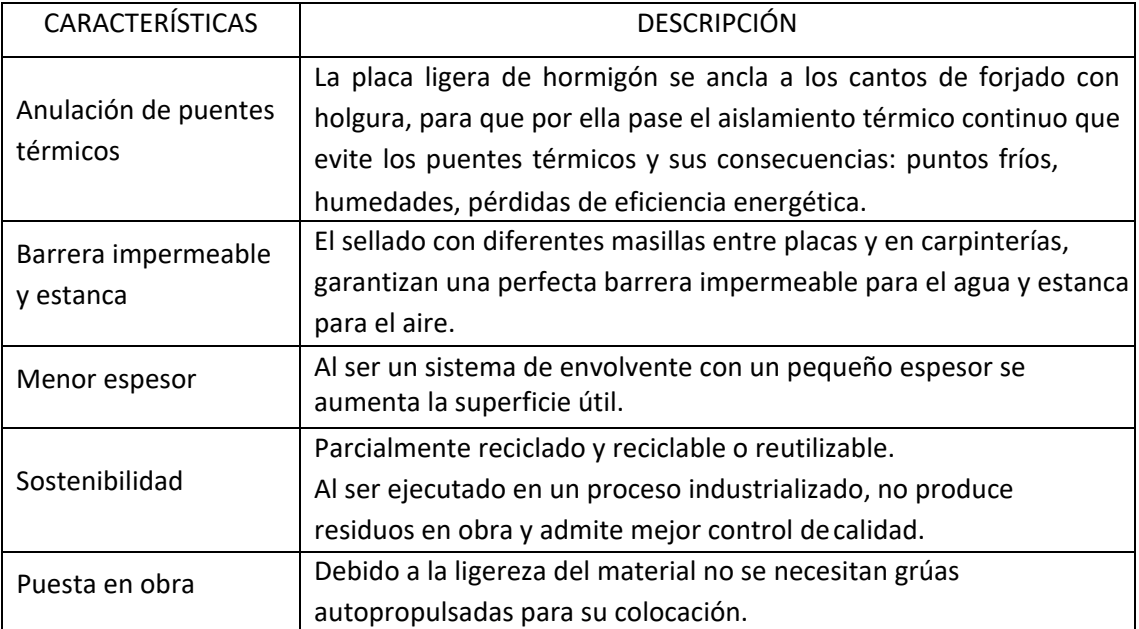

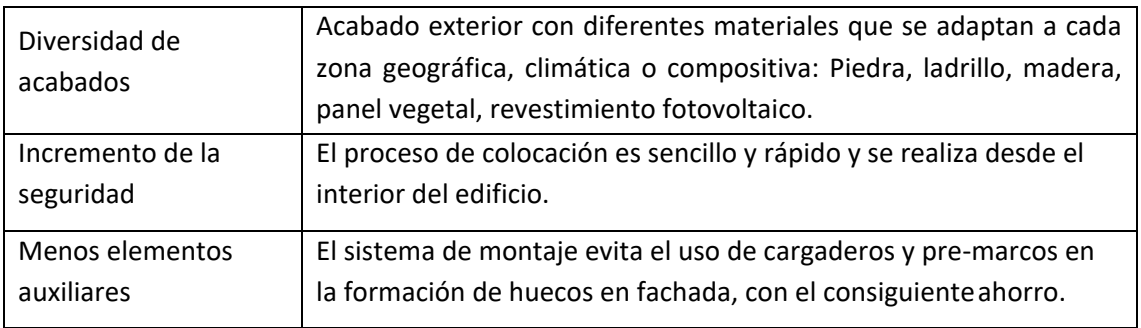

**B. Solución activa:** Mapas de irradiación solar de los edificios de las ciudades.

El uso de fachadas y cubiertas para captar energía solar es una de las más prometedoras soluciones para la integración fotovoltaica en los edificios de las ciudades.

Los modelos desarrollados permiten obtener el mapa de irradiación solar de las envolventes de los edificios de una urbanización cualquiera, mediante la combinación de mapas de puntos LiDAR con datos de irradiación solar.

Estos modelos permiten determinar la localización y orientación más apropiada de los elementos fotovoltaicos sobre la envolvente de cualquier edificio, para así obtener un aprovechamiento óptimo de la irradiación solar. Los modelos son extrapolables a cualquier envolvente de cualquier edificio –existente o en fase de anteproyecto- y en cualquier ubicación geográfica, pudiendo evaluar diferentes soluciones que permiten disponer de instalaciones solares fotovoltaicas eficientes en función de las necesidades de los usuarios.

La metodología propuesta simula la generación eléctrica de los elementos fotovoltaicos en función de la captación de irradiación solar. Una de las aportaciones más importantes es la incorporación del efecto de sombreado de obstáculos urbanos y orográficos, en la evaluación horaria de la incidencia de la irradiación solar sobre la envolvente del edificio.

Apoyándose en la fotovoltaica, los edificios pueden pasar de ser consumidores netos de energía a ser productores netos de energía a lo largo de su ciclo de vida (sostenibilidad energética en la edificación).

Los mapas de irradiación solar de los edificios son una eficaz herramienta para:

- o Analizar la eficiencia energética de unedificio.
- o Seleccionar los materiales de la envolvente por zonas, en función de la irradiación.
- o Instalar materiales fotovoltaicos en las zonas con suficienteirradiación.
- o Adecuar la estética de los edificios en función de la radiación recibida.
- o Rehabilitar y restaurar edificios para mejorar su eficiencia energética.
- o Remodelar y regenerar zonas urbanasdegradadas.
- o Planificar nuevas urbanizaciones sosteniblesenergéticamente.

#### **C. Proyectos ejecutados:**

- o 1 vivienda unifamiliares con certificado "Passivhaus". ID4500.
- o 1 vivienda unifamiliar en proceso de certificación"Pasivhaus".
- o Reforma de un piso con certificación "Passivhaus".
- o Bloque viviendas pasivas. En construcción.

### **2.2. ARTÍCULOS Y PONENCIAS**

[1] Martínez-Rubio A.; Sanz Adán F.; Santamaría-Peña J.; Martínez A, "Evaluating solar

irradiance over facades in high building cities, based on LiDAR technology". Applied Energy, vol. 183, 2016. (JCR 5,746).

[2] Valbuena M.A.; Santamaría J.; Sanz Adán F. "Estimation of diameter and height of individual trees for Pinus sylvestris in Álava based on the individualising of crowns using airborne LiDAR. Forest Systems, vol. 25, 2.016. JCR0,761

[3] Santamaria-Peña J. Sanz-Adan F.; Martinez-Rubio A.; Valbuena-Rabadan, M.A. "Use of LiDAR technology for detecting energy efficient roofs in urban areas". DYNA. Spain, vol. 90, 2.015. JCR 0,302.

[4] Martinez-Rubio A., Sanz-Adan F.; Santamaria Peña J. "Optimal design of photovoltaic energy collectors with mutual shading for pre-existing building roofs". Renewable Energy, vol. 78, 2.015. JCR 3,404.

[5] Martínez E., Blanco J.; Sanz Adán F. "Comparative evaluation of life cycle impact assessment software tools through a wind*".* Renewable Energy, vol. 74, 2.015. JCR 3,404.

[6] Zorzano D.; Zorzano C. "EECN, ¿cuánto y por qué?. III Congreso Edificios de Energía Casi Nula. Madrid, Junio2.016

[7] Martínez M., Sanz-Adan F., Mardones R., Fraile E., Ferreiro J., Santamaría J. "Diseño de viviendas sostenibles energéticamente: Análisis comparativo". Jornada Ingegraf. Zaragoza, Junio2.016.

[8] Santamaría Peña, J.; Sanz-Adan, F.; Valbuena M. "Detección de cubiertas agroindustriales eficientes energéticamente con tecnología LiDAR". VIII Congreso Ibérico de Agroingeniería. Orihuela, Junio2.015.

[9] Zorzano D. "Con piel de hormigón ECNN". II Congreso Edificios de Energía Casi Nula. Madrid, Junio2.014.

[10] Martínez-Rubio A.; Sanz F.; Santamaría J.; Monteiro L. "Evaluating solar irradiation incidence over BIPV products: Vertical and horizontal eaves case". World Renewable Energy Congress XIII. London, Agosto2.014.

[11] Santamaría J.; Valbuena M.A.; Sanz F.; Arancón D. "Identification of tree species from airborne LIDAR point clouds. Early approaches". Proceedings of Joint Conference on Mechanical, Design Engineering&Advanced Manufacturing. Toulouse,Junio2.014.

[13] Zorzano D. "Vivienda nueva de Consumo Casi Nulo en Agoncillo". Jornada "Los edificios nZEB". Logroño, Octubre2.014.

[14] Zorzano, D. "Con piel de hormigón". 5ª Conferencia Española Passivhaus. Gijón, Octubre2.013.

### **2.3. PREMIOS Y RECONOCIMIENTOS**

2º Concurso Iberoamericano Passivhaus-IICIPH con el panel viviendas en La Rioja. Finalista.

### **3. EQUIPO INVESTIGADOR**

Datos de los miembros del equipo de investigación.

**Nombre: Javier Ferreiro Cabello** 

**Centro:** ETSII. Universidad de La Rioja

**Departamento:** Ingeniería Mecánica **Categoría:** Acreditado a Ayudante doctor Congreso INGEGRAF 2017

> **Nombre: Esteban Fraile García Centro:**  ETSII. Universidad de La Rioja **Departamento:** Ingeniería Mecánica **Categoría:** Contratado doctor

#### **Nombre: Belinda López Mesa**

**Centro:** ETSIA. Universidad de Zaragoza **Departamento:** Construcción Arquitect. **Categoría:** Acreditada a TU

**Nombre: Marian Martínez Calvo Centro:** ETSII. Universidad de La Rioja **Departamento:** Ingeniería Mecánica **Categoría:** TEU Doctora

#### **Nombre: Alberto Martínez Rubio**

**Centro:** Aresol S.L. **Departamento:**  Ingeniería **Categoría:** Doctor Ingeniero Industrial.

**Nombre: Esteban Sánchez Hernández Centro:** ETSII. Universidad de Salamanca **Departamento:** Ingeniería Electrónica **Categoría:** Titular de Universidad

*Nuevos Modelos de Investigación y Colaboración en Ingeniería Gráfica*

**Nombre: Jacinto Santamaría Peña Centro:** ETSII. Universidad de La Rioja **Departamento:** Ingeniería Mecánica **Categoría:** Titular de Universidad

**Nombre: Félix Sanz adán Centro:** ETSII. Universidad de La Rioja **Departamento:** Ingeniería Mecánica **Categoría:** Catedrático de Universidad

**Nombre: Celia Zorzano Centro:** Zorzano Arquitectos. **Departamento:** Proyectos **Categoría:** Arquitecto. Doctorando

**Nombre: David Zorzano Centro:** Promociones ZorzanoS.L. **Departamento:** Dirección de proyectos **Categoría:** Arquitecto

**Nombre: Gonzalo Zorzano Centro:** Construcciones Zorzano **Departamento:** Dirección facultativa **Categoría:** Arquitecto Técnico.

Congreso INGEGRAF Giión 26, 27 de junio de 2017 NUEVOS MODELOS DE INVESTIGACIÓN Y COLABORACIÓN EN INGENIERÍA GRÁFICA INGEGRAF

#### DISEÑO DE ENVOLVENTES DE EDIFICIOS ACTIVAS Y EFICIENTES

**UNIVERSIDAD**<br>DE LA RIOJA

Sanz-Adan F.<sup>1\*</sup>; Fraile E.<sup>1</sup>; Ferreiro J.<sup>1</sup>; Santamaria-Peña J.<sup>1</sup> Zorzano D.<sup>2</sup>; Martínez-Rubio A.<sup>3</sup>; Martínez-Calvo M.<sup>1</sup> 1) Universidad de La Rioja, 2) Zorzano arquit S.L., 3) Aresol S.L. Universidad de La Rioja C/ San José de Calasanz, 31, 26004, Logroño, La Rioja<br>\*fesanz@unirioja.es

#### **SUMARIO**

La dependencia energética de la Unión Europea del exterior es el 54%, España el 76%. El 40% del consumo de energía final de la Unión Europea pertenece solamente a los edificios. Las leyes edificatorias persiguen construir Edificios de Consumo de Energía Casi Nula (nZEB), buscando soluciones constructivas que permitan adaptar estos sistemas energéticos de una forma integrada y armoniosa con los espacios urbanos e industriales existentes.<br>Objetivo del Proyecto de Investigación: Diseñar sistemas de cerramiento n su comportamiento energético pasivo y activo, mediante una envolvente continua que conforme toda el área de cerramiento del edificio tanto vertical como horizontalmente. Se analizan y comparan revestimientos con diferentes composiciones y espesores

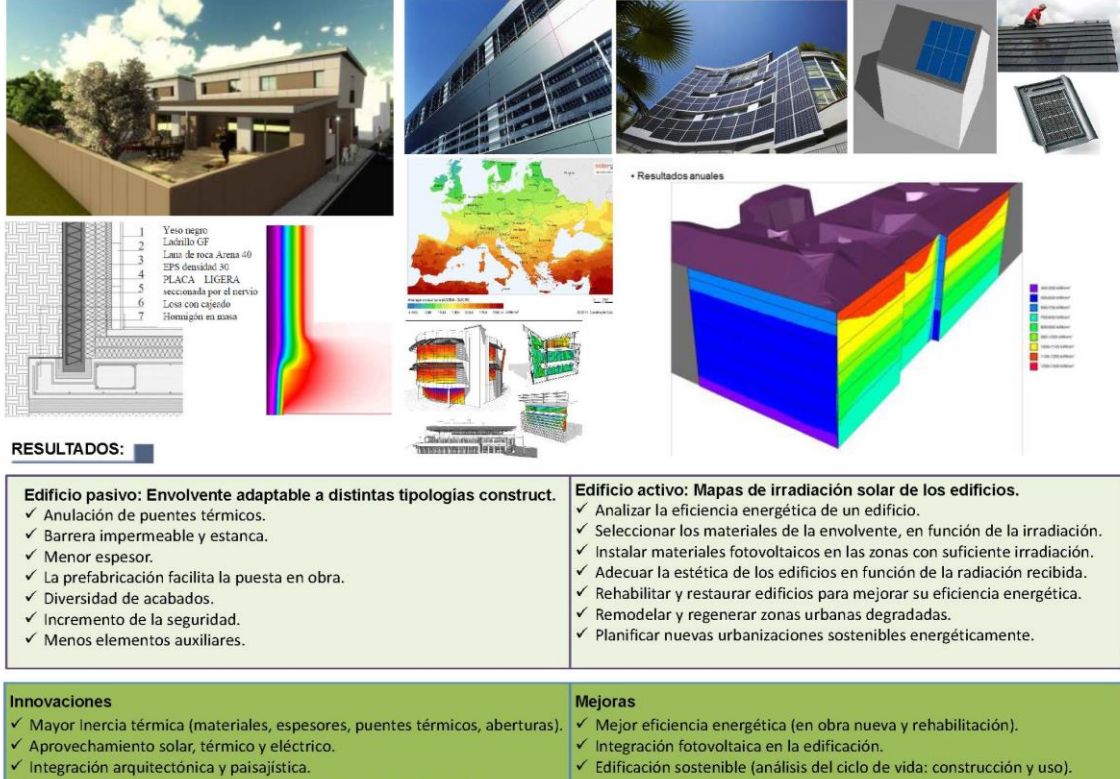

√ Integración arquitectónica y paisajística √ Ahorro de elementos constructivos (revestimientos multifunción).

**PUBLICACIONES** 

[1] Martínez A.; Sanz F.; Santamaría J. "Evaluating solar irradiance over façade building cities, on LiDAR technology". Applied Energy. Dec 2016. JCR 5,746. [2] Valbuena M.A.; Santamaría J.; Sanz F. "Estimation of diameter and height of individual trees... using airborne LiDAR. Forest Systems. 2.016. JCR 0,761 [3] Santamaria J. Sanz F.; Martinez A.; Valbuena M. "Use of LiDAR technology for detecting energy efficient roofs in urban areas". DYNA, 2.015. JCR 0.302. [4] Martinez A.; Sanz F.; Santamaria J. "Optimal design of photovoltaic energy collectors with mutual shading...". Renewable Energy. 2.015. JCR 3,404. [5] Martínez E.; Blanco J.; Sanz F. "Comparative evaluation of life cycle impact assessment software tools through a wind". Renew. Energy. 2.015. JCR 3,404. [6] Zorzano D.; Zorzano C. "EECN, ¿cuánto y por qué?. III Congreso Edificios de Energía Casi Nula. Madrid, Junio2.016 .<br>[7] Martínez M.; Sanz F.; Mardones R.; Fraile E.; Ferreiro J.; Santamaría J. "Diseño de viviendas sostenibles energéticamente...". Ingegraf. Zaragoza 2.016.<br>[8] Santamaría J.; Sanz F.; Valbuena M. "Detección de cubiertas

[9] Zorzano D. "Con piel de hormigón ECNN". Il Congreso Edificios de Energía Casi Nula. Madrid, Junio2.014. [10] Martínez A.; Sanz F.; Santamaría J.; Monteiro L. "Evaluating solar irradiation incidence over BIPV products...". WREC XIII. London, Agosto2.014.

[11] Santamaría J.; Valbuena M.; Sanz F.; Arancón D. "Identification of tree species from airborne LIDAR point clouds. Early approaches". Toulouse 2.014. [12] Zorzano, D. "Con piel de hormigón". 5ª Conferencia Española Passivhaus. Gijón, Octubre2.013.

#### PREMIOS Y RECONOCIMIENTOS

2º Concurso Iberoamericano Passivhaus-IICIPH con el panel viviendas en La Rioja. Finalista

# **LA EXPRESIÓN GRÁFICA EN EL GRADO DE INGENIERÍA MECÁNICA**

Santamaría-Peña, Jacinto<sup>1\*</sup>; Sanz Adán, Félix<sup>1</sup>; Alba Irurzun, José Antonio<sup>2</sup> 1) Departamento de Ingeniería Mecánica, Área de Expresión Gráfica en laIngeniería 2) Departamento de Ingeniería Mecánica, Área de Ingeniería Mecánica Universidad de La Rioja, C/ Luis de Ulloa, 20, 26004, Logroño, LaRioja [\\*jacinto.santamaria@unirioja.es](mailto:%2Ajacinto.santamaria@unirioja.es)

#### **RESUMEN**

La coordinación vertical de contenidos es una de los parámetros a los que ANECA da más importancia en la evaluación global de una titulación. Esta comunicación trata de recopilar los resultados previos obtenidos en un Proyecto de Innovación Docente financiado por la Universidad de La Rioja, cuyo objetivo es la coordinación de contenidos entre las asignaturas "gráficas" y otras relacionadas en el ámbito industrial mecánico. Las asignaturas analizadas han sido, por un lado, **Expresión Gráfica en la Ingeniería y DAO** (curso 1.1), **Ingeniería Gráfica** (curso 3.1) e Ingeniería Simultánea (curso 4.1) y, por el otro, las asignaturas de **Teoría de Mecanismos** (curso 2.1), **Cálculo, Diseño y Ensayo de Máquinas**(CURSO 3.1), y **Diseño Avanzado de Máquinas**  (CURSO 4.2). Enseñar a los alumnos a representar piezas y mecanismos sin apenas conocerlos es un difícil reto, que exige una buena planificación y el uso de metodologías didácticas innovadoras. Es necesario inculcar en los alumnos, desde el principio, la necesidad de una correcta representación y programar de una forma ordenada los conocimientos suficientes para la representación, interpretación y ensamblado de los elementos básicos de las máquinas (levas, engranajes, volantes, tornillos, resortes, cadenas, uniones roscadas, árboles, ejes, rodamientos, acoplamientos,…).

**PALABRAS CLAVE:** ingeniería gráfica; diseño industrial; diseño de máquinas; diseño de mecanismos.

### **1. ESTRUCTURA Y DISEÑO DE LAS ASIGNATURAS**

En la Universidad de La Rioja, dentro del Plan de Estudios del Grado de Ingeniería Mecánica, existen dos asignaturas obligatorias fundamentalmente "gráficas", como son *Expresión Gráfica en la Ingeniería y DAO* (módulo de formación básica) e *Ingeniería Gráfica* (módulo de formación obligatoria en tecnología mecánica), cada una con 6 créditosECTS.

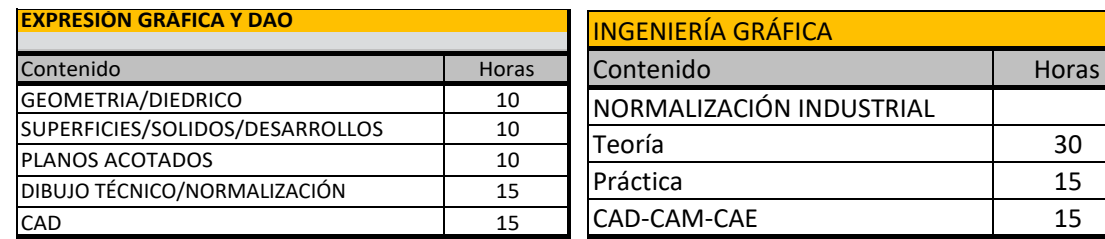

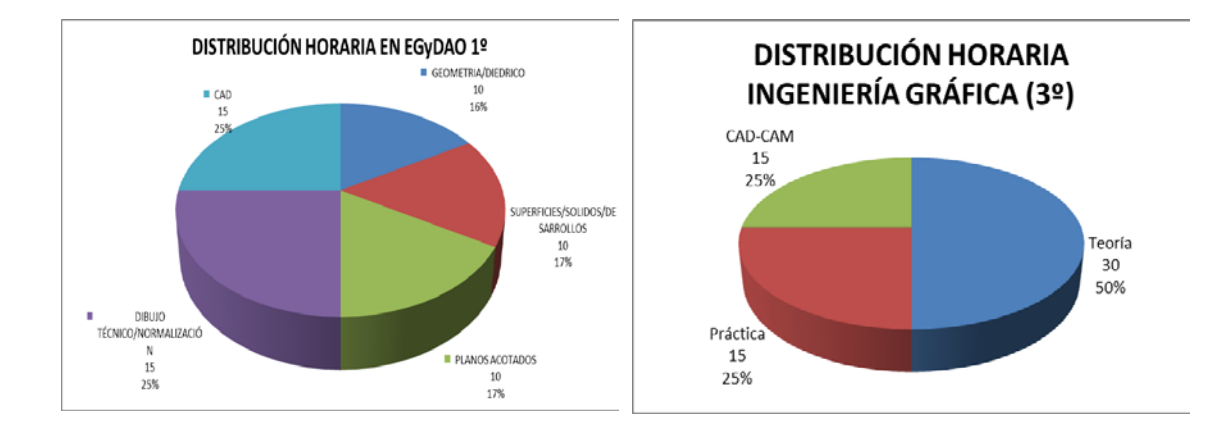

Los contenidos resumidos de ambas asignaturas se pueden concretar en:

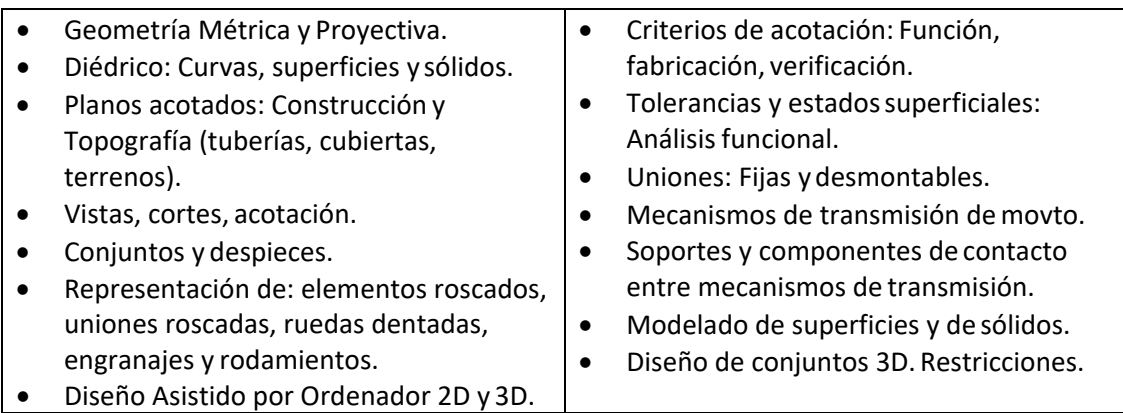

### **2. ASIGNATURAS OBJETIVO A COORDINAR.**

Se pretende la coordinación de las asignaturas "gráficas" descritas, con aquellas otras asignaturas que más necesitan aptitudes y habilidades gráficas previas. Estas son:

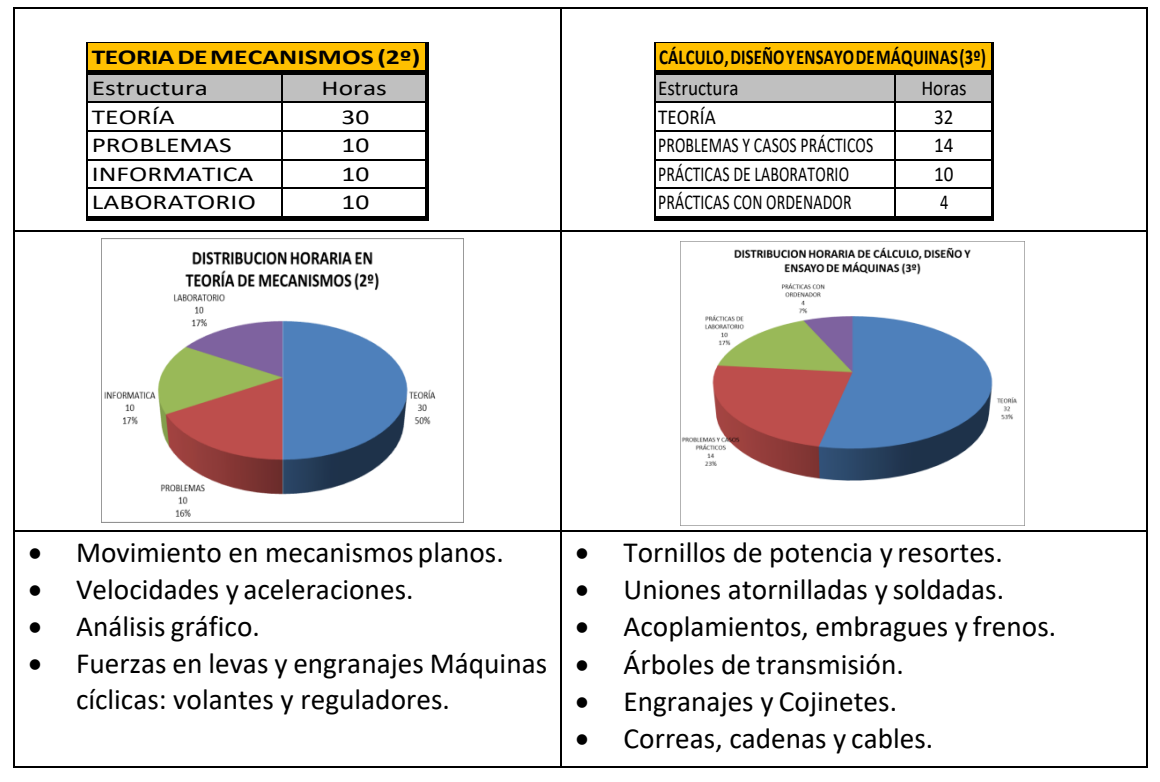

#### **2.1 Intensificación Tecnología de fabricación y Máquinas.**

La segunda fase del proyecto coordina, dos asignaturas optativas de la intensificación del Grado en Tecnología de Fabricación yMáquinas.

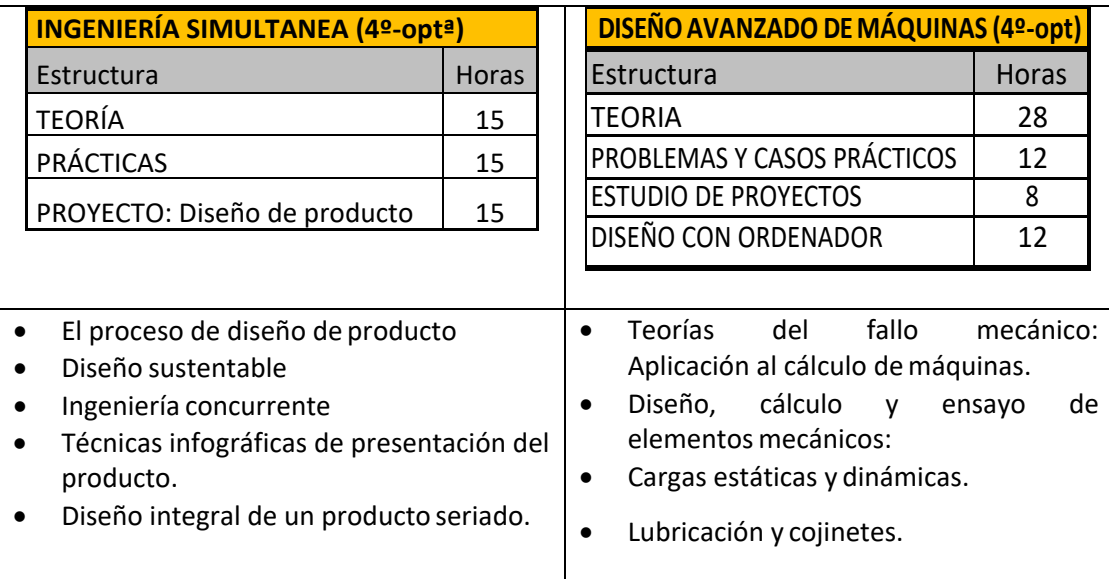

### **3. RESULTADOS**

Los resultados alcanzados por el alumno en cada asignatura, son complementarios, evitan repeticiones y cubren lagunas.

Se ha conseguido alinear los resultados obtenidos con las competencias del Plan de Estudios de la titulación y con las necesidades cambiantes del sector industrial:

Curso 1.1: EXPRESIÓN GRÁFICA Y DAO. El alumno es capaz de:

- Representar cualquier figura geométrica de aplicación técnica, tanto a mano alzada como aplicando las técnicas de representación gráfica porordenador.
- Desarrollar las facultades mentales espaciales y el sentido de ordenación de los objetos del mundo exterior, fortaleciendo su capacidad creativa a través de un lenguaje gráfico.

Curso 2.1: TEORÍA DE MECANISMOS. El alumno es capaz de:

- Diseñar mecanismos, sus componentes y sus restricciones. Cinemática y dinámica de mecanismos y máquinas.
- Emplear con habilidad programas de simulación numérica de mecanismos.

Curso 3.1: INGENIERÍA GRÁFICA. El alumno es capazde:

- Realizar los planos de detalle de cualquier proyecto industrialmecánico.
- Diseñar cada componente con la adecuada calidad dimensional y formal y el correcto acabado superficial.
- Emplear con habilidad las técnicas más avanzadas para diseñar productos en 3D.

Curso 3.1: CÁLCULO, DISEÑO Y ENSAYO DE MÁQUINAS. El alumno es capazde:

- Diseñar y calcular sistemas de transmisión mecánica.
- Identificar las tensiones, el material, su escenario de trabajo, para aplicar el criterio de fallo, más adecuado a cada circunstancia.

Curso 4.1: INGENIERÍA SIMULTÁNEA. El alumno es capaz de:

- Concebir y diseñar productos industriales, resolviendo con creatividad sus aspectos formales y funcionales.
- Emplear con habilidad las mejores técnicas gráficas de presentación deproductos.
- Resolver los problemas que se presentan en el diseño y desarrollo de un producto simultáneamente a la fabricación de prototipos.

Curso 4.2: DISEÑO AVANZADO DE MÁQUINAS. El alumno es capaz de:

- Aplicar técnicas avanzadas para el cálculo y diseño demáquinas.
- Conocer los diversos elementos de máquinas y analizar su funcionamiento.

#### **3.1 RETOS**

- Orientar imperativamente los ejercicios prácticos de las asignaturas "gráficas" a casos reales de mecanismos en conjuntos o máquinas de nivel creciente de dificultad.
- Inculcar en los alumnos la importancia del correcto diseño de las piezas y su precisa representación y acotación, para conseguir fabricar máquinas que funcionen correctamente y con la calidad requerida.
- Aplicar la metodología PBL "Project Based Learning" a las 6 asignaturas, mediante la realización de proyectos que abarquen más de unaasignatura.

#### **3.1PUNTOS FUERTES A COORDINAR EN CADAASIGNATURA.**

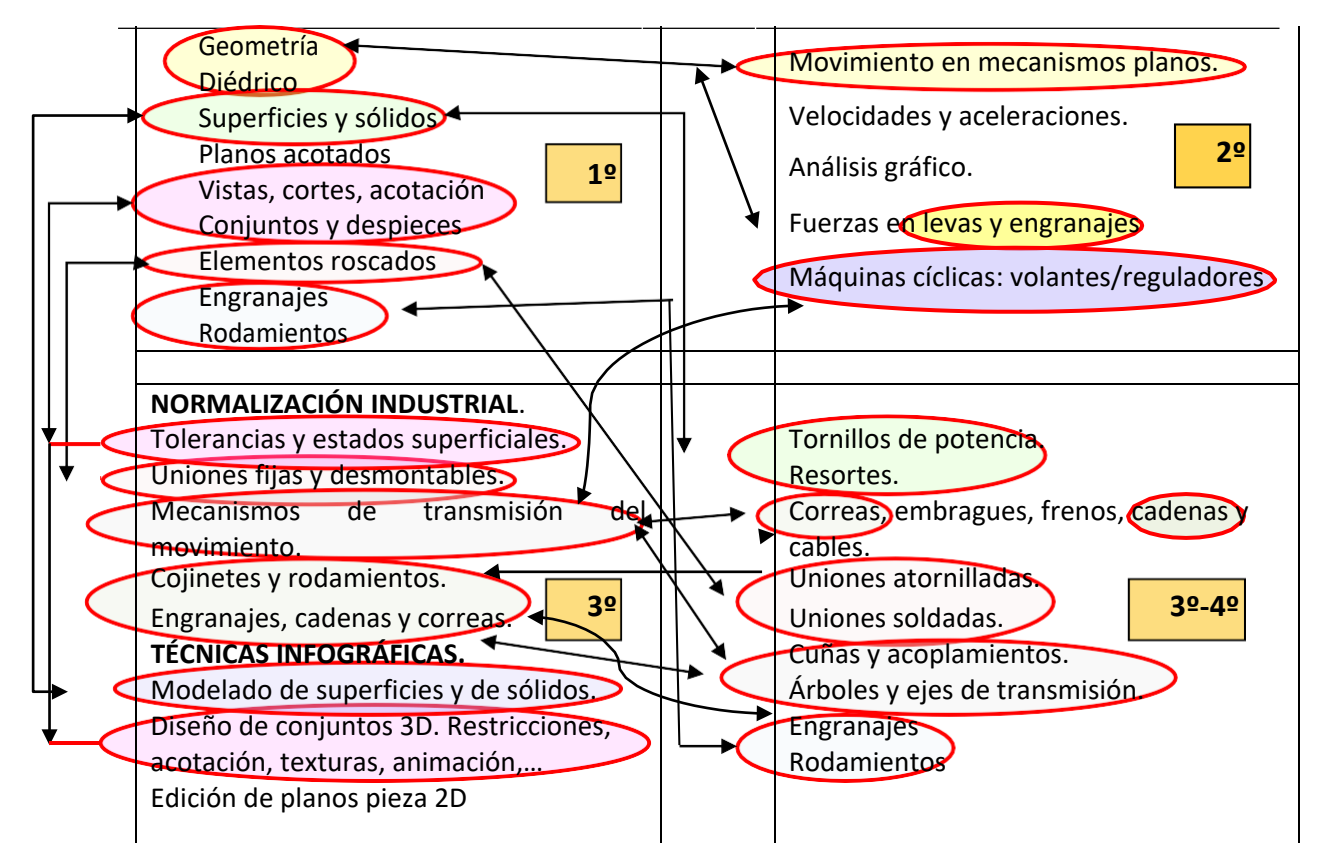

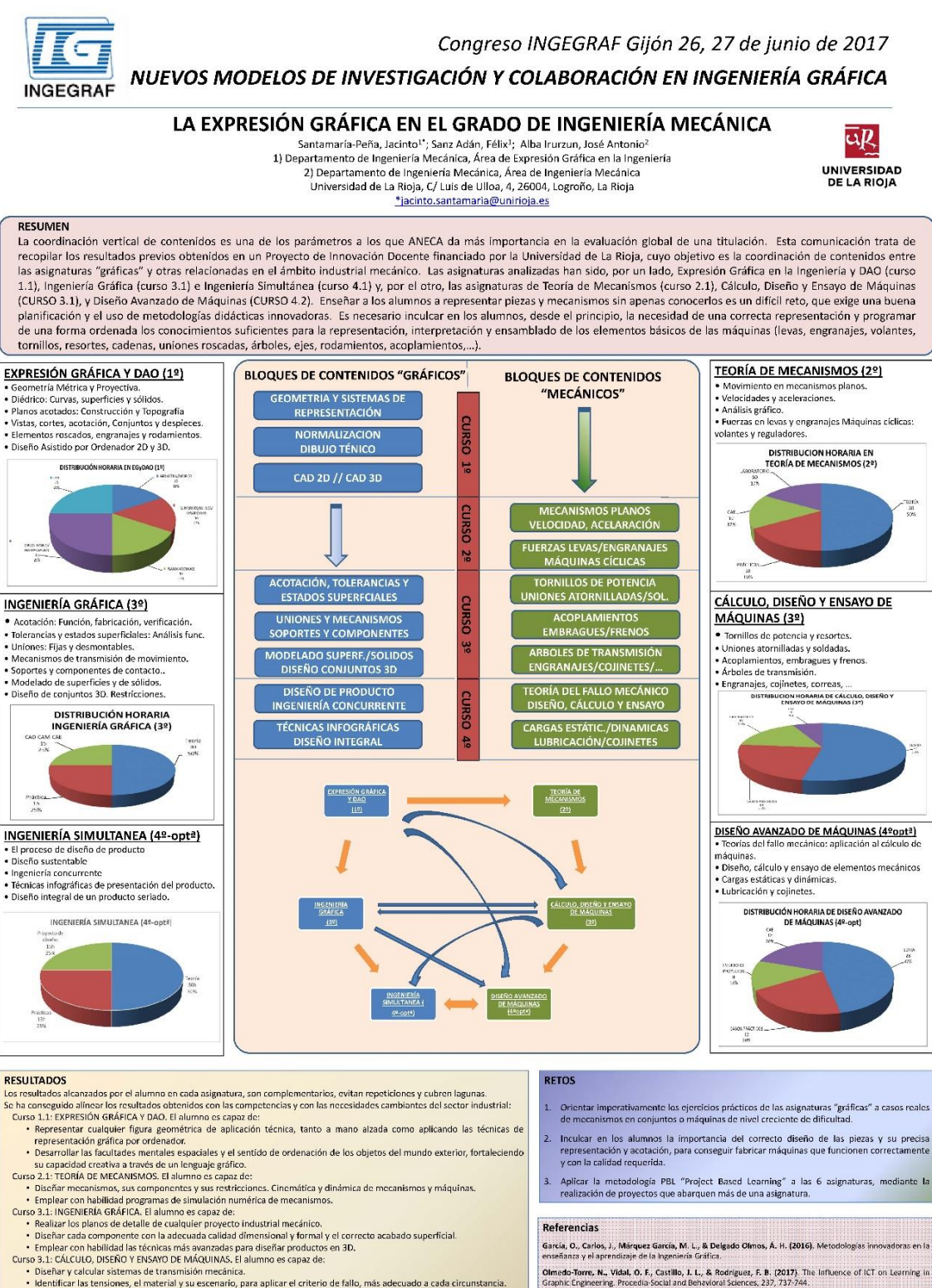

- Curso 3.1: CALCULO, DISENO Y ENSAYO DE MAQUINAS. El alumno es capaz de:<br>
Diseñar y calcular sistemas de transmisión mecánica.<br>
Heribitar las testinoses, el material y su escenario, para aplicar el criterio de fallo, má
- 
- 
- 
- 
- stern Carpina, J. C., Lococas comatados, M., Reversega Marcia, A., Moreno Pedras, P., & Blanca Herrera, C.<br>Pérez Cardán, J. C., Lococas Fernándes, M., Reversega Marcia, A., Moreno Pedras, P., & Blanca Herrera, C.<br>(2014). U
- Ruiz-García, A., Ramos Martín, A., & León-Zerpa, F. (2015). La enseñanza a distancia y el EEES. Metodología<br>empleada en Expresión Gráfica.

.<br>Sentana Gadea, I., Ortiz Zamora, I., Aparicio Arias, E., Díaz Ivorna, M. D. C., Llorca Schenk, I., Jiménez Cano, J.<br>M., ... & Alcaraz Martínez, E. (2015). Impovación docente en ingeniería.

## **STUDY OF THE DESIGN AND MODELLING OF**

## **GLASSES FOR BLIND PEOPLE**

### Dunai Dunai Larisa<sup>1\*</sup>, Lengua Lengua Ismael, Peris-Fajarnés Guillermo

1) Centro de Investigación en Tecnologías Gráficas, universitat politécnica de Valéncia, Camino de Vera s/n, 46022, Valencia, Valencia

[\\*ladu@upv.es](mailto:ladu@upv.es)

#### **RESUMEN**

The proposed work describes the features for a glasses design for blind people. The glasses for blind people remain obsolete from all points of view. The actual design for glasses for blind people remains in the 1960, when the first glasses have been used. The paper describes the importance of the esthetical feature on the glasses design for the blind people. The main characteristics are the usage of organic shapes and colours that can affect the person behaviour, the functional characteristics that solve the main user requirements as hide the eyes, to protect from light, etc. and the usage of the materials and their influence on the glasses as a whole and the human behaviour.

**PALABRAS CLAVE:** Diseño, diseño estético, ciegos, gafas

### **1. INTRODUCCIÓN**

El diseño del producto no es solo el diseño de algo, es un arte que también debe de responder a las necesidades de la sociedad. Con respecto al diseño para las personas ciegas, empieza desde el siglo XX, cuando se ponen las bases de los dispositivos para las personas ciegas, iniciando con los estándares y requerimientos que debe cumplir el bastón. Así mismo por la primera vez a mitades delsiglo XX se definieron los principios del concepto "diseño para todos". Este concepto apareció como resultado a la necesidad de reconocer los derechos de las personas con discapacidad, al determinar que las personas con discapacidad son personas como cualquier otra persona, con plenos derechos y deben de tener la posibilidad de llevar una vida independiente y realizar las actividades de trabajo, ocio, etc. en plenitud.

Para llevar a cabo un diseño enfocado a una necesidad específica, que cumpla con los requisitos

de dicha necesidad así como con los requisitos del mercado, es imprescindible tener en cuenta los conceptos de estética y funcionalidad.

La estética en el diseño de productos consiste en la respuesta de las personas con el producto. Cada persona percibe un producto mediante sus cinco sentidos básicos así como el oído, la visión, el tacto, el gusto y el olfato. Con respecto al tema de diseño de las gafas, normalmente los sentidos más usados en la percepción de la estética del producto son la visión y tacto (Bloch, et al., 2003). Sin embargo, para las personas ciegas el sentido de la visión está perdido, lo que hace que las productoras de gafas para ciegos se olviden de la importancia estética y se queda solamente con la importancia funcional. El diseño de las gafas para las personas ciegas se queda anclado en los años 60 del siglo XX, cuando se definieron los primeros diseños de gafas de sol. Desde entonces nada ha mejorado hasta los principios del siglo XXI cuando las empresas decidieron dedicar más atención al diseño de los productos enfocados en el usuario. Si es de reconocer, que el diseño de las gafas nunca ha estado abandonado, las empresas de gafas de sol, trabajan sin cesar en el aspecto estético de las gafas, pero se olvidaron de las personas ciegas o con discapacidad visual.

Cabe destacar que aunque las personas ciegas carecen del sentido de la visión, desarrollan el sentido del tacto. La percepción del entorno con el tacto despierta reacciones emocionales igual o más que la vista. Con el desarrollo del sentido táctil, las personas ciegas tienen un grado de sensibilidad muy alto, que les permite detectar e identificar la belleza de los objetos y/o personas (Withagen, et al, 2010).

### **2. RESULTADOS DE LA LÍNEA DE INVESTIGACIÓN**

El estudio sobre el diseño de las gafas para las personas con discapacidad visual demostró la escasa información e interés por parte de los fabricantes en el diseño para las personas ciegas. Hay que mencionar que la estética es un factor importante que hace llamar la atención del consumidor (Hekket, 2006). Es decir que la estética evoca emociones y sentimientos tanto positivos como negativos en las personas ayudándole a seleccionar entre los productos (Bargh et al., 2006). Un producto atractivo tiene un impacto muy grande en la usabilidad de los productos (Tractinsky et al., 2000).

Para llevar a cabo el diseño estético de las gafas de navegación y comunicación para ciegos se tuvieron en cuenta varios aspectos: el aspecto funcional y el aspecto material.

- El aspecto funcional describe la interacción de las gafas con elusuario,
- El aspecto material describe el estudio del efecto de los materiales, cualidades en las gafas.

Como aspecto funcional, las gafas de navegación y comunicación para ciegos están compuestas por elementos de percepción del entornos que consiste en una micro lente y sensor de alta potencia; la comunicación con elsistema de navegación y comunicación consta de un micrófono y auricular óseo; la montura como objeto de soporte del sistema de procesamiento y la lente. Tanto los cristales o la lente como la moldura, cubren los ojos y loslaterales, estando adaptadas a la forma de la cabeza de la persona. En lo que trata el diseño del auricular, el uso del auricular óseo, permite dejar libre el canal auditivo, que representa el sentido más usado por las personas ciegas en la supervivencia. El auricular óseo se diseñó en la montura siguiendo las mismas líneas orgánicas y situadas en la parte anterior del oído. Al mismo tiempo el auricular sirve como función de reproducción de la información emitida por elsistema como sistema de fijación para las gafas. En esta última, sin ejercer presión alguna sobre la cabeza de la persona, el auricular reparte el peso general de las gafas. Es decir, que evita que todo el peso esté sobre la nariz de la persona. En lo que trata el diseño de la montura debe cumplir con su función como base para fijar todos los equipamientos de percepción del entorno, procesamiento, alimentación y comunicación entre el sistema y el usuario así como la fijación del cristal o la lente. La montura al igual que cualquier otro elemento que compone las gafas como conjunto, debe de tener un aspecto estético agradable siguiendo las características ergonómicas.

Es de saber que tanto los materiales, las formas y el contraste de los colores describen las funciones del objeto. Aparte de la representación funcional indicando la función y la forma de interactuar con el producto, el material, texturas y el contraste de los colores despierta en el usuario sentidos como percibir el producto agradable y confortable.

El aspecto material de las gafas está definido por los materiales utilizados en el diseño y fabricación de las gafas. El material usado como base de las gafas es el plástico blanco mate. La parte posterior de las gafas es de un material elástico que permite un ajuste al cráneo. Según las funciones de la montura, se han empleado materiales con textura diferente. En la parte exterior de la moldura se han empleado plástico blanco mate con textura lisa. En las zonas de la lente óptica se ha utilizado un material elástico que permita mantener fija la lente óptica así como diferenciarla del resto de la montura, resaltando así su importancia en el funcionamiento

de las gafas. En las partes del auricular óseo y micrófono en la zona de los botones de

encendido/apagado y el volumen, se han empleado materiales elásticos con relieve. El relieve se empleó para una mejora comodidad del usuario para distinguir con facilidad los botones, evitando confusiones. Aparte de los materiales y texturas, se han empleado distintos colores en lo que respeta el diseño de las gafas. Como color principal de las gafas se ha utilizado el color blanco mate. Para distinguir partes de alta importancia de las gafas se empleó el color rojo. El color rojo se empleó en el diseño de las zonas así como la zona de la lente óptica, zona de los botones encendidos y apagados, y en la zona de separación entre la montura y los cristales.

El cristal se imprimió en material plástico de color opaco y transparente. El color o paco se usó para las personas ciegas, de esta forma evitando a que las demás personas puedan ver los ojos de la persona ciegas. Los cristales transparentes se diseñaron con el fin de uso para las personas con baja visión, para que se puedan servir de su vista en ocasionesnecesarias.

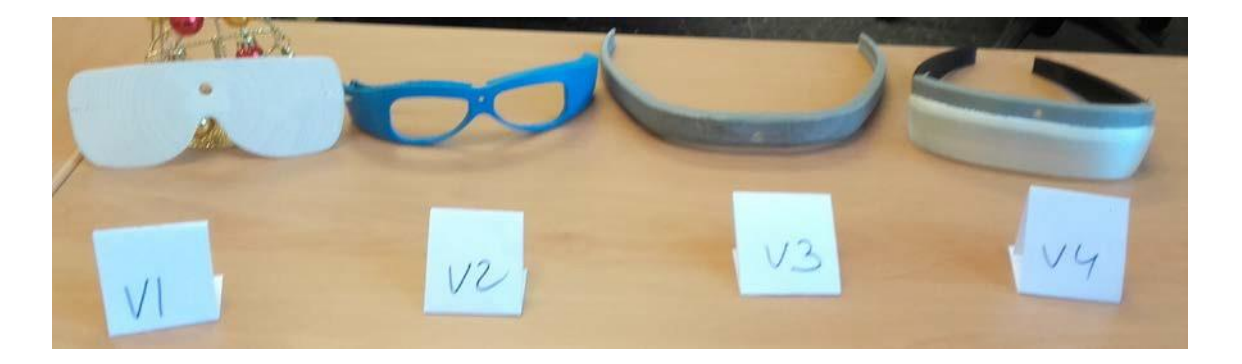

Figura 1. Evolución del diseño de las gafas

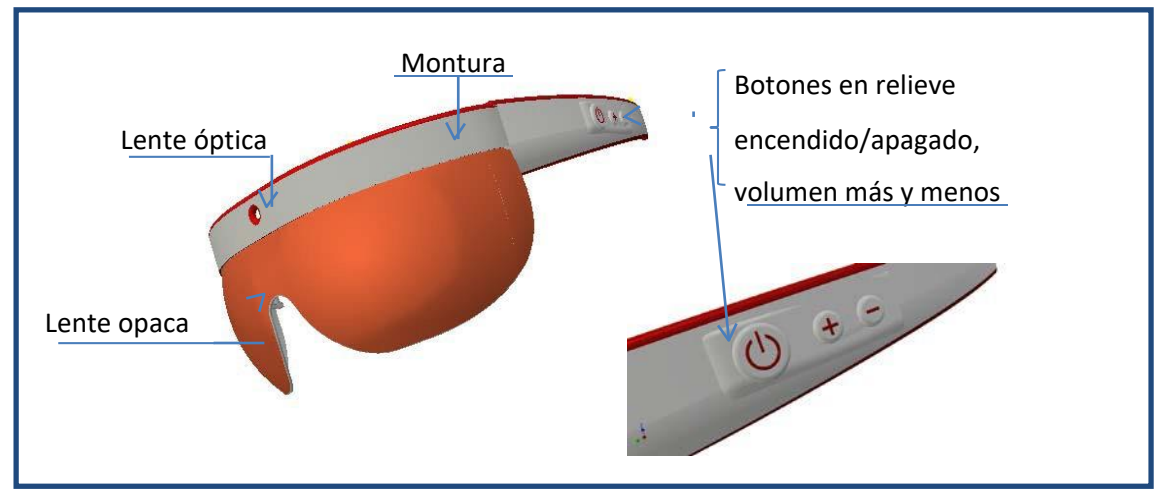

Figura 2. Diseño e integración de las gafas

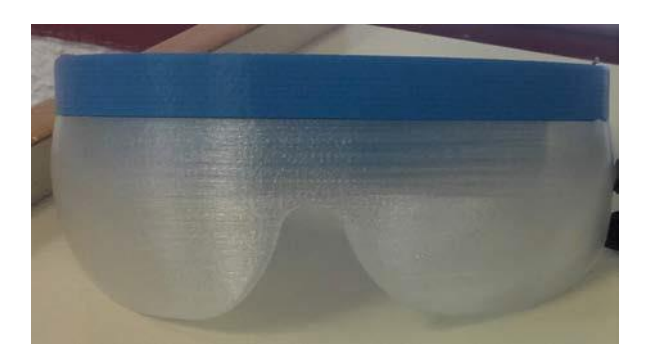

Figura 3. El prototipo de las gafas. Impresión 3D con distintos materiales, texturas y color.

### **3. EQUIPO INVESTIGADOR**

Datos de los miembros del equipo de investigación.

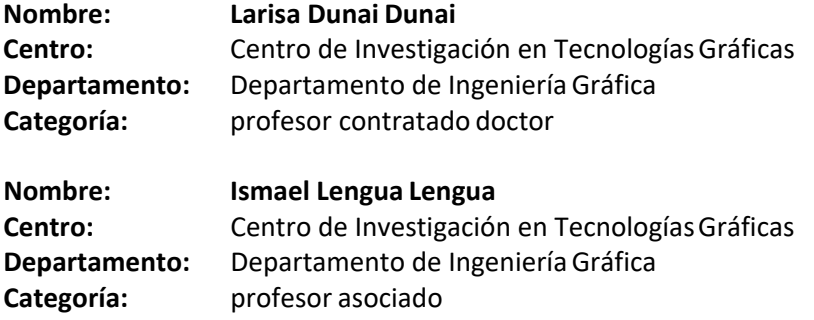

### **4. REFERENCIAS**

Bloch, P. H., Brunel, F. F., & Arnold, T. J. (2003). Individual Differences in the Centrality of Visual Product Aesthetics: Concept and Measurement, Journal of Consumer Research Vol. 29 (4), pp. 551-565.

Withagen A., Vervloed M.P.J., Janssen N.M., Knoors H., Verhoeven L., (2010). Tactile functioning in childres who are bind: A clinical perspective. Journal of Vis. Imp. & Blindness. Vol. 104(1), pp. 43-54.

Hekket P., 2006. Design aesthetics: Principles of pleasure in design. Psychology science, Vol. 48, pp. 157- 172.

Bargh J.A., (2006). What have we been priming all these years? On the development, mechanisms, and ecology of nonconscious social behavior. European Journal of Social Psychology, Vol. 36, pp. 147-168

Tractinsky N., Katz A.S. and Ikar D., (2000). What is beautiful is usable. Interacting with Computers, Vol.13, pp. 127 – 45.

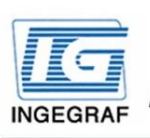

Congreso INGEGRAF Gijón 26, 27 de junio de 2017 NUEVOS MODELOS DE INVESTIGACIÓN Y COLABORACIÓN EN INGENIERÍA GRÁFICA

# Study of the design and modelling of glasses for blind people

Dunai Dunai Larisa<sup>1\*</sup>, Lengua Lengua Ismael<sup>1</sup>, Peris Fajarnes Guillermo<sup>1</sup> 1) Centro de Investigación en Tecnologías Gráficas, Universitat Politécnica de Valéncia, Camino de Vera s/n, 46022, Valencia, Valencia

#### \*ladu@upv.es

#### **RESUMEN**

The proposed work describes the features for a glasses design for blind people. The glasses for blind people remain obsolete from all points of view. The actual design for glasses for blind people remains in the 1960, when the first glasses have been used. The paper describes the importance of the esthetical feature on the glasses design for the blind people. The main characteristics are the usage of organic shapes and colours that can affect the person behaviour, the functional characteristics that solve the main user requirements as hide the eves, to protect from light, etc. and the usage of the materials and their influence on the glasses as a whole and the human behaviour.

PALABRAS CLAVE: Diseño, diseño estético, ciegos, gafas

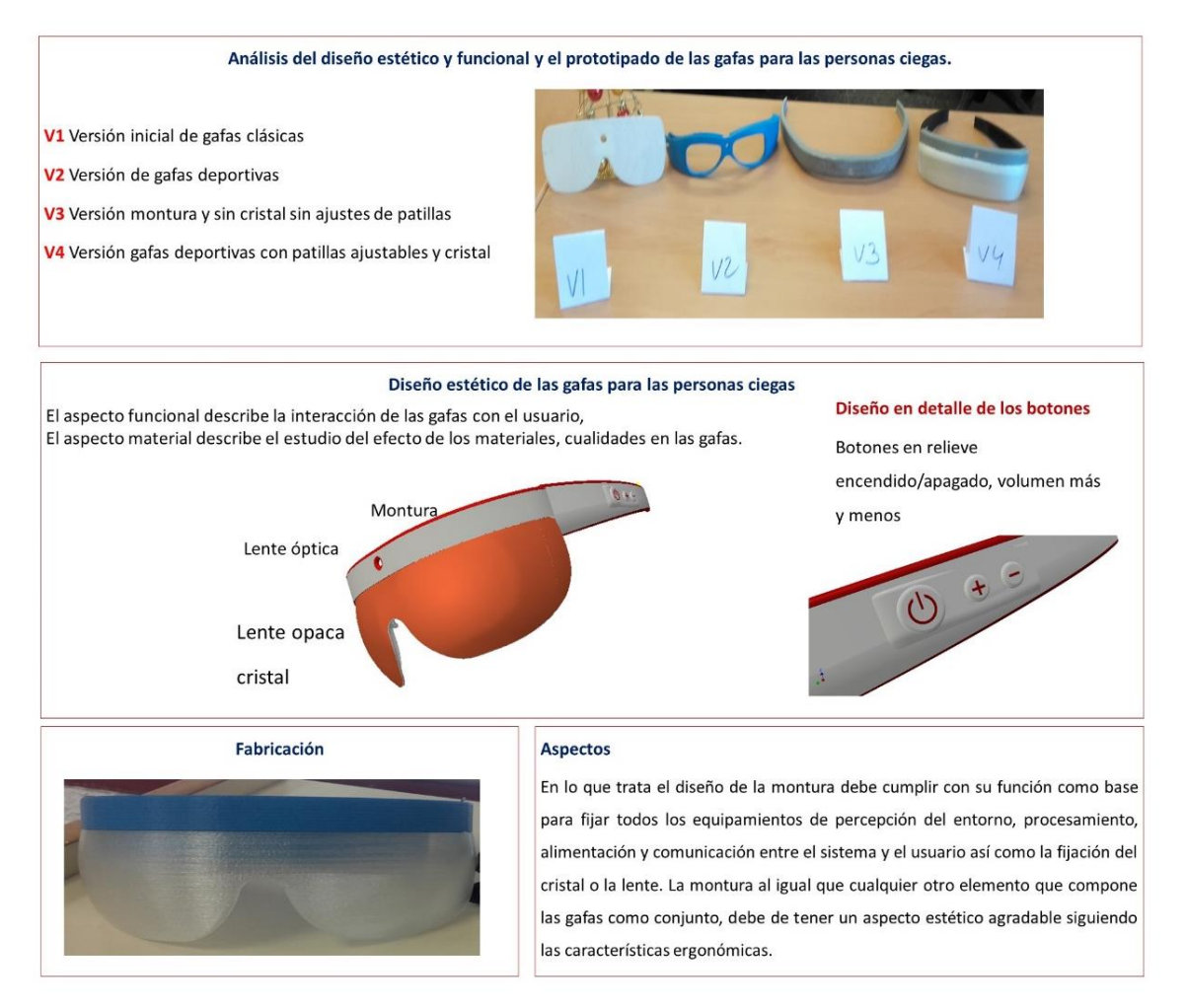

## **TOWARDS A SOLUTION TO THE**

# **IDENTIFICATION OF CONCENTRIC CIRCLES IN PERSPECTIVE**

De Napoli Luigi, Rizzuti Sergio

Dipartimento di Ingegneria Meccanica, Energetica e Gestionale - DIMEG Università della Calabria, Ponte Pietro Bucci 46/C, 87030 Rende (CS), Italia

luigi.denapoli@unical.it

#### **ABSTRACT**

In order to speed up the location and identification of circles centres in perspective views/pictures and to draft ellipses in perspective view more consciously, new observations have been introduced and clarified, sustained by concepts coming from the theory of projective geometry. The basis for the implementation of a tool has been pointed out, and new outlooks of investigation have been proposed.

**KEY WORDS:** concentric circles, perspective, projective geometry, reverse engineering.

#### **1. INTRODUCTION**

The representation of a circle in perspective has been achieved for a long time by several approximate solutions. The real solution is defined, employing the projective geometry concepts, by an ellipse. This in perspective can be drafted, almost roughly, by means of a certain number of relevant points of a square circumscribed to the circle to be projected. The random lying of the circle with respect to the view point generates a lot of problems related to the heavy graphic elaboration required to identify the exact representation of the ellipse. The true draft of the ellipse in perspective could be easily obtained once the centre and the axes, minor and major were known. In any case, it should be realized that the "centre" of the ellipse, even obtained by approximation as junction of both minor and major axis, does not correspond to the centre of the circle from which it originates.

The problem becomes more intriguing in the applications of the computer vision technology (i.e. camera calibration), when targets of circular forms, or as concentric circles, are employed. From an empirical point of view these kinds of targets seem to be the most suitable for the identification of a point in the space. But when one tries to identify the centre of a concentric circles target he/she realizes that the ellipses in which the target degenerates have two distinct centres, that is the intersection points of both axes, minor and major, do not coincide, even if the axes remain parallel among them.

The paper aim is to point out the problem and to solicit a conjoint collaboration among different competencies: graphic engineering, projective geometry, computer science, in order to attain an easily implementable solution, both in the graphic ambit as in reverse engineering.

### **2. RESULTS OF THE RESEARCH**

The representation of a circle in the space has a double aspect: in perspective a simple method is required to sketch the ellipse in which degenerates the circle; in computer vision it is necessary to identify the true position of the projected circle centre as a prerequisite to reconstruct the true geometry of a scene, when circle targets are employed for the acquisition.

Both problems find the basis on the theoretical findings of projective geometry, mainly the so-called cross-ratio, that is the relation in which must lye four aligned points (or the corresponding angles among four adjacent convergent lines).

#### **2.1 CIRCLE IN PERSPECTIVE**

The problem of perspective is well described in books of descriptive geometry [1] and several applications for all kinds of relative position between circle in the space and point of view are given. The true position of the circle centre is well determined by the intersection of the lines crossing the mid-points of square opposite sides after the distortion in projective. This construction allows to draft the ellipse as interpolation of a certain number of points.

The true position of the ellipse centre can be identified employing the harmonic cross-ratio along the line that connects the pole and the circle centre. The ellipse centre, to respect the law of the harmonic cross-ratio must lay in the middle point of the ellipse conjugate diameter aligned with that line.

Generally, a set of conjugate diameters can be drawn on the ellipse, but not immediately the minor and major axes. This latter identification might greatly simplify the ellipse representation.

In Figure 1 a draft of circles in perspective is represented [2]. As can be seen a sufficiently clear representation is made, even if no one intrinsic characteristic of the ellipse is given: the centre of the ellipse, the major and minor axes. Both ellipses on the vertical planes have these axes almost horizontal, because the point of view is positioned near the cube mid height, and vertical, because

no distortion is considered due to this position (really a two focus representation has been adopted). The ellipses contained on the horizontal planes (face  $A_0B_0C_0D_0$ ) have the axes major and minor exactly horizontal and vertical, considering that the point of view is aligned to the true circle centre.

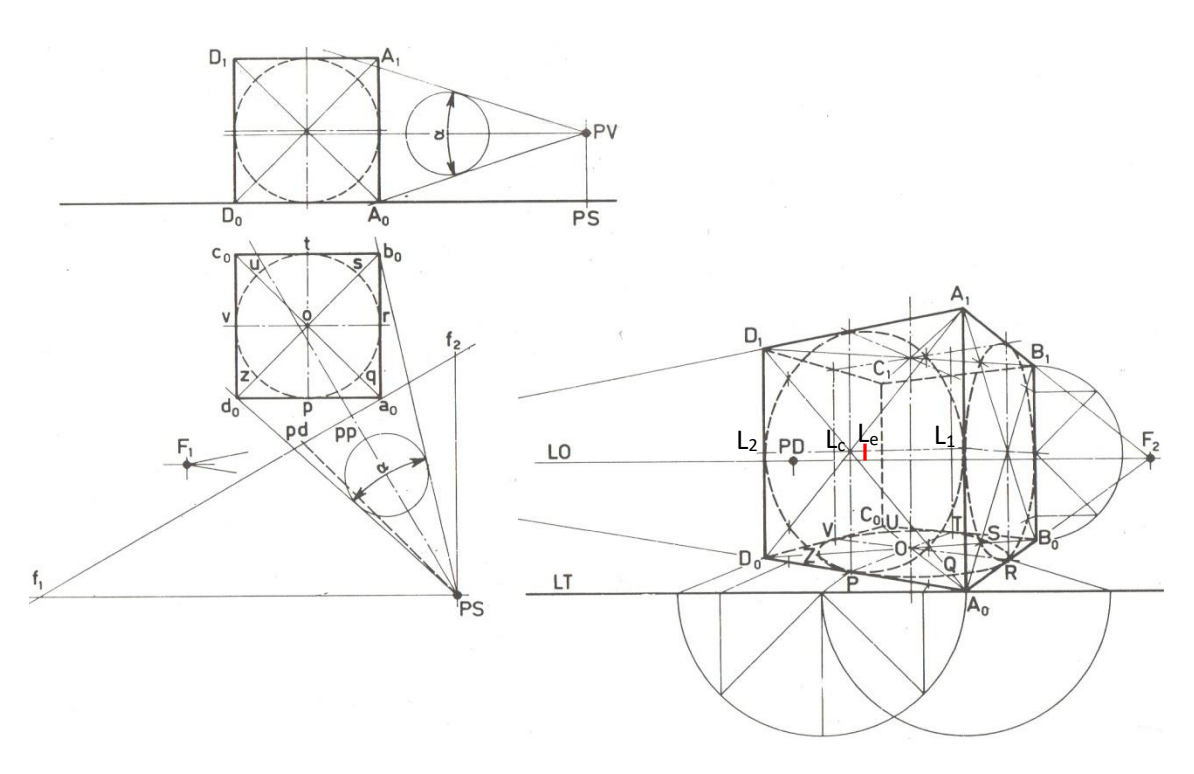

Figure 1. Circles in perspective, constructed with the measurement points

The cross-ratio is satisfied. Considering for instance the ellipse on the face  $A_0A_1D_1D_0$  the cross-ratio is, indicating with  $L_c$  the centre of the projected circle:

 $(L_1-L_c)/(L_2-L_c)$ :  $(L_1-F_1)/(L_2-F_1)$ 

And, as can be easily verified, measuring the lengths on the drawing

 $(L_1-L_c)/(L_2-L_c) = -1.342$ 

 $(L_1-F_1)/(L_2-F_1) = 1.348$ 

the cross ratio is a harmonic ratio, being  $\approx$  -1.

The position  $L_{e}$  of the ellipse centre is determined as middle point of the minor axis  $L_{1}-L_{2}$ .

#### **2.2 ELLIPSE IN SCENE RECONSTRUCTION**

The reconstruction of a scene from several camera acquisitions is performed by the employment of targets. The circular shape seems to be naturally the most suitable for this purpose, considering its intrinsic symmetry around the centre. Unfortunately, the circle in perspective becomes an ellipse and the centres, of both circle and ellipse, does not coincide [3]. This is the reverse of the previous problem. Now we have a scene with the "true" form as taken by a camera, and we try to reconstruct the true dimensions. As reported in Figure 2 the most complex image can be reduced to search the relation about a form (circular item) and a point of view (the projected position of the camera on the 2D representation, as a picture or one frame of a movie). An ellipse aligned with the point of view is represented in Figure 2.a, and an ellipse not aligned with the point of view is represented in Figure 2.b, as the projection of two concentric circles.

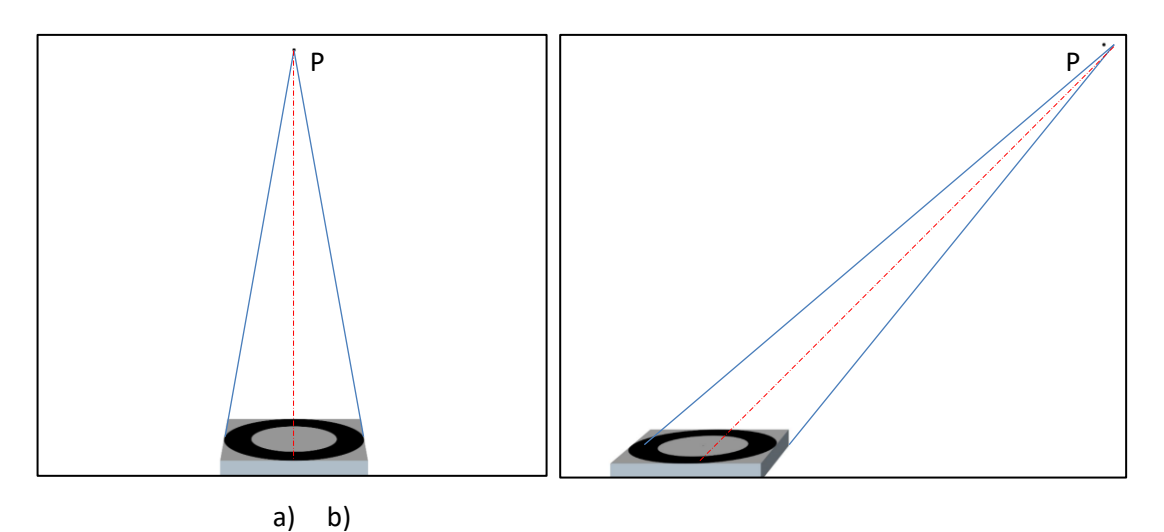

Figure 2. Concentric circles in perspective: a) aligned with the point of view; b) unaligned with the point of view P.

In a certain sense the problem appears more simple than the previous, because no graphical construction is required. The true form of the ellipses can be extracted from the image by means of least squared method, after some image enhancement of the sharp boundaries of the shape recorded. Some efficient algorithms have been coded for this purpose. Therefore, the intrinsic shape of the ellipses and their fundamental parameters can be determined: the centres and directions of minor and major axes.

The geometries of Figure 2 were obtained modelling a target of two concentric circles of 11 and 18 cm by means of a 3D CAD. The relative position of the camera from the origin of the 3D space was: {100, 0, 50} [cm] for the aligned target (Figure 2a) and {100, 50, 50} [cm] for the unaligned target (Figure 2b). The camera was simulated with a 35 mm objective.

After reconstruction, the position of centres and the major and minor axes of the targets appears as in Figures 3 a) and b). In Figures 3 c) and 3d) a zoom of the central zones are reported.

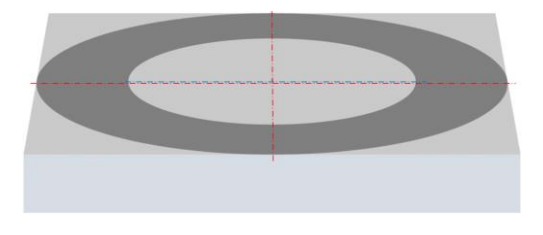

a) b)

*Nuevos Modelos de Investigación y Colaboración en Ingeniería Gráfica*

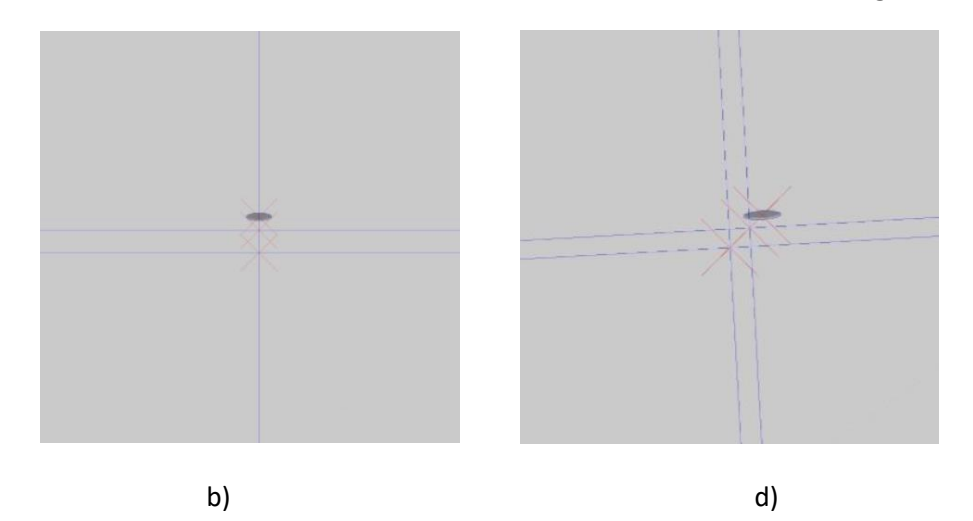

Figure 3. a) Ellipses reconstructed with the indication of centres and minor and major axes; b) zoom in the central zone with the enhancement of ellipses centres and projected circle centre point.

As it can be seen the direction along which the centres are aligned coincides with the line passing through the projection point P. This can be verified comparing Figure 2 and Figure 3 (c and d), being intrinsically contained in the main assumptions of projective geometry. Along this line (the red line in Figure 2) the cross-ratio can be evaluated either for inner and outer ellipses. The centre of the projected circle can then be computed from one of the two ratio if the position of the point of view P is determined on the image. Generally, this is identifiable as the centre of the image on the picture. It is important to note that the projected centre is inside the segment between the ellipse centre and point of view.

When higher precision is required, as in the case of camera calibration, the exact position of the point of view can be stated in a setup in which the mutual position of a set of concentric circle targets and the camera position is checked.

### **3. CONCLUSION**

The problem of the correct representation of a circle in perspective has been pointed out. The problem is presented either during drafting, with the correct identification of the ellipse that appears on the drawing. The problem has a reverse aspect when, on the basis of a picture, it is necessary to identify the centre of the projected circle, for 3D reconstruction of a scene or the camera calibration.

A set of problems remains to be solved, as the identification of the orientation of minor and major axes during drafting, and further the possibility to identify the centre point of the projected circle on the basis of only the intrinsic parameter of both ellipses: centres and major and minor axes.

The paper can be a stimulus to implement a software module for which several competencies are

required on different topics.

### **4. REFERENCES**

[1] Migliari R., Geometria Descrittiva, Ed. Città Studi, 2009

[2] Filippi F., Disegno di Macchine, Hoepli, 1977.

[3] Yang S., Liu M., Yin S., Guo Y., Ren Y., Zhu J., An improved method for location of concentric circles in vision measurement, Measurement, 2017 (100) 243-251.

### **5. RESEARCH TEAM**

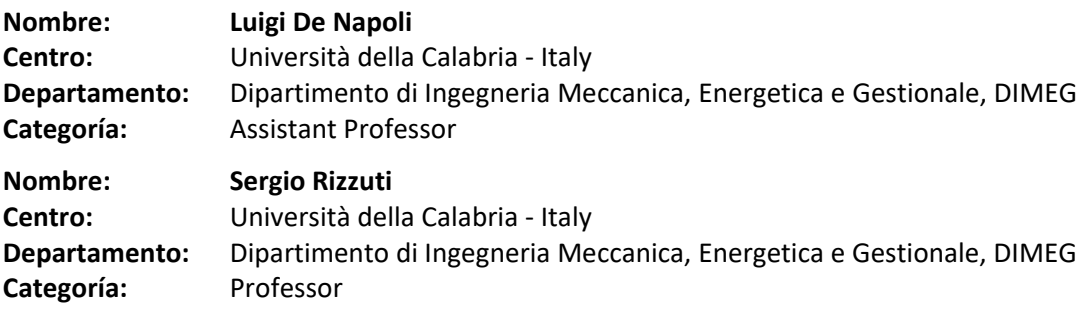

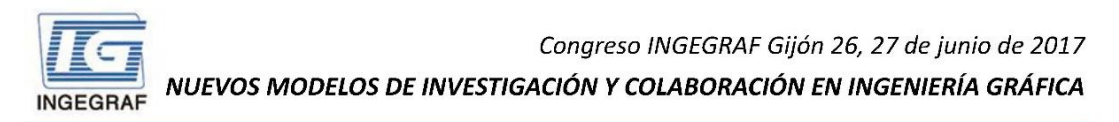

#### Towards a solution to the identification of concentric circles in perspective

#### De Napoli Luigi, Rizzuti Sergio

Dipartimento di Ingegneria Meccanica, Energetica e Gestionale - DIMEG Università della Calabria, Ponte Pietro Bucci 46/C, 87030 Rende (CS), Italia

#### **ABSTRACT**

In order to speed up the location and identification of circles centres in perspective views/pictures and to draft ellipses in perspective view more consciously, new observations have been introduced and clarified, sustained by concepts coming from the theory of projective geometry. The basis for the implementation of a tool has been pointed out, and new outlooks of investigation have been proposed.

KEY WORDS: concentric circles, perspective, projective geometry, reverse engineering.

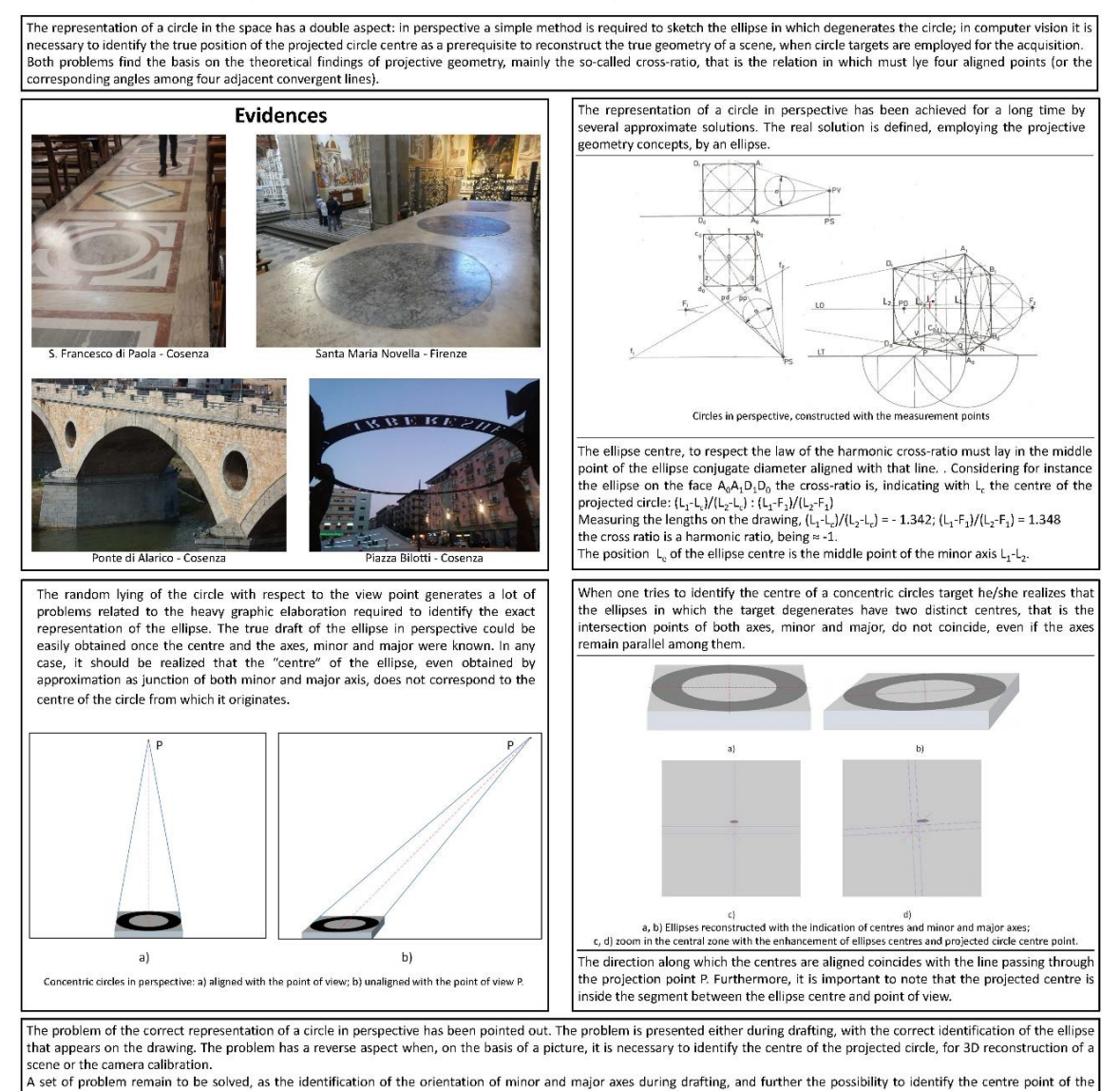

projected circle on the basis of only the intrinsic parameter of both ellipses: centres and major and minor axe

#### **REFERENCES**

[1] Migliari R., Geometria Descrittiva, Ed. Città Studi, 2009

[2] Filippi F., Disegno di Macchine, Hoepli, 1977.

[3] Yang S., Liu M., Yin S., Guo Y., Ren Y., Zhu J., An improved method for location of concentric circles in vision measurement, Measurement, 2017 (100) 243-251.

Congreso INGEGRAF 2017

*Nuevos Modelos de Investigación y Colaboración en Ingeniería Gráfica*

# **EVOLUCIÓN DE DISTRACTORES QUIRÚRGICOS**

# **MEDIANTE LA IMPRESIÓN 3D**

Villazón-Suárez Marta<sup>1</sup>, Rodríguez-García José I.<sup>2</sup>, Cortizo-Rodríguez José

L.<sup>1</sup>, Fernández-Rodríguez Mª Rocio<sup>1</sup>, Sierra-Velasco José M.<sup>1</sup>

1) Departamento de Construcción e Ingeniería de Fabricación, Universidad de Oviedo, Campus de Gijón, 33204, Gijón, Asturias

2) Departamento de Cirugía, Hospital de Cabueñes, Universidad deOviedo,

[\\* villazonmarta@uniovi.es](mailto:villazonmarta@uniovi.es)

#### **RESUMEN**

En este artículo se describen losresultados obtenidos de una línea de investigación de desarrollo de equipamiento quirúrgico. El equipo que la desarrolla es multidisciplinar, uniendo a cirujanos como aplicadores de los resultados, y a ingenieros de diseño como desarrolladores de modelos y prototipos. La impresión 3D juega también un papel fundamental, ya que tanto las evoluciones de los prototipos como el equipamiento final son producidos casi en su totalidad mediante esta tecnología.

Los modelos virtuales muestran ser un medio eficaz para debatir las ideas con los cirujanos, y los prototipos impresos por FDM permiten acortar los tiempos de desarrollo y pruebas. Es importante resaltar el impacto de la impresión 3D en el desarrollo de nuevos productos en múltiples aplicaciones industriales, especialmente para las fases de fabricación de prototipos. En estas aplicaciones concretas la impresión 3D puede ser también el medio de fabricación del producto final, permitiendo además obtener productos personalizados en base a modelos virtuales parametrizados.

**PALABRAS CLAVE:** Distractor mecánico, Impresión 3D, Desarrollo de producto, Prototipos funcionales.

### **1. INTRODUCCIÓN**

El grupo que presenta esta línea de investigación, está formado por investigadores del ámbito sanitario (área de ciencias de la salud) y de la ingeniería (área de ingeniería mecánica). Este grupo lleva trabajando de forma continuada desde hace ya unos tres años, se trabaja en la aplicación de técnicas de diseño asistido por ordenador combinadas con técnicas de fabricación aditiva, para el desarrollo de prototipos funcionales de equipamiento quirúrgico o sanitario de bajo coste y alto valor añadido, que posteriormente se prueban en el CEQtt (Centro de Entrenamiento Quirúrgico y transferencia tecnológica, ver sitio web del centro, htt[ps://www.unioviedo.es/ceqtt/\)](http://www.unioviedo.es/ceqtt/)) antes de seguir el proceso de comercialización.

En la actualidad, un alto porcentaje del coste de una operación está determinado por el instrumental que han de utilizar los cirujanos. Existe una oferta limitada con un coste muy elevado, esto ha hecho que en este grupo de trabajo se haya considerado la posibilidad de diseñar instrumental quirúrgico con un doble objetivo, ajustar los costes y ofrecer un diseño personalizado, lo que es muy importante de cara al éxito de las cirugías y al bienestar del paciente.

### **2. RESULTADOS DE LA LÍNEA DE INVESTIGACIÓN**

Resultado de los proyectos de investigación que han permitido consolidar el grupo, se dispone de varios dispositivos, en concreto se han desarrollado distintos elementos para facilitar la Microcirugía Endoscópica Transanal (Distractores mecánicos para TEM) y también se está trabajando en una bolsa endointestinal con dispositivo autoexpansor de aplicación en pacientes colostomizados.

#### **2.1. PRODUCTOS**

En la actualidad los procedimientos empleados en TEM están basados en equipos que insuflan CO2 para conseguir la expansión del recto. Sin embargo, esta presión se puede perder por diversos motivos provocando complicaciones. Por ello es preferible fiar la expansión a un mecanismo que la mantenga durante toda la operación sin que las continuas aspiraciones provoquen el colapso de la pared rectal. Partiendo de esta necesidad se han diseñado hasta tres distractores mecánicos adecuados a distintos procedimientos quirúrgicos. En la figura 1 se pueden ver tres de los dispositivosdesarrollados.

*Nuevos Modelos de Investigación y Colaboración en Ingeniería Gráfica*

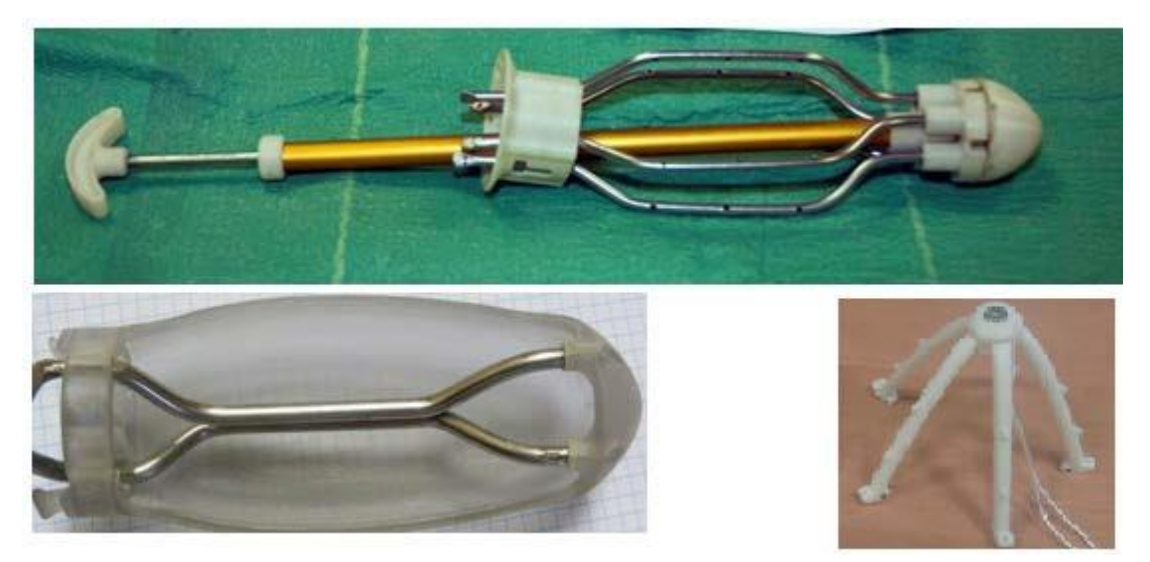

Figura 1. Modelos de distractores mecánicos desarrollados.

#### **2.2. ARTÍCULOS Y PONENCIAS**

- **Diseño y Elaboración de prototipo de distractor endoano-rectal mecánico. Ensayo en cadáver de Tamis sin neumorecto.** En el 30 Congreso Nacional de Cirugía, celebrado en Madrid, del 11 al 13 de noviembre de 2014.
- **Diseño y elaboración de prototipo distractor endoano-rectal mecánico. Ensayo en simulador hibrido de Tamis sin neumorecto.** En el XII Congreso de la Sociedad Española de Cirugía Laparoscópica y Robótica, Celebrado en Chiclana de la Frontera, Cádiz entre el 7 y 9 de mayo de 2014.
- Design and devolpment of prototype: Distractor Mechanic endoano-rectal. **Experimental text mixed simulator and cadaver of tem whithout pneumorectum.** In the Annual Scientific Meeting of the American Society of Colon and Rectal Surgeons, At the Hynes Convention Center in Boston, EEUU. 30 May – 3 June2015.
- **Prostactectomía endoscópica transanal utilizando un dispositivo fabricado con impresión 3D.** En el XIV Congreso Nacional de Cirugía Laparoscópica y Robótica, celebrado en Cáceres, los días 11, 12 y 13 de mayo de2016.
- **Cirugía endoscópica transanal con dispositivos fabricados en impresión 3D. Ensayo en Fase II A.** En XXXI Congreso nacional de cirugía, celebrado en Madrid del 8 al 10 de Noviembre de 2016.

### **2.3. PREMIOS Y RECONOCIMIENTOS**

Hasta la fecha se ha obtenido la patente del distractor mecánico por el método de examen previo, (titularidad de la Universidad de Oviedo), el documento se puede consultar en: [http://www.oepm.es/pdf/ES/0000/000/02/50/38/ES-2503891\\_B2.pdf, y](http://www.oepm.es/pdf/ES/0000/000/02/50/38/ES-2503891_B2.pdf) se está tramitando la patente de la bolsa endointestinal.

En la presentación de los proyectos de investigación subvencionados por el IUTA el año 2014, el proyecto del distractor mecánico recibió el premio a la mejor ponencia.

En el XIV Congreso Nacional de Cirugía Laparoscópica y Robótica, celebrado en Cáceres, el trabajo ha recibido el premio a la mejor comunicación oral.

### **3. EQUIPO INVESTIGADOR**

Datos de los miembros del equipo de investigación.

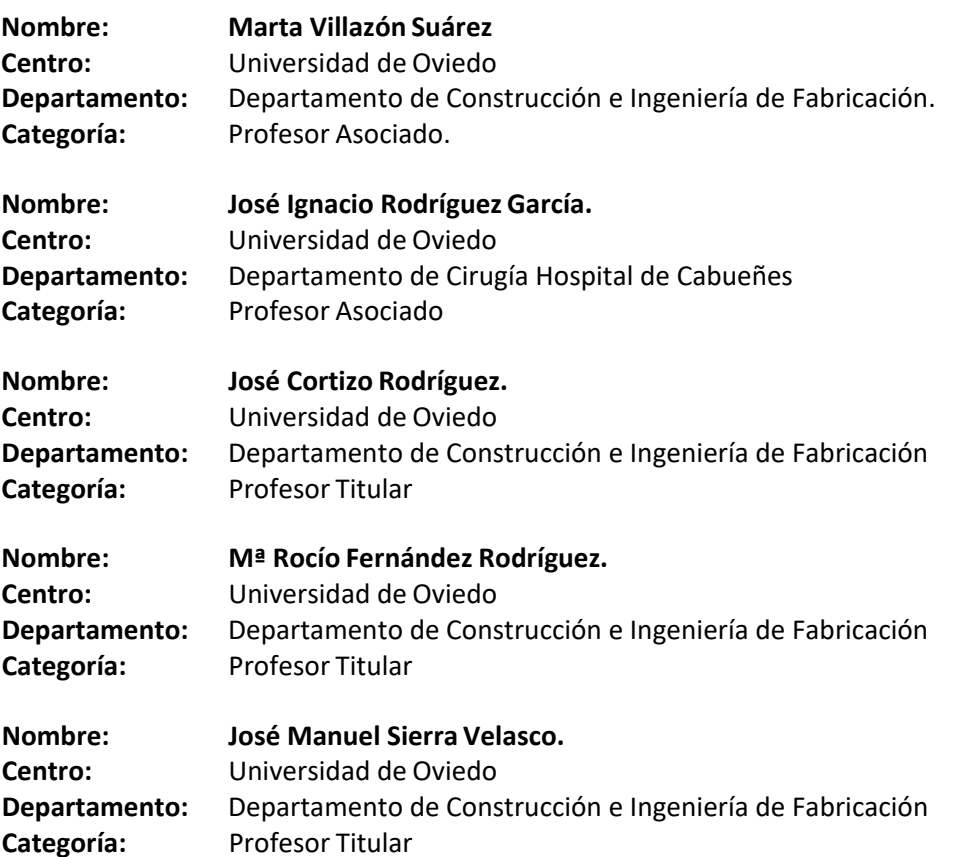

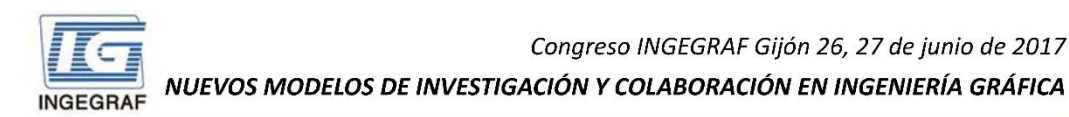

#### Evolución de Distractores Quirúrgicos Mediante la Impresión 3D

Villazón Suárez Marta<sup>1</sup>, Rodríguez García José I.<sup>2</sup>, Cortizo Rodríguez José L.<sup>2</sup>, Fernández Rodríguez Mª Rocio<sup>1</sup>, Sierra Velasco José M.<sup>1</sup> 1) Departamento de Construcción e Ingeniería de Fabricación, Universidad de Oviedo, 2) Departamento de Cirugía Hospital de Cabueñes, Universidad de Oviedo,

\* villazonmarta@uniovi.es

Introducción: Esta experiencia demuestra la eficacia del empleo de técnicas de diseño basadas en modelos virtuales y los formatos de intercambio de modelos como "edrawings" para transmitir ideas entre equipos multidisciplinares, cirujanos e ingenieros, y cómo las tecnologías de impresión 3D son el complemento perfecto a estas técnicas de diseño, permitiendo acelerar el desarrollo de nuevos productos y validar la funcionalidad de los mismos a bajo coste.

El grupo lleva trabajando de forma continuada desde hace ya unos tres años, en la aplicación de técnicas de diseño asistido por ordenador combinadas con técnicas de fabricación aditiva, para el desarrollo de prototipos funcionales de equipamiento quirúrgico o sanitario de bajo coste y alto valor añadido, que posteriormente se prueban en el Centro de Entrenamiento Quirúrgico y transferencia tecnológica CEQtt, (https://www.unioviedo.es/ceqtt/) antes de seguir el proceso de comercialización.

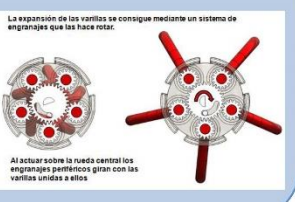

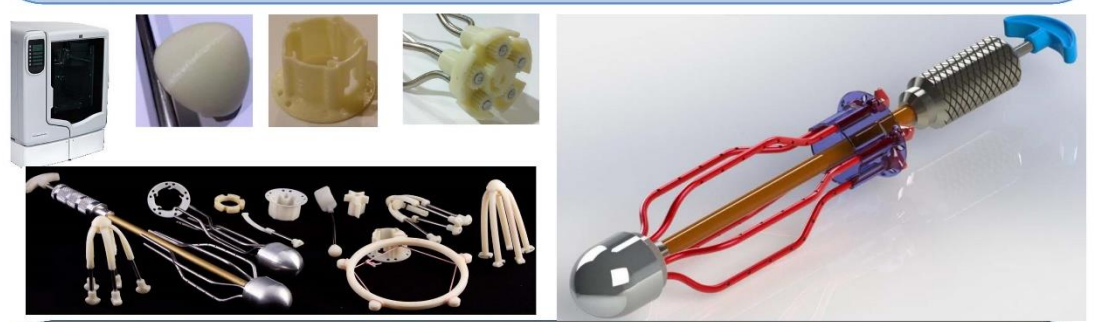

Resultados: Como resultado de los proyectos de investigación que han permitido consolidar el grupo, se dispone de varios dispositivos, en concreto se han desarrollado distintos elementos para facilitar la Microcirugía Endoscópica Transanal (Distractores mecánicos para TEM). En la actualidad los procedimientos empleados están basados en equipos que insuflan CO<sub>2</sub> para conseguir la expansión del recto, sin embargo, esta presión se puede perder por diversos motivos provocando complicaciones. Por ello es preferible fiar la expansión a un mecanismo que la mantenga durante toda la operación sin que las continuas aspiraciones provoquen el colapso de la pared rectal. Partiendo de esta necesidad se han diseñado hasta tres distractores mecánicos adecuados a distintos procedimientos quirúrgicos.

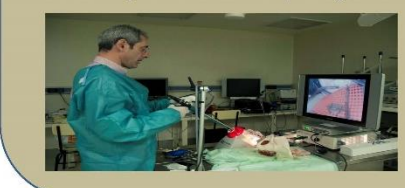

A través de la OTRI (oficina de Transferencia de Resultados de Investigación) de la Universidad de Oviedo, se ha obtenido la patente del distractor mecánico por el método de examen previo, (titularidad de la Universidad de Oviedo), el documento se puede consultar en: http://www.oepm.es/pdf/ES/0000/000/02/50/38/ES-2503891\_B2.pdf

Agradecimientos: El éxito de estos desarrollos se debe en parte significativa, al trabajo profesional, riguroso y eficaz de Pablo Suárez Méndez y la colaboración del Hospital Universitario de Cabueñes.

Financiación: Los desarrollos aquí descritos han sido financiados por el Instituto Universitario de Tecnología de Asturias (IUTA) y por el CEQtt.

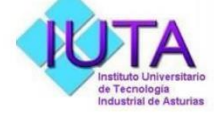

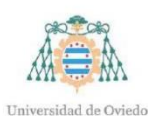

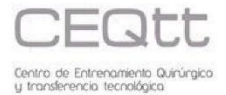
# **CONCEPTUAL DESIGN AND FEASIBILITY STUDY OF ACROBAT, AN AUTONOMOUS CLIMBING ROBOT FOR AUTOMATIC TRIMMING OF PALM LEAVES**

Berselli Giovanni<sup>1</sup>, Delfino Mattia, Patrone Enrico, Razzoli Roberto<sup>1\*</sup>

1) Department of Mechanical, Energy, Management and Transportation Engineering, University of Genova, Via Opera Pia 15/a, 16145, Genova, Italy [\\*razzoli@dimec.unige.it](mailto:razzoli@dimec.unige.it)

#### **ABSTRACT**

Despite the constant technological innovations, the pruning of palm trees is still carried out manually by skilled operators, with the aid of climbing devices and cutting tools. The present work stems from the need to replace humans with robots in the activities of climbing and pruning of palm trees, to eliminate the severe danger related to the height and the difficulty of cutting operations. Human workers are indeed exposed to risk of injury, due to possible accidental falls, cutting, skin punctures, dust inhalation, flying splinters.

Pruning of palm trees has a frequency variable from 2 to 4 years. For a single pruning carried out by one operator, the cost is approximately 500 Euros. Therefore, the use of a robot, other than risks, allows decreasing costs aswell.

In the paper, the conceptual design of a pruning robot is presented; it basically consists of a climbing module on which it is mounted a cutting module. The cutter is capable of a continuous rotation (i.e. exceeding 360°), that allows to perform a complete cut of the dead leaves located in the lower part of the palm crown. Special care has been devoted to the intrinsic safety aspects, fast installation and ease-of-use of the robot, along with a low overall cost for both off-theshelves components and manufacturing of custom-made structural parts.

**KEYWORDS:** Climbing Robot, Pruning Robot, Safe Pruning, Palm Tree Pruning.

### **1. INTRODUCTION**

The passage from man as a human labor force to man as a machine operating controller is one

of the main features of the present age. This work aims at stretching the key guides and rules of the ACROBAT project: palm trees have become quite familiar in the European landscape and need a regular trimming to grant public safety. Safety plays a key role and two aspects must be tackled: the safety of the palm and the safety during the pruning operations. Until now, this job has been carried out manually by specialized operators with the consequent risks involved.

As a general rule, to assess the state of the palm, a visual non-destructive examination is done by highly qualified personnel. In fact, not necessarily a dry leaf presents a real risk of detachment and, therefore, of potential fall; on the other hand, it is possible that, as a result of an unexpected event such as strong wind, one or more leaves are damaged despite being still green, thus forcing their removal

In parallel, the safety of the pruner is of outstanding importance: in fact, there are many risks associated with the activity of pruning at high altitude. The operations are performed on lifting platforms where possible, otherwise climbing directly on the trunk, using a sling and a device called "*bicycle*". In addition to the height, possible risks are related to the use of cutting tools and to the airborne removed material.

### **2. THE "ACROBAT" APPROACH**

In virtue of these considerations, ACROBAT, a climbing and cutting robot for palms, was conceived in order to subtract the man from a high risk activity, automate the pruning process and lowering its unit costs.

Due to its world-wide spread, it was decided to focus on the palm named "*Phoenix Canariensis*", which is characterized by a trunk diameter of 800 mm on average. The robot, therefore, is designed to adapt to diameters in the range of 600÷1000 mm. The robot has a modular architecture: it consists of a climbing module and a cutting module, that can be mounted at the time of pruning. Modularity allows to easily replace the cutting module with other specialized modules (e.g. for monitoring tasks).

In order to choose the best possible architecture, during the conceptual design phase, the following tools have been used:

- Objectives Tree to determine the quality ofthe product attributes;
- Morphological Matrix to assess all the technological solutions suitable for achieving the ultimate goal;
- Evaluation Table to determine the best design concept.

As for the climbing module, the optimal configuration results in the following features: *a)*  continuous motion of ascension achieved via a series of actuated wheels; *b)* transmission of the anchoring forces through a system of springs. As for the cutting module, the optimal design

Congreso INGEGRAF 2017

results in the following features: *a)* an alternating rotary motion system; *b)* a combined circular saw, which, simultaneously, trims the leaves while performing a finishing action thanks to a special side profile of the cutter.

### **2.1. CLIMBING MODULE**

The climbing module consists of a frame, which can be split, in two sub-frames whenever it has to be removed from the palm trunk. With reference to Fig. 1 (left), arc shaped clamps, C, firmly fix the robot during the cutting phase, while supports, L, host the rail of the cutting module. Three wheels are actuated for the rise/descent motion by moto-reducers with embedded, normallyclosed, safety electro-brakes. Wheels are pushed against the trunk by leaf springs, E, working above their buckling compressive load, hence granting a quasi-constant force during their 50 mm stroke, Fig 1 (right). A nut-and-screw system allows for the initial setting (according to the trunk diameter) of the position of the elastic group, E, linked to the trolley, T, which can slide on the channel, H, Fig 1 (right).

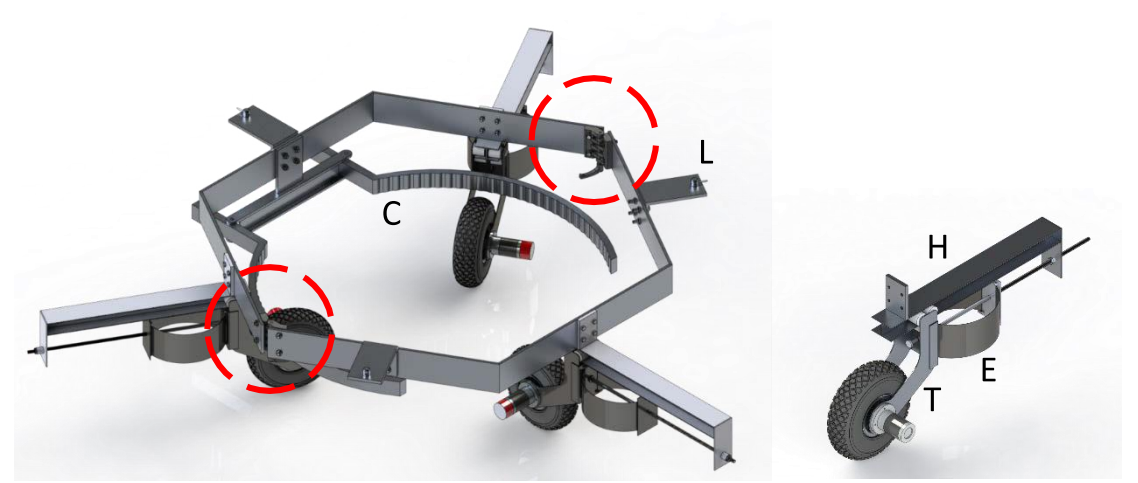

Figure 1. Left: View of the climbing module. Dashed circles show the connections for mounting/unmounting the robot around the palm trunk. Right: the motorised wheel is mounted on a trolley T pressed against the palm trunk by a couple of leaf springs E.

### **2.2. CUTTING MODULE**

With reference to Fig. 2, the cutting module is made of: *a)* a crown rail, R, (composed of two units joined together with a female-male mating) with inner toothing; *b)* a cart, C, which runs on two ribs (a radial one and an axial one) by means of six idle wheels (to prevent any motion except the circumferential one), and driven by the pinion P. The cart C hosts a compact linear actuator, A, which carries the frame, L (and can move it radially back and forth). The same actuator holds in place the electric saw, S, when needed.

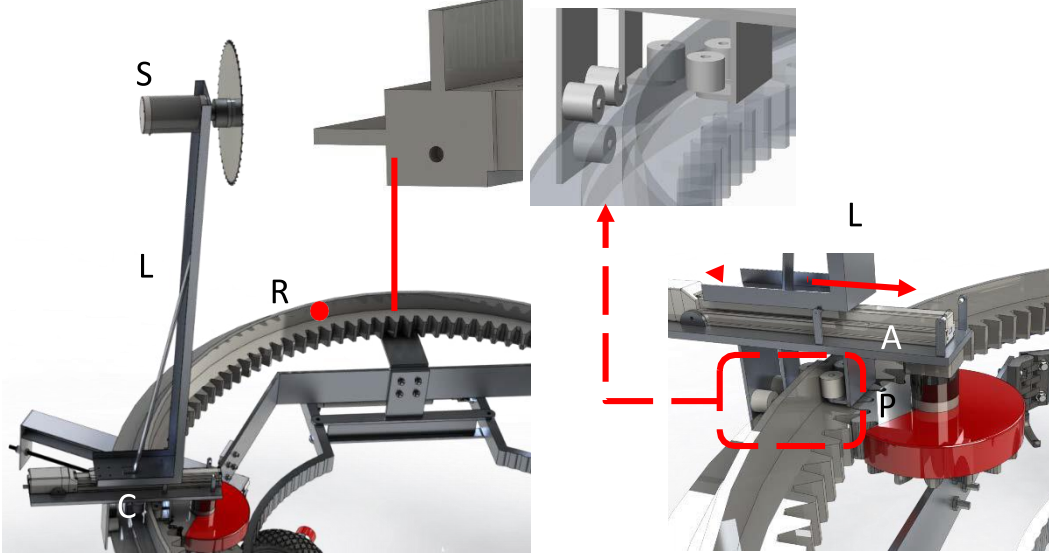

Figure 2. Left: the cart C running onto the rail allows a 360° cutting of the palm leaves. Right: the actuator A adjusts the distance of the cutting blade according the palm size.

### **3. CONCLUSION**

ACROBAT, Fig. 3, is a solution potentially capable of performing the pruning of palm trees in safety, with higher speeds, lower costs and constancy of the results compared to manual operations.

The advantage of having the climbing system independent from the cutting one, allows to create new modules with different functionalities. For example, it would be of great interest an "inspection" module capable of analyzing the state of health of the trees and check for the presence of red punch: this insect is a real threat to the survival of the palms.

Another hypothesis is its use on other types of trees, for example for the pruning of the lower branches.

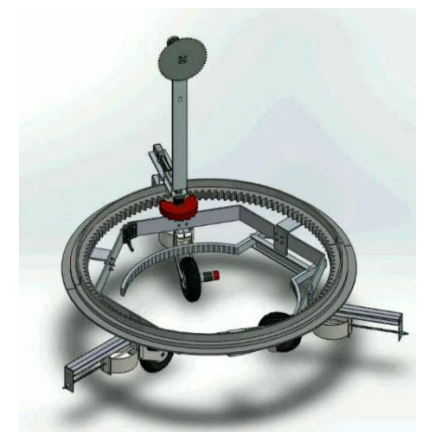

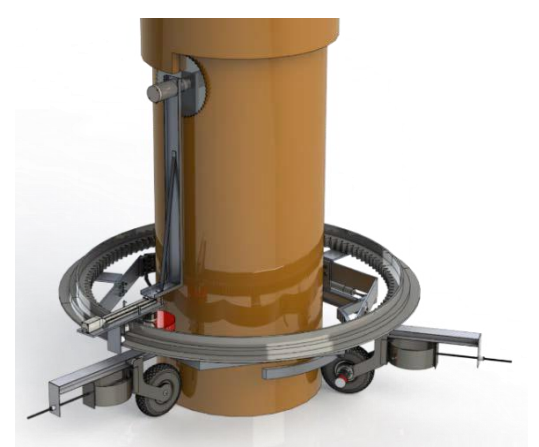

Figure 3. Overall 3D view of ACROBAT: resting position (left) and performing a pruning operation on a palm trunk (right).

### **4. RESULTS OF THE INVESTIGATION LINE**

This robot is the last of a serie of mobile robots which were conceived by the authors that are part of the Mechanical Computer Aided Engineering Laboratory (MCAELab) of the University of Genova, Italy.

The most significant ones are listed below:

- A physical prototype of a 3 tons climbing robot for landslides prevention: "A Robotized Drilling System for Rocky Wall Consolidation", *22nd International Symposium on Automation and Robotics in Construction, ISARC2005*;
- A mobile robot conceived for security/sruveillance tasks: "Mobile robots for airports surveillance: a modular solution", *Proceedings of ESDA2006 8th Biennial ASME Conference on Engineering Systems Design and Analysis, 2006*;
- A service robot for domestic use: "Gecko, a climbing robot for walls cleaning", *Proceedings of ASER 2003, 1st International Workshop on Advances in Service Robotics, 2003*;
- A physical prototype of a small mobile robot for inspection tasks: "Epi.q-TG: mobile robot for surveillance", *Industrial Robot: an International Journal, Vol. 38(3)*.

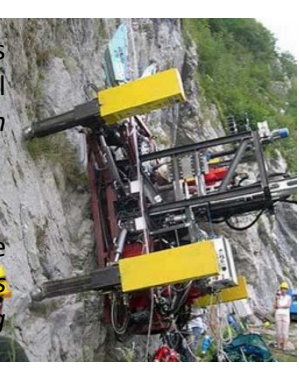

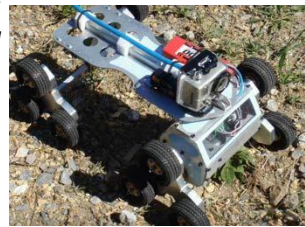

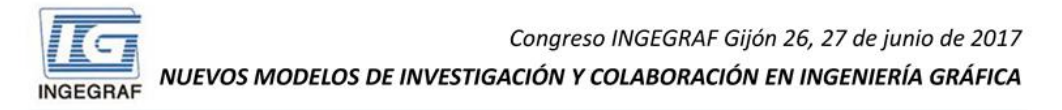

### Conceptual design and feasibility study of ACROBAT, an Autonomous **Climbing ROBot for Automatic Trimming of palm leaves**

Authors: Berselli Giovanni<sup>1</sup>, Delfino Mattia, Patrone Enrico, Razzoli Roberto<sup>1</sup> (1) Department of Mechanical, Energy, Management and Transportation Engineering, University of Genova, Via Opera Pia 15/a, 16145, Genova, Italy

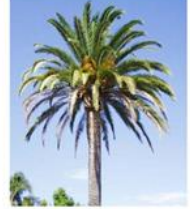

**Phoenix Canariensis Palm** 

The robot has a modular architecture: it consists of a climbing module and a cutting module, that can be mounted at the time of pruning. Modularity allows to easily replace the<br>cutting module with other specialized modules (e.g. for monitoring tasks).

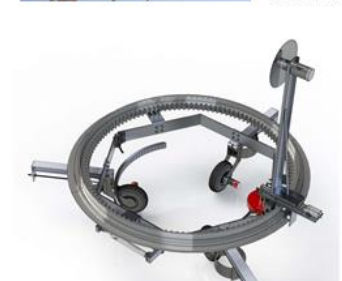

ACROBAT a climbing and cutting robot for palms, was conceived in order to subtract the man from a high risk activity, automate the pruning process and lowering its unit costs. The operations are performed on lifting platforms where possible, otherwise climbing directly on the trunk, using a sling and a device called "bicycle". In addition to the height, possible risks are related to the use of cutting tools and to the airborne removed material.

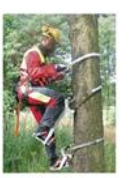

The climbing module consists of a frame which can be split in two sub-frames

The arc shaped clamps fix the robot during the cutting phase. Three wheels are actuated for the rise/descent motion by moto-reducers with safety electro-brakes.

Wheels are pushed against the trunk by leaf springs granting a quasi-constant force during their stroke.

A nut-and-screw system allows for the initial setting (according to the trunk diameter) of the position of the elastic group.

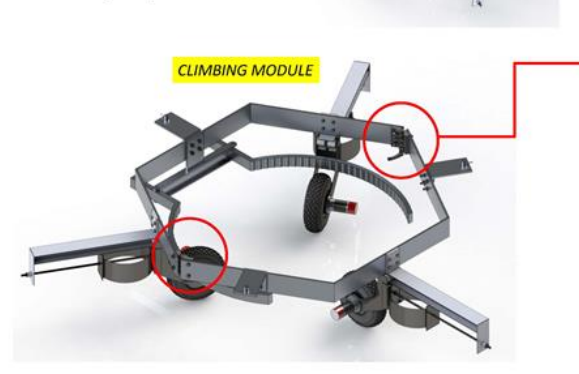

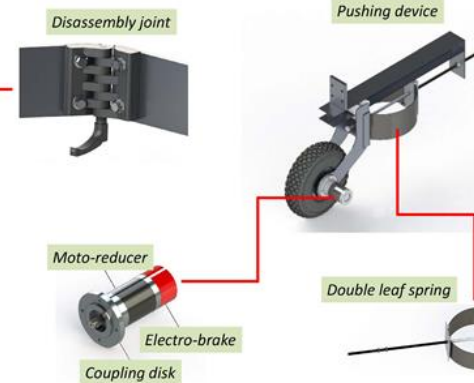

The cutting module is made of a crown rail with inner toothing fixed to the hexagonal frame of the climbing module. The saw is on the top of a L structure moved back and forth by an electric actuator which is placed onto the upper plate of a cart running on the two orthogonal ribs of the crown rail by means of 6 idle wheels. A pinion (protected by the red cover) provides the motion to the cart.

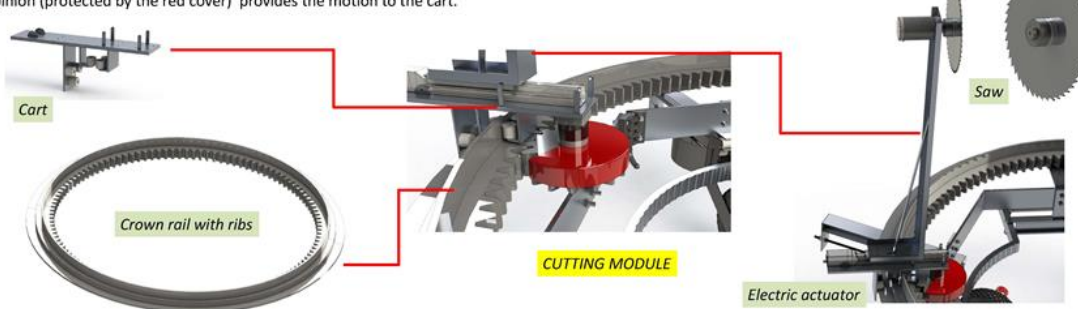

# **USO DE MODELOS DE ELEMENTOS FINITOS PARA SIMULAR PROCESOS FÍSICOS EN INGENIERÍA MECÁNICA Y CIENCIA DE MATERIALES**

## Bonhomme-González, Jorge<sup>1\*</sup>; Mollón-Sánchez, Victoria<sup>2</sup>; Estrada-Martínez, Salvador<sup>3</sup>

1)Departamento de Construcción e Ingeniería de Fabricación, Escuela Politécnica de Ingeniería, Universidad de Oviedo, Campus Universitario de Gijón, 33203,Gijón, Asturias

2) Departamento de Ciencia de Materiales e Ingeniería Metalúrgica, Escuela Politécnica de Ingeniería, Universidad de Oviedo, Campus Universitario deGijón, 33203, Gijón, Asturias

3) Fundación ITMA, Parque Tecnológico de Asturias, 33428, Llanera,Asturias

[\\*bonhomme@uniovi.es](mailto:bonhomme@uniovi.es)

#### **RESUMEN**

La técnica de modelización por elementos finitos es un método numérico de resolución de problemas físicos y mecánicos de gran importancia en la actualidad. Este método proporciona una solución aproximada para todo tipo de problemas que se puedan plantear en el campo de la ingeniería. Este método teórico es conveniente combinarlo con ensayos mecánicos experimentales para comparar y validar los resultados obtenidos. Este Grupo de Investigación ha aplicado estos procedimientos fundamentalmente en problemas de fractura de materiales compuestos de uso aeronáutico y estructuras sándwich ligeras para uso en edificación.

**PALABRAS CLAVE:** Elementos Finitos, Modelización, Simulación.

### **1. INTRODUCCIÓN**

La técnica de modelización por elementos finitos es una técnica que nació y se desarrolló a partir de mediados del siglo pasado por autores tales como R. Courant, M. J. Turner, y otros que establecieron las bases del método matemático. Más adelante el método se desarrolló en el ámbito de la ingeniería aeroespacial. Con el incremento de la potencia de los ordenadores, su utilización se fue haciendo progresivamente más habitual en todos los campos de la ingeniería.

Este método tiene como primera etapa la realización del modelo sólido de la pieza o estructura (en una, dos o tres dimensiones), seguidamente se lleva a cabo el mallado (discretización del dominio), la definición de modelos de comportamiento del material y la aplicación de las cargas y condiciones de contorno (ver figura 1). Todas estas operaciones conforman la etapa denominada pre-proceso.

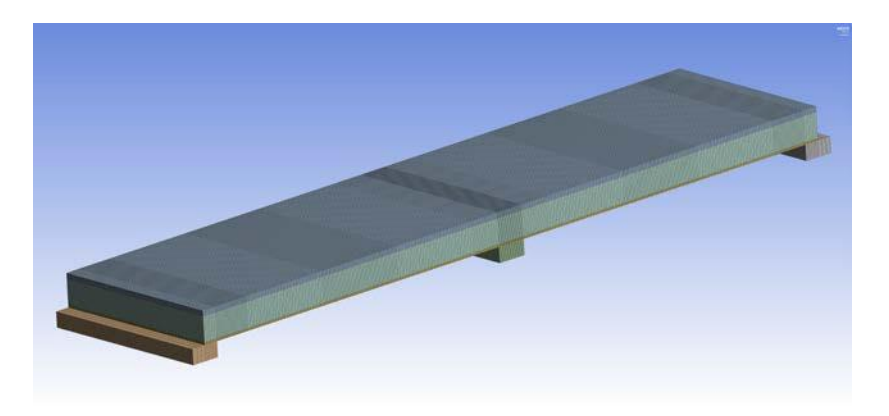

Figura 1. Mallado del panel sándwich

Seguidamente se procede a la resolución numérica del problema y finalmente en la etapa de post-proceso se visualizan y analizan los resultados (ver figura 2).

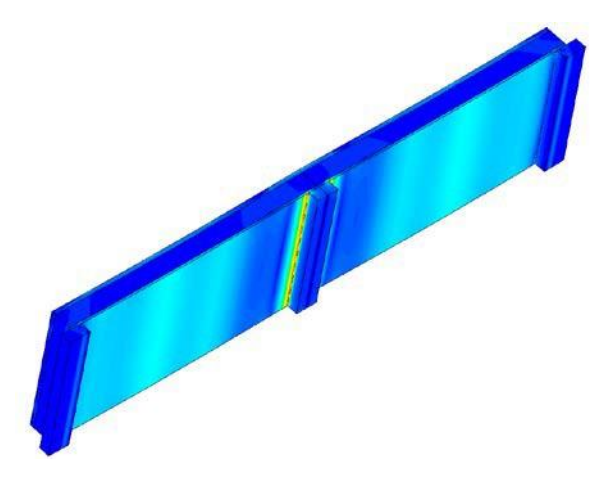

Figura 2. Visualización de tensiones equivalentes de Von Mises del panel sándwich

En este Grupo se han aplicado estas técnicas fundamentalmente en el estudio de procesos de fractura en materiales compuestos de fibra de carbono de uso en el sector aeronáutico (ver figura 3) y en estructuras sándwich usadas en edificación.

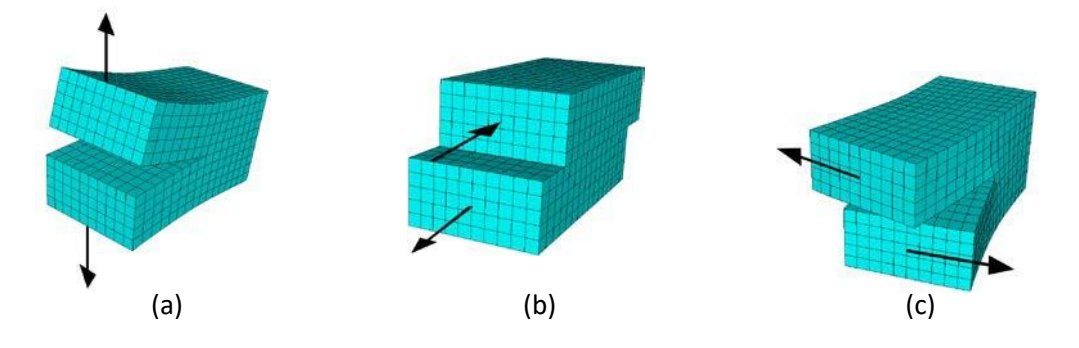

Figura 3. Modelos de crecimiento de grieta. (a) Modo I, (b) Modo II, (c) Modo III

### **2. RESULTADOS DE LA LÍNEA DE INVESTIGACIÓN**

El trabajo desarrollado por el Grupo ha dado lugar a una notable producción científica basada en la realización de tesis doctorales, publicaciones en revistas con índice de impacto, capítulos de libros, presentación de ponencias en congresos nacionales e internacionales, y distintos contratos de colaboración con empresas.

Por otra parte, los miembros del Grupo han establecido colaboraciones con otros grupos de investigación nacionales e internacionales que han dado lugar a publicaciones conjuntas en revistas científicas y ponencias en congresos.

### **2.1. ARTÍCULOS Y PONENCIAS**

A continuación, se detallan como ejemplo cuatro artículos publicados en los últimos años en revistas con índice de impacto:

*V. Mollón, J. Bonhomme, A. Elmarakbi, A. Argüelles, J. Viña*. "Finite element modelling of mode I delamination specimens by means of implicit and explicit solvers". Polymer Testing (2012), 31, 404-410

*J. Bonhomme, V. Mollón*. "A method to determine the rolling resistance coefficient by means of uniaxial testing machines". Experimental Techniques. Wiley-Blackwell (2013), 39, 37–41

*A. Boyano, V. Mollón, J. Bonhomme, J. De Gracia, A. Arrese, F. Mujika*. "Analytical and numerical approach of an End Notched Flexure test configuration with an inserted roller for promoting mixed mode I/II". Engineering Fracture Mechanics (2015), 143,63-79

*S. Estrada, V. Mollón, J. Bonhomme*. "Improvements to the procedure for flexural testing, on two spans, of full wood-based sandwich panel subject to uniform load". Construction and Building Materials (2016), 102, 281-296

Algunas de las ponencias presentadas en Congresos en los últimos años son las siguientes:

*J. Bonhomme, V. Mollón, J. Viña, A. Argüelles.* "Influence of the crack length on mode III results". 18<sup>th</sup> International Conference on Composite Structures. ICCS 18. Universidad de Oporto. Lisboa, Portugal, junio 2015

*F. Mujika, A. Boyano, J. Bonhomme, V. Mollón, J. de Gracia, A. Arrese*. "Analytical and numerical approach of an ENF specimen with a cylindrical insert for promoting mixed mode I/II interlaminar failure". 7<sup>th</sup> International Conference on Composites Testing and Model Identification. COMPTEST 2015. IMDEA. Madrid, España, abril 2015

*V. Mollón, J. Bonhomme, J. Viña, A. Argüelles*. Análisis por Método de Elementos Finitos y fractográfico de la influencia del tamaño de grieta en la deslaminación de materiales compuestos en modo III. XI Congreso Nacional de Materiales Compuestos. Universidad Rey Juan Carlos, AEMAC. Madrid, España, julio 2015

*S. Estrada, V. Mollón, J. Bonhomme*. "Mejoras al ensayo de flexión, en dos vanos, de estructuras sándwich bajo carga uniforme". XIV Congreso Nacional de Materiales CNMAT 2016. Universidad deOviedo, SOCIEMAT. Gijón, España, junio 2016

### **2.2. PREMIOS Y RECONOCIMIENTOS**

Los miembros del Grupo han recibido algunos reconocimientos entre los que cabe destacar el

premio a la mejor tesis del Departamento de Construcción e Ingeniería de Fabricación en el año

2010 por una tesis realizada en 2008.

Por otra parte, uno de los miembros del Grupo ha sido premiado con el certificado de

"Outstanding Contribution in Reviewing" en revista Q1 emitido por Elsevier.

### **3. EQUIPO INVESTIGADOR**

Los datos de los miembros del equipo son los siguientes:

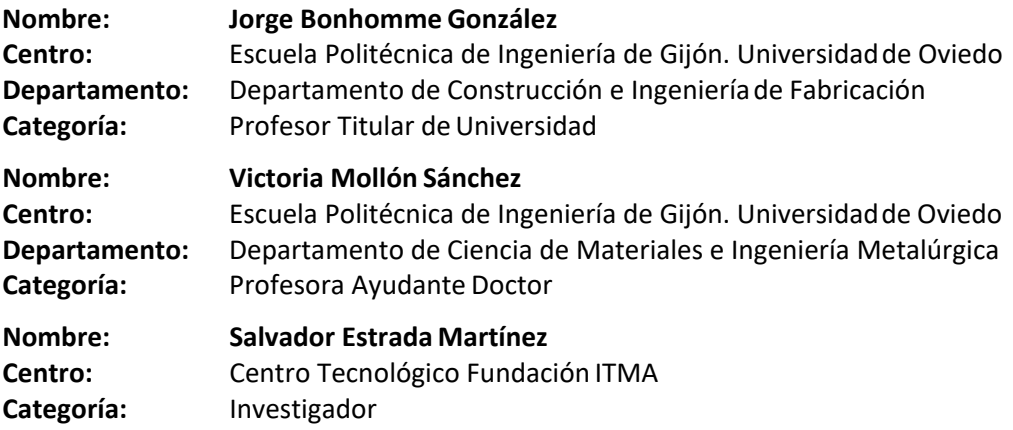

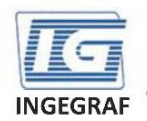

Congreso INGEGRAF Gijón 26, 27 de junio de 2017 NUEVOS MODELOS DE INVESTIGACIÓN Y COLABORACIÓN EN INGENIERÍA GRÁFICA

### Uso de modelos de elementos finitos para simular procesos físicos en ingeniería mecánica y ciencia de materiales

Bonhomme-González, Jorge<sup>1</sup>; Mollón-Sánchez, Victoria<sup>2</sup>; Estrada-Martínez, Salvador<sup>3</sup>

.<br>Pogpartamento de Construcción e Ingeniería de Fabricación, Escuela Politécnica de Ingeniería, Universidad de Oviedo, Campus Universitario de Gijón, 33203, Gijón, Asturias nto del iencia de Materiales e Ingeniería Metalúrgica, Escuela Politécnica de Ingeniería, Universidad de Oviedo, Campus Universitario de Gijón, 33203, Gijón, Asturias a material proportional contractor de Asturias, 33428, Llanera, Asturias

#### 1. INTRODUCCIÓN

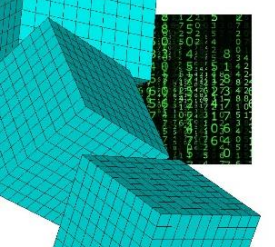

La técnica de modelización por elementos finitos es una técnica que nació y se desarrolló a partir de mediados del siglo pasado por autores tales como R. Courant, M. J. Turner, y otros que establecieron las bases del método matemático. Más adelante el método se desarrolló en el ámbito de la ingeniería aeroespacial. Con el incremento de la potencia de los ordenadores, su utilización se fue haciendo progresivamente más habitual en todos los campos de la ingeniería.

Este método tiene como primera etapa la realización del modelo sólido de la pieza o estructura (en una, dos o tres dimensiones) seguidamente se lleva a cabo el mallado (discretización del dominio), la definición de modelos de comportamiento del material y la<br>aplicación de las cargas y condiciones de contorno. Todas estas operaciones conforman la et Seguidamente se procede a la resolución numérica del problema y finalmente en la etapa de post-proceso se visualizan y analizan

los resultados

En este Grupo se han aplicado estas técnicas fundamentalmente en el estudio de procesos de fractura en materiales compuestos de fibra de carbono de uso en el sector aeronáutico y en estructuras sándwich usadas en edificación

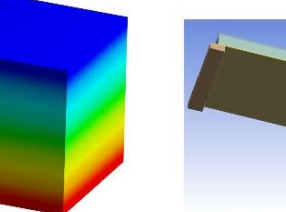

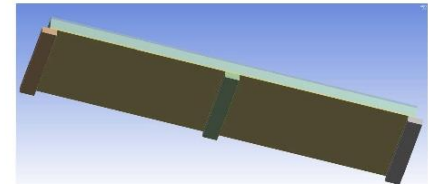

Figura 1. Panel sándwich para cubiertas. Modelo sólido

#### 2. RESULTADOS DE LA LÍNEA DE INVESTIGACIÓN

El trabajo desarrollado por el Grupo ha dado lugar a una notable producción científica basada en la realización de tesis doctorales, publicaciones en revistas con<br>índice de impacto, capítulos de libros, presentación de ponencias en congresos nacionales e internacionales, y distintos contratos de colaboración con empresas.<br>Por otra parte, los miembros del Grupo han establecido colaboraciones con otros grupos de investigación nacionales e internacionales que han dado lugar a<br>publicaciones conjuntas en revistas científicas y ponencias en congresos.

#### 2.1. ARTÍCULOS Y PONENCIAS

A continuación, se detallan como ejemplo cuatro artículos publicados en los últimos años en revistas con índice de impacto:<br>V. Mollón, J. Bonhomme, A. Elmarakbi, A. Argüelles, J. Viña. "Finite element

modelling of mode I delamination specimens by means of implicit and explicit solvers". Polymer Testing (2012), 31, 404-410

J. Bonhomme, V. Mollón. "A method to determine the rolling resistance coefficient by means of uniaxial testing machines". Experimental Techniques. Wiley-Blackwell (2013), 39, 37-41

(2010), 20, 31 THE BOROW AND THE GRACIA, A Arrese, F. Mujika. "Analytical and<br>A. Boyano, V. Mollón, J. Bonhomme, J. De Gracia, A. Arrese, F. Mujika. "Analytical and<br>numerical approach of an End Notched Flexure test configu roller for promoting mixed mode I/II". Engineering Fracture Mechanics (2015), 143, 63-79

S. Estrada, V. Mollón, J. Bonhomme. "Improvements to the procedure for flexural testing, on two spans, of full wood-based sandwich panel subject to uniform load". Construction and Building Materials (2016), 102, 281-296

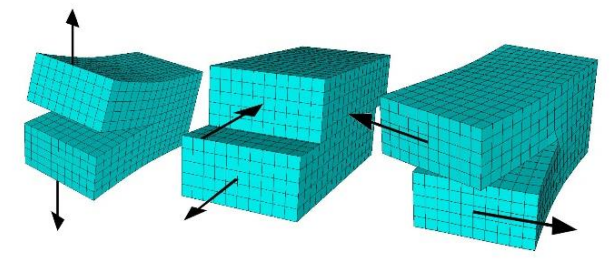

Figura 4. Crecimiento de grieta en materiales compuestos

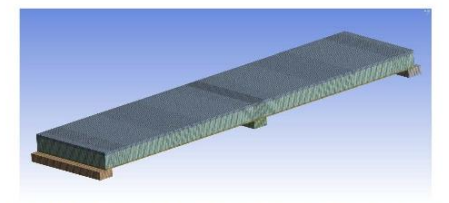

Figura 2, Panel sándwich para cubiertas. Modelo de elementos finitos

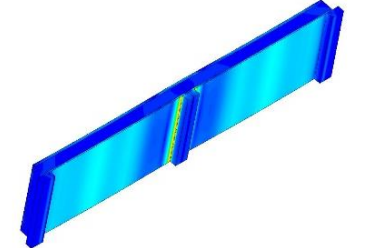

Figura 3. Panel sándwich para cubiertas. Mapa de tensiones

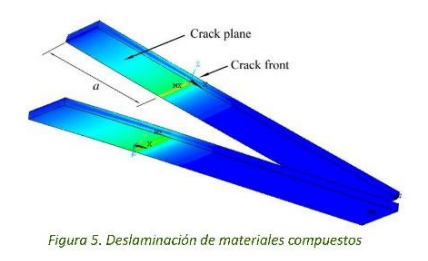

Congreso INGEGRAF 2017

*Nuevos Modelos de Investigación y Colaboración en Ingeniería Gráfica*

# **RESEARCH LINE GAIT CYCLE. MODELIZATION, SIMULATION & TECHNOLOGICAL APPLICATIONS**

Sanz-Pena Inigo<sup>1\*</sup>, Lostado-Lorza Rubén<sup>2</sup>, Blanco-Fernández Julio<sup>3</sup>

1) 2) 3) Department of Mechanical Engineering, Universidad de La Rioja, Edificio Departamental - C/ San José de Calasanz, 31, 26004, Logroño, La Rioja

#### **SUMMARY**

The goals and objectives of this research line are oriented to the development and evolution of the current human gait knowledge. Advances in the physiology and characteristics of the lower limbs musculoskeletal system is also one of the cornerstones of this research line. Although there is still a need of scientific knowledge in the field of human gait biomechanics, the development and improvement of the current technology is not limited by these unknowns. This research line is based on the use of reverse engineering processes and methodology for the creation of virtual models for the lower limbs musculoskeletal system. Tools for improving design problems on wearable robots such as [prosthetics d](http://www.linguee.es/ingles-espanol/traduccion/prosthetics.html)evices and exoskeletons are being developed. The use of simulation software based on the Finite Element Method (FEM), Multibody Dynamics, three-dimensional scanning techniques and additive manufacturing has led to the study of a wide variety of conditions during the gait cycle. Improving the performance of future devices that will help people with different mobility disorders. This research line is expected to validate and improve new technology developed in the field of biomechanics applied to the human gait cycle.

**KEYWORDS:** Human gait, Exoskeleton, Prosthetic, FEM, Multibody Dynamics, Wearable robots, Reverse engineering, Biomechanics, Biomechatronics, Additive manufacturing.

### **1. INTRODUCTION**

#### **Biomechanics of Human gait cycle**

Nowadays the degree of scientific knowledge around the internal execution of the human gait is still incomplete. Situations like the response of the musculoskeletal system to maintain the equilibrium despite external actions that disturb walking. The simultaneous activation of muscular groups that produce movement around joints, the response from the cognitive system to control the speed and force of these movements. The complexity of the musculoskeletal system makes difficult determining the function of muscles, tendons and ligaments on each instant during a movement and the muscle energy efficiency. These are some aspects of the human gait currently under research by scientists. Therefore, creating an accurate model of the system is still a challenge[.\[1\]](#page-340-0),[\[2\]](#page-340-1),[\[3\]](#page-340-2),[\[4\]](#page-340-3).

#### **Technology. Wearable robots**

Throughout the history, technology applied to human locomotion has been developed around the world. During the last decade, there has been a notorious increase of technology in assistive, rehabilitation and restoration applications through the use of devices such as exoskeletons or wearable robots.

Computational, processing and data collection advancements have facilitated the development of new biomechatronic devices with different applications mainly because of cost and size reduction. The use of these devices for rehabilitation purposes has spread due to the positive results experienced by the patients. However, in some other applications, other design aspects such as actuators autonomy or the kinematic behavior of the device are limiting the development of efficient wearable robots. The lack of lightness and flexibility between other aspects puts them away from being an alternative to other means of transport [\[5\]](#page-340-4),[\[6\]](#page-340-5),[\[7\]](#page-340-6),[\[8\]](#page-340-7),[\[9\]](#page-340-8),[\[10\]](#page-340-9),[\[11\]](#page-340-10).

#### **1.1. FUNDAMENTAL CONCERNS**

- Lower limb musculoskeletal system modelimprovement.
- Manufacturing costs for exoskeletons and wearablerobots.
- Simulation and validation test for different range ofusers.
- Adaptability of the design regarding the different operation and application of the device. Joint degrees of freedom, active and passive actuation, etc.

### **1.2. GOALS**

The possibilities of the future technology and proliferation in scientific knowledge about the human gait cycle show a promising and exciting future for this research line.

#### **Biomechanical simulations**

- Standardization and results validation of the biomechanical simulation equipment. Designed and manufactured by research facilities such as Universities and research institutes.
- Creation of a lower limb musculoskeletal model for FEM simulations.

#### **Technological applications**

- Development of a design and manufacturing methodology for cost efficient exoskeletons.
- Flexibility and times improvement on the design and evolution in exoskeletons and wearable robots.
- Cost efficiency improvement for the manufacturing and maintenance of exoskeletons and wearable robots.

### **1.3. METHODOLOGIES AND MATERIALS**

- FEM Simulation software & Biomechanics of human musculoskeletalsoftware.
- Additive & subtractive manufacturing equipment, digitalization devices.
- Control Hardware & Software.
- Acquisition and processing data systems.

### **2. RESULTS**

### **2.1. PRODUCTS**

- LESE Prototype (Lower Extremity Simulation Exoskeleton) for the simulation and validation of human gait models.
- Musculoskeletal system simplified model for FEM simulations.

### **2.2. PUBLISHING AND LECTURES**

#### **2.2.1.PUBLICATIONS**

- McCartney, W., Lostado-Lorza, R., & Donald, B. J. (2015). Analysis of Cementless Acetabular Cup Rotation. International Journal of Applied Research in Veterinary Medicine, 13(2).
- McCartney, W. T., Lostado-lorza, R., & Mac Donald, B. J. (2014). Cementless Acetabular Cup Rotation: Artificial Bone Implantation, Theoretical And Finite Element Analyses With Correlation To Surgery. Veterinary Surgery, 43(5), E130.

Congreso INGEGRAF 2017

Lorza, R., McCartney, W., Mac Donald, B. (2014). Theoretical Model for Calculating the Rotation in Cementless Acetabular Cup Prosthesis Implanted by Press Fit into a Hip of Canines. In-Applied Mechanics and Materials(Vol627, pp. 101-104). Trans Tech Publications.

#### **2.2.2.LECTURES AND CONGRESSES COMMUNICATIONS**

- Somovilla-Gómez, F., Lostado-Lorza, R., Íñiguez-Macedo, S., Corral-Bobadilla, M., Martínez-Calvo, M. Á., & Tobalina-Baldeon, D. (2017). Using the Finite Element Method to Determine the Influence of Age, Height and Weight on the Vertebrae and Ligaments of the Human Spine. In Advances on Mechanics, Design Engineering and Manufacturing (pp. 489-498). Springer International Publishing.
- Íñiguez-Macedo, S., Somovilla-Gómez, F., Lostado-Lorza, R., Corral-Bobadilla, M., Martínez-Calvo, M. Á., & Sanz-Adán, F. (2017). The design of a knee prosthesis by Finite Element Analysis. In Advances on Mechanics, Design Engineering and Manufacturing (pp. 447-455). Springer International Publishing.
- Lorza, R., Gomez, F., Martinez, R. F., Garcia, R., Bobadilla, M. (2016, October). Improvement in the Process of Designing a New Artificial Human Intervertebral Lumbar Disc Combining Soft Computing Techniques and the Finite Element Method. In International Conference on European Transnational Education (pp. 223-232). Springer International Publishing.
- I Sanz-Peña, J Blanco-Fernández. Application of modeling and simulation techniques in the cycle of human gait. Conference: III "Simposio Internacional CEA de Modelado y Simulación", Tudela, España, 16-17 June 2016.
- Gomez, F. S., Lorza, R. L., Martinez, R. F., Bobadilla, M. C., & Garcia, R. E. (2016, April). A proposed methodology for setting the finite element models based on healthy human intervertebral lumbar discs. In International Conference on Hybrid Artificial Intelligence Systems (pp. 621-633). Springer InternationalPublishing.
- A. Dowd, B. Mac Donald, R. Lostado Lorza, W. McCartney, D. Comiskey (2014). A dynamic intramedullary implant for bone fracture repair. EUCOMES conference proceedings, Minho.
- William T. McCartney, Rubén Lostado-Lorza, Bryan J. Mac Donald. Cementless Acetabular Cup Rotation: Artificial Bone Implantation, Theoretical And Finite Element Analyses With Correlation To Surgery. ECVS conference proceedings, Copenhagen,2014.
- R. Lostado Lorza, W. McCartney, Bryan J. Mac Donald and R. Fernandez Martinez (2014). Theoretical model for calculating the rotation in cementless acetabular cup prosthesis implanted by press fit into a hip of canines. ACMME conference proceedings, Taipei.

### **3. RESEARCH TEAM**

Members of the research team

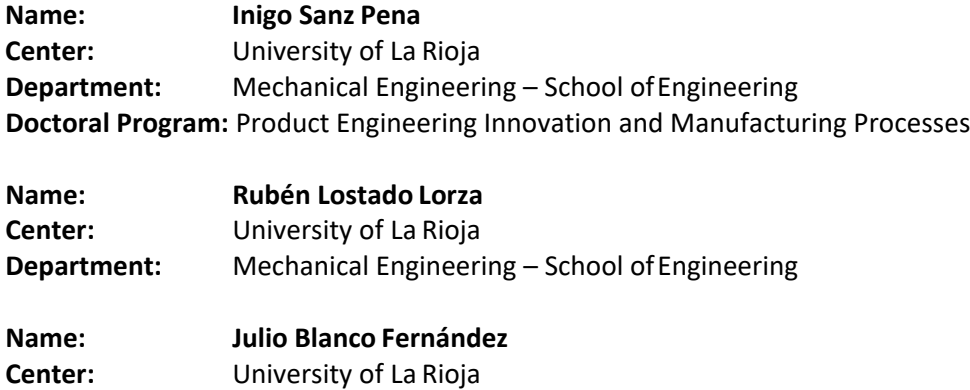

**Department:** Mechanical Engineering – School of Engineering

### **4. REFERENCES**

- <span id="page-340-0"></span>1. Winter, D.A., *Biomechanics as an Interdiscipline*, in *Biomechanics and Motor Control of Human Movement*. 2009, John Wiley & Sons, Inc. p.1-13.
- <span id="page-340-1"></span>2. Winter, D.A., *Kinetics: Forces and Moments of Force*, in *Biomechanics and Motor Control of Human Movement*. 2009, John Wiley & Sons, Inc. p.107-138.
- <span id="page-340-2"></span>3. Tucker, M.R., et al. *Design of a wearable perturbator for human knee impedance estimation during gait*. in *IEEE International Conference on Rehabilitation Robotics*. 2013.
- <span id="page-340-3"></span>4. Forner-Cordero, A., et al., *Kinematics and Dynamics of Wearable Robots*, in *Wearable Robots: Biomechatronic Exoskeletons*. 2008. p.47-85.
- <span id="page-340-4"></span>5. Cenciarini, M. and A.M. Dollar. *Biomechanical considerations in the design of lower limb exoskeletons*. in *IEEE International Conference on Rehabilitation Robotics*. 2011.
- <span id="page-340-6"></span><span id="page-340-5"></span>6. Herr, H., *Exoskeletons and orthoses: classification, design challenges and future directions.* Journal of NeuroEngineering and Rehabilitation, 2009. **6**(1): p.21.
- <span id="page-340-7"></span>7. Agrawal, S.K., et al. *Exoskeletons for gait assistance and training of the motor-impaired*. in *2007 IEEE 10th International Conference on Rehabilitation Robotics, ICORR'07*. 2007.
- 8. Dollar, A.M. and H. Herr, *Lower extremity exoskeletons and active orthoses: Challenges and state-of-the-art.* IEEE Transactions on Robotics, 2008. **24**(1): p.144-158.
- <span id="page-340-9"></span><span id="page-340-8"></span>9. Churchwell, R., K.W. Hollander, and C. Theisen. *The use of additive manufacturing to fabricate structural components for wearable robotic devices*. in *Proceedings of the ASME Design Engineering Technical Conference*.2015.
- <span id="page-340-10"></span>10. Pons, J.L., *Wearable Robots: Biomechatronic Exoskeletons*. Wearable Robots: Biomechatronic Exoskeletons. 2008. 1-338.
- 11. Moreno, J.C., et al., *Wearable Robot Technologies*, in *Wearable Robots*. 2008, John Wiley & Sons, Ltd. p. 165-200.

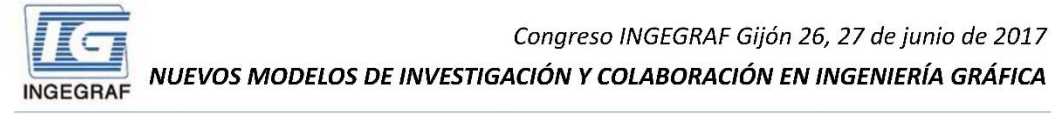

#### GAIT CYCLE, MODELIZATION, SIMULATION & TECHNOLOGICAL APPLICATIONS

Sanz-Pena Inigo<sup>1\*</sup>, Lostado-Lorza Rubén<sup>2</sup>, Blanco-Fernández Julio<sup>3</sup>

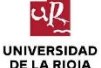

Área de Expresión Gráfica en la Ingeniería (CAD), 2) área de Ingeniería Mecánica (CAE), 3) Área de Ingeniería de Procesos de Fabricación (CAM)<br>Universidad de La Rioja C/ San José de Calasanz, 31, 26004, Logroño, La Rioja \*inigo.sanz.pena@gmail.com

#### SUMMARY -

This research line is based on the use of reverse engineering processes and methodology for the creation of virtual models for the lower limbs musculoskeletal system. Tools for improving design problems on wearable robots such as prosthetic devices and exoskeletons are being developed. The use of simulation software based on the Finite Element Method (FEM), Multibody Dynamics, three-dimensional scanning techniques and additive manufacturing has led to the study of a wide variety of conditions during the gait cycle as well as the creation of wearable robots. Improving the performance of future devices that will help people with different mobility disorders. This research line is expected to validate and improve new technology developed in the field of biomechanics applied to the human gait cycle. Mainly exoskeletons and wearable robots

#### BIOMECHANICAL SIMULATIONS & TECHNOLOGICAL APPLICATIONS

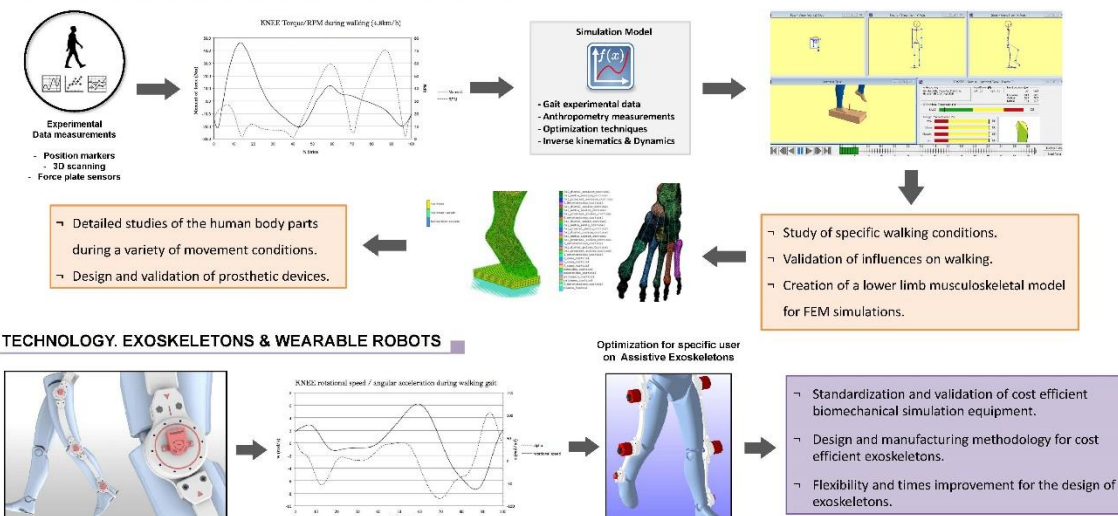

LESE f1 - Data Acquisition. Stage

LESE<sub>f2</sub> - Assistive Exoskeleton. Stage 2

Products

models.

LESE Prototype (Lower Extremity Simulation Exoskeleton). Exoskeleton device for the simulation and experimental validation of human gait

Musculoskeletal system simplified model for FEM simulations.

Computational, processing and data collection advancements have facilitated the development of new wearable devices with different applications mainly because of cost and size reduction. The use of these devices for rehabilitation purposes has spread due to the positive results experienced by the patients. However in some other applications, other design aspects such as actuators autonomy, kinematic behavior of the device and cost factors are limiting the development of efficient wearable robots. Rethinking the methods and equipment of data acquisition with a cost effective mind and its future design evolutions allows the development of new wearable robots becoming a more affordable solution for walking assistance.

#### RESULTS -

#### Methodologies

- FEM Simulation software & Biomechanics of human musculoskeletal software
- Additive & subtractive manufacturing equipment, digitalization devices.
- Control Hardware & Software.
- > Acquisition and processing data systems.
	- **SCIENTIFIC PUBLICATIONS**
- (2014) Cementless Acetabular Cup Rotation: Artificial Bone Implantation, Theoretical And FEA With Correlation To Surgery. Veterinary Surgery, 43(5), E130. (2014) Theoretical Model for Calculating the Rotation in Cementless Acetabular Cup Prosthesis Implanted by Press Fit into a Hip of Canines. In-Applied Mechanics and Materials (Vol627, pp. 101-104).
- (2014) A dynamic intramedullary implant for bone fracture repair. EUCOMES conference proceedings, Minho.
- (2014) Theoretical model for calculating the rotation in cementless acetabular cup prosthesis implanted by press fit into a hip of canines. ACMME.
- (2015) Analysis of Cementless Acetabular Cup Rotation. International Journal of Applied Research in Veterinary Medicine, 13(2)
- (2016) Improvement in Process of Designing a New Artificial Human Intervertebral Lumbar Disc Combining Soft Computing and FEM. pp. 223-232. Springer. (2016) Application of modeling and simulation techniques in the cycle of human gait. Conference. CEA de Modelado y Simulación.
- .<br>(2016) A proposed methodology for setting the finite element models based on healthy human intervertebral lumbar discs. pp. 621-633. Springer.
- (2017) Using the FEM to Determine the Influence of Age, Height and Weight on the Vertebrae and Ligaments of the Human Spine. pp. 489-498. Springer. (2017) The design of a knee prosthesis by Finite Element Analysis. In Advances on Mechanics, Design Engineering and Manufacturing (pp. 447-455).
	- Springer.

# **V-PLOTTER AUTÓNOMO PARA LA CONVERSIÓN DE ENERGÍA SOLAR EN PATRONES ARTÍSTICOS: IMPRESIÓN ROBOTIZADA**

Santiago-Praderas Victor Manuel<sup>1\*</sup>; Venn Matt<sup>2</sup>; Cabo-Pitarch Guillem<sup>3</sup>; Peris-Fajarnés Guillermo<sup>4</sup>; Brusola-Simón Fernando<sup>5</sup>

1) Departamento de Ingeniería Gráfica, Universitat Politècnica de València, Camino de Vera s/n, 46022 Valencia

2) Matt Venn (Freelance), Calle Poeta Durán y Tortajada nº7 Bajo J, 46022,Valencia

3) Guillem Cabo (Freelance), Calle Poeta Durán y Tortajada nº7 Bajo J, 46022,Valencia

4) Departamento de Ingeniería Gráfica, Universitat Politècnica de València, Camino de Vera s/n, 46022 Valencia

5) Departamento de Ingeniería Gráfica, Universitat Politècnica de València, Camino de Vera s/n, 46022 Valencia

#### [\\* vsantiago@upv.es](mailto:vsantiago@upv.es)

#### **RESUMEN**

Durante esta investigación se ha desarrollado e implementado un robot de dibujo vertical o Vplotter autónomo que representa la energía generada por las placas solares del museo de ciencias AT-Bristol en patrones artísticos.

Aunque los estudios de este tipo de robots datan de 2002, desde el punto de vista de la integración e ingeniería, se puede decir que se aprovechan las ventajas de diferentes tecnologías y conseguir una impresión vertical alta precisión, haciendo especial hincapié en la robustez de funcionamiento, el área de impresión y las dimensiones y seguridad del sistema.

Desde el punto de vista de la innovación, se trata de un sistema de impresión en el que se ha dedicado tiempo y recursos a conseguir un equilibrio aceptable entre la calidad de impresión y los inconvenientes de realizar la impresión vertical. Dado que finalmente el cliente final ha sido

343

el museo de las ciencias de Bristol, la exigencia de los patrones a imprimir ha sido un campo importante a investigar en este trabajo.

Finalmente, al tratarse de ingeniería gráfica para la impresión, y dado que el museo de Bristol es uno de los museos de ciencias interactivos más importantes de Inglaterra, ya que anualmente alrededor de 300.000 personas lo visitan para la realización de jornadas científicas, y entre los cuales hay más de 60.000 escolares, consideramos que el trabajo tiene un gran componente para la docencia gráfica y la conversión, en general, de variables reales medibles, en patrones gráficos intuitivamente entendibles.

**PALABRAS CLAVE:** Impresión Vertical, Conversión Patrones, Visualización Gráfica

### **1. INTRODUCCIÓN**

Como se ha comentado en el resumen, las líneas de investigación de este trabajo son varias. Por parte de la ingeniería, se han integrado diferentes tecnologías relacionadas con los campos de la mecánica, electrónica, desarrollo e impresión gráfica, y esto ha conllevado un tiempo importante en decidir cuál es la solución más óptima para cubrir aspectos como precisión, tamaño, rapidez, calidad y seguridad. Para ello, la elección de los materiales ha sido un factor importante en el desarrollo, trabajando con aluminio y poliacetal mecanizados, y plástico de impresión PLA. En la parte mecánica se ha trabajado con Solidworks, CorelDRAW y Fusion 360. Para la gestión del proyecto y la comunicación entre el equipo investigador se ha usado la plataforma Trello.

La parte electrónica se ha desarrollado con componentes PCBs, usando las herramientas Ki- Cad y Eagle. Parte del software se desarrolló en Linux CNC con repositorios GitHub.

Desde el punto de vista de las necesidades y problemas a resolver, la investigación ha intentado resolver el problema de la conversión de valores numéricos, en este caso de valores de la energía solar generada por las baterías, a patrones o dibujos gráficos e intuitivos para facilitar a los clientes del museo su interpretación, y que de esta forma se tenga conciencia de la importancia, en cantidad y calidad, del uso de energías alternativas y suaplicación.

Fundamentalmente se ha centrado el trabajo en mejorar, frente a otras opciones existentes, la confianza y exactitud del sistema a la hora de imprimir, así como la calidad de las impresiones y lo llamativo de las mismas. Para asegurar la máxima calidad de las imágenes, se desarrollaron en Matlab funciones polares recursivas y se representaron susresultados.

#### Congreso INGEGRAF 2017

```
theta = linspace(0, 0.001);
rho1 = theta/10;polarplot (theta, rhol)
rho2 = theta/12;hold on
%polarplot (theta, rho2)
theta = 0:0.01:2*pi;rho = \sin(2 \times \theta) \cdot \cos(2 \times \theta) - 1 + \sin(\theta);
for i=1:20polarplot (theta, rho, 'b')
polarplot (theta+2*i, rho, 'b')
end
hold off
```
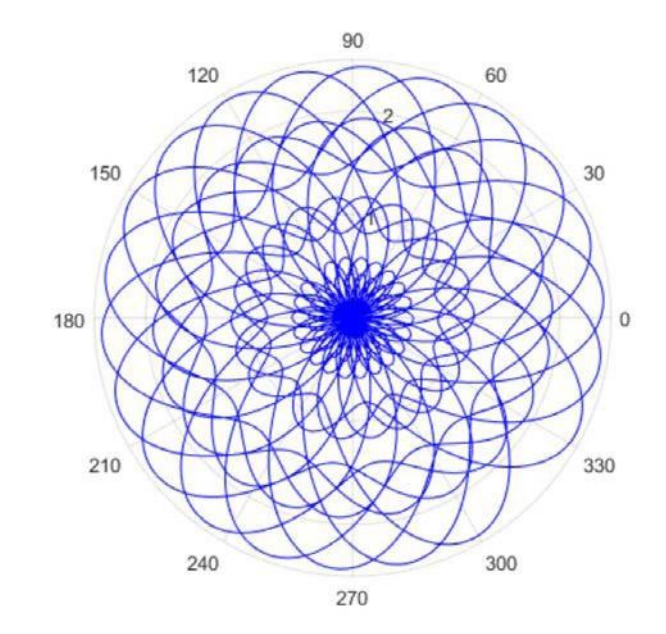

Figura 1. Código en Matlab y modelo gráfico generado

Los valores de la energía generada, así como el estado del robot, son enviados cada dos minutos por código Linux a un servidor dinámico "CursiveData" ([http://cursivedata.co.uk/about\)](http://cursivedata.co.uk/about). Después, los valores exportados son convertidos a representaciones gráficas. Al mismo tiempo, todos los valores numéricos son almacenados en el servidor y se pueden visualizar en una web dinámica "FreeBoard" ([https://freeboard.io/\)](https://freeboard.io/).

A través de este servidor se pueden monitorizar constantemente los valores de entrada, la conversión gráfica on-line, la energía generada y otros parámetros generales del robot, pudiendo controlar en todo momento el estado del mismo.

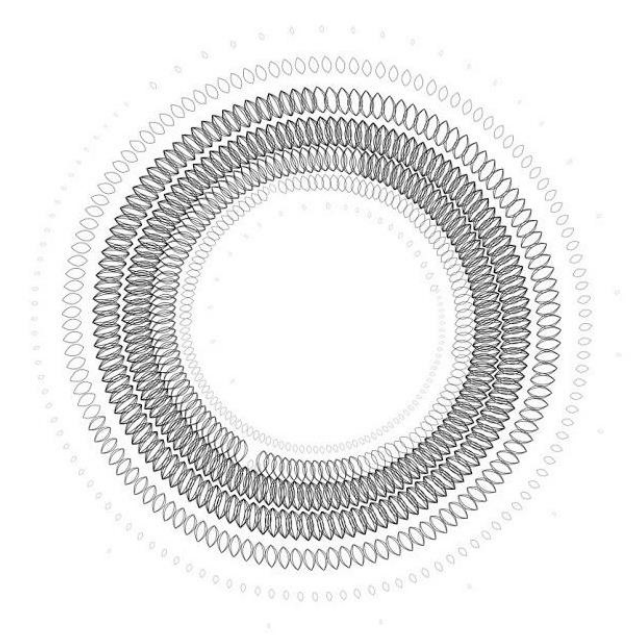

Figura 2. Patrones de pétalos generados por el sistema indicando la generación de energía solar del museo de Bristol, del 22 al 28 de septiembre de 2016

### **2. RESULTADOS DE LA LÍNEA DE INVESTIGACIÓN**

### **2.1. PRODUCTOS**

Como resultado de este trabajo, un robot de impresión vertical de patrones artísticos para la monitorización e impresión de la energía solar generada se ha instalado en el museo de la ciencia de Bristol. Este proyecto se ha llevado a cabo por los investigadores desde la empresa Matt Venn Engineering, y con el apoyo de la empresa de componentes electrónicos RS Components.

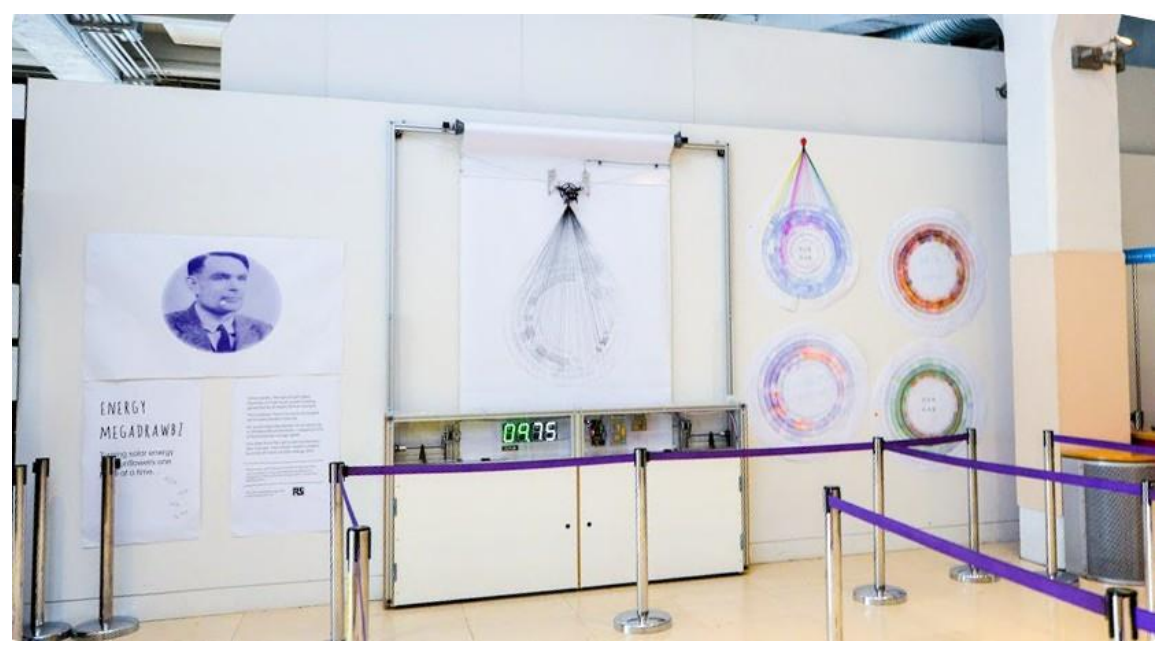

Figura 3. Robot en At-Bristol Museum en Septiembre de 2016.

El desarrollo de este producto, ha exigido un importante trabajo de investigación en diferentes áreas y, finalmente, su integración en el campo de la ingeniería ha cubierto distintas disciplinas: electrónica, mecánica, diseño ycomunicaciones.

Como trabajos futuros y para mejorar el sistema, actualmente ya se está trabajando en el desarrollo de un nuevo prototipo con la intención de optimizar su funcionalidad e incluyendo algunas mejoras referentes al pulverizador, mejorar las trayectorias de impresión y utilizar procesamiento de imagen para su calibración.

Aunque este trabajo pretende mostrar los usos artísticos del robot, pensamos que en un futuro, con pequeñas modificaciones y un coste relativamente bajo, podría adaptarse para tener otras aplicaciones, tales como la limpieza de grandes superficies como las ventanas de difícil acceso en rascacielos.

### **3. EQUIPO INVESTIGADOR**

Datos de los miembros del equipo de investigación.

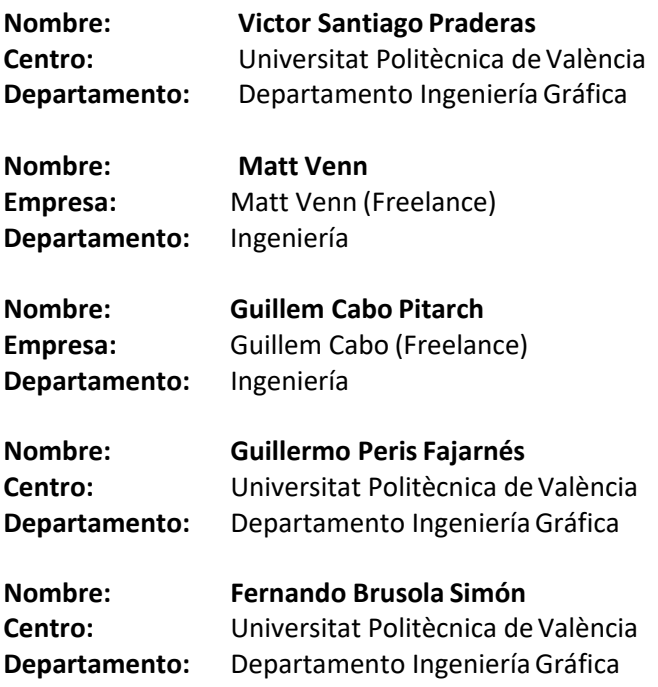

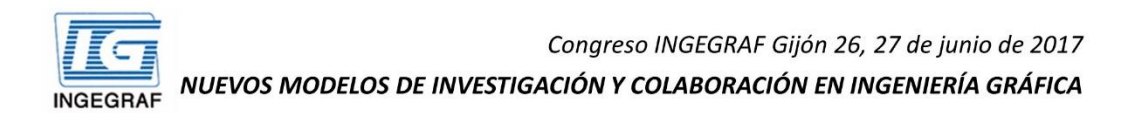

### V-Plotter autónomo para la conversión de energía solar en patrones artísticos: IMPRESIÓN ROBOTIZADA

Santiago-Praderas Victor Manuel<sup>1\*</sup>; Venn Matt<sup>2</sup>; Cabo-Pitarch Guillem<sup>3</sup>; Peris-Fajarnés Guillermo<sup>4</sup>: Brusola-Simón Fernando<sup>5</sup>

> Universitat Politècnica de València **Matt Venn Engineering**

Durante esta investigación se ha desarrollado e implementado un robot de dibujo vertical, o V-plotter autónomo, que representa la energía generada por las placas solares del museo de ciencias AT-Bristol en patrones artísticos.

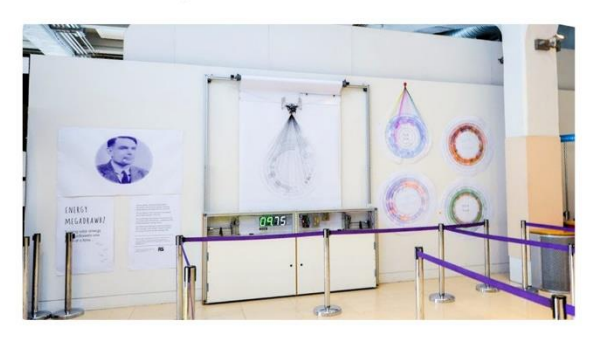

Figura 1. Robot en At-Bristol Museum en Septiembre de 2016

El resultado de este trabajo, está funcionando actualmente en el museo de la ciencia de Bristol, uno de los museos de ciencias interactivos más importantes de Inglaterra, ya que anualmente alrededor de 300.000 personas lo visitan para la realización de jornadas científicas, y entre los cuales hay más de 60.000 escolares.

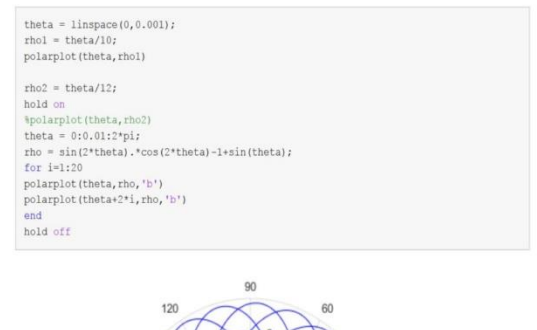

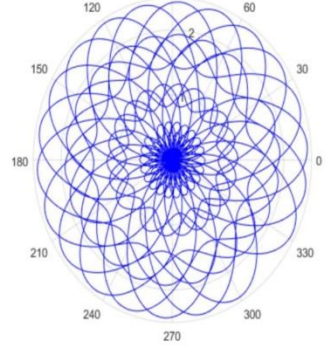

Figura 2. Código en Matlab y modelo gráfico generado

Este proyecto se ha implantado a través de la de empresa ingeniería Matt Venn Engineering, y con el apoyo de la de componentes empresa electrónicos RS Components.

## **APLICACIONES WEB PARA EL ANÁLISIS Y**

## **DISEÑO DE ESTRUCTURAS**

Gracia Javier<sup>1</sup>\*, Bayo Eduardo<sup>2\*</sup>

- 1) Departamento de Construcción e Ingeniería de Fabricación, Universidad de Oviedo, Campus de Gijón, 33204, Gijón,Asturias
	- 2) Departamento de Construcción, Instalaciones y Estructuras, Universidad de Navarra, Campus de Pamplona, 33080, Pamplona,Navarra

[\\*graciajavier@uniovi.es](mailto:graciajavier@uniovi.es)

#### **RESUMEN**

Gracias al crecimiento exponencial de Internet los paradigmas del desarrollo de software han cambiado profundamente en la última década. Hemos pasado de desarrollar aplicaciones de escritorio para ordenadores personales al desarrollo de aplicaciones web para todo tipo de dispositivos. Las aplicaciones web ofrecen las mismas posibilidades que las anteriores con ventajas adicionales.

El mundo del análisis de estructuras no puede ser ajeno a estar revolución. La madurez del estándar HTML5 y las APIs que incorpora han impulsado a este equipo a investigar las posibilidades que este nuevo entorno puede ofrecer en el campo de las estructuras. Estas investigaciones se han centrado sobre todo en los puntos críticos de las aplicaciones web: visualización 3D y comunicación cliente – servidor.

Los "productos" así obtenidos, prototipos en su mayoría, nos han dado una visión clara de cómo es posible implementar aplicaciones completamente funcionales para el análisis y diseño de estructuras en un entorno web.

**PALABRAS CLAVE:** análisis estructural, aplicaciones web.

### **1. INTRODUCCIÓN**

La madurez de Internet así como las nuevas tecnologías soportadas por los navegadores web han creado un nuevo paradigma en el desarrollo de aplicaciones. Hasta hace una década las aplicaciones desarrolladas se podían englobar en dos tipos: aplicaciones de escritorio y aplicaciones cliente-servidor, siendo estas últimas aplicaciones de escritorio conectadas a servidores a los que solicitar información.

Internet ha hecho posible el desarrollo de nuevos tipos de aplicaciones, la más importante las aplicaciones web. Las primeras aplicaciones vinieron de la mano de Google, Microsoft y Yahoo en forma de clientes de correo web. Actualmente, muchas de las aplicaciones de escritorio, suites ofimáticas, editores de fotos, etc, han sido portadas de forma satisfactoria a la web. El incremento exponencial en el desarrollo de este tipo de aplicaciones se debe a las ventajas que ofrecen sobre los modelos tradicionales de distribución de software. Entre estas ventajas se encuentran:

- 1. Acceso a la aplicación y a la información generada desde cualquier lugar y dispositivo. Lo único necesario es una navegador web y conexión aInternet.
- 2. Posibilidad de trabajar de forma colaborativa y en tiemporeal.
- 3. Aplicaciones siempre actualizadas a su última versión de formas transparente al usuario.
- 4. Nuevos modelos de monitorización. Se paga por uso no por tener una licencia en propiedad.

En el caso de la ingeniería las aplicaciones de escritorio suelen demandar más recursos que lo que suelen necesitar las suites ofimáticas. No obstante, el desarrollo y madurez de APIs como WebGL y WebSocket, entre otras, nos han dado las herramientas necesarias para desarrollar aplicaciones web que antes solamente eran viables como aplicaciones de escritorio.

### **2. RESULTADOS DE LA LÍNEA DE INVESTIGACIÓN**

#### **2.1. PRODUCTOS**

 Pre-dimensionado de naves industriales y edificios comerciales en zonas sísmicas. Consiste en una aplicación web parte del proyecto de investigación internacional "PRECIOUS" financiado por la Unión Europea. La aplicación consiste en una base de datos de estructuras pre-calculadas, tanto industriales como comerciales, y una

interfaz web para el acceso guiado a dicha información. Mediante una serie de sencillos formularios el usuario introduce, de entre las opciones ofrecidas, las características de la dotación que se quiere pre-dimensionar. Al finalizar, el programa proporciona información gráfica, documentos .dxf, y económica relativa al pre- dimensionado. Esta información económica puede ser editada online para ajustarla a los criterios del proyectista.

- Análisis y diseño de estructuras en 3D. Esta aplicación actualmente está en desarrollo. El primer prototipo se publicó en la revista "Journal of Computing in Civil Engineering" en 2013. El prototipo permite interactuar en 3D con estructuras predefinidas, como si se tratase de una aplicación de escritorio, aunque en este caso se trata de una aplicación web ejecutada por un navegador. La implementación de la API WebGL fue clave para poder mostrar de forma nativa y optima contenido 3D. Actualmente se está desarrollando una versión más completa, con una nueva interfaz, capaz analizar cualquier tipo de estructura 3D definida por elementos barra de 12 grados de libertad.
- Análisis de uniones 2D de acero. La experiencia acumulada de la investigación anterior nos llevó al desarrollo de una aplicación web para la verificación de uniones 2D de acero. Actualmente la aplicación contempla dos tipos de unión: articulada con angulares y rígida con chapa de testa soldada a la viga y atornillada al pilar. La aplicación cuenta con una ventana 3D donde comprobar de forma gráfica los parámetros introducidos. Una vez definida la unión y los esfuerzos, la aplicación muestra de forma visual y sencilla, gráfico de araña, el rendimiento de la misma y los posiblesfallos.

### **2.2. ARTÍCULOS Y PONENCIAS**

- Stream Sockets vs. Web Services for High Performance and Secure Structural Analysis in Internet Environments (2009). The Journal of Computing in Civil Engineering, 23, p.p. 47 – 56.
- An integrated 3D Web Application for Structural Analysis Software as a Service (2013). The Journal of Computing in Civil Engineering, 27, p.p. 1 –8.
- Aplicación web para el análisis y diseño de estructura (2012). CMMoST 2012, 2nd International Congress on Mechanical Models in Structural Engineering, Granada, España.
- Aplicación web para el análisis y diseño de estructuras (2014). Informes de la Construcción, edición digital.
- Robust design to optimize client-server bi-directional communication for structural analysis web applications or services (2017). Advances in Engineering Software. Pendiente de publicación.
- An effective and user-friendly web application for the collaborative analysis of steel joints. Advances in Engineering Software. Enrevision.

### **3. EQUIPO INVESTIGADOR**

Datos de los miembros del equipo de investigación.

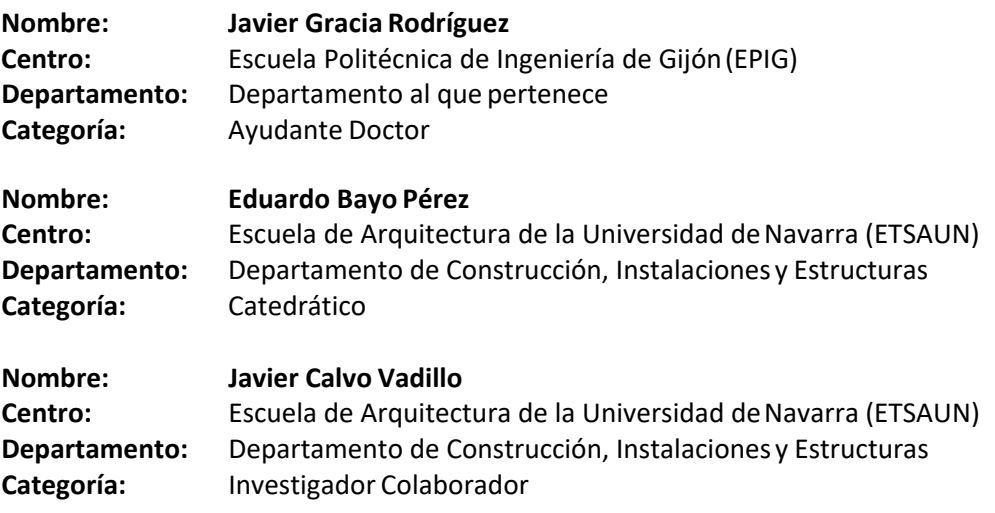

Congreso INGEGRAF Gijón 26, 27 de junio de 2017 NUEVOS MODELOS DE INVESTIGACIÓN Y COLABORACIÓN EN INGENIERÍA GRÁFICA INGEGRAF **APLICACIONES WEB PARA EL ANÁLISIS Y DISEÑO DE ESTRUCTURA** Con el crecimiento exponencial de Internet los paradigmas del desarrollo de software han cambiado en la última década. Las aplicaciones de<br>escritorio para PCs han dado pasoa las aplicaciones web disponibles para todo tipo El mundo del análisis de estructuras no puede ser ajeno a estar revolución. La madurez del estándar HTML5 y las APIs que incorpora han impulsado a este equipo a investigar las posibilidades que este nuevo entorno puede ofrecer en el campo de las estructuras. Los "productos"<br>así obtenidos, prototipos en su mayoría, nos han dado una visión clara de cómo es funcionales para el análisis y diseño de estructuras en un entorno web. Pre-dimensionado de naves Análisis y diseño de industriales y edificios estructuras en 3D comerciales en zonas sísmicas Consiste en una aplicación web parte del proyecto de investigación internacional "PRECIOUS" financiado por la Unión Europea. La aplicación consiste en una base de datos de estucturas pre-calculadas, tanto industriales com Esta aplicación sigue en desarrollo. El primer prototipo se publicó en la revista "lournal of Computing in Civil Engineering" en 2013. El prototipo permite interactuar en 3D con estructurars predefinidas, como si se trata Manustrial  $\bullet$ 量 ē,  $\frac{1}{2}$ :  $\leftarrow$  $\overline{\phantom{a}}$ **VENTAJAS** Trabajo colaborativo y en tiempo real. Aplicaciones siempre actualizadas de<br>formas transparente al usuario. Nuevos modelos de monetización,<br>pago por uso no por licencia en<br>propiedad. Acceso a la aplicación y a la Análisis de uniones información desde cualquier lugar y **Resultados** de acero 2D dispositivo. Requisitos: navegador Web e Internet La experiencia acumulada de las investigaciones anteriores<br>nos llevó al desarrollo de una aplicación web para la verifica-<br>ción de unión: articulada con angulares y rigida con chapa de testa soldada<br>plados tipos de unión: Estas investigaciones se enmarcan dentro de dos proyectos<br>nacionales financiados por el Ministerio de Economia, Industria<br>financiado por el Research Fund for Coal and Steel (RFCS). Como resultado de las investigaciones se han elaborado dos tesis doctorales y<br>se han publicado los siguiente artículos: Stream Sockets vs. Web Services for High Performance and Secure Structural<br>Analysis in Internet Environments (2009). The Journal of Computing in Civil<br>Engineering, 23, p.p. 47 – 56. An integrated 3D Web Application for Structural Analysis Software as a Service (2013). The Journal of Computing in Civil Engineering, 27, p.p. 1 - 8. · Aplicación web para el análisis y diseño de estructura (2012). CMMoST 2012,<br>2nd International Congress on Mechanical Models in Structural Engineering **COLLECTION** Granada, España.  $\overline{a}$ · Aplicación web para el análisis y diseño de estructuras (2014). Informes de la Construcción, edición digital. Processors and Continue client-server bi-directional communication for<br>structural analysis web applications or services (2017). Advances in<br>Engineering Software. Pendiente de publicación.

An effective and user-friendly web application for the collaborative analysis of steel joints. Advances in Engineering Software. En revision.

Universidad<br>de Navarra Eduardo Bayo Pérez bayo@unav.e.

 $\bigotimes_{\text{Universidid of } \text{Universid of } \text{Ovieds}} \bigotimes_{\text{Universidid of } \text{Ovieds}} \bigotimes_{\text{Universidy of } \text{Ovieds}}$ 

Javier Gracia Rodriguez

graciajavier@uniovi

**A SORRING MARTING** Los autores desean agradecer el soporte financiero recibido po<br>parte del Ministerio de Economía, Industria y Competitividad<br>(proyecto BIA2013-48069-C2-1-P)

 $\overline{\ }$ 

Congreso INGEGRAF 2017

*Nuevos Modelos de Investigación y Colaboración en Ingeniería Gráfica*

# **INVESTIGACIÓN EN DOCENCIA PARA LA ASIGNATURA DE OFICINA TÉCNICA Y OFICINA DE PROYECTOS**

Ubieto-Artur Pedro<sup>1\*</sup>, Royo-Sánchez Ana Cristina<sup>1</sup>, García-Hernández César<sup>1</sup>, Santolaya-Sáenz, José Luis<sup>1</sup>

1) Área de Expresión Gráfica en la Ingeniería, Departamento de Ingeniería de Diseño y fabricación. Universidad de Zaragoza. c/ María de Luna, 5, 50018 Zaragoza

#### [\\*pubieto@unizar.es](mailto:pubieto@unizar.es)

#### **RESUMEN**

El Área de Expresión Gráfica en la Ingeniería de la Escuela de Ingeniería y Arquitectura de la Universidad de Zaragoza tiene asignada la docencia de las asignaturas de Oficina Técnica que, una vez implantados los grados en ingeniería, pasó a llamarse Oficina de Proyectos. Puesto que uno de los objetivos de la asignatura es la redacción de proyectos, desde el año 2011 se está desarrollando un sistema de gestión de proyectos industriales que profundicen el trabajo de las competencias propias de la asignatura, además de facilitar el trabajo de los profesores responsables. En este sistema de gestión se han ido enlazando, hasta el momento, los módulos de redacción del proyecto; planificación, programación y seguimiento; lista de elementos enlazada con presupuesto; conformidad con la norma para el marcado CE y gestión de calidad.

**PALABRAS CLAVE:** docencia, oficina técnica, oficina de proyectos, proyectos industriales.

### **1. INTRODUCCIÓN**

El Aprendizaje Basado en Proyectos Colaborativos es una metodología utilizada en las asignaturas de Oficina Técnica y Oficina de Proyectos, con la que se pretende que los alumnos de ingeniería desarrollen las principales competencias asociadas a su perfil profesional.

Una de las competencias generales de las asignaturas de Oficina Técnica y Oficina de Proyectos es la "Capacidad para usar y dominar las técnicas, habilidades, herramientas informáticas, las tecnologías de la información y comunicación y herramientas propias de la Ingeniería de diseño necesarias para la práctica de lamisma".

En el área de Expresión Gráfica en la Ingeniería de la Escuela de Ingeniería y Arquitectura de Universidad de Zaragoza nos planteamos utilizar una herramienta informática para que los alumnos trabajaran esta competencia realizando sus proyectos dentro de las prácticas de la asignatura.

En una primera fase, se realizaron varias pruebas, implementando distintas aplicaciones tales como eyeOS, project]open[ y openErp (Odoo).

Las conclusiones fueron claras:

Por una parte, presentaban una serie de ventajas: Eran todo aplicaciones de software libre, que incluían gran cantidad de módulos que se podían instalar según las necesidades. No solo se centraban en el trabajo de la Oficina Técnica / Oficina de Proyectos, sino que permitían enlazar el trabajo con otros departamentos de la empresa, como producción, compras, marketing...

Pero, por otro lado, presentaban una serie de inconvenientes: Precisaban de una gran inversión de recursos, no solo informáticos (era difícil mantener el rendimiento del servidor cuando entraban los 80 alumnos simultáneamente) sino que también había que invertir muchas horas de trabajo en su configuración y puesta en funcionamiento. No se adaptaban a los contenidos de la asignatura. Se podían desarrollar módulos propios, pero el cambio de versiones hacía difícil su mantenimiento. Incluso se dio el caso de una aplicación que, al año de instalarla para realizar las pruebas, fue adquirida por una multinacional, por lo que perdió el carácter de software libre.

Finalmente tomamos la decisión de desarrollar nuestra propia plataforma para gestión y redacción de proyectos industriales, basada en las necesidades docentes de las asignaturas y tomando como referencia nuestra experiencia en el desarrollo de aplicaciones de gestión para distintas empresas como Proycon, Envasados del pirineo y otras.

Al desarrollar nuestra propia aplicación, no solo podemos implementar los módulos que son realmente útiles para nuestros alumnos, sino que también podemos llevar un seguimiento más exhaustivo del resultado de su trabajo y de su forma de trabajo.

Además, hemos ido añadiendo herramientas para facilitar nuestra labor docente. De esta manera, el módulo de corrección de proyectos basado en rúbricas nos permite la corrección de los proyectos, al mismo tiempo que nuestros alumnos pueden consultar las correcciones.

### **2. RESULTADOS DE LA LÍNEA DE INVESTIGACIÓN**

### **2.1. PRODUCTO**

Sistema de gestión de proyectos para las asignaturas Oficina Técnica y Oficina de Proyectos.

Es un sistema desarrollado sobre un servidor Wamp al que vamos añadiendo los módulos según las necesidades. El sistema de gestión de proyectos tiene los siguientes módulos, todos ellos interconectados entre sí:

- Redacción del proyecto, con la plantilla apropiada según la norma empleada (UNE 157001:2014 y sus distintas partes).
- Planificación, programación y seguimiento del proyecto, que permite la definición de tareas, programación y seguimiento, por medio de la cumplimentación de partes de trabajo. Este módulo está conectado con la aplicaciónGanttProject.
- Gestión de la lista de elementos, enlazada con el sistema CAD, con la generación de listados, presupuestos, ymediciones.
- Conformidad con la norma, para el marcado CE, enlazando las normas necesarias para generar el expediente técnico y la declaración deconformidad.
- Gestión de calidad, con la generación de listas de comprobación y su seguimiento en cada proyecto.

### **2.2. ARTÍCULOS Y PONENCIAS**

Ubieto-Artur, Pedro; Garcia-Hernandez, César; Callejero-Cornao, Bernardino; Cebollada-Pras, Fernando. *Entorno de simulación didáctico de una ingeniería técnica industrial*. XX Congreso Internacional de Ingeniería Gráfica (INGEGRAF 2008). Valencia, 4-6 de junio de 2008

Santolaya-Sáenz, José Luis; García-Hernández, César; Ubieto-Artur, Pedro. *Projects in the cloud. An implementation of cloud computing in the engineering subject Technical Office* . ICECE 2011 – VII International Conference on Engineering and Computer Education – (2011: Guimarães)

Santolaya-Sáenz, José Luis; García-Hernández, César; Callejero-Cornao, Bernardino; Ubieto-Artur, Pedro. *Improving the Development of Projects in Industrial Engineering using Multimedia*. The 5th Manufacturing Engineering Society International Conference - Zaragoza - June 2013

### **2.3. PREMIOS Y RECONOCIMIENTOS**

Segundo accésit ex aequo al Premio Santander en su sexta edición con el trabajo: "Evaluación de proyectos de ingeniería en la nube con realimentación para actuaciones demejora continua". Año 2014. Otorgado por la Cátedra Banco de Santander. Universidad de Zaragoza. Autores: Pedro Ubieto Artur, José Luis Santolaya Saenz, César García Hernández y Ana Cristina Royo Sánchez

### **3. EQUIPO INVESTIGADOR**

Datos de los miembros del equipo de investigación.

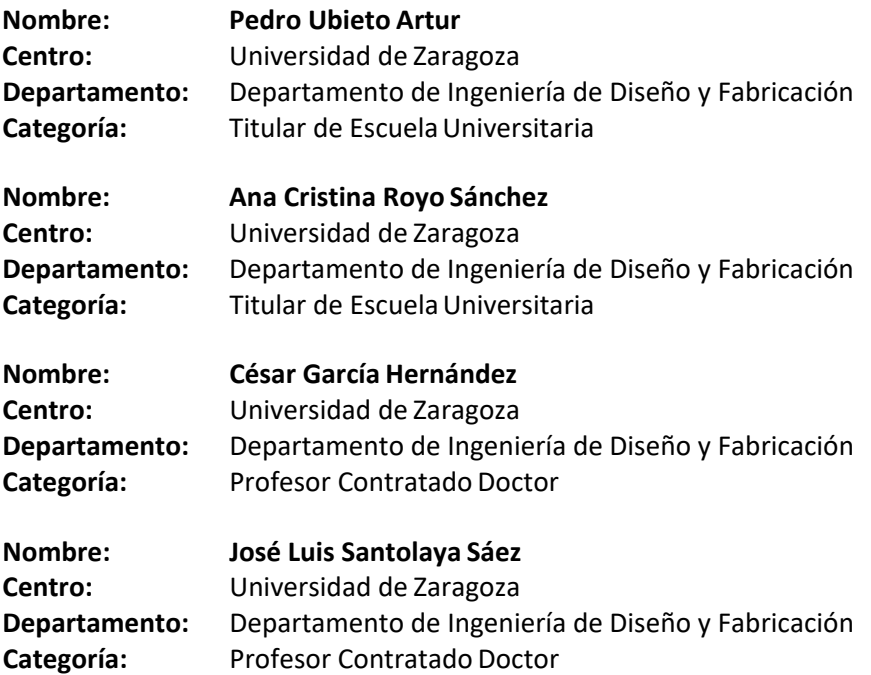

# **LINEA DE INNOVACIÓN EDUCATIVA INTEGRACIÓN DE LA DOCENCIA INVERSA (FLIP TEACHING) Y COMPETENCIAS TRANSVERSALES EN LA ASIGNATURA DE TÉCNICAS DE REPRESENTACIÓN GRÁFICA (2ª Etapa)**

Lengua Ismael<sup>1</sup>, Peris-Fajarnés Guillermo<sup>1\*</sup>, Dunai Larisa<sup>1</sup>, Defez Garcia Beatriz<sup>1</sup>, Santiago-Praderas Víctor <sup>1</sup>

1) Departamento de Ingeniería Gráfica,

Universitat Politècnica de València, Camino de Vera s/n, 46022, Valencia, Valencia

[\\*islenlen@upv.es](mailto:islenlen@upv.es)

#### **RESUMEN**

En la asignatura de Técnicas de Representación Gráfica, impartida por el Departamento de Ingeniería Gráfica, se está llevando a cabo un proyecto de innovación educativa en el Grado en Ingeniería en Geomática y Topografía. La finalidad es la introducción de la docencia inversa (flipteaching) en la asignatura, ya que la Univesitat Politècnica de València está apoyando este tipo de docencia que está teniendo muy buenos resultados en otras asignaturas. También se incluye en este proyecto las competencias transversales de la que la asignatura en punto de control, como son las competencias, de Innovación, creatividad y emprendimiento así como la de Aprendizaje permanente, que los alumnos deben de adquirir en laasignatura.

#### **PALABRAS CLAVE:**

Innovación educativa, docencia inversa, flip-teaching

### **1. INTRODUCCIÓN**

El proyecto realizado tenía por objetivo Integrar la docencia inversa (flip teaching) y las competencias transversales en la asignatura de Técnicas de Representación Gráfica, mediante la realización de material docente audiovisual, por parte de los alumnos con el apoyo de los profesores del departamento de Ingeniería Gráfica, Ingeniería Cartográfica Geodesia y Fotogrametría y Matemática Aplicada involucrados en el proyecto. Se elaboró material audiovisual con la finalidad de mejorar la comprensión espacial utilizando las herramientas tecnológicas disponibles en los departamentos implicados, escáner 3D, impresoras 3D, etc..

Para la realización del proyecto de realizó material gráfico audiovisual como se puede observar en la figura 1 en el que se muestra una presentación teórico/practica de trazado de visuales. En la figura 2 se muestra la grabación de una clase práctica de utilización de la herramienta Spline de la herramienta que se utiliza en prácticas que esAUTOCAD.

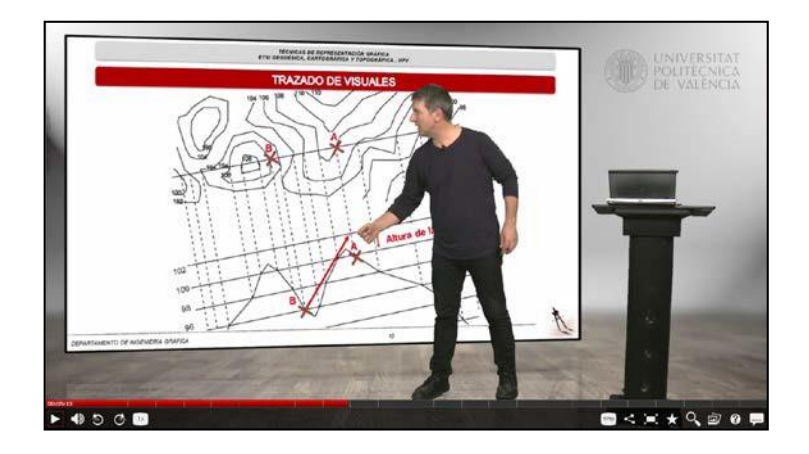

Figura 1. Clase teórica/práctica trazado de visuales

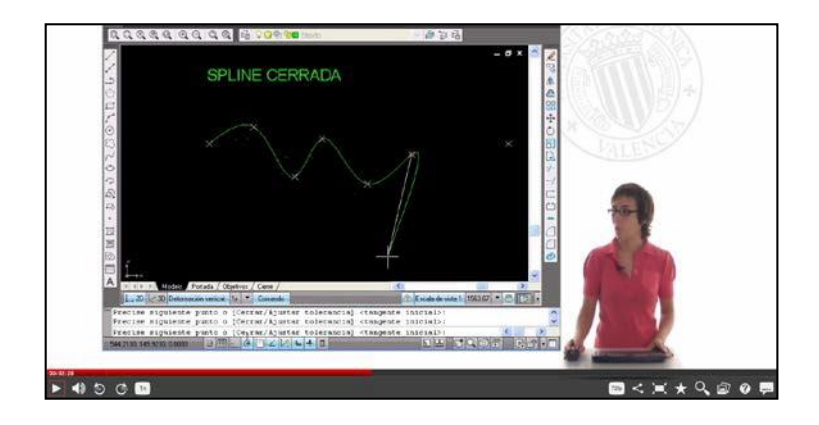

Figura 2. Clase práctica CAD
# **2. RESULTADOS DE LA LÍNEA DE INVESTIGACIÓN**

Los objetivos que se han definido y logrado son los siguientes:

- Conseguir aumentar la implicación de los alumnos en el aprendizaje y la docencia de la asignatura de Técnica de Representación Gráfica, para aumentar su interés y la motivación utilizando la metodología de docenciainversa.
- Utilización en la asignatura de las herramientas TIC disponibles como PoliTube, PoliMedia, Pizarra Digital, etc... para que el alumno conozca y utilice las herramientas que pone a su disposición la UPV y la escuela y genere su propio contenido docente.
- Integrar en la asignatura las competencias transversales que los alumnos deben a aprender y que se implantaran en el Grado en Ingeniería en Geomática y Topografía el curso académico 2016-2017 (4. Innovación, creatividad y emprendimiento, 11. Aprendizaje permanente).

En concreto las acciones para lograrlo fueron:

- a) Creación de Videos de las clases magistrales. Estos contenidos se elaboraron durante el curso y prácticamente en todas las sesiones fue posible que estuvieran disponibles desde la primera sesión con anterioridad a las clases, no obstante, el desarrollo de los contenidos se realizó durante el curso, no estando "disponible" el curso entero desde la primera clase.
- b) Realización de pruebas de nivel mediante el uso de herramientas interactivas on line, en concreto se usó el programa "Kahoot" que implicaba la participación de los alumnos en competir por responder a una serie de preguntas mediante el uso del teléfono móvil.
- c) Creación de Videos sobre la resolución deproblemas.
- d) Competición de Ideas. Durante el curso se realizó una competición de Ideas basada en la elaboración de un póster de una idea que consideren de valor "innovadora" desde el punto de vista subjetivo del autor. Esta idea debe estar refrendada en un documento pero debe comunicarse con claridad mediante una representación "gráfia yvisual".

## **3. AGRADECIMIENTOS**

Al Instituto de Ciencias de la Educación de la Universitat Politècnica de València por la financiación del PROYECTO DE INNOVACIÓN Y MEJORA EDUCATIVA CURSO 2016-2017 - Integración de la docencia inversa (flip teaching) y competencias transversales en la asignatura de Técnicas de Representación Gráfica (2ª Etapa).

# **4. EQUIPO INNOVACIÓN**

Datos de los miembros del equipo de innovación.

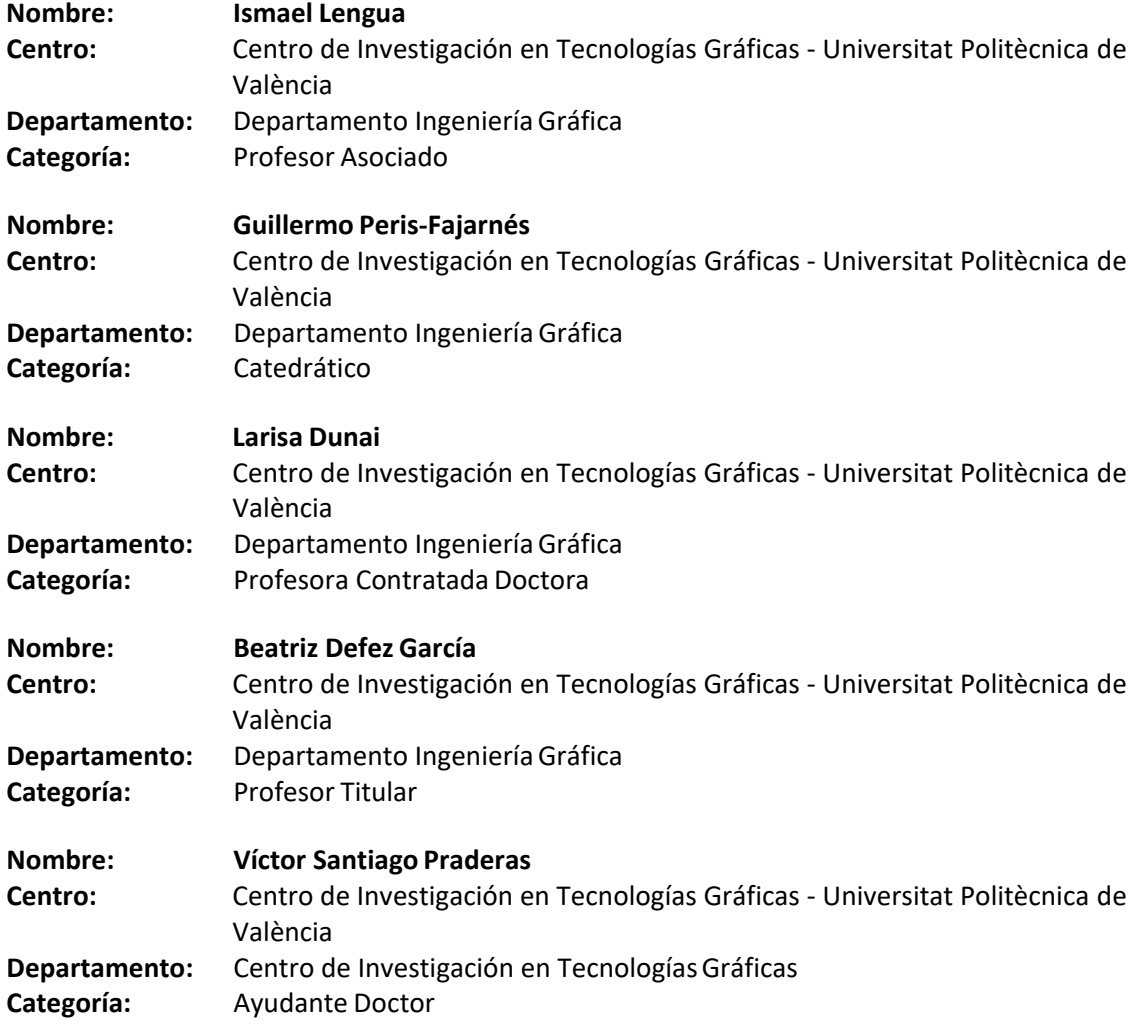

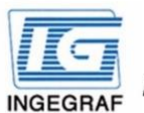

Congreso INGEGRAF Gijón 26, 27 de junio de 2017 NUEVOS MODELOS DE INVESTIGACIÓN Y COLABORACIÓN EN INGENIERÍA GRÁFICA

# LINEA DE INNOVACIÓN EDUCATIVA INTEGRACIÓN DE LA **DOCENCIA INVERSA** (FLIP TEACHING) Y COMPETENCIAS TRANSVERSALES EN LA ASIGNATURA DE TÉCNICAS DE REPRESENTACIÓN GRÁFICA (2ª Etapa)

Lengua Ismael<sup>1\*</sup>, Peris-Fajarnés Guillermo<sup>1</sup>, Dunai Larisa<sup>1</sup>, Defez Garcia Beatriz<sup>1</sup>, Santiago-Praderas Víctor<sup>1</sup>

1) Departamento de Ingeniería Gráfica, Universitat Politècnica de València, Camino de Vera s/n, 46022, Valencia, Valencia

#### \*islenlen@upv.es

#### **RESUMEN**

En la asignatura de Técnicas de Representación Gráfica, impartida por el Departamento de Ingeniería Gráfica, se está llevando a cabo un proyecto de innovación educativa en el Grado en Ingeniería en Geomática y Topografía. La finalidad es la introducción de la docencia inversa (flip-teaching) en la asignatura, va que la Univesitat Politècnica de València está apovando este tipo de docencia que está teniendo muy buenos resultados en otras asignaturas. También se incluye en este proyecto las competencias transversales de la que la asignatura en punto de control, como son las competencias, de Innovación, creatividad y emprendimiento así como la de Aprendizaje permanente, que los alumnos deben de adquirir en la asignatura.

PALABRAS CLAVE: Innovación educativa, docencia inversa, flip-teaching

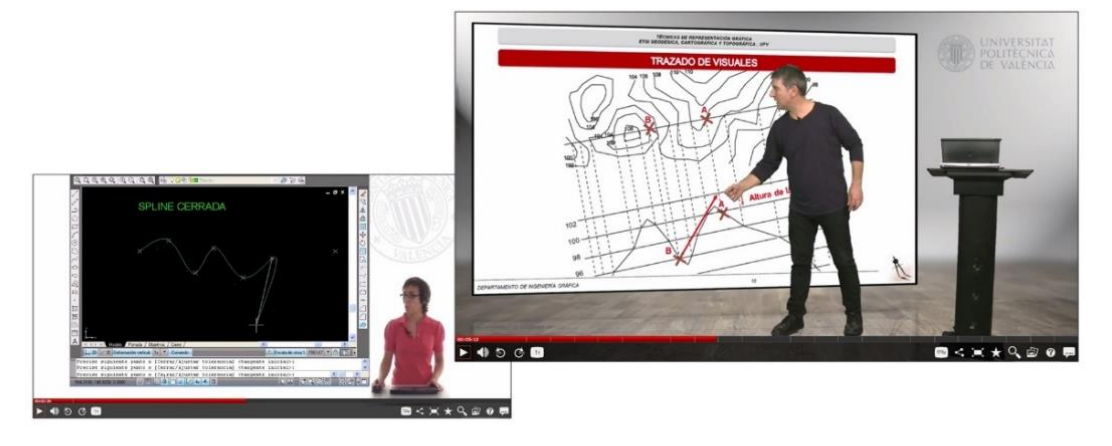

#### RESULTADOS DE LA LÍNEA DE INVESTIGACIÓN

Los objetivos que se han definido y logrado son los siguientes:

- · Conseguir aumentar la implicación de los alumnos en el aprendizaje y la docencia de la asignatura de Técnica de Representación Gráfica, para aumentar su interés y la motivación utilizando la metodología de docencia inversa.
- · Utilización en la asignatura de las herramientas TIC disponibles como PoliTube, PoliMedia, Pizarra Digital, etc... para que el alumno conozca y utilice las herramientas que pone a su disposición la UPV y la escuela y genere su propio contenido docente.
- · Integrar en la asignatura las competencias transversales que los alumnos deben a aprender y que se implantaran en el Grado en Ingeniería en Geomática y Topografía el curso académico 2016-2017 (4. Innovación, creatividad y emprendimiento, 11. Aprendizaje permanente).

Congreso INGEGRAF 2017

*Nuevos Modelos de Investigación y Colaboración en Ingeniería Gráfica*

# **LÍNEA DE INVESTIGACIÓN DE SILLAS DE**

# **RUEDAS ADAPTABLES**

Lengua Ismael <sup>1\*</sup>, Dunai Larisa <sup>1</sup>, Arpa Garzarán Alejandro <sup>2</sup>

1) Centro de Investigación en Tecnologías Gráficas, Universitat Politècnica de València, Camino de Vera s/n, 46022, Valencia, Valencia 2) Universitat Politècnica de València

Camino de Vera s/n, 46022, Valencia, Valencia

[\\*ilengua@dig.upv.es](mailto:ilengua@dig.upv.es)

#### **RESUMEN**

El Centro de Investigación en Tecnologías Gráficas, ha desarrollado en paralelo una línea de investigación basada en la adaptación de sillas de ruedas para personas con necesidades espaciales, está línea nos llevado al desarrollo de una silla de ruedas adaptable para pasos estrechos, esta problemática es muy común en la personas que utilizan esta medio de locomoción, ya que a pesar de que la normativa actual exige unas medidas mínimas para el paso de sillas de ruedas en todos los lugares de acceso público, existen todavía muchos lugares que no están adaptados. Cabe destacar que sólo el 2% de las viviendas de nueva construcción tienen la obligación de estar adaptadas, en cambio sí que es obligatorio los espacios comunes.

#### **PALABRAS CLAVE:**

Movilidad, ayudas técnicas, silla de ruedas

# **1. INTRODUCCIÓN**

El proyecto de investigación, surge debido a la gran cantidad de edificios a los cuales, es imposible acceder con una silla de ruedas convencional, ya que, o la silla no cumple las medidas mínimas en normativa en nuestro país, o por el contrario, el edificio es anterior a la normativa vigente y, por lo tanto, en muchas ocasiones no la cumple. Además, si tomamos la norma del artículo 1.2.2 del apartado sobre accesibilidad del DB-SUA: Seguridad de Utilización y Accesibilidad agrupado en el CTE, observamos que además la normativa estatal sólo obliga al cumplimiento de la norma sobre accesibilidad a un porcentaje de las viviendas existentes en el edificio. Dicho porcentaje depende del número de viviendas existentes en el edificio, pero en todos sus casos ronda sólo el 2% del total deviviendas.

## **2. RESULTADOS DE LA LÍNEA DE INVESTIGACIÓN**

La investigación se centró principalmente, en estudiar la posibilidad de modificar la geometría del eje de soporte de la estructura, para poder modificar el ancho del conjunto de la silla, y así, aumentarsu maniobrabilidad en espacios angostos. Cabe destacar también, la idea de que dicho proceso se pueda realizar de forma autónoma y sin la ayuda de ninguna otra persona o elemento puntual. De esta manera, aseguraremos la independencia del usuario. Para ello, la idea era construir un eje que, provisto de un sistema hidráulico, motorice el movimiento de ensanchamiento y encogimiento del eje. Además, se deberán modificar los diferentes elementos que restrinjan dicho movimiento, como podrán ser: chasis, reposapiés, asiento… También se tuvo en cuenta la posible fricción producida por las fuerzas en oposición al movimiento.

### **2.1. PRODUCTOS**

### **2.1.1. Silla adaptable**

Par conseguir un producto viable de silla adaptable autónoma, se incluyó dentro de mecanismos rotacionales, aquellos mecanismos que introducen el movimiento en la silla mediante una acción rotativa. Parece obvio que esta acción rotativa, necesitará de "mecanismos auxiliares" para convertir este movimiento de rotación en un movimiento detraslación.

Ahí está una de las principales contras de este sistema, debido al poco espacio y maniobrabilidad disponible, se incluyó "mecanismos auxiliares" como: engranajes cónicos, helicoidales o de rueda y tornillo sin fin.

El mecanismo está formado por un piñón el cual transmite el par del motor, previo paso por un conjunto reductor, y una cremallera labrada en el propio eje que sería la encargada de transmitir el empuje del piñón al resto del eje.

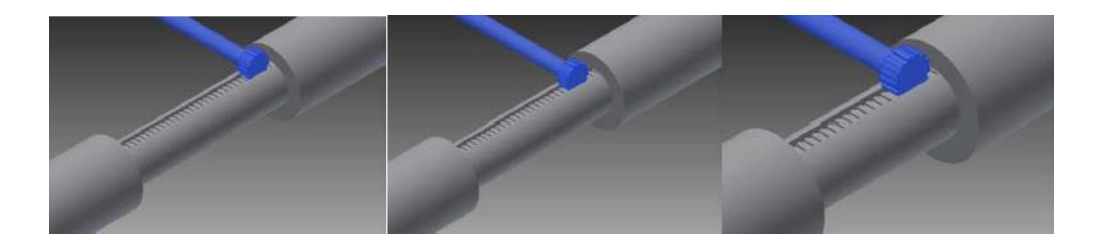

Figura 1. Recorrido del piñón a lo largo de la cremallera

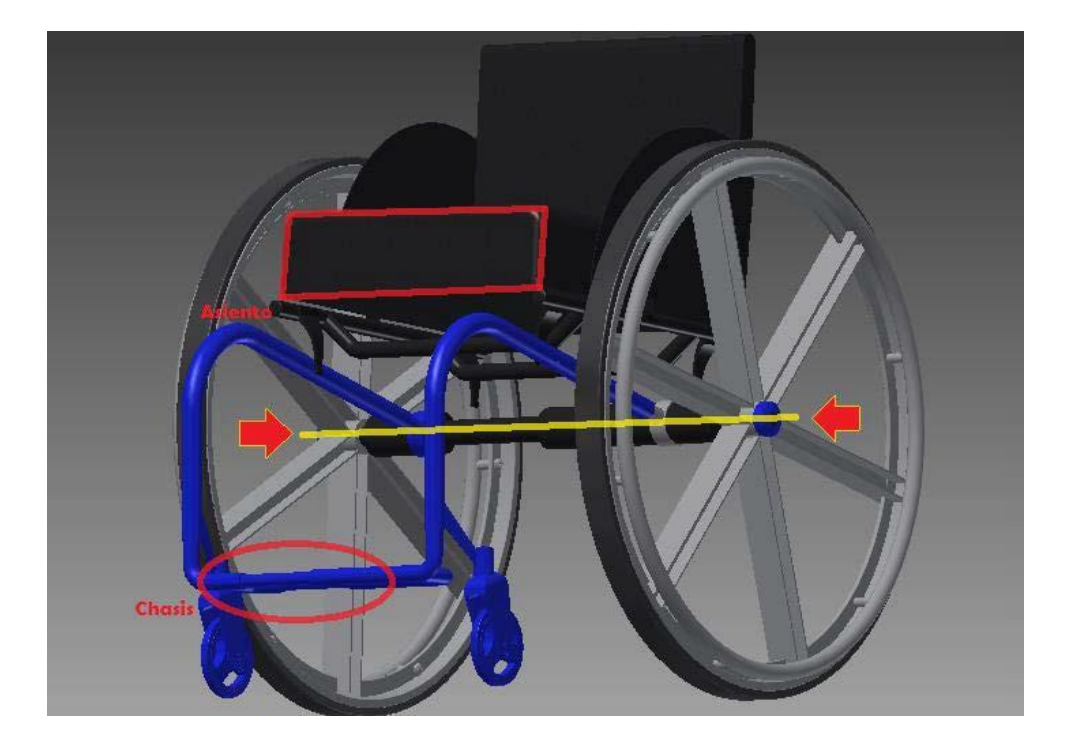

Figura 2. Estructura de la silla

# **3. EQUIPO INVESTIGADOR**

Datos de los miembros del equipo de investigación.

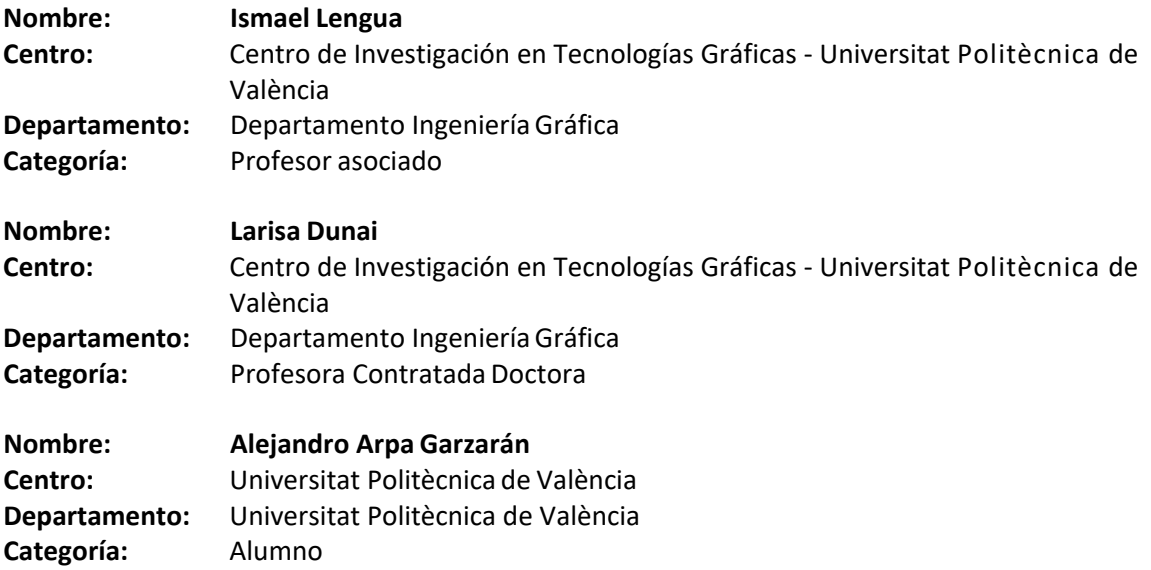

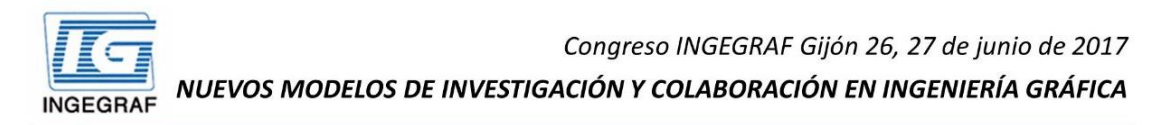

# LÍNEA DE INVESTIGACIÓN DE **SILLAS DE RUEDAS ADAPTABLES**

Lengua Ismael<sup>1\*</sup>, Dunai Larisa<sup>1</sup>, Arpa Garzarán Alejandro<sup>2</sup>

1) Centro de Investigación en Tecnologías Gráficas. Universitat Politècnica de València, Camino de Vera s/n, 46022, Valencia, Valencia 2) Universitat Politècnica de València Camino de Vera s/n, 46022, Valencia, Valencia

#### **RESUMEN**

El Centro de Investigación en Tecnologías Gráficas, ha desarrollado en paralelo una línea de investigación basada en la adaptación de sillas de ruedas para personas con necesidades espaciales, está línea nos llevado al desarrollo de una silla de ruedas adaptable para pasos estrechos, esta problemática es muy común en la personas que utilizan esta medio de locomoción, ya que a pesar de que la normativa actual exige unas medidas mínimas para el paso de sillas de ruedas en todos los lugares de acceso público, existen todavía muchos lugares que no están adaptados. Cabe destacar que sólo el 2% de las viviendas de nueva construcción tienen la obligación de estar adaptadas, en cambio sí que es obligatorio los espacios comunes.

PALABRAS CLAVE: Movilidad, ayudas técnicas, silla de ruedas

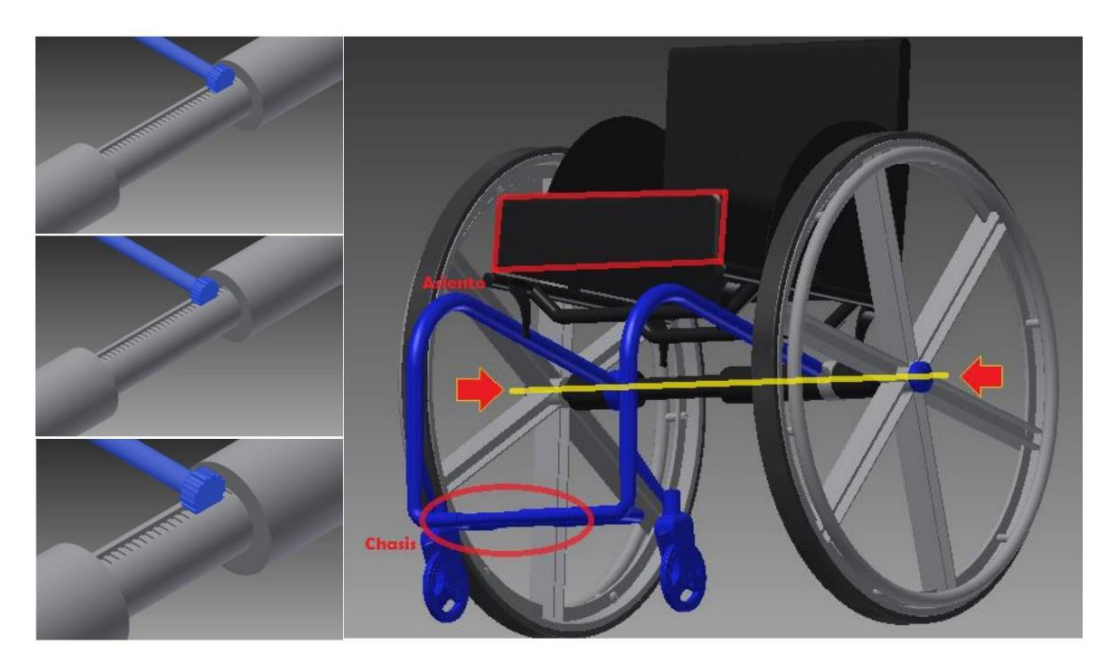

#### RESULTADOS DE LA LÍNEA DE INVESTIGACIÓN

La investigación se centró principalmente, en estudiar la posibilidad de modificar la geometría del eje de soporte de la estructura, para poder modificar el ancho del conjunto de la silla, y así, aumentar su maniobrabilidad en espacios angostos. Cabe destacar también, la idea de que dicho proceso se pueda realizar de forma autónoma y sin la ayuda de ninguna otra persona o elemento puntual. De esta manera, aseguraremos la independencia del usuario. Para ello, la idea era construir un eje que, provisto de un sistema hidráulico, motorice el movimiento de ensanchamiento y encogimiento del eje. Además, se deberán modificar los diferentes elementos que restrinjan dicho movimiento, como podrán ser: chasis, reposapiés, asiento... También se tuvo en cuenta la posible fricción producida por las fuerzas en oposición al movimiento.

Congreso INGEGRAF 2017

*Nuevos Modelos de Investigación y Colaboración en Ingeniería Gráfica*

# **MODELIZACIÓN DEL TERRENO**

Prendes-Gero María-Belén<sup>1\*</sup>, Álvarez-Fernández Martina-Inmaculada<sup>2</sup>, González-Nicieza Celestino<sup>2</sup>, Ramos-López Francisco-Luis<sup>3</sup>

1) Departamento de Construcción e Ingeniería de Fabricación, Universidad de Oviedo, calle Pedro Puig Adam, 33203, Gijón, Asturias

2) Departamento de Explotación y Prospección de Minas, Universidad de Oviedo, calle Independencia, 33004, Oviedo, Asturias

3) Departamento de Física, Universidad de Oviedo, calle Calvo Sotelo, 33007, Oviedo, Asturias

### [\\*mbprendes@uniovi.es](mailto:mbprendes@uniovi.es)

### **RESUMEN**

El Grupo de Ingeniería del Terreno de la Universidad de Oviedo se ha caracterizado por emplear la modelización como un elemento clave en el estudio del comportamiento del terreno y su relación con las estructuras que en él seencuentran.

Inicialmente en dos dimensiones, el desarrollo de nuevo softwares, así como la evolución de los ordenadores, ha permitido llevar a cabo modelizaciones en tres dimensiones cada vez más complejas y exactas. En dichas modelizaciones es fundamental un correcto diseño y dibujo del problema a analizar, además de un perfecto establecimiento de las condiciones de contorno. Sin este paso, los resultados no podrían simular las condiciones reales y la modelización dejaría de tener su valor y pasaría a ser una mera representación tridimensional del problema.

En este trabajo, se presenta una pequeña pincelada de la línea de investigación y del grupo investigador.

### **PALABRAS CLAVE: modelización, interrelación terreno-estructura**

# **1. INTRODUCCIÓN**

El estudio del comportamiento del terreno junto con el análisis de la interrelación terrenoestructura abarca campos tan dispares como la minería, la obra civil o la ingeniería forense. En estos estudios se han aplicado tradicionalmente métodos empíricos basados en la experiencia del ingeniero, métodos observacionales en donde se emplea la monitorización del terreno y de las estructuras, métodos analíticos en donde se desarrollan e implementan modelos conceptuales y métodos numéricos basados en la simulación del terreno y de las estructuras mediante modelos en dos o tres dimensiones.

El Grupo de Ingeniería del Terreno (GIT) de la Universidad de Oviedo se ha caracterizado por emplear la modelización como un elemento clave en el estudio del terreno.

Inicialmente en dos dimensiones, el desarrollo de nuevo softwares, así como la evolución de los ordenadores, ha permitido llevar a cabo modelizaciones en tres dimensiones cada vez más complejas y exactas. En dichas modelizaciones es fundamental un correcto diseño y dibujo del problema a analizar, además de un perfecto establecimiento de las condiciones de contorno. Sin este paso, los resultados no podrían simular las condiciones reales y la modelización dejaría de tener su valor y pasaría a ser una mera representación tridimensional del problema.

A continuación, se presentan dos ejemplos de modelizaciones llevadas a cabo por el GIT.

# **1.1. ANÁLISIS DE DAÑOS EN LAS TRAVIESAS DE LA LÍNEA FERROVIARIA VERIÑA-TABAZA (2003)**

El objetivo era analizar las causas del fallo de las traviesas de hormigón (Figura 1a) al paso de los convoyes formados por una locomotora y dos torpedos con acero (Figura 1b).

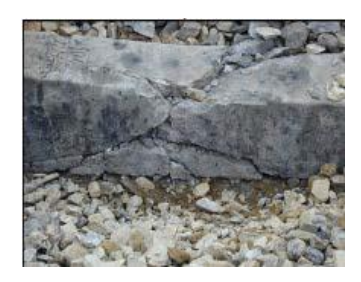

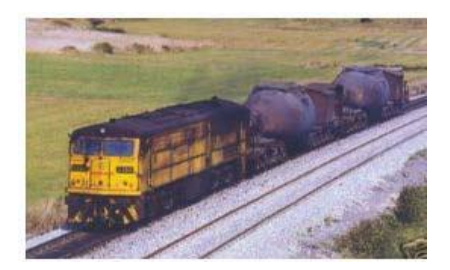

Figura 1a. Daño en una traviesa de hormigón Figura 1b. Constitución del convoy La modelización de las traviesas (Figura 2) junto con los ensayos insitu realizados permitió comprobar que el fallo de las traviesas se debía a la gran variabilidad en la rigidez del balasto. Dicha variabilidad se debía a su baja resistencia al desgaste, las grandes cargas circulantes y la falta de mantenimiento de la vía.

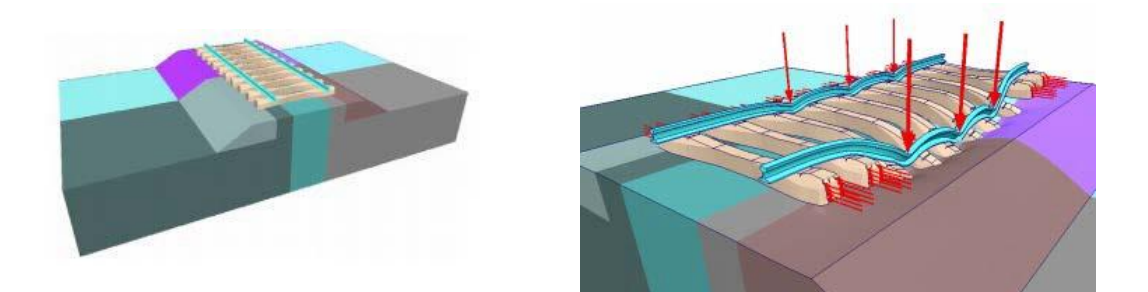

Figura 2. Modelización de las traviesas

# **1.2. ANÁLISIS DE EXCAVACIÓN Y SOSTENIMIENTO DEL TÚNEL DEL CERRO DE SAN CRISTÓBAL, VALLADOLID(2008)**

El objetivo era analizar los efectos provocados sobre el terreno y el propio sostenimiento por el avance de un túnel de ferrocarril de vía doble (Figura3).

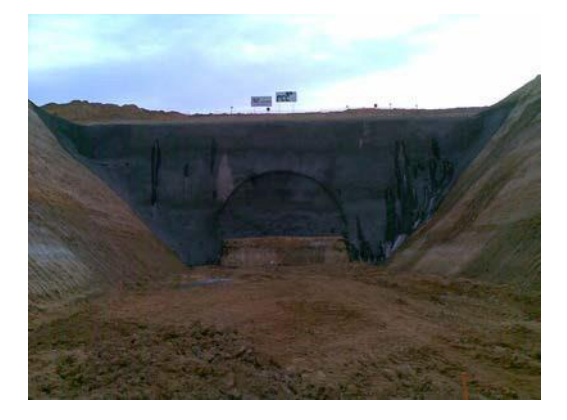

Figura 3. Frente de ataque para el inicio de la construcción del túnel

El estudio ha permitido conocer de forma precisa el comportamiento del frente de la excavación, a medida que éste avanza (Figura 4).

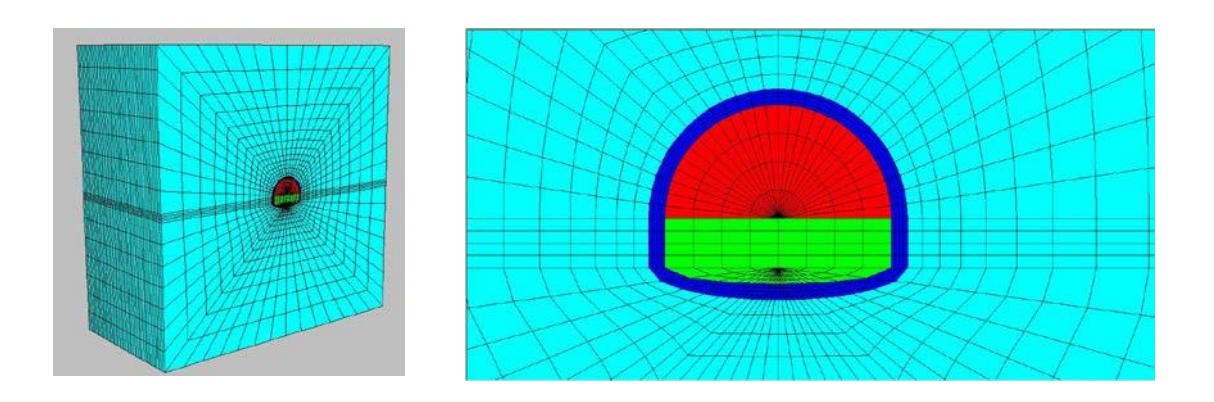

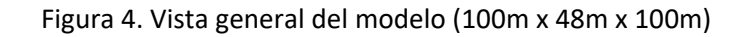

# **2. RESULTADOS DE LA LÍNEA DE INVESTIGACIÓN**

El trabajo desarrollado por el Grupo ha dado lugar a una notable producción científica: 10 tesis doctorales, más de 50 publicaciones en revistas con índice de impacto, múltiples presentaciones de ponencias en congresos nacionales e internacionales, varias comunicaciones magistrales, acuerdos con universidades internacionales y múltiples contratos de colaboración en empresas además de 4 Proyectos de Investigación Nacionales, 2 Proyectos Europeos y 14 patentes.

Por otra parte, los miembros del Grupo han establecido colaboraciones con otros grupos de investigación nacionales e internacionales que han dado lugar a publicaciones conjuntas en revistas científicas y ponencias en congresos.

### **2.1 MIEMBROS DEL EQUIPO INVESTIGADOR**

Celestino González Nicieza. Catedrático de Universidad Martina Inmaculada Álvarez Fernández. Titular de Universidad María Belén Prendes Gero. Titular de Universidad. Francisco Luis Ramos López. Titular de Universidad

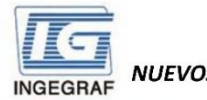

Congreso INGEGRAF Gijón 26, 27 de junio de 2017

NUEVOS MODELOS DE INVESTIGACIÓN Y COLABORACIÓN EN INGENIERÍA GRÁFICA

### MODELIZACIÓN DEL TERRENO

Prendes-Gero María-Belén, Álvarez-Fernández Martina-Inmaculada, González-Nicieza Celestino, Ramos-López Francisco-Luis mbprendes@uniovi.es

Grupo de investigación

### Grupo de Ingeniería del Terreno. Universidad de Oviedo

Línea de investigación

Modelización del terreno, interrelación terreno-estructura

### EJEMPLOS DE MODELIZACIONES

ANÁLISIS DE DAÑOS EN LAS TRAVIESAS DE LA LÍNEA FERROVIARIA VERIÑA-TABAZA (2003)

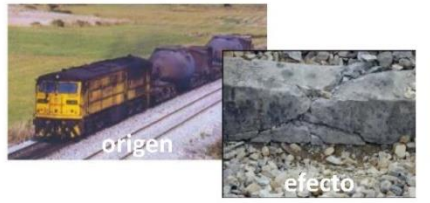

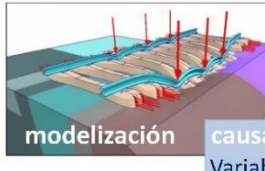

Variabilidad en la rigidez del balasto debido a su baja resistencia al desgaste, grandes cargas circulantes y falta de mantenimiento de la vía

ANÁLISIS DE EXCAVACIÓN Y SOSTENIMIENTO DEL TÚNEL DEL **CERRO DE SAN CRISTÓBAL, VALLADOLID (2008)** 

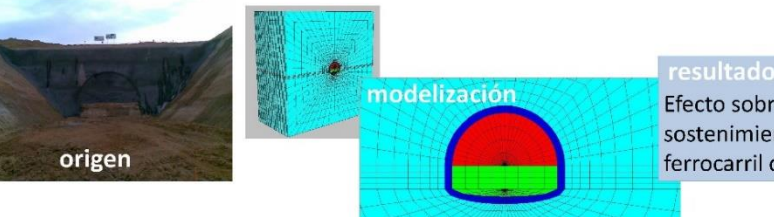

### Efecto sobre el terreno y el sostenimiento por el avance del túnel de ferrocarril de vía doble

### RESULTADOS LÍNEA DE INVESTIGACIÓN

- 10 Tesis doctorales
- Más de 50 publicaciones en revistas JCR
- Múltiples ponencias en congresos nacionales e internacionales
- Comunicaciones magistrales
- Acuerdos con universidades internacionales
- · Múltiples contratos de colaboración con empresas
- 4 Proyectos de Investigación Nacionales
- 2 Proyectos Europeos  $\bullet$ 
	- 14 Patentes
- Colaboraciones con otros grupos de investigación  $\bullet$ nacionales e internacionales

# **INNOVACIÓN EDUCATIVA EN LA ETSII**

Martínez Muneta, M. Luisa\* , Carretero Díaz, Antonio; Romero Rey, Gregorio; Félez Mindán, Jesús; Sanz Bobi, Juan de Dios

Departamento de Ingeniería Mecánica. ETS Ingenieros Industriales. C/ José Gutiérrez Abascal, 2. 28006 Madrid

[\\*luisa.mtzmuneta@upm.es](mailto:luisa.mtzmuneta@upm.es)

### **RESUMEN**

El Grupo de Innovación en Ingeniería Gráfica y Simulación (GRISS) ha participado desde el año 2006 en más de 36 proyectos de innovación docente financiados por la Universidad Politécnica de Madrid. Ha centrado su trabajo en el fomento de la ingeniería, aplicación de nuevas tecnologías a la enseñanza de las asignaturas del cuerpo del dibujo Industrial y a evaluación de competencias en los marcos de las diferentes acreditaciones de la titulación del Grado de Tecnologías Industriales y Máster de Ingeniería Industrial.

**PALABRAS CLAVE:** fomento de la ingeniería, nuevas tecnologías aplicadas a la educación, competencias.

### **1. INTRODUCCIÓN**

El GRISS siempre ha sido sensible a las carencias que los estudiantes presentan al enfrentarse en los estudios en el primer curso dentro de la universidad. También colabora en la promoción y fomento de la ingeniería en diferentes actividades que realiza la universidad. La aplicación de nuevas tecnologías en la docencia de nuestras asignaturas resulta de gran atractivo para nuestros estudiantes; por una parte, mejoran su capacidad visual y por otra son capaces de materializar lo dibujado y comprobar los desajustes del diseño empleando cortadoras láser o impresión 3D.

## **2. RESULTADOS DE LA LÍNEA DE INVESTIGACIÓN**

### **2.1. PRODUCTOS**

Los productos derivados de los diferentes proyectos se mencionan a continuación:

(a) La definición e implantación de un modelo de enseñanza y evaluación de las competencias genéricas definidas por la UPM para sus titulaciones de grado. Estos proyectos han permitido:

 Establecer un Portal de competencias genéricas [\(http://innovacioneducativa.upm.es/competencias-genericas\)](http://innovacioneducativa.upm.es/competencias-genericas) donde se recogen la definición, metodologías de enseñanza, estrategias, métodos de evaluación de las competencias generales definidas por la UPM para sus planes de estudio.

(b) La participación activa en los proyectos de centro de la ETSII hapermitido:

- La publicación del libro "Marco de desarrollo de competencias en la Escuela Técnica Superior de Ingenieros Industriales" 125 páginas. Papel: ISBN-10: 84-695-9103-[7](http://www.gig.etsii.upm.es/competencias/Folleto_Competencias_nov_2013.pdf) [http://www.gig.etsii.upm.es/competencias/Folleto\\_Competencias\\_nov\\_2013.pdf](http://www.gig.etsii.upm.es/competencias/Folleto_Competencias_nov_2013.pdf)
- Desarrollo del portal de competencias "ABET y las competencias en la ETSII["](http://competencias.industriales.upm.es/) <http://competencias.industriales.upm.es/>
- Talleres impartidos al profesorado de Creatividad (nivel básico y avanzado).
- Realización del Día de la Creatividad en la ETSII de formaanual.

(c) Desarrollo de cursos MOOC en la plataforma MIRIADAX

- "Design Thinking para todos"
- "Visión espacial para Dummies. Cómo entender losplanos"
- "Industria 4.0. Nosotros y las tecnologías delfuturo"
- "Technical Drawing for Mechanical Engineering (Dibujo Técnico para Ingeniería Mecánica)"

(d) Fomento de las vocacionestécnicas

Campamentos urbanos sobre diseño 3D, Impresión 3D yrobótica.

### **2.2. ARTÍCULOS Y PONENCIAS**

Romero, G., Maroto, J., Martínez M.L., Félez, J.; *"Training in Engineering Design using Virtual Prototypes".* WSEAS Transactions on Computers. Issue 4, Vol. 5, pags 753 a 761. Abril 2006. ISSN: 1109-2750. *ISI Web Proceedings.*

M.L. Martínez, J. Félez*. "An oriented constraint-solving based methodology approach to learning dimensioning"* International Journal of Engineering Education. Tempus Publications. 2006 ISSN 0949-149X. *Factor de impacto 0.355 (T2 JCR 2006).*

Romero, G., Maroto, J., Martínez, M.L., Félez, J.*; "Technical drawings and virtual prototypes"***.**  International Journal of Mechanical Engineering Education. Vol 35. nº1, pp. 56-64. ISSN: 0306- 4190. Enero 2007.

Martínez, M.L., Félez, J., Romero, G., Carretero, A.*; "Self-learning of Engineering Design using Web 3D virtual models"***.** 2007 International Journal of Engineering Education. 19 pags. ISSN: 0949-149X. *Factor de impacto 0.355 (T2 JCR 2006).*

Juan de Juanes Márquez, MLuisa Martínez, María Rodríguez, Jesus Pérez, **"Simulator development for active learning on fundamentals of plastic injection moulding"** International Journal of Engineering Education IJEE. Tempus Publications. 2009, Vol. 25 (6) pp. 1176-1182. ISSN: 0949-149X. **Factor de Impacto 0.55 (T2 JCR 2008)**

Juan de Juanes Márquez, María Rodríguez, MLuisa Martínez, Jesus Perez, **"New Virtual Environment for Active Learning on Parameter Adjustment**". Materials Science Forum, Trasn Tech Publications. 2007 ISNN: 0255-5476 Factor de Impacto 0.05 (SJR 2009)

Romero, G., Martínez, M.L., Márquez, J.J., Pérez, J.M. "**A new approach for integrating teams in multidisciplinary Project Based Learning** ". Procedia - Social and Behavioral Sciences. ISSN: 1877- 0428. Volumen: 2(2)Pag. 4417- 4423. Febrero 2010.

Carretero, A., Romero, G., Mera, J.M. "**Evaluation and use of the standards in of the technical drawings in the Final Year Project**". Procedia - Social and Behavioral Sciences. ISSN: 1877-0428. Volumen: 2(2) Pag. 4239- 4244. Febrero 2010.

Márquez, J.J., Pérez, J.M., Martínez, M.L., Romero, G. "**New Methodology For Integrating Teams In Multidisciplinary Project Based Learning** ". International Journal of Engineering Education. Tempus Publications. ISSN: 0949-149X. Vol. 27 (4). Pag. 746-756. 2011**. Factor de Impacto 0,42 (T2 JCR 2011)**

Marquez, JJ., Martinez ML., Romero, G., Perez, J. "**Simulando la inyección de plásticos**". Dyna, 2012 ISSN: 0012-7361. Factor de impacto 0,24 **(T3 JCR 2012)**

A. Hernández Bayo, I. Ortiz Marcos, A. Carretero Dıaz, Ma de la Fuente Garcıa-Soto, J. Lumbreras Martın, M. L. Martınez Muneta, V. Riveira Rico; M. Rodrıguez Hernandez; **"Integral Framework to Drive Engineering Education beyond Technical Skills"***.* International Journal of Engineering

Education (IJEE); Volume 30 (6), 2014 ISSN: 0949-149X. Tempus publications, pag: 1697-1706, Factor de impacto 0,58 **(Q3 T3 JCR 2014)**

M. L. Mtz-Muneta, M. Lopez de Avila, G. Romero, J. Felez; "**Searching for the most creative engineer**"*.* International Journal of Engineering Education (IJEE); Vol 31(1); 2015 ISSN: 0949- 149X. Tempus publications, Factor de impacto 0,58 **(Q3 T3 JCR 2015)**

### **2.3. PREMIOS Y RECONOCIMIENTOS**

El GRIIS recibió en 2009 el Premio al Mejor Grupo de Innovación Educativa por la UPM.

Además, tres de sus profesores han recibido el Premio a la Excelencia Docente por la labor realizada en los últimos 20 años por la UPM.

### **3. EQUIPO INVESTIGADOR**

Datos de los miembros del equipo de investigación.

Coordinador:

M Luisa Martínez Muneta. CU.

Miembros:

Felez Mindan, Luis Jesus. CU. Carretero Diaz, Antonio Maria. PTU. Romero Rey, Gregorio. PTU. Mera Sanchez De Pedro, Jose Manuel. PTU. Cabanellas Becerra, Jose Maria. PTU. Scala Hernandez-Vaquero, Rosa Maria. PTU. Maroto Ibañez, Joaquin. P. Contratado Doctor. Sanz Bobis, Juan De Dios. P. Contratado Doctor. Suarez Esteban, Berta. P. Contratado Doctor.

Todos ellos pertenecen al Departamento de Ingeniería Mecánica de la ETS Ingenieros Industriales de Madrid.

# **LA EXPRESIÓN GRÁFICA COMO EJE**

# **TRANSVERSAL**

Prendes-Gero María-Belén<sup>1\*</sup>, Rubio-García Ramón<sup>1</sup>, Álvarez-Fernández Martina-Inmaculada<sup>2</sup>, González-Nicieza Celestino<sup>2</sup>, Suárez-Domínguez Francisco-José<sup>1</sup>

1) Departamento de Construcción e Ingeniería de Fabricación, Universidad de Oviedo, calle Pedro Puig Adam, 33203, Gijón, Asturias

2) Departamento de Explotación y Prospección de Minas, Universidad de Oviedo, calle Independencia, 33004, Oviedo, Asturias

### [\\*mbprendes@uniovi.es](mailto:mbprendes@uniovi.es)

#### **RESUMEN**

El Grupo de Innovación: Expresión Gráfica e Ingeniería, nace a finales de 2012, tras la colaboración de parte de sus miembros en diversos proyectos de innovación. Inicialmente se plantea como objetivo llevar a alumnos a un ámbito similar al que se encontrarán en el mundo laboral. Para ello, se ve la necesidad de realizar proyectos multidisciplinares en donde intervengan alumnos de diferentes cursos y asignaturas. Se llevó a cabo un primer proyecto (curso 2013-2014) al que le siguió un segundo proyecto de adaptación (curso 2014-2015). En los cursos posteriores se llevó a cabo la consolidación del mismo. En la actualidad, y tras la movilización de varios miembros del Grupo de Innovación a otros Campus de la Universidad de Oviedo, se está analizando la posibilidad de llevar el proyecto un poco más allá, en donde alumnos de diferentes carreras deban de colaborar en la realización de un trabajo conjunto.

**PALABRAS CLAVE: innovación, multidisciplinaridad**

## **1. INTRODUCCIÓN**

En el año 2000 la Universidad de Oviedo crea un Vicerrectorado y un Centro de Innovación con el fin de ofrecer a la propia institución, a los universitarios y a la sociedad en general, un conjunto de instrumentos y medidas de estímulo a la innovación. Entre esas medidas destaca la Convocatoria Anual de Ayudas para Proyectos deInnovación.

Ese mismo año un grupo de profesores del Área de Expresión Gráfica en la Ingeniería presenta un primer proyecto de Innovación cuyo propósito es llevar la Expresión Gráfica impartida en el Campus de Mieres a Internet, en concreto a la plataforma de enseñanza virtual de la Universidad de Oviedo, AulaNet. La finalidad es incorporar a la red un material docente, facilitando al estudiante el uso de nuevas tecnologías mediante su participación en chats, foros de debate, tutorías por correo electrónico, etc.

A este primer proyecto se fueron sumando otros proyectos, con una idea común entre ellos, el uso de la Expresión Gráfica como eje de unión o eje transversal entre asignaturas impartidas por otras áreas de conocimiento e incluso otros departamentos.

A partir de este punto se crea el Grupo de Innovación: Expresión Gráfica e Ingeniería. Desde este momento, los profesores involucrados en este proyecto estudian cómo llevar a alumnos a un ámbito similar al que se encontrarán en el mundo laboral y comienzan a desarrollar proyectos de innovación cuyos sujetos son alumnos de diversos cursos y diversas titulaciones. Se busca así que el alumno trabaje con personas de perfiles muy diferentes al suyo para poder alcanzar el objetivo final (trabajo en equipo).

A continuación, se recogen dos ejemplos de los proyectos de innovación desarrollados por el Grupo Expresión Gráfica e Ingeniería:

# **1.1. APLICACIÓN MULTIMEDIA INTERACTIVA EN ADOBE FLASH PARA EL APOYO A LA DOCENCIA NO PRESENCIAL EN INGENIERÍA(2007-2008)**

El principal objetivo del proyecto es el desarrollo de materiales didácticos que faciliten el trabajo personal que el alumno debe realizar de forma no presencial.

Para ello, se plantea el desarrollo y la realización de la documentación que normalmente se facilita a los alumnos de la asignatura de Expresión Gráfica y Construcción en formato de textos de apuntes, trasponiéndola a un formato multimedia (Macromedia Flash), el cual permita no sólo el desarrollo teórico sino práctico de la asignatura, guiando al alumno a través de los contenidos que se pretenden desarrollar y complementándolo con una serie de

contenidos gráficos (esquemas, imágenes, animaciones) que faciliten la compresión y complementen la información contenida en los documentos de texto (Figura 1).

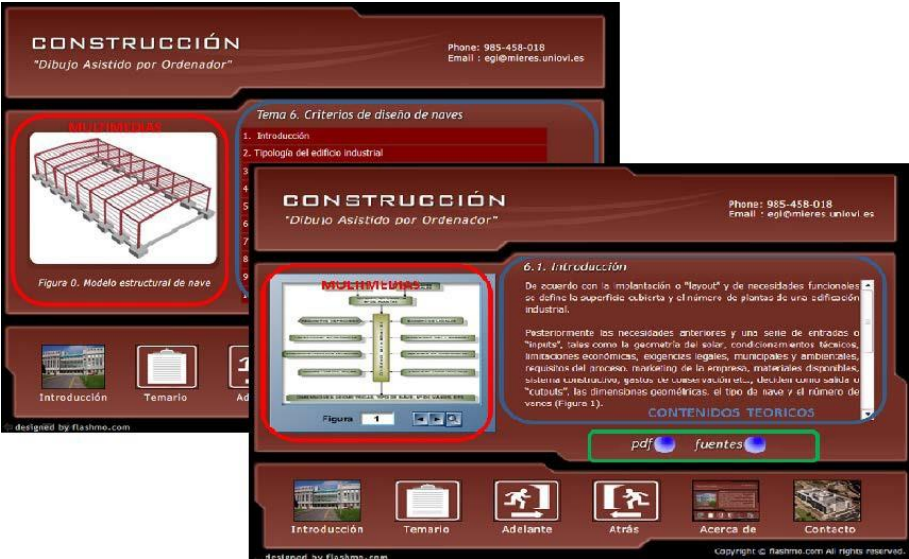

Figura 1. Ejemplo de la aplicación desarrollada para la asignatura de Construcción

# **1.2. TRABAJO NO PRESENCIAL ENTRE DIFERENTES ASIGNATURAS Y CURSOS EN GRADOS TÉCNICOS (2013-2014)**

El objetivo es la realización de un proyecto real llevado a cabo por alumnos que cursan diferentes asignaturas en diferentes cursos de los grados de ingeniería impartidos en la Escuela Politécnica de Mieres.

Es un proyecto complejo donde no sólo intervienen diferentes asignaturas de diferentes departamentos sino también alumnos de distintos cursos y grados. Por tanto, es necesario una adecuada gestión y coordinación de los profesores, que permita introducir al alumno en su campo profesional, enseñarle a trabajar de una forma real en donde una correcta planificación juega un papel fundamental para el éxito del proyecto. Para ello se crea una wiki en donde los alumnos desarrollan el proyecto y les permite desarrollar sus habilidades sociales.

Por otra parte, al trabajar con alumnos de diferentes cursos, es necesario que desarrollen sus habilidades de comunicación y de trabajo en equipo. Dada la selección de las asignaturas, se pretende que los alumnos de tercer curso hagan el rol de líderes sin dejar de lado la tutorización de los profesores.

### **2. RESULTADOS DEL GRUPO DE INNOVACIÓN**

El trabajo desarrollado por el Grupo ha dado lugar a 15 participaciones en congresos orientados a la formación docente, 3 capítulos de libros y 7 proyectos de innovación.

### **2.1. CAPÍTULOS DE LIBROS**

A continuación, se recogen los capítulos de libros publicados por miembros del Grupo de Innovación:

Prendes Gero, M. B.; Bello García, A. Nuevos métodos de enseñanza-aprendizaje en la asignatura de dibujo asistido por ordenador. Título: Docencia Universitaria, Proyectos de Innovación Docente; Edita ICE, ISBN: 84-88828-24-1; Páginas, inicial: 73 final: 91; Fecha: 2006

Mesa Fernández, J. M.; Alba González-Fanjul, C.; Bello García, A.; Lozano Martínez-Luengas, A.; Martín Rodríguez, A.; Martínez Huerta, G. M.; Prendes Gero, M. B. Coordinación interdisciplinar de prácticas aplicadas a la ingeniería. Título: Proyectos de Innovación Docente 2001-2006; Edita Vicerrectorado de Calidad, Planificación e Innovación; ISBN: 978-84-8317- 714-3; Páginas, inicial: 334 final: 335; Fecha:2008

Mesa Fernández, J. M; Villanueva Balsera, J. M.; Martínez Huerta, G. M.; Alba González Fanjul, C.; Rodríguez Montequín, M. T.; Prendes Gero, M. B.; de Cos Juez, F. J. Elaboración de material multimedia para la aplicación de una metodología docente basada en casos. Título: Proyectos de Innovación Docente 2001-2006; Edita: Vicerrectorado de Calidad, Planificación e Innovación; ISBN: 978-84-8317-714-3; Páginas, inicial: 386 final: 387; Fecha: 2008

### **2.2. MIEMBROS DEL GRUPO DE INNOVACIÓN**

María Belén Prendes Gero. Titular de Universidad. Departamento de Construcción e Ingeniería de Fabricación. Área de Expresión Gráfica en la Ingeniería.

Ramón Rubio García. Titular de Universidad. Departamento de Construcción e Ingeniería de Fabricación. Área de Expresión Gráfica en la Ingeniería.

Martina Inmaculada Álvarez Fernández. Titular de Universidad. Departamento de Explotación y Prospección de Minas. Área de Explotación de Minas.

Celestino González Nicieza. Catedrático de Universidad. Departamento de Explotación y Prospección de Minas. Área de Explotación de Minas.

Francisco José Suárez Domínguez. Titular de Universidad. Departamento de Construcción e Ingeniería de Fabricación. Área de Ingeniería de la Construcción.

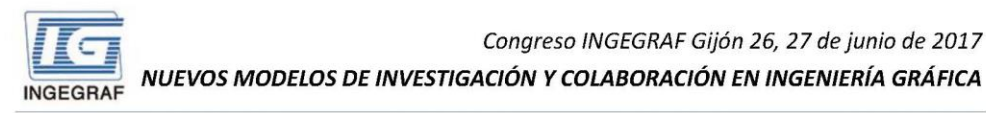

### LA EXPRESIÓN GRÁFICA COMO EIE TRANSVERSAL

Prendes-Gero María-Belén, Rubio-García Ramón, Álvarez-Fernández Martina-Inmaculada, González-Nicieza Celestino, Suárez-Domínguez Francisco-José mbprendes@uniovi.es

#### Grupo de investigación

Expresión Gráfica e Ingeniería. Universidad de Oviedo

Línea de investigación

El mundo laboral en el aula: multidisciplinaridad

### EJEMPLOS DE PROYECTOS DE INNOVACIÓN

APLICACIÓN MULTIMEDIA INTERACTIVA EN ADOBE FLASH PARA EL APOYO A LA DOCENCIA NO PRESENCIAL EN INGENIERÍA (2007-2008)

#### objetive

Desarrollo de materiales didácticos que faciliten el trabajo personal que el alumno debe realizar de forma no presencial

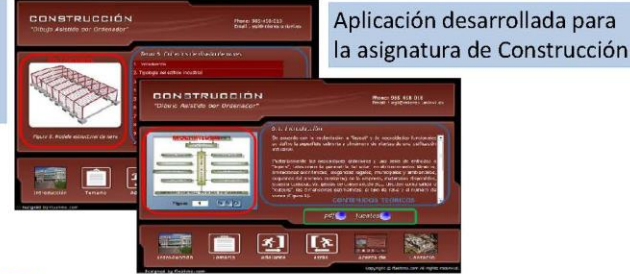

#### **TRABAJO NO PRESENCIAL ENTRE DIFERENTES** ASIGNATURAS Y CURSOS EN GRADOS TÉCNICOS (2013-2014)

#### objetivo

Realización de un proyecto real llevado a cabo por alumnos que cursan diferentes asignaturas en diferentes cursos de grados de ingeniería impartidos en la Escuela Politécnica de Mieres

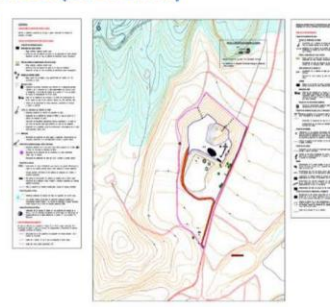

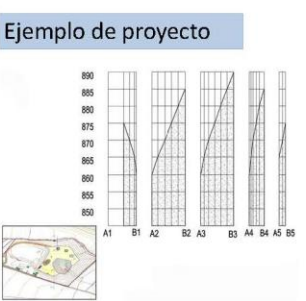

### RESULTADOS DEL GRUPO DE INNOVACIÓN

- 15 Participaciones en congresos orientados a la formación docente
- 7 Provectos de innovación
- 3 Capítulos de libros:
	- o Prendes Gero, M. B.; Bello García, A. Nuevos métodos de enseñanza-aprendizaje en la asignatura de dibujo asistido por ordenador. Título: Docencia Universitaria, Provectos de Innovación Docente: Edita ICE, ISBN: 84-88828-24-1; Páginas, inicial: 73 final: 91; Fecha: 2006
	- O Mesa Fernández, J. M.; Alba González-Fanjul, C.; Bello García, A.; Lozano Martínez-Luengas, A.; Martín Rodríguez, A.; Martínez Huerta, G. M.; Prendes Gero, M. B. Coordinación interdisciplinar de prácticas aplicadas a la ingeniería. Título: Proyectos de Innovación Docente 2001-2006; Edita Vicerrectorado de Calidad, Planificación e Innovación; ISBN: 978-84-8317-714-3; Páginas, inicial: 334 final: 335; Fecha: 2008
	- o Mesa Fernández, J. M; Villanueva Balsera, J. M.; Martínez Huerta, G. M.; Alba González Fanjul, C.; Rodríguez Montequín, M. T.; Prendes Gero, M. B.; de Cos Juez, F. J. Elaboración de material multimedia para la aplicación de una metodología docente basada en casos. Título: Proyectos de Innovación Docente 2001-2006; Edita: Vicerrectorado de Calidad, Planificación e Innovación; ISBN: 978-84-8317-714-3; Páginas, inicial: 386 final: 387; Fecha: 2008

Congreso INGEGRAF 2017

*Nuevos Modelos de Investigación y Colaboración en Ingeniería Gráfica*

# **INFLUENCIA DEL MODELADO GRÁFICO EN LA INGENIERÍA CIVIL**

Ordiales-Martinez Victor<sup>1\*</sup>, Álvarez-Fernández Martina-Inmaculada<sup>2</sup>,

González-Nicieza Celestino<sup>2</sup>, Carmen Covadonga García Fernández<sup>2</sup>

1) Departamento de Obra Civil, INGEMAS – TSK, calle Ada Byron 220, 33203, Gijón, Asturias

2) Departamento de Explotación y Prospección de Minas, Universidad de Oviedo, calle Independencia, 33004, Oviedo, Asturias

[\\*victor.ordiales@grupotsk.com](mailto:victor.ordiales@grupotsk.com)

### **RESUMEN**

En el marco del desarrollo de grandes proyectos de ingeniería, la importancia de los modelos gráficos y matemáticos ha aumentado exponencialmente en el último lustro. El empleo de los últimos avances de estas herramientas ha permitido un gran aumento de la productividad del grupo humano de ingeniería y un significativo descenso del número de errores, redundando por tanto beneficiosamente en la cuenta de resultados de la empresa. A lo largo del presente artículo se presentan, de manera somera, tres aplicaciones actuales de la modelización gráfica en el desarrollo de la ingeniería civil de proyectos industriales que forman parte de una línea de investigación continuada en eltiempo.

**PALABRAS CLAVE:** modelización, productividad, ingeniería forense.

## **1. INTRODUCCIÓN**

En el desarrollo de la ingeniería civil de grandes proyectos de generación de energía, la modelización gráfica juega un papel esencial en tres áreas del proceso diferenciadas.

1- En la fase de diseño, se realiza el predimensionamiento de cimentaciones y estructuras, así como el trazado de las tuberías mediante el empleo de herramientas de modelado 3D.

- 2- En la fase de ingeniería, se realiza el cálculo de las cimentaciones mediante modelos tridimensionales de cálculo basados en el método de los elementos finitos, simulando la interacción terreno-cimiento.
- 3- En la fase de uso, en caso de aparecer fallos, la generación de modelos adaptados a las condiciones reales del terreno o de carga son una herramienta de ingeniería forense para acotar las causas del fallo y definir lassoluciones.

A continuación, se presenta un ejemplo de cada una de estas líneas de investigación desarrollado en el departamento de Ingeniería Civil.

### **1.1. FASE DE DISEÑO – MODELIZACION DE PLANTA Y PREDISEÑO**

En esta primera fase, se realiza el predimensionado de la obra, incorporando todos los equipos, estructuras, tuberías, cimentaciones, redes enterradas, etc. Se deciden las elevaciones, conexiones y posicionado de equipos. Asimismo, se detectan todas las interferencias entre estructuras y cimentaciones. El avance del *software* actual permite exportar el prediseño de las estructuras para incorporarlo directamente a los *softwares* de cálculo estructural, reduciendo de este modo el tiempo necesario para el cálculo.

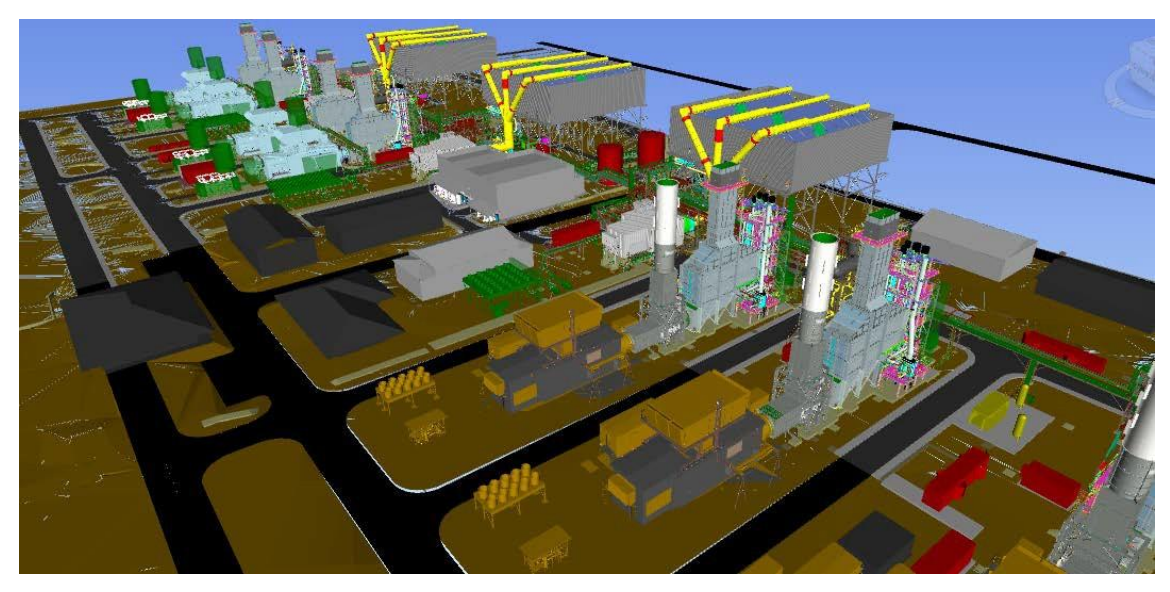

**1.2. FASE DE INGENIERIA – MODELIZACION DE LAS CIMENTACIONES** En la fase de cálculo de las cimentaciones se trabaja con modelos tridimensionales de cálculo numérico para evaluar la interacción terreno-cimiento y, de esta forma, poder analizar fidedignamente las tensiones transmitidas al terreno, las deformaciones, etc.

En primer lugar, a partir de los datos del informe geotécnico, se define el modelo geométrico y los modelos de comportamiento (criterios de rotura, propiedades resistentes y deformacionales, etc.):

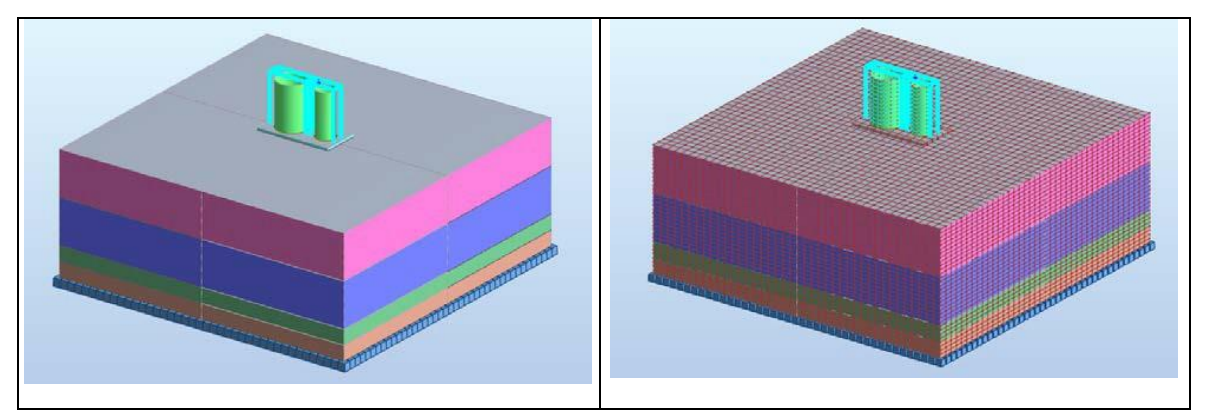

Aplicando la adecuada combinación de cargas, se obtiene como resultado el

comportamiento esperado del conjunto terreno-cimentación:

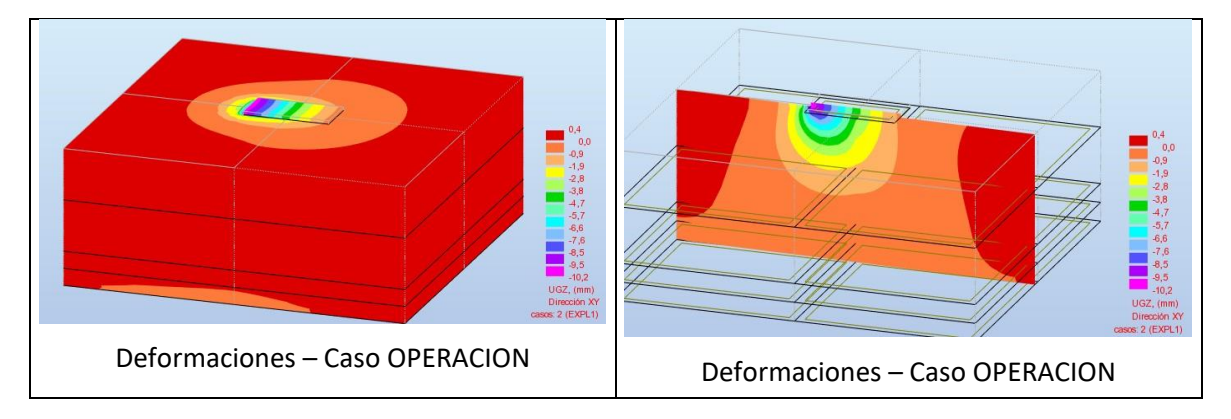

### **1.3. FASE DE USO: ANÁLISIS Y SOLUCION DE PATOLOGÍAS**

Es común que durante la construcción y la puesta en uso aparezcan problemas no previstos durante el diseño y que requieren una rápida solución. El ejemplo que aquí se expone corresponde al fallo de un colector enterrado de hormigón armado, de 2500 mm de diámetro. Este colector presentó fisuración excesiva previa a su puesta en operación:

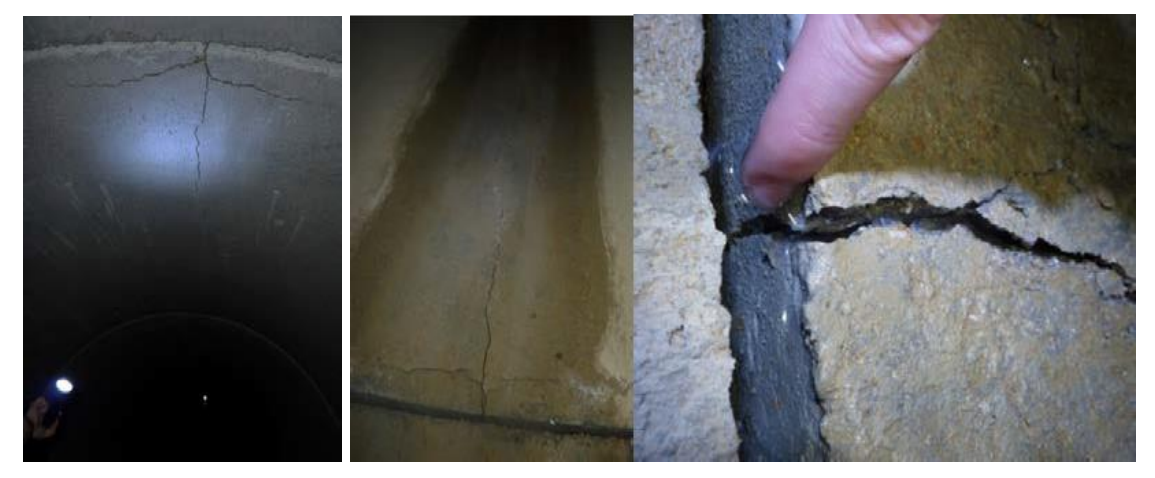

Se realizó una simulación numérica de la solución proyectada en el estado actual, llegándose a la conclusión de que la estructura era estable incluso en estado fisurado.

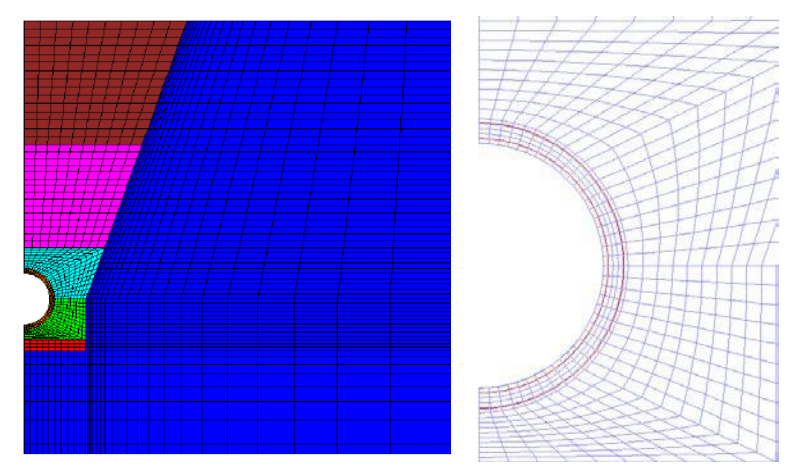

A continuación, se proyectó una solución de reparación consistente en un gunitado interior de 50 mm para aumentar el margen de seguridad de la instalación, comprobándose mediante el correspondiente modelo numérico que el factor de seguridad aumentaba un 20%.

# **2. RESULTADOS DE LA LÍNEA DE INVESTIGACIÓN**

Al tratarse el diseño y resolución de problemas reales de las obras de ingeniería mediante el empleo de herramientas gráficas se ha aumentado el rendimiento, reducido el índice de errores y solucionado las patologías en tiempos record frente al empleo de metodologías tradicionales.

Adicionalmente, al enfrentarse a nuevos retos, las soluciones implementadas en los proyectos han derivado en el registro de varias patentes y en el incremento del know-how de la empresa.

## **3. EQUIPO INVESTIGADOR**

Victor Ordiales Martinez. Ingeniero Industrial. Departamento Civil INGEMAS-TSK Celestino González Nicieza. Catedrático de Universidad Martina Inmaculada Álvarez Fernández. Titular de Universidad Carmen Covadonga García Fernández

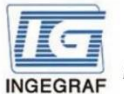

Congreso INGEGRAF Gijón 26, 27 de junio de 2017

NUEVOS MODELOS DE INVESTIGACIÓN Y COLABORACIÓN EN INGENIERÍA GRÁFICA

### **INFLUENCIA DEL MODELADO GRAFICO EN LA INGENIERIA CIVIL**

Ordiales-Martinez Victor<sup>1</sup>". Álvarez-Fernández Martina-Inmaculada<sup>2</sup>, González-Nicieza Celestino<sup>2</sup>, Carmen Covadonga García Fernández<sup>2</sup>

1) INGEMAS - TSK. 2) Departamento de Explotación y Prospección de Minas, Universidad de Oviedo

#### **RESUMEN**

En el marco del desarrollo de grandes proyectos de ingeniería, la importancia de los modelos gráficos y matemáticos ha aumentado exponencialmente en el<br>último lustro. El empleo de los últimos avances de estas herramientas significativo descenso del número de errores, redundando por tanto beneficiosamente en la cuenta de resultados de la empresa.

#### **FASES DE UTILIZACION**

**FASE DE DISEÑO** Se realiza el predimensionamiento de<br>cimentaciones y estructuras, así como el empleo de herramientas de modelado 3D

**FASE DE INGENIERIA** Se realiza el cálculo de las cimentaciones<br>mediante modelos tridimensionales de<br>cálculo basados en el método de los interacción terreno-cimiento

#### **FASE DE USO**

En caso de aparecer fallos, la generación<br>de modelos adaptados a las condiciones herramienta de ingeniería forense para<br>acotar las causas del fallo y definir las

#### **FASE DE DISEÑO**

En esta primera fase, se realiza el predimensionado de la obra. incorporando todos los equipos, estructuras, tuberías, cimentaciones, redes enterradas, etc. Se deciden las elevaciones, conexiones y posicionado de equipos. Asimismo se detectan todas las interferencias entre estructuras y cimentaciones

El avance del software actual permite exportar el prediseño de las estructuras para incorporarlo directamente a los softwares de cálculo estructural, reduciendo de este modo el tiempo necesario para el cálculo.

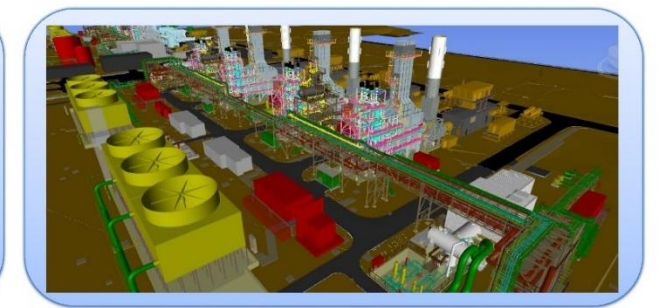

#### **FASE DE INGENIERIA**

En la fase de cálculo se trabaja con modelos numéricos tridimensionales para evaluar la interacción terreno-cimiento y poder analizar fidedignamente las tensiones transmitidas al terreno, las deformaciones, etc.

En primer lugar, a partir de los datos del informe geotécnico, se define el modelo geométrico y los modelos de comportamiento (criterios de rotura, propiedades resistentes y deformacionales,  $etc.$ 

Aplicando la adecuada combinación de cargas, se obtiene como resultado el comportamiento esperado del conjunto terrenocimentación.

#### **FASE DE USO**

Es común que durante la construcción y la puesta en uso aparezcan problemas no previstos durante el diseño y que requieren una rápida solución. El ejemplo que aquí se expone corresponde al fallo de un colector enterrado de hormigón armado, de 2500 mm de diámetro que presentó fisuración excesiva previa a su puesta en operación.

Se realizó una simulación numérica de la solución proyectada en el estado actual para comprobar su estabilidad y otro modelo para diseñar una solución que incrementase su factor de .<br>seguridad.

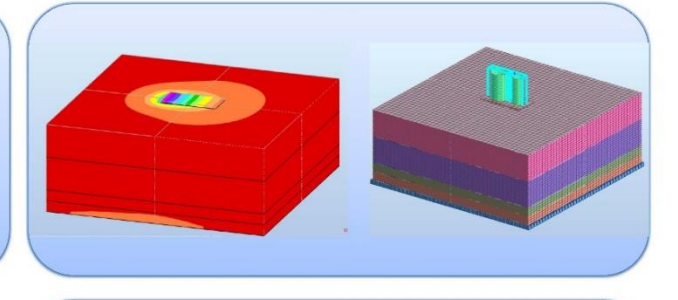

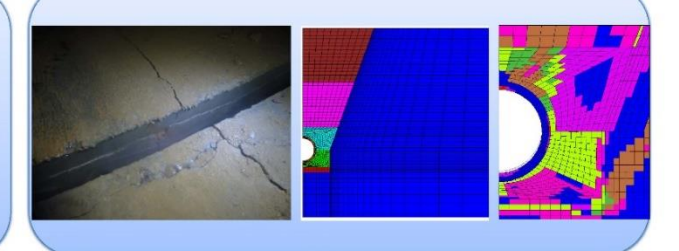